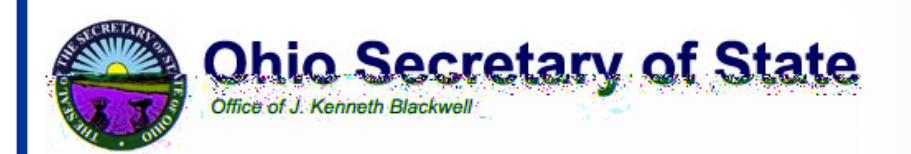

# **Direct Recording Electronic (DRE) Technical Security Assessment Report**

**November 21, 2003** 

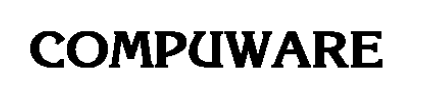

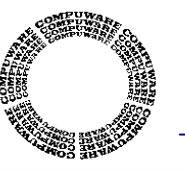

*Compuware Corporation 1103 Schrock Road, Suite 205* 

*Columbus, Ohio 43229 (614) 847-8212*

**\* Confidential \***

This page intentionally left blank.

# **Table of Contents**

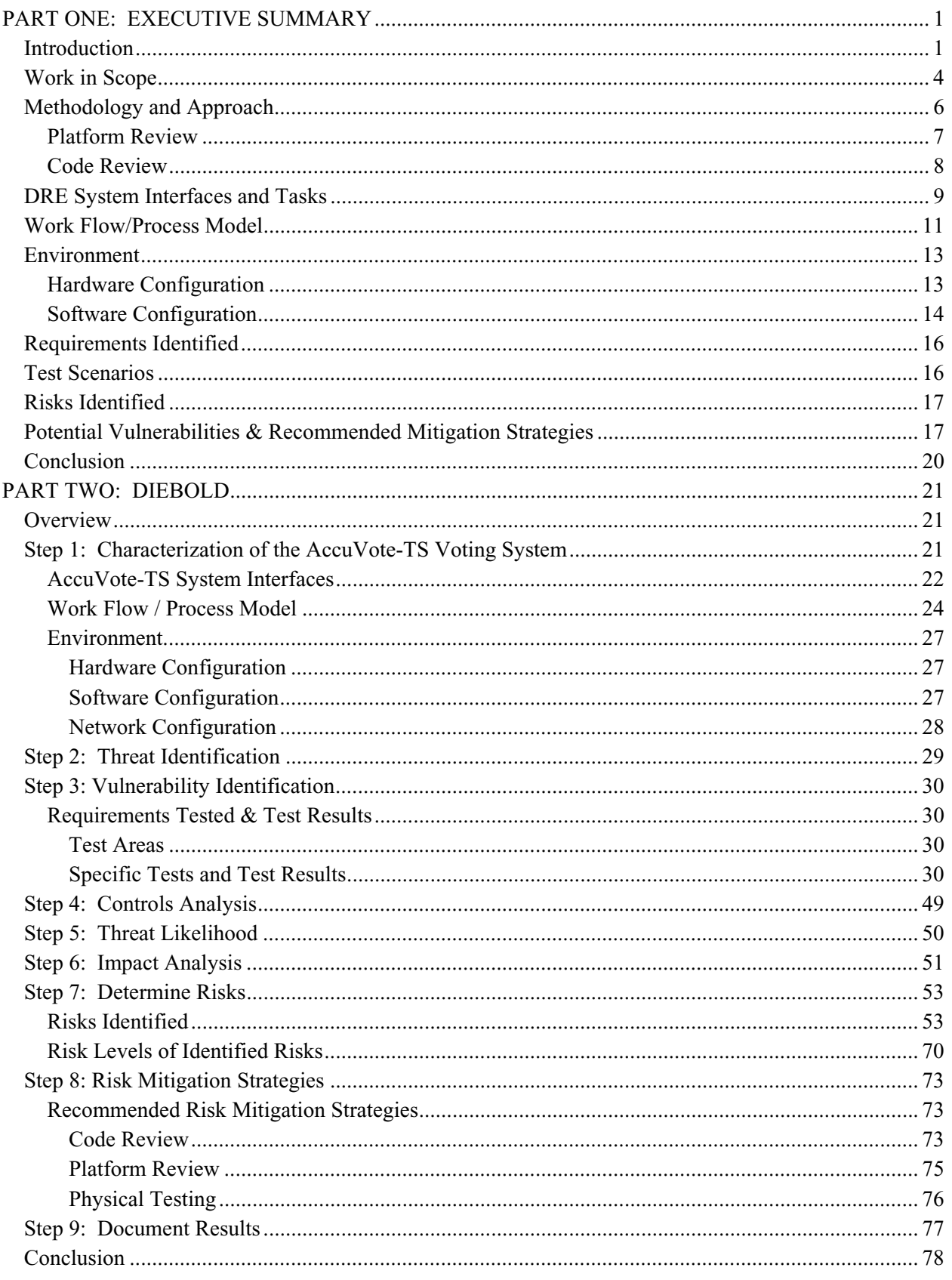

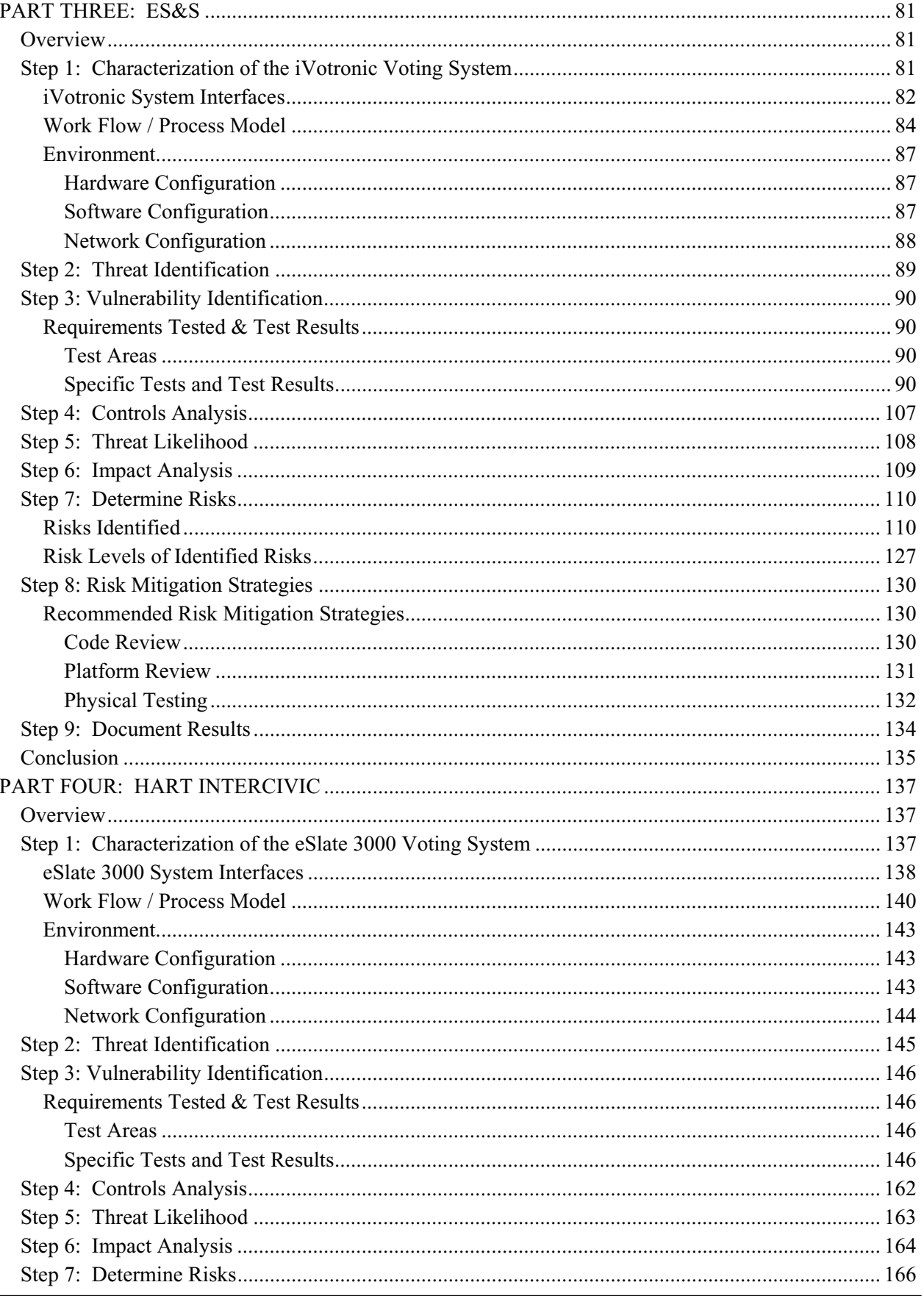

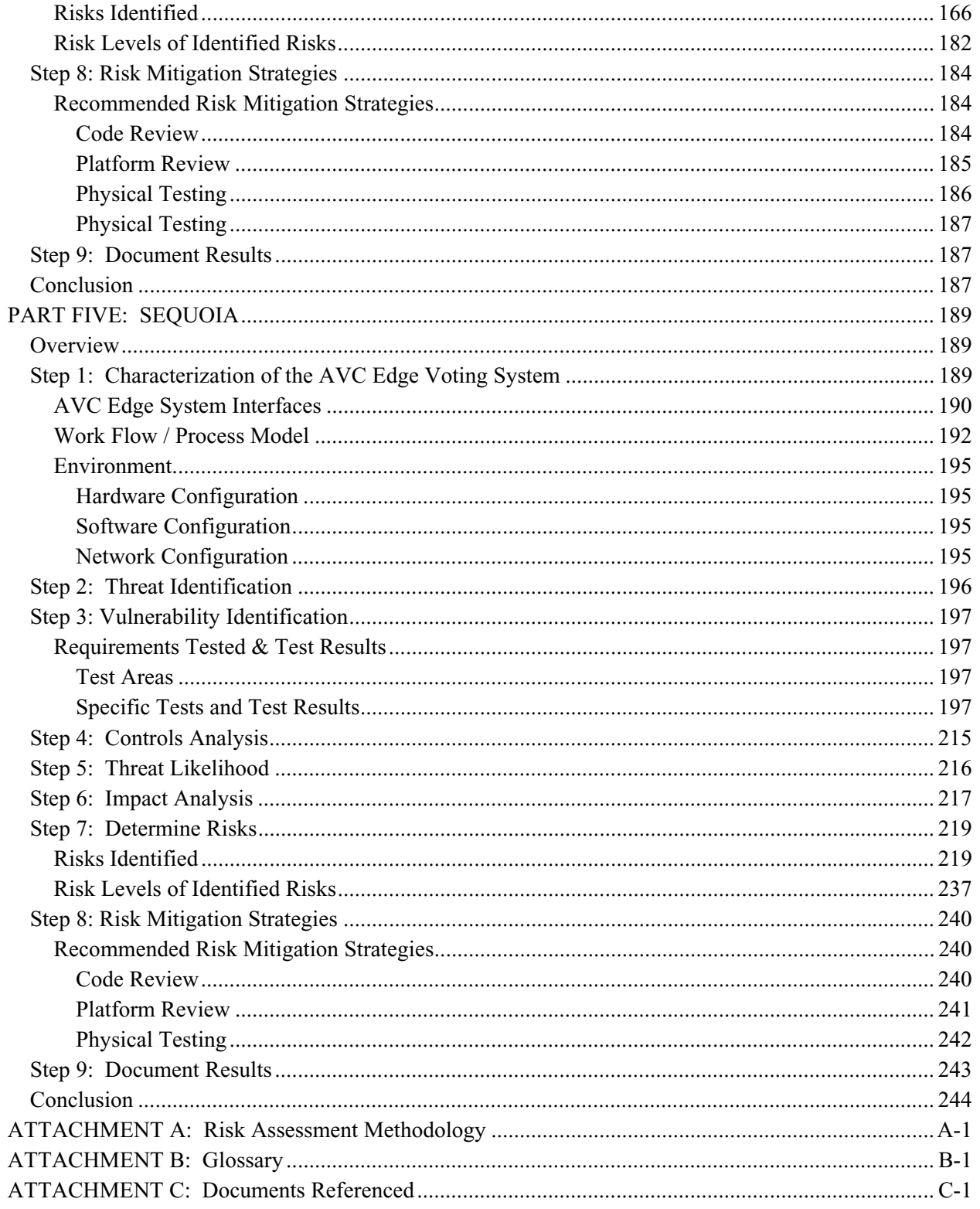

This page intentionally left blank.

# **PART ONE: EXECUTIVE SUMMARY**

# **Introduction**

The Ohio Secretary of State (SOS) hired Compuware Corporation to conduct an extensive security assessment and validation of the Direct Recording Electronic (DRE) voting machines from four vendors who were qualified by the SOS to help upgrade the state's voting systems as required by the Help America Vote Act of 2002 (HAVA):

- AccuVote-TS from Diebold Election Systems
- iVotronic from Election Systems and Software (ES&S)
- eSlate 3000 from Hart InterCivic
- AVC Edge from Sequoia Voting Systems

In order to ensure the integrity of this assessment, the SOS and Compuware set up a secure, real-world testing environment at the State of Ohio Computer Center (SOCC). Compuware obtained the hardware and software to be tested from each vendor, and set up the equipment in a secure, locked room at the SOCC facility. The assessment team then used this hardware and software to conduct hands-on testing and evaluations.

In this technical security assessment, Compuware tested the following hardware and software from each vendor.

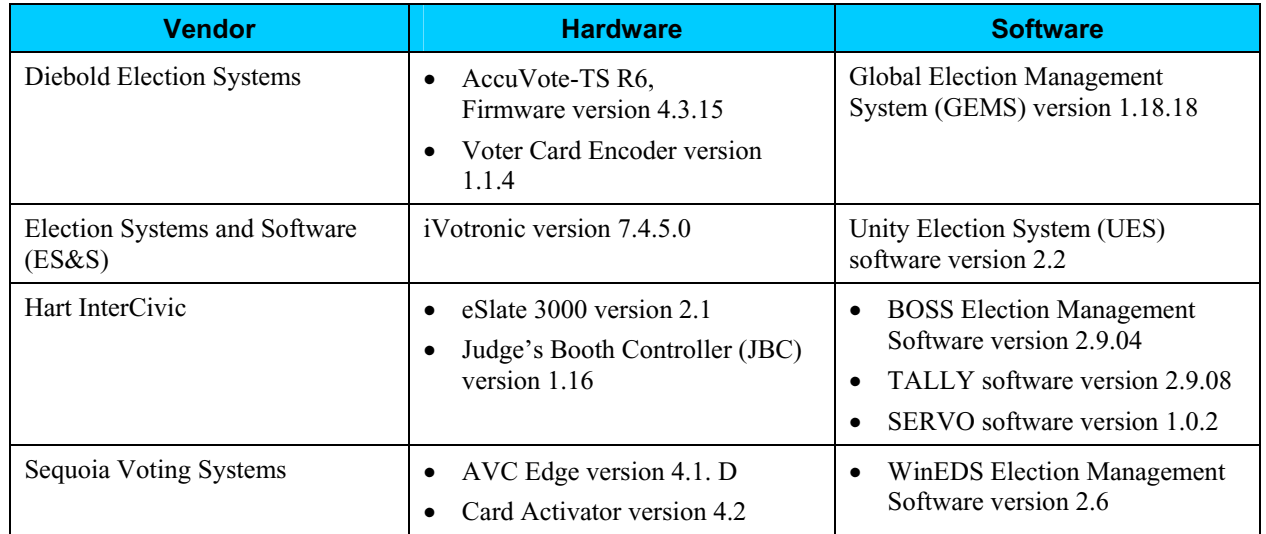

# **Introduction (continued)**

Compuware conducted a technical review and test of the source code, operating systems, and hardware platforms of the DRE's. This report details the steps used to assess the DRE's and presents the findings of the technical assessment, including an evaluation of the risks and vulnerabilities that were discovered. The report identifies:

- Requirements tested
- Test scenarios used
- Test results
- $\bullet$  Risks identified
- Likelihood and impact of identified risks
- Risk mitigation strategies
- Recommendations

In addition to Compuware's focus on technical assessment, independent consulting firms InfoSENTRY and RJV Consulting are participating in the security assessment. Their roles are listed below.

- InfoSENTRY is conducting an evaluation of the administrative policies and procedures utilized by the voting system vendors to ensure that security is built in and maintained in their voting systems, and evaluating the state's administrative processes; and will provide a deliverable that summarizes both InfoSENTRY's findings and Compuware's findings, and will include recommendations for going forward.
- RJV Consulting is serving in an advisory capacity, including report review and identification of issues that may need addressed in the procurement contract process.

# **Introduction (continued)**

The following diagram shows the division of responsibilities for the overall security assessment.

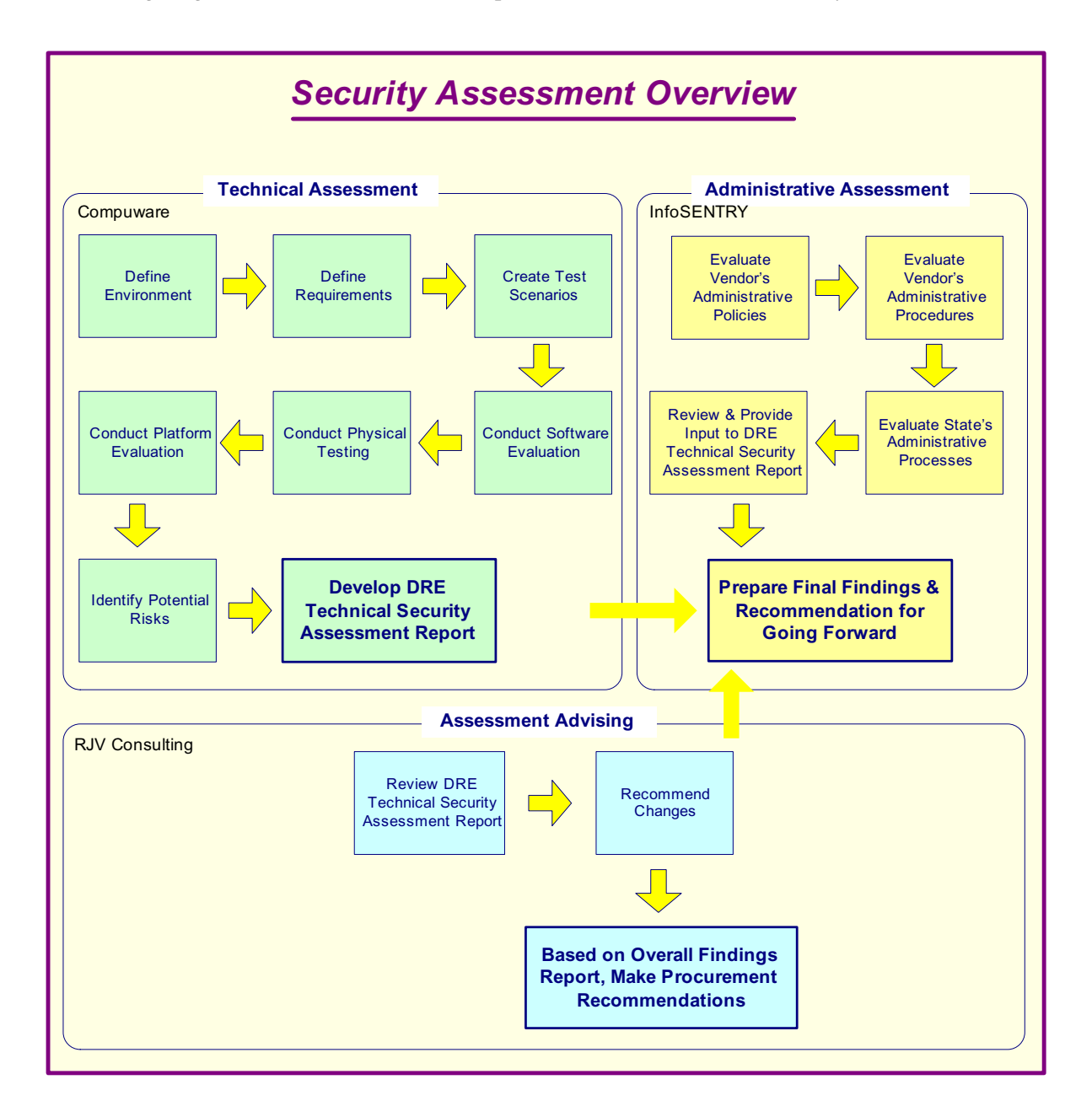

*Figure 1 – Security Assessment Overview*

# **Work in Scope**

The scope of this effort was to provide a Security Assessment for the following DRE voting machines:

- AccuVote-TS from Diebold Election Systems
- iVotronic from Election Systems and Software (ES&S)
- eSlate 3000 from Hart InterCivic
- AVC Edge from Sequoia Voting Systems

In each case, the scope is limited to the various hardware and software components of the DRE plus any data input or output streams which service the DRE. For example, we investigated the transfer of the ballot definition data from the respective election management software programs to the DRE, but we did not investigate the election management application itself.

The assessment was conducted on the hardware and software versions currently approved by the Ohio Board of Voting Machine Examiners for use in Ohio. Although some of the vendors have more recent versions that they have or will be submitting for approval, these more recent products were not evaluated because they are currently not certified for use in the State of Ohio.

# **Work in Scope (continued)**

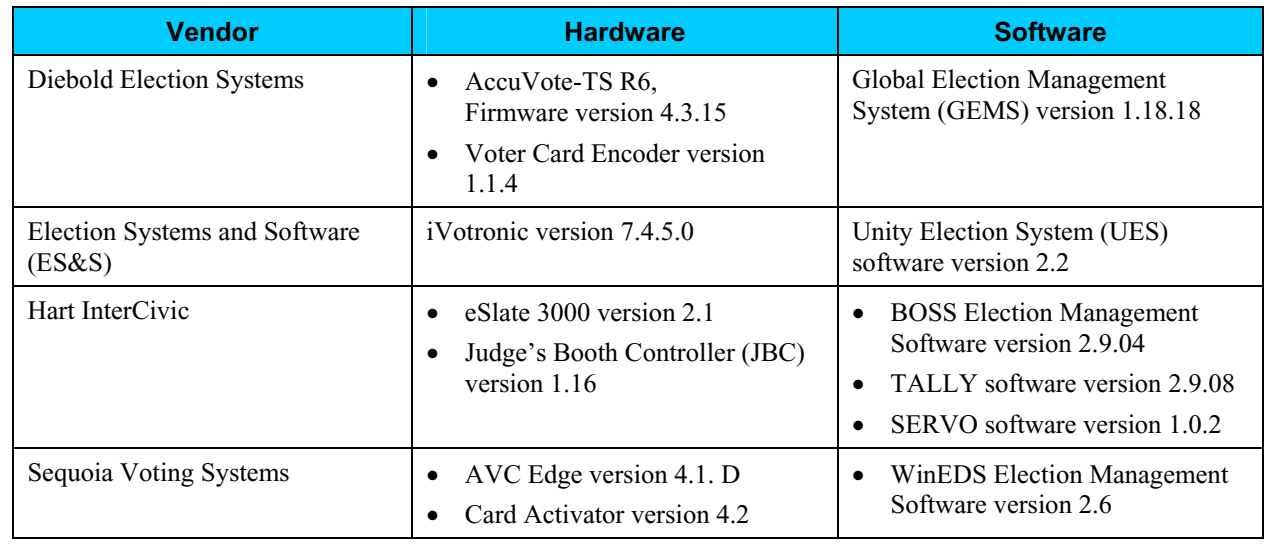

Compuware tested the following hardware and software in this technical security assessment:

The following tasks were within the scope of Compuware's assessment.

- Defined environment of DRE Identified the components of the DRE and all data streams that service the DRE.
- Defined requirements of DRE Identified and documented the requirements that DRE's must meet to operate in a secure environment.
- Created test scenarios For each specific DRE, wrote test scenarios designed to reveal whether the security requirements above were met by the DRE.
- Conducted platform review of DRE Reviewed the hardware, design documentation, and other vendor information to determine potential security risk areas. Use of removable media, network ports, access controls, and input devices were evaluated.
- Conducted software code review of DRE Reviewed the software, design documentation, and other vendor information to determine potential security risk areas. Use of encryption, checksums, and passwords were evaluated. Code was also reviewed for existence of software engineering discipline.
- Conducted physical testing of  $DRE Test$  scenarios were executed and results captured.
- $\bullet$  Identified and evaluated potential risks of DRE Based on the results of the code review, platform review, and physical testing, a list of risks was documented and evaluated for likelihood and severity.
- $\bullet$  Identified mitigating strategies The assessment team recommended solutions that are intended to mitigate or eliminate the risks identified. The goal of the recommended risk mitigation strategies was to reduce the level of risk to the electronic voting system and its data to an acceptable level.

# **Methodology and Approach**

This assessment was performed based on the methodology documented in National Institute of Standards and Technology (NIST) SP 800-30, *Risk Management Guide for Information Technology Systems*.

The diagram below illustrates the methodology used. (Refer to Attachment A of this document for a detailed explanation of the methodology.)

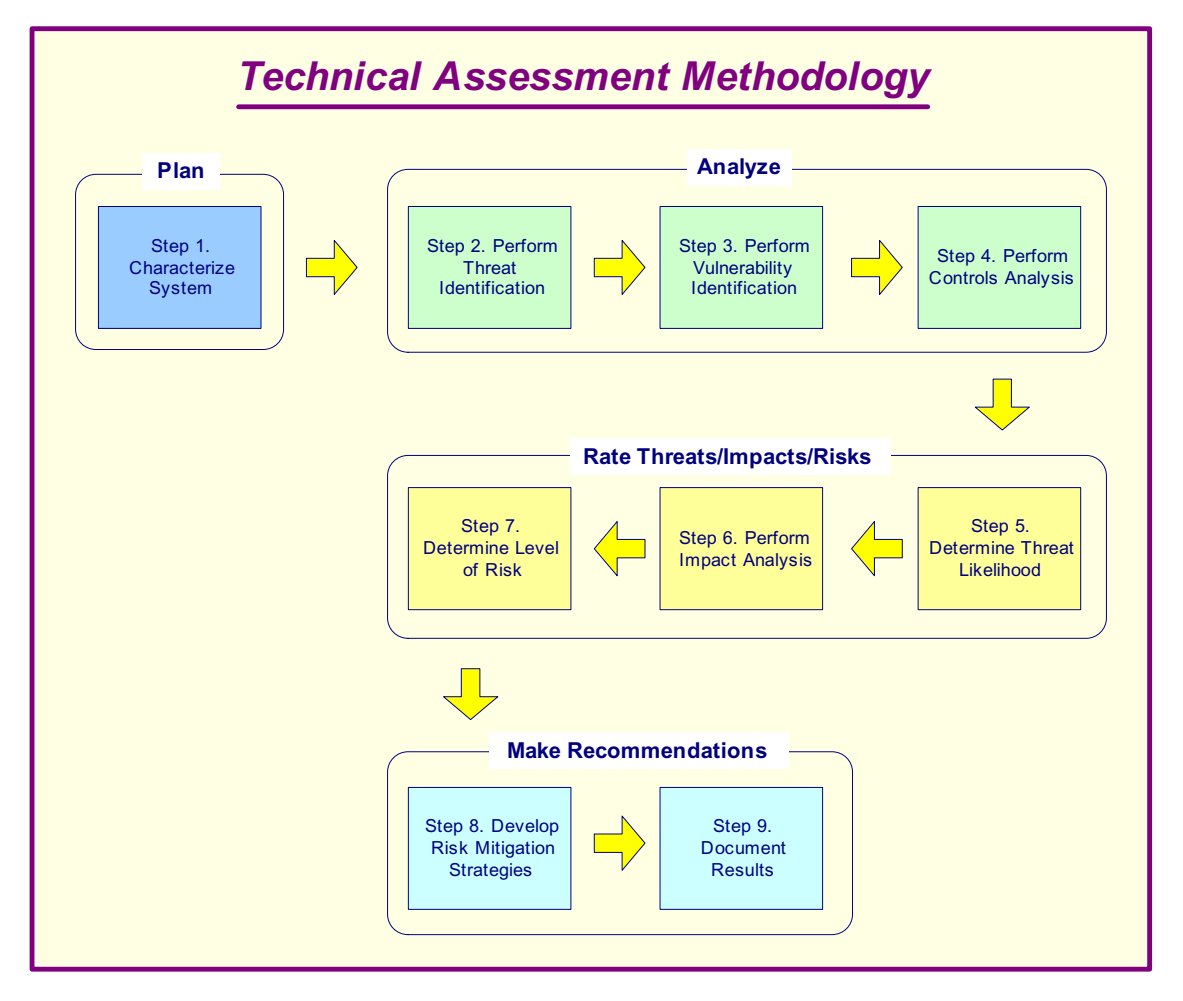

*Figure 2 – Technical Assessment Methodology*

### *Platform Review*

This section describes the approach that was followed in the Platform Review portion of the technical security assessment.

1. Analyzed and Documented

The security assessment began by making an analysis of the components that comprise the system. Detailed information was collected through study, analysis, product literature, Question and Answer sessions with vendors, and hands-on observations of the product.

- a. Characterized the system through study and analysis of all the physical and logical components of each system.
- b. Performed reviews, demonstrations, and Question and Answer sessions with vendors.
- c. Documented details and initial findings.
- 2. Identified and Scheduled Tasks

Plans were defined and tasks were scheduled to identify potential risks in the system.

- a. Reviewed details and findings, then mapped out a task trail or procedural methodology based on specification details.
- b. Assigned tasks in a project plan.
- 3. Performed Scans of Hardware and Network Components

Implementing the assigned tasks was specific to each vendor's product or system. Scans were conducted on only one system at a time. Scan implementation proceeded in a logical manner that was defined by the make-up of the system.

- a. Defined a scan policy for each target or system.
- b. Performed or estimated site reconnaissance analysis.
- c. Performed threat identification.
- d. Performed vulnerability scans and identification.
- e. Performed network scans and identification.
- f. Performed exploitation analysis.
- g. Documented findings and impact analysis.
- h. Performed cryptographic analysis.
- 4. Rated Threats/Impacts/Risks

Compiled and assimilated the collected information. Conducted reviews and performed analysis. Documented initial findings and determined threat likelihood, levels of risk, and impact analysis.

- a. Analyzed security loopholes.
- b. Determined the threat likelihood.
- c. Performed impact analysis.
- d. Determined level of risk.
- 5. Made Recommendations and Suggestions

Compiled and documented overall results and findings. Developed risk mitigation strategies. Submitted recommendations and suggestions.

- a. Documented results.
- b. Developed risk mitigation strategies.
- c. Made suggestions and recommendations.
- d. Submitted reports.

### **Methodology and Approach (continued)**

### *Code Review*

This section describes the approach that was followed to perform the Code Review portion of the technical security assessment.

1. Reviewed for Standard Programming Practices

The vendor-supplied source code was visually reviewed to make sure it followed industry standard programming practices. The review checked to see if a consistent pattern was followed in having descriptive code comments, and if consistent and self-describing naming conventions were used for variables, modules, and constants. The code should have been broken into separate modules or classes and each module should have had functions that perform specific tasks to make it readable and easy to follow.

2. Reviewed Security Features and Error-Handling Logic

The code should have also implemented security features such as password protection for critical pieces of the vendor software. A review was done to see if industry standard encryption techniques were employed to protect critical data (ballot information, vote record and audit trail) in voting systems and while transferring them across a network to other software systems. The code was also reviewed to see if proper error handling logic had been added consistently throughout the code so that the systems were stable in the event of an error and sufficient information on the state of the system was recorded for future debugging purposes. Code was checked to see if the vote data was stored in multiple locations so that information could be recovered in case of a system disaster. The review also focused on whether industry standard checks had been implemented in the code to make sure the data was not corrupted.

3. Reviewed Database and Third Party Code/Security

The data model and any database code supplied were also reviewed to see if referential integrity of the database was maintained, and to assess the security levels implemented for database access at the application level. Attention was paid to any third party components used in the applications, as their use requires strict guidelines, security standards and version control. All third party code supplied by the vendors was reviewed to make sure it did not have code providing additional functionality other than what was needed and that it adhered to the security standard of the application.

4. Reviewed Documentation

The scope of the code review included reviewing the documentation associated with the applications. The requirements documents, system and code design documents, and technical code documents were reviewed to analyze the relationship between code modules and functional requirements of the application. For example, requirements should have been closely tied to modules for easier code management; changes in requirements should have been easily pointed to specific code modules that required modifications.

**Note:** Given the short time frame of the project, it was not possible to review every single line of code in all of the applications. Review of the code was done using a sampling of code files from these applications. Analysis from the sampling of code files was extrapolated to the overall architecture of the applications.

# **DRE System Interfaces and Tasks**

The following diagram provides a graphical overview of the connections to the DRE. The diagram shows the input/output connections between the DRE and external entities such as the BOE's and voters. The context diagram helps to define the scope of the voting system and the related voting processes and becomes the top level of the analysis hierarchy.

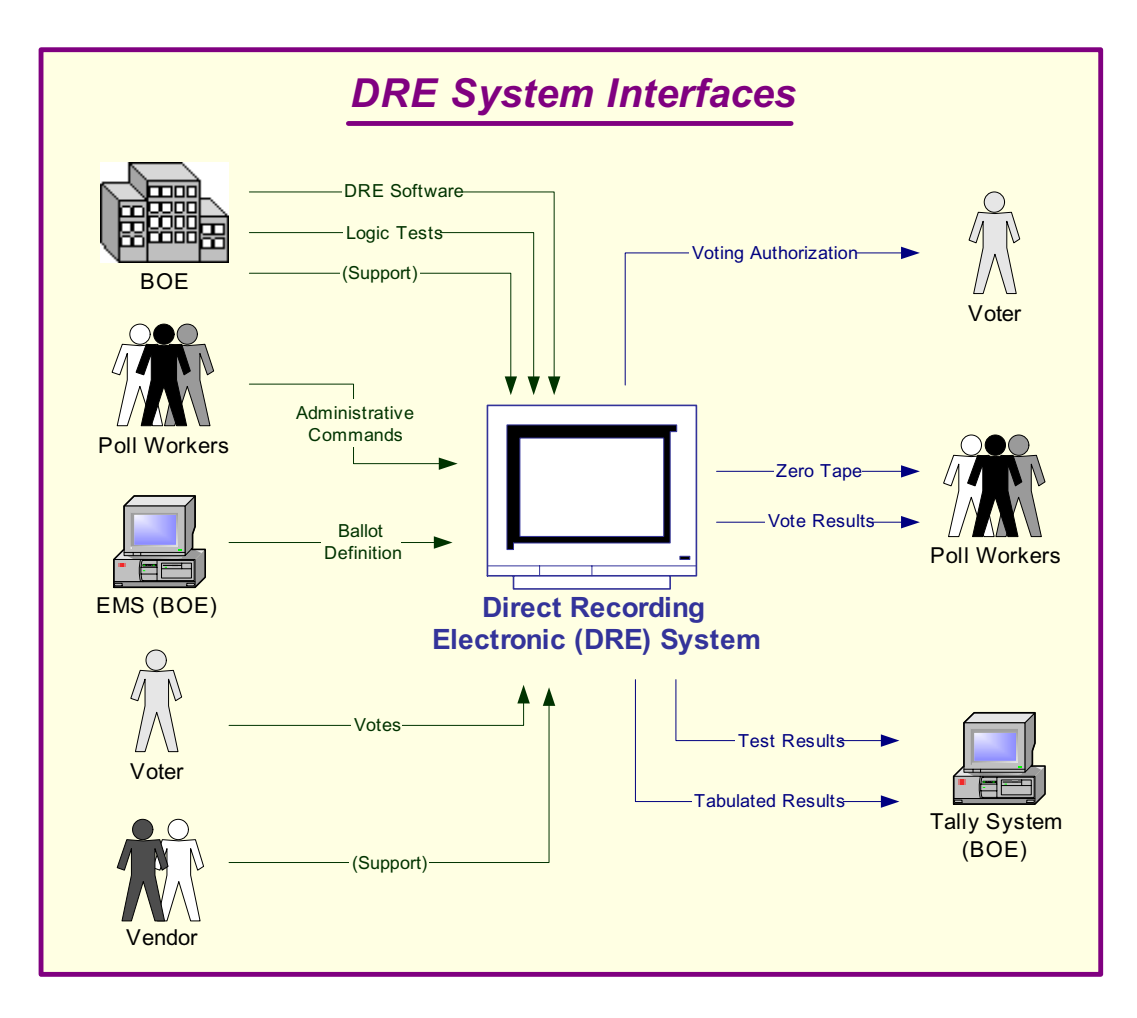

*Figure 3 – DRE System Interfaces*

# **DRE System Interfaces and Tasks (continued)**

Following is an explanation of the tasks related to the DRE system interfaces.

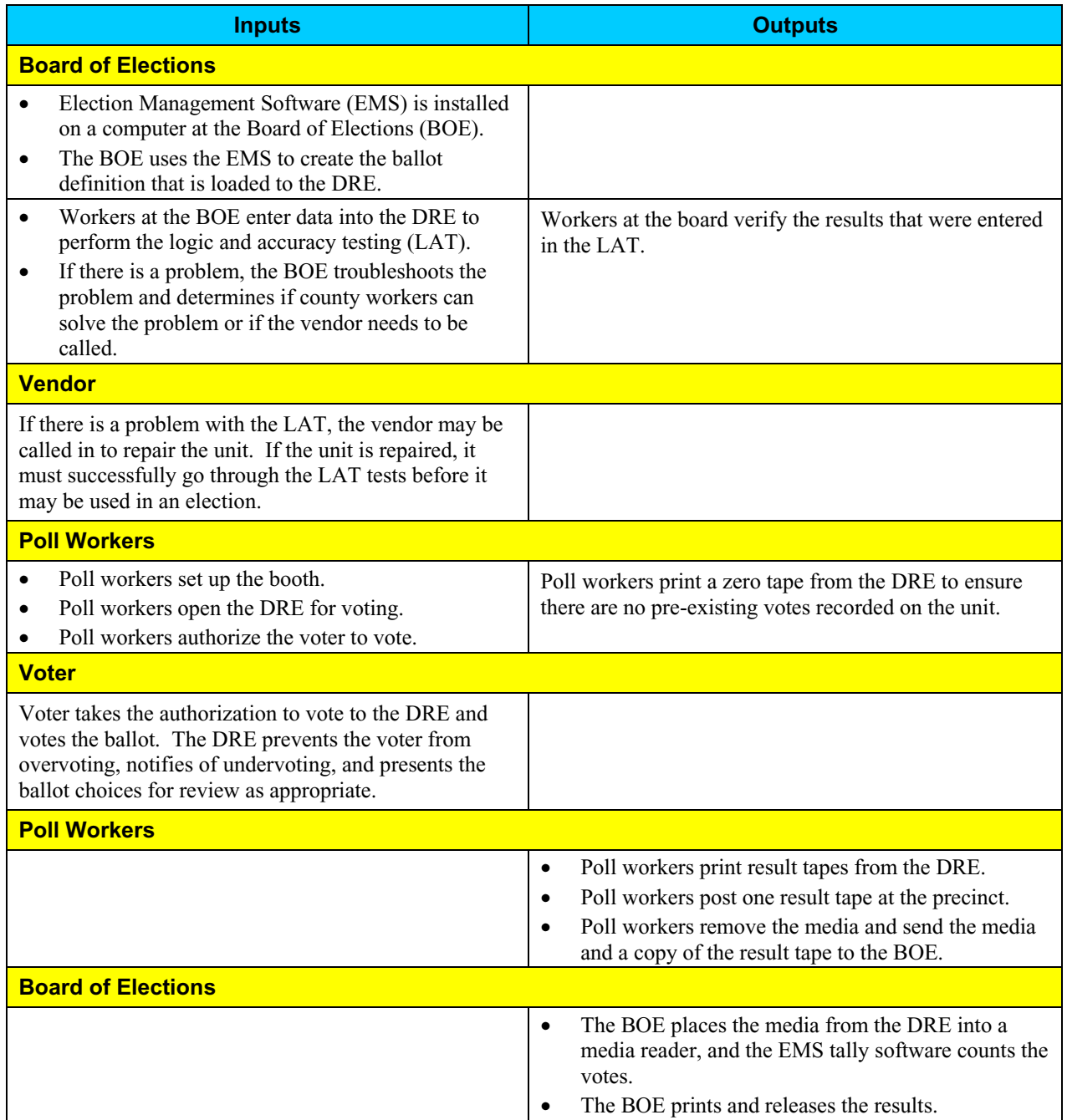

# **Work Flow/Process Model**

The following diagram provides a graphical overview of the work flow associated with the DRE system interfaces, and represents the next level down from the Context Diagram. This diagram displays the flow of data through the DRE system interfaces in a generic manner. (Refer to each detailed vendor chapter for the process model specific to that vendor.)

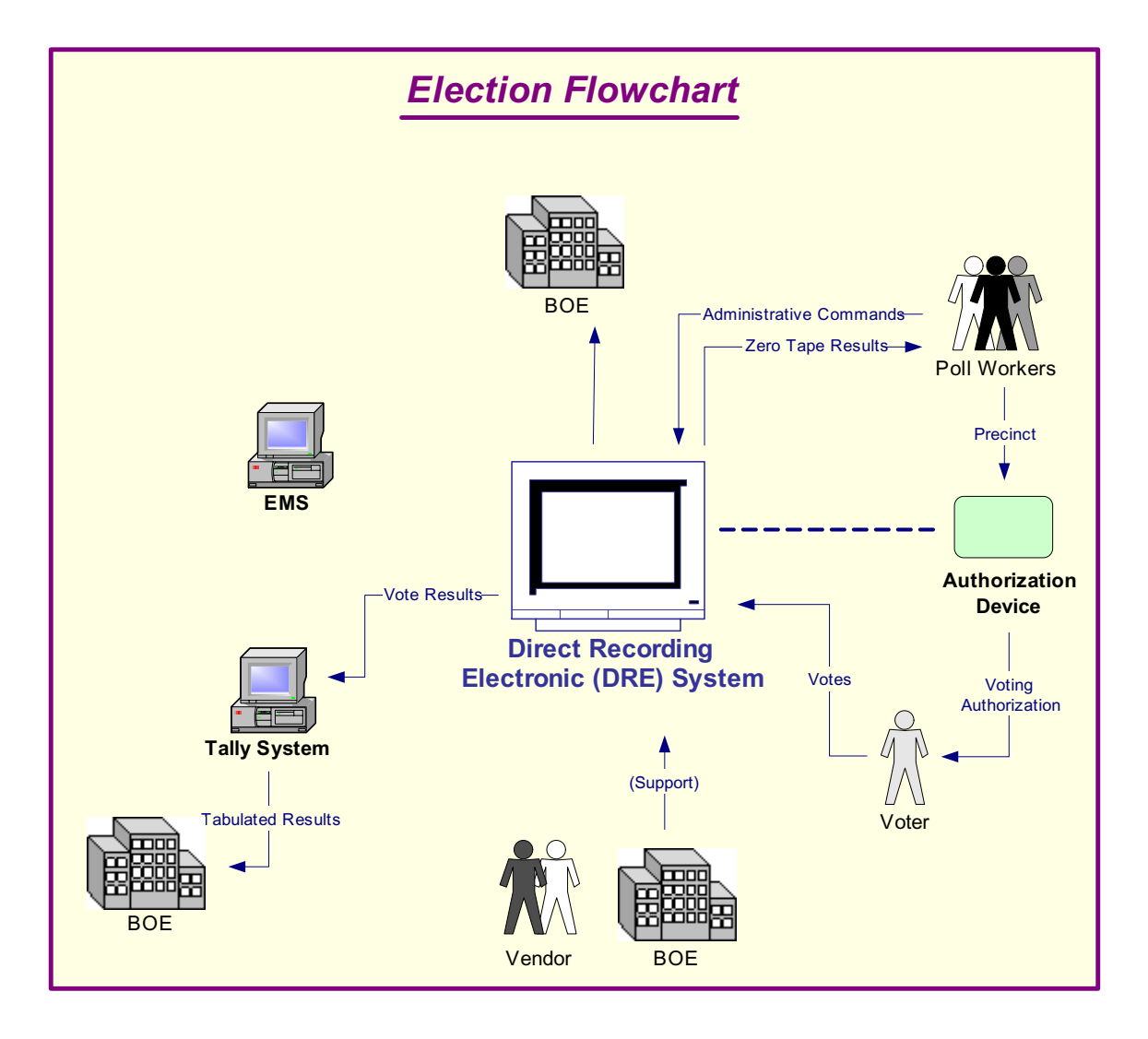

# **Work Flow/Process Model (continued)**

Following is an explanation of the work flow associated with the DRE system interfaces.

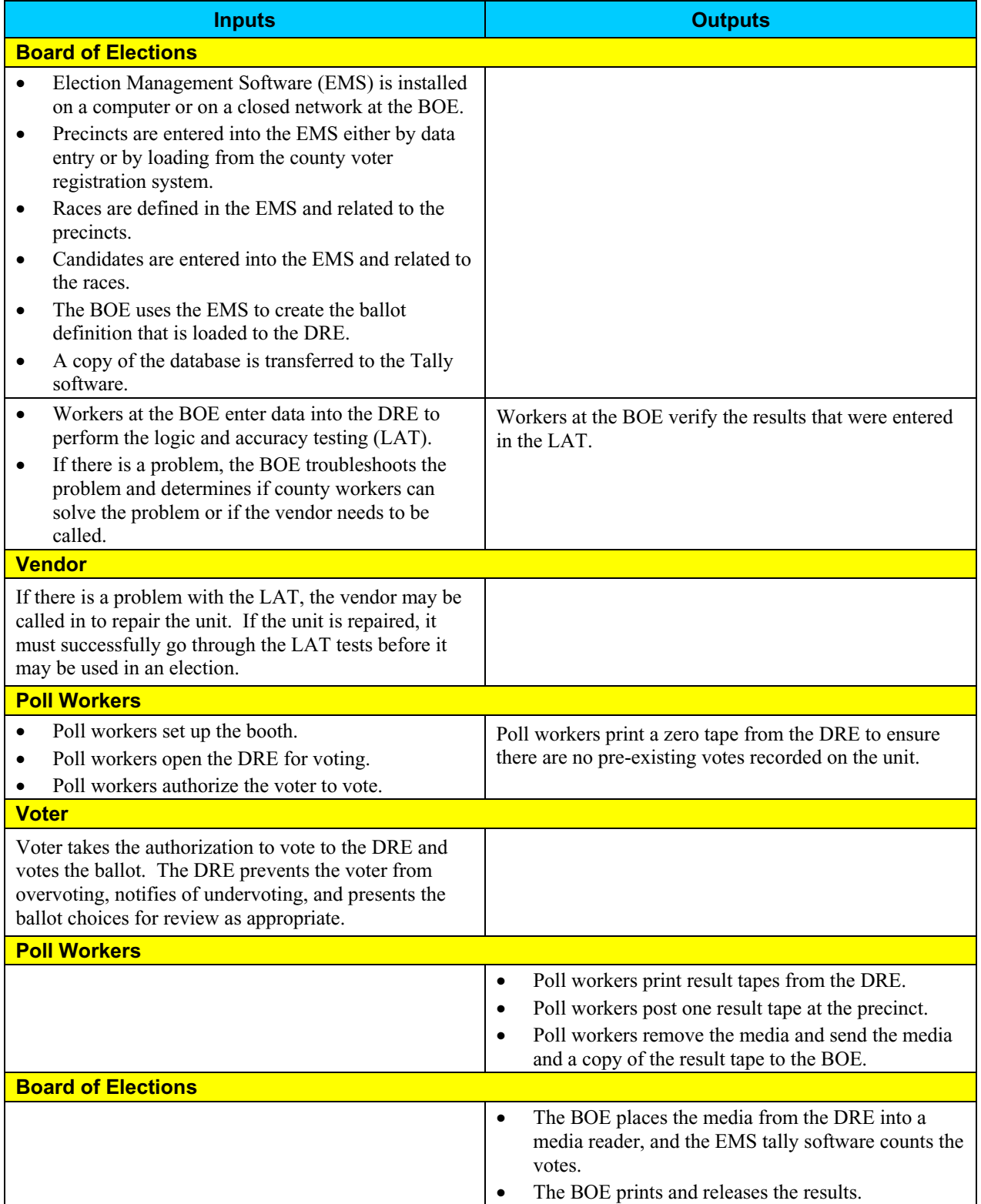

# **Environment**

### *Hardware Configuration*

Following is a summary of the hardware configuration for the four vendors' DRE's.

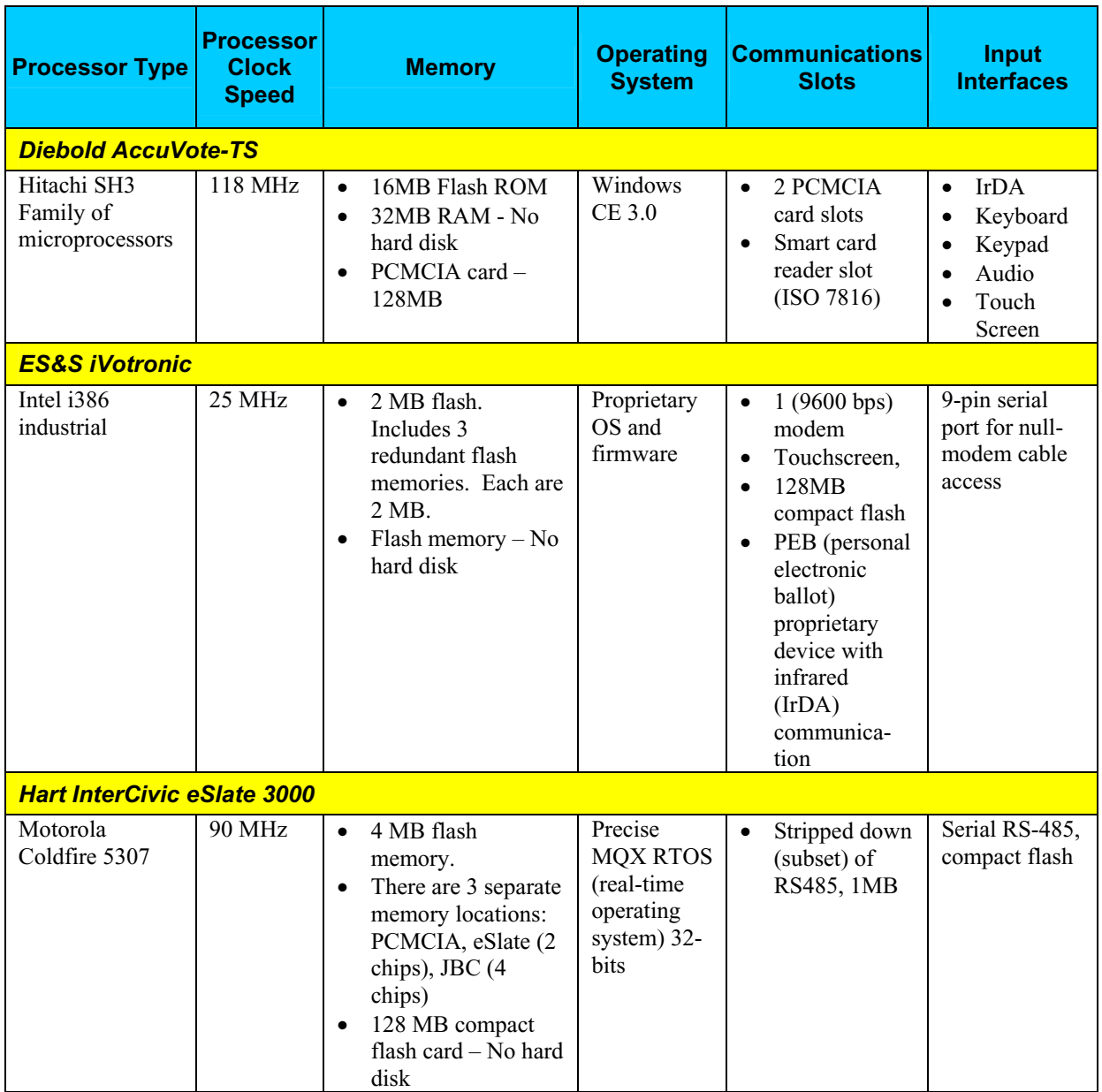

# *Hardware Configuration (continued)*

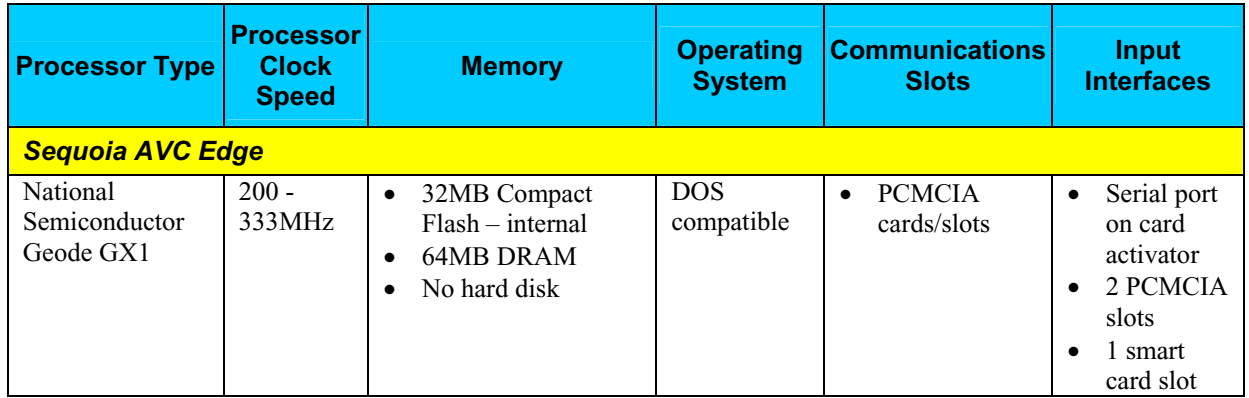

### *Software Configuration*

Following is a summary of the software configuration for the four vendors' DRE's.

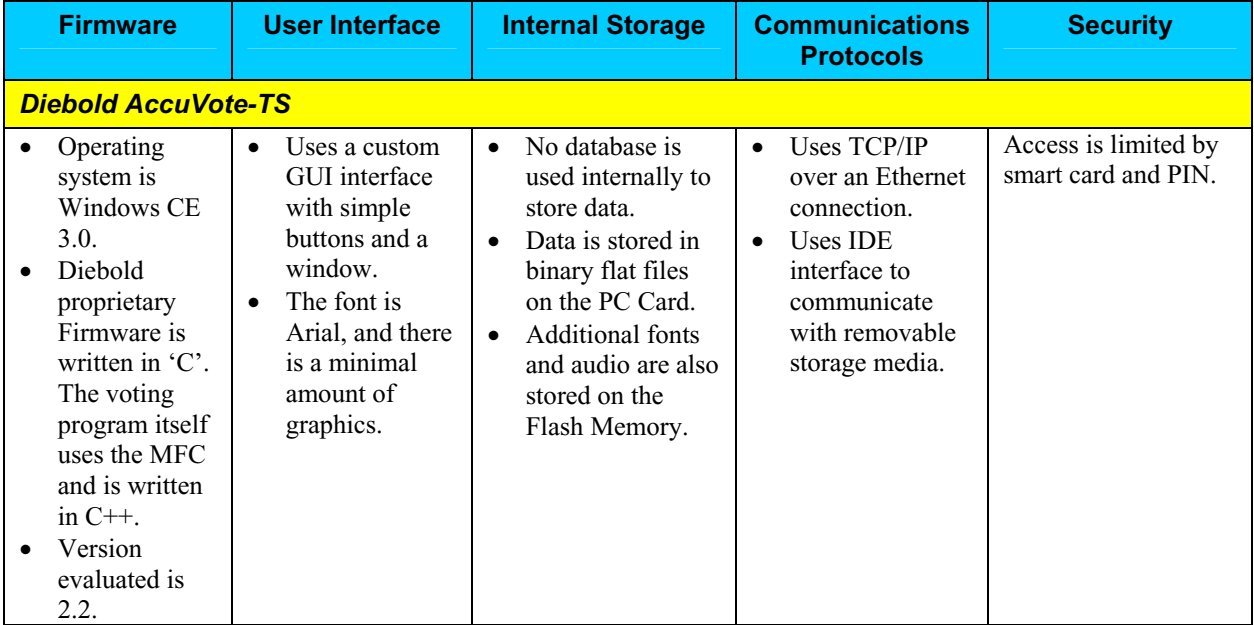

# *Software Configuration (continued)*

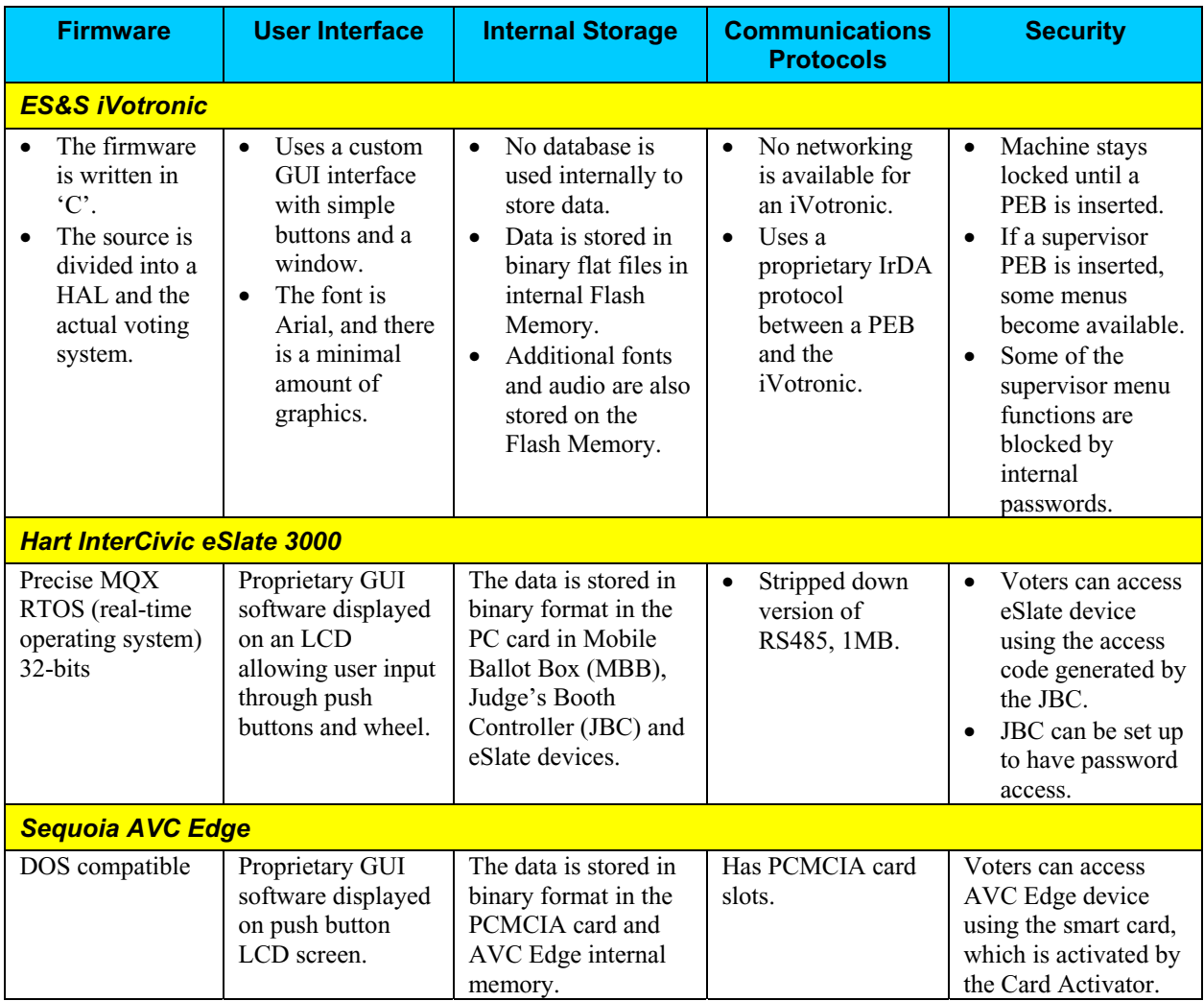

# **Requirements Identified**

Following is a summary by vendor of the number of requirements tested during Compuware's security assessment.

**Note:** The number of requirements varied by vendor because the vendors' DRE systems are set up differently, and therefore some requirements did not apply to all of the DRE systems assessed.

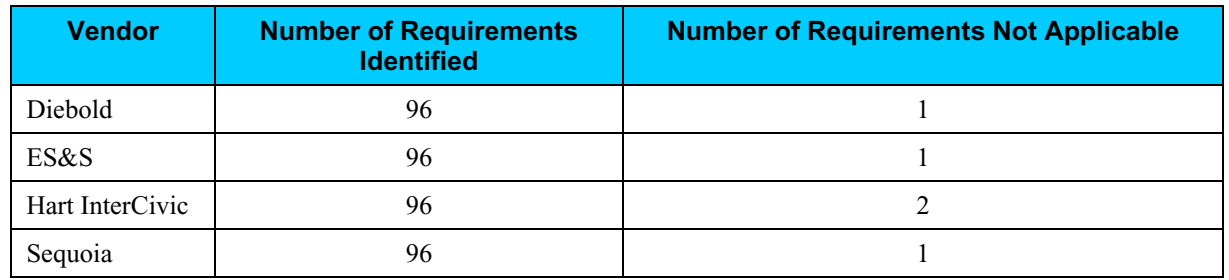

**Note:** Administrative policies, procedures, and processes are being tested by InfoSENTRY during their portion of the security assessment.

# **Test Scenarios**

Following is a summary by vendor of the number of test scenarios conducted during Compuware's technical security assessment.

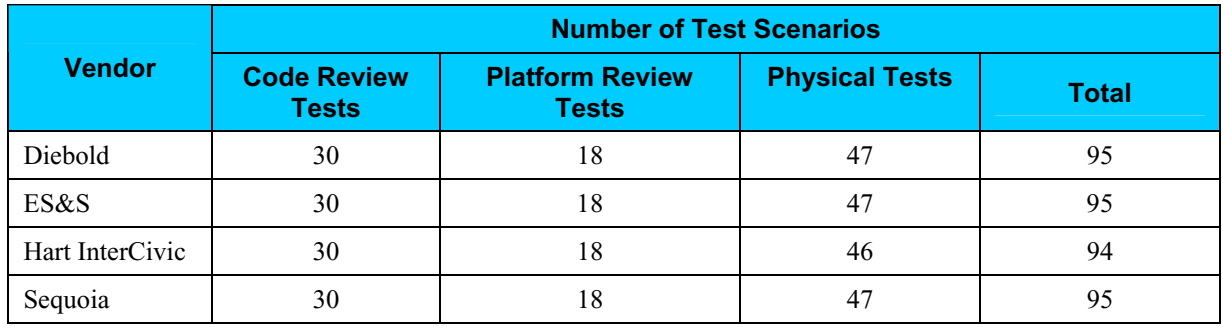

# **Risks Identified**

The results of each test scenario were evaluated and specific risk statements were identified for each vendor. Each risk was analyzed and assigned a likelihood of LOW, MEDIUM, or HIGH. Similarly each risk was assigned an impact of LOW, MEDIUM, or HIGH. An overall risk level was assigned by combining the likelihood with the impact.

### *Potential Vulnerabilities & Recommended Mitigation Strategies (continued)*

- **2. The SOS needs to consider the creation of a Security Director position to oversee Policies, Procedures, Information Technology and Security concerns regarding any election in which a DRE system is used.** 
	- a. This position would require a broad security background ranging from Information Technology, Secure VPN's and LAN-WAN Management to policy and standards creation.
	- b. A landline telecommunication background would also be helpful when dealing with remote counties who have limits in their network.
	- c. The position's responsibilities would include, but are not limited to, Independent Verification and Validation that the security policies and procedures are followed.

#### **3. The SOS should consider the implementation of a statewide set of security policies and standards for all counties to follow when using any DRE system.**

- a. One set of security standards and policies should be in place for all counties to adhere to during any election using a DRE system, otherwise there would be inconsistencies in all counties.
- b. If one set of policies is not followed by all, a county not following policy will risk the potential for an unsecured election.
- c. Before any election using a DRE system with any electronic transmission of results is conducted, transmission and auditing requirements need to be defined and implemented.
- d. Security documentation for the entire election process is necessary for election integrity.

#### **4. After the above three recommendations have been addressed, the SOS will need to consider the creation of a formal Security Training and Awareness Program for all counties.**

- a. To properly implement the new Security Standards and Policies for electronic voting in Ohio, all counties will need to be properly trained.
- b. This will insure that all elections using a DRE system can be secure for both the voter and all of the County Boards of Elections.
- c. If training is not provided to the counties, there is the risk that security controls could be thwarted and the election could be compromised.
- d. A testing or validation process should be implemented which documents that the training was delivered and that the recipient comprehended the essential points of the training.

### *Potential Vulnerabilities & Recommended Mitigation Strategies (continued)*

- **5. The SOS should require Ohio Voting Machine vendors to demonstrate their software development capabilities by achieving Software Engineering Institute CMM Level 2 certification within one year and achieving CMM Level 3 certification within three years.** 
	- a. CMM Level 2 ensures the vendor utilizes policies and procedures for managing a software project and has instituted basic software management controls.
	- b. CMM Level 3 ensures a standard process for developing and maintaining software is documented and used across the organization. The process integrates both software engineering practices and management processes into a coherent process.
	- c. Organizations who have adopted the CMM have reported improvements in productivity and released application quality as a result.
- **6. As new versions of DRE software and hardware are released for use in Ohio, the SOS should conduct independent testing similar to this assessment to ensure the voting systems continue to meet all necessary security requirements.** 
	- a. This process recognizes that each modification to the installed base of voting machines carries the potential to introduce unintended security risks.
	- b. Future versions of vendor DRE hardware and software should become more secure as risks are identified and addressed.

The above recommendations apply for a DRE System that is not connected to a network. If the systems being used were to be connected to a network for possible voter identification, elections results or election setup, the recommendations above would need to be amended. Since there is a possibility for the County Boards of Elections to connect DRE's to a network in the future, it is recommended that all possible network security issues be included in any future document.

Currently the SOS and County Boards of Elections have no formal Information Technology, Software or Security Standards and Policies Guidelines with regard to DRE systems. If the County Boards of Elections proceed with an election without using the above recommendations, they have a high risk of vulnerabilities. These vulnerabilities could result in election tampering and fraud when using a DRE System.

# **Conclusion**

Compuware conducted a study of four DRE voting systems from vendors who were qualified by the state of Ohio to help upgrade the state's voting systems as required by HAVA. Our study identified specific security vulnerabilities that might be exploited during an election and recommends actions to mitigate these vulnerabilities. The scope of this study was limited to reviewing the technical implementation of each DRE plus reviewing each data stream into and from the DREs. It did not include a review of the policies, procedures, or work practices of either the vendors or the Ohio Secretary of State.

During the course of our study, Compuware identified several significant security issues, which left unmitigated would provide an opportunity for an attacker to disrupt the election process or throw the election results into question. These are documented throughout this assessment report. Following careful consideration of each of these security issues, we developed mitigation recommendations for the Secretary of State to implement which we believe will limit the likelihood of a successful attack or inadvertent disruption to the election process. Provided that mitigating strategies are executed for each risk identified before the systems are used in an election, Compuware concluded that the Secretary of State can securely deploy these voting machines.

Election policies and procedures have long been used to ensure fair and accurate election results. The deployment of electronic voting technology will not lessen the need for well thought out and consistently enforced policies and procedures.

# **PART TWO: DIEBOLD**

# **Overview**

This section details the assessment for the Diebold AccuVote-TS DRE. The AccuVote-TS system is a voter-activated interactive touch-screen system.. Using a smart card as the voter authorization, the AccuVote-TS permit voters to view and cast their votes by touching target areas on an electronically generated ballot.

Each unit provides a direct-entry computerized voting application that automatically records and stores appropriate ballot information and results. At the end of the voting period, the system can print precinct totals to be included as part of the permanent record.

The AccuVote-TS is supported by the Global Election Management System (GEMS) software, which provides ballot creation, vote tabulation, and reporting.

The AccuVote-TS prevents the voter from overvoting, notifies the voter of undervoting, and allows the voter to review and modify their ballot choices before casting their ballot.

Compuware tested the following hardware and software in this technical security assessment:

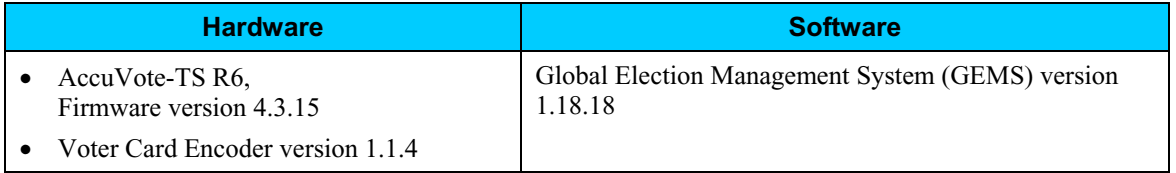

# **Step 1: Characterization of the AccuVote-TS Voting System**

In Step 1, the AccuVote-TS was examined for the following:

- AccuVote-TS system interfaces input/output connections between the AccuVote-TS and external entities, and the related voting processes
- Work flow / process model flow of data through the AccuVote-TS system interfaces, and the related voting processes
- AccuVote-TS environment
	- o Hardware configuration
	- o Software configuration
	- o Network configuration

### *AccuVote-TS System Interfaces*

The following diagram provides a graphical overview of the connections to the AccuVote-TS. The diagram shows the input/output connections between the AccuVote-TS and external entities such as the BOE's and voters.

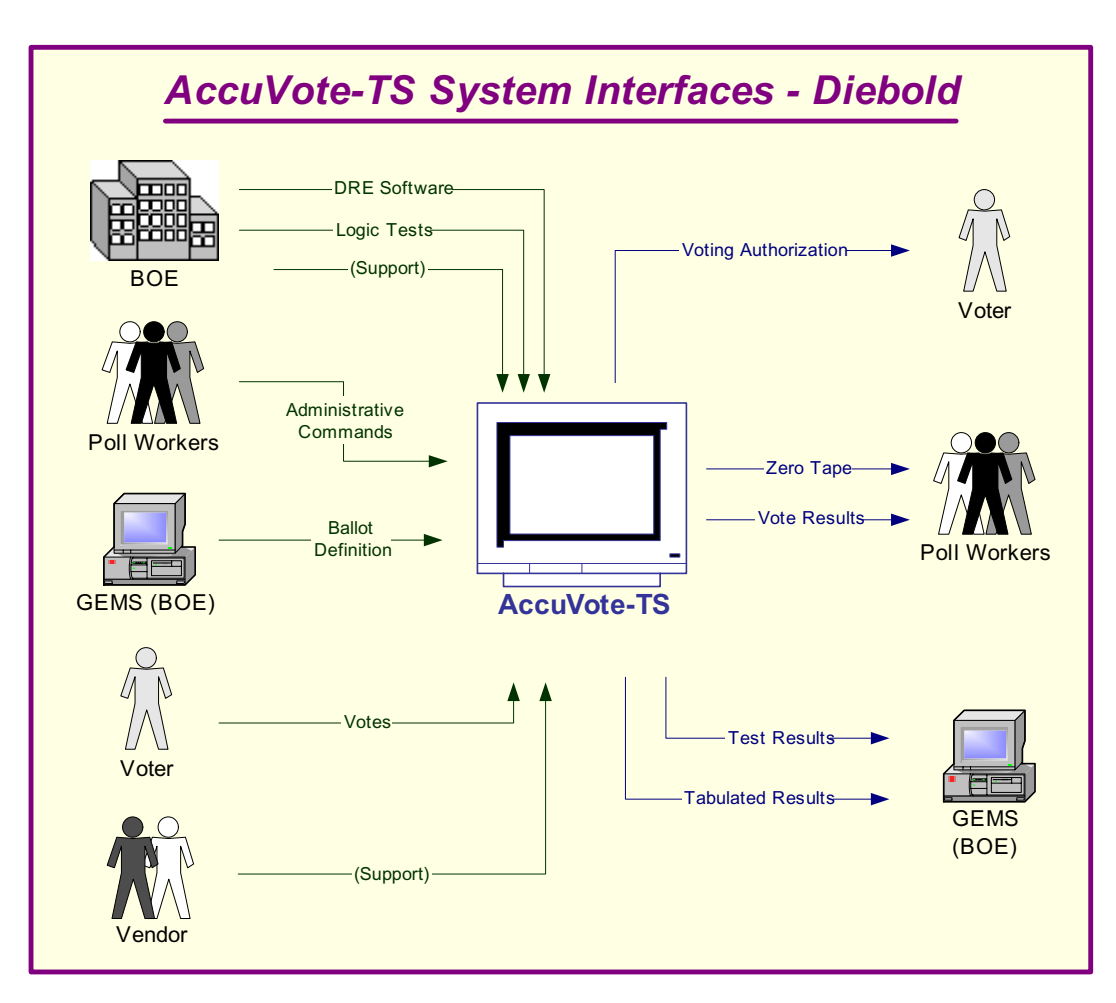

*Figure 5 – AccuVote-TS System Interfaces - Diebold*

### *AccuVote-TS System Interfaces (continued)*

Following is an explanation of the tasks related to the AccuVote-TS system interfaces.

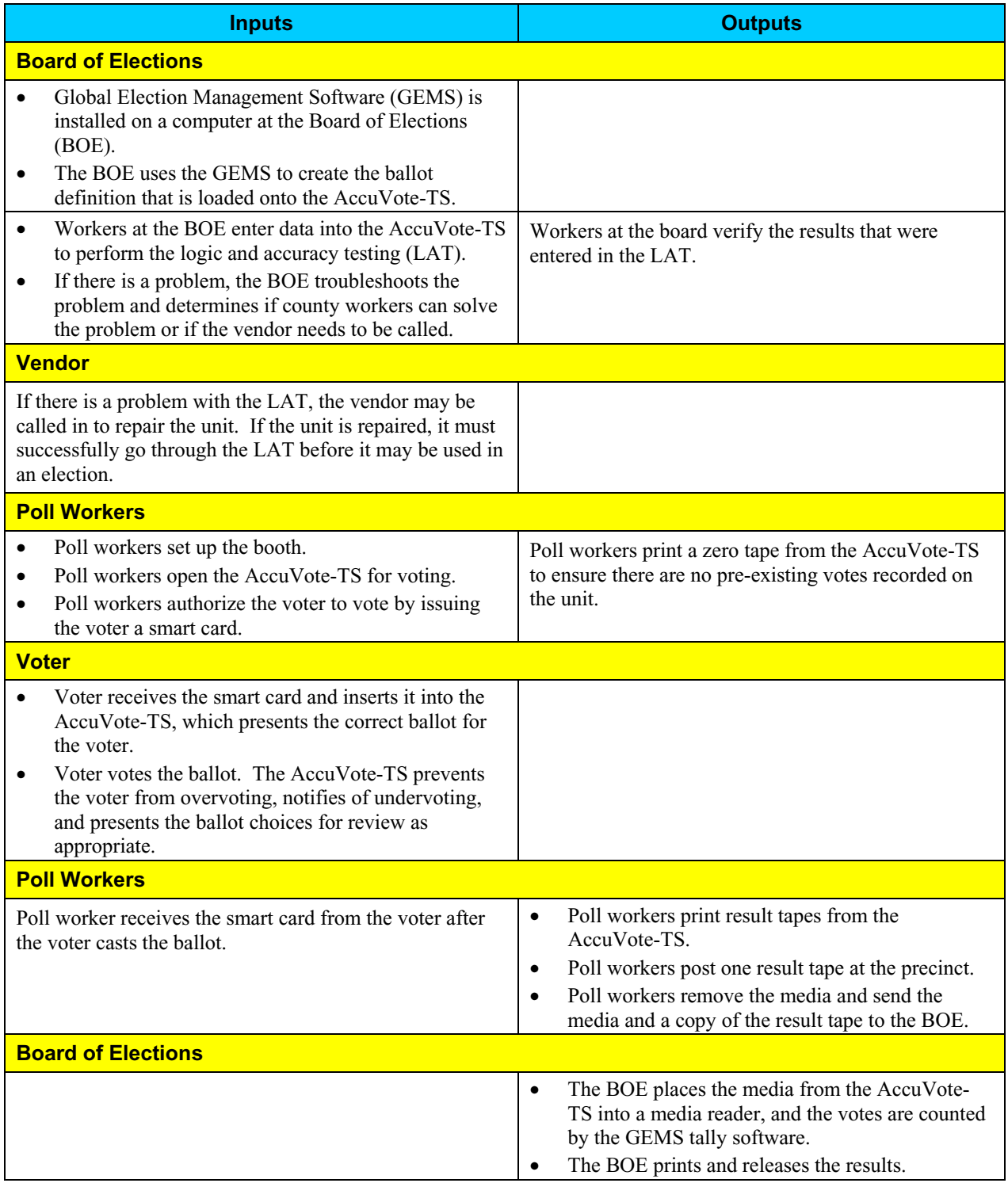

### *Work Flow / Process Model*

The following diagram provides a graphical overview of the work flow associated with the AccuVote-TS system interfaces, and represents the next level down from the Context Diagram. This diagram displays the flow of data through the AccuVote-TS system interfaces.

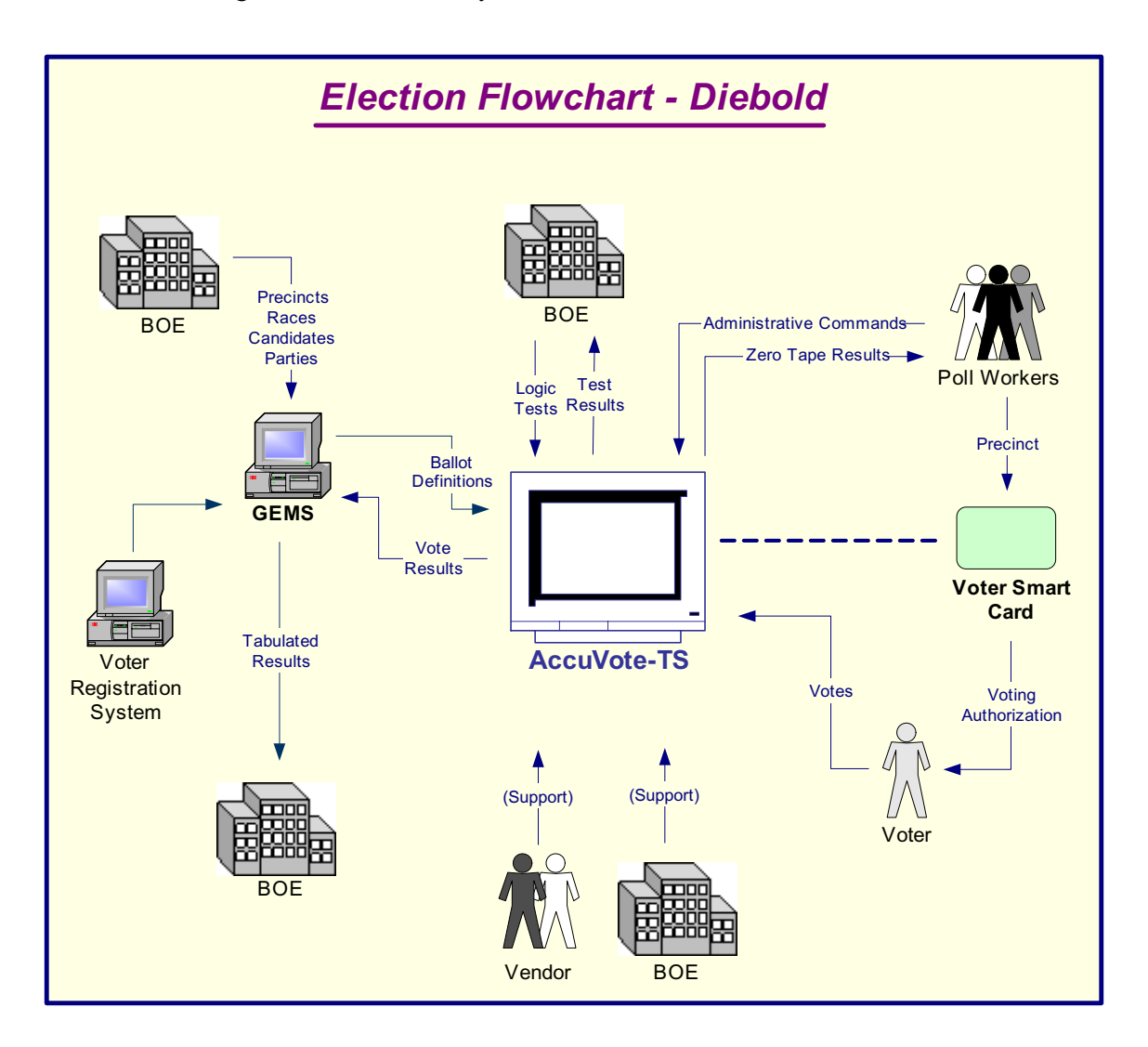

*Figure 6 – Election Flowchart - Diebold*

### *Work Flow/Process Model (continued)*

Following is an explanation of the work flow associated with the AccuVote-TS system interfaces.

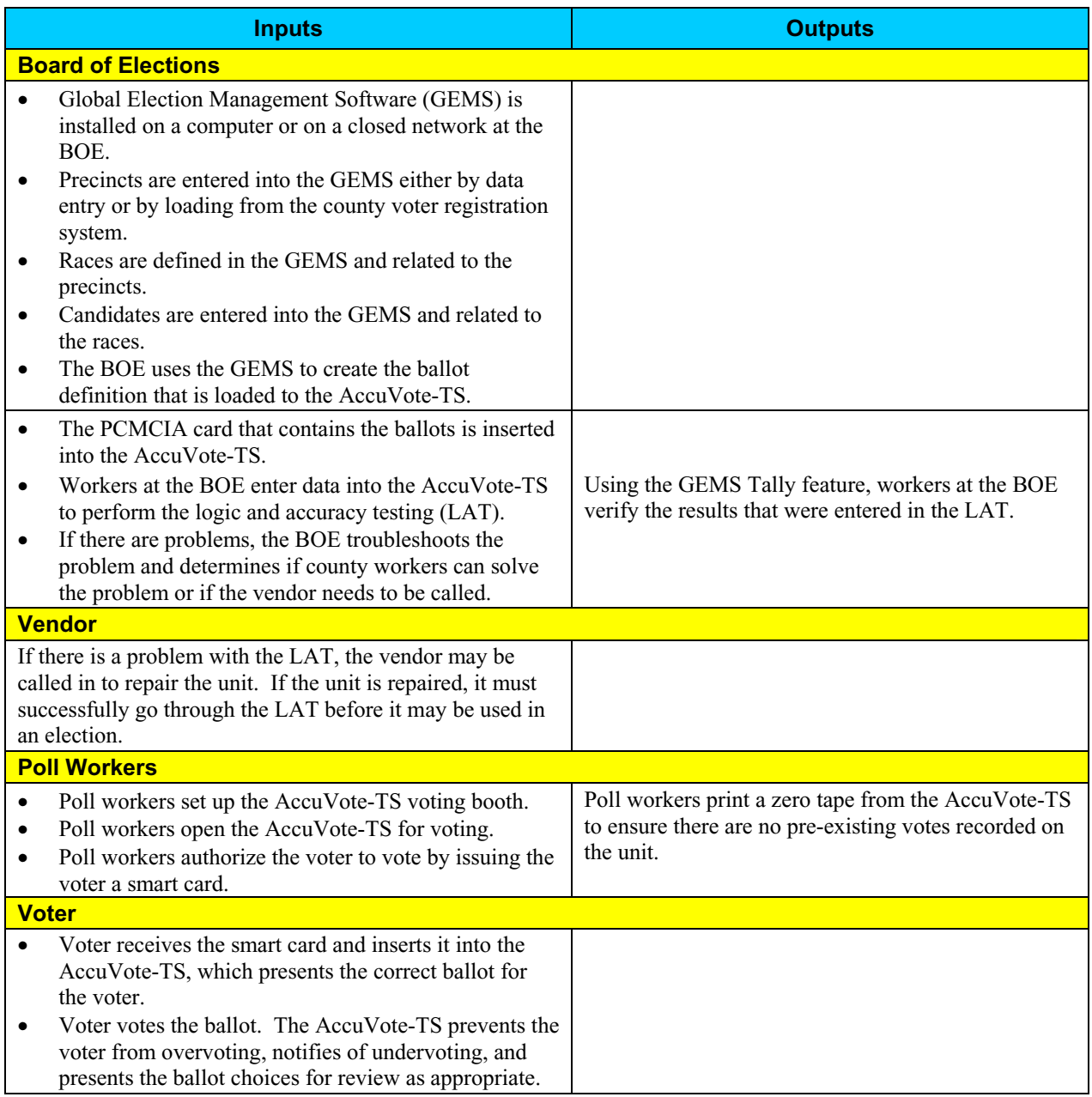

# *Work Flow/Process Model (continued)*

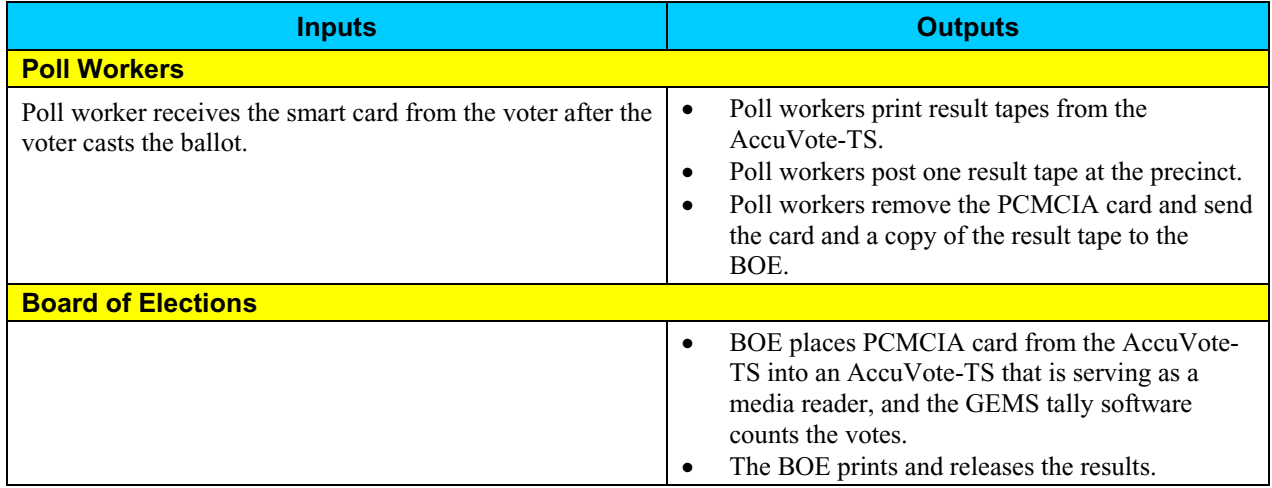

### *Environment*

#### **Hardware Configuration**

Following is a summary of the hardware configuration of the Diebold AccuVote-TS that was tested.

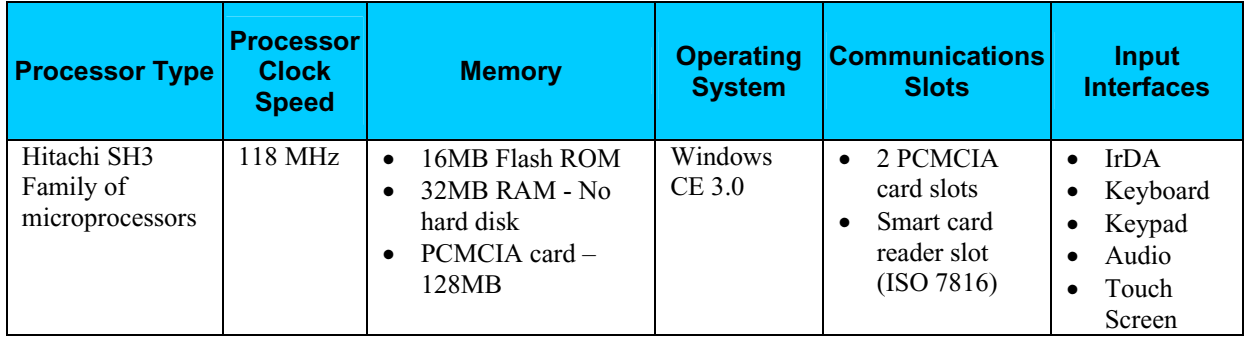

#### **Software Configuration**

Following is a summary of the software configuration of the Diebold AccuVote-TS that was tested.

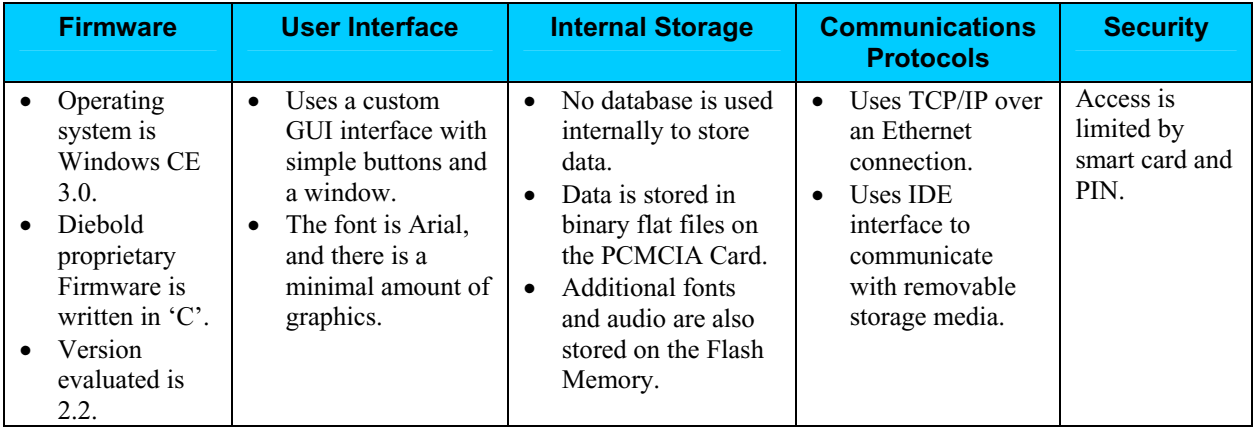

### *Environment (continued)*

#### **Network Configuration**

There is a network-based LAN/WAN port intended for communication of ballot definitions and voting results between the AccuVote-TS and the GEMS election management software. The network functionality is provided by a removable PCMCIA network card using standard TCP/IP protocol over an Ethernet connection. Diebold has limited their firmware to only recognize a small number of PCMCIA network cards. This networking capability should be removed from the AccuVote-TS during balloting. A locking door covers the port where the PCMCIA modem is installed during the election process.

# **Step 2: Threat Identification**

A threat is the potential for a particular threat-source to successfully exercise a particular vulnerability. Vulnerability is a weakness that can be accidentally triggered or intentionally exploited. A threat-source does not present a risk when there is no vulnerability that can be exercised. In determining the likelihood of a threat, one must consider threat-sources, potential vulnerabilities (Step 3), and existing controls (Step 4).

In Step 2, the assessment team determined the potential threats posed to the AccuVote-TS voting system. Following is a list of potential threats to which the AccuVote-TS voting system could be exposed.

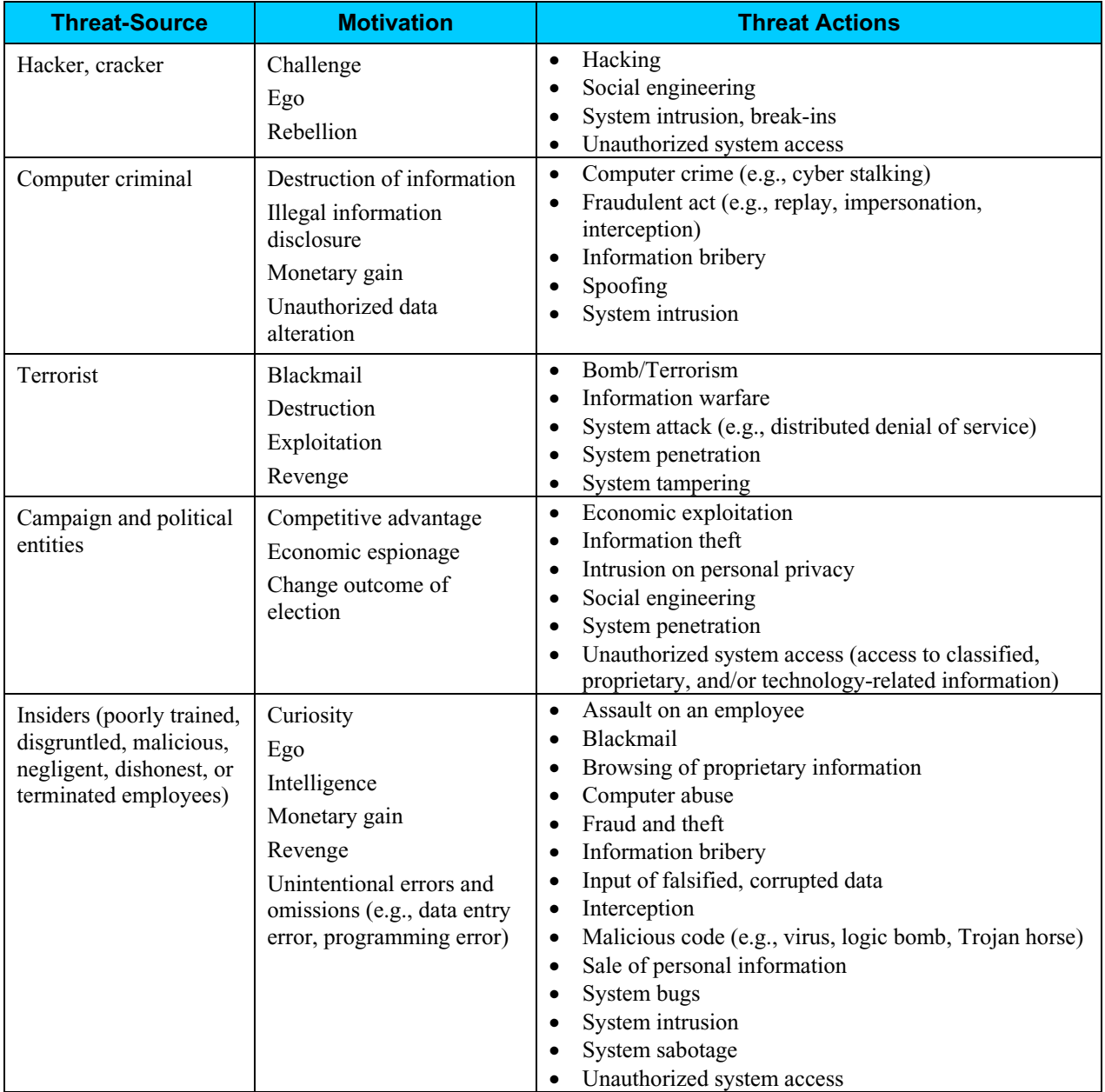

# **Step 3: Vulnerability Identification**

The analysis of the threat to an electronic voting system must include an analysis of the vulnerabilities associated with the system environment. In Step 3, the assessment team identified vulnerabilities (flaws or weaknesses) of the system. Results from audits, tests, inspections, and an examination of the current state of the AccuVote-TS voting system were used to determine existing weaknesses.

The assessment team conducted a comprehensive review of compliance to both technical and nontechnical requirements to identify vulnerabilities. In addition to identifying weaknesses in the above, the team also assessed external entities and their connectivity to the AccuVote-TS voting system.

### *Requirements Tested & Test Results*

This section documents the requirements that were tested, the tests conducted, and the results of each test.

#### **Test Areas**

Tests were conducted in the following areas.

- 1. Code Review Tests
- 2. Platform Review Tests
- 3. Physical Tests

#### **Specific Tests and Test Results**

The assessment team tested the specific scenarios listed below. For each scenario, the table lists:

- Description of the requirement tested
- Test Scenario that covered the requirement
- Test Results

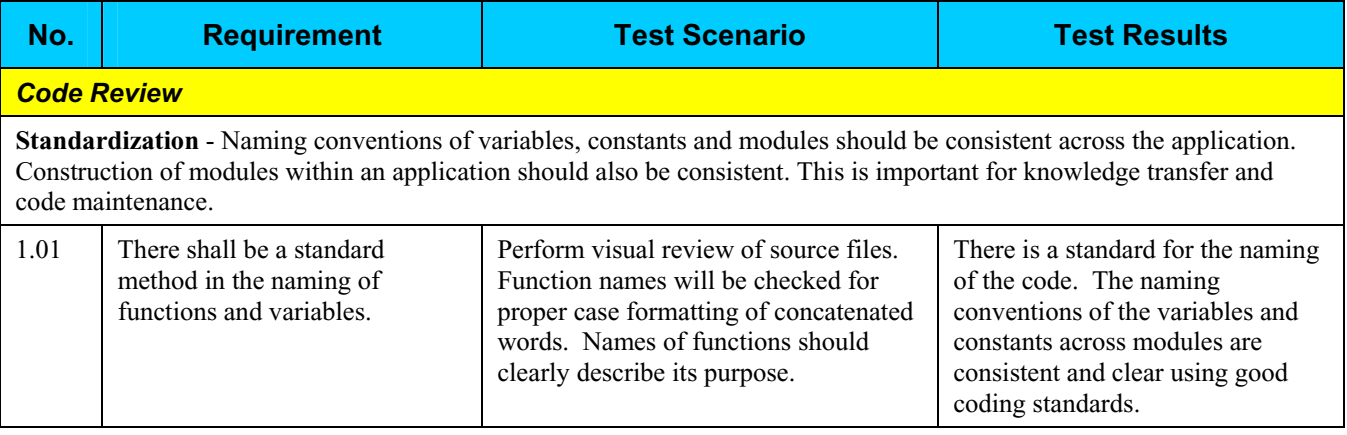
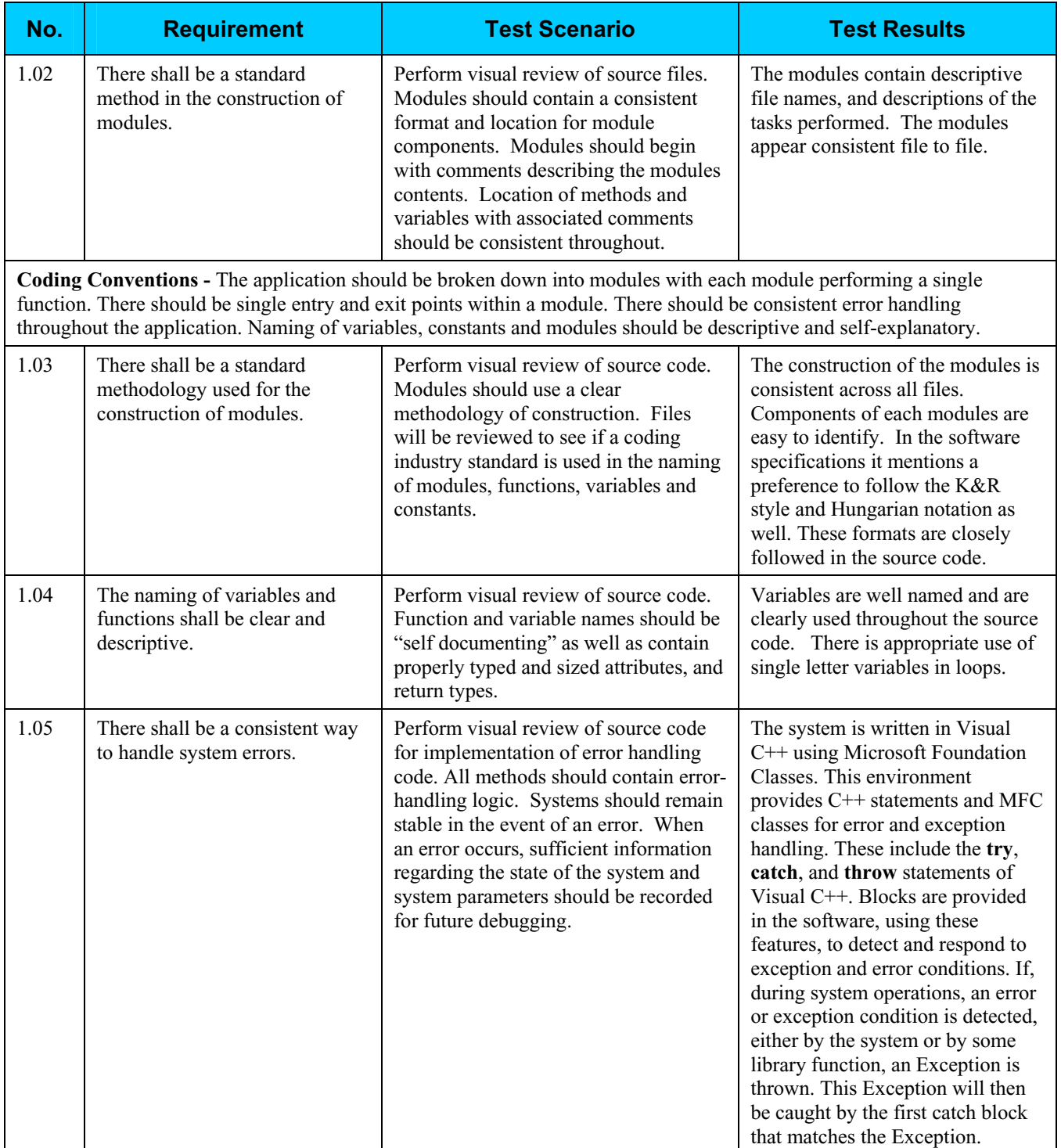

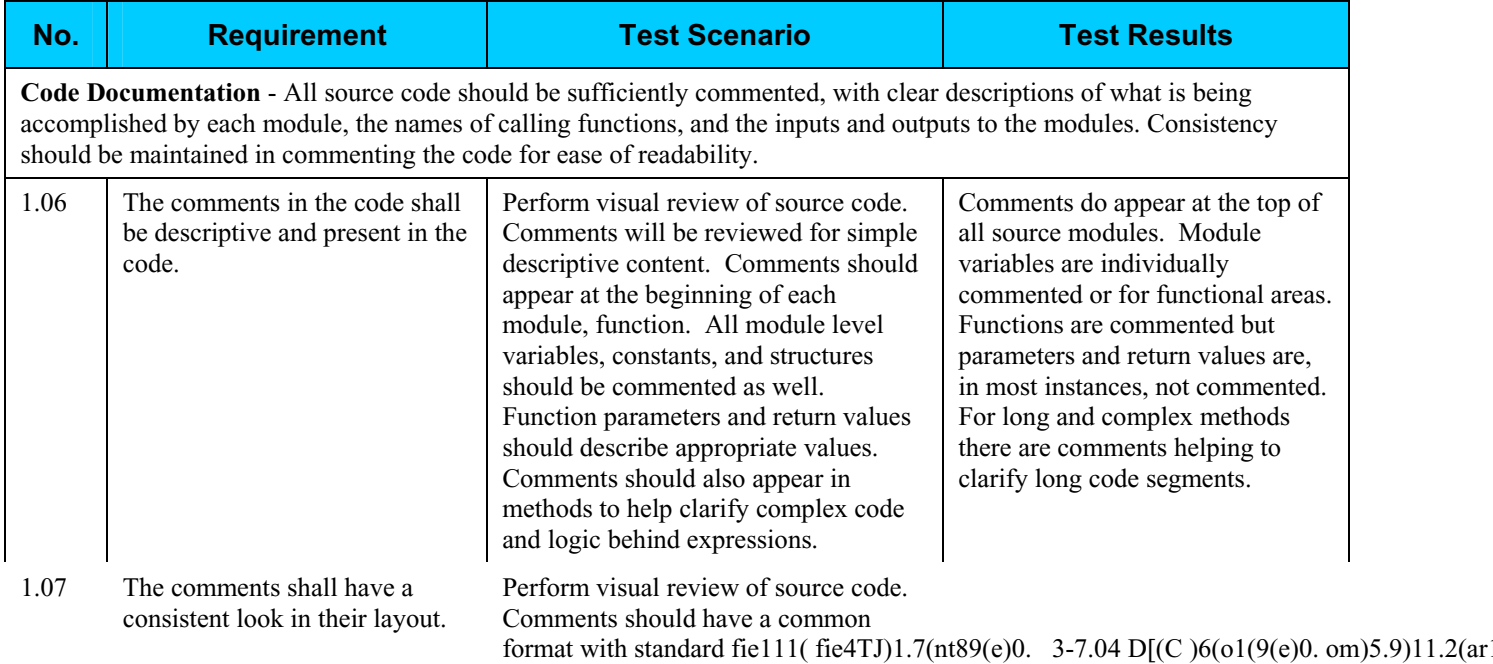

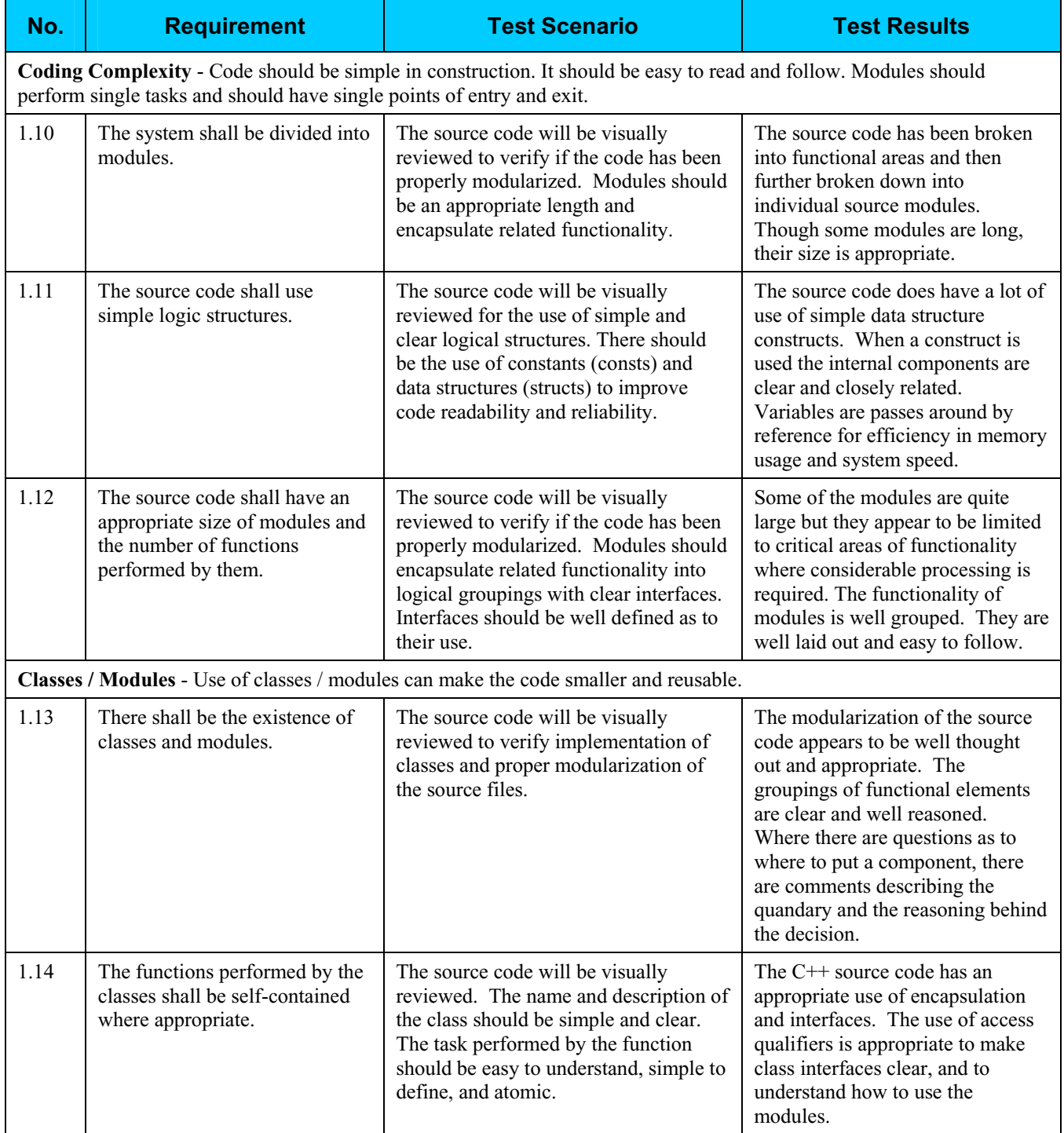

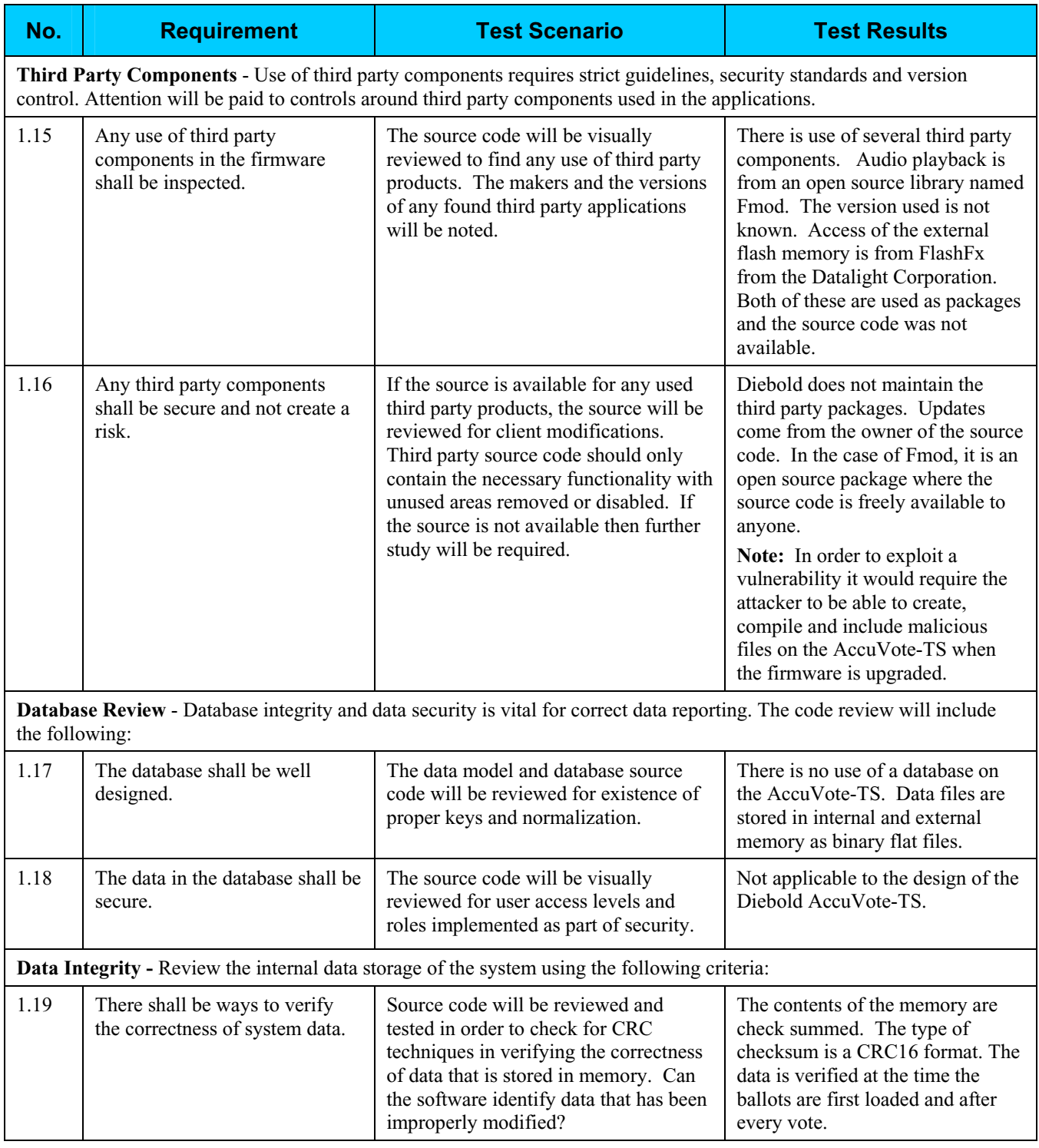

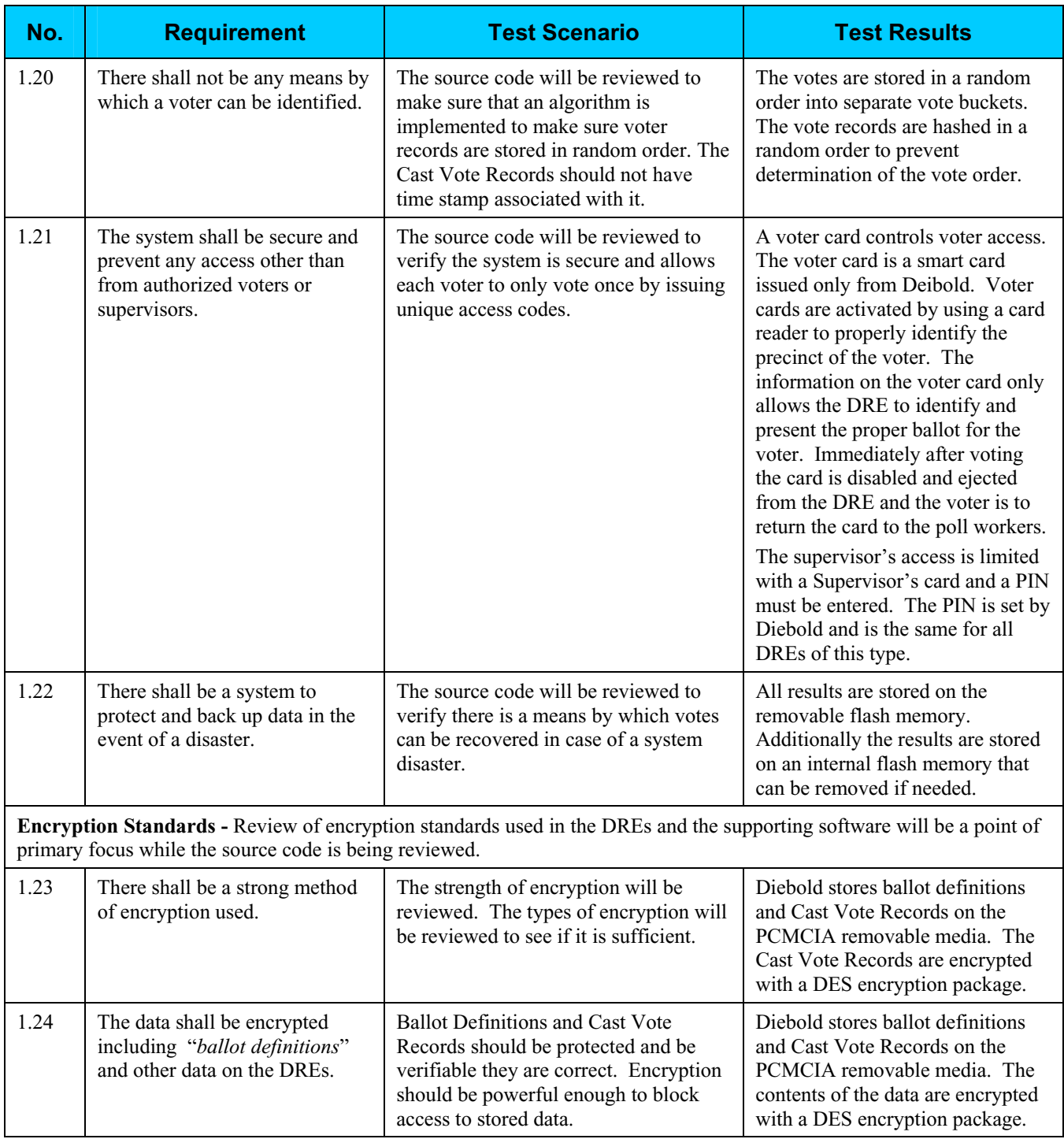

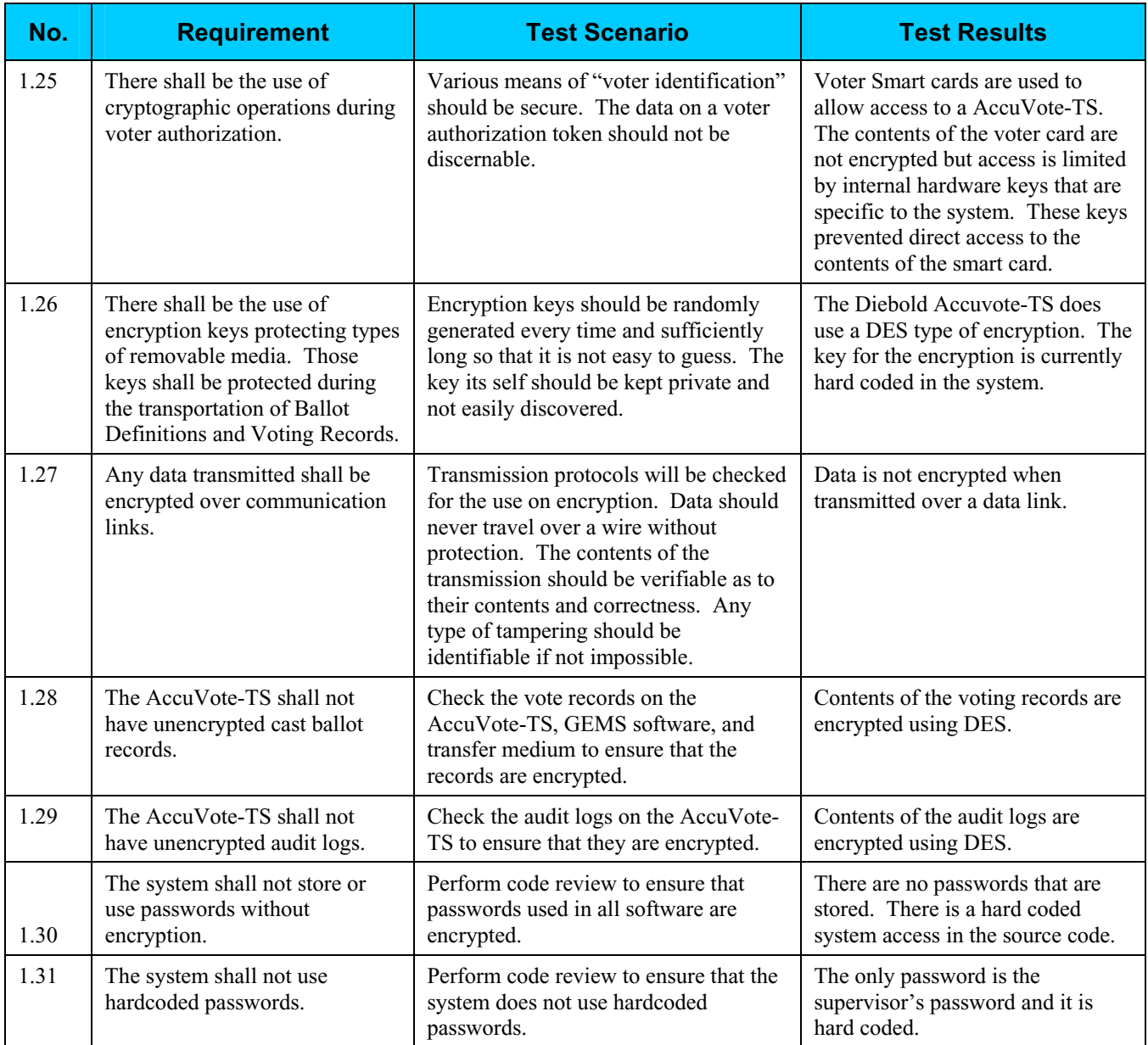

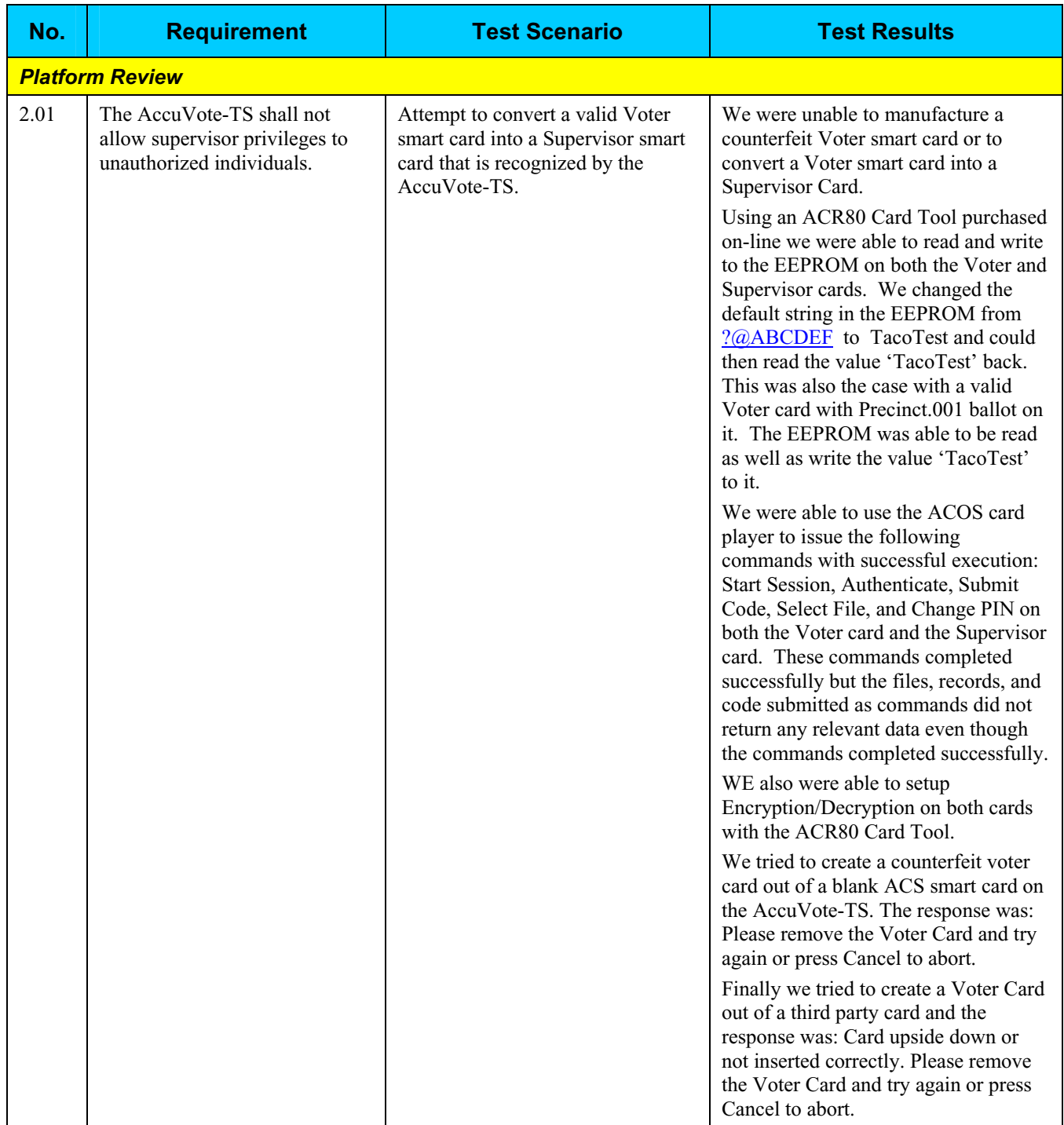

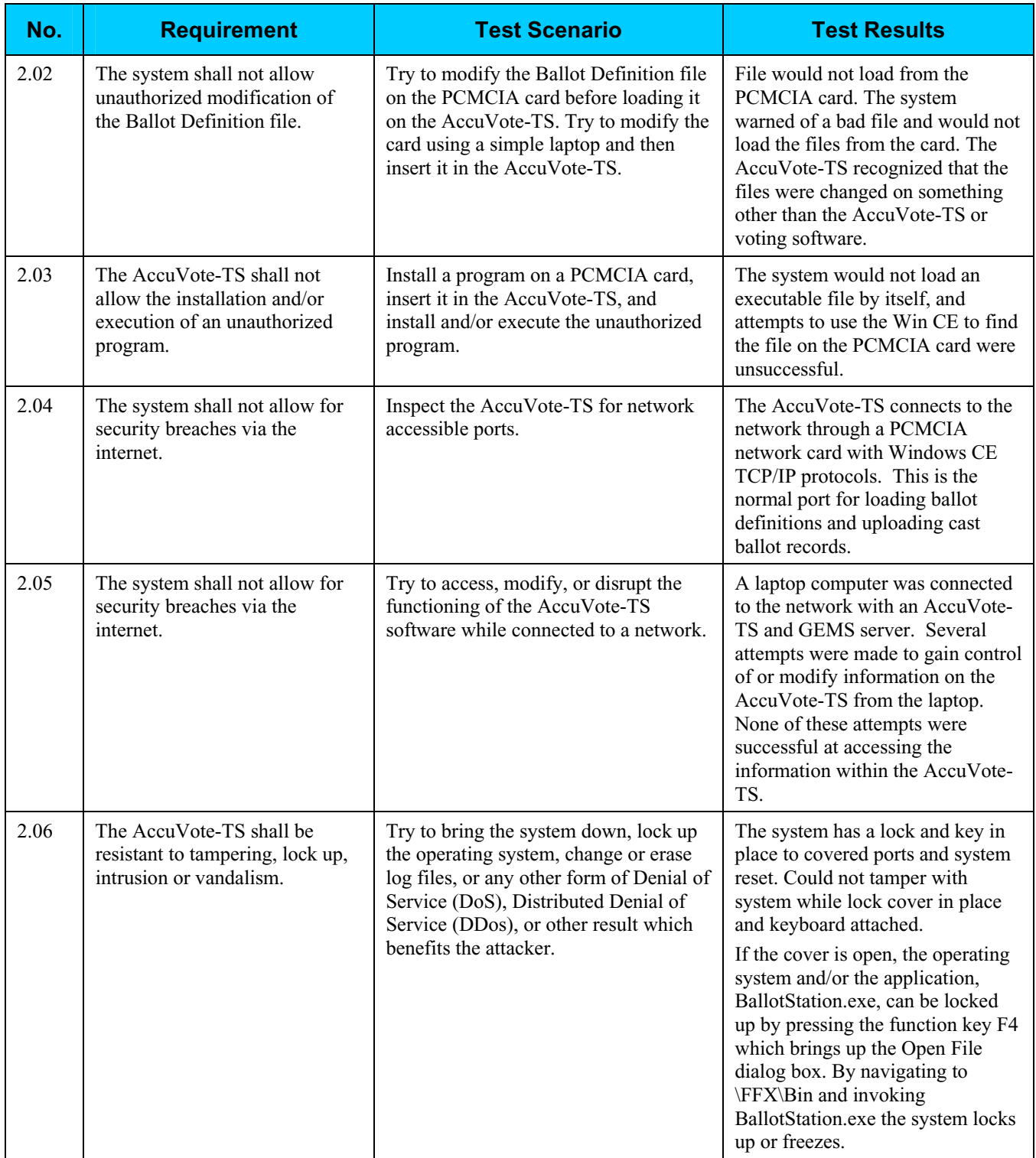

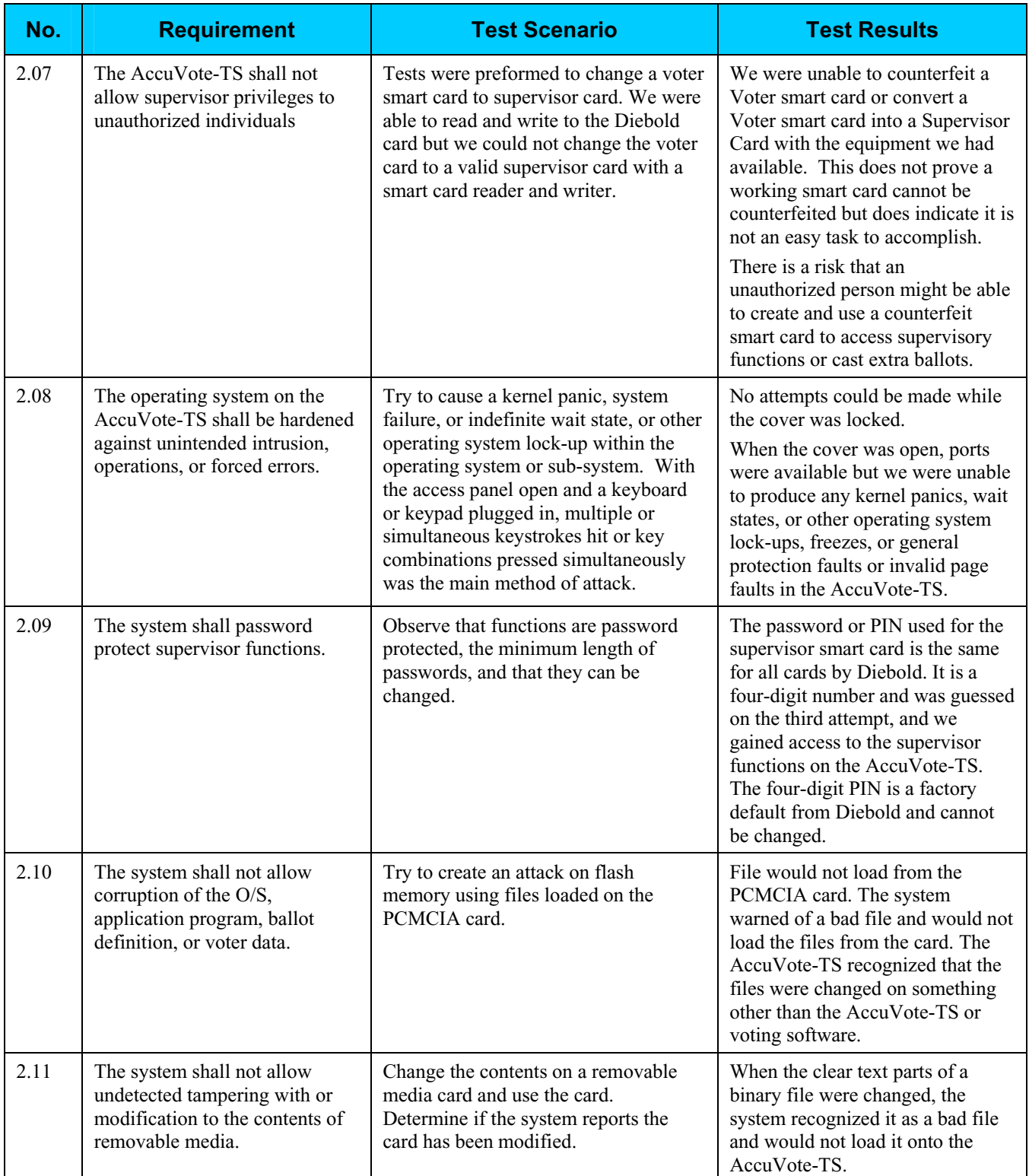

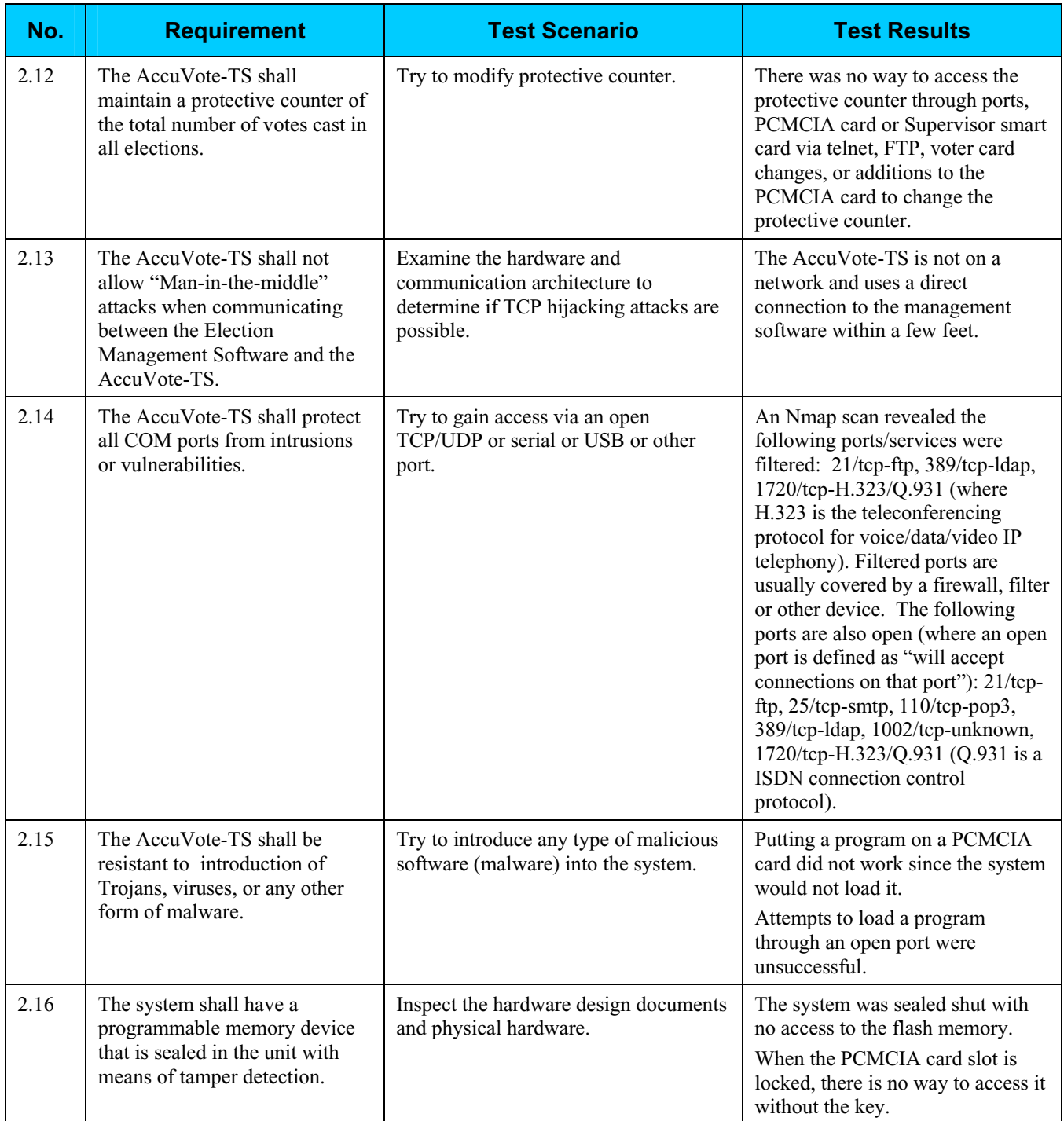

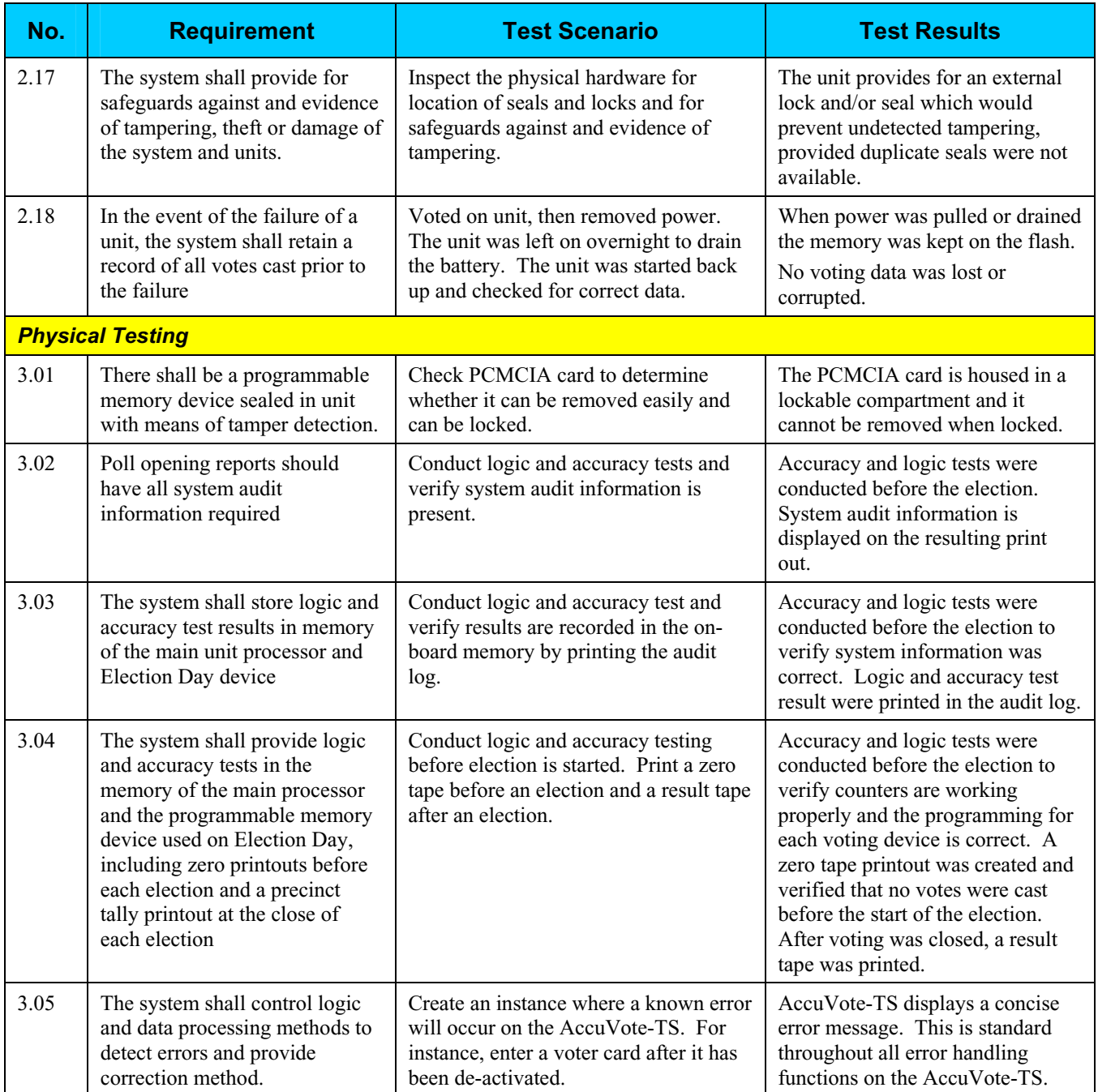

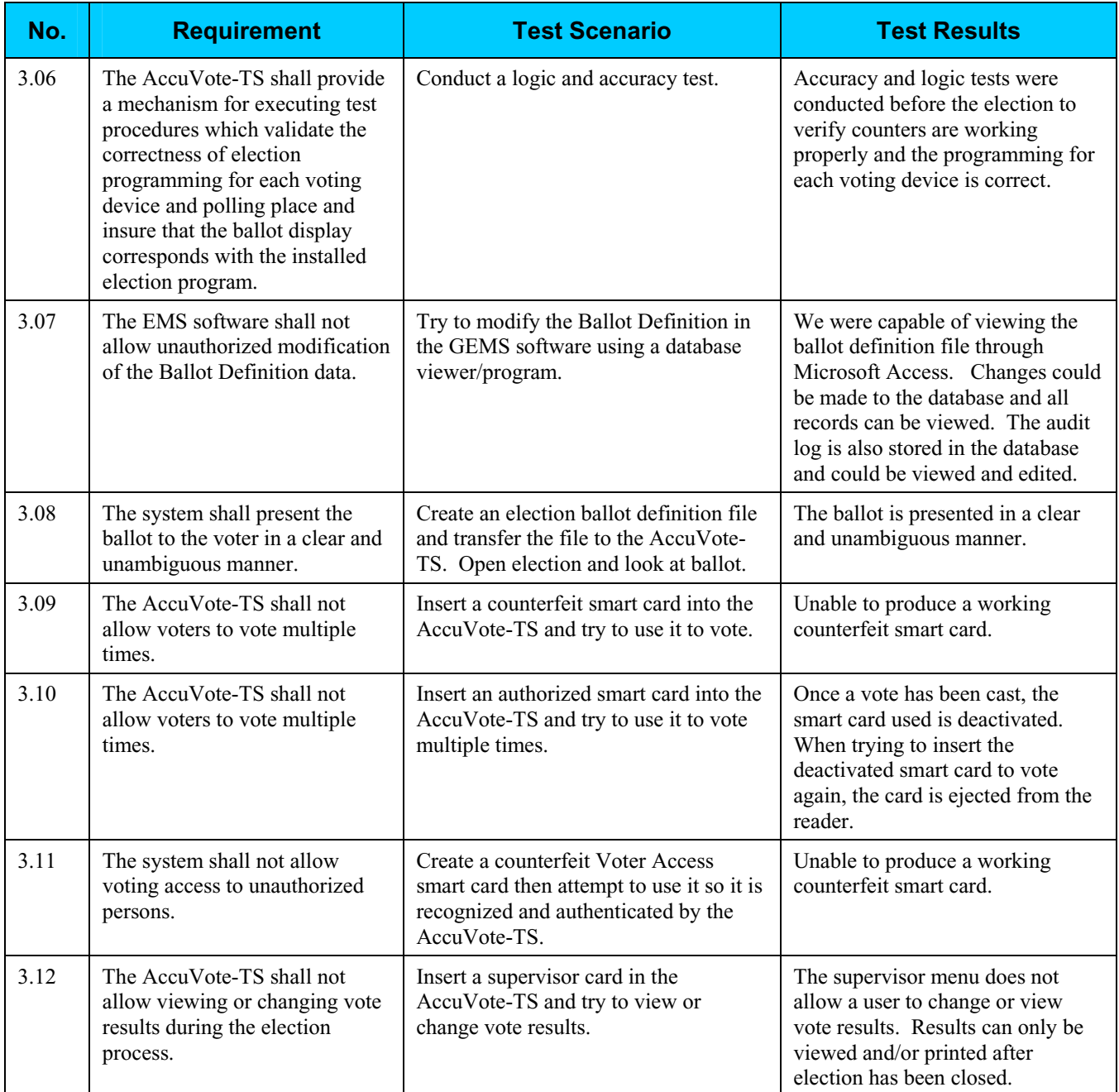

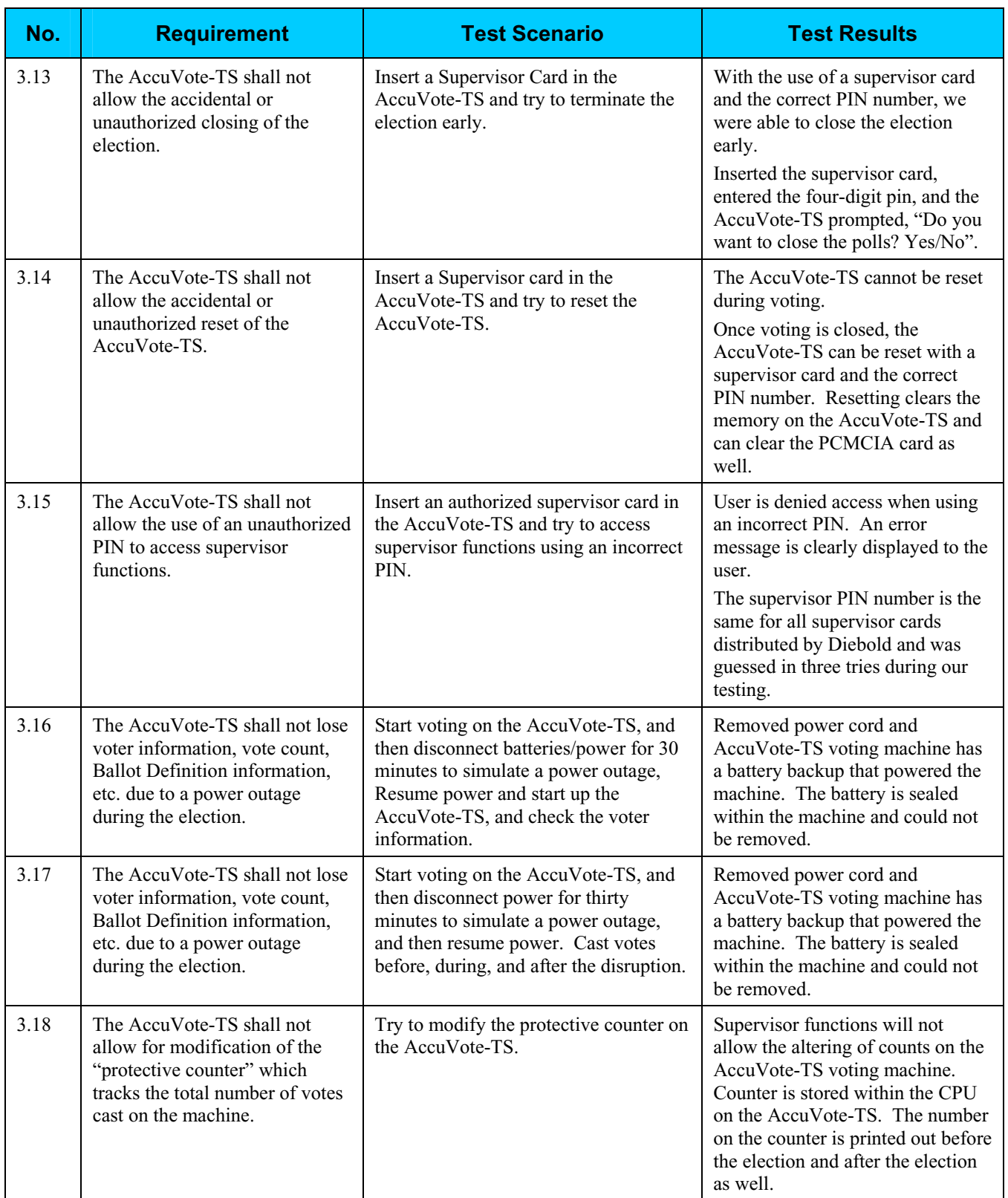

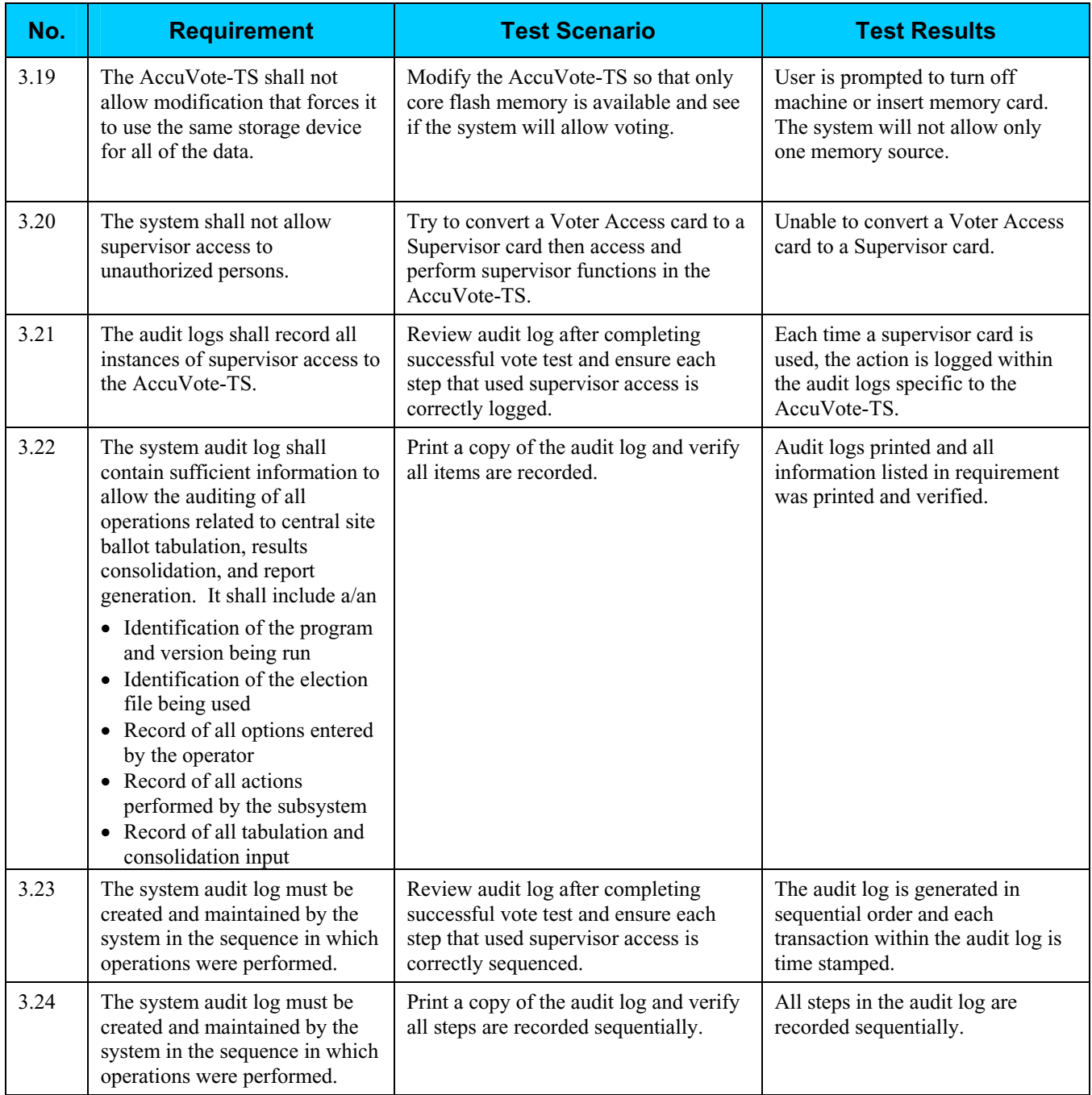

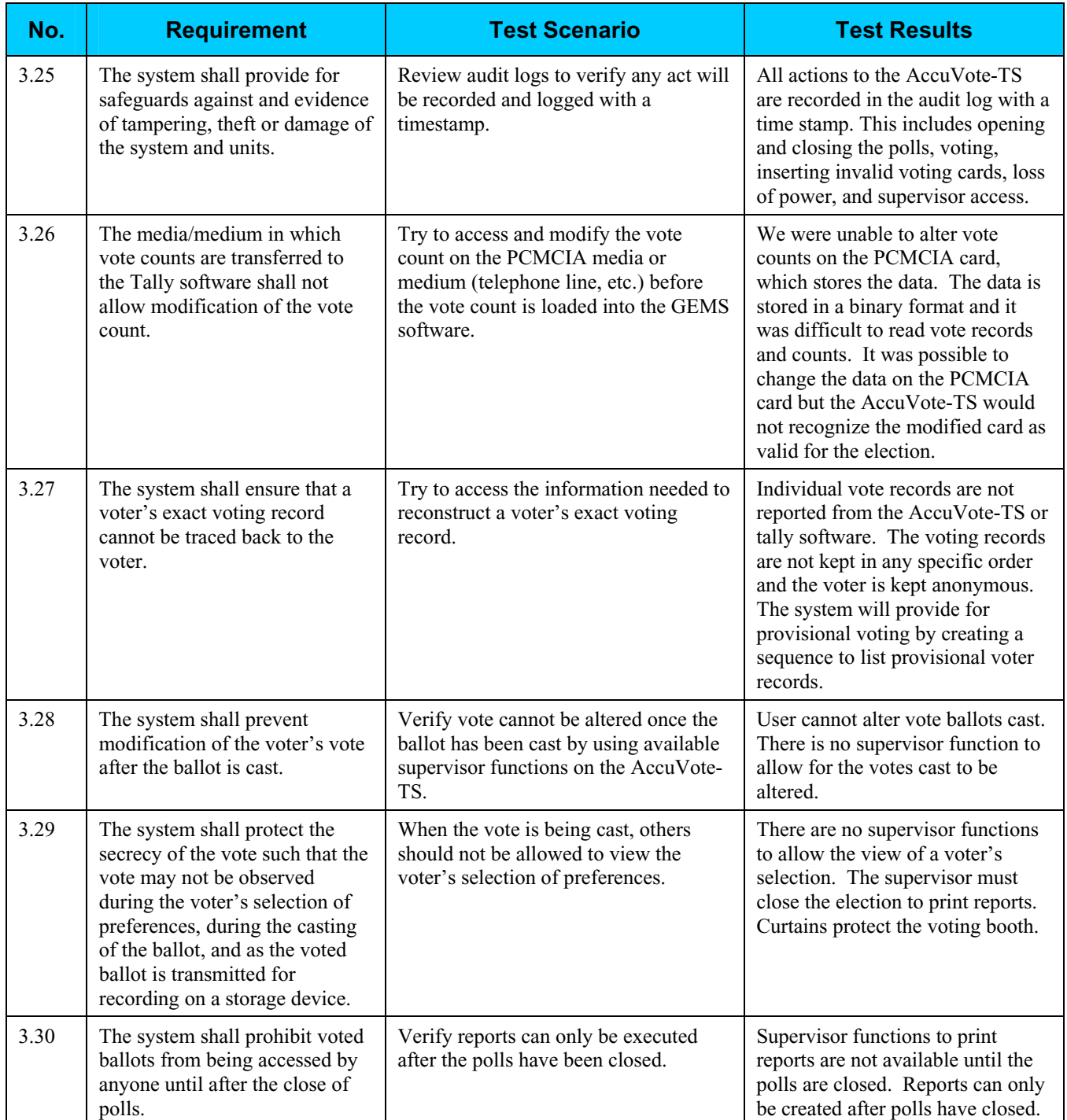

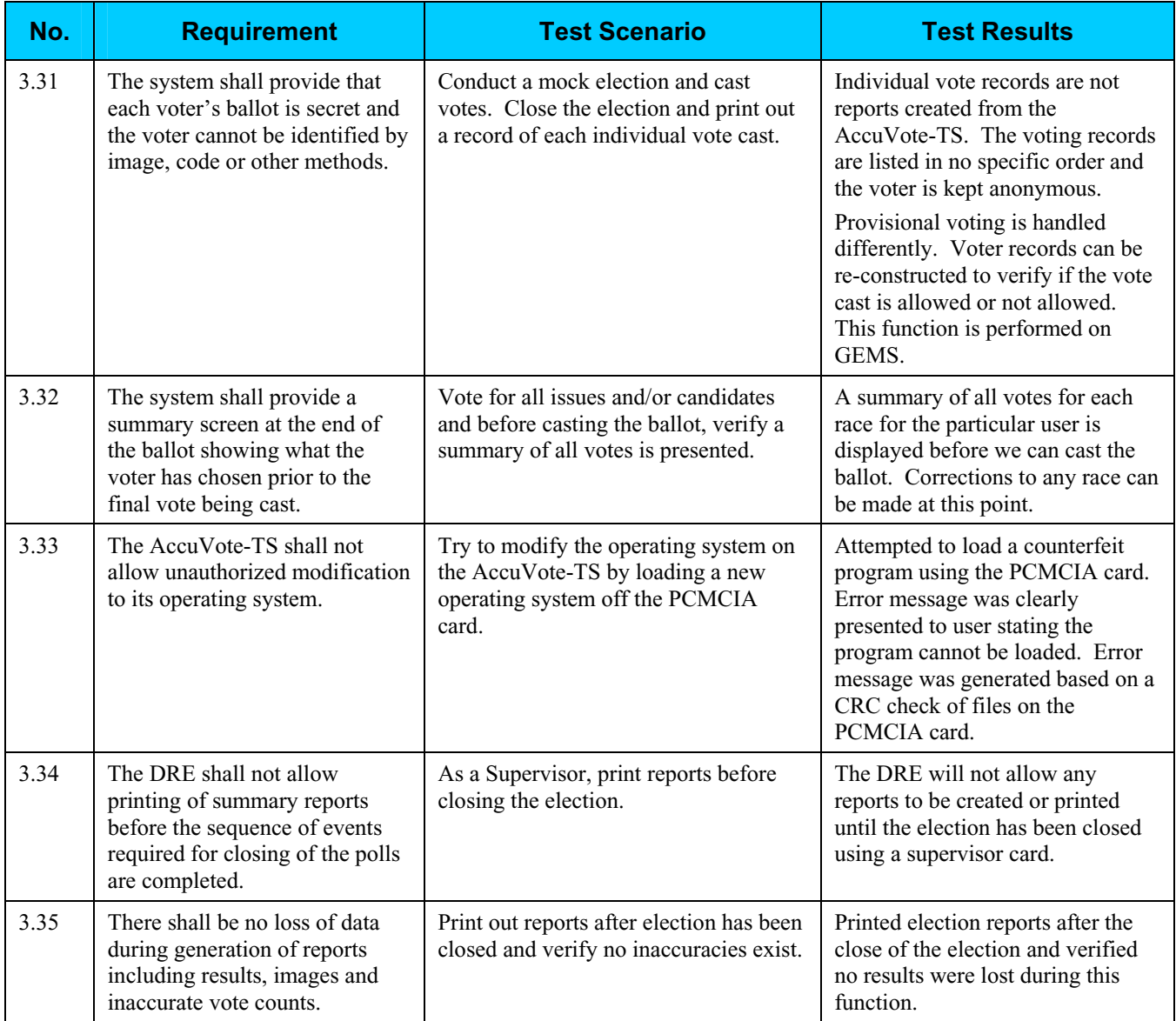

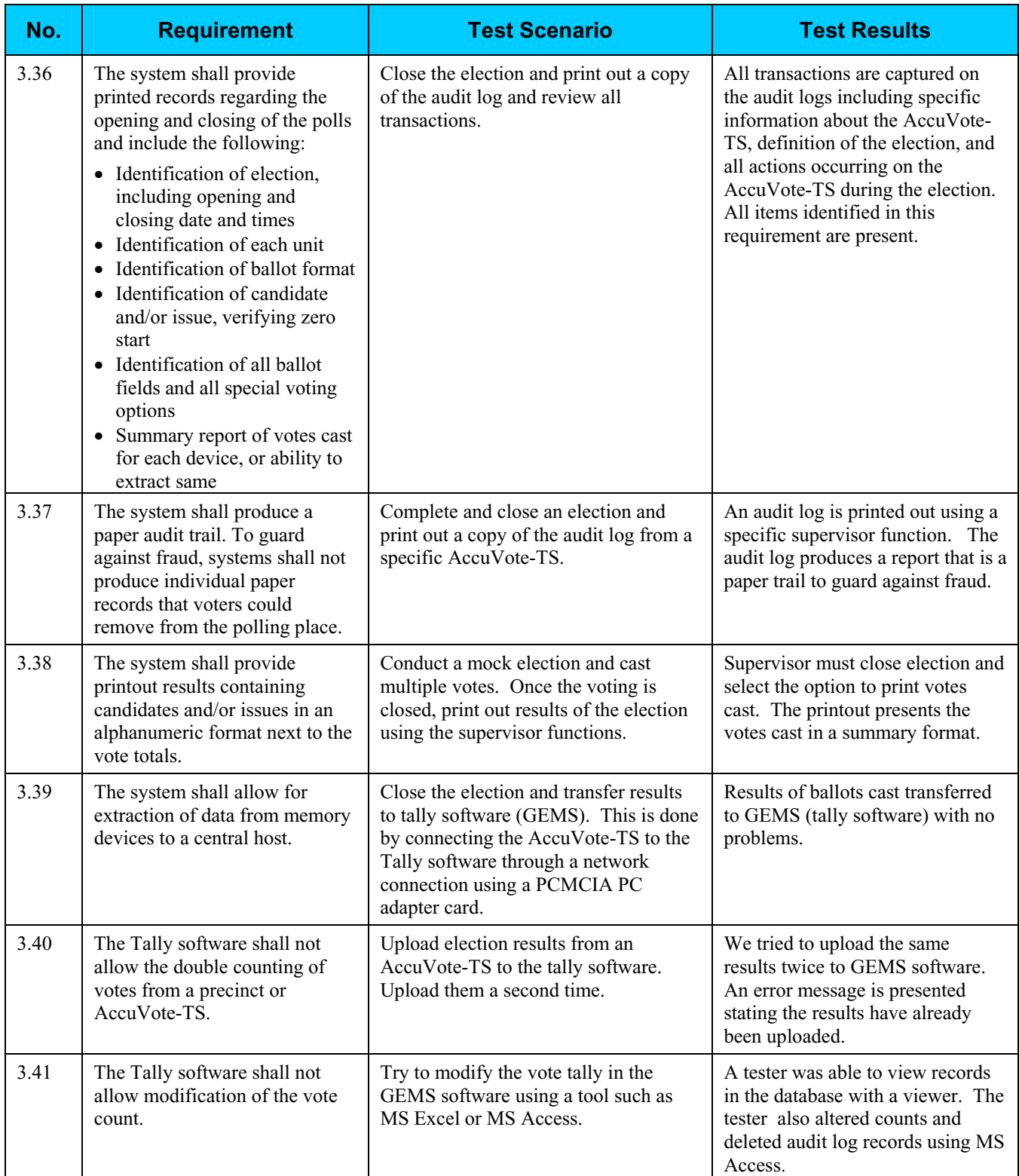

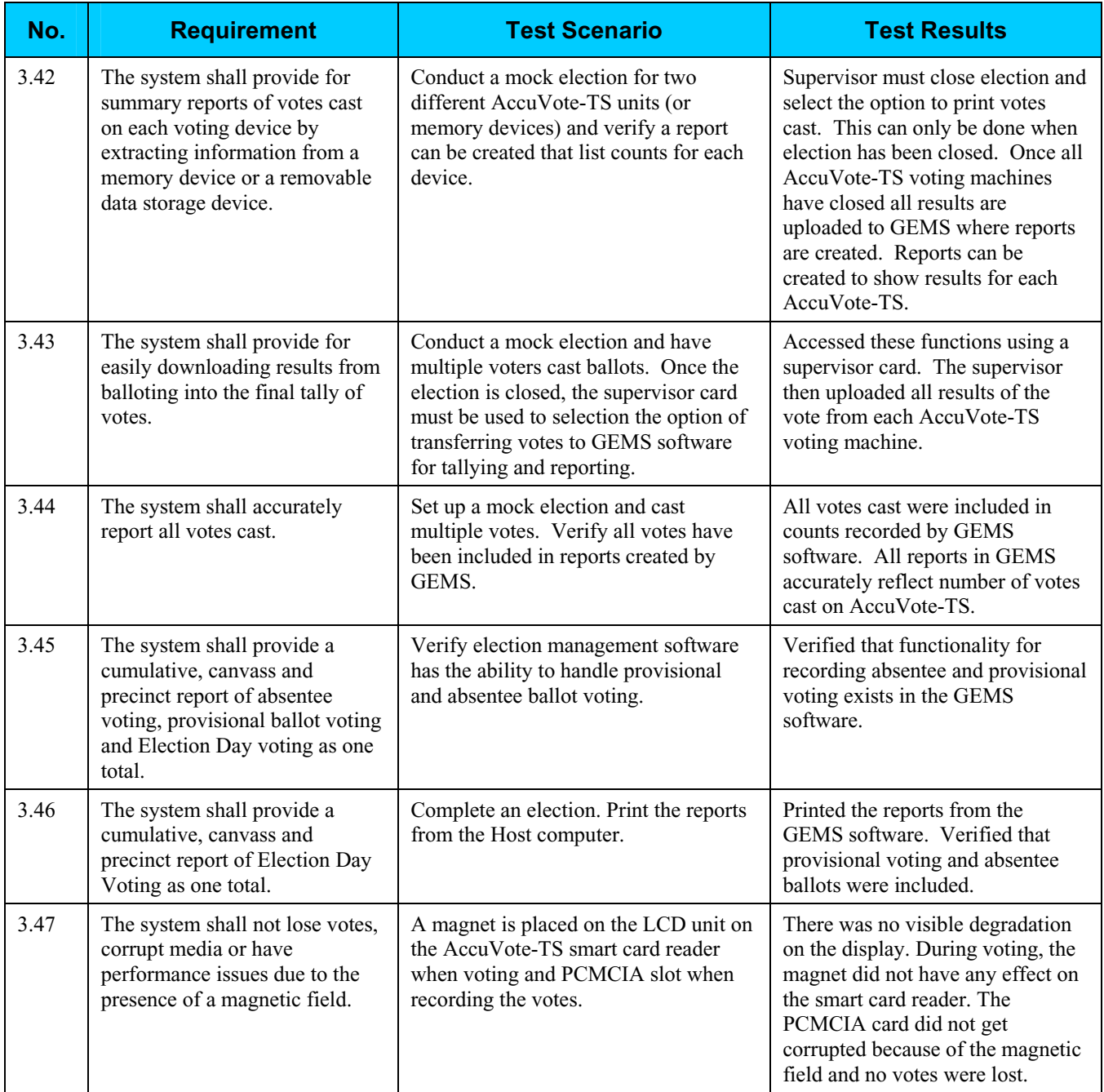

## **Step 4: Controls Analysis**

The Secretary of State has not been required to have a security plan in place for electronic voting systems in the past. As a result of HAVA, the requirement now exists.

Based on the findings of this report and the report developed by InfoSENTRY, the Secretary of State will develop a new security plan or modify the existing security plan to include risk mitigation strategies to minimize or eliminate the likelihood of threat.

## **Step 5: Threat Likelihood**

In Step 5, the assessment team examined the threats identified in Step 2 against each potential vulnerability, and assigned a likelihood rating. The likelihood rating indicates the probability that a potential vulnerability may be exercised, taking into account the nature of the threat, motivation and capability of the threat-source (if human), and existence and effectiveness of current controls.

Each potential vulnerability was assigned a threat likelihood rating of High, Medium, or Low. The following table lists the potential vulnerabilities identified and their likelihood rating.

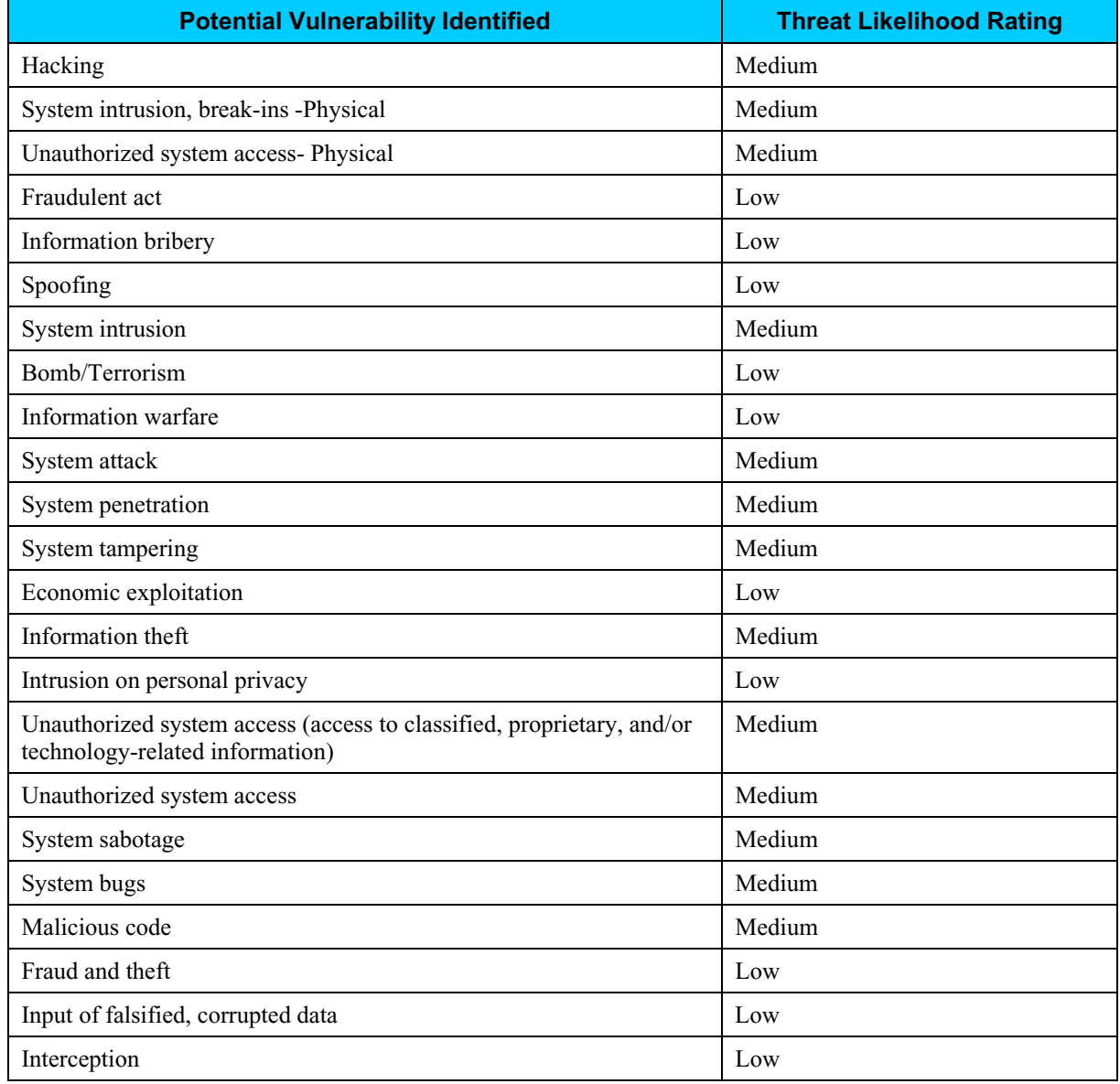

## **Step 6: Impact Analysis**

In Step 6, the assessment team determined the adverse impact(s) that would likely occur if a threat-source were able to successfully exploit a vulnerability or weakness. The team followed the process below to determine the adverse impact resulting from a successful exploitation of a vulnerability:

- Determined the criticality of the electronic voting system and data to accomplishing the SOS' mission.
- Determined the probable adverse impact of a successful exploitation of a vulnerability.
- Determined the adverse impact of a security event in regard to loss or degradation of the system's integrity, availability, and confidentiality.
- Assigned a rating of High, Medium, or Low to each vulnerability to indicate the magnitude of impact resulting from a successful exploitation of the vulnerability.

The following table shows the magnitude of impact rating that was assigned to each potential vulnerability.

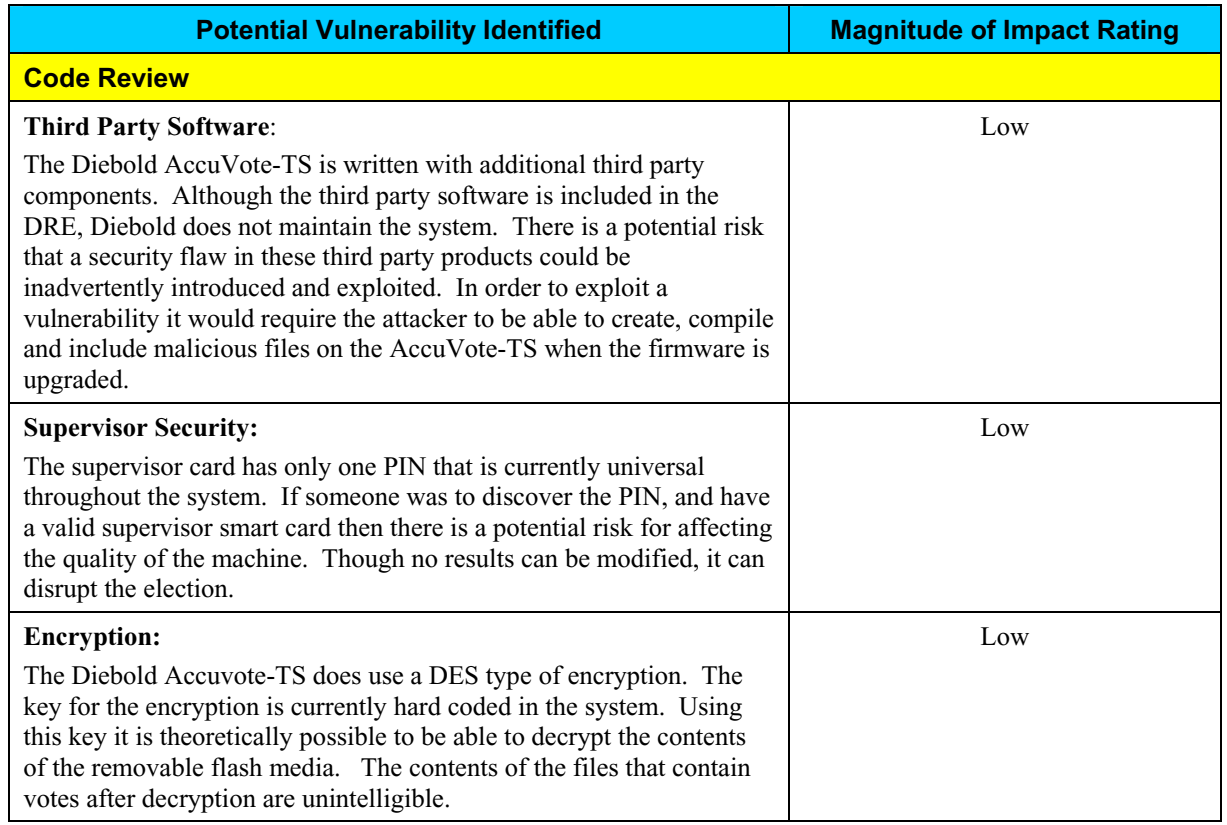

# **Step 6: Impact Analysis (continued)**

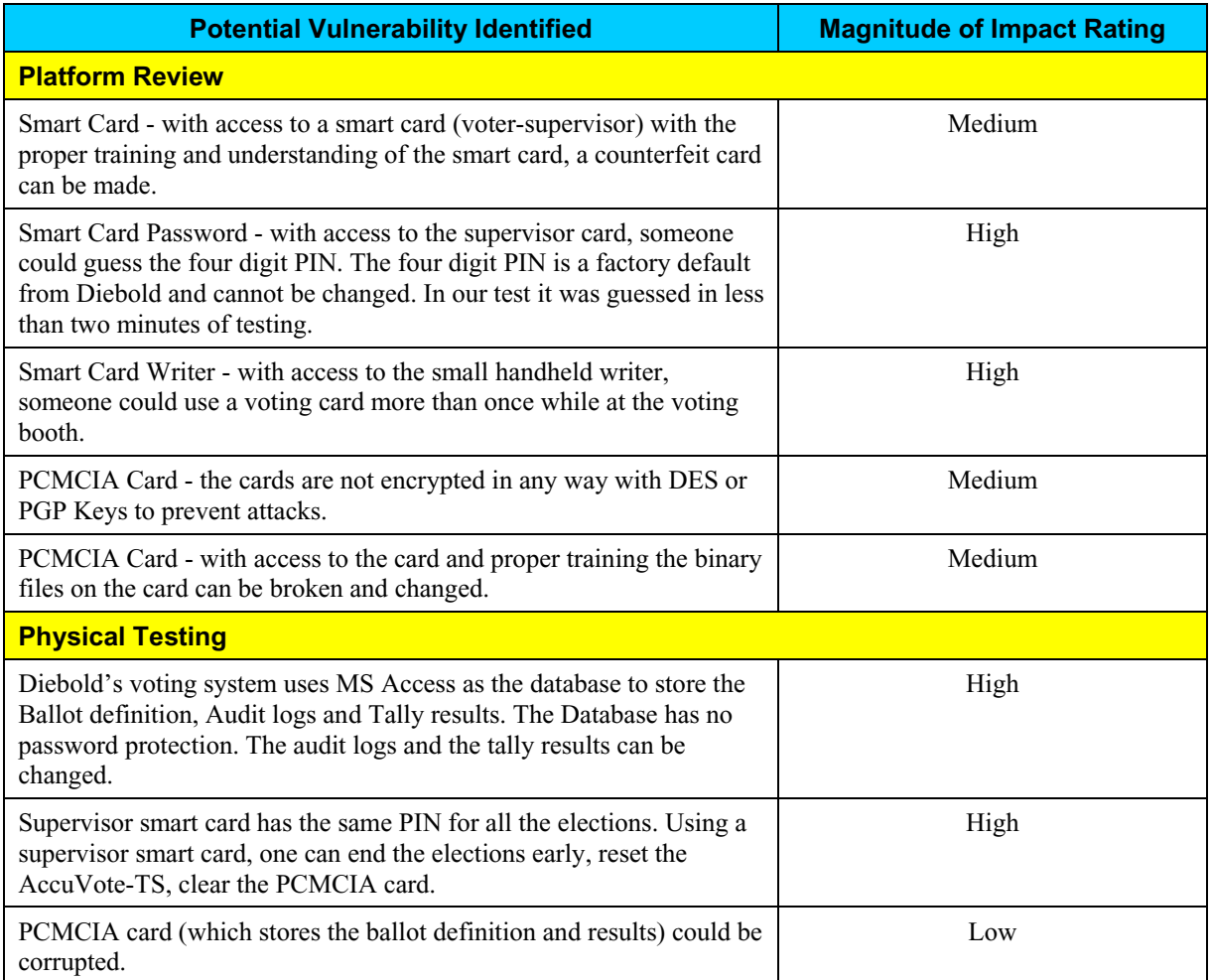

## **Step 7: Determine Risks**

The purpose of Step 7 is to assess the level of risk to the electronic voting system. In this step, the assessment team identified the risk(s), if any, arising out of each test scenario. After identifying the risks, the team assigned a risk rating for each vulnerability by combining the results of the Impact Analysis established in Step 6 with the Likelihood of Threat established in Step 5. The combination of the impact analysis and the threat likelihood versus the security controls in place were applied to a risk-level matrix to determine the resultant risk-level.

#### *Risks Identified*

The assessment team identified the following vulnerabilities of the AccuVote-TS voting system. For each vulnerability identified, the table lists the relevant requirement tested, test scenario, and test results which identified the vulnerability.

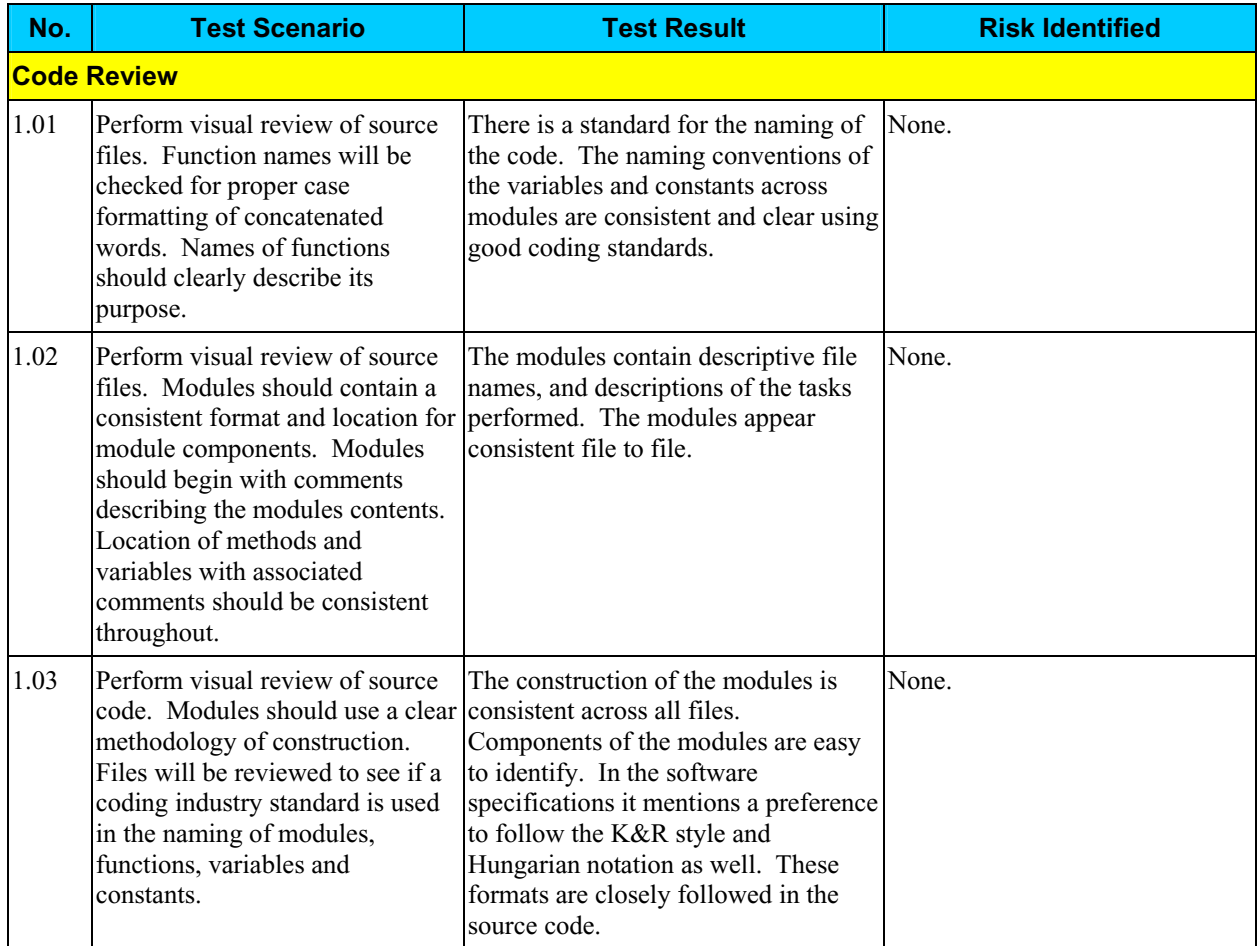

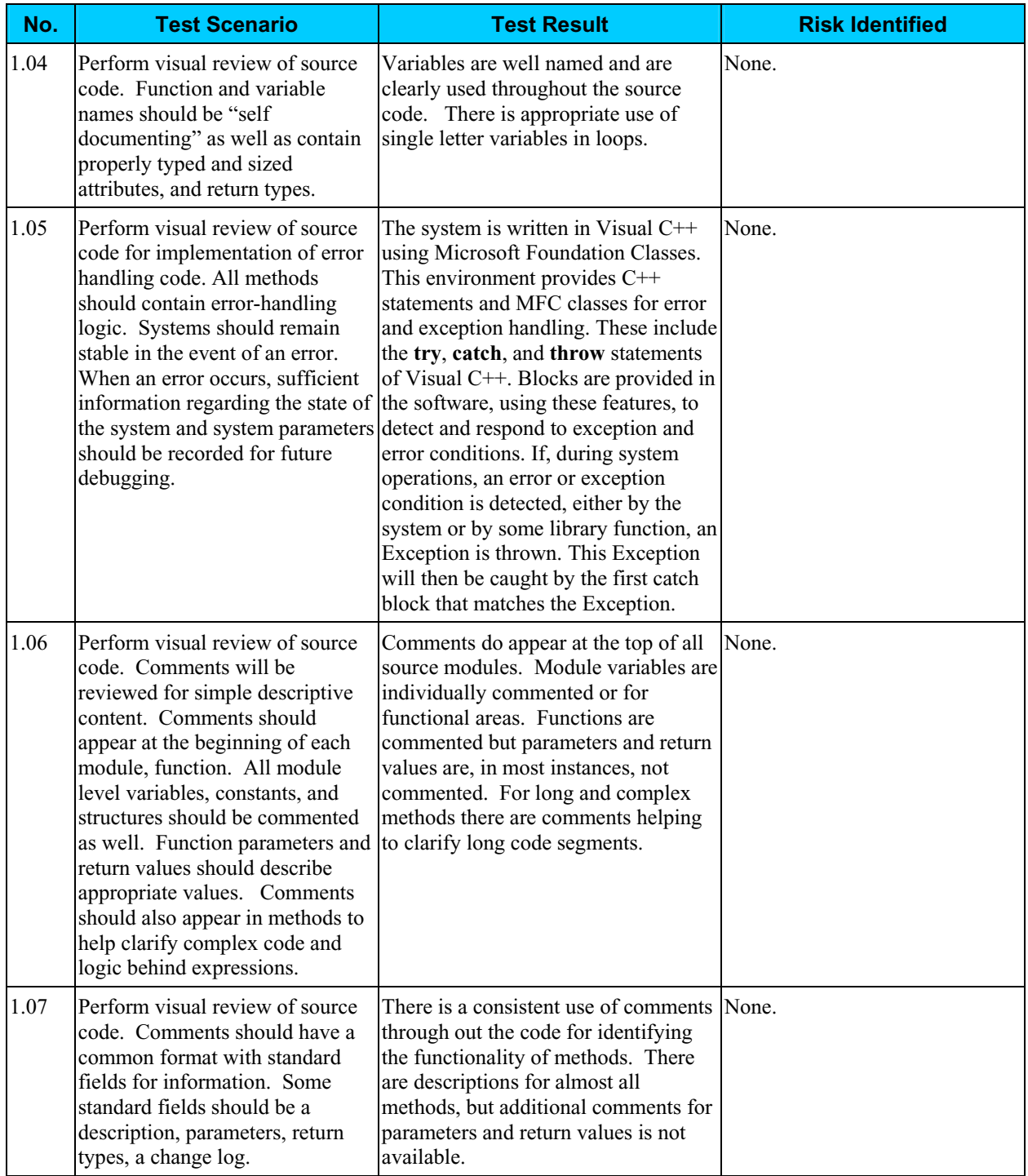

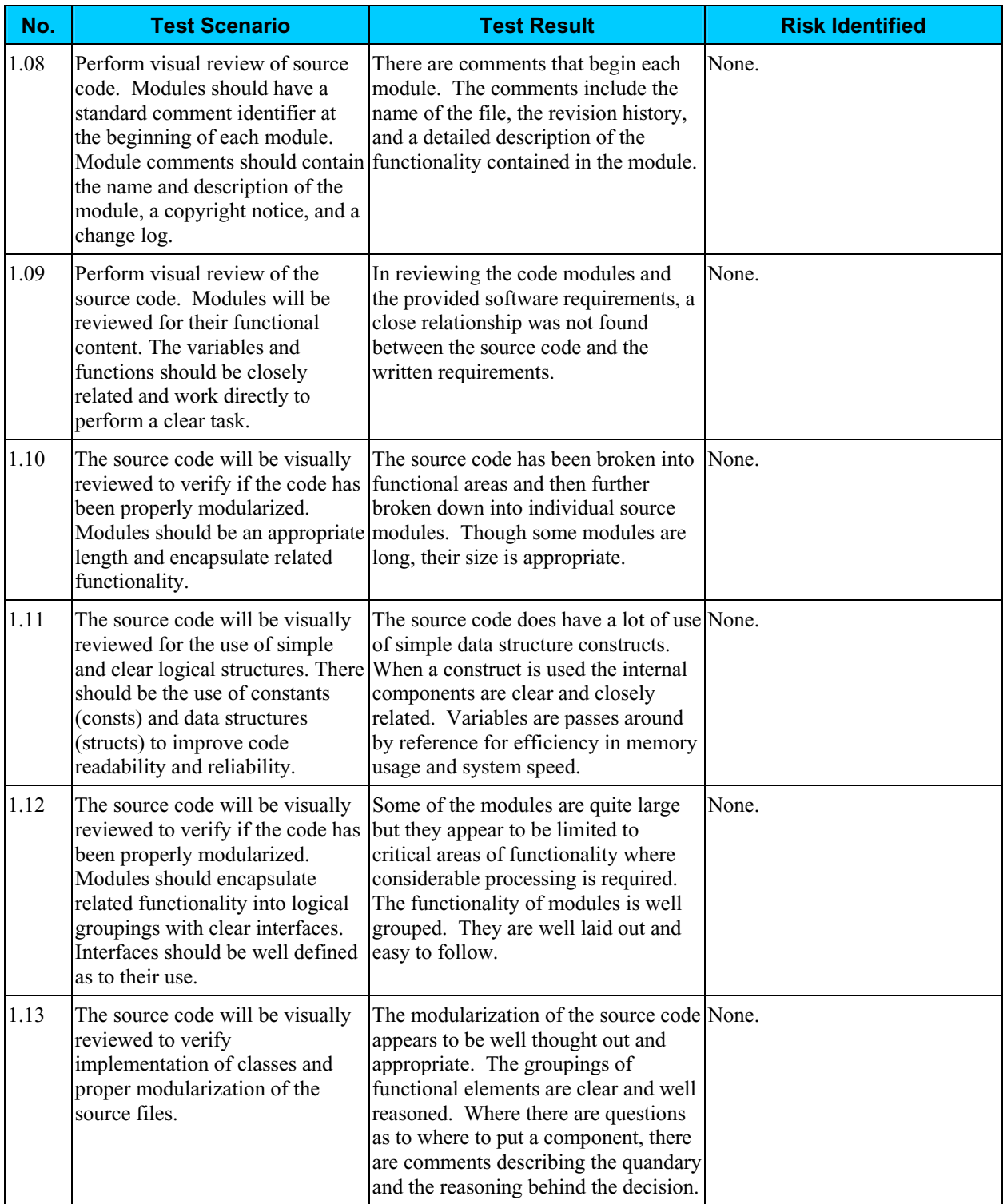

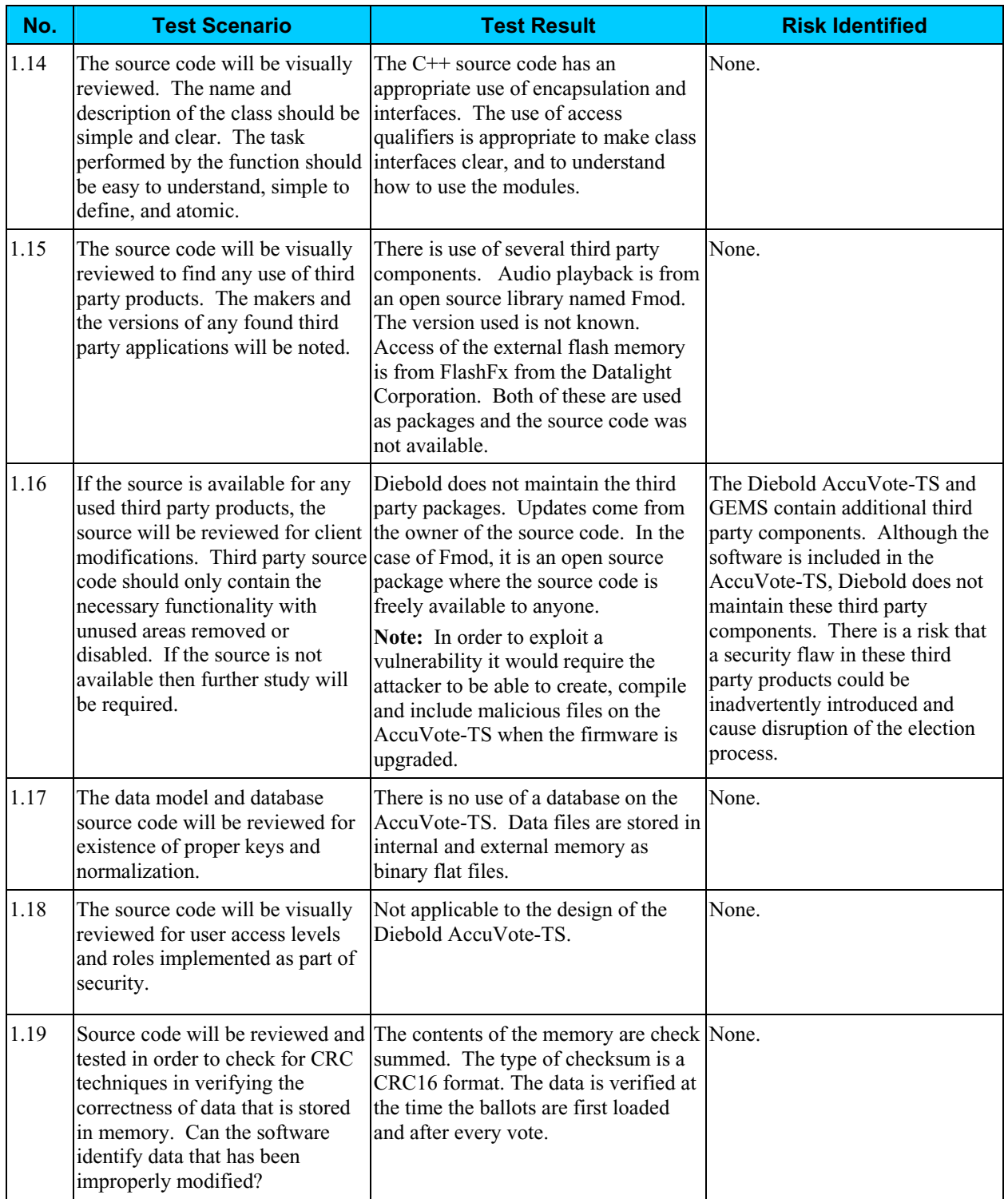

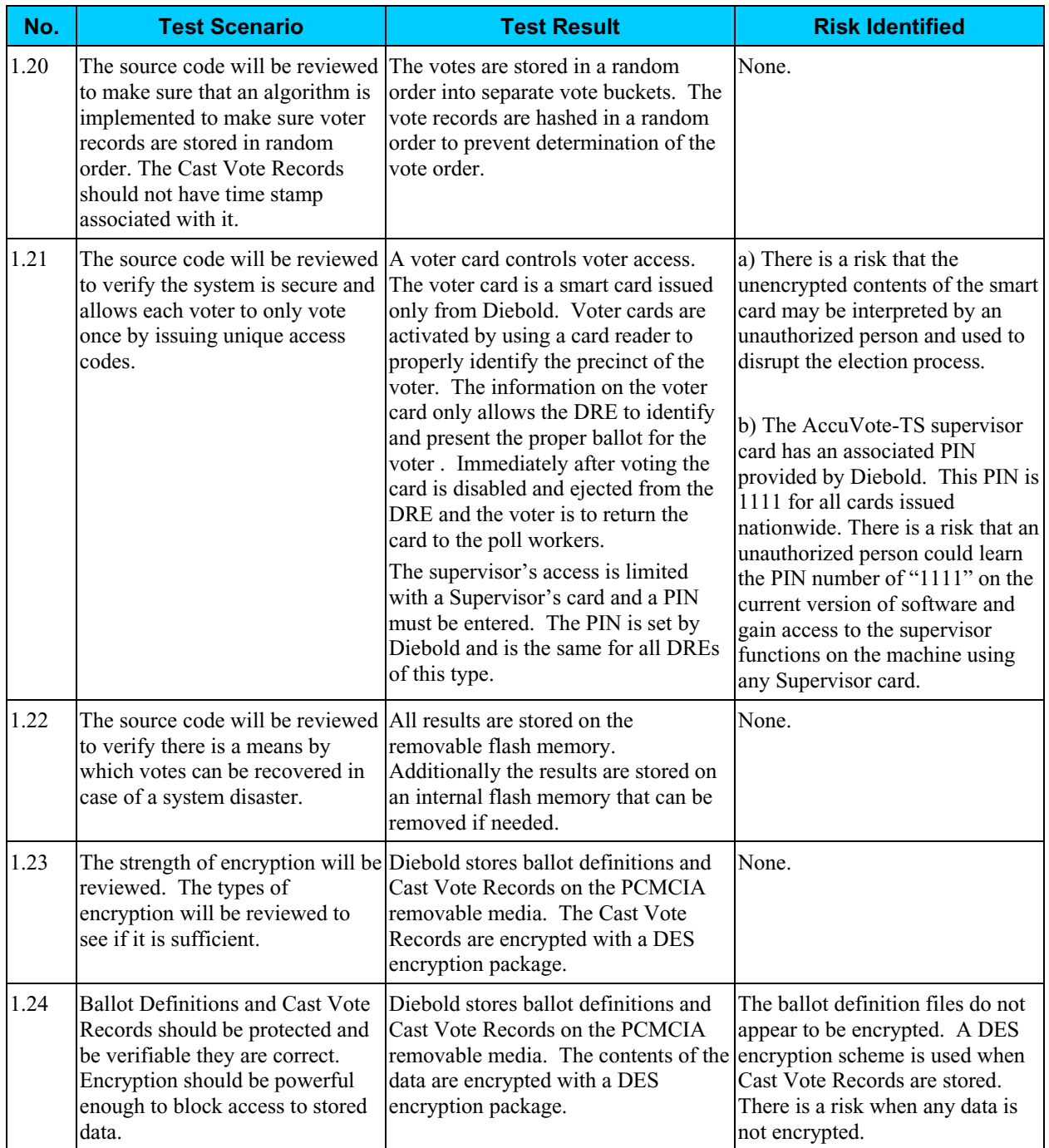

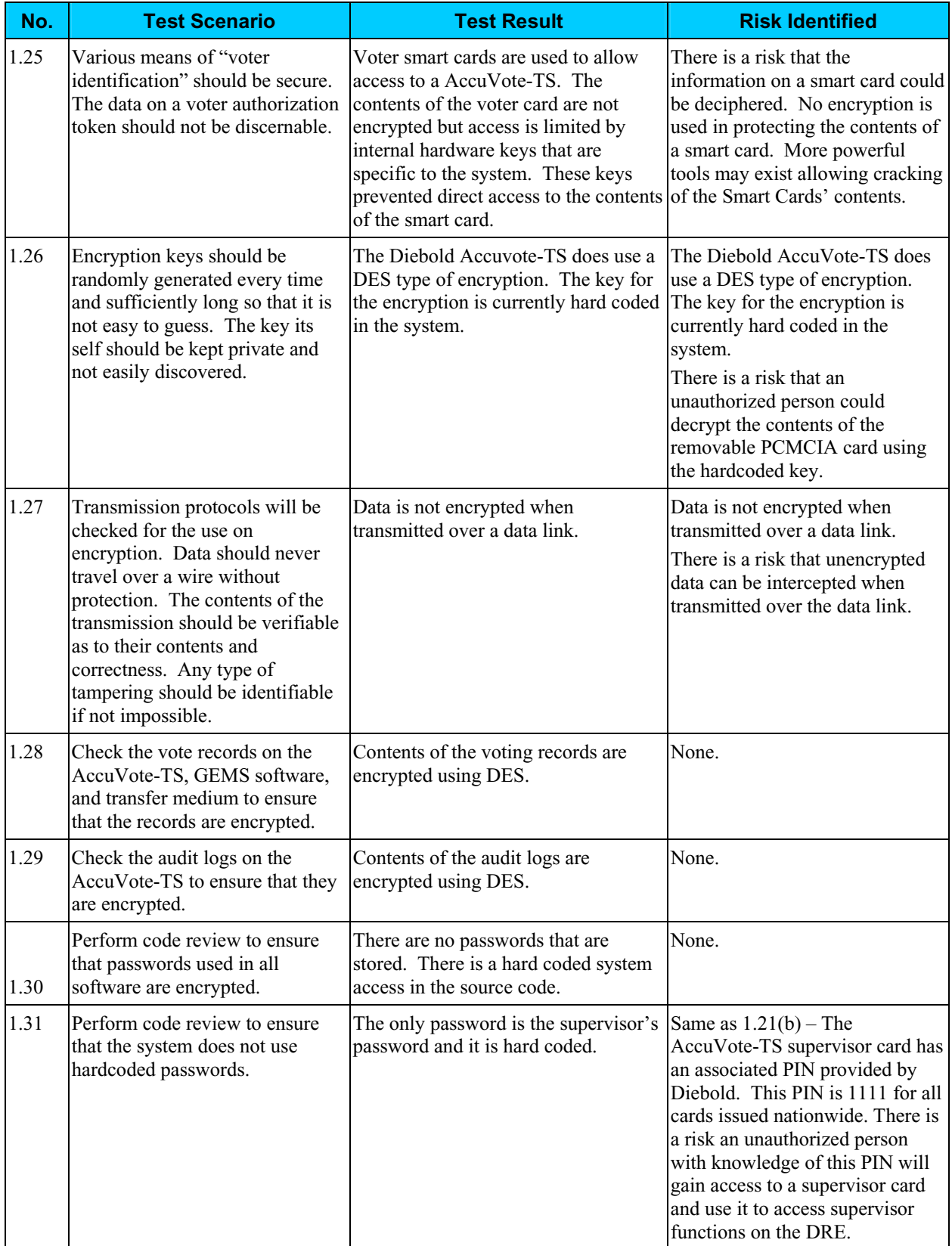

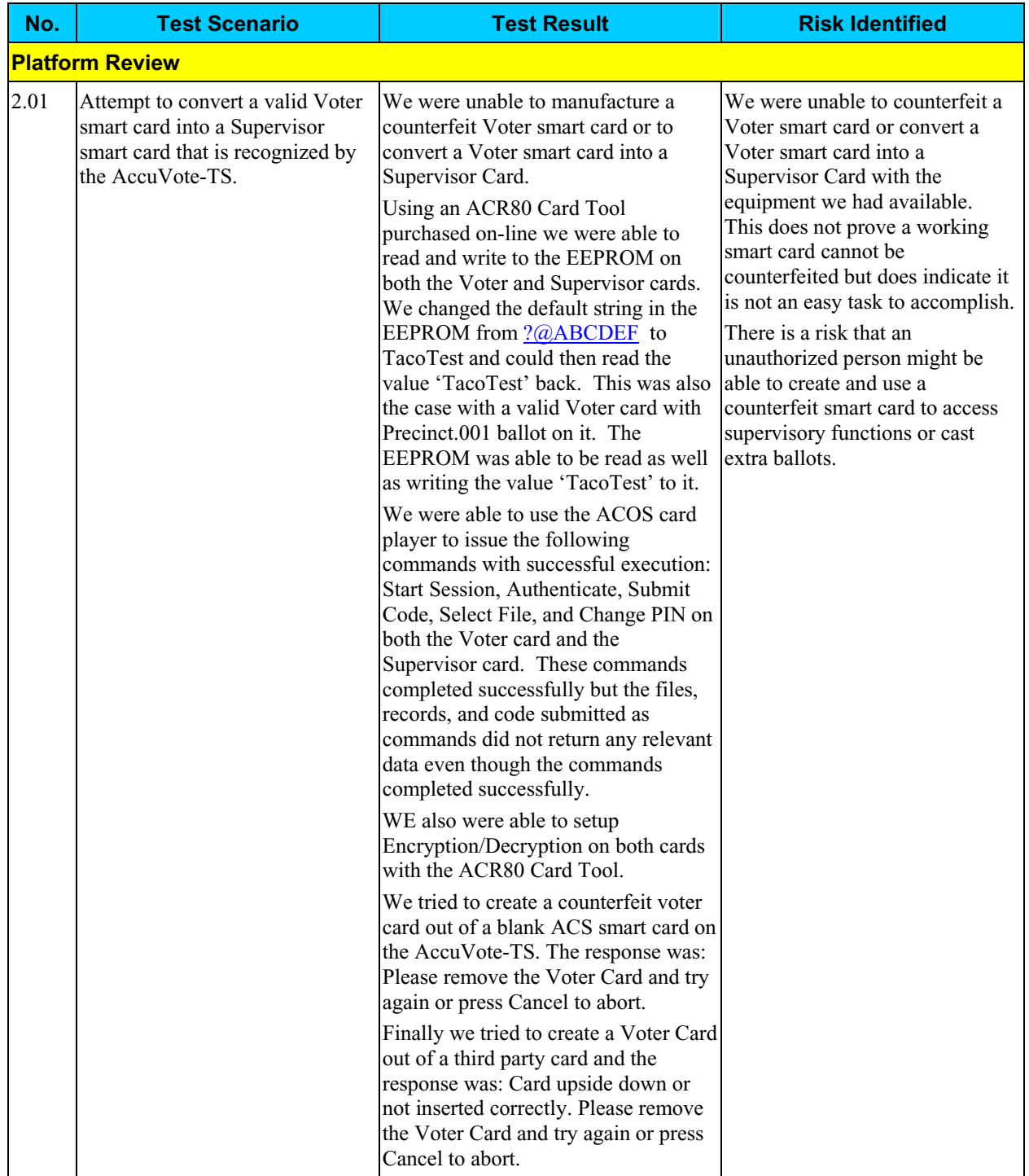

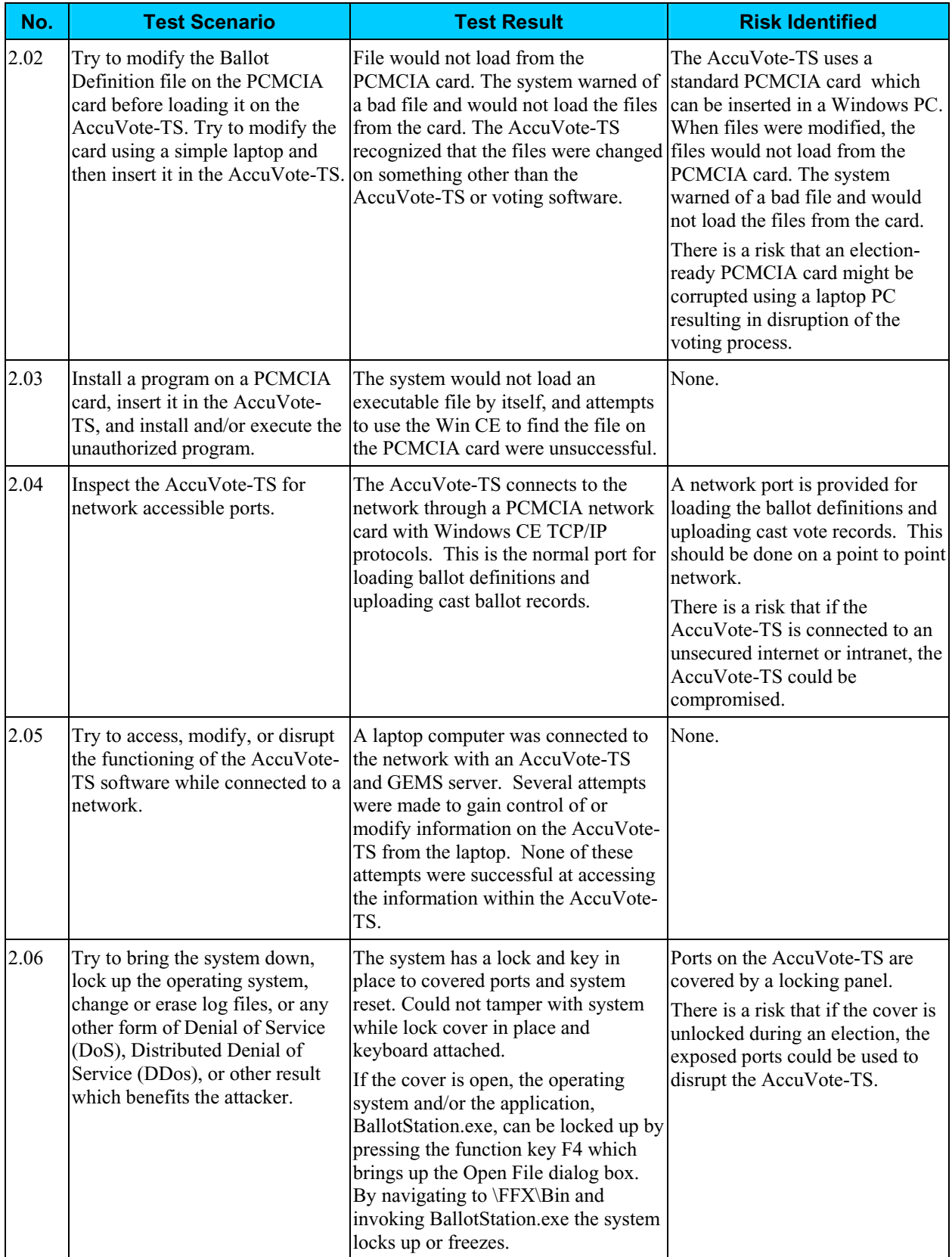

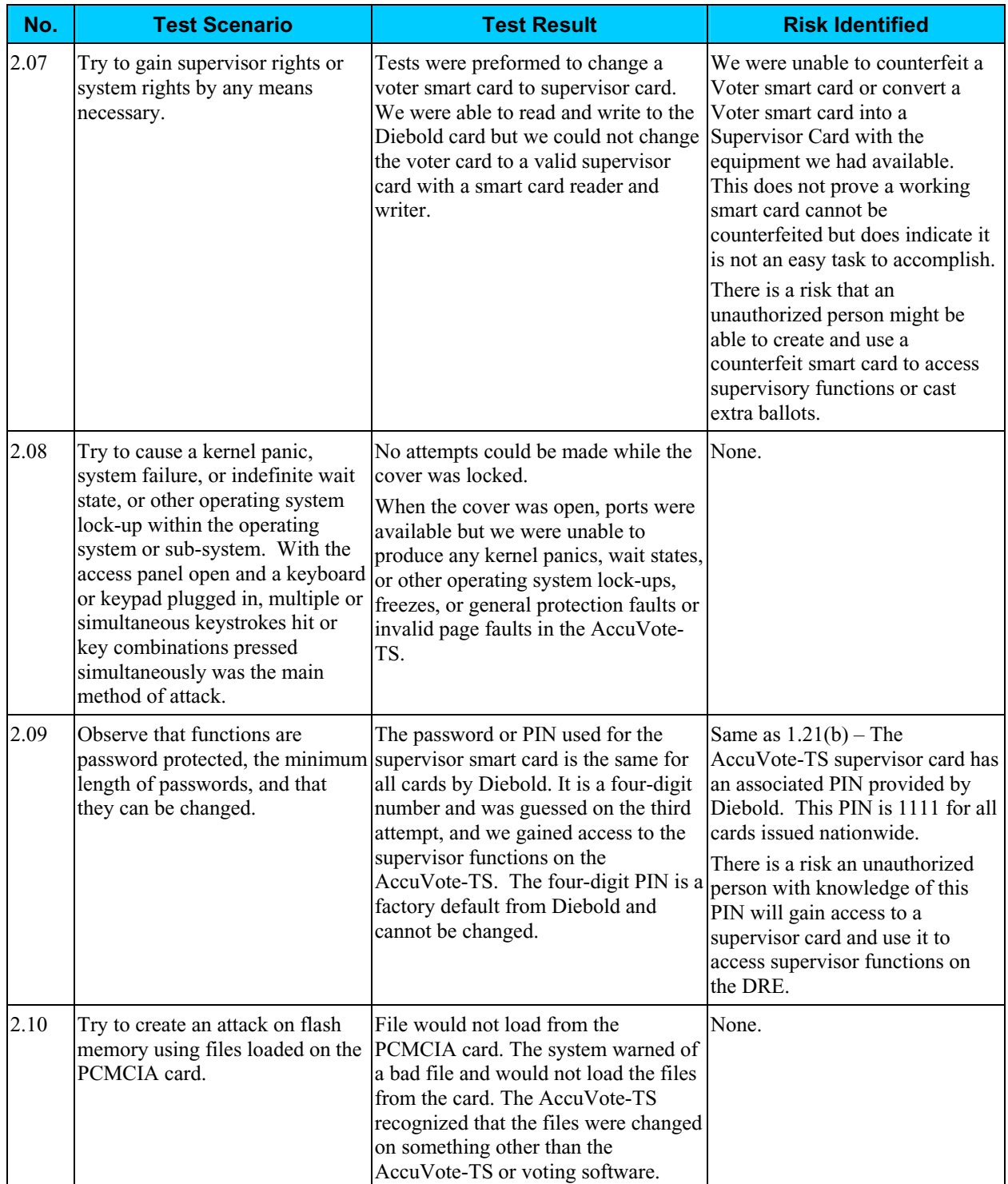

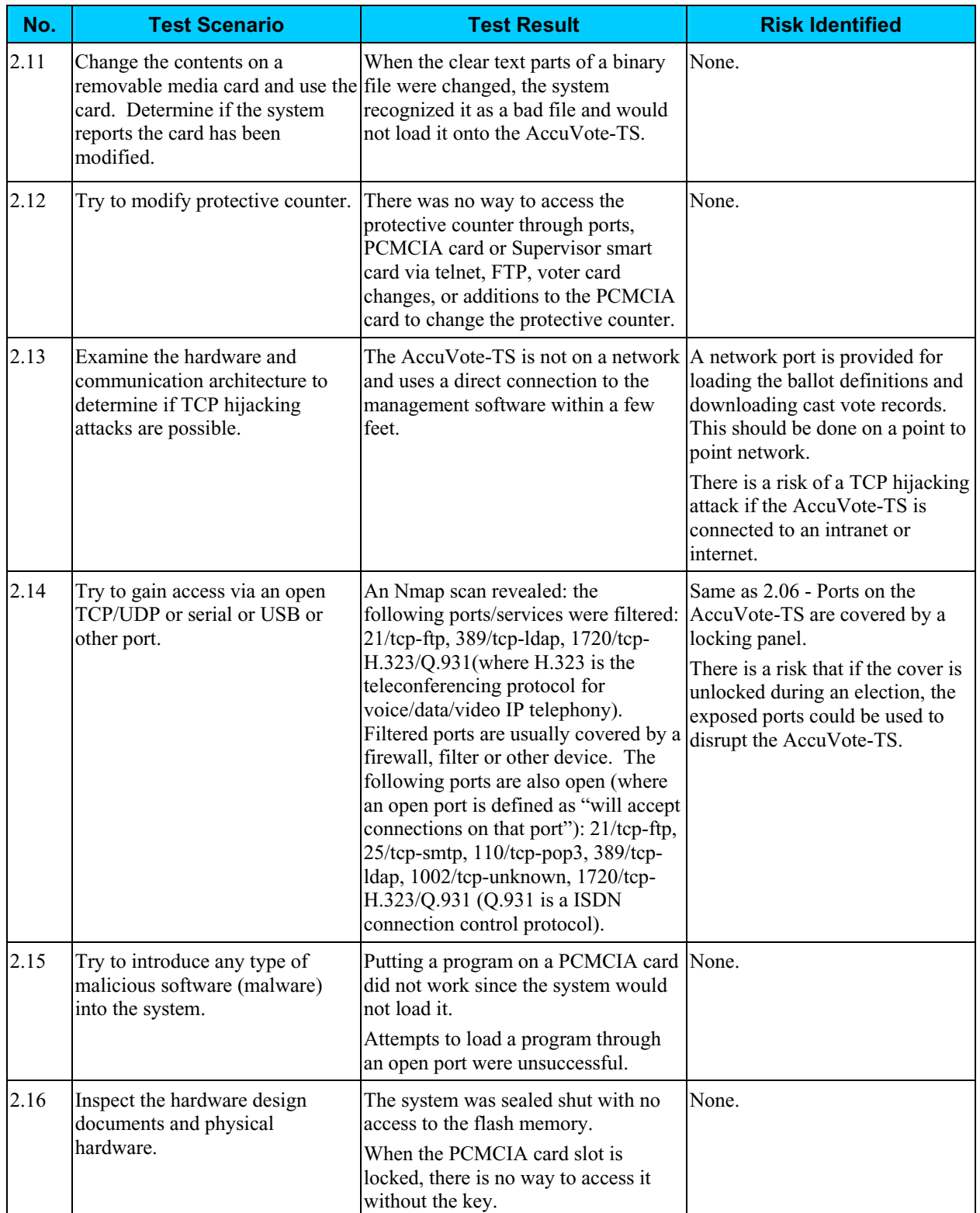

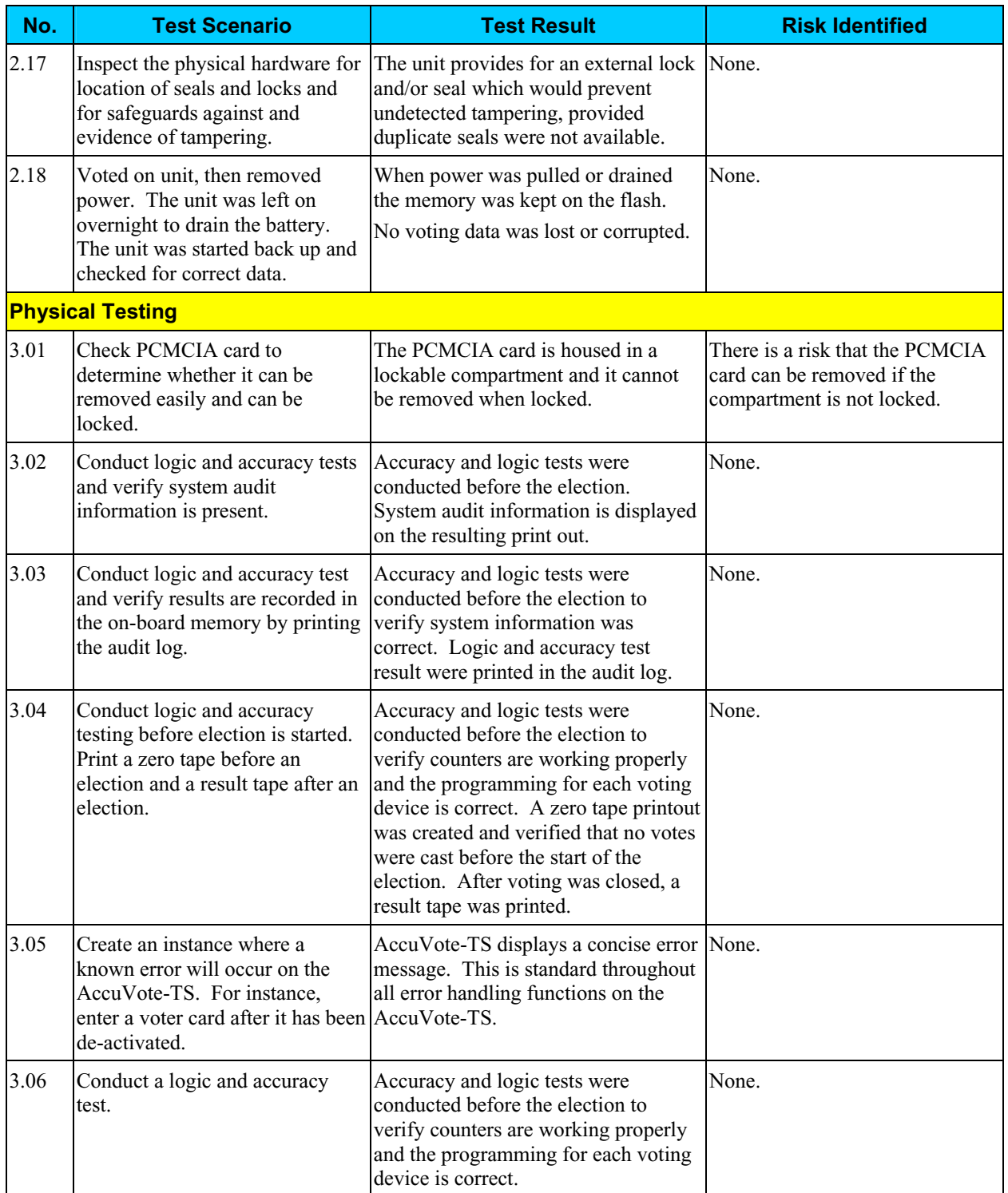

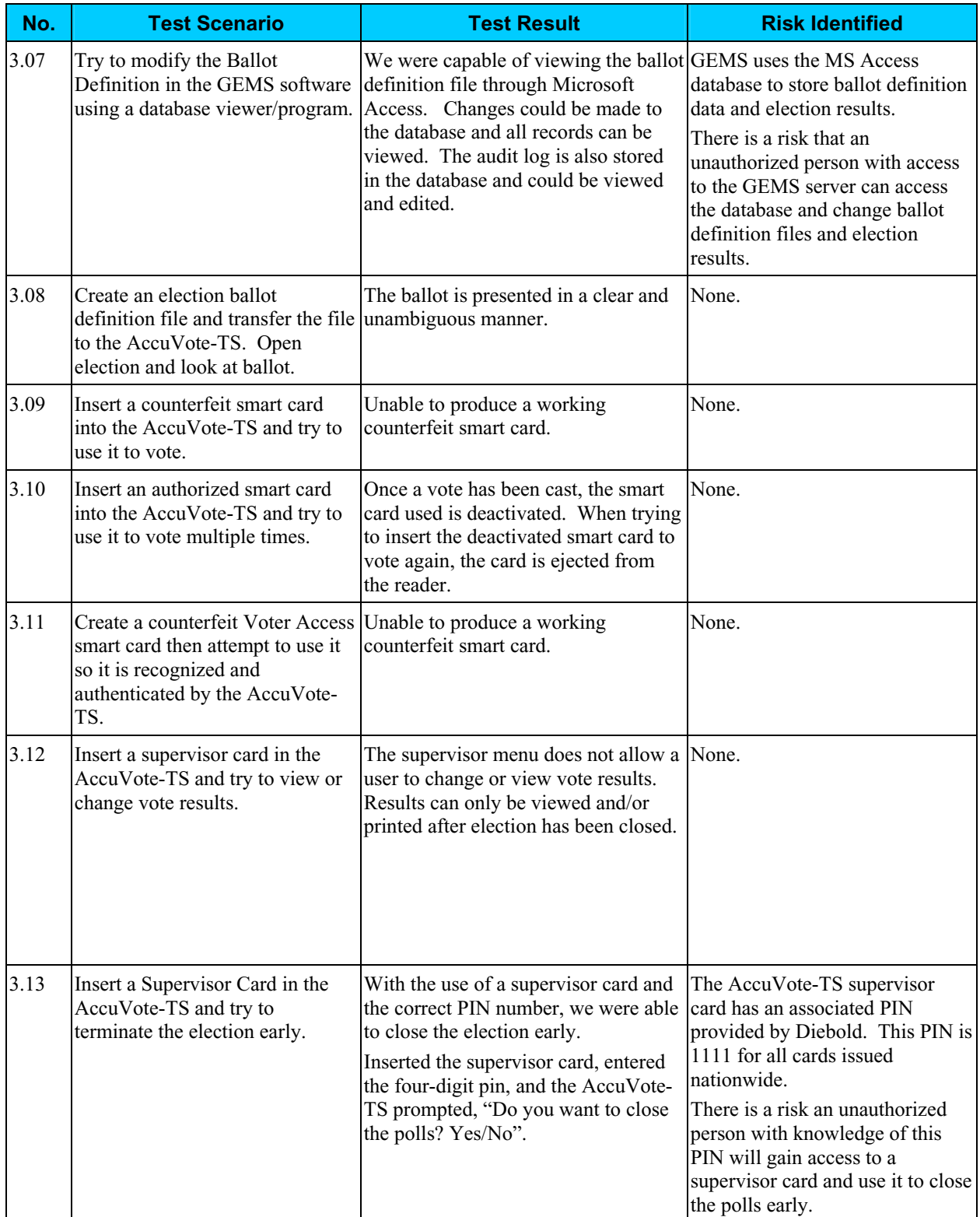

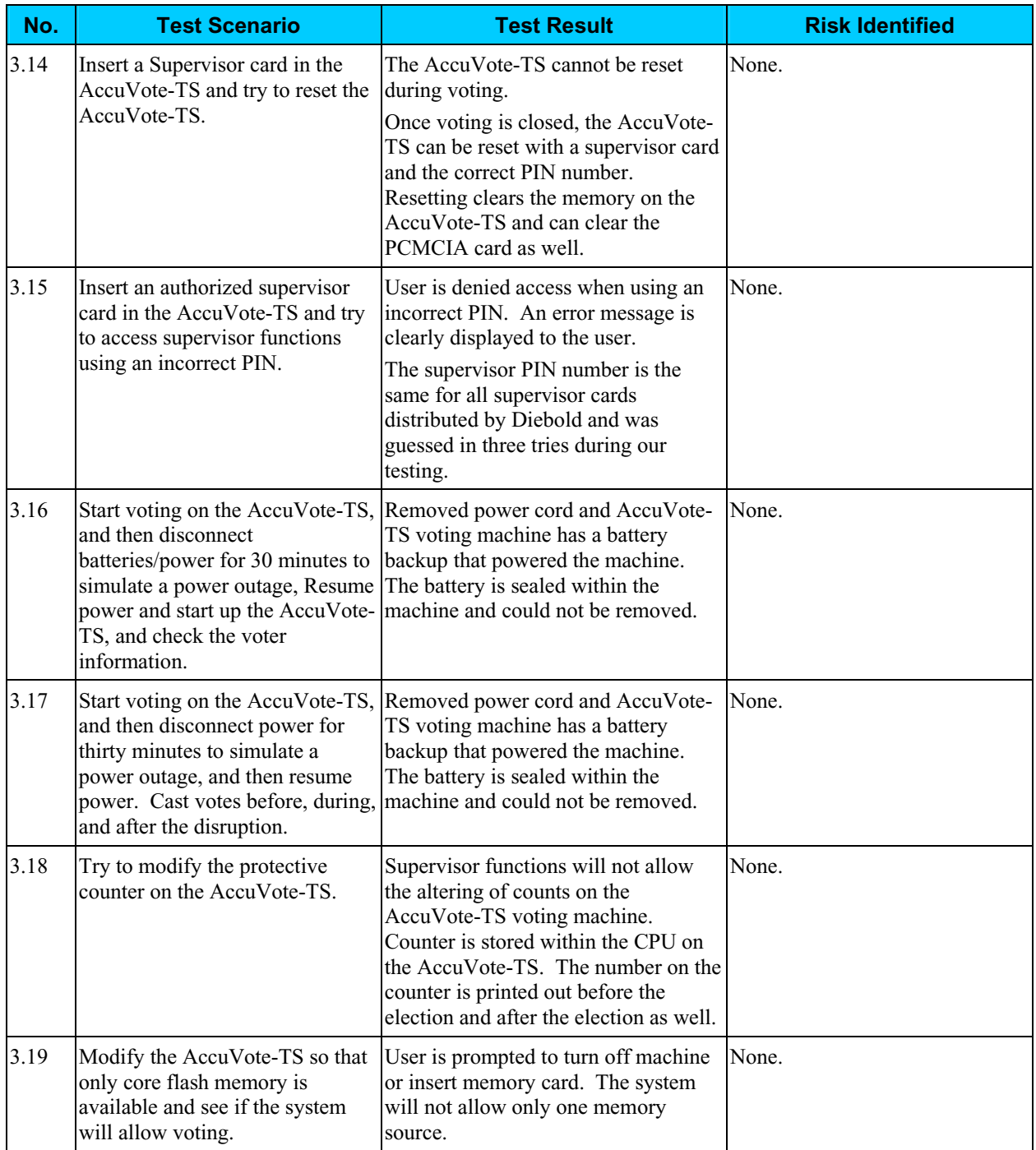

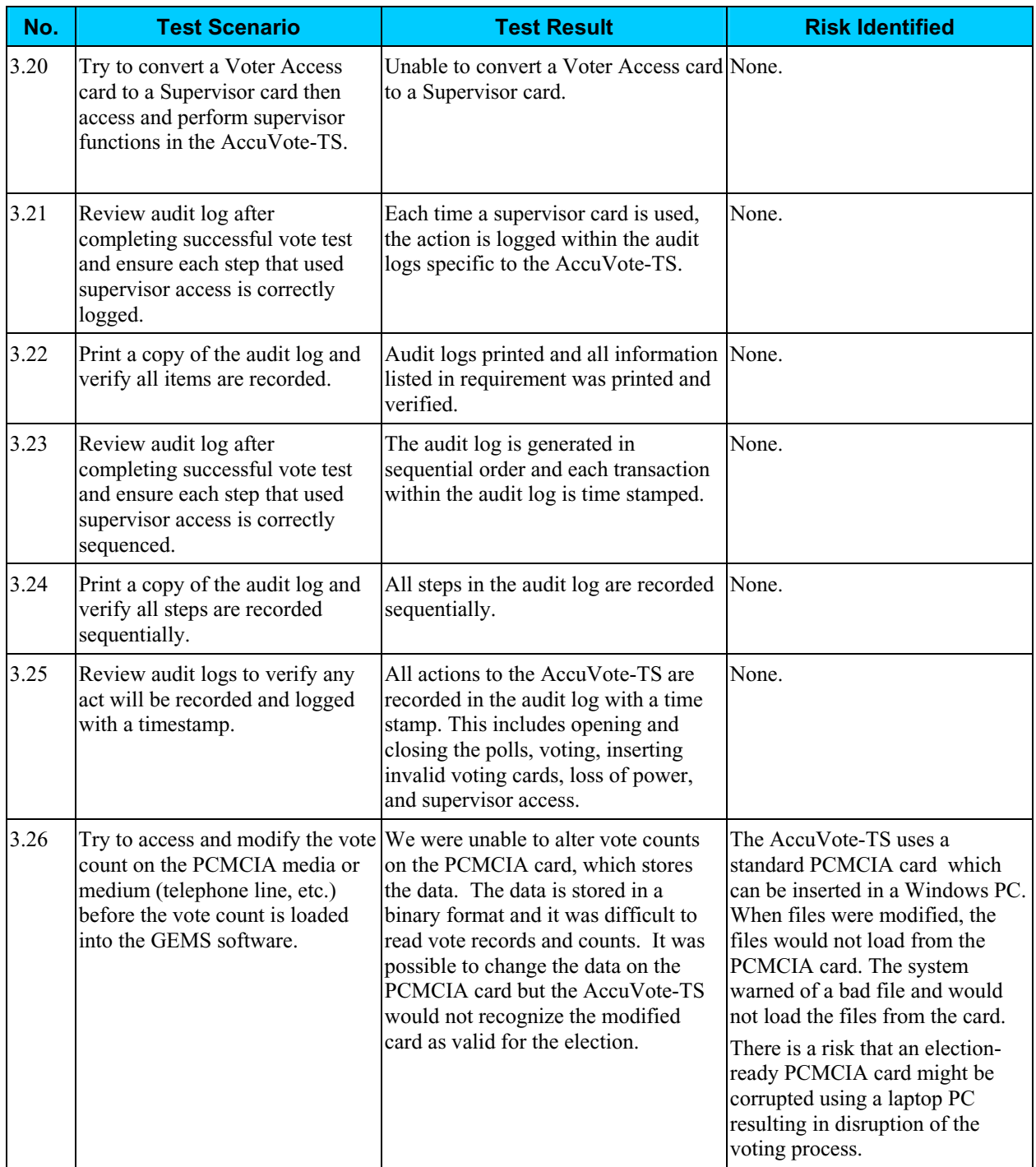
## *Risks Identified (continued)*

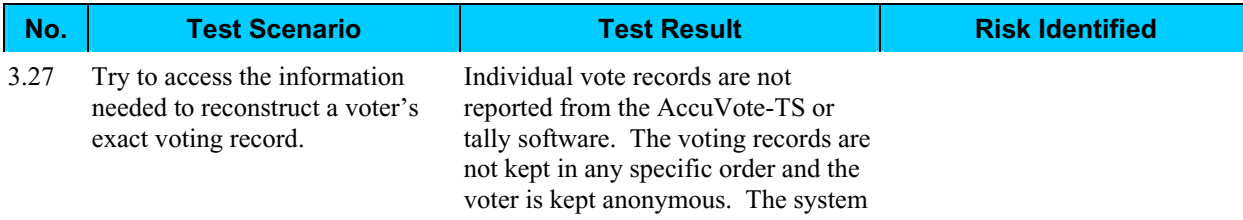

## *Risks Identified (continued)*

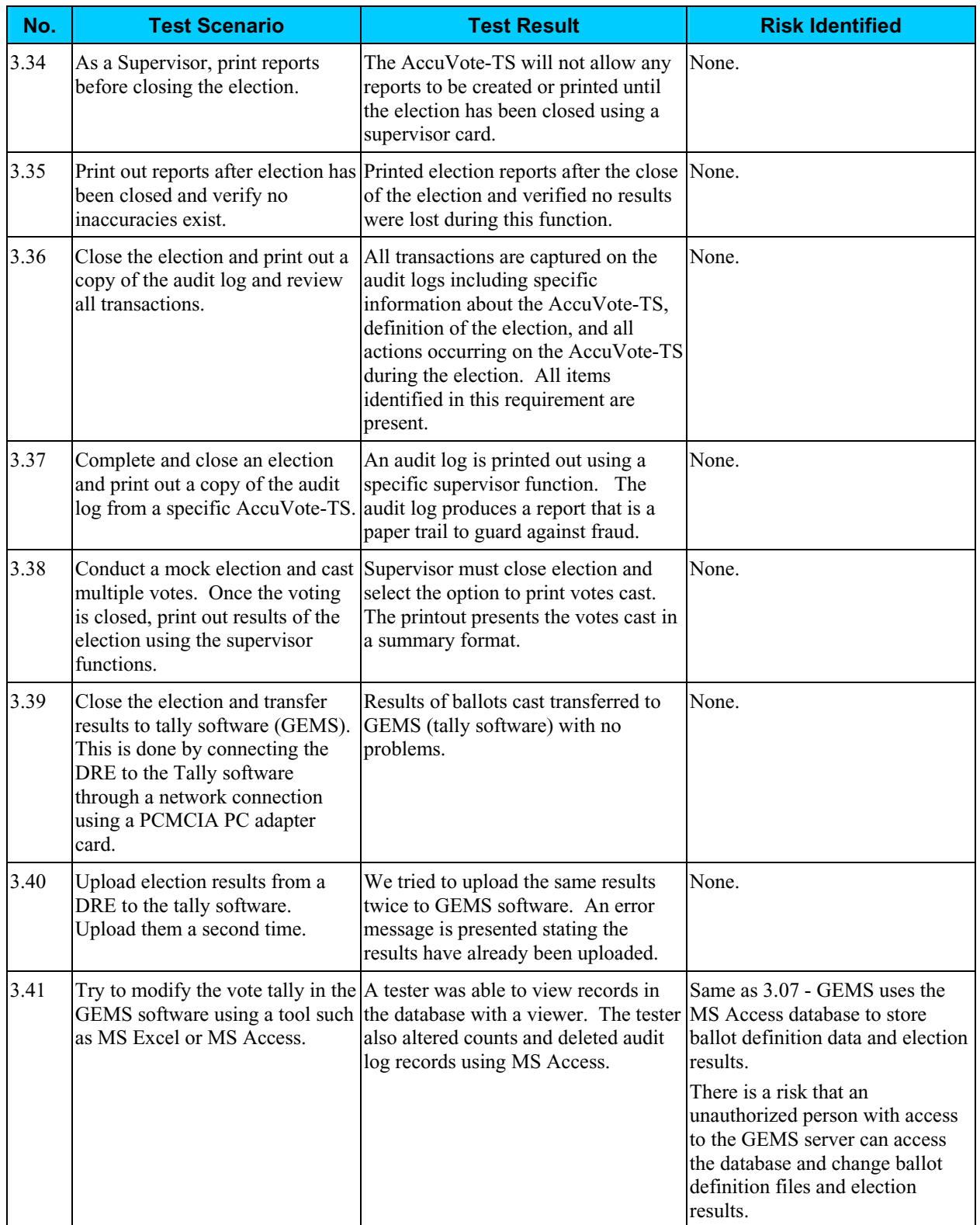

## *Risks Identified (continued)*

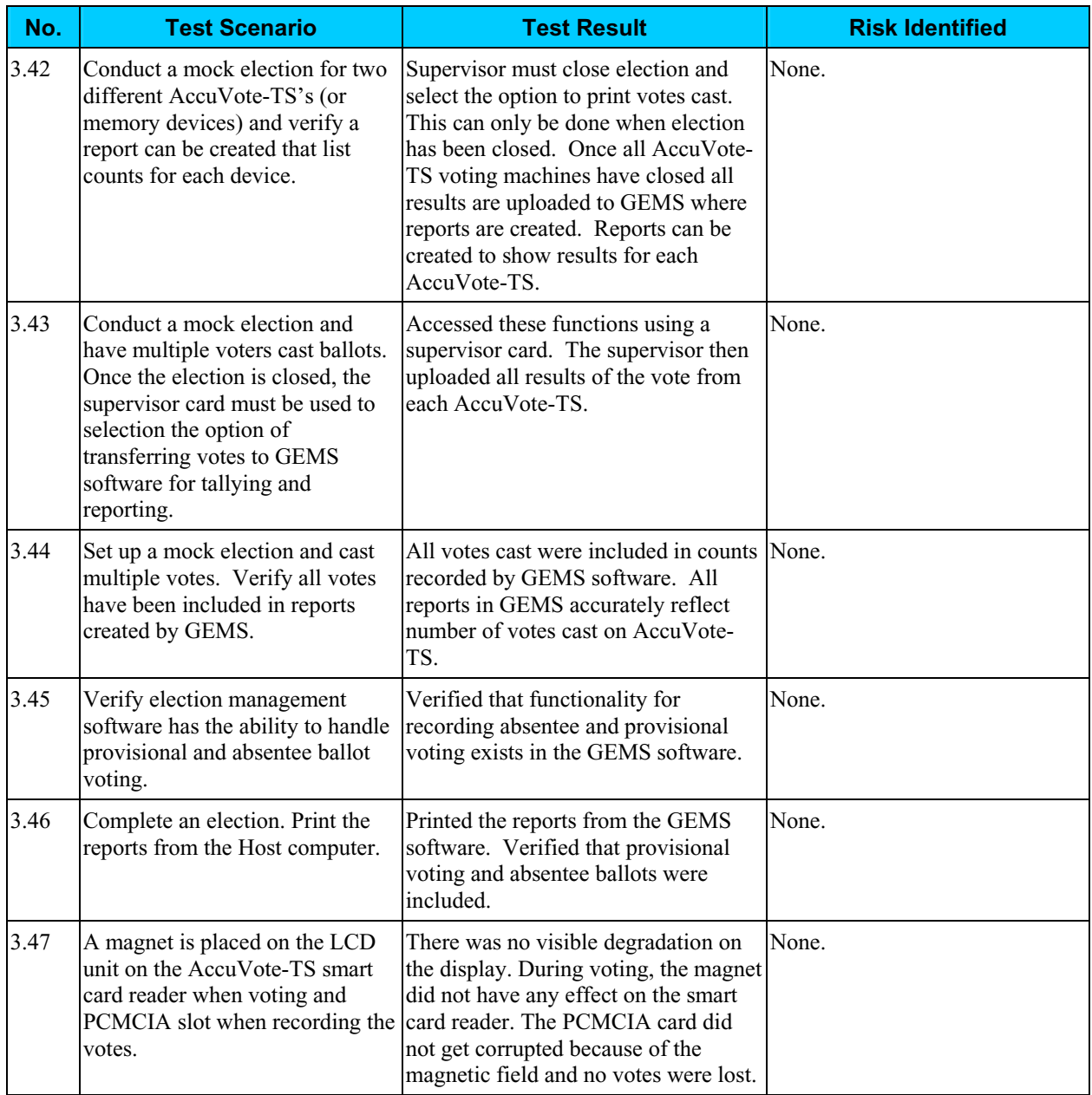

#### *Risk Levels of Identified Risks*

Each Threat-Source/Vulnerability was assigned a rating of High, Medium, or Low to represent the degree or level of risk to which the electronic voting system might be exposed if a given vulnerability were exercised. Following is a description of the High, Medium, and Low ratings.

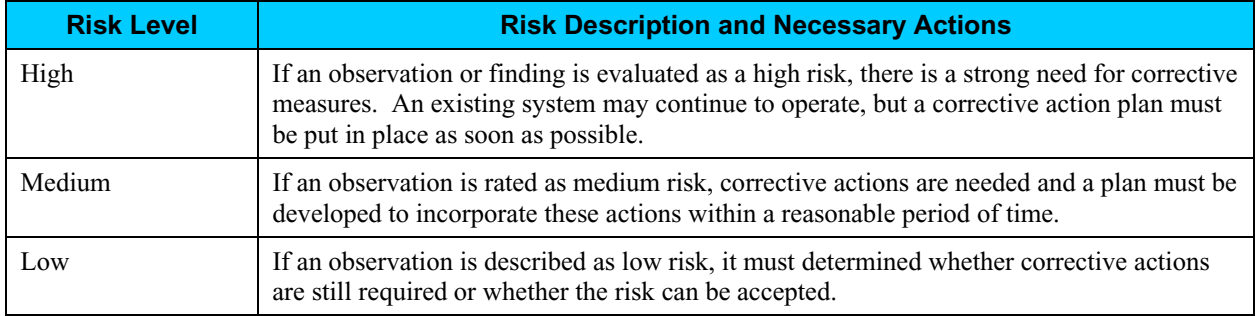

The following table shows the rating assigned to each identified risk.

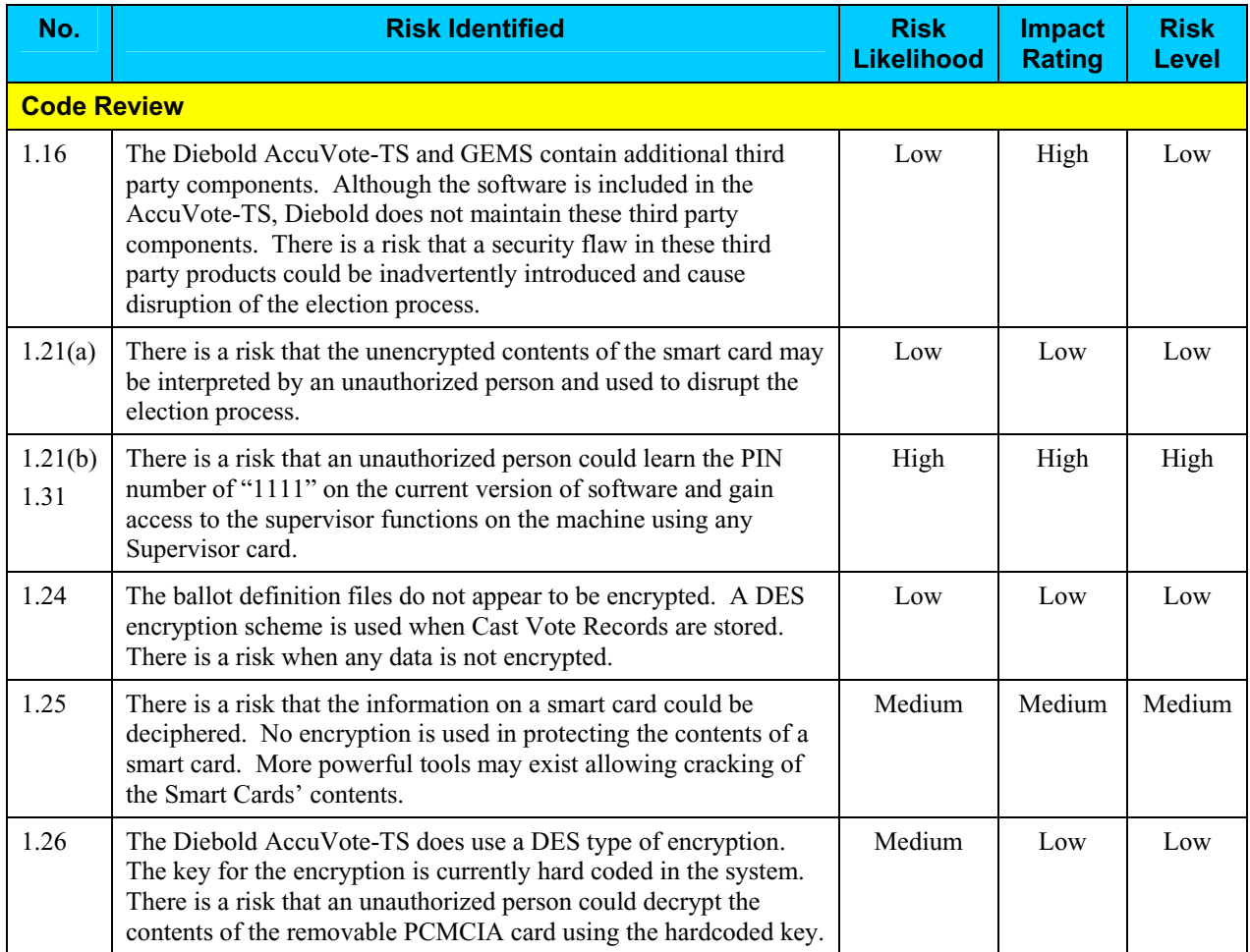

## *Risk Levels of Identified Risks (continued)*

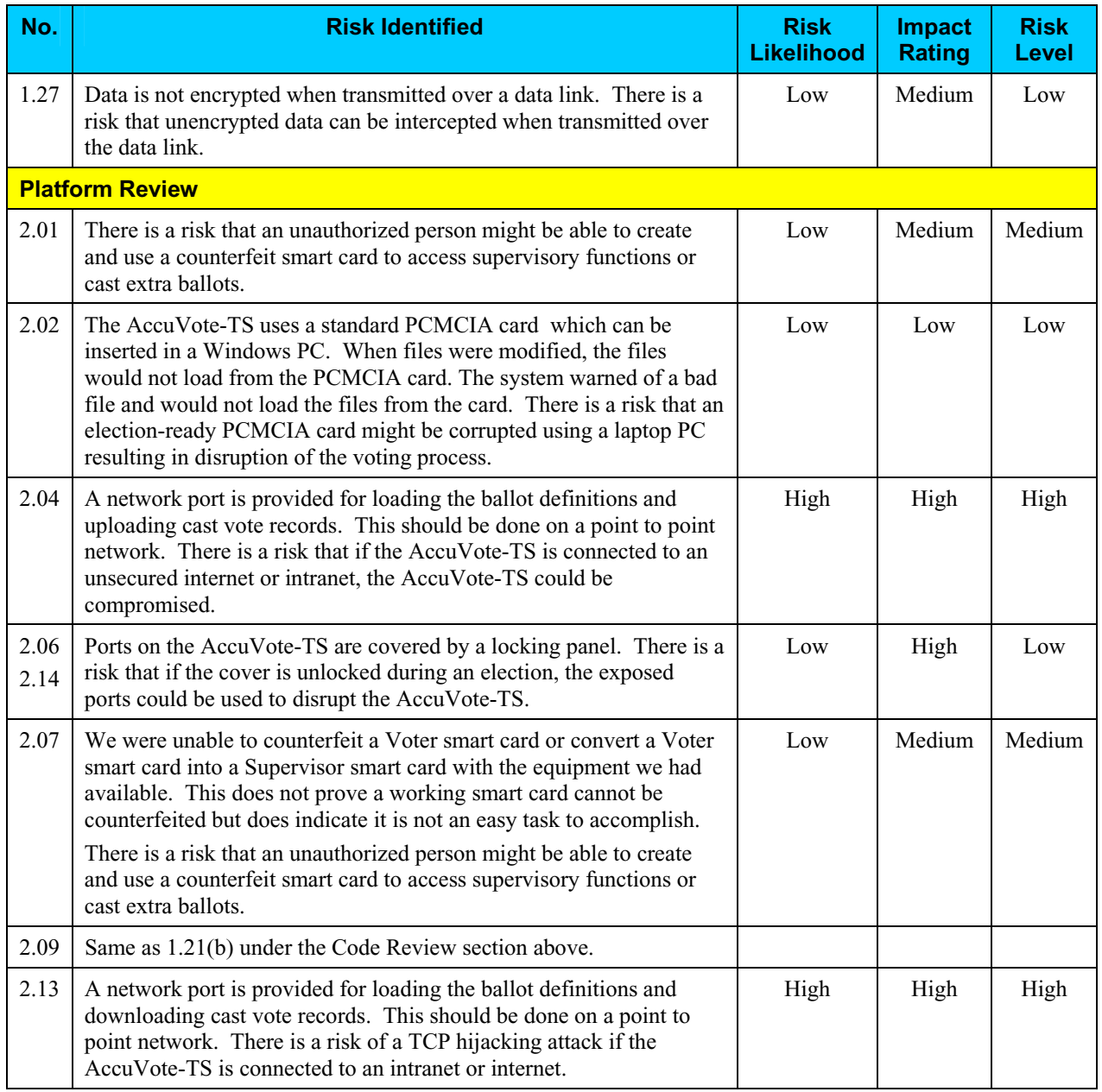

## *Risk Levels of Identified Risks (continued)*

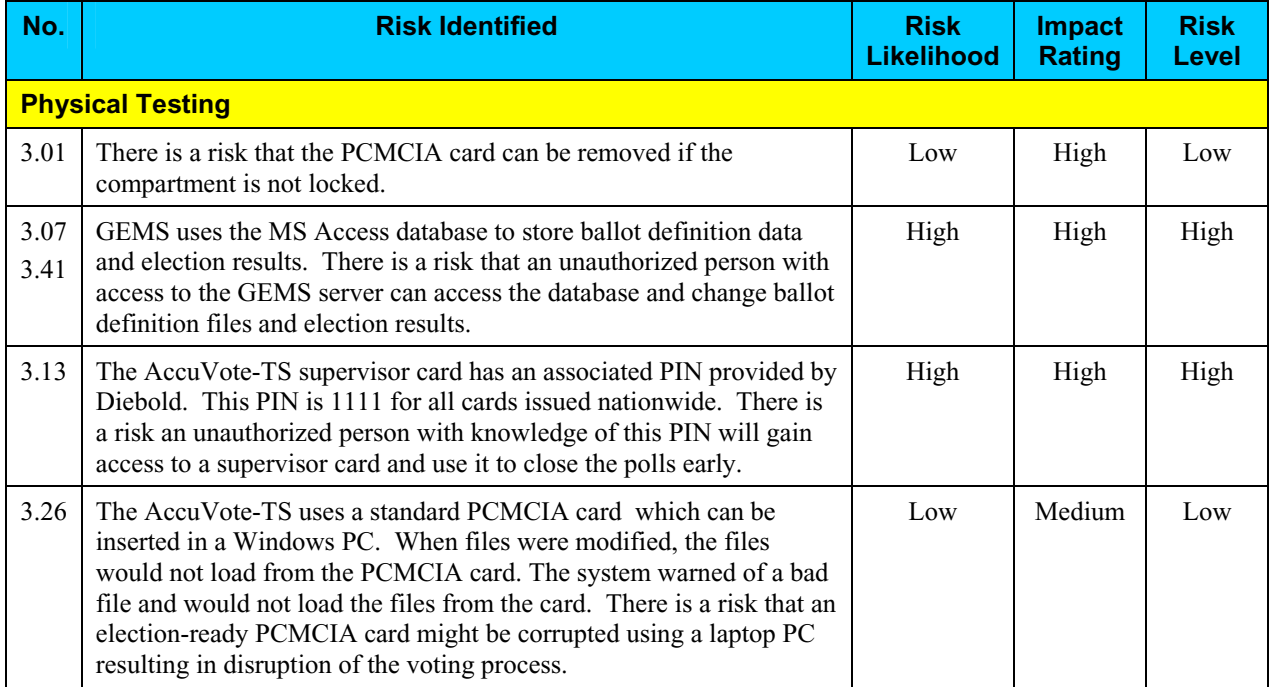

## **Step 8: Risk Mitigation Strategies**

In Step 8, the assessment team recommended solutions that are intended to mitigate or eliminate the risks identified in Step 7. The goal of the recommended risk mitigation strategies is to reduce the level of risk to the electronic voting system and its data to an acceptable level.

#### *Recommended Risk Mitigation Strategies*

The assessment team recommends the following mitigation strategies for the risks identified during this assessment.

#### **Code Review**

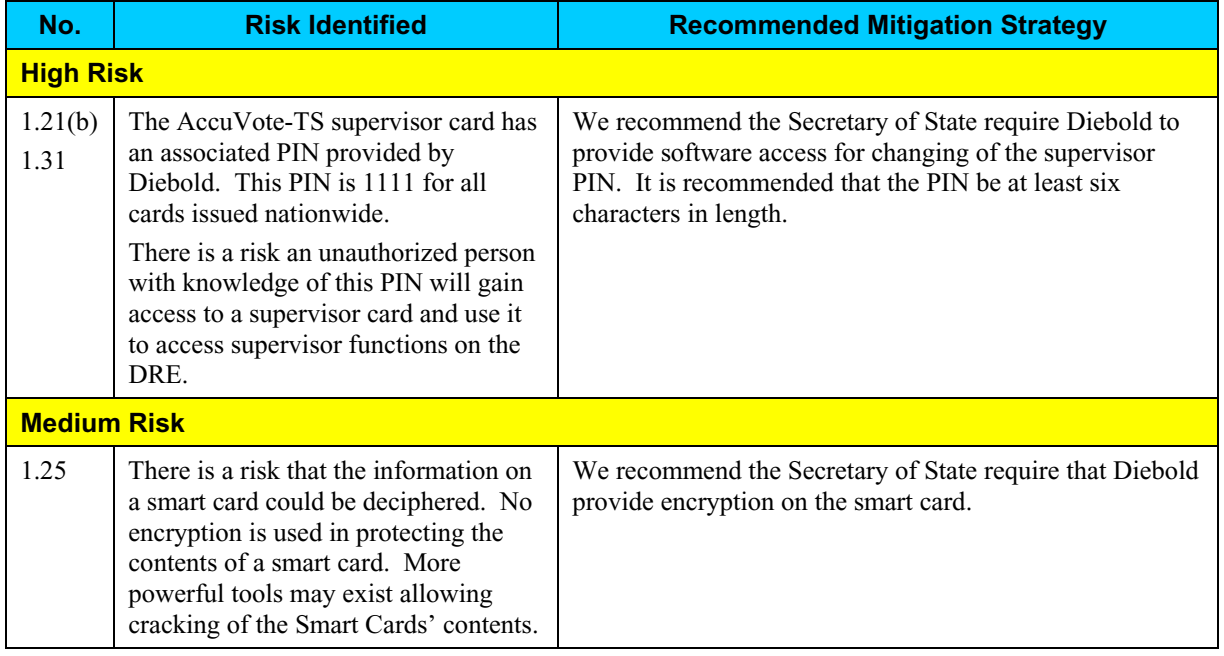

#### **Code Review (continued)**

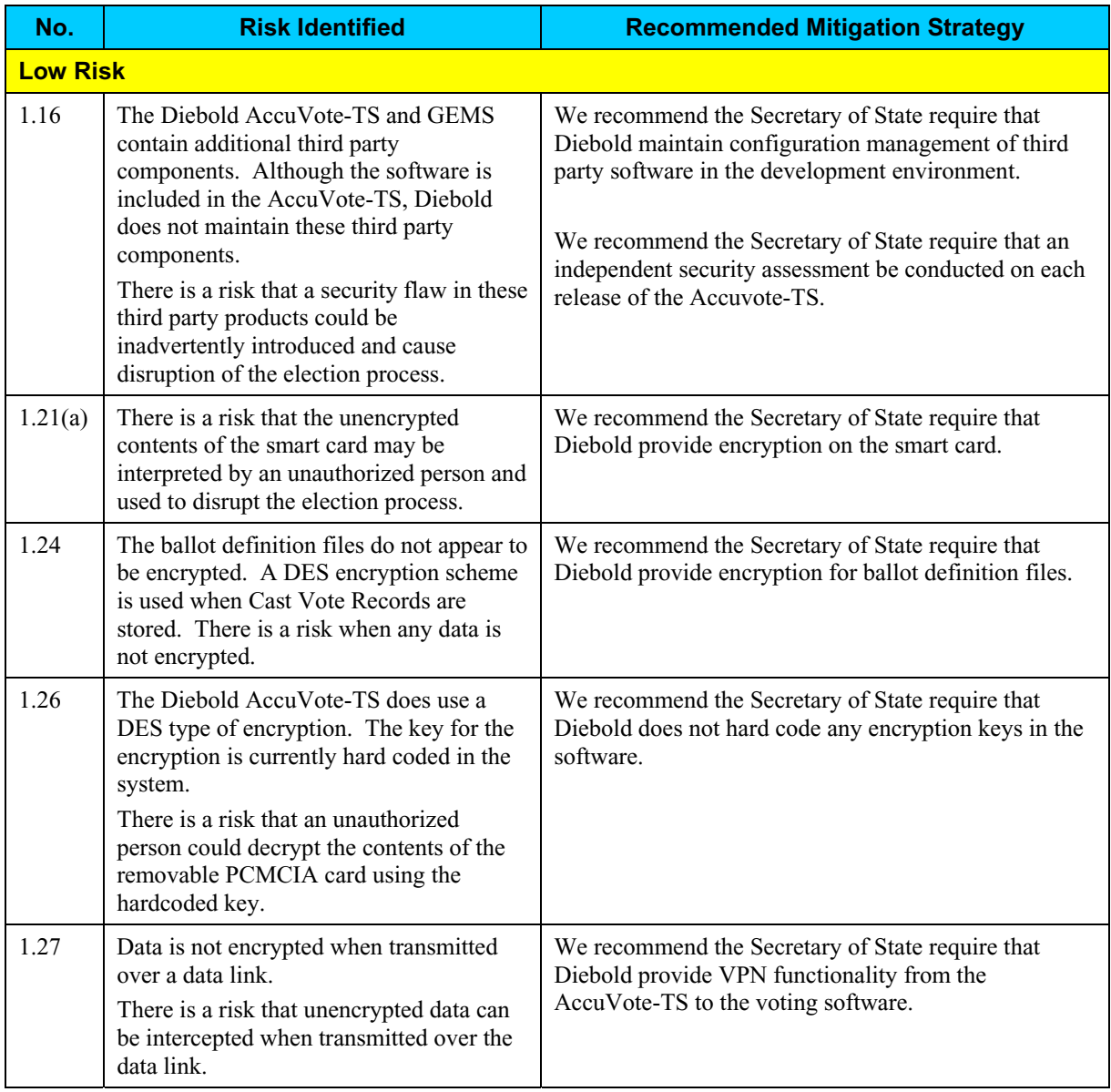

#### **Platform Review**

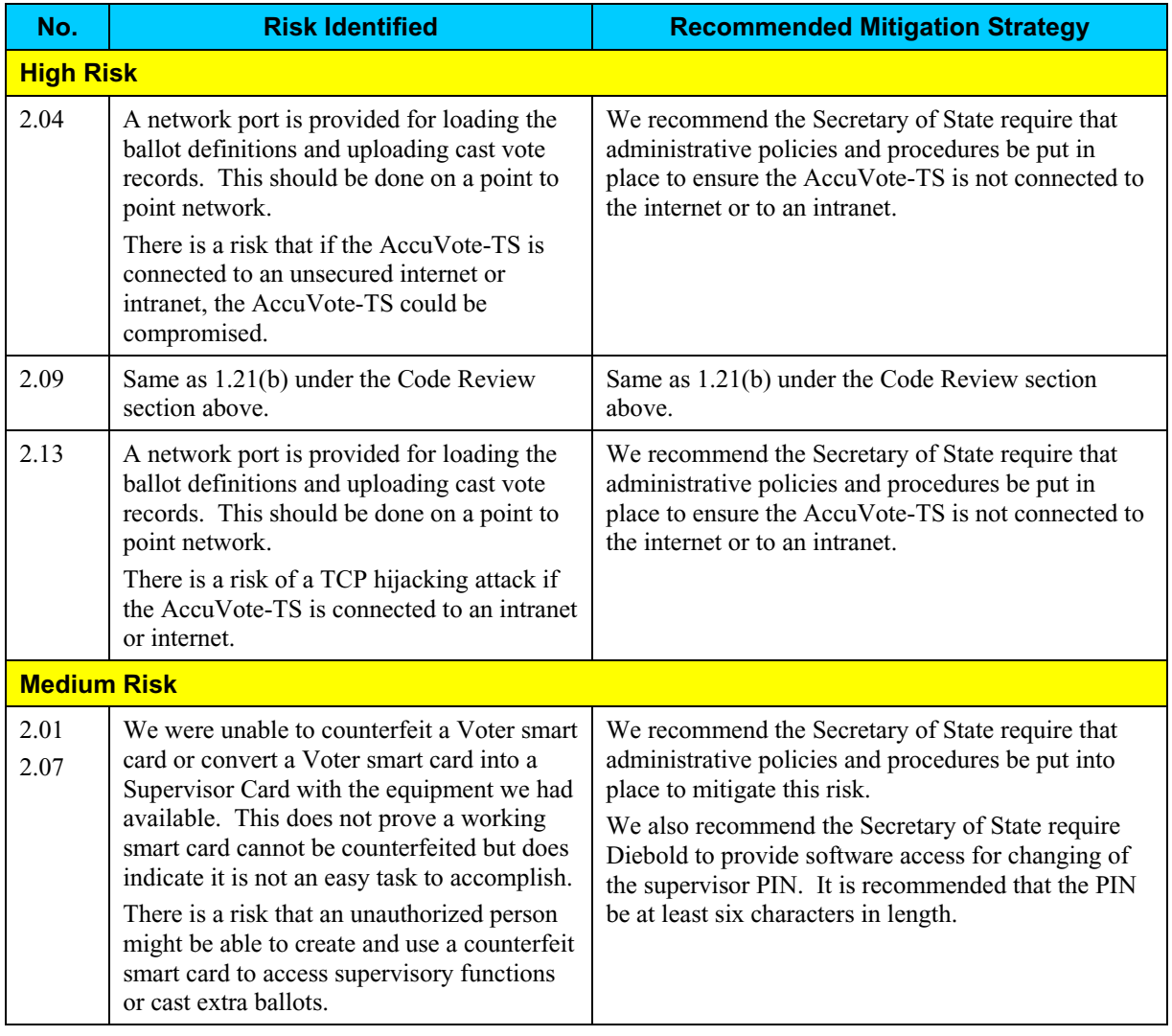

#### **Platform Review (continued)**

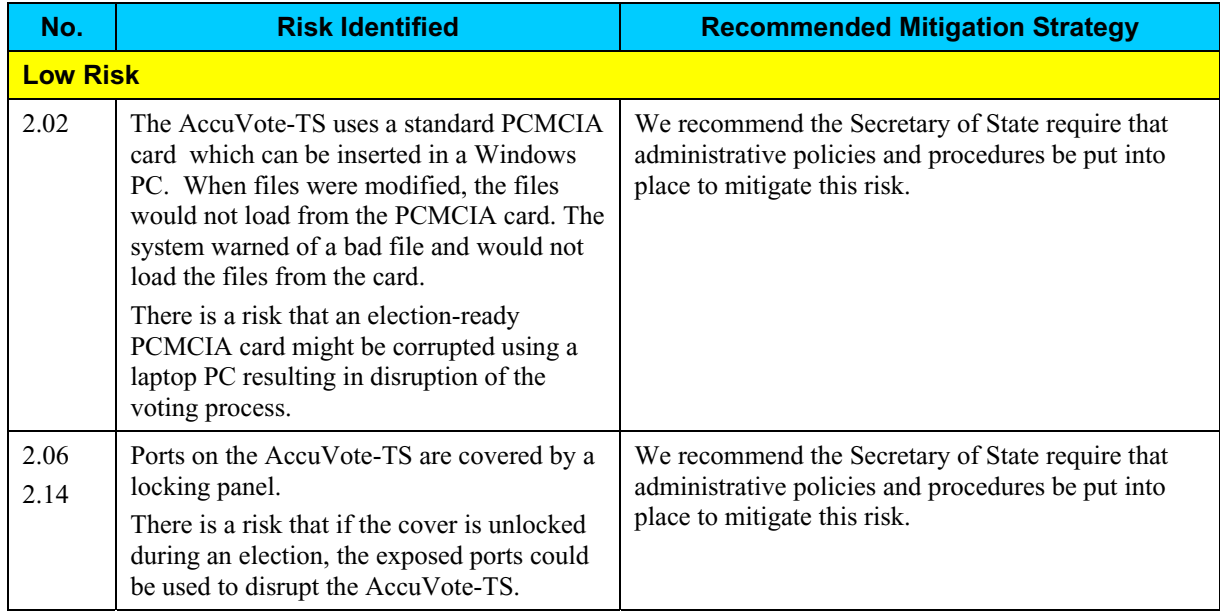

#### **Physical Testing**

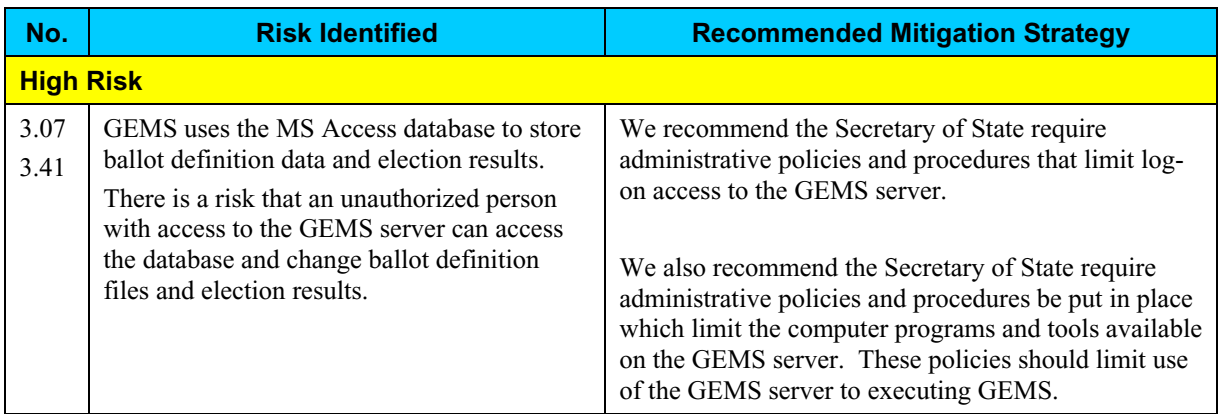

#### **Physical Testing (continued)**

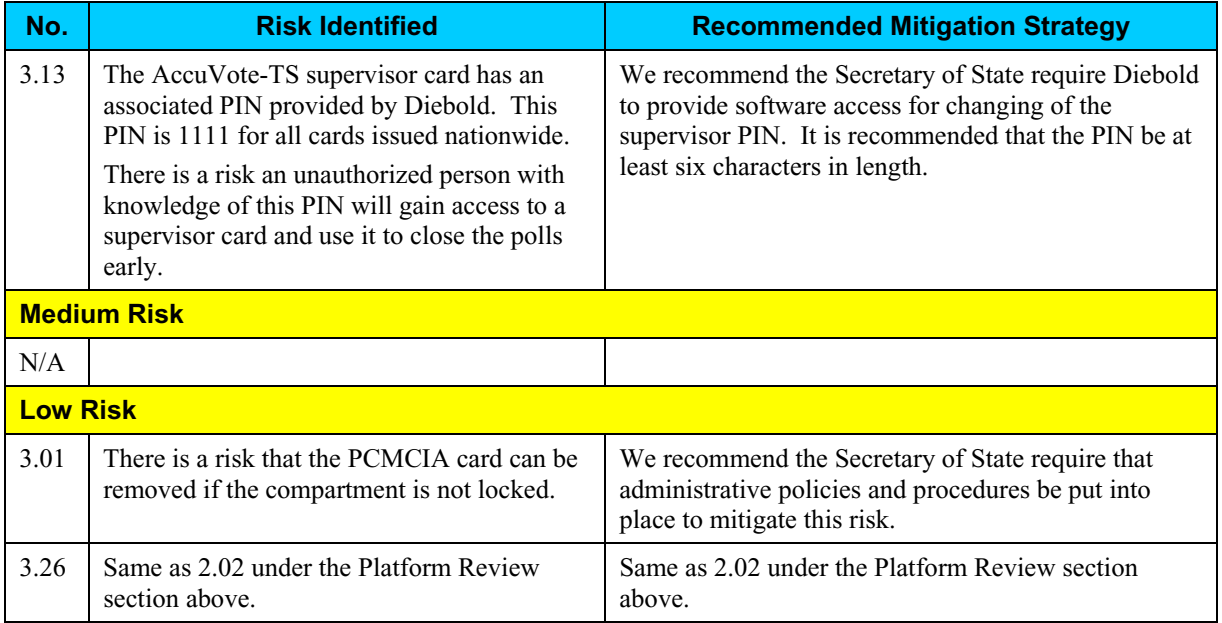

## **Step 9: Document Results**

In Step 9, the assessment team combined the results of Steps 1 through 8 to develop this report detailing the technical security assessment and its findings.

#### **Conclusion**

Compuware has conducted a study of the Diebold AccuVote-TS voting system to identify specific security vulnerabilities that might be exploited during an election and to recommend actions to mitigate these vulnerabilities. The scope of this study has been limited to reviewing the technical implementation of the AccuVote-TS and reviewing each data stream into and from the AccuVote-TS. It has not included a review of the policies, procedures, or work practices of either Diebold or the Ohio Secretary of State.

During the course of our study, Compuware has identified several significant security issues, which left unmitigated would provide an opportunity for an attacker to disrupt the election process or throw the election results into question. These are documented above. Following careful consideration of each of these security issues, we have developed mitigation recommendations for the Secretary of State to implement which we believe will limit the likelihood of a successful attack on the election process. Provided each of these mitigation recommendations can be enacted, Compuware has concluded the Diebold AccuVote-TS can be securely deployed by the Secretary of State.

Although all risks documented above must be dealt with appropriately, the most significant risk areas, which will require the most effort to mitigate, include:

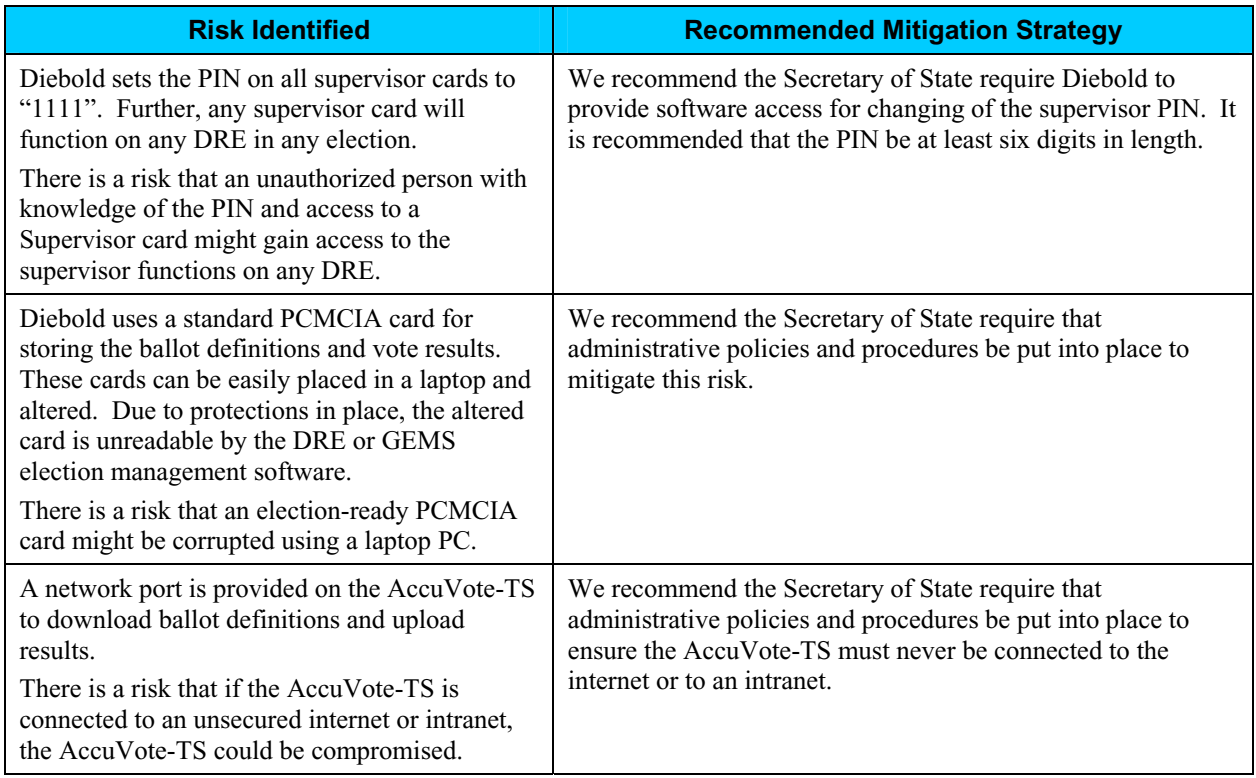

## **Conclusion (continued)**

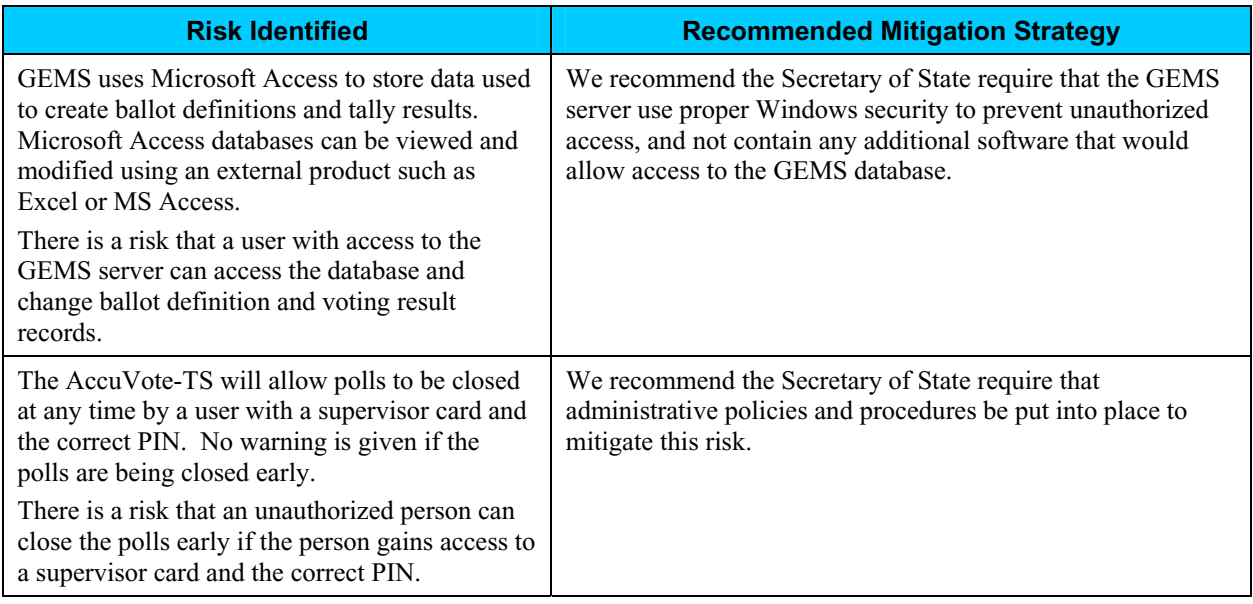

Election policies and procedures have long been used to ensure fair and accurate election results. The deployment of DRE technology will not lessen the need for well thought out and consistently enforced policies and procedures.

This page intentionally left blank.

# **PART THREE: ES&S**

#### **Overview**

This section details the assessment for the ES&S iVotronic Touch Screen Voting System. The iVotronic is portable, wireless, and multilingual. Its Audio Ballot supports voters who are visually impaired, and its portability enables curbside voting and wheelchair access voting.

The iVotronic is supported by the Unity Election System (UES) software for election management. Unity enables a client to: create and maintain a central database of jurisdiction and election information; format ballot layouts and program election equipment for use in conducting voting within a jurisdiction; and collect, accumulate and report the voting results files directly from the tabulation equipment.

The iVotronic prevents the voter from overvoting, notifies the voter of undervoting, and allows the voter to review and modify their ballot choices before casting their vote.

Compuware tested the following hardware and software in this technical security assessment:

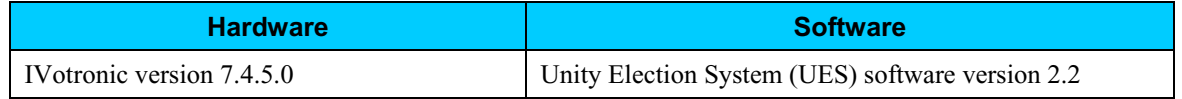

## **Step 1: Characterization of the iVotronic Voting System**

In Step 1, the iVotronic was examined for the following:

- IVotronic system interfaces input/output connections between the iVotronic and external entities, and the related voting processes
- Work flow / process model flow of data through the iVotronic system interfaces, and the related voting processes
- iVotronic environment
	- o Hardware configuration
	- o Software configuration
	- o Network configuration

#### *iVotronic System Interfaces*

The following diagram provides a graphical overview of the connections to the iVotronic. The diagram shows the input/output connections between the iVotronic and external entities such as the BOE's and voters.

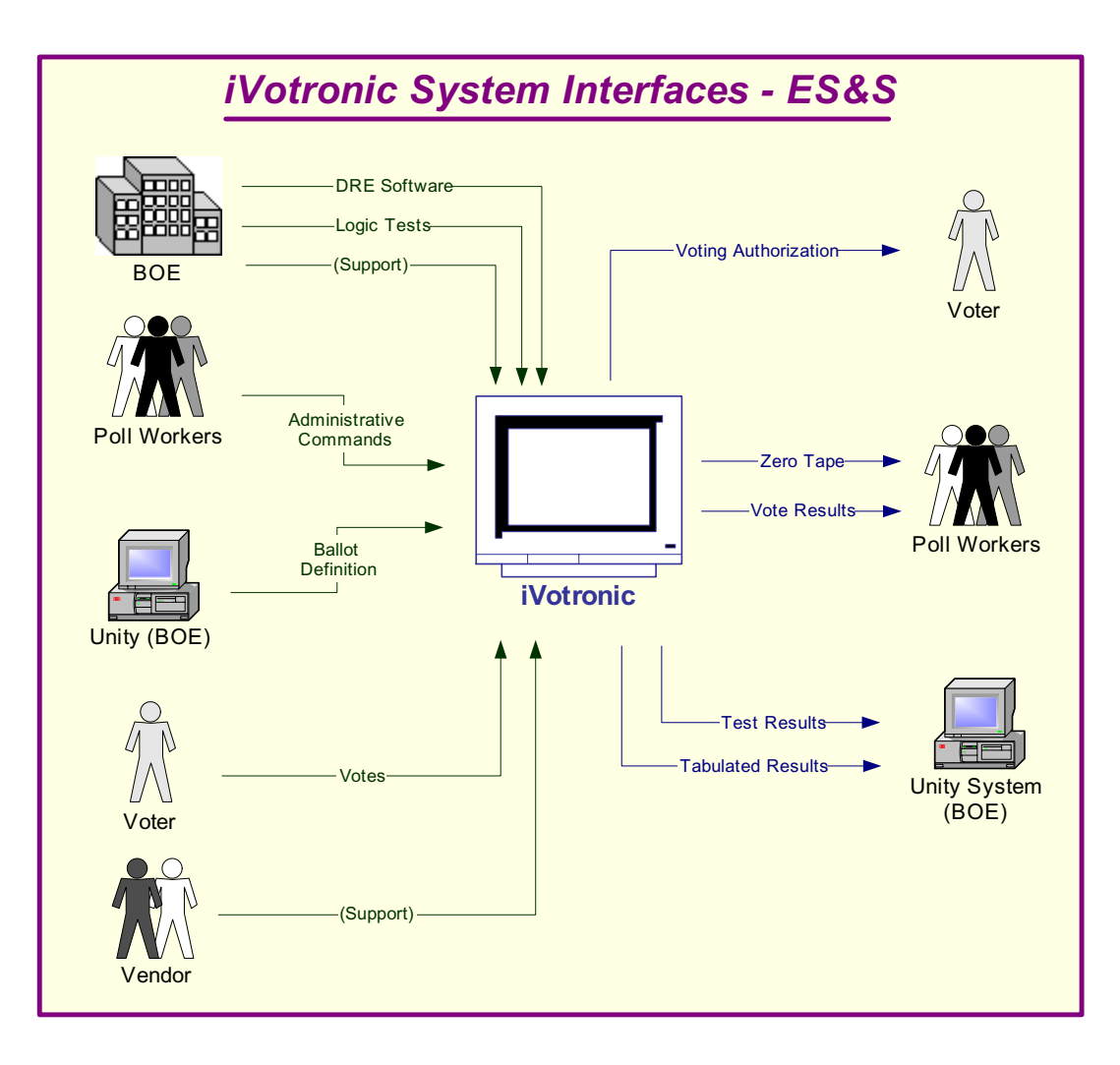

*Figure 7 - iVotronic System Interfaces - ES&S* 

#### *iVotronic System Interfaces (continued)*

Following is an explanation of the tasks related to the iVotronic system interfaces.

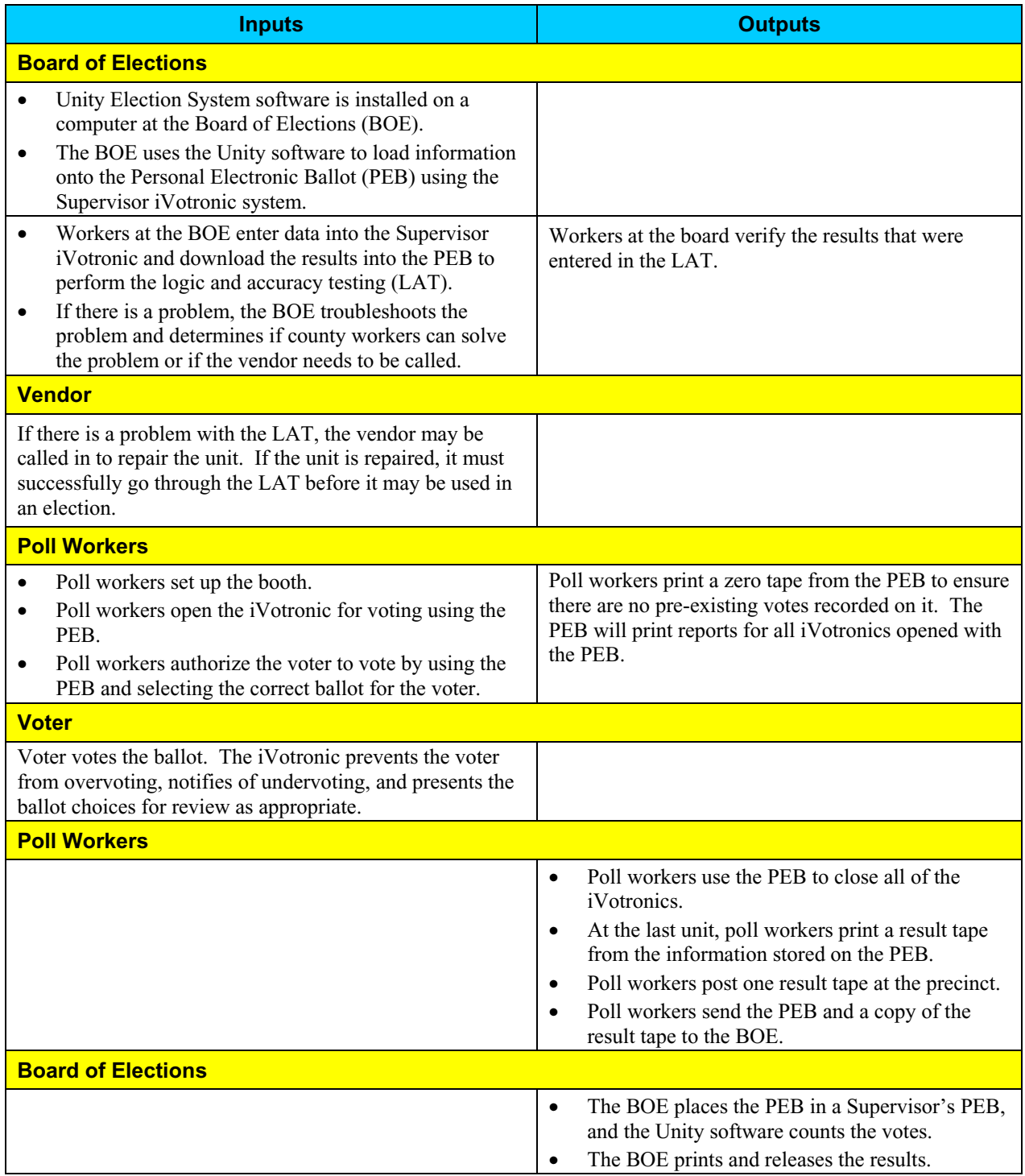

#### *Work Flow / Process Model*

The following diagram provides a graphical overview of the work flow associated with the iVotronic system interfaces, and represents the next level down from the Context Diagram. This diagram displays the flow of data through the iVotronic system interfaces.

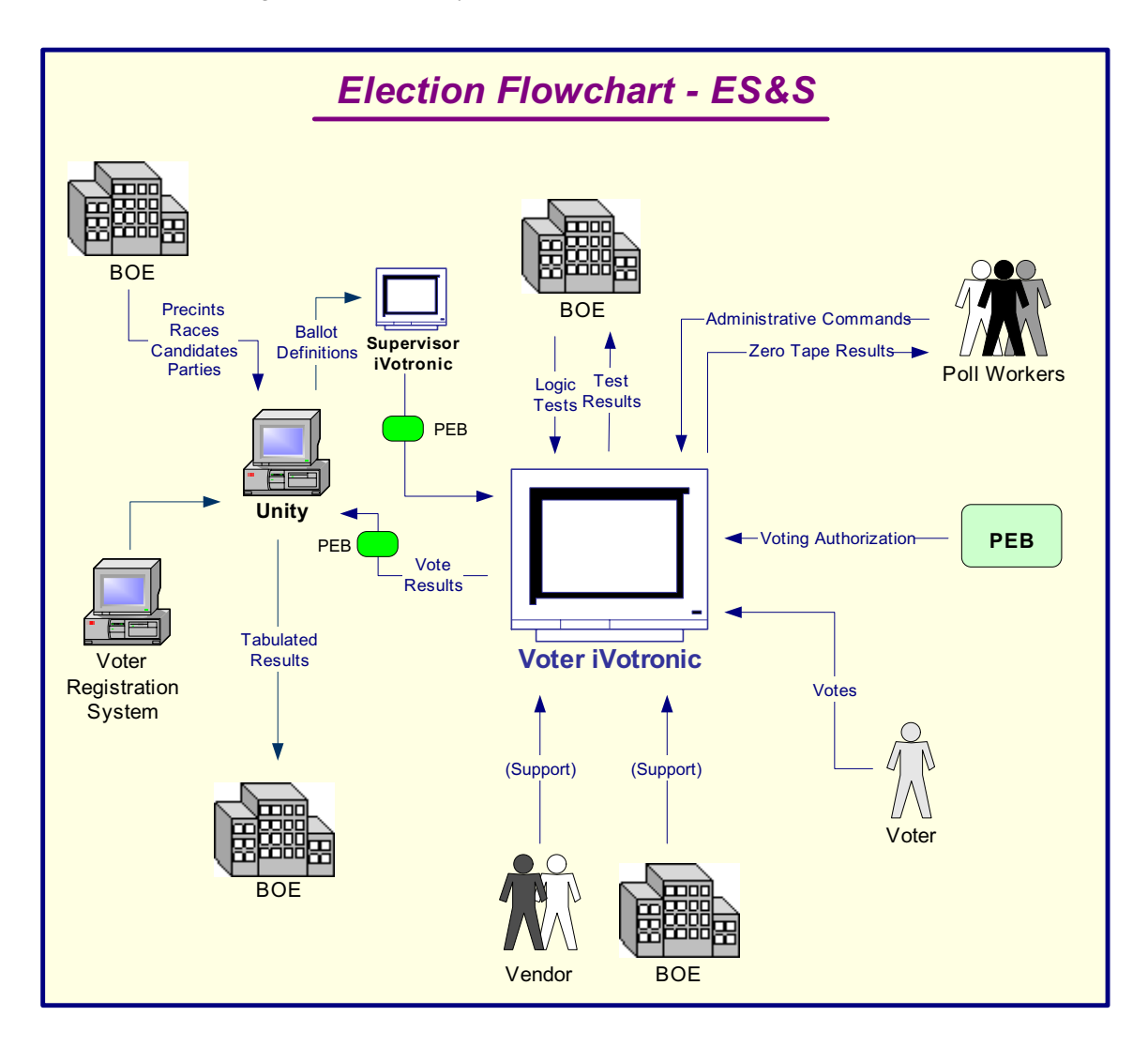

*Figure 8 – Election Flowchart - ES&S* 

## *Work Flow/Process Model (continued)*

Following is an explanation of the work flow associated with the iVotronic system interfaces.

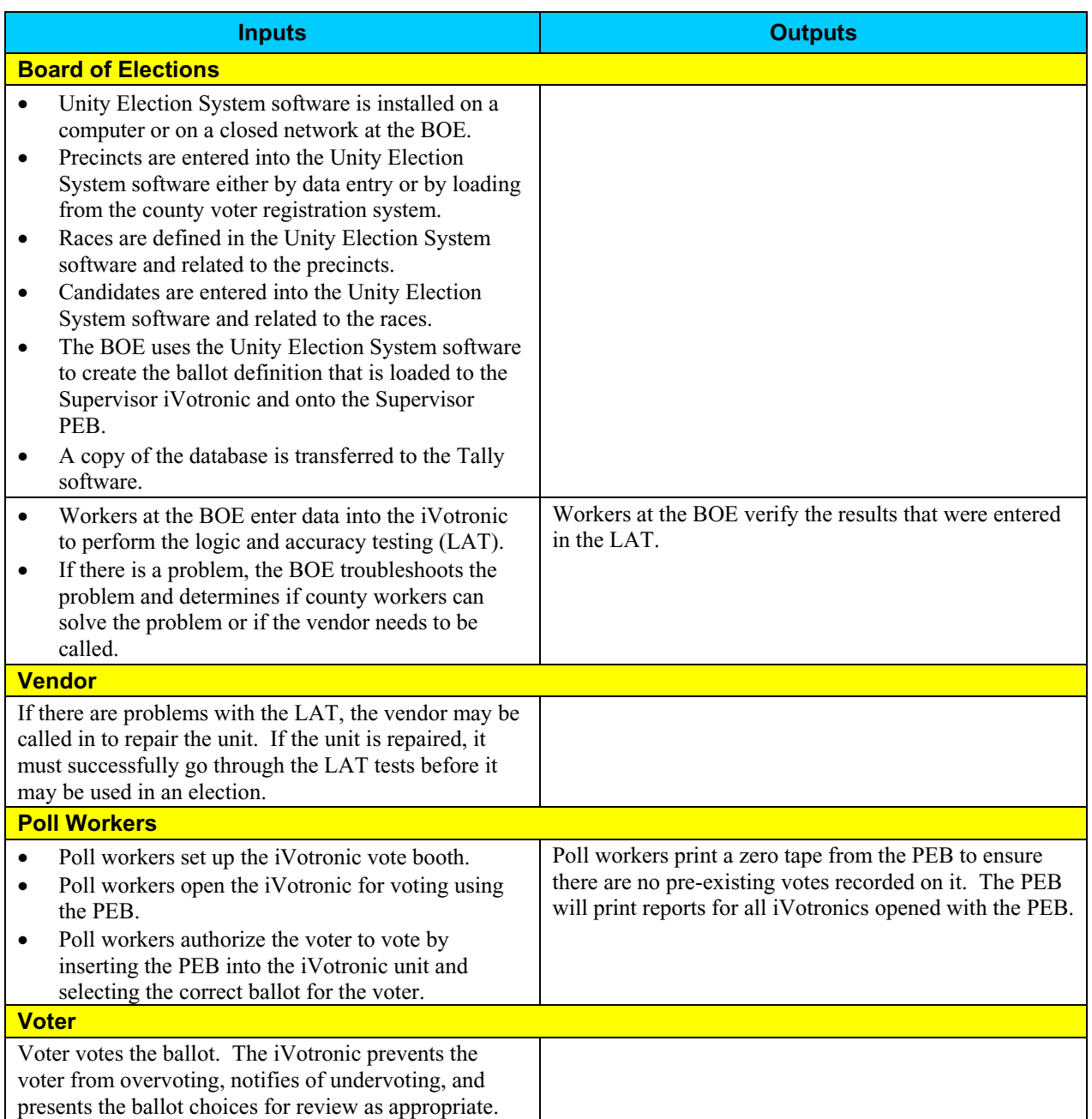

## *Work Flow/Process Model (continued)*

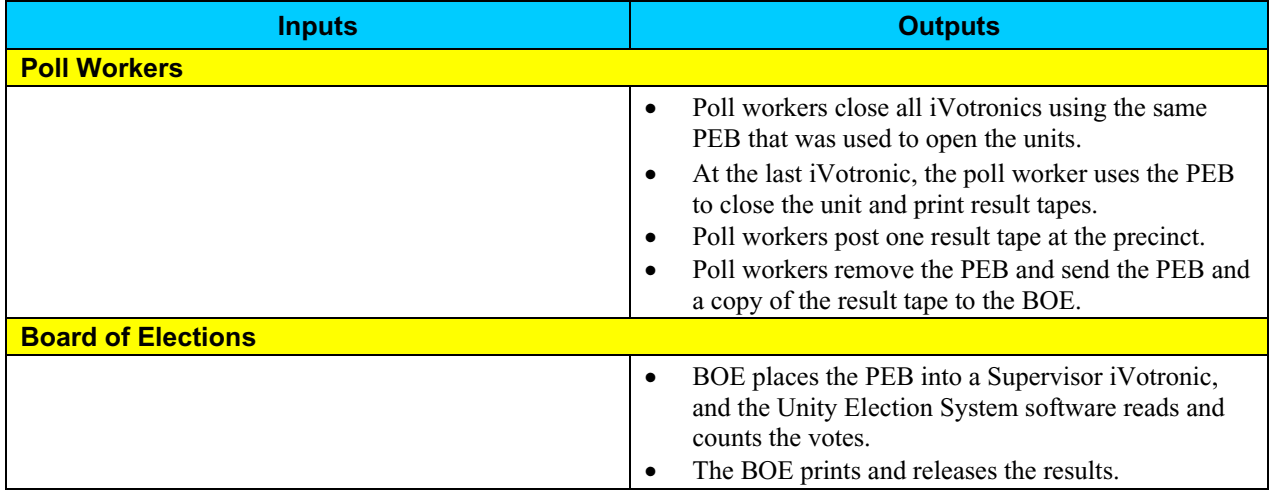

#### *Environment*

#### **Hardware Configuration**

Following is a summary of the hardware configuration of the ES&S iVotronic that was tested.

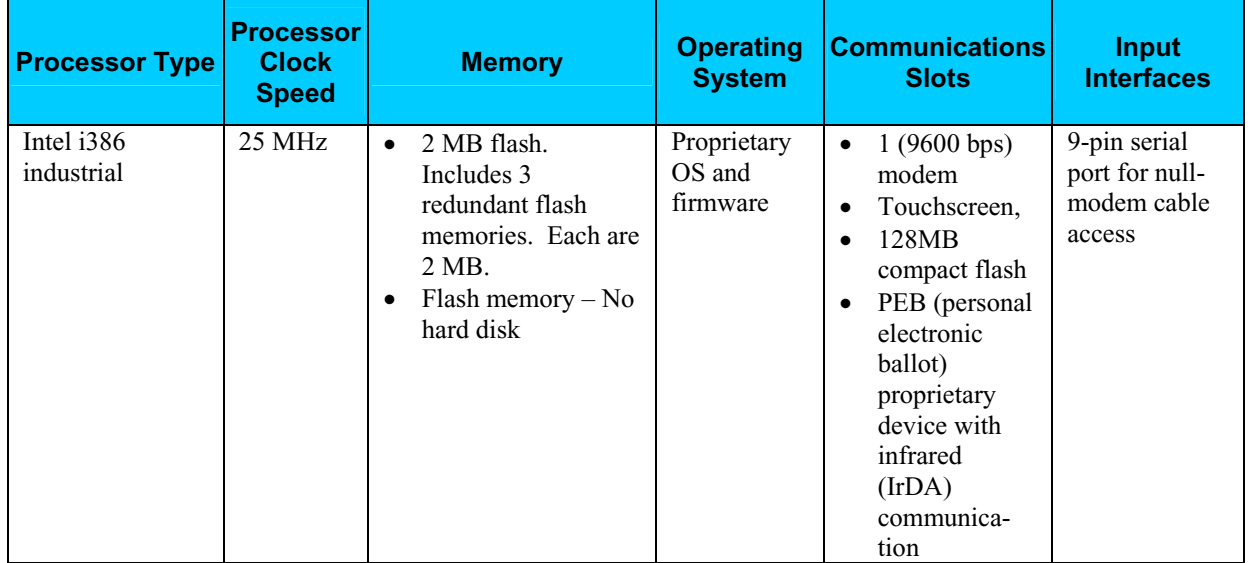

#### **Software Configuration**

Following is a summary of the software configuration of the ES&S iVotronic that was tested.

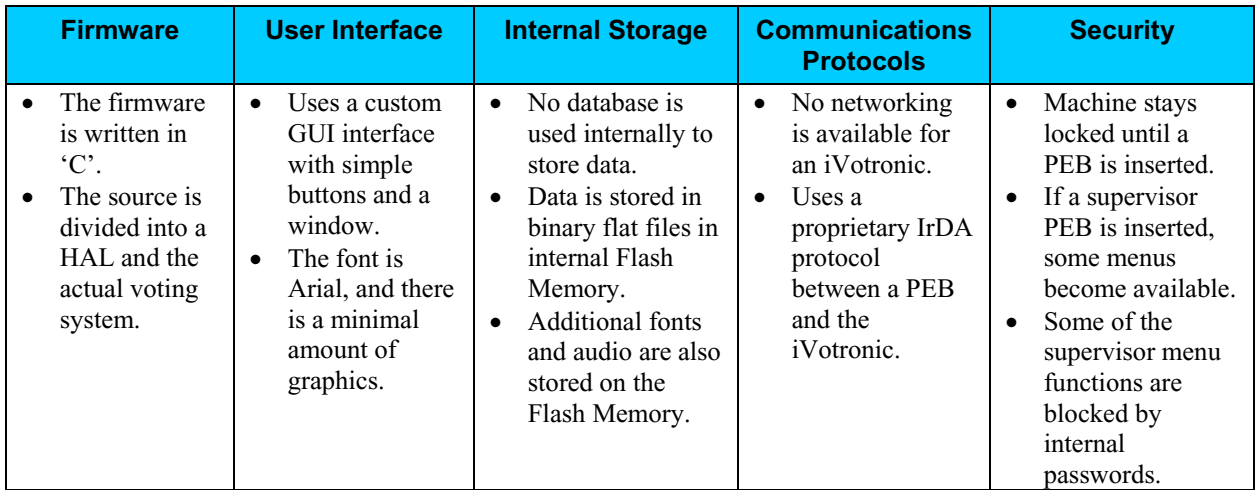

#### *Environment (continued)*

#### **Network Configuration**

There is no network-based LAN\WAN connection between the DRE and the Voting Software that resides on a Windows-based machine. The only network connection that could exist is between the voting machine and central voting software. Only if the county chooses to send the accumulated votes from the polling location to the tabulating location would a dial-up connection or network connection be used.

For the scope of this project we are not reviewing any connections outside the DRE, such as dial-up connections or network connections leading to the tabulation of votes.

# **Step 2: Threat Identification**

A threat is the potential for a particular threat-source to successfully exercise a particular vulnerability. Vulnerability is a weakness that can be accidentally triggered or intentionally exploited. A threat-source does not present a risk when there is no vulnerability that can be exercised. In determining the likelihood of a threat, one must consider threat-sources, potential vulnerabilities (Step 3), and existing controls (Step 4).

In Step 2, the assessment team determined the potential threats posed to the iVotronic voting system. Following is a list of potential threats to which the iVotronic voting system could be exposed.

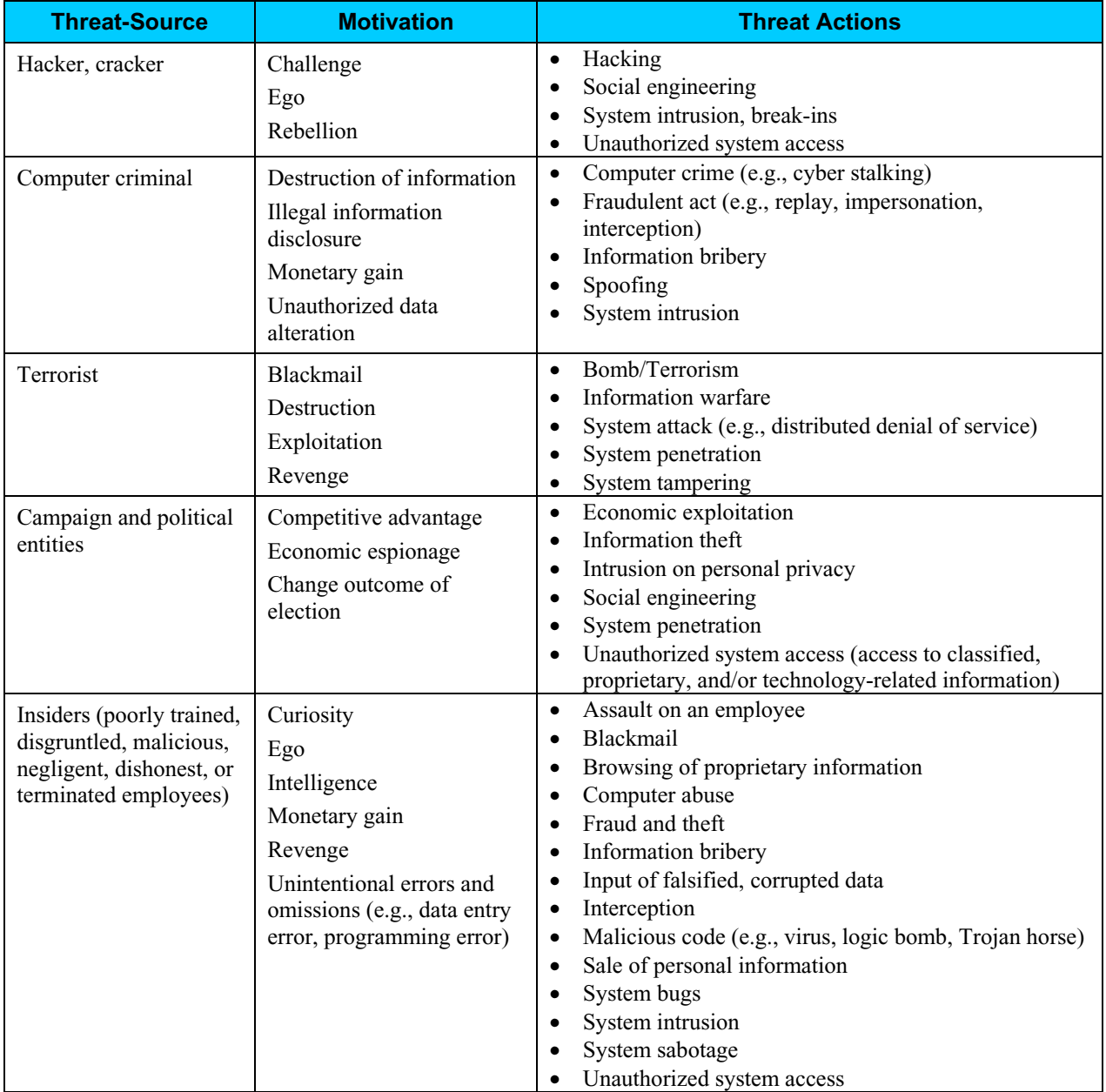

## **Step 3: Vulnerability Identification**

The analysis of the threat to an electronic voting system must include an analysis of the vulnerabilities associated with the system environment. In Step 3, the assessment team identified vulnerabilities (flaws or weaknesses) of the system. Results from audits, tests, inspections, and an examination of the current state of the iVotronic voting system were used to determine existing weaknesses.

The assessment team conducted a comprehensive review of compliance to both technical and nontechnical requirements to identify vulnerabilities. In addition to identifying weaknesses in the above, the team also assessed external entities and their connectivity to the iVotronic voting system.

#### *Requirements Tested & Test Results*

This section documents the requirements that were tested, the tests conducted, and the results of each test.

#### **Test Areas**

Tests were conducted in the following areas.

- 1. Code Review Tests
- 2. Platform Review Tests
- 3. Physical Tests

#### **Specific Tests and Test Results**

The assessment team tested the specific scenarios listed below. For each scenario, the table lists:

- Description of the requirement tested
- Test Scenario that covered the requirement
- Test Results

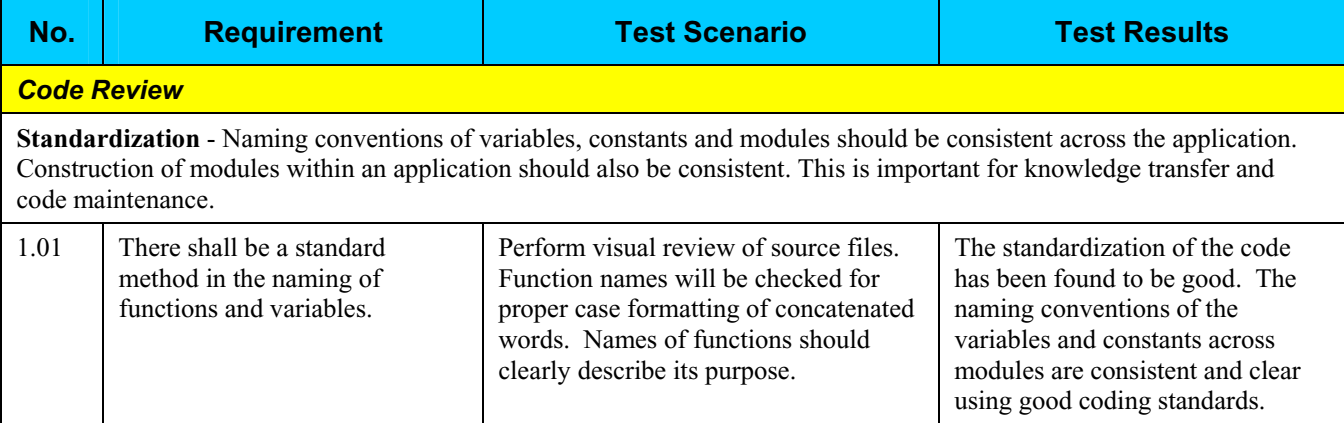

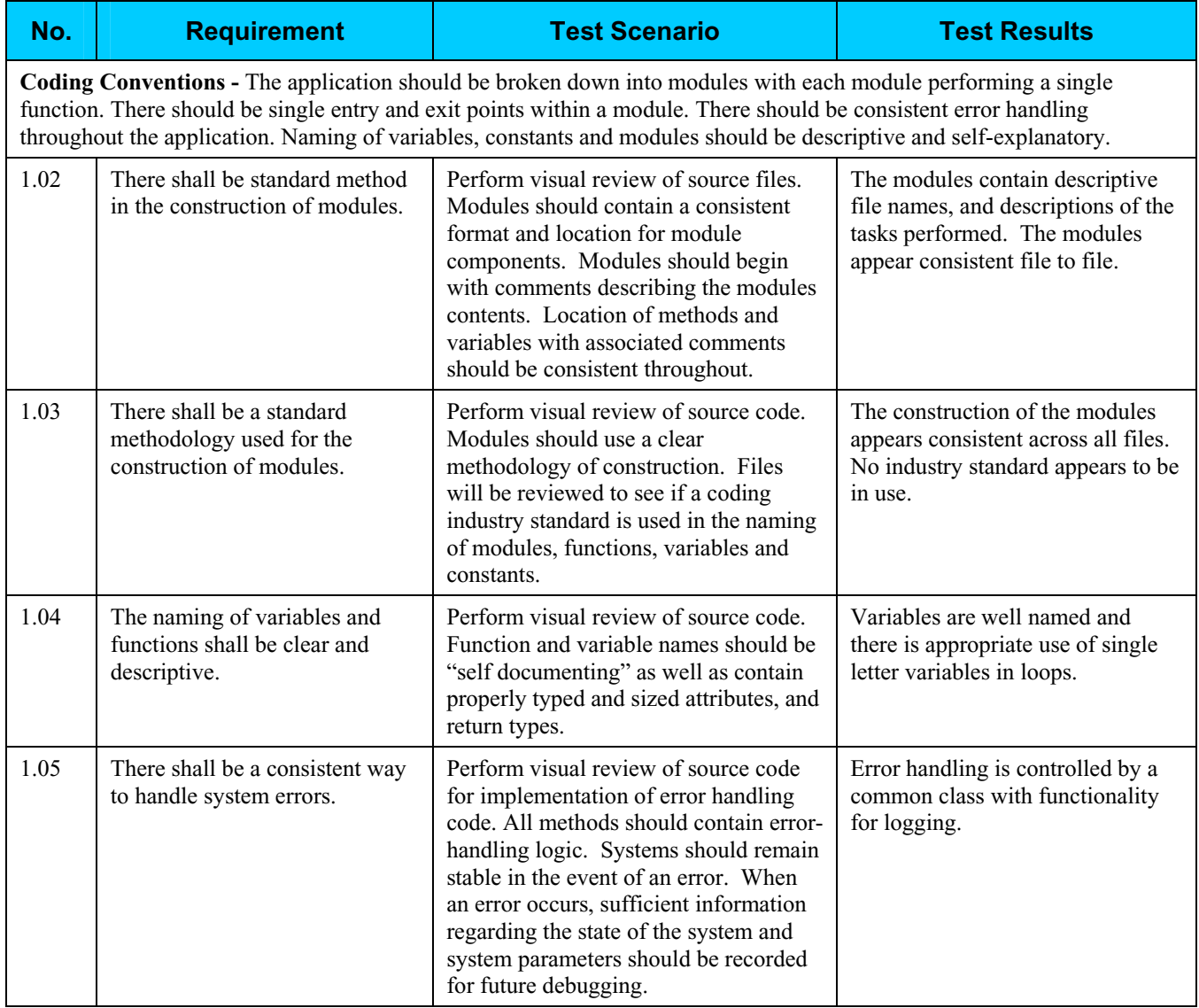

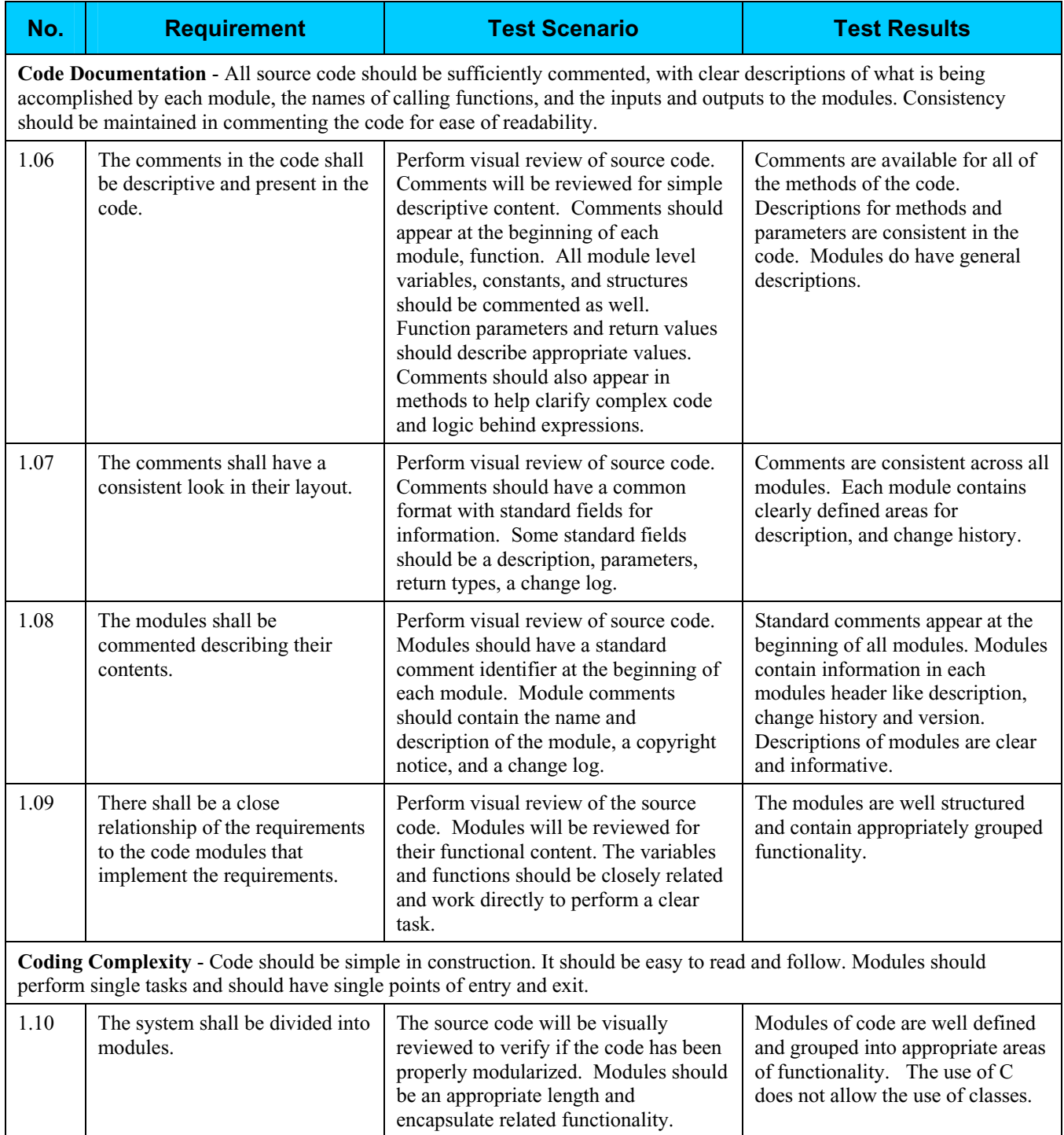

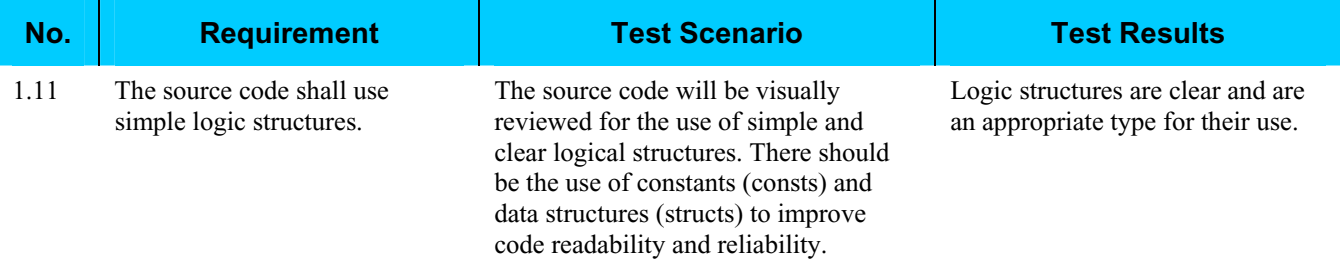

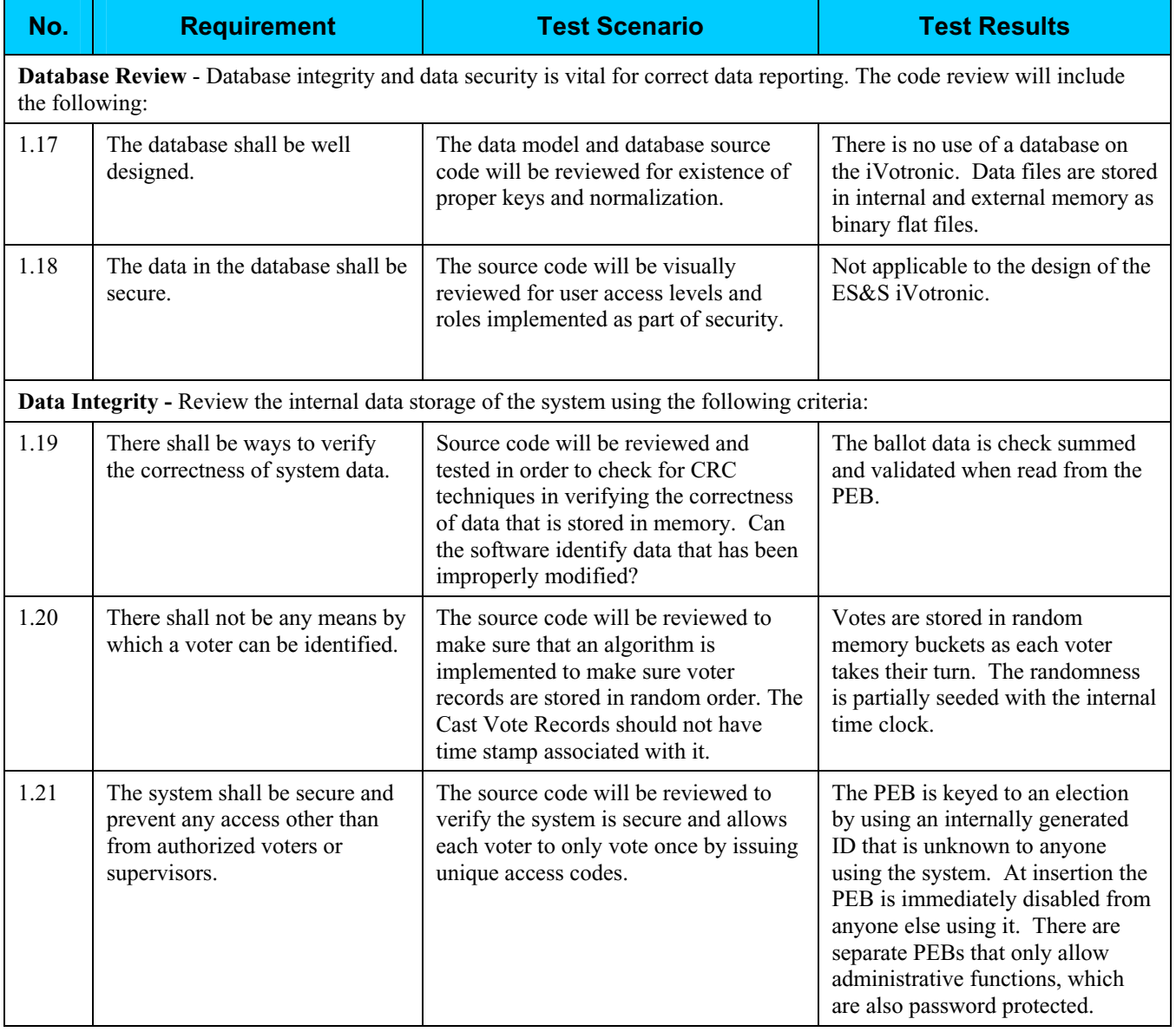

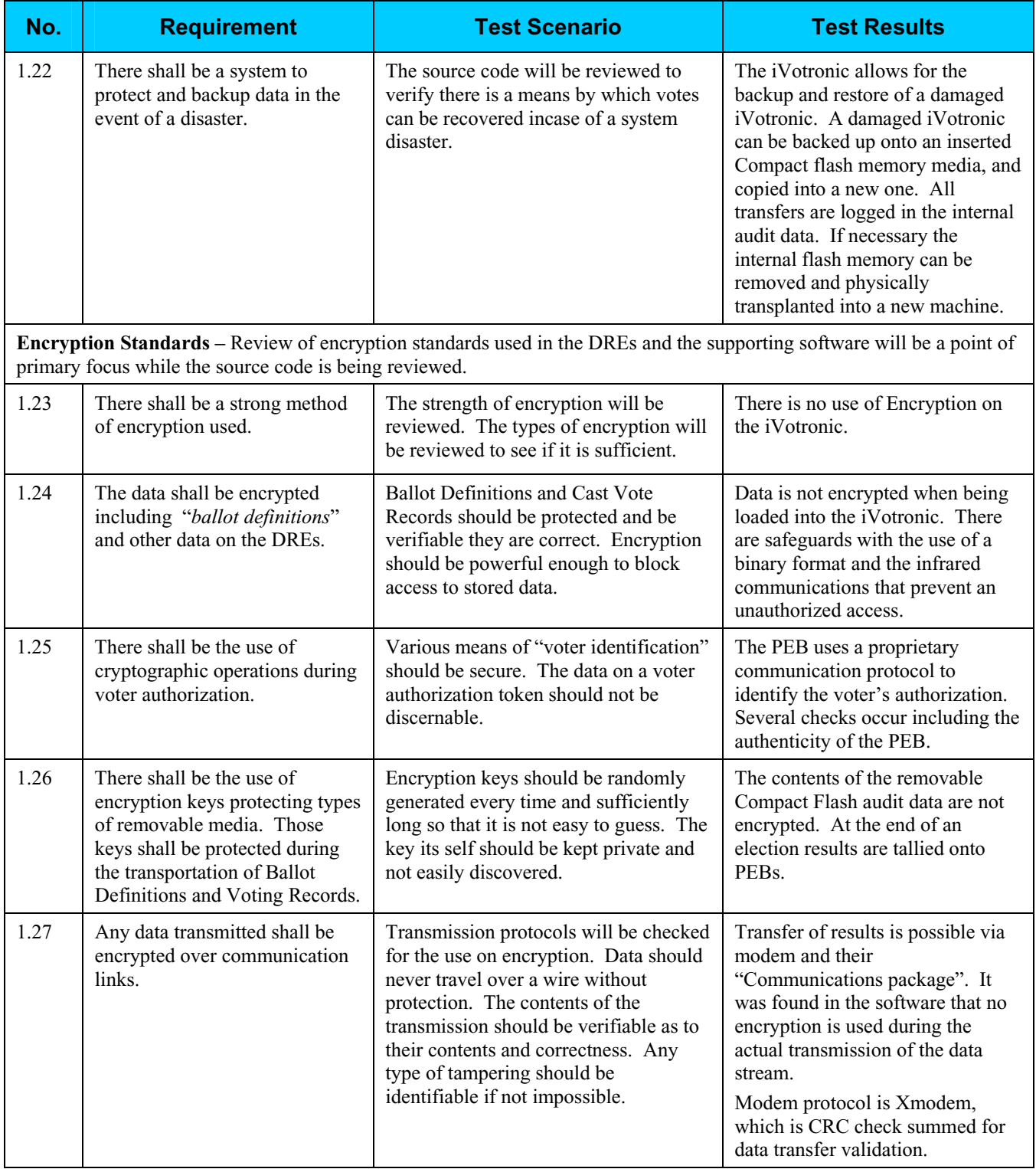

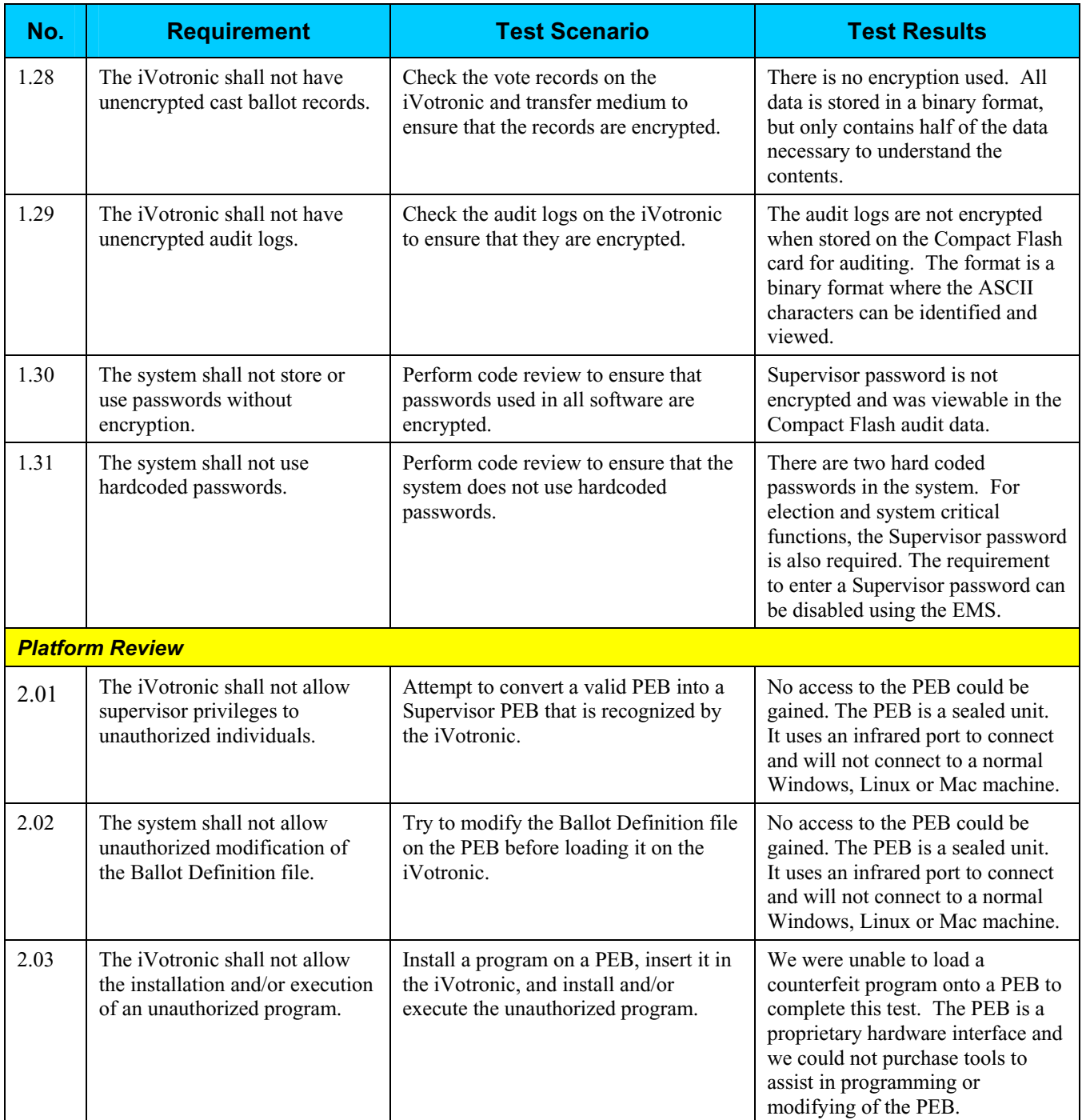

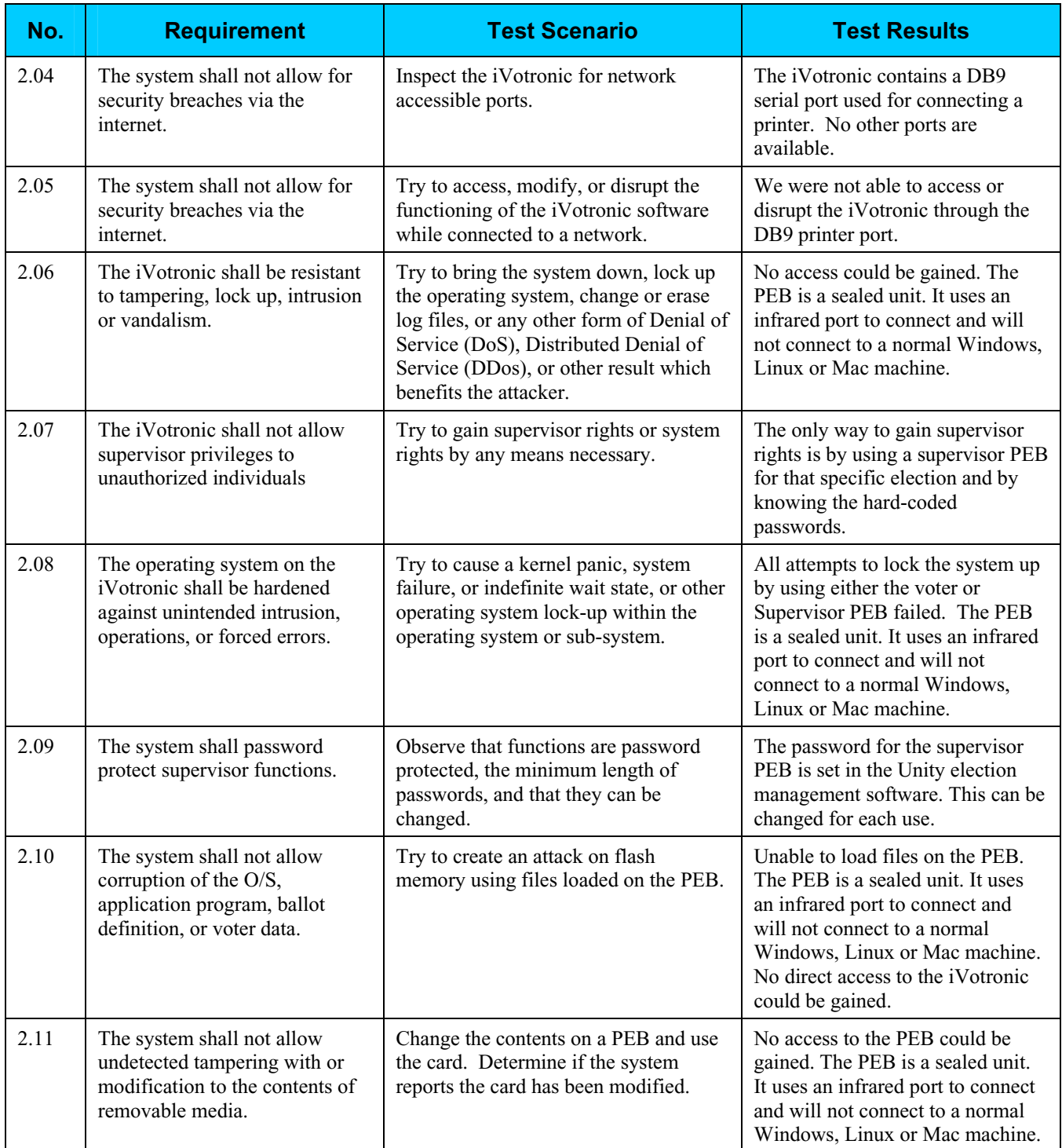

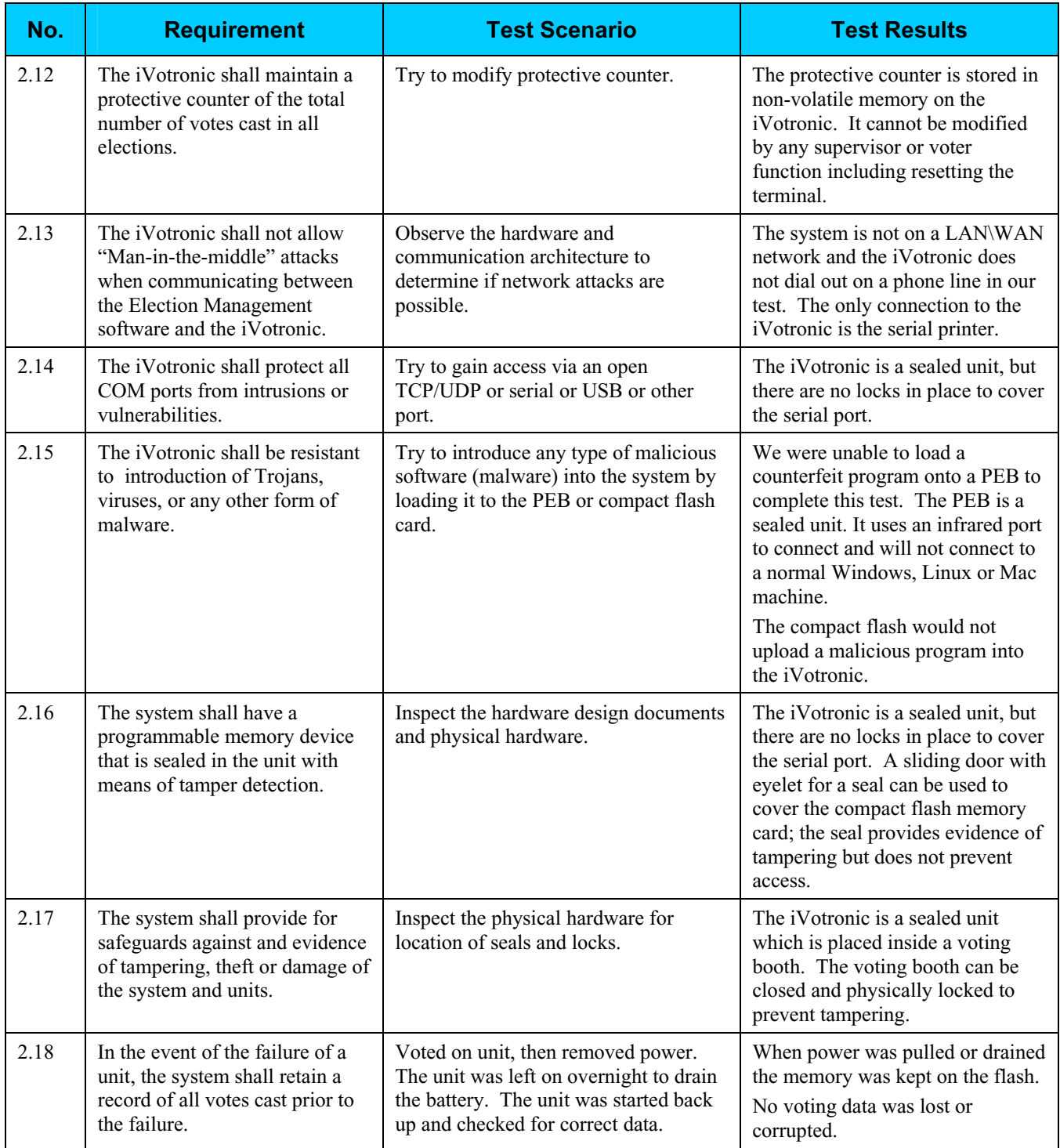

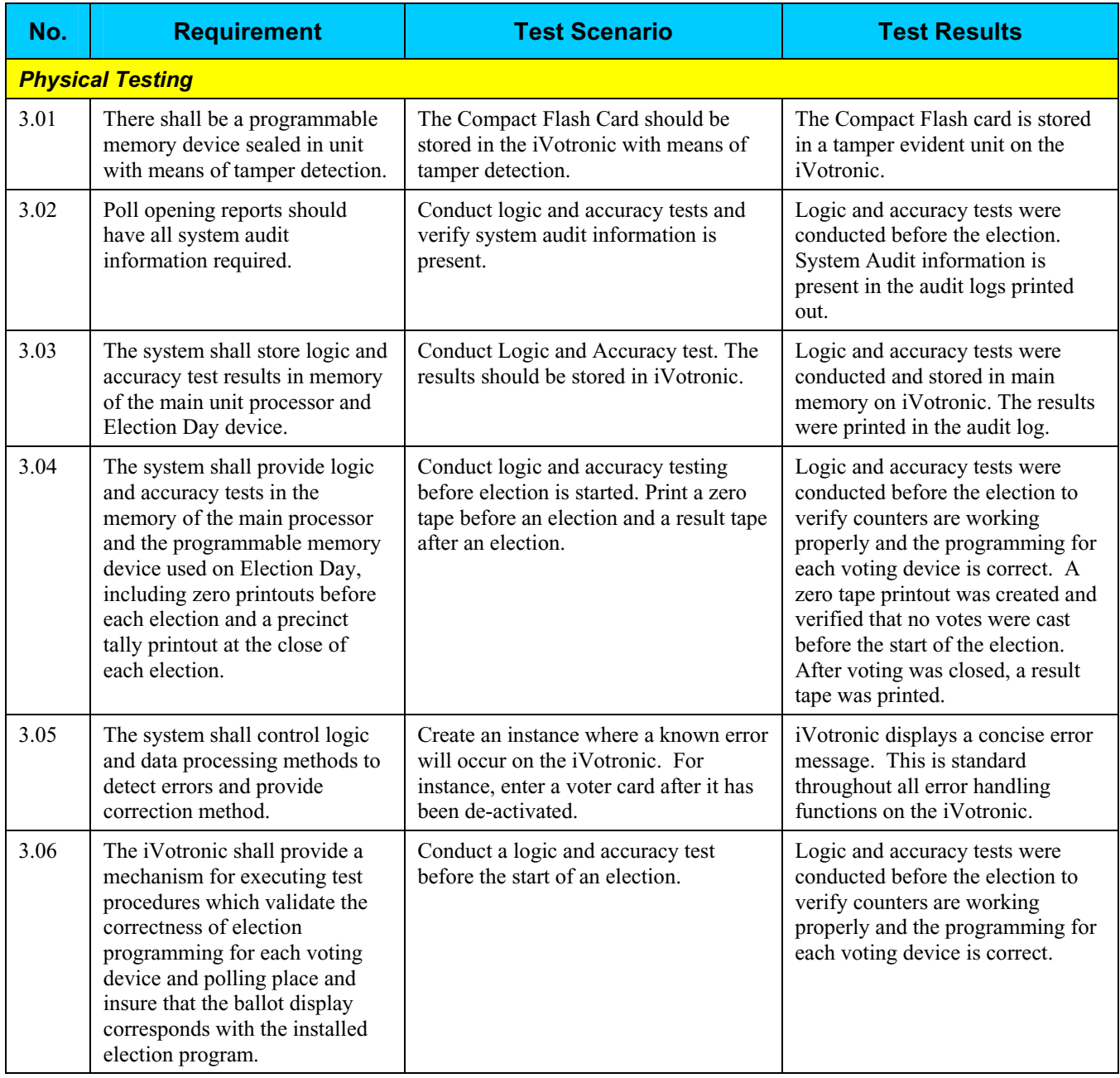

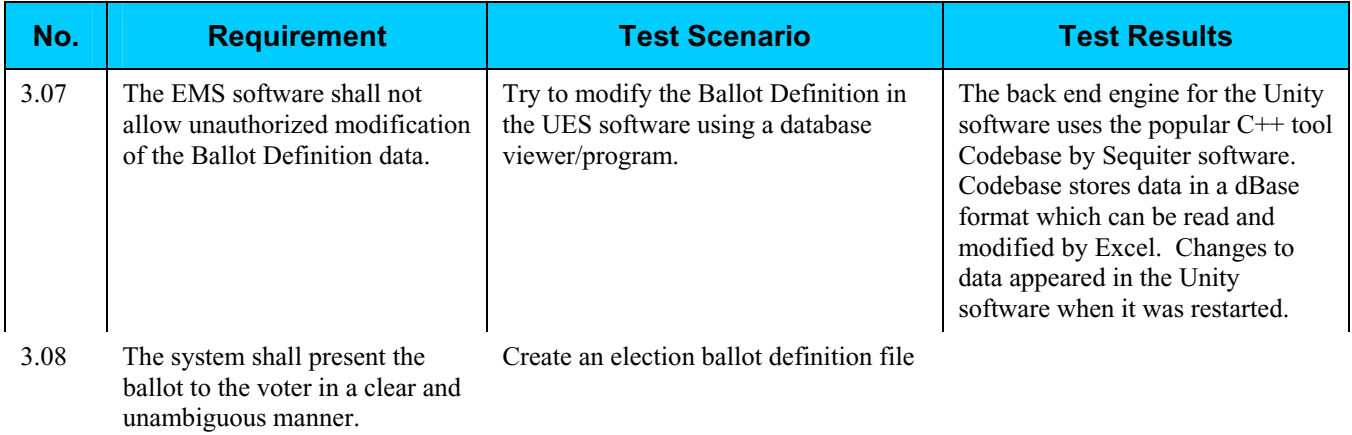

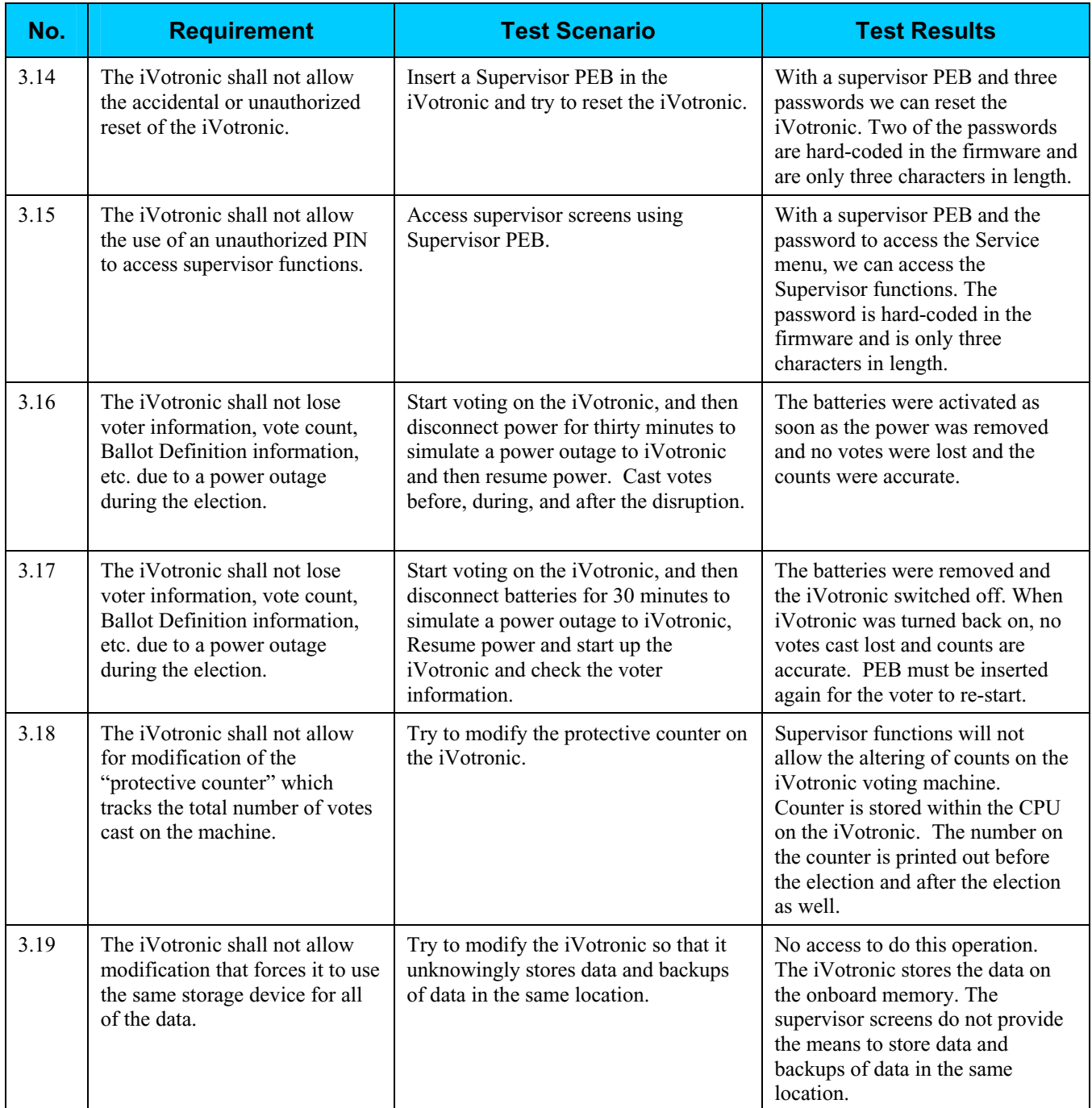

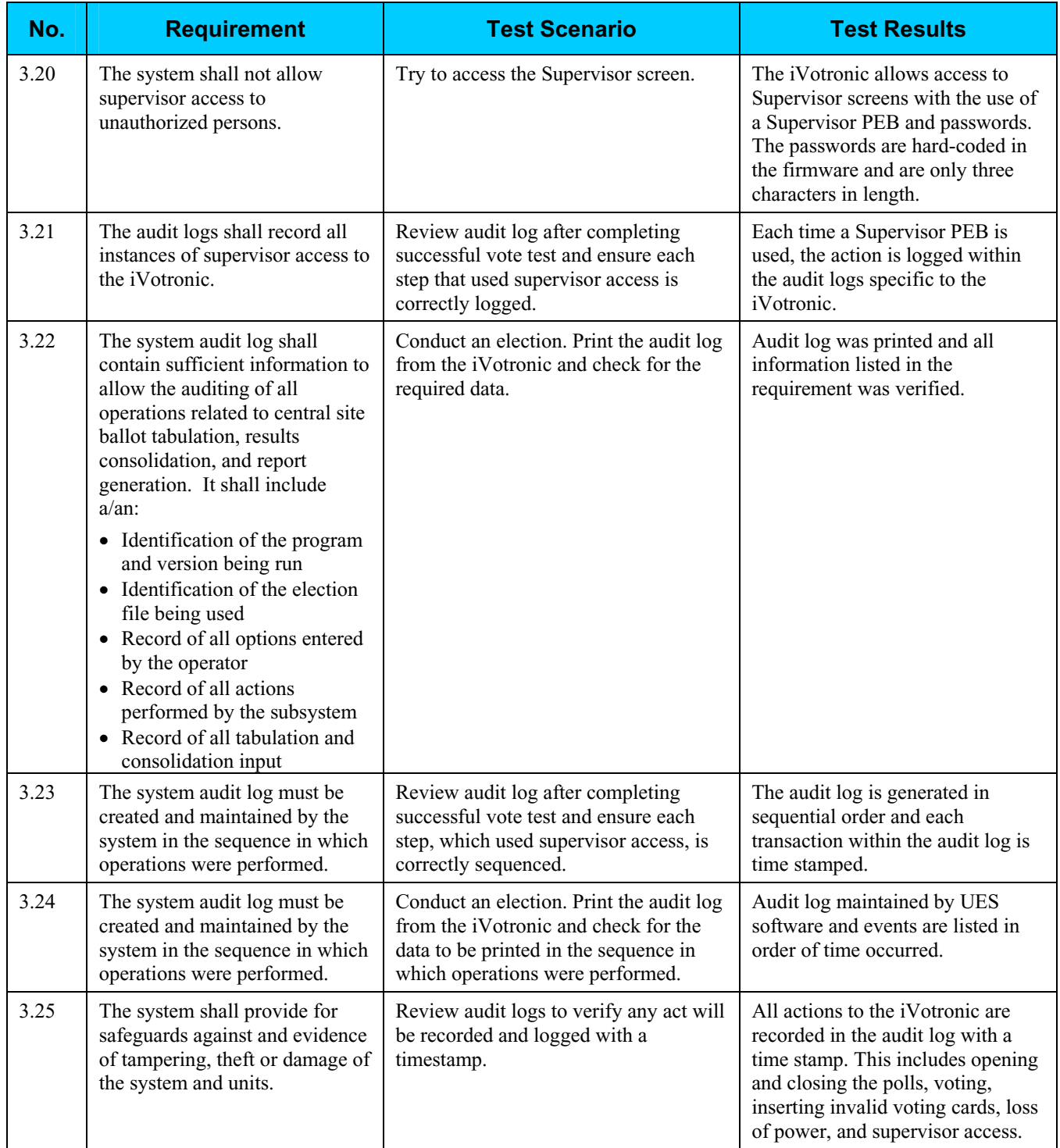
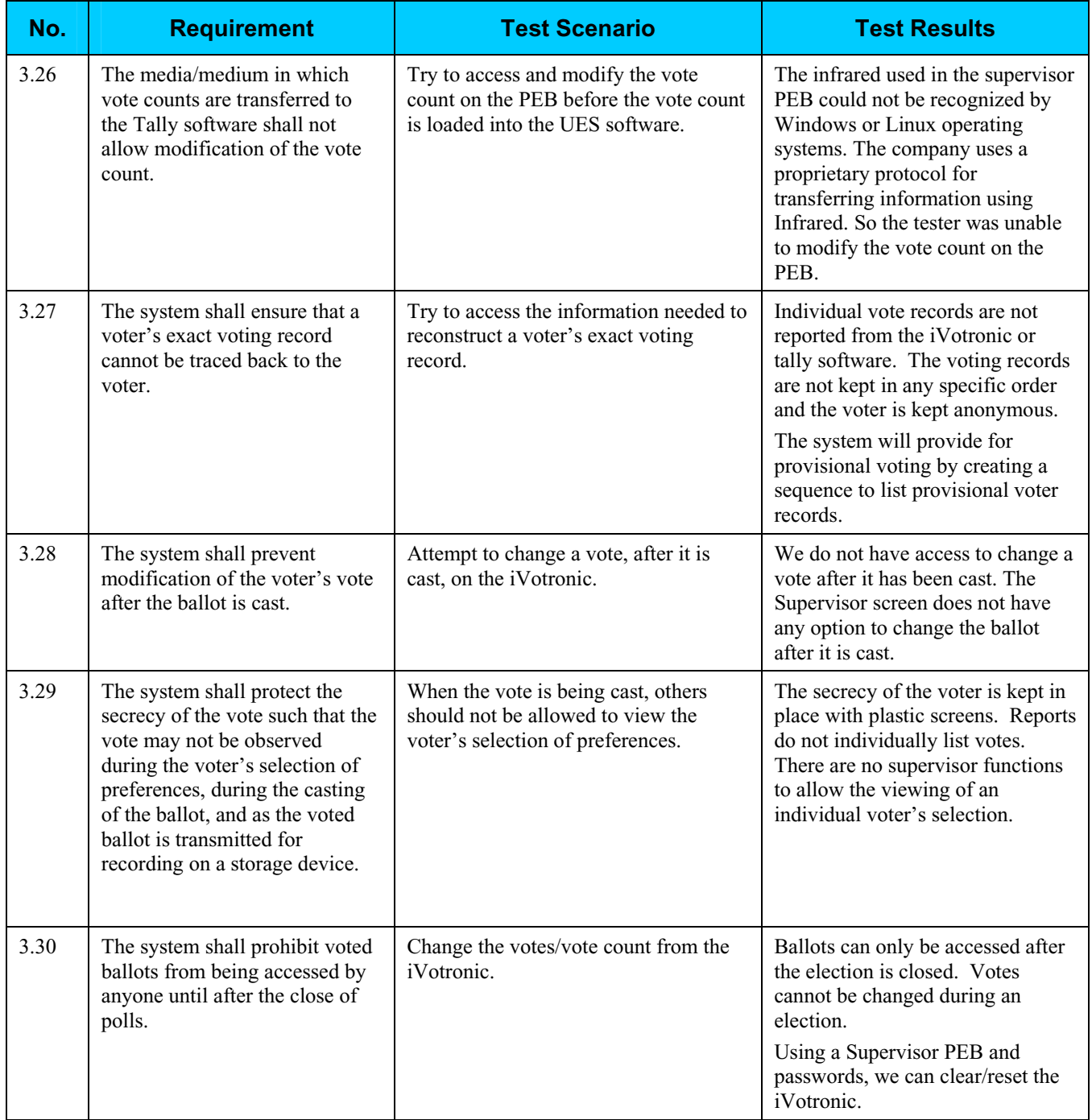

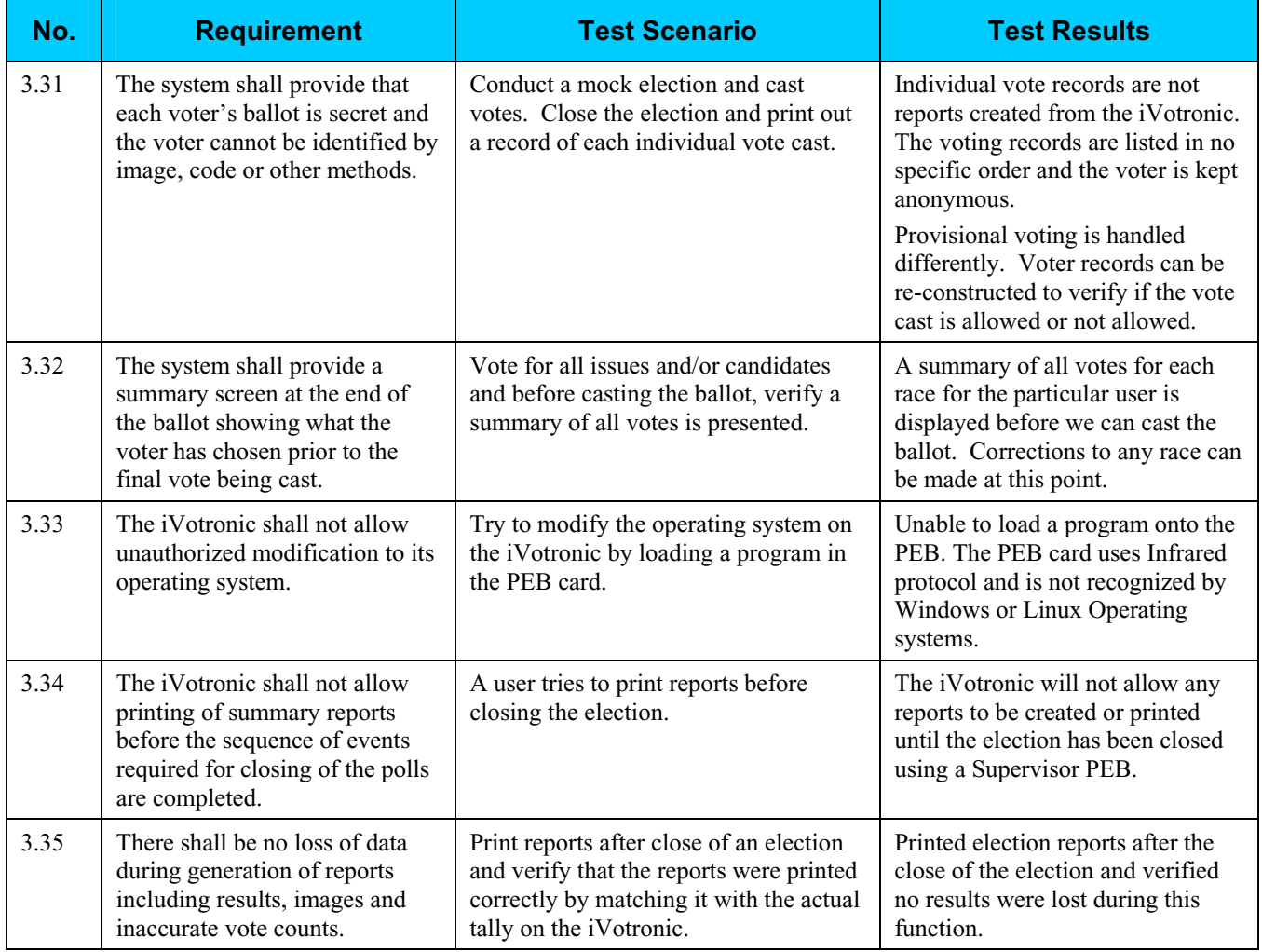

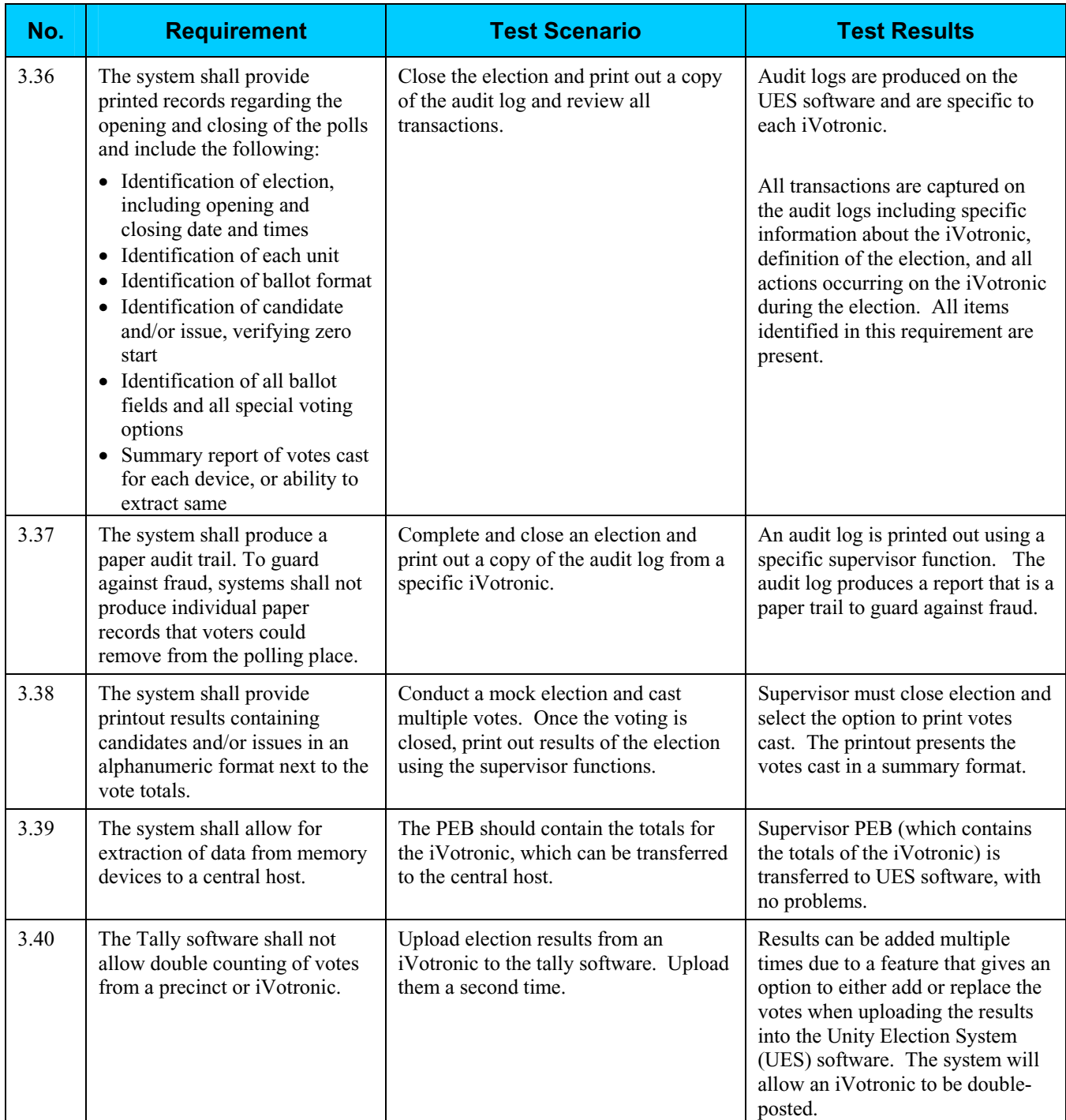

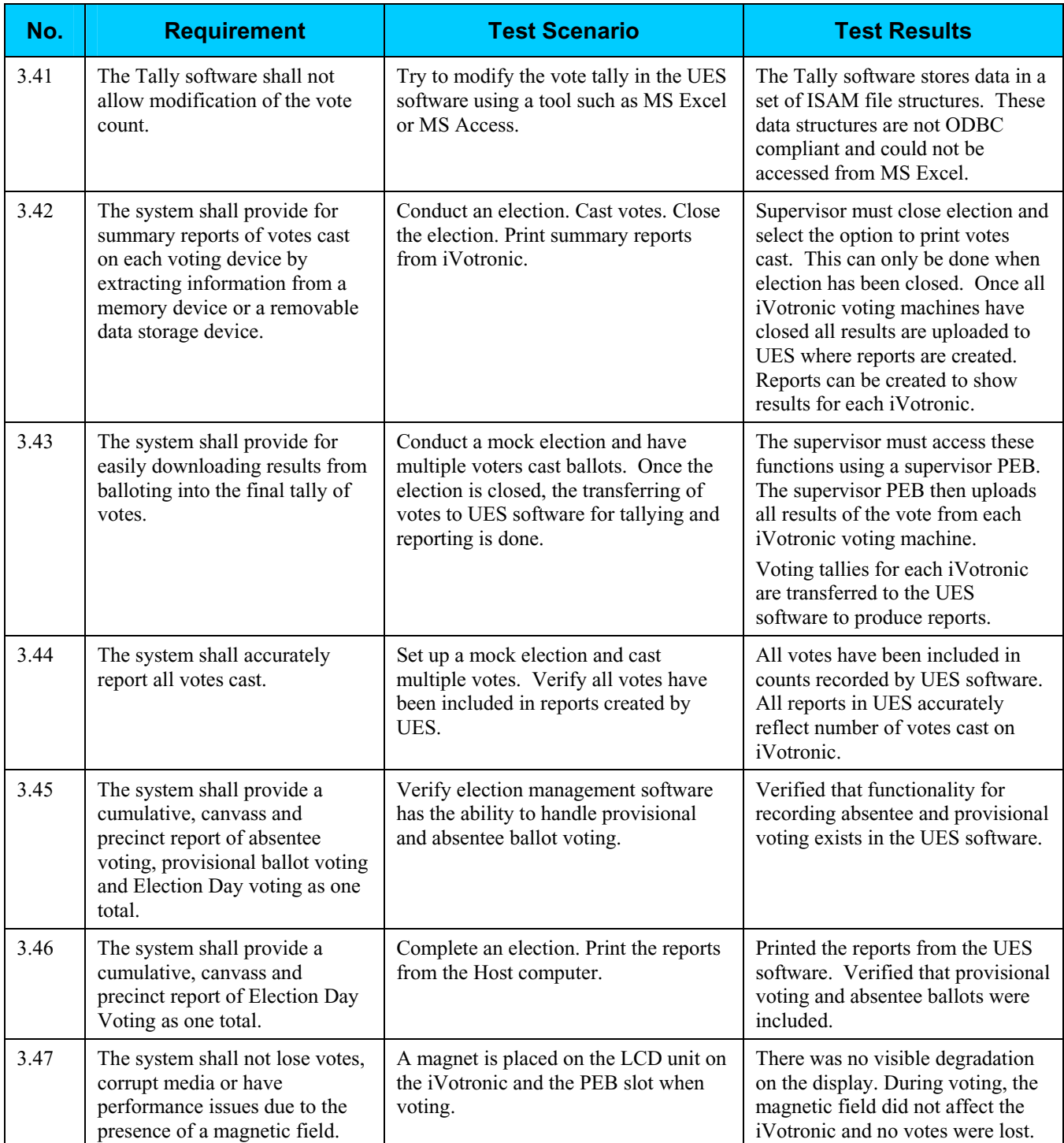

## **Step 4: Controls Analysis**

The Secretary of State has not been required to have a security plan in place for electronic voting systems in the past. As a result of HAVA, the requirement now exists.

Based on the findings of this report and the report developed by InfoSENTRY, the Secretary of State will develop a new security plan or modify the existing security plan to include risk mitigation strategies to minimize or eliminate the likelihood of threat.

## **Step 5: Threat Likelihood**

In Step 5, the assessment team examined the threats identified in Step 2 against each potential vulnerability, and assigned a likelihood rating. The likelihood rating indicates the probability that a potential vulnerability may be exercised, taking into account the nature of the threat, motivation and capability of the threat-source (if human), and existence and effectiveness of current controls.

Each potential vulnerability was assigned a threat likelihood rating of High, Medium, or Low. The following table lists the potential vulnerabilities identified and their likelihood rating.

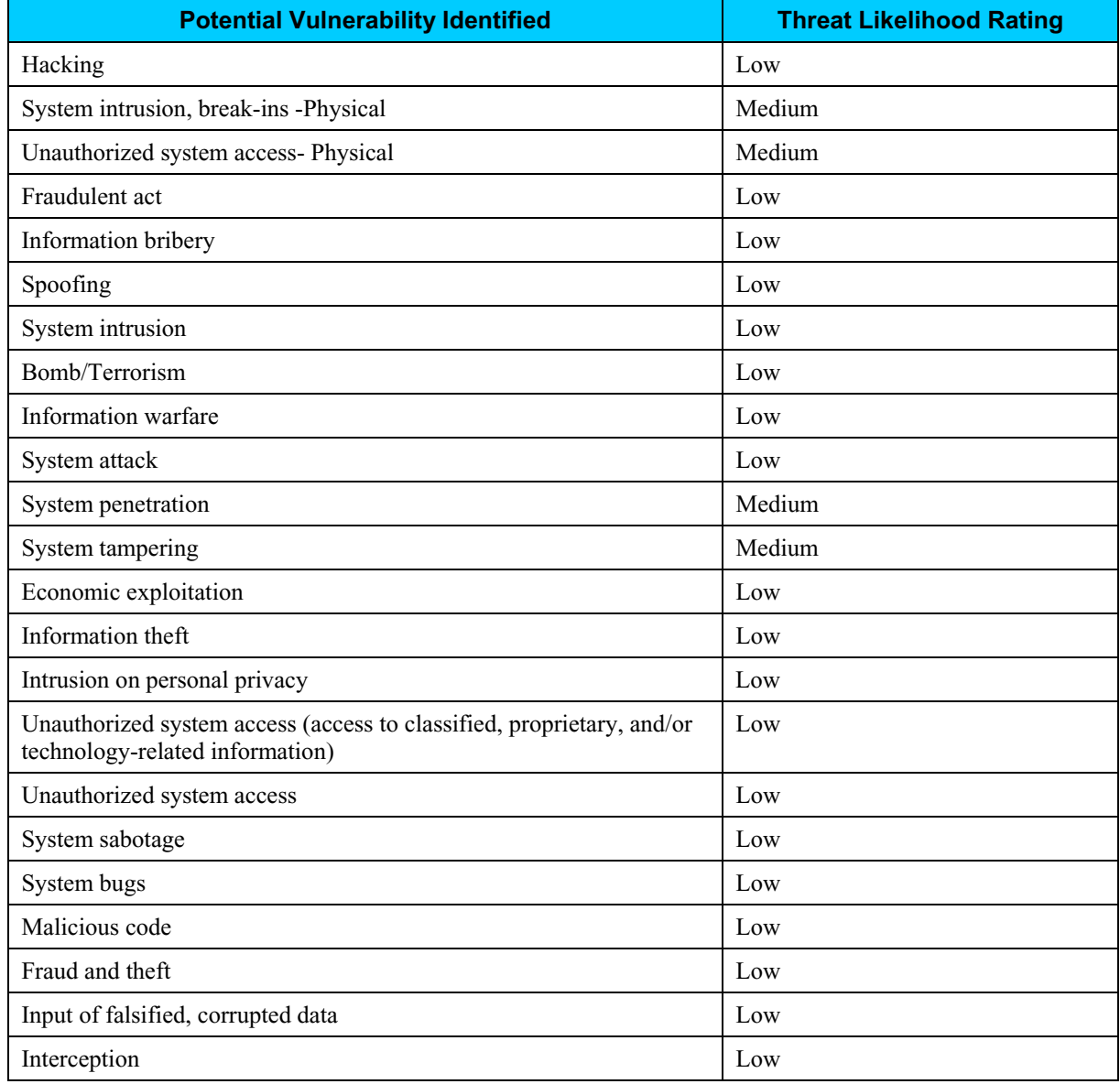

## **Step 6: Impact Analysis**

In Step 6, the assessment team determined the adverse impact(s) that would likely occur if a threat-source were able to successfully exploit a vulnerability or weakness. The team followed the process below to determine the adverse impact resulting from a successful exploitation of a vulnerability:

- Determined the criticality of the electronic voting system and data to accomplishing the SOS' mission.
- Determined the probable adverse impact of a successful exploitation of a vulnerability.
- Determined the adverse impact of a security event in regard to loss or degradation of the system's integrity, availability, and confidentiality.
- Assigned a rating of High, Medium, or Low to each vulnerability to indicate the magnitude of impact resulting from a successful exploitation of the vulnerability.

The following table shows the magnitude of impact rating that was assigned to each potential vulnerability.

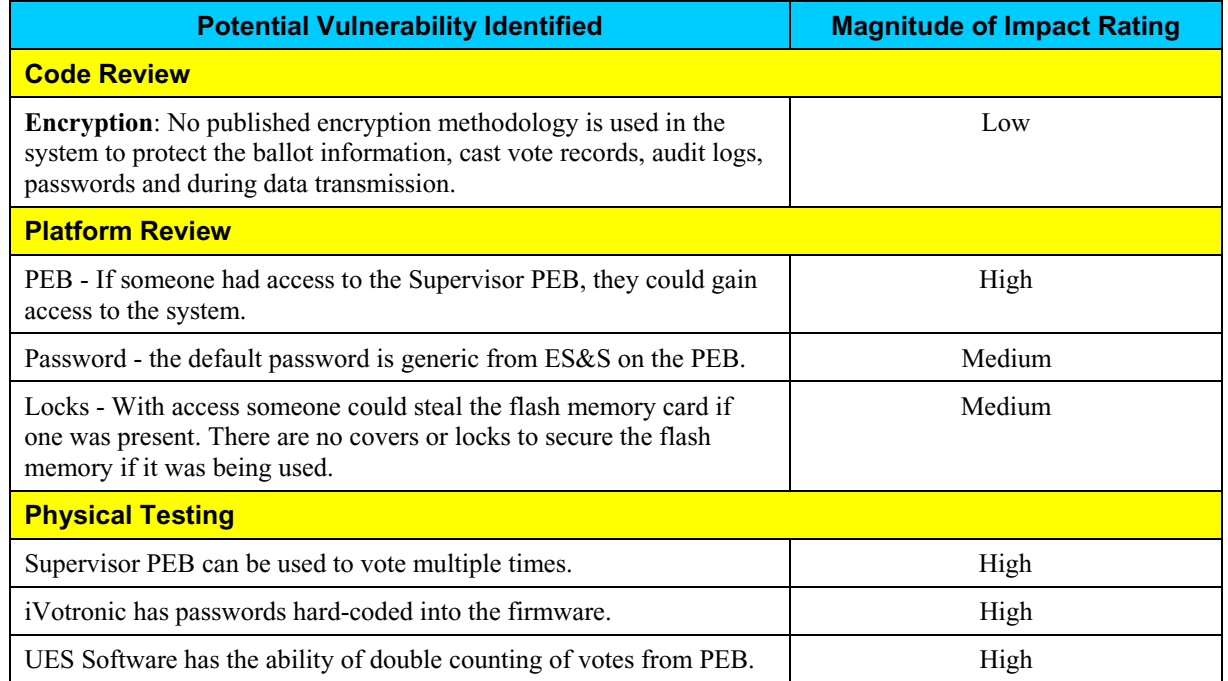

## **Step 7: Determine Risks**

The purpose of Step 7 is to assess the level of risk to the electronic voting system. In this step, the assessment team identified the risk(s), if any, arising out of each test scenario. After identifying the risks, the team assigned a risk rating for each vulnerability by combining the results of the Impact Analysis established in Step 6 with the Likelihood of Threat established in Step 5. The combination of the impact analysis and the threat likelihood versus the security controls in place were applied to a risk-level matrix to determine the resultant risk-level.

### *Risks Identified*

The assessment team identified the following vulnerabilities of the iVotronic voting system. For each vulnerability identified, the table lists the relevant requirement tested, test scenario, and test results which identified the vulnerability.

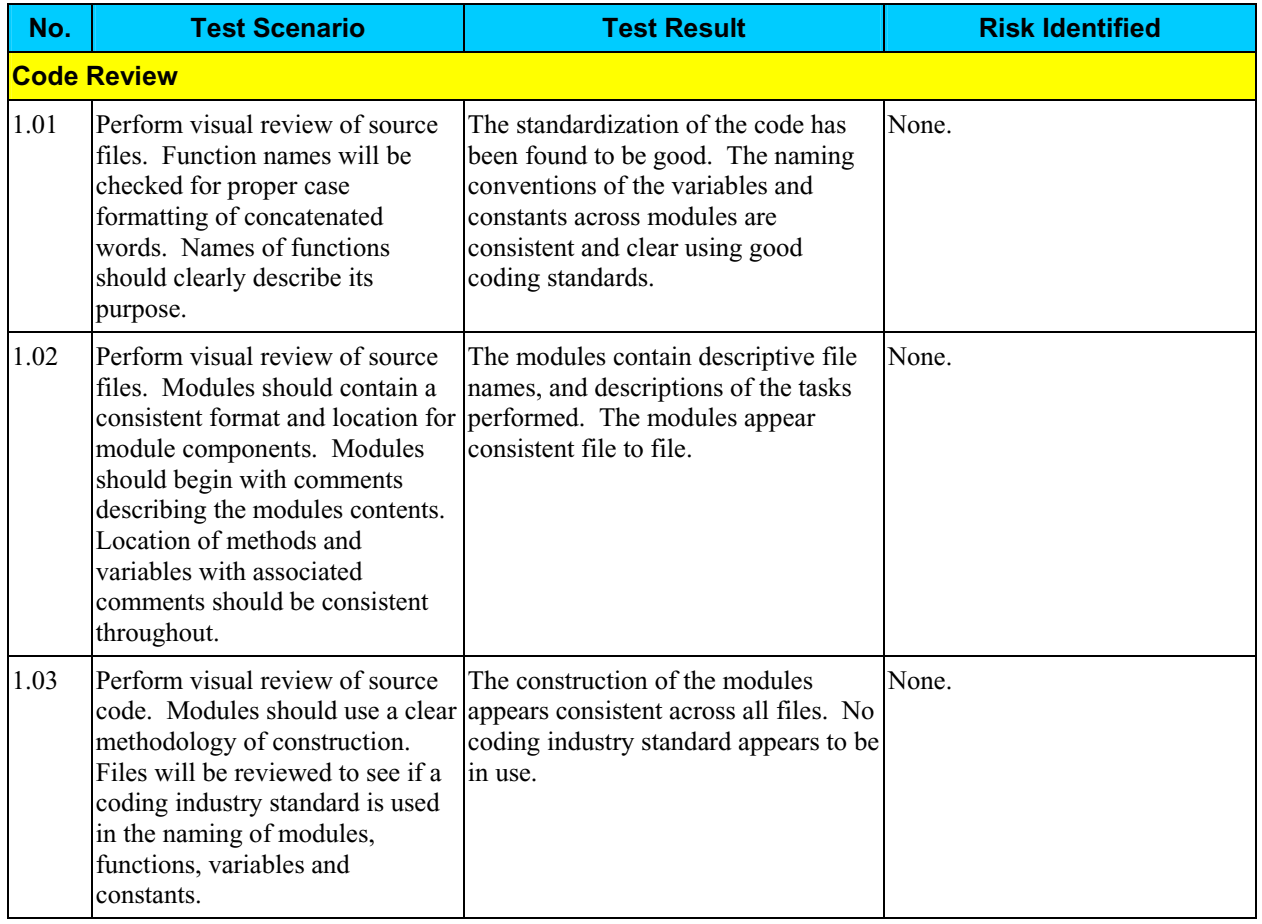

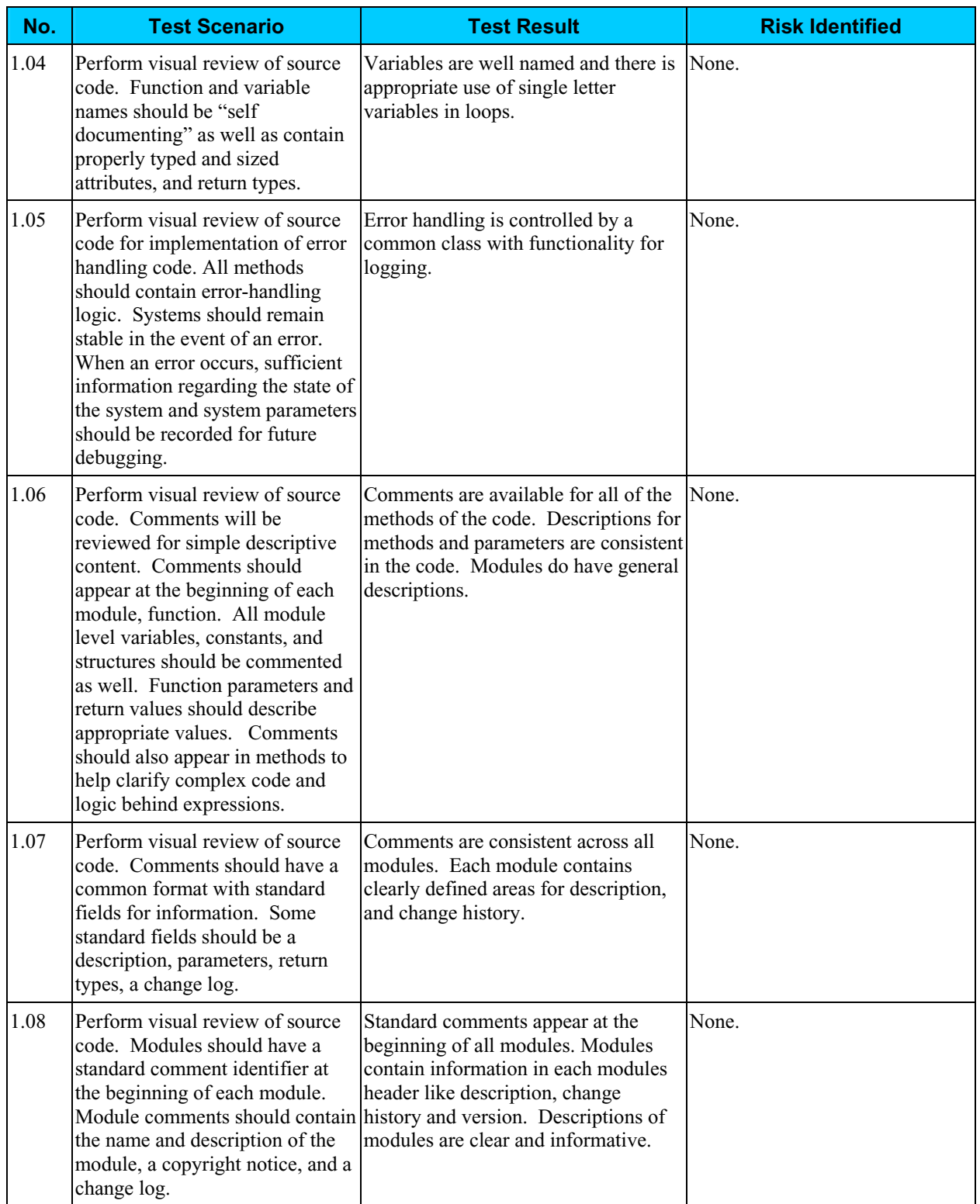

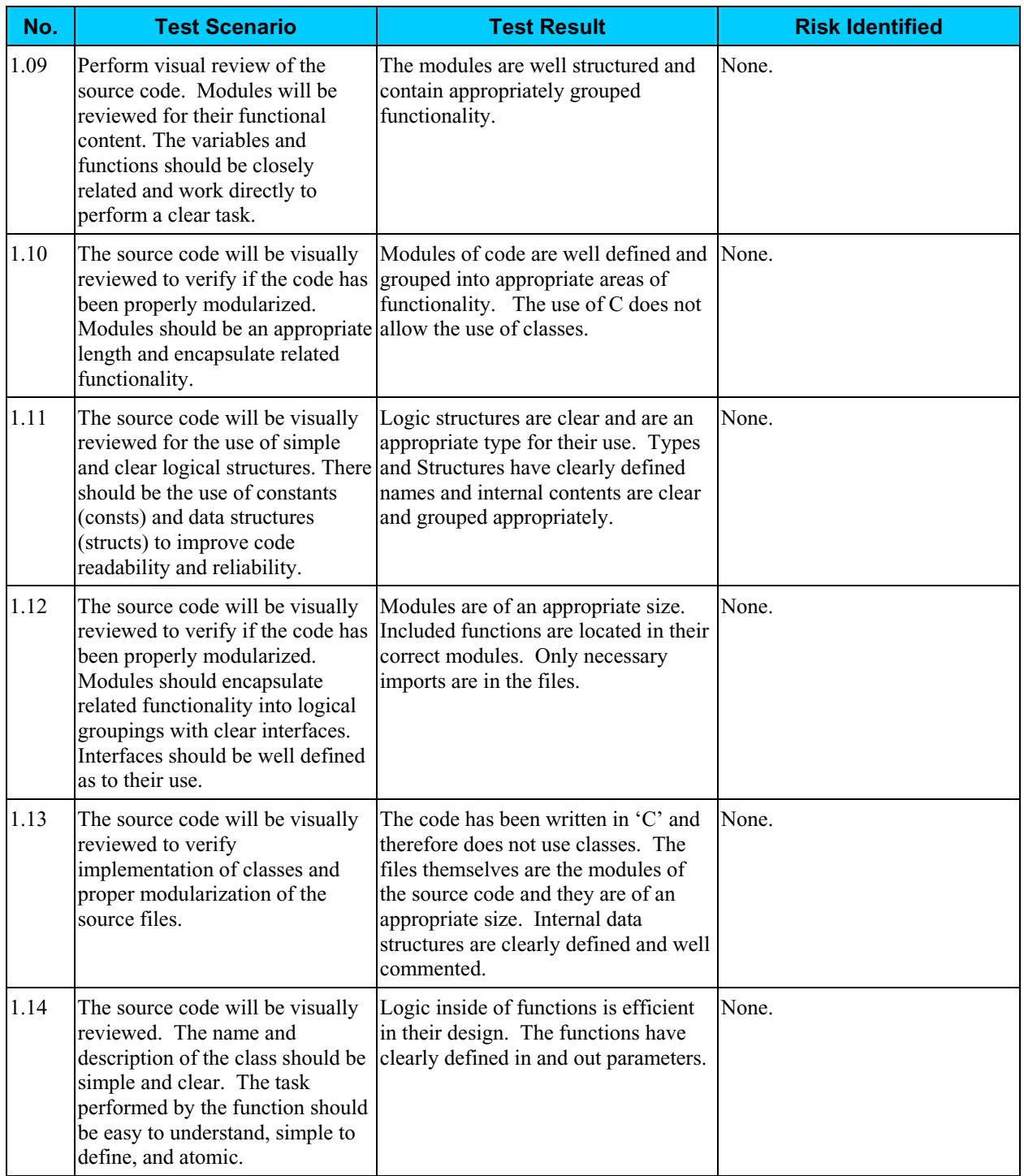

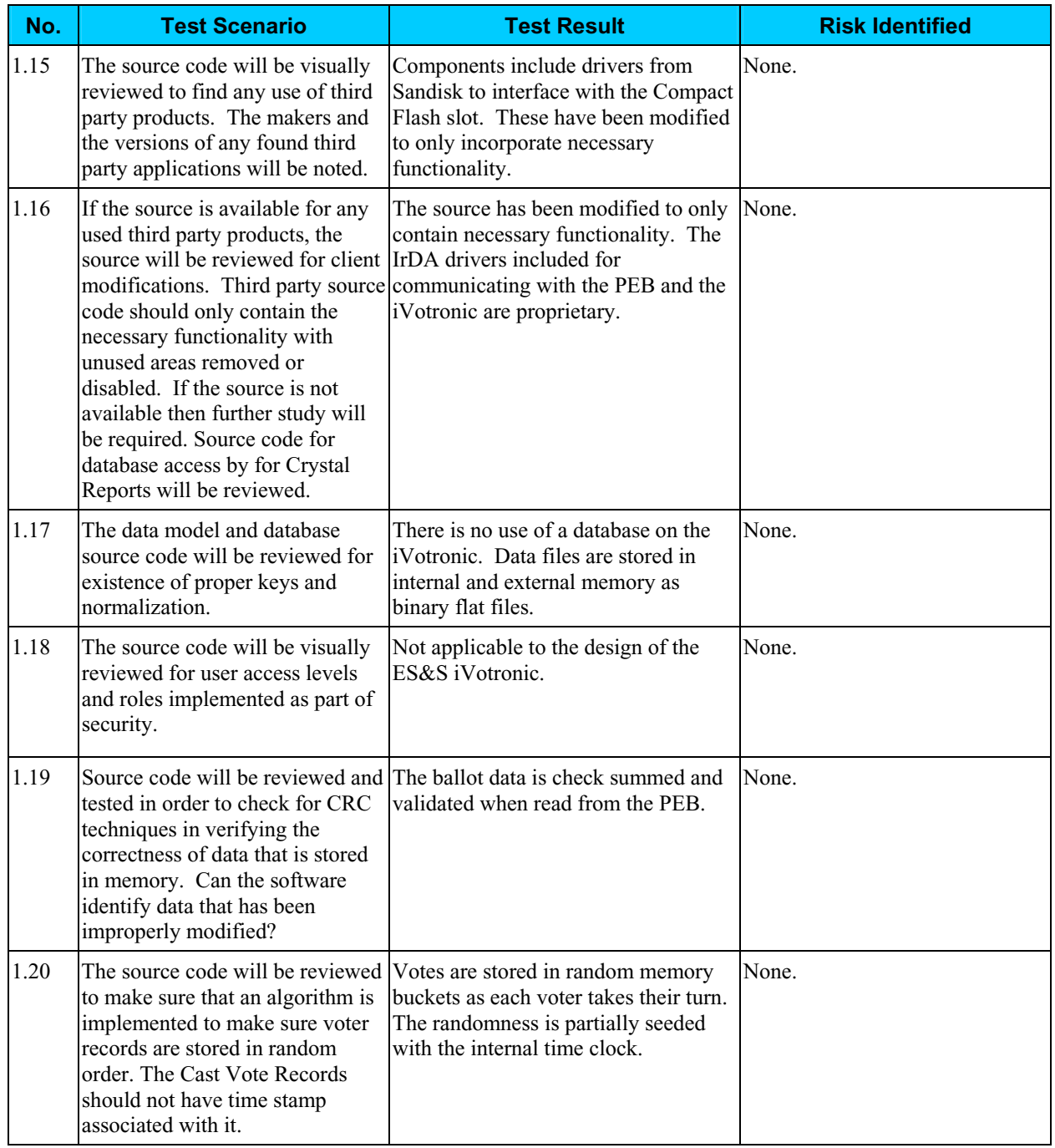

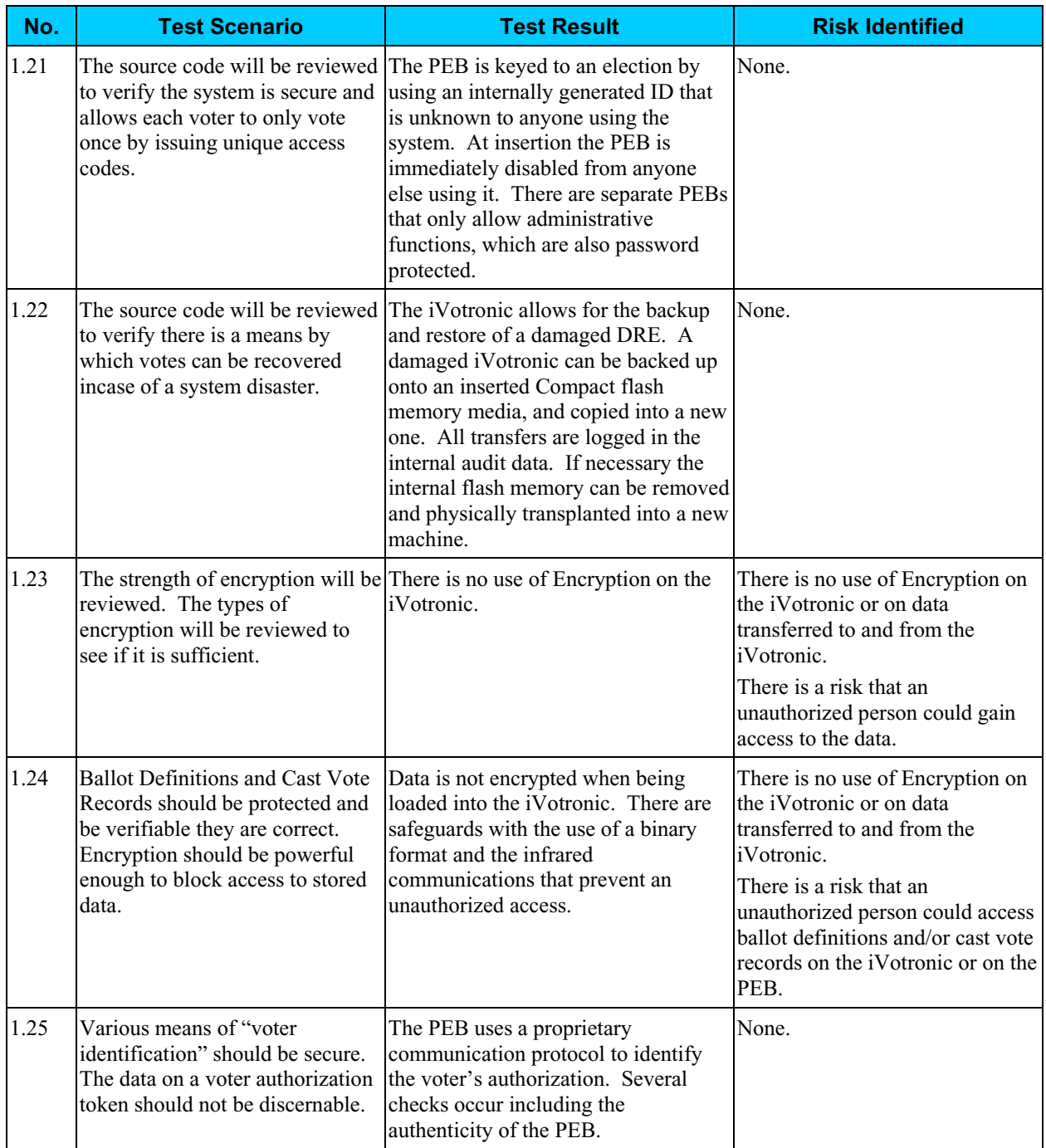

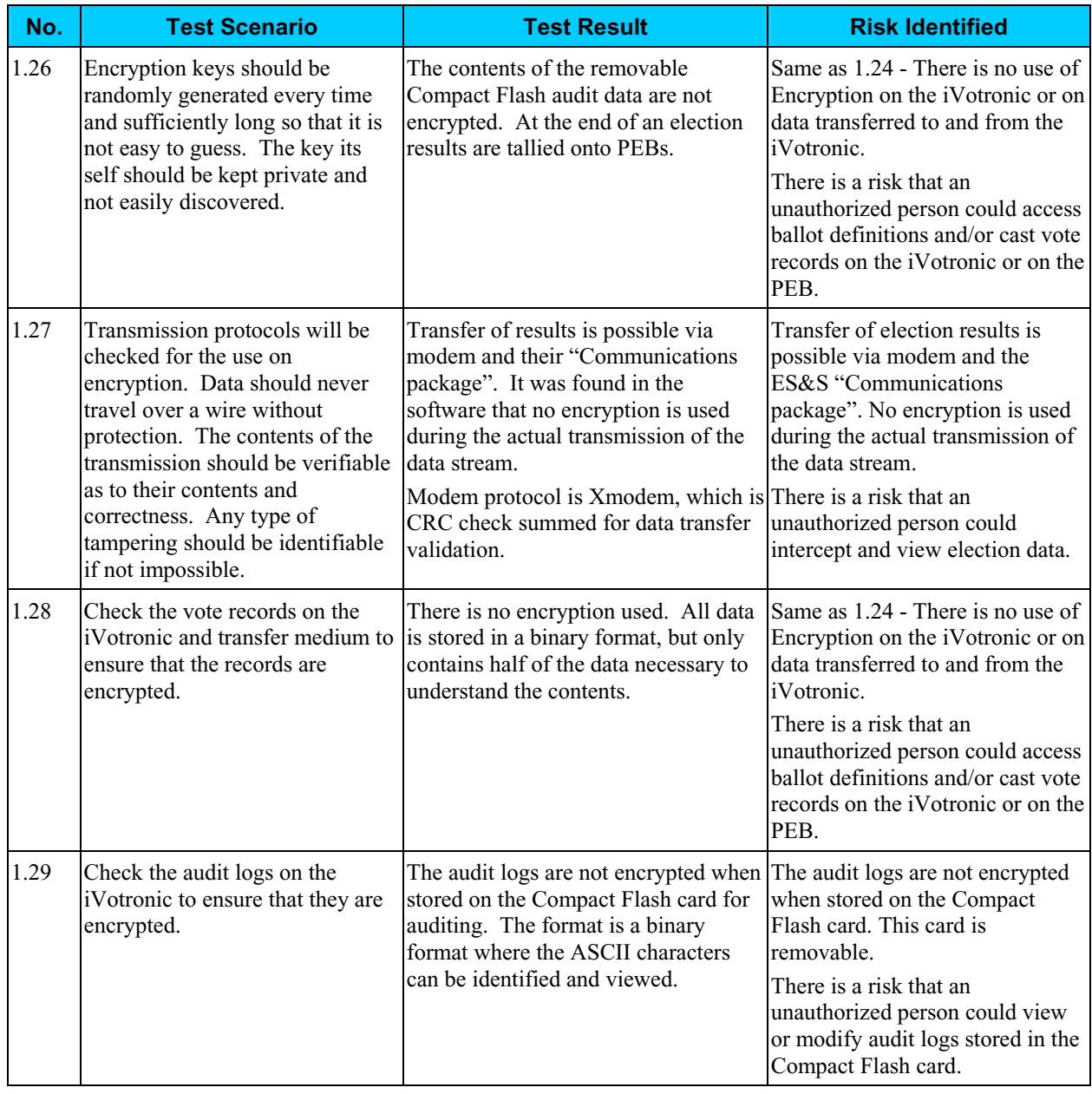

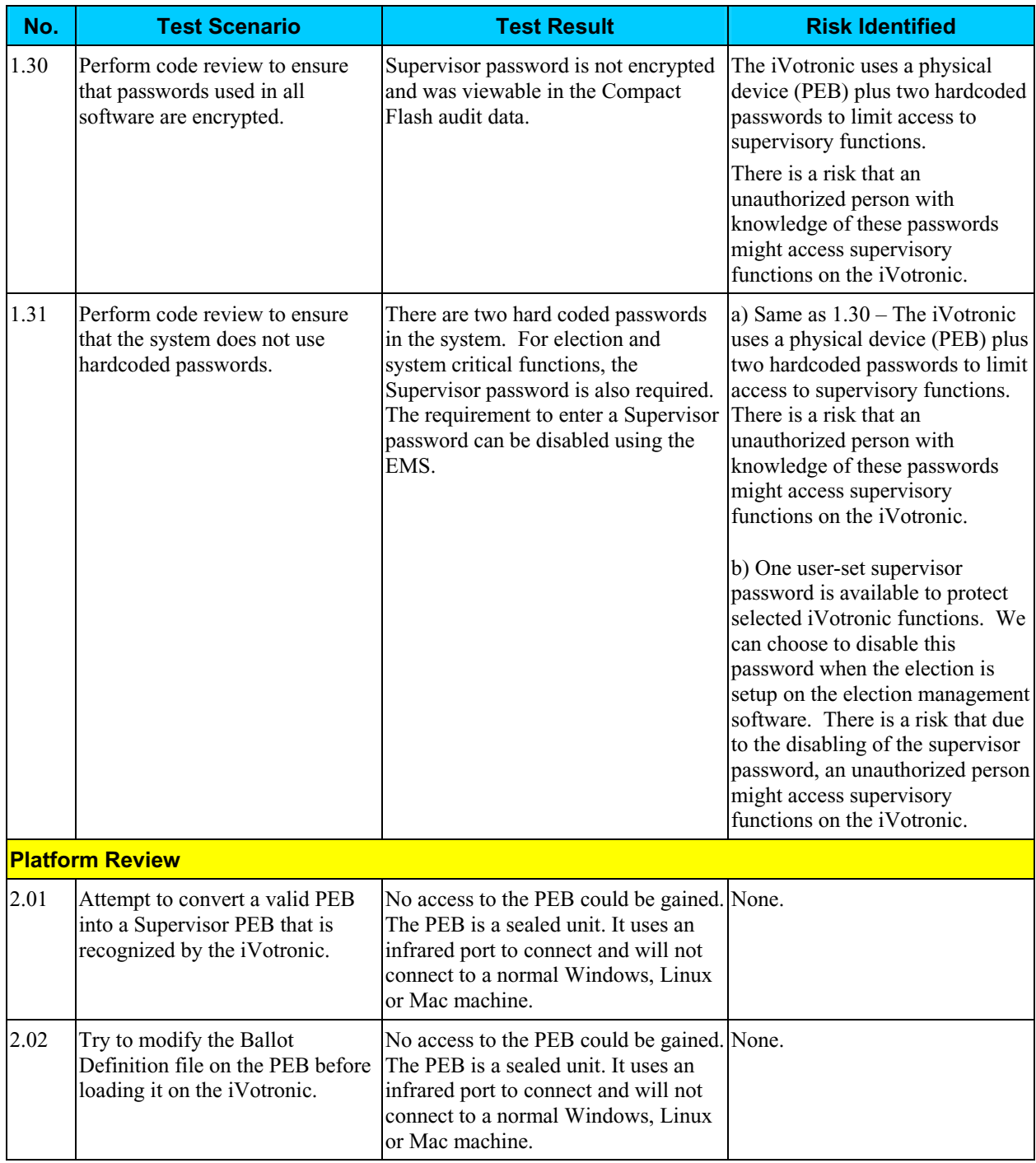

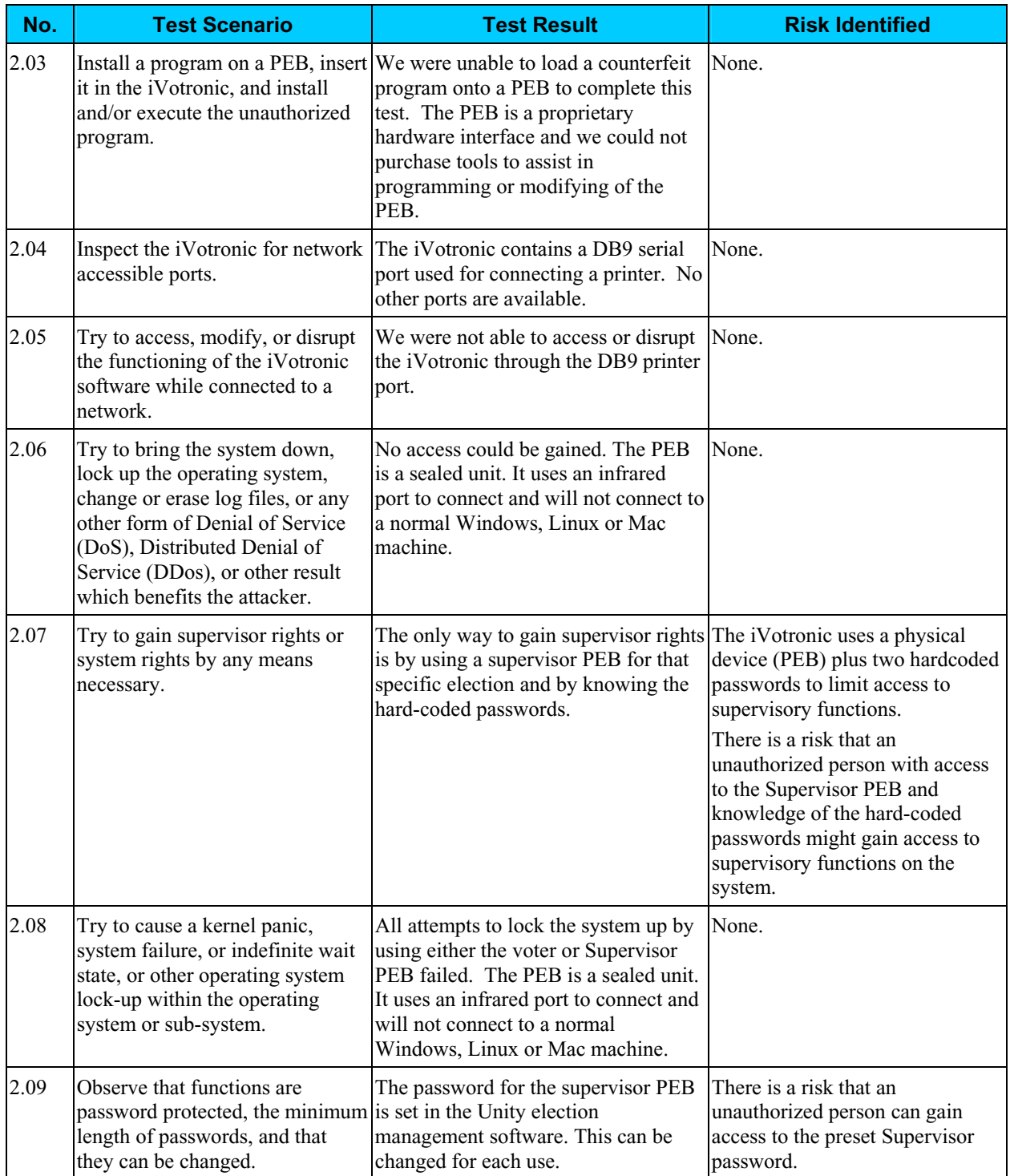

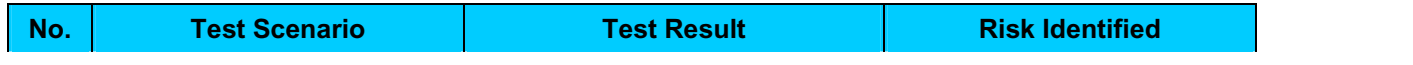

2.10 Try to create an attack 4503.7pS.6(ware(12(h)]TJE3.1437-1.31497TD00.0017 Tc-0.00231Tw[(2m)-7(12(m9.28()-742(r)y)-62(i

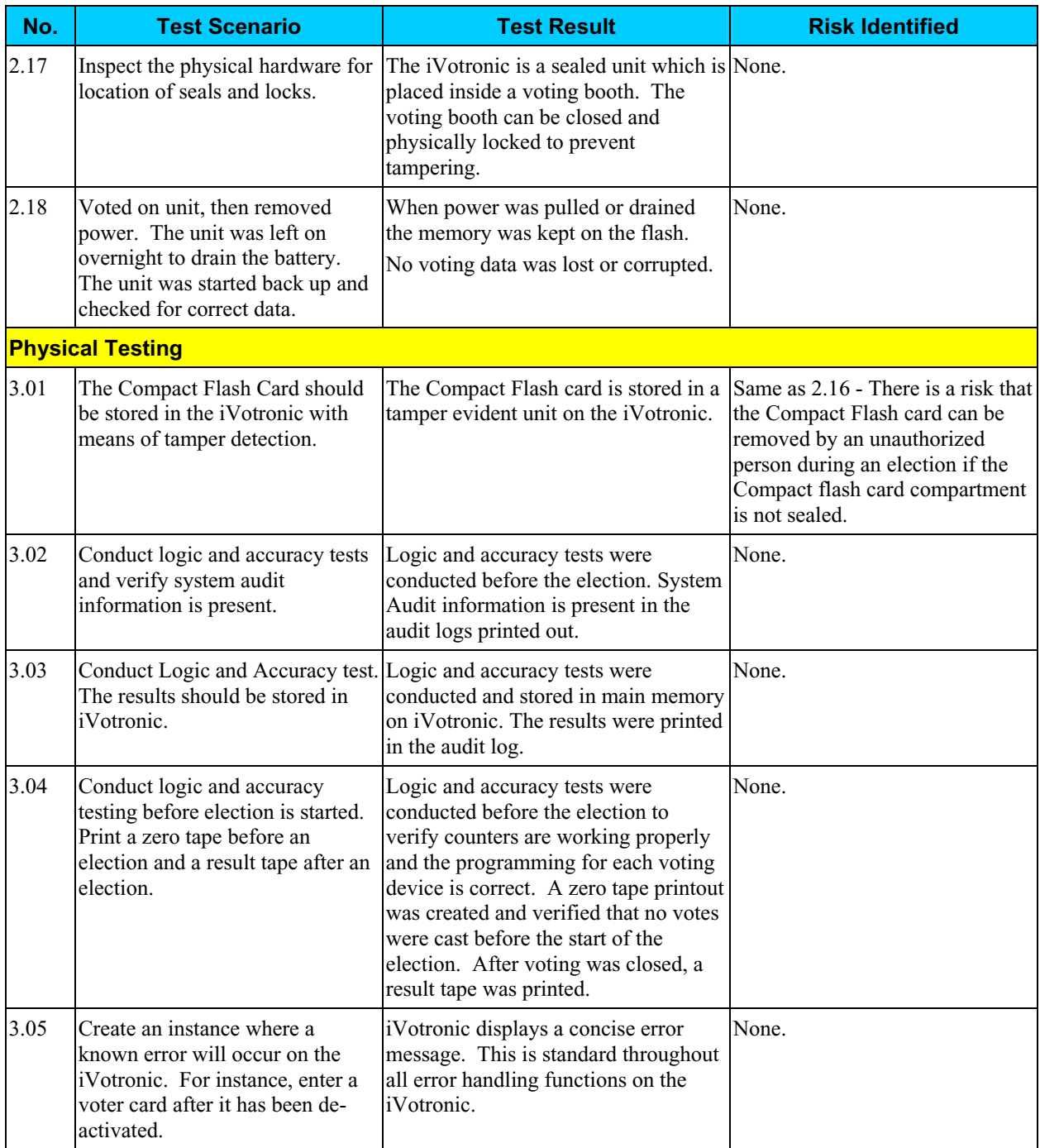

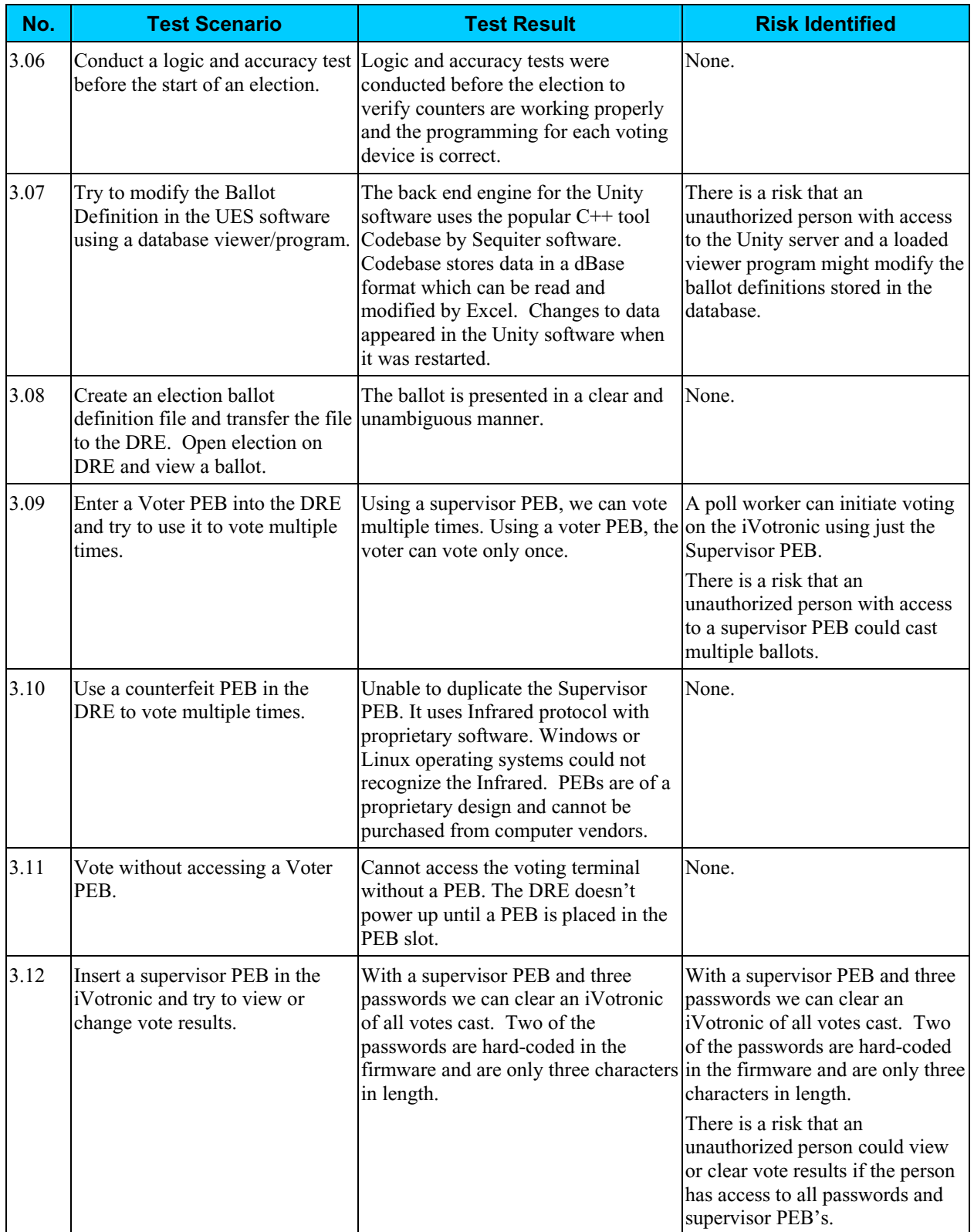

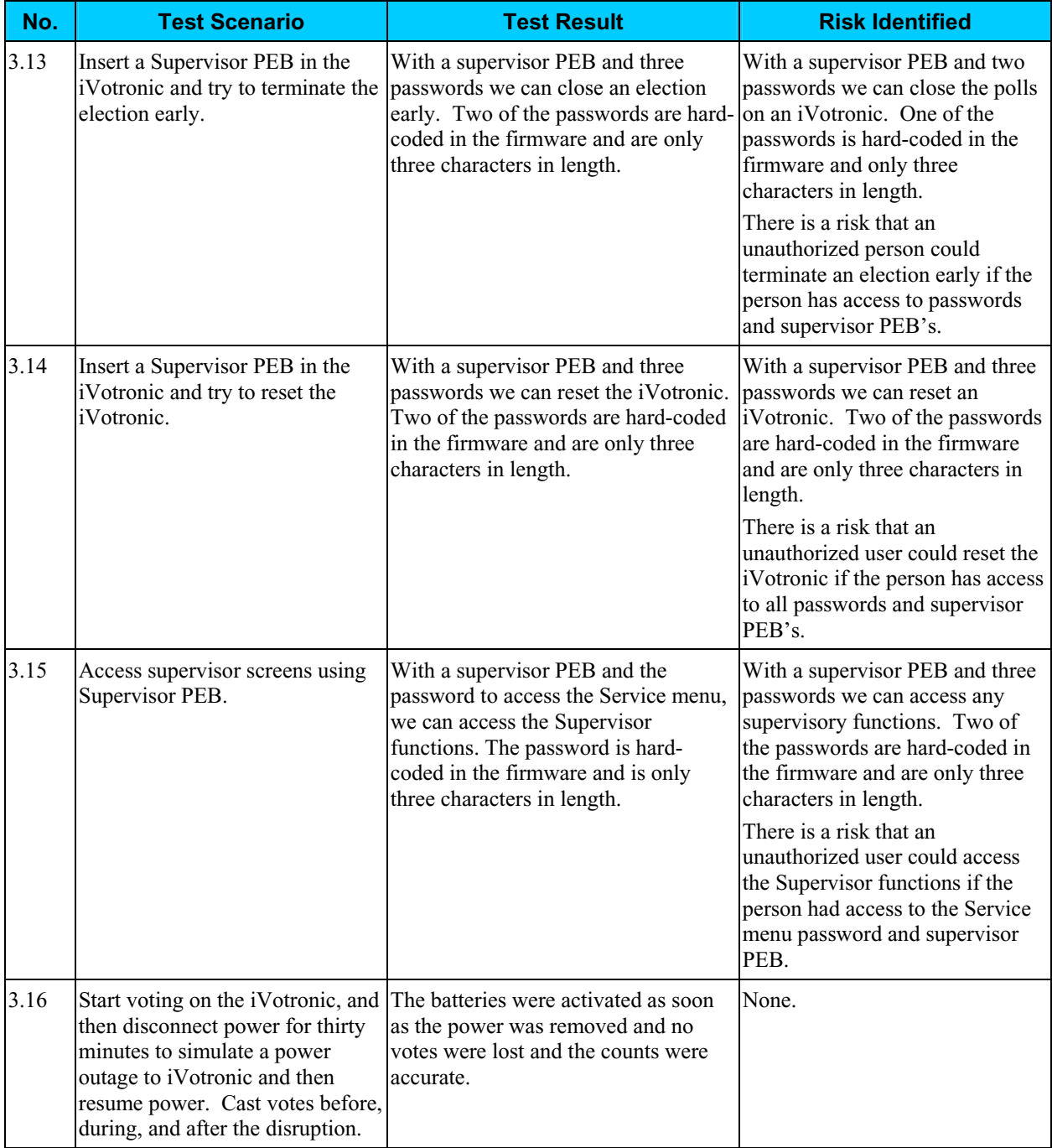

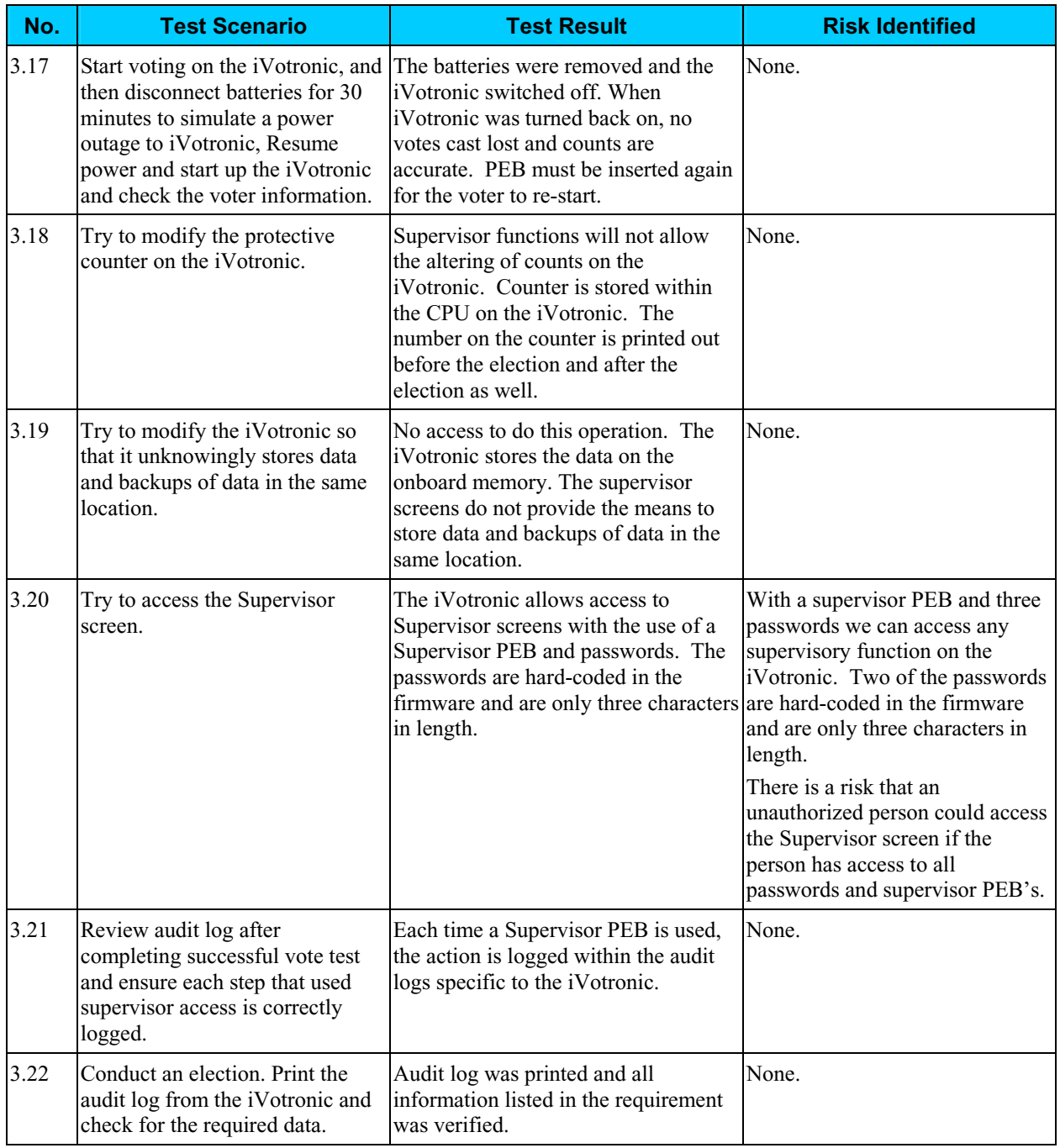

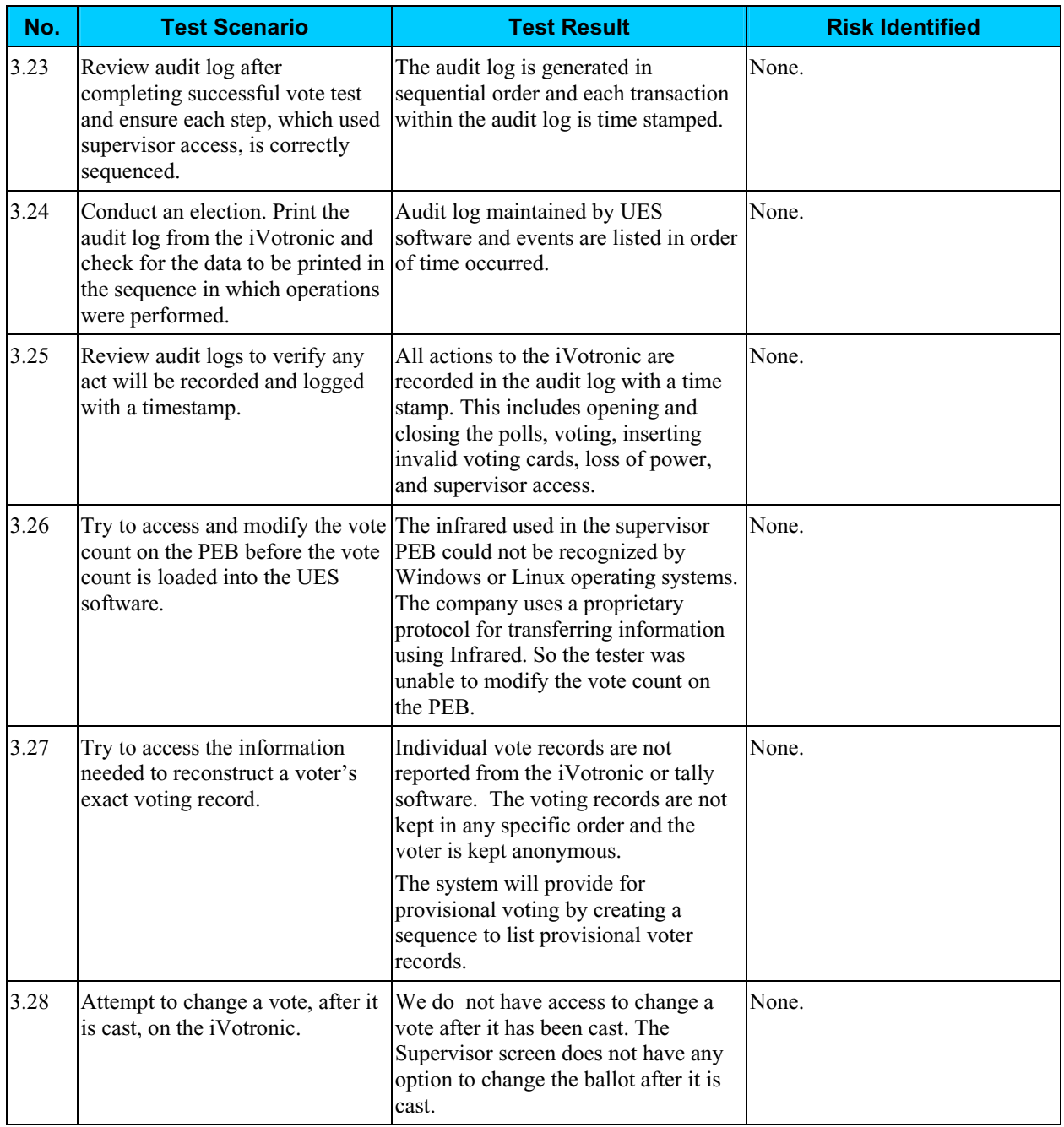

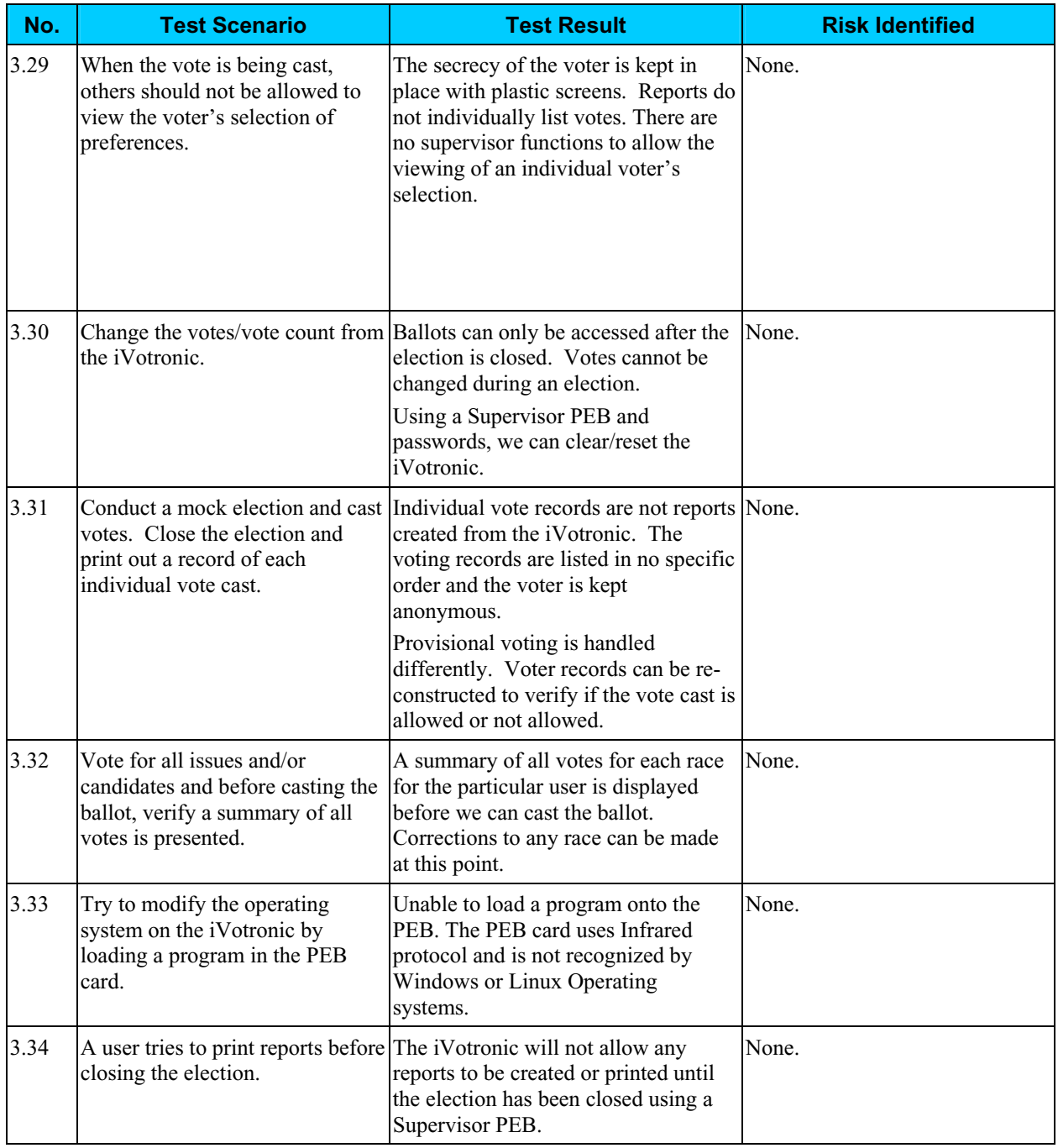

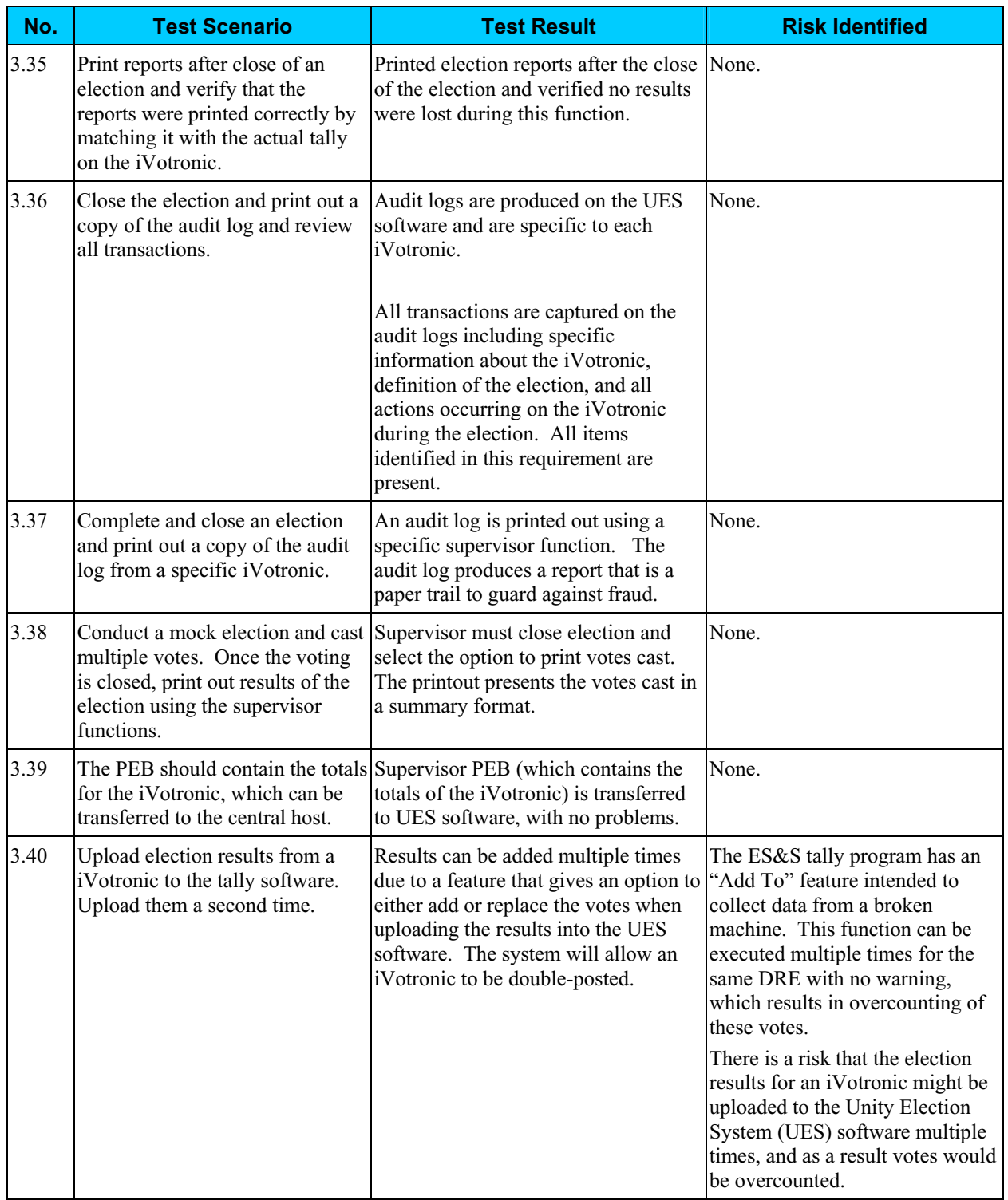

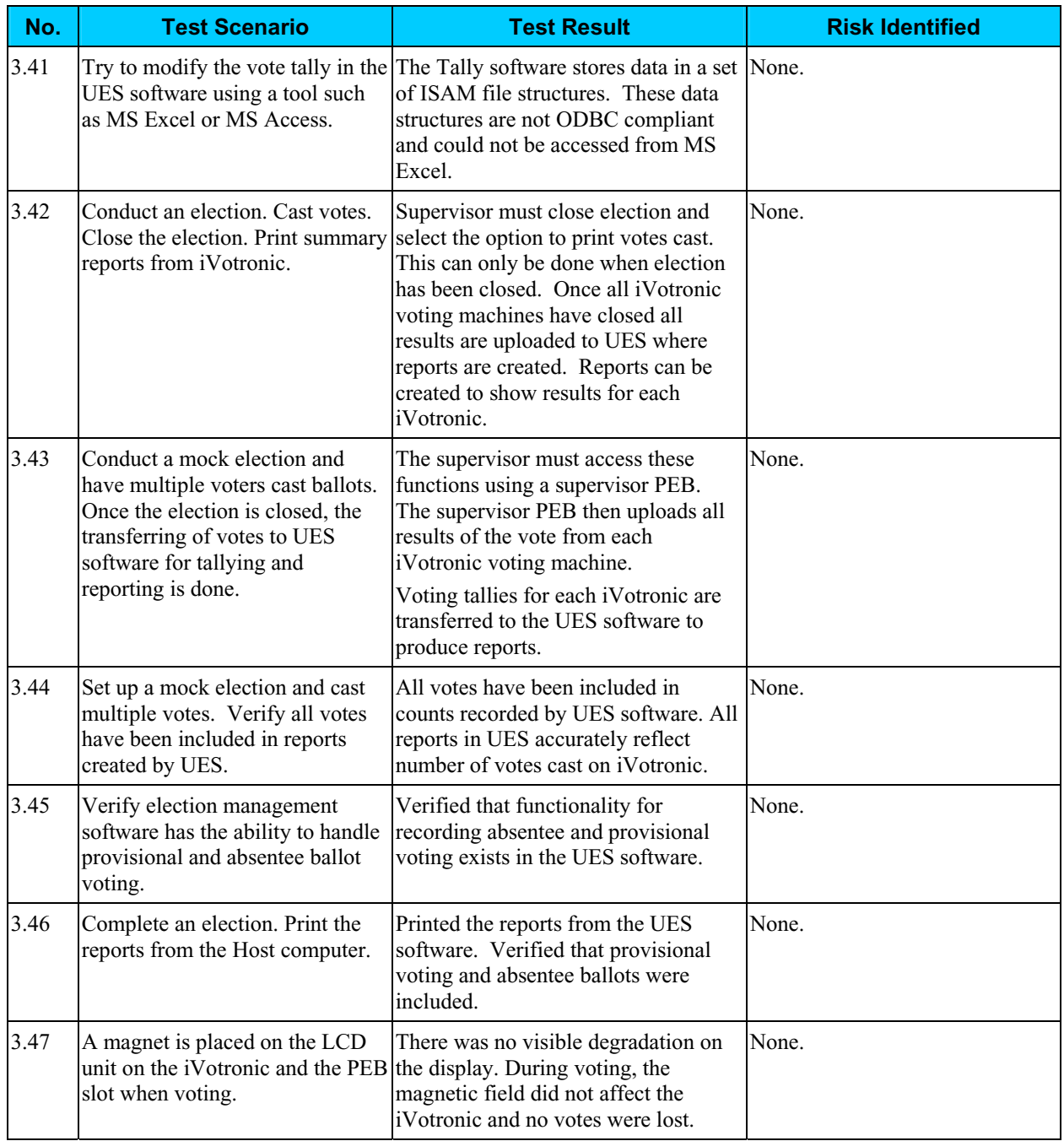

### *Risk Levels of Identified Risks*

Each Threat-Source/Vulnerability was assigned a rating of High, Medium, or Low to represent the degree or level of risk to which the electronic voting system might be exposed if a given vulnerability were exercised. Following is a description of the High, Medium, and Low ratings.

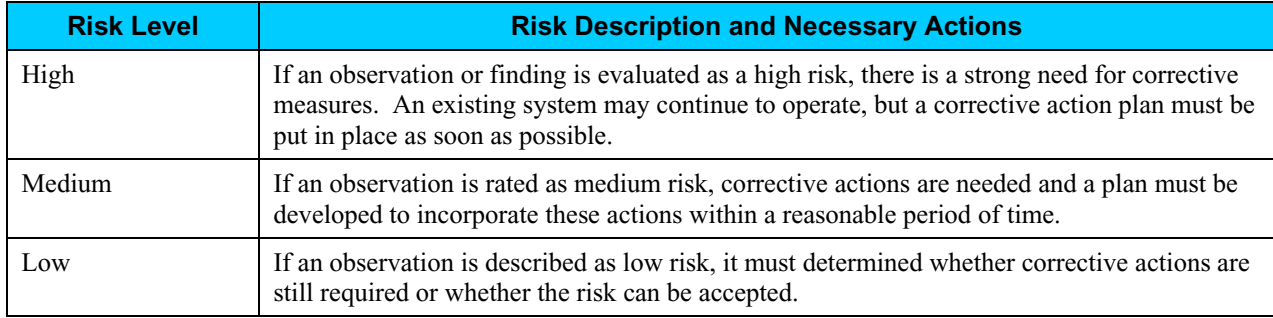

The following table shows the rating assigned to each identified risk.

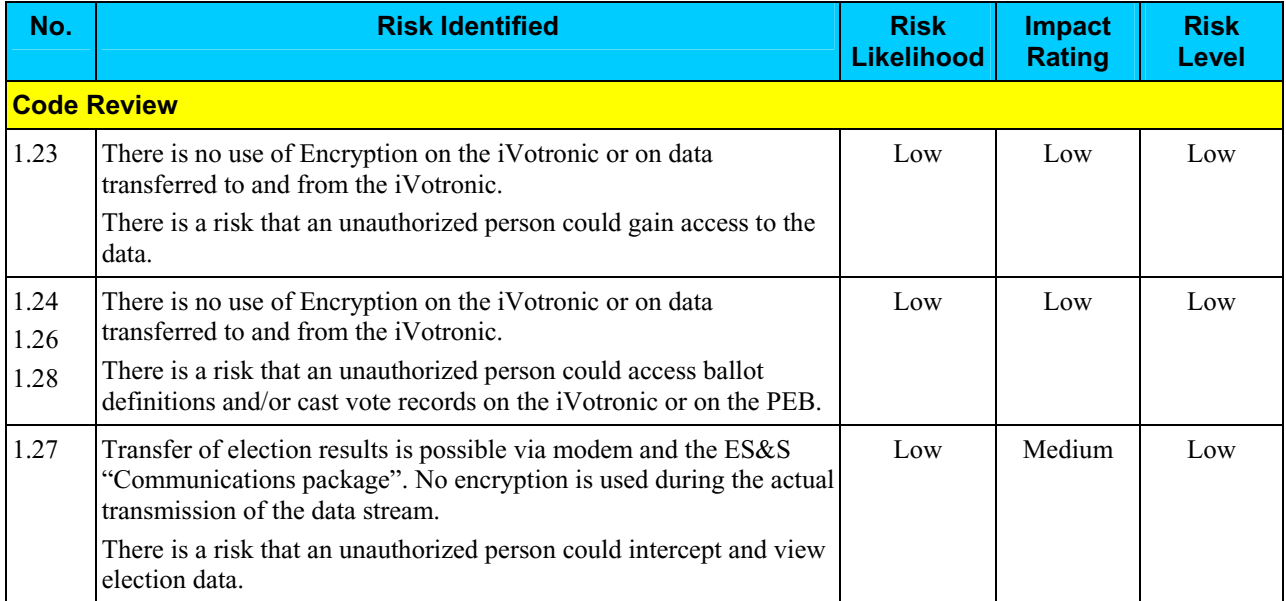

### *Risk Levels of Identified Risks (continued)*

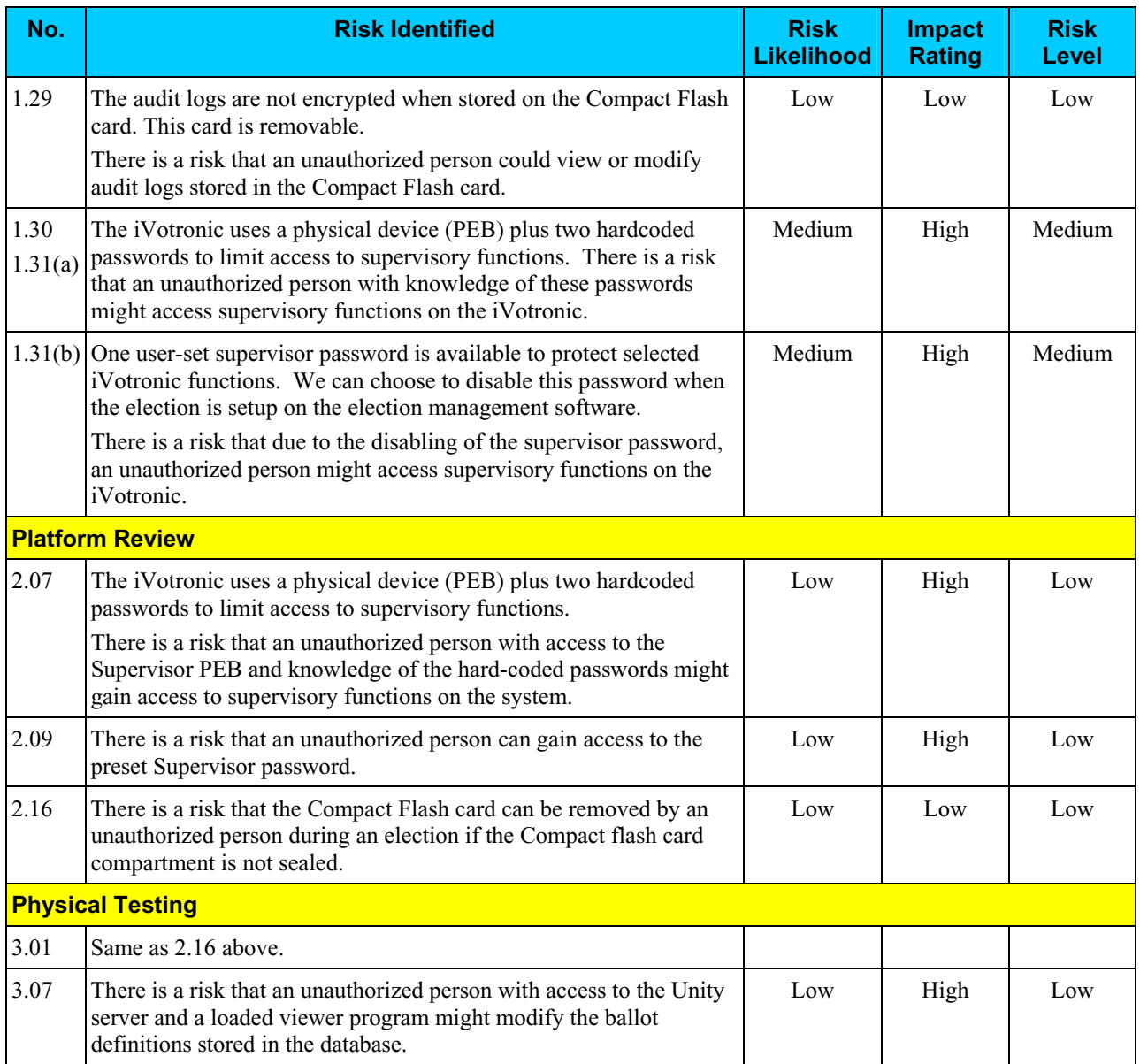

### *Risk Levels of Identified Risks (continued)*

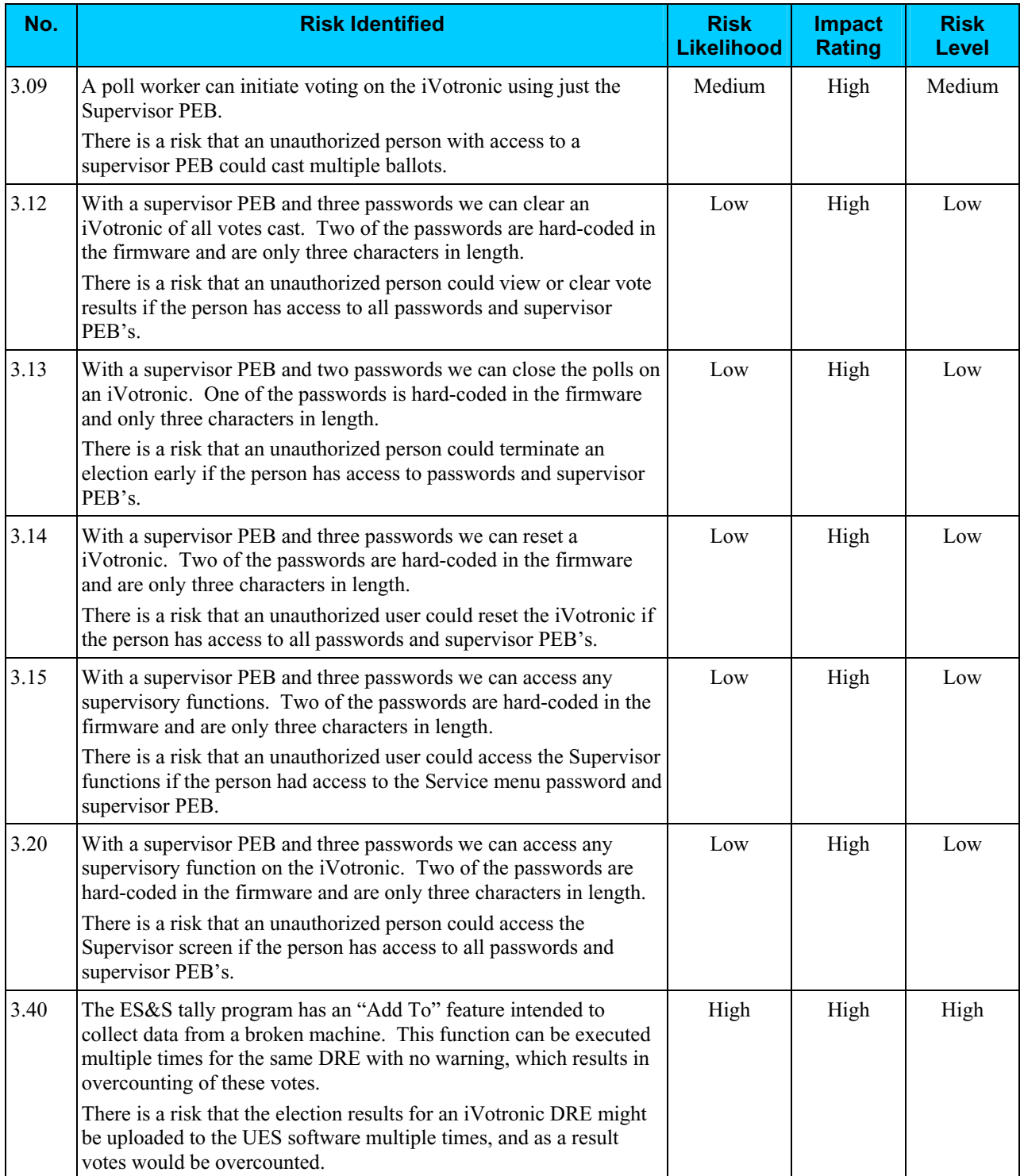

## **Step 8: Risk Mitigation Strategies**

In Step 8, the assessment team recommended solutions that are intended to mitigate or eliminate the risks identified in Step 7. The goal of the recommended risk mitigation strategies is to reduce the level of risk to the electronic voting system and its data to an acceptable level.

### *Recommended Risk Mitigation Strategies*

The assessment team recommends the following mitigation strategies for the risks identified during this assessment.

#### **Code Review**

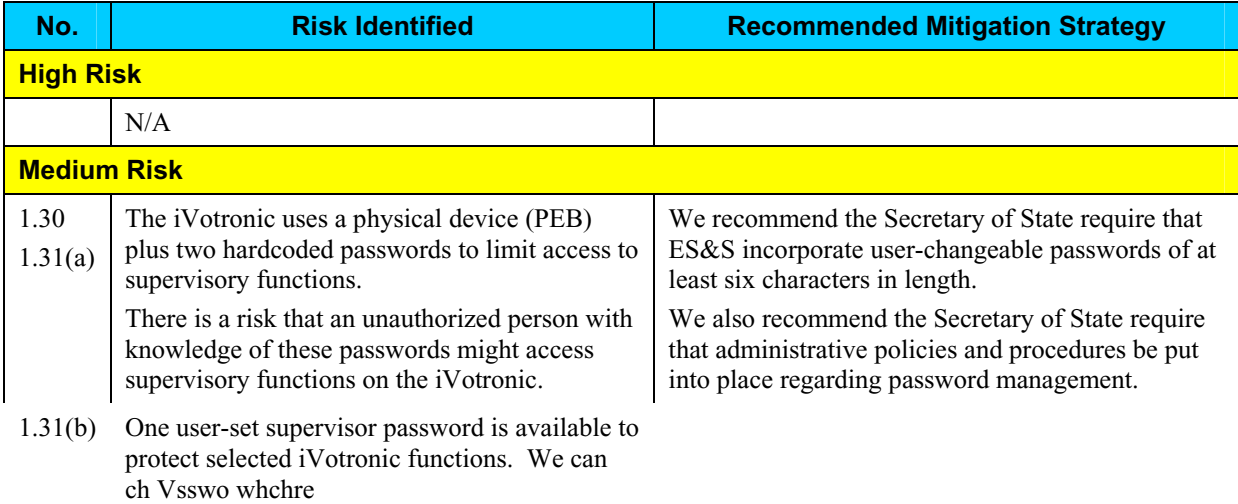

We recommend the Secretary of State require that ESN orporation and in 6.0-6.rupective

### **Code Review (continued)**

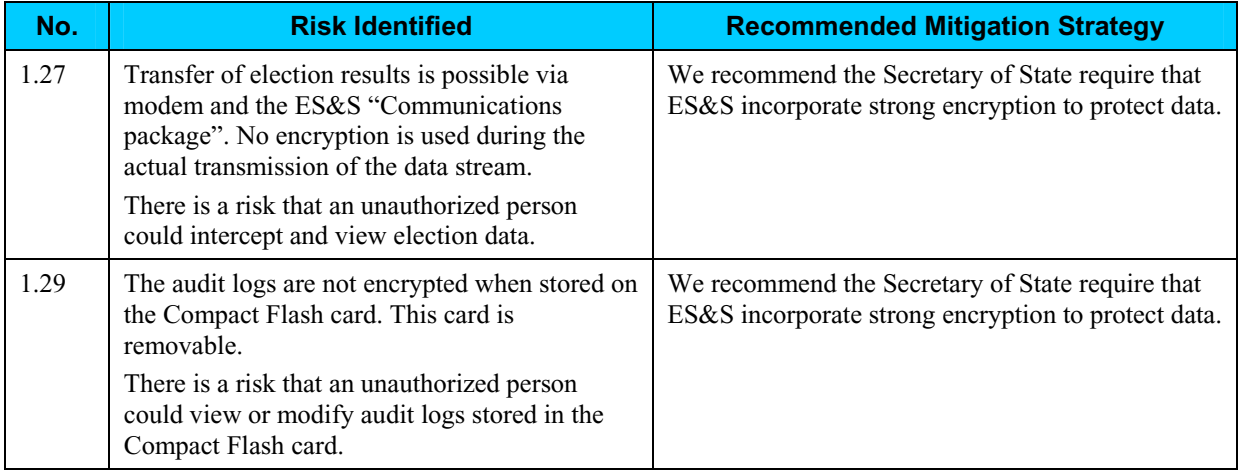

#### **Platfo**r**m Review**

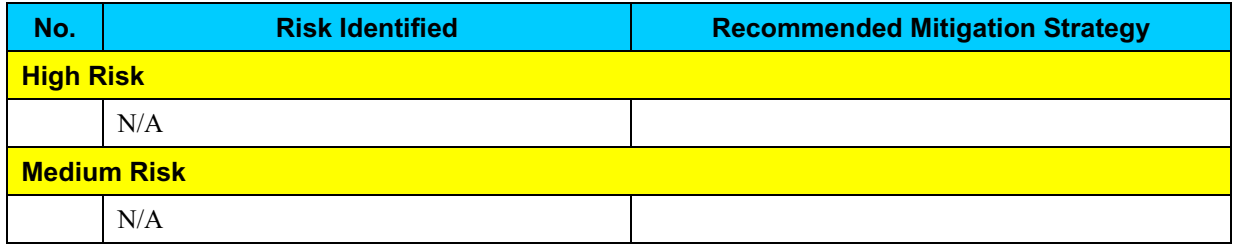

#### **Platform Review (continued)**

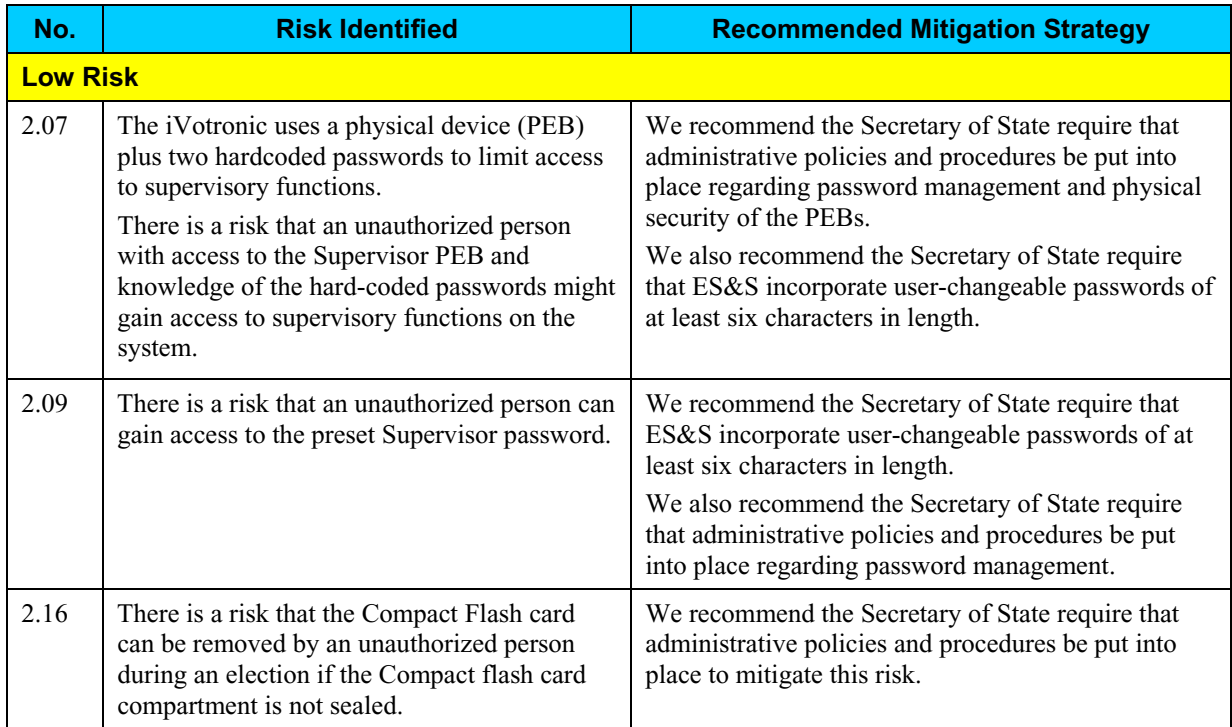

#### **Physical Testing**

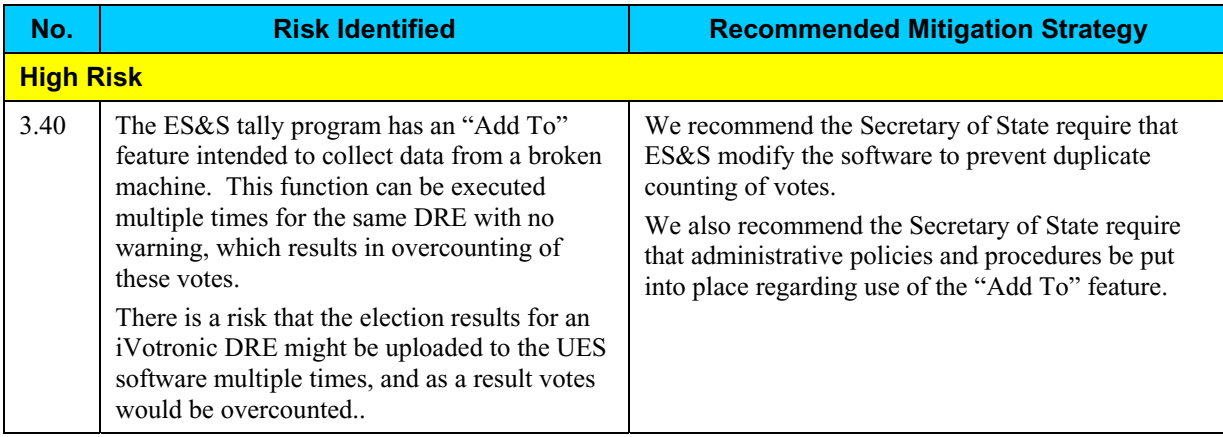

#### **Physical Testing (continued)**

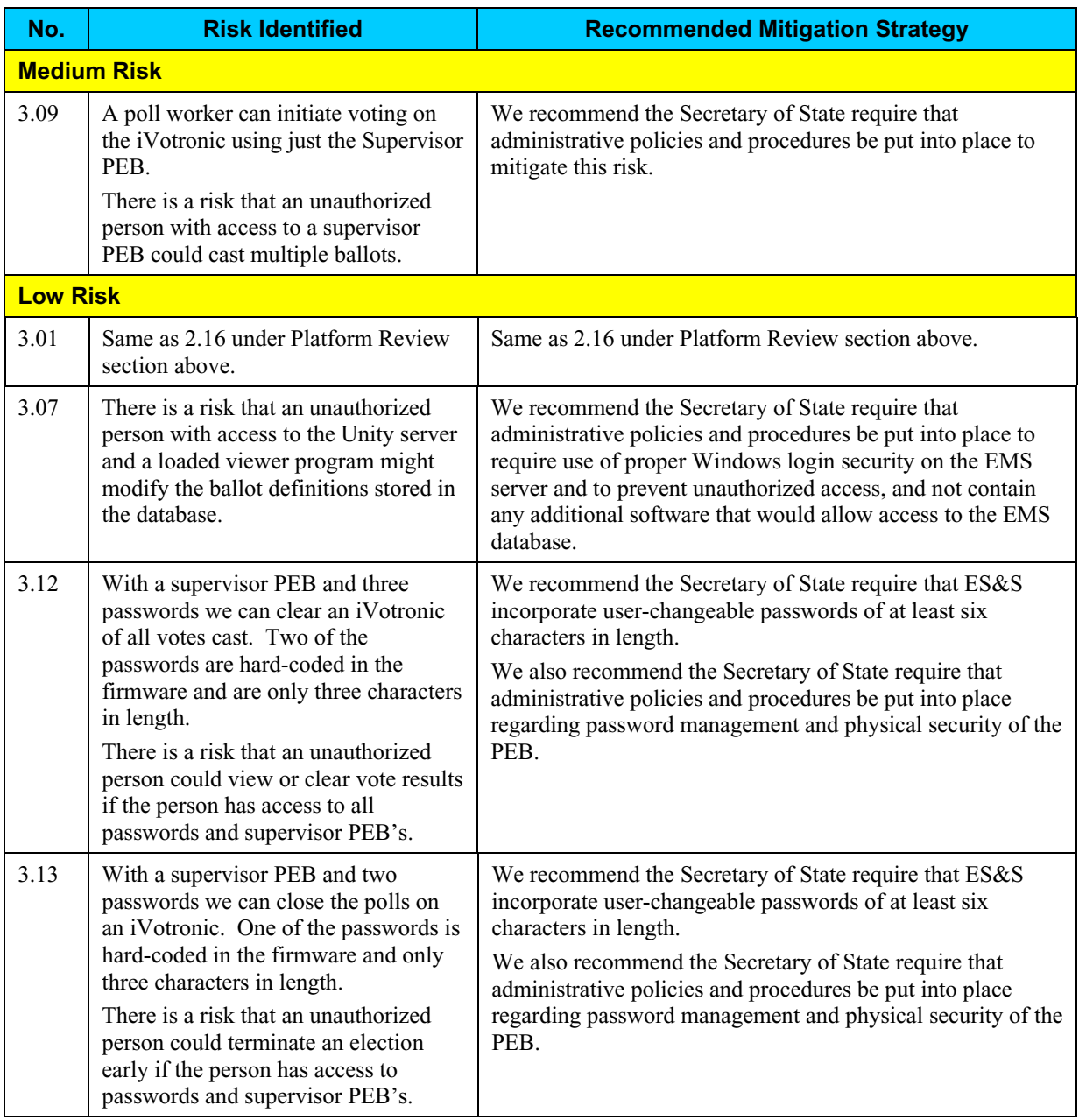

#### **Physical Testing (continued)**

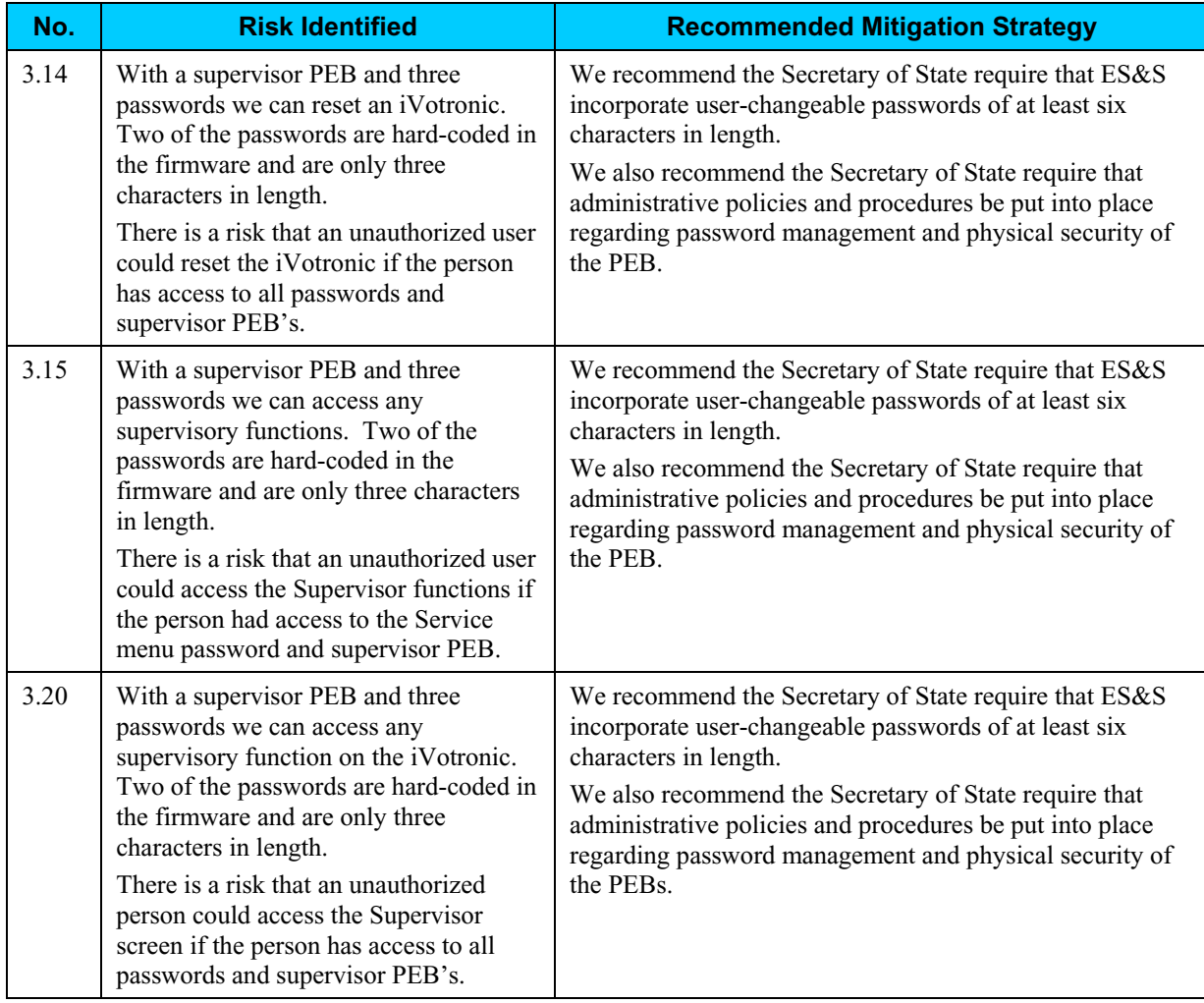

## **Step 9: Document Results**

In Step 9, the assessment team combined the results of Steps 1 through 8 to develop this report detailing the technical security assessment and its findings.

### **Conclusion**

Compuware has conducted a study of the ES&S iVotronic voting system to identify specific security vulnerabilities that might be exploited during an election and to recommend actions to mitigate these vulnerabilities. The scope of this study has been limited to reviewing the technical implementation of the iVotronic and reviewing each data stream into and from the iVotronic. It has not included a review of the policies, procedures, or work practices of either ES&S or the Ohio Secretary of State.

During the course of our study, Compuware has identified several significant security issues, which left unmitigated would provide an opportunity for an attacker to disrupt the election process or throw the election results into question. These are documented above. Following careful consideration of each of these security issues, we have developed mitigation recommendations for the Secretary of State to implement which we believe will limit the likelihood of a successful attack on the election process. Provided each of these mitigation recommendations can be enacted, Compuware has concluded the ES&S iVotronic can be securely deployed by the Secretary of State.

Although all risks documented above must be dealt with appropriately, the most significant risk areas, which will require the most effort to mitigate, include:

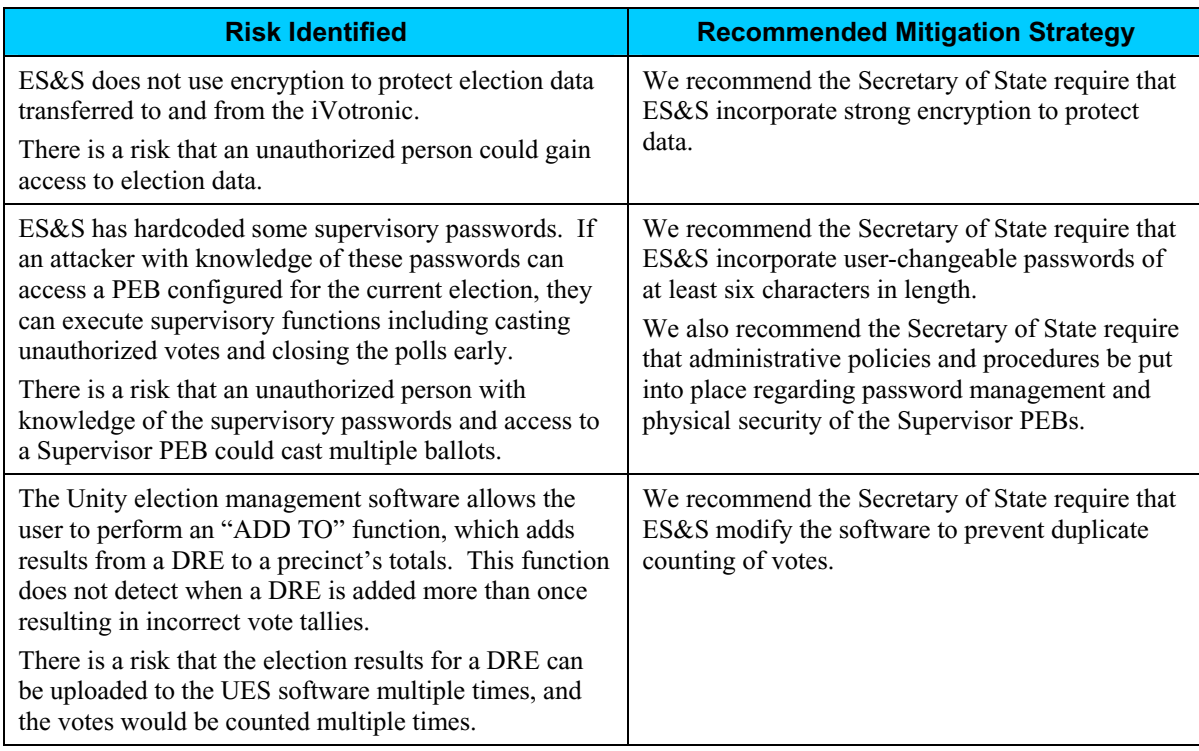

Election policies and procedures have long been used to ensure fair and accurate election results. The deployment of DRE technology will not lessen the need for well thought out and consistently enforced policies and procedures.

This page intentionally left blank.

# **PART FOUR: HART INTERCIVIC**

### **Overview**

This section details the assessment for the Hart InterCivic eSlate 3000 DRE. The eSlate 3000 is a fullyfeatured electronic voting system with an integrated mechanical selector, and has a flexible ballot presentation and polycarbonate screen. The unit is ADA accessible by design, and can be upgraded to provide additional accessibility.

Judge's Booth Controllers (JBCs) are used to manage the election process in the precinct and to issue access codes for the voters. The system uses a Mobile Ballot Box (MBB) feature in which the eSlate's PCMCIA flash memory card is the storage medium for all voting information to operate the eSlate system.

The Ballot Origination Software System (BOSS) enables users to define and create ballot styles for all precincts. Election data is written to MBBs and will configure every product of the eSlate system in any location. The Tally software tallies votes, and provides standard reports and a custom report writer for producing customized reports.

The eSlate 3000 prevents the voter from overvoting, notifies the voter of undervoting, and allows the voter to review and modify their ballot choices before casting their vote. .

Compuware tested the following hardware and software in this technical security assessment:

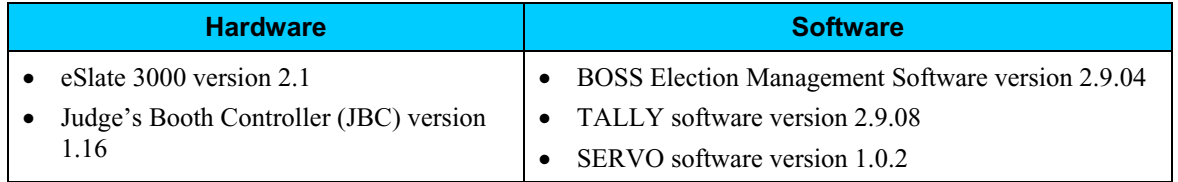

### **Step 1: Characterization of the eSlate 3000 Voting System**

In Step 1, the eSlate 3000 was examined for the following:

- $\bullet$  eSlate 3000 system interfaces input/output connections between the eSlate 3000 and external entities, and the related voting processes
- Work flow / process model flow of data through the eSlate 3000 system interfaces, and the related voting processes
- eSlate 3000 environment
	- o Hardware configuration
	- o Software configuration
	- o Network configuration

### *eSlate 3000 System Interfaces*

The following diagram provides a graphical overview of the connections to the eSlate 3000. The diagram shows the input/output connections between the eSlate 3000 and external entities such as the BOE's and voters.

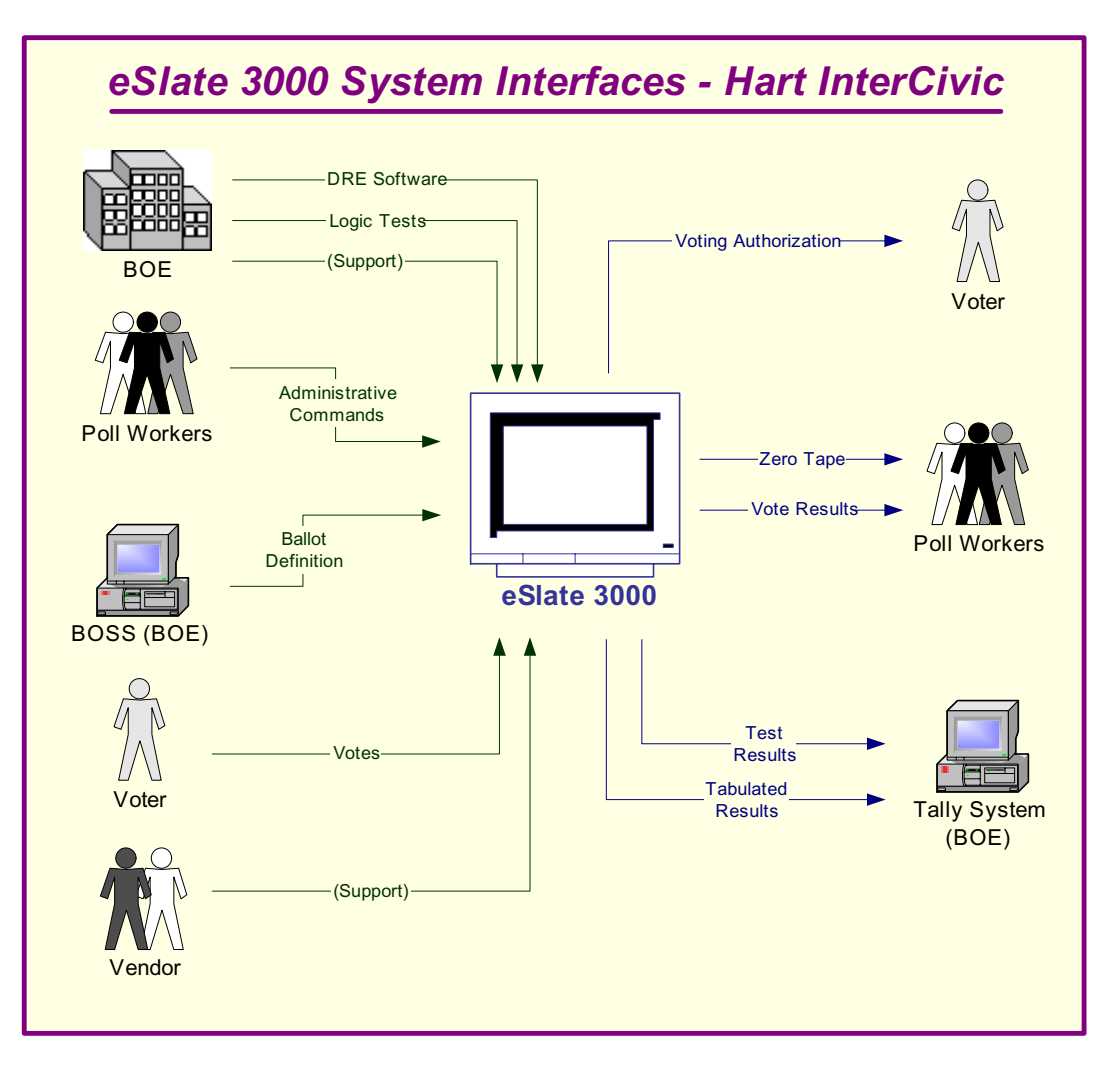

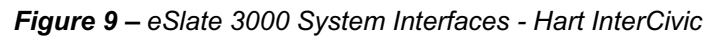
### *eSlate 3000 System Interfaces (continued)*

Following is an explanation of the tasks related to the eSlate 3000 system interfaces.

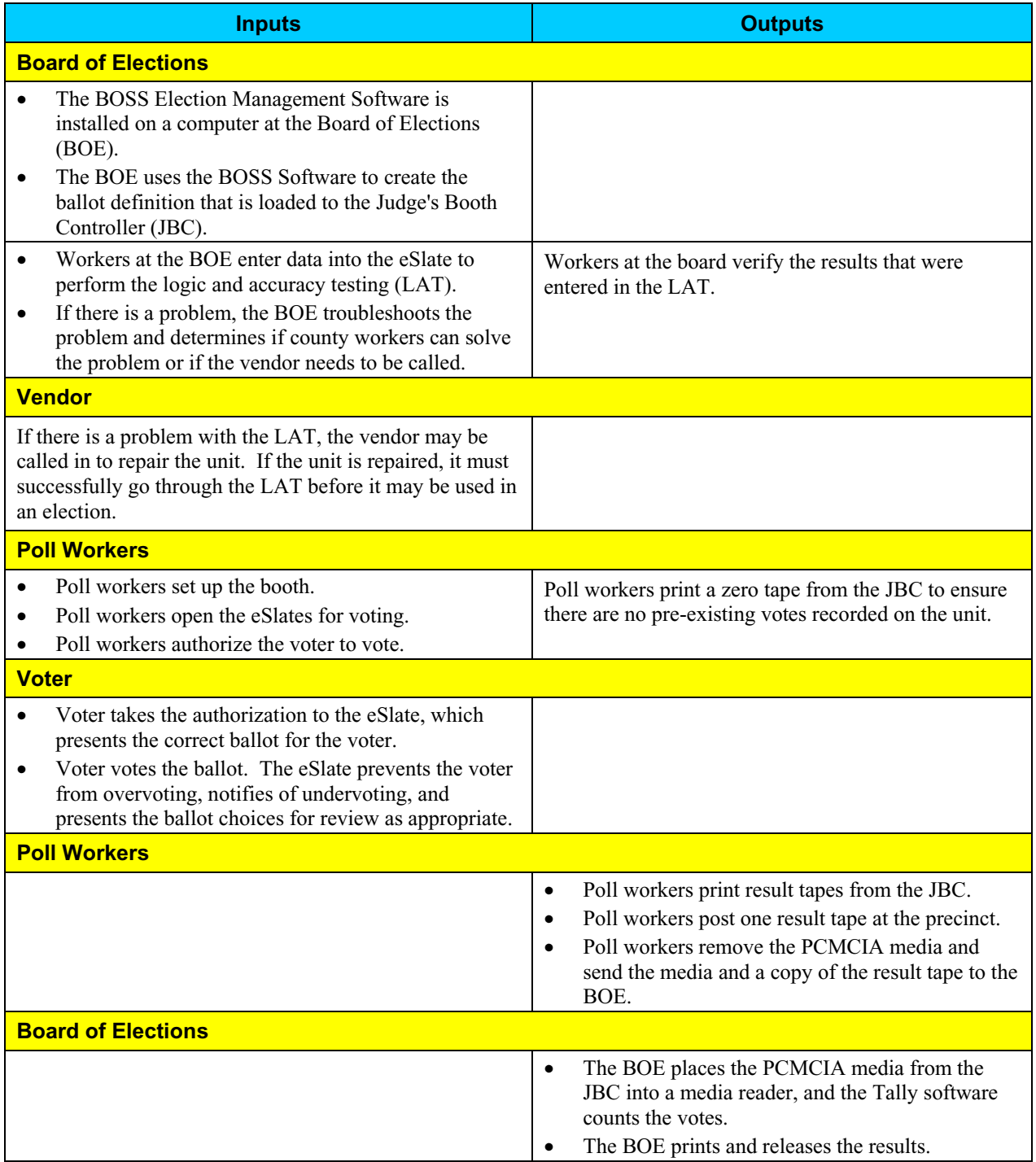

#### *Work Flow / Process Model*

The following diagram provides a graphical overview of the work flow associated with the eSlate 3000 system interfaces, and represents the next level down from the Context Diagram. This diagram displays the flow of data through the eSlate 3000 system interfaces.

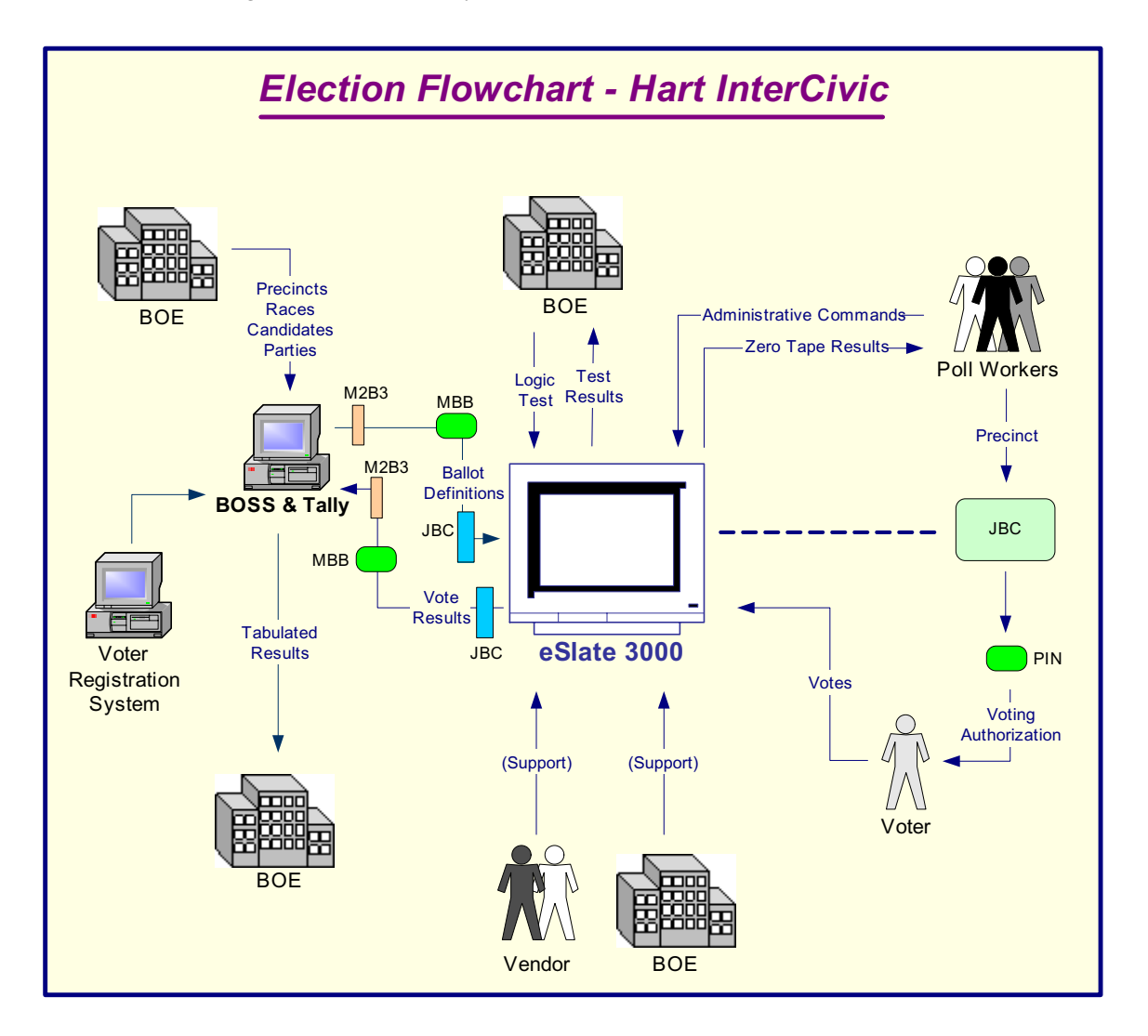

*Figure 10 – Election Flowchart - Hart InterCivic*

### *Work Flow / Process Model (continued)*

Following is an explanation of the work flow associated with the eSlate 3000 system interfaces.

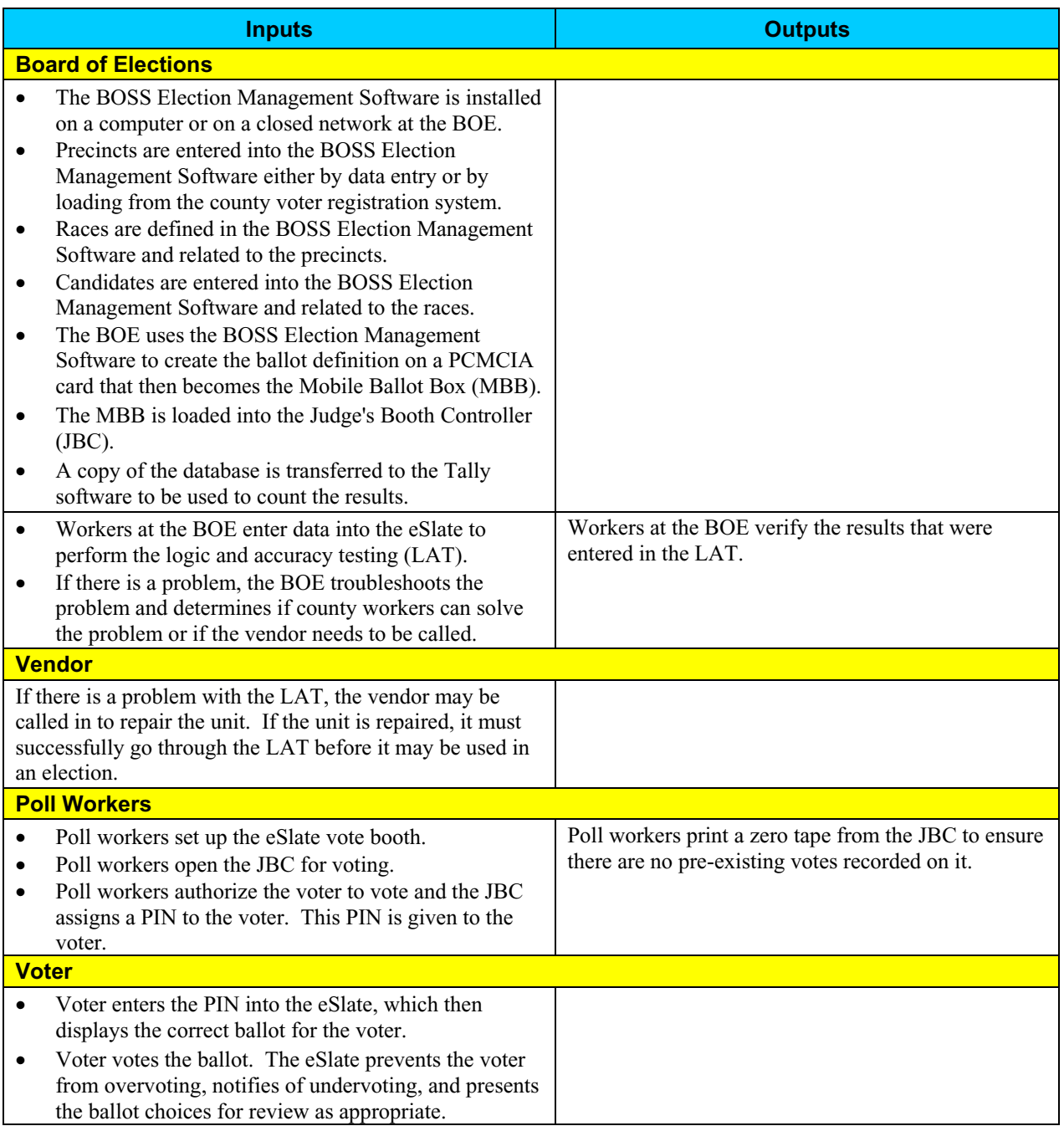

### *Work Flow/Process Model (continued)*

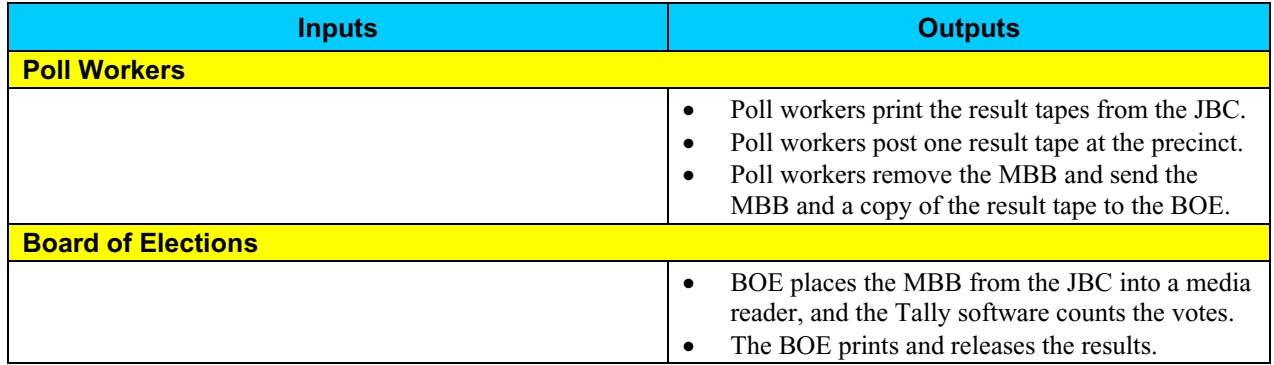

#### *Environment*

#### **Hardware Configuration**

Following is a summary of the hardware configuration of the Hart InterCivic eSlate 3000 that was tested.

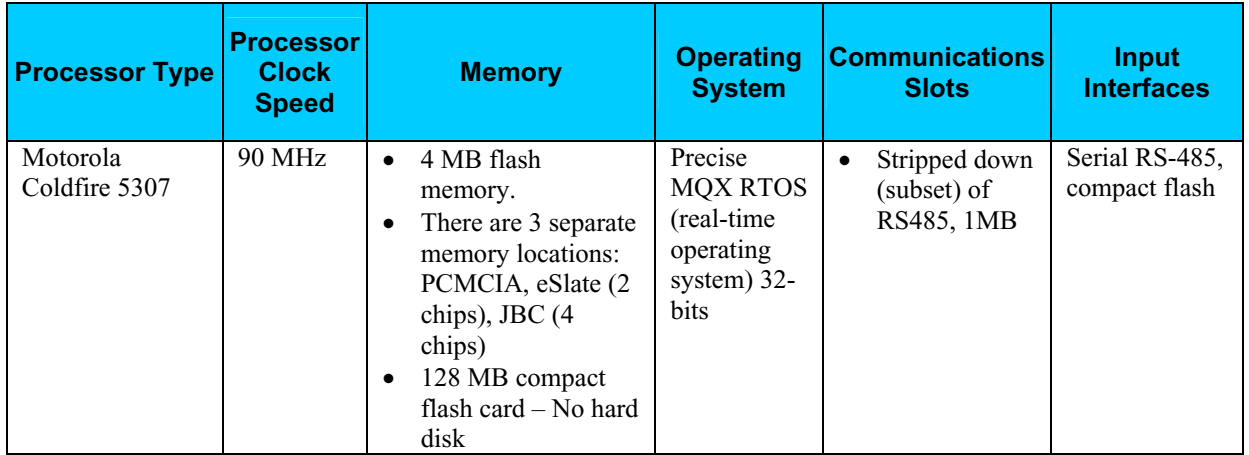

#### **Software Configuration**

Following is a summary of the software configuration of the Hart InterCivic eSlate 3000 that was tested.

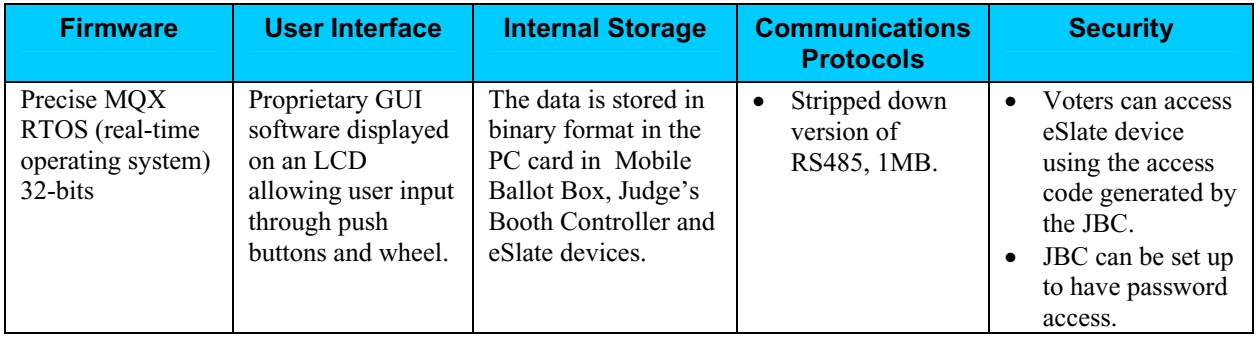

#### *Environment (continued)*

#### **Network Configuration**

There is no network-based LAN\WAN connection between the DRE and the Voting Software that resides on a Windows-based machine. The only network connection that could exist is between the voting machine and central voting software. Only if the county chooses to send the accumulated votes from the polling location to the tabulating location would a dial-up connection or network connection be used.

For the scope of this project we are not reviewing any connections outside the DRE, such as dial-up connections or network connections leading to the tabulation of votes.

# **Step 2: Threat Identification**

A threat is the potential for a particular threat-source to successfully exercise a particular vulnerability. Vulnerability is a weakness that can be accidentally triggered or intentionally exploited. A threat-source does not present a risk when there is no vulnerability that can be exercised. In determining the likelihood of a threat, one must consider threat-sources, potential vulnerabilities (Step 3), and existing controls (Step 4).

In Step 2, the assessment team determined the potential threats posed to the eSlate 3000 voting system. Following is a list of potential threats to which the eSlate 3000 voting system could be exposed.

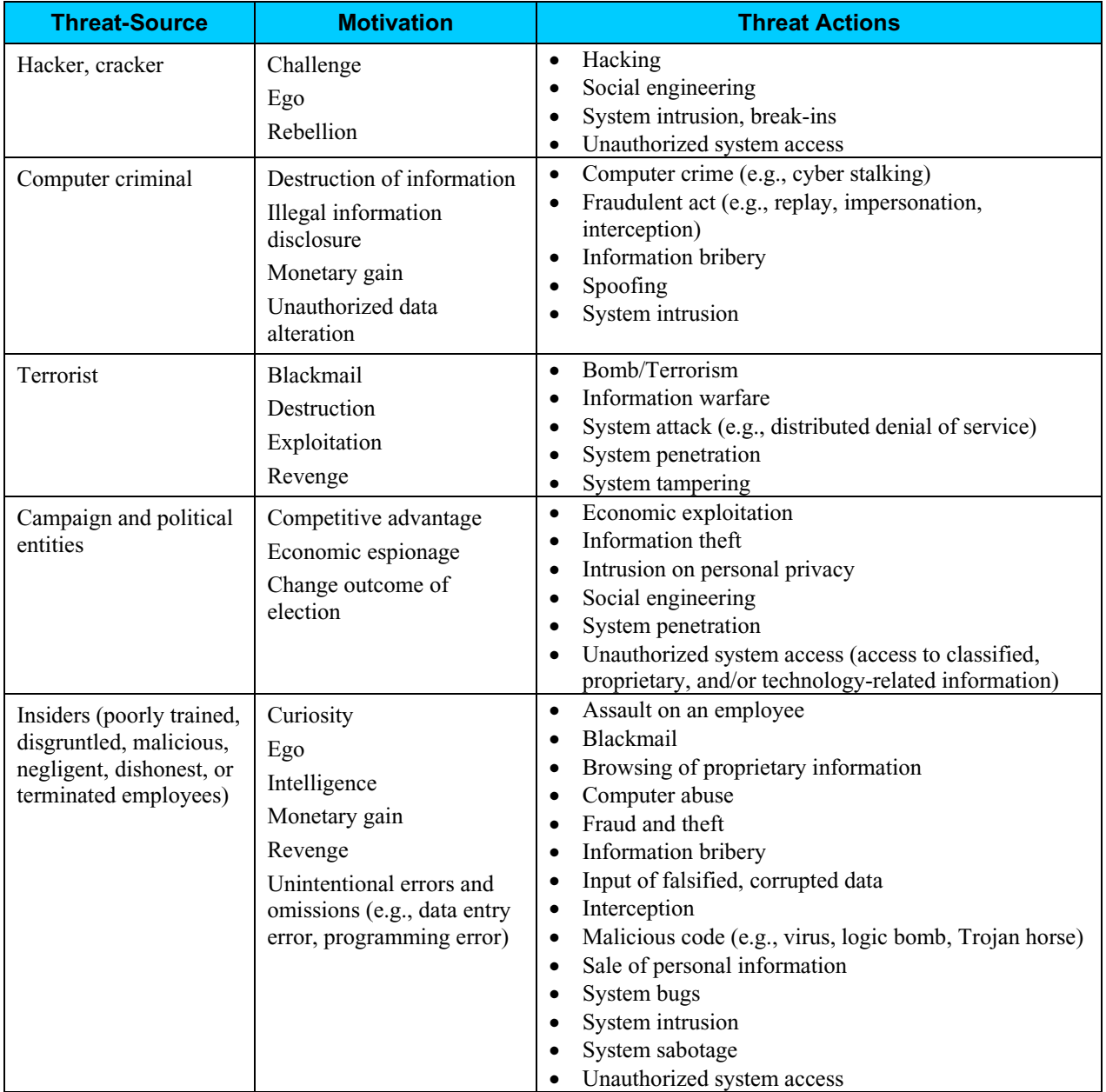

# **Step 3: Vulnerability Identification**

The analysis of the threat to an electronic voting system must include an analysis of the vulnerabilities associated with the system environment. In Step 3, the assessment team identified vulnerabilities (flaws or weaknesses) of the system. Results from audits, tests, inspections, and an examination of the current state of the eSlate 3000 voting system were used to determine existing weaknesses.

The assessment team conducted a comprehensive review of compliance to both technical and nontechnical requirements to identify vulnerabilities. In addition to identifying weaknesses in the above, the team also assessed external entities and their connectivity to the eSlate 3000 voting system.

#### *Requirements Tested & Test Results*

This section documents the requirements that were tested, the tests conducted, and the results of each test.

#### **Test Areas**

Tests were conducted in the following areas.

- 1. Code Review Tests
- 2. Platform Review Tests
- 3. Physical Tests

#### **Specific Tests and Test Results**

The assessment team tested the specific scenarios listed below. For each scenario, the table lists:

- Description of the requirement tested
- Test Scenario that covered the requirement
- Test Results

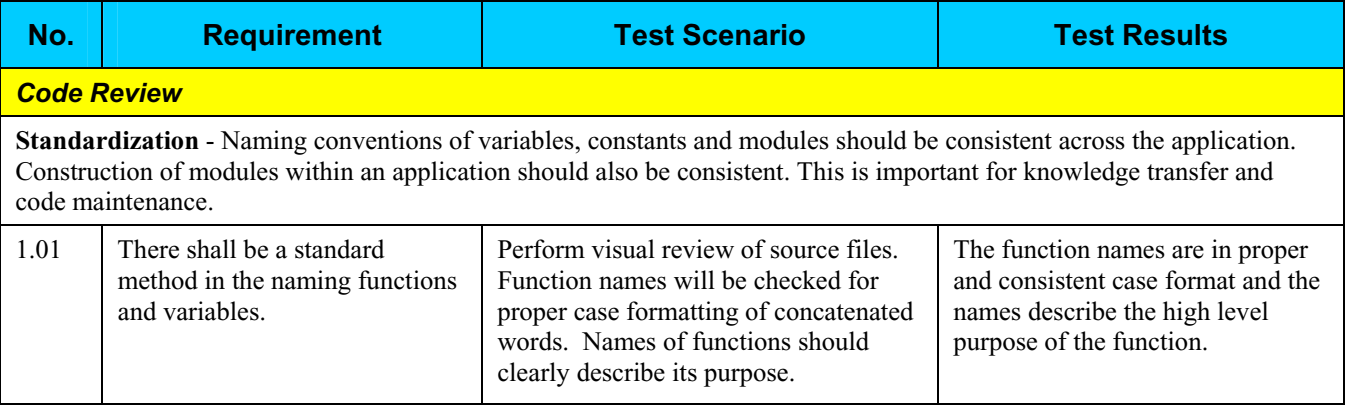

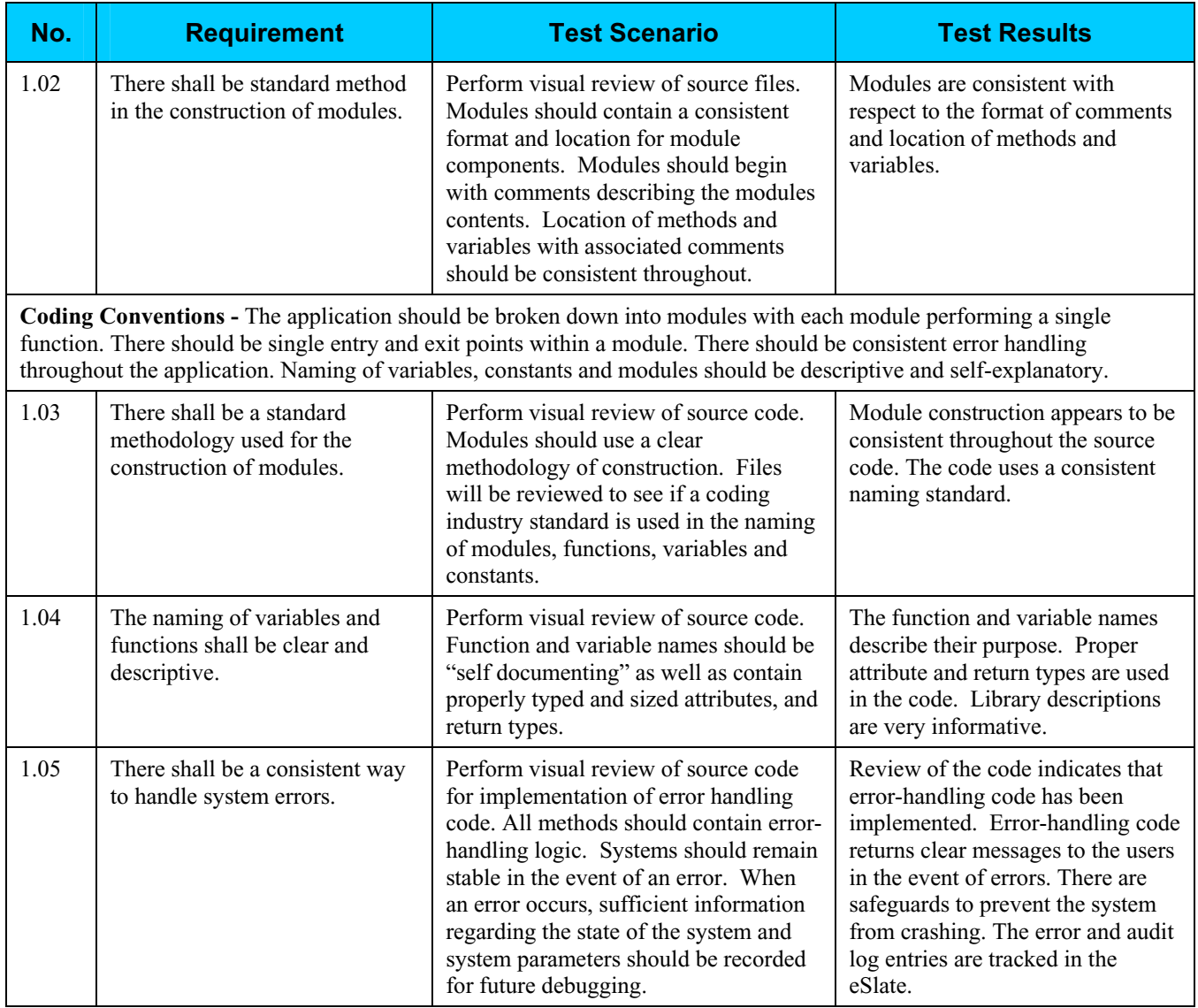

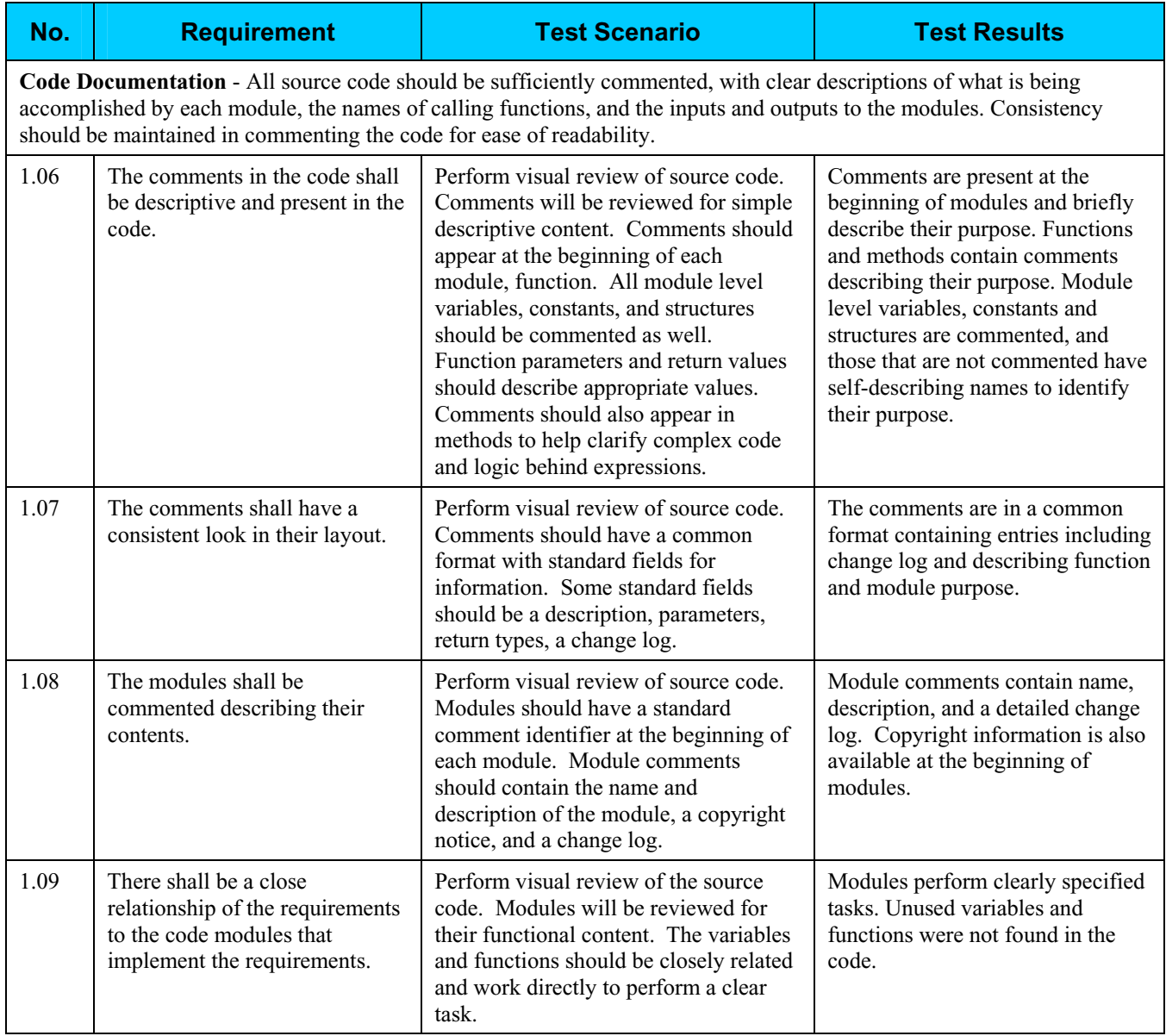

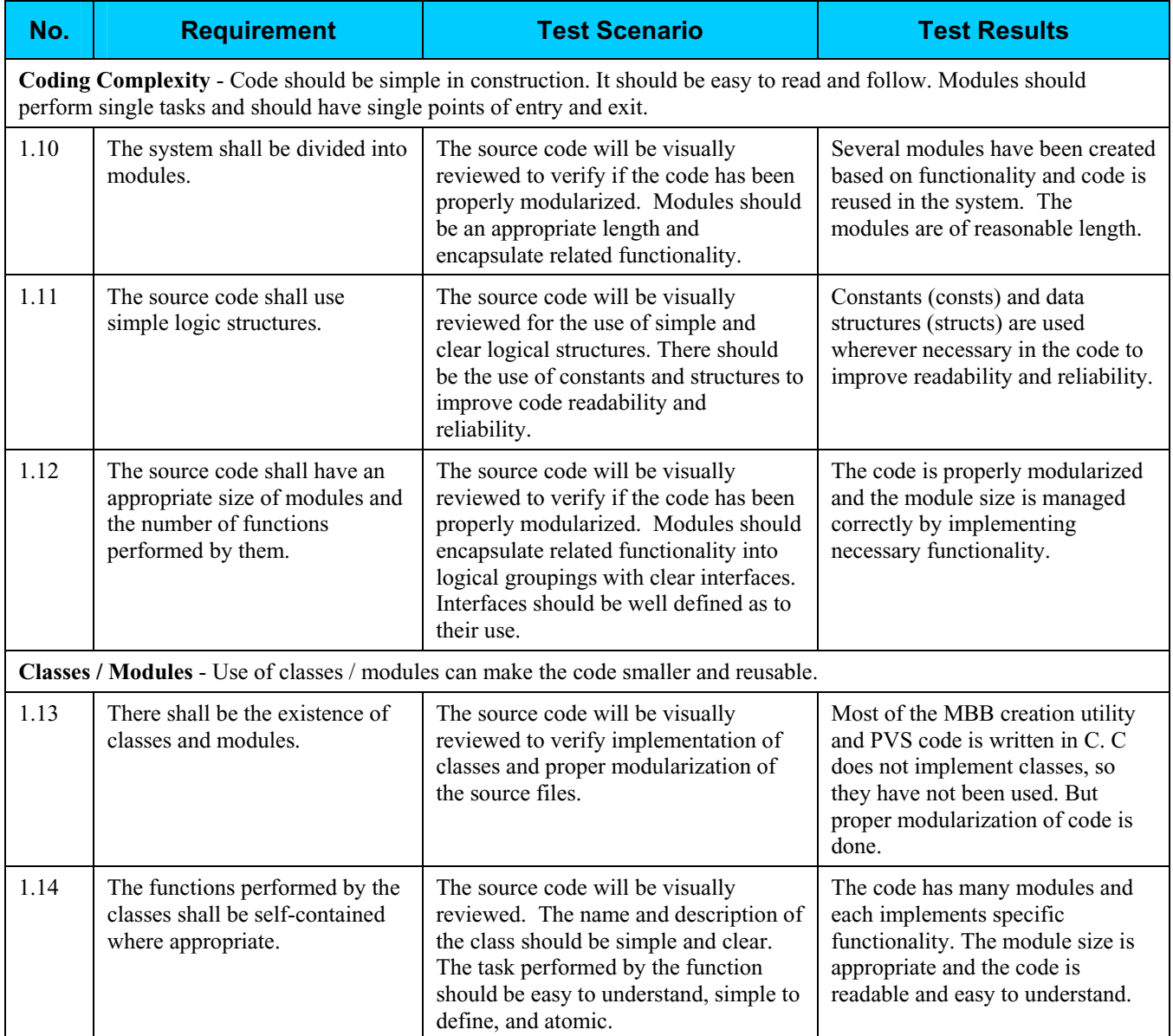

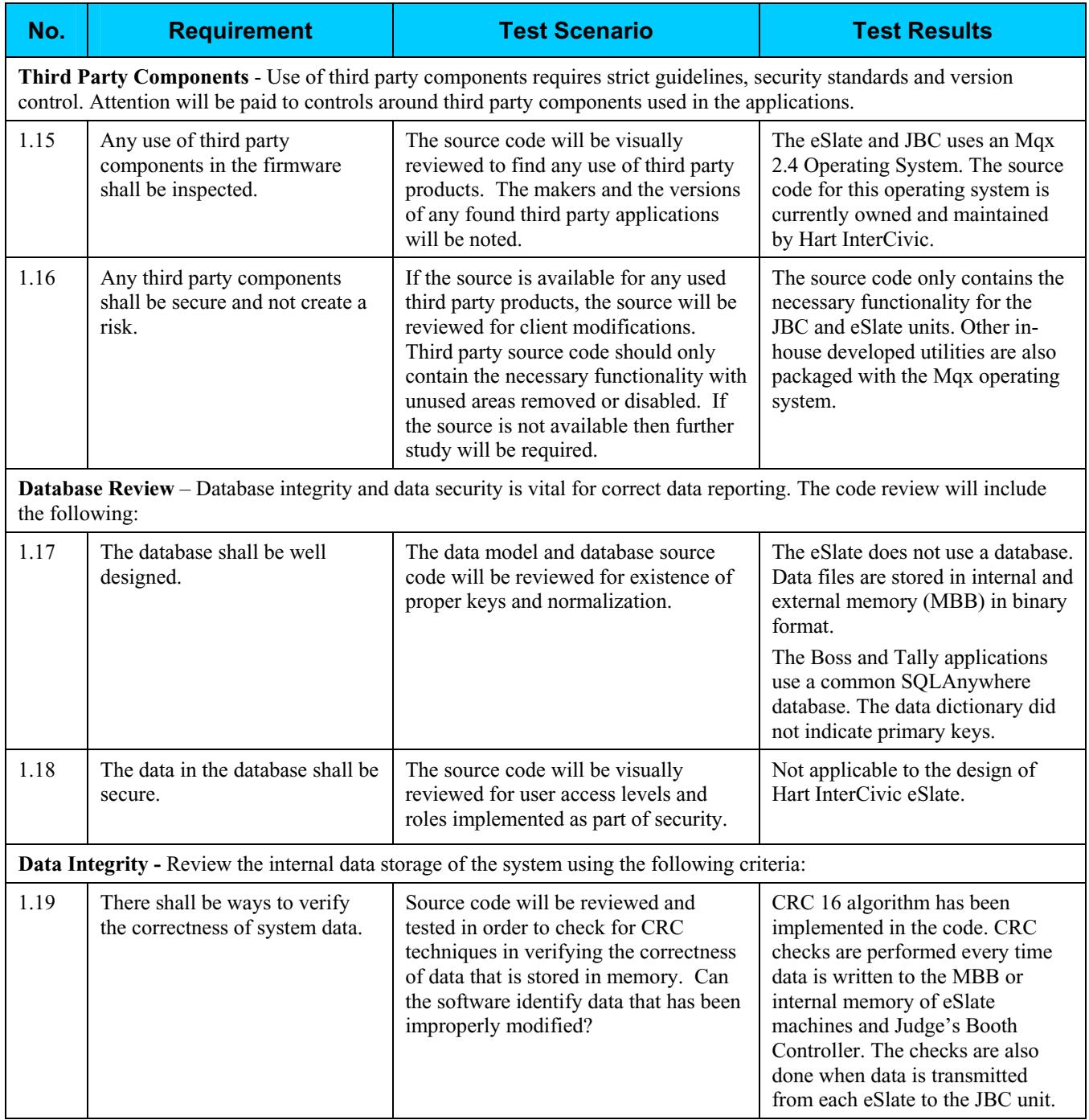

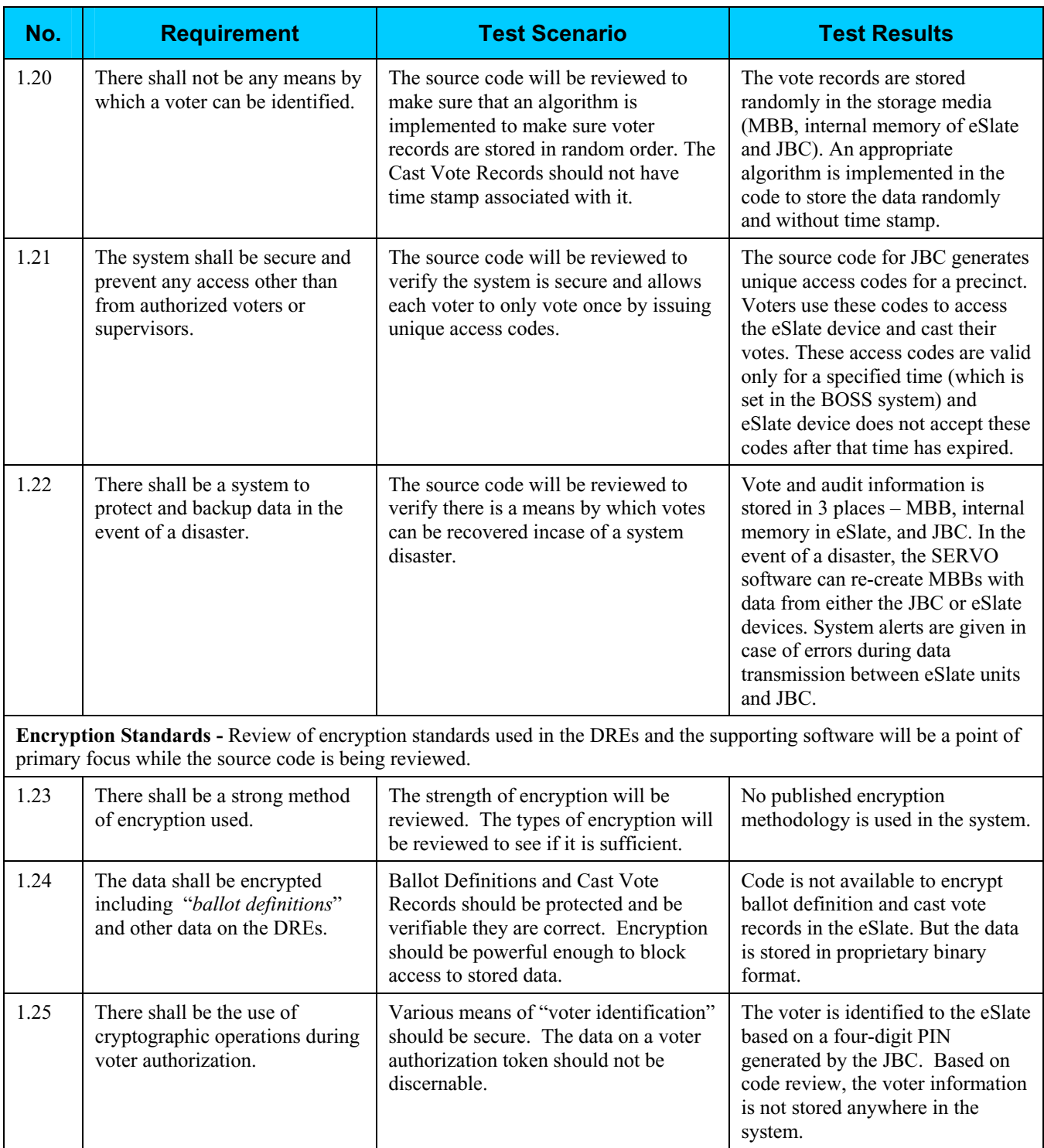

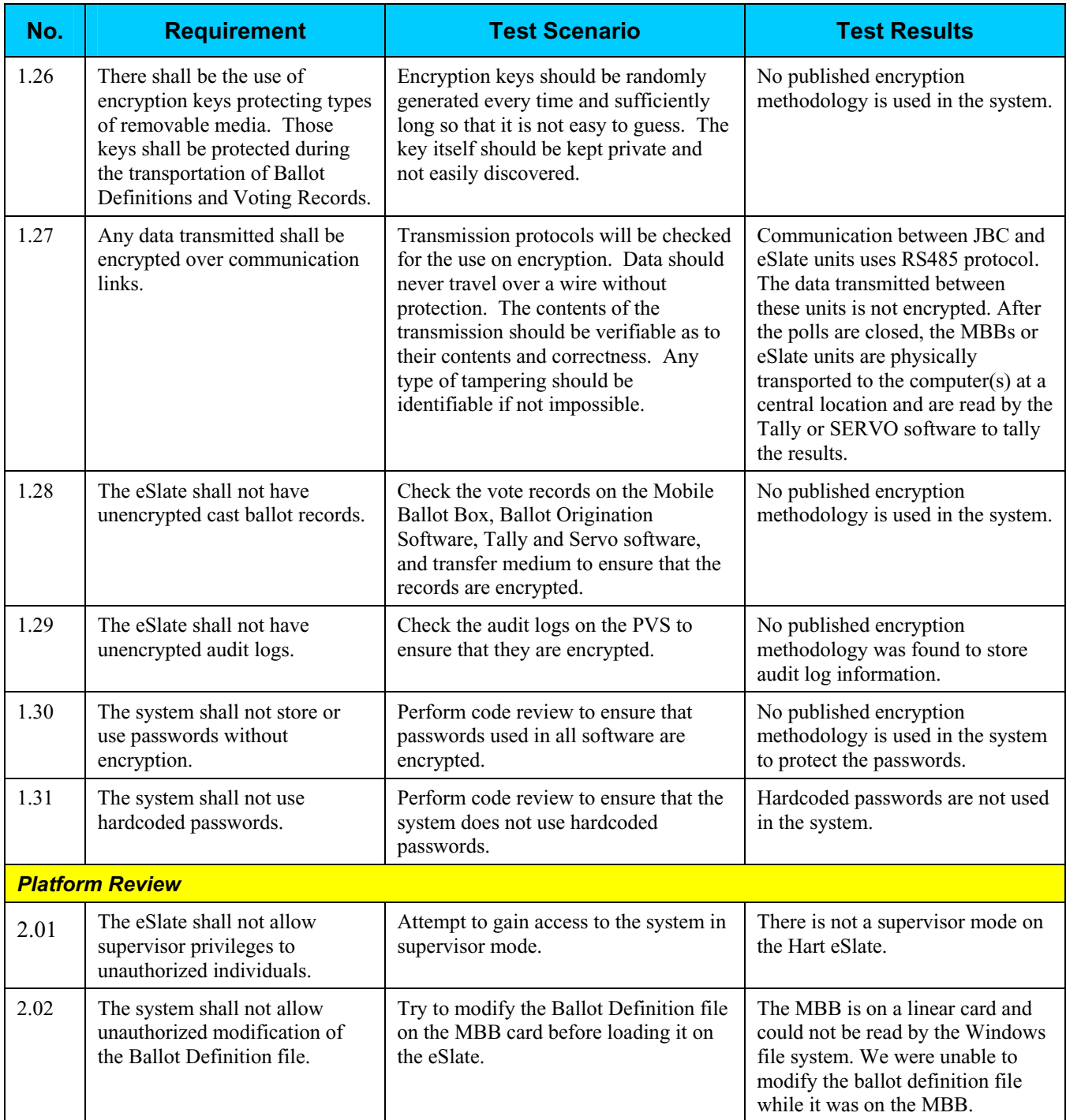

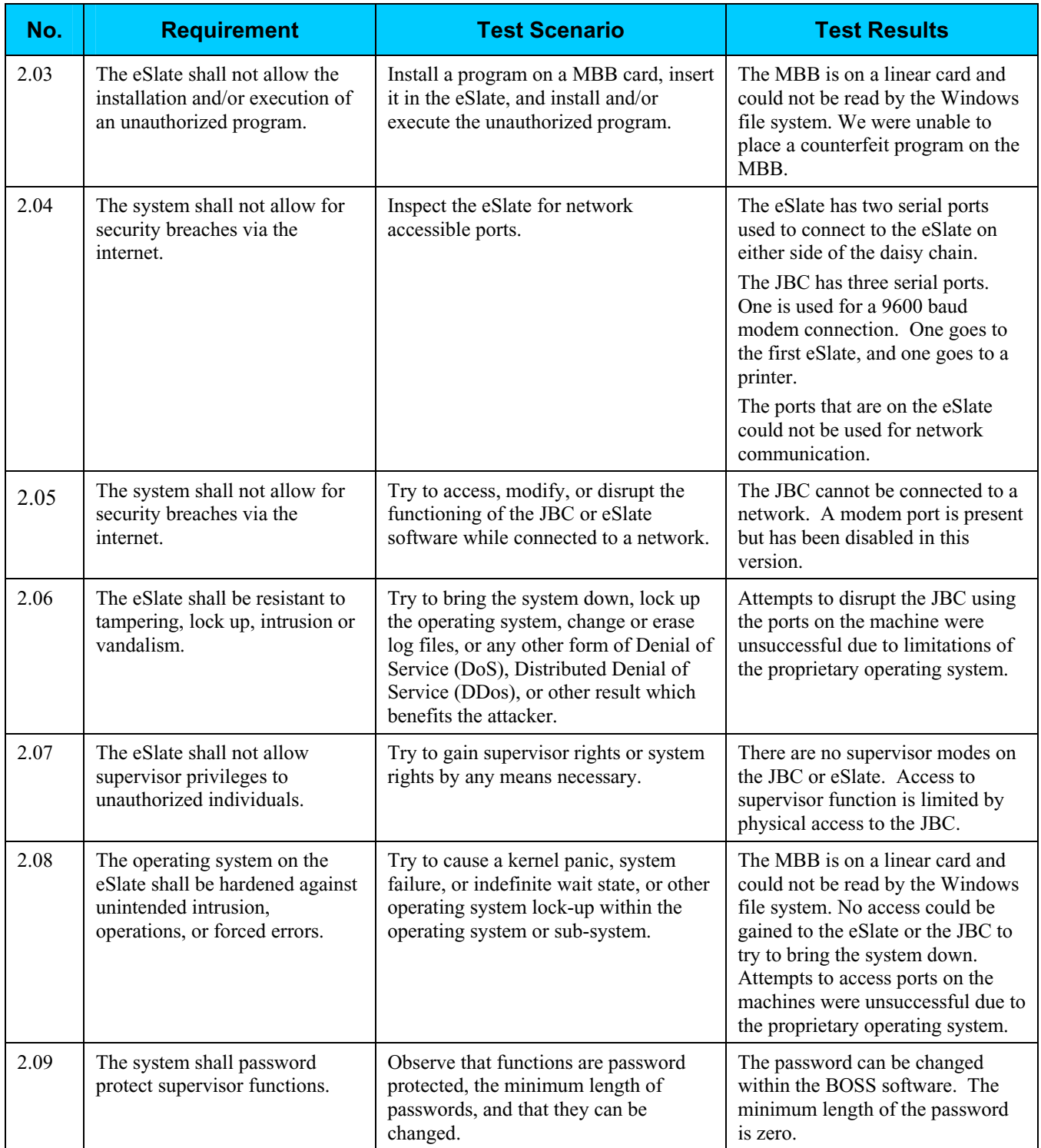

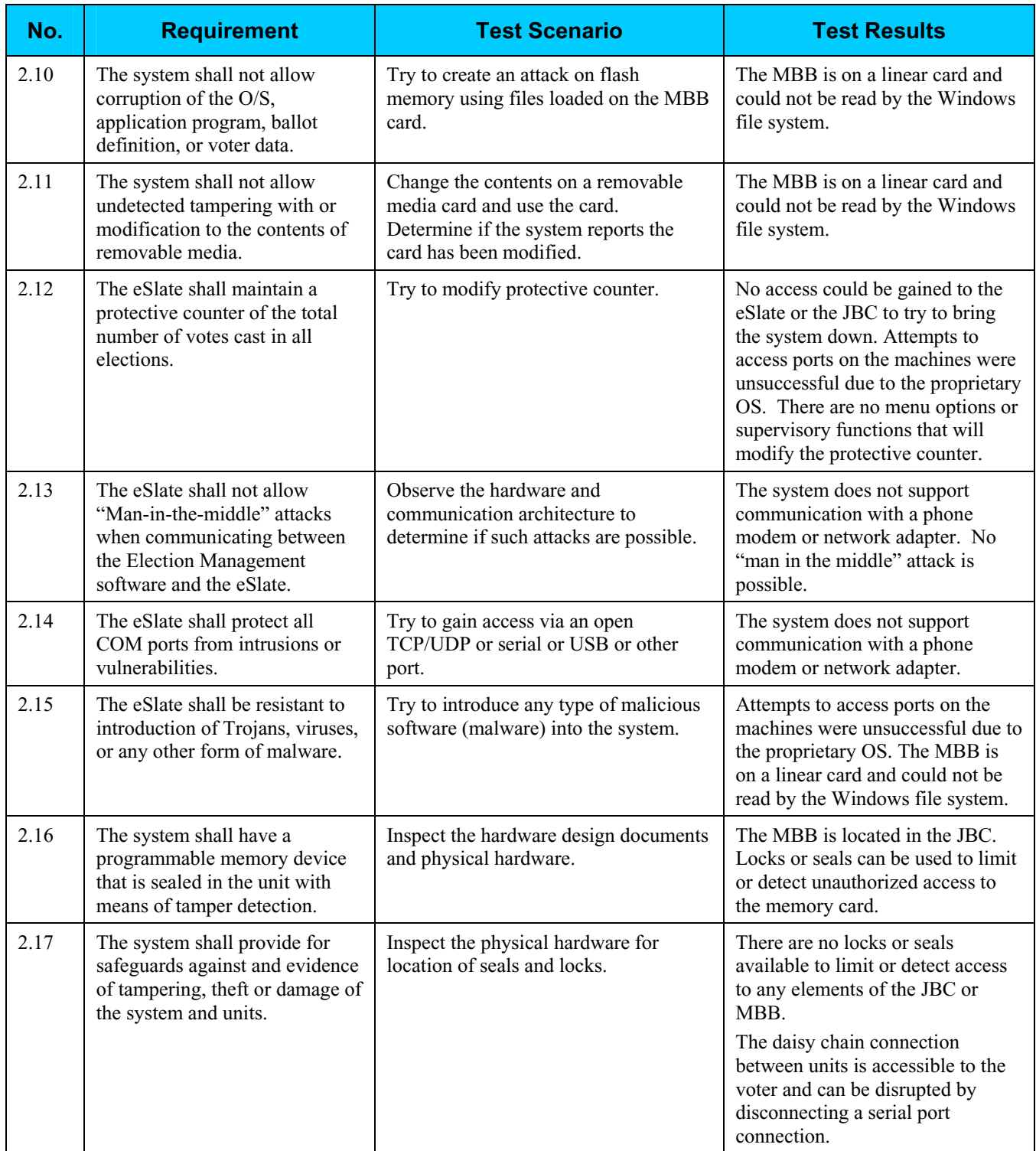

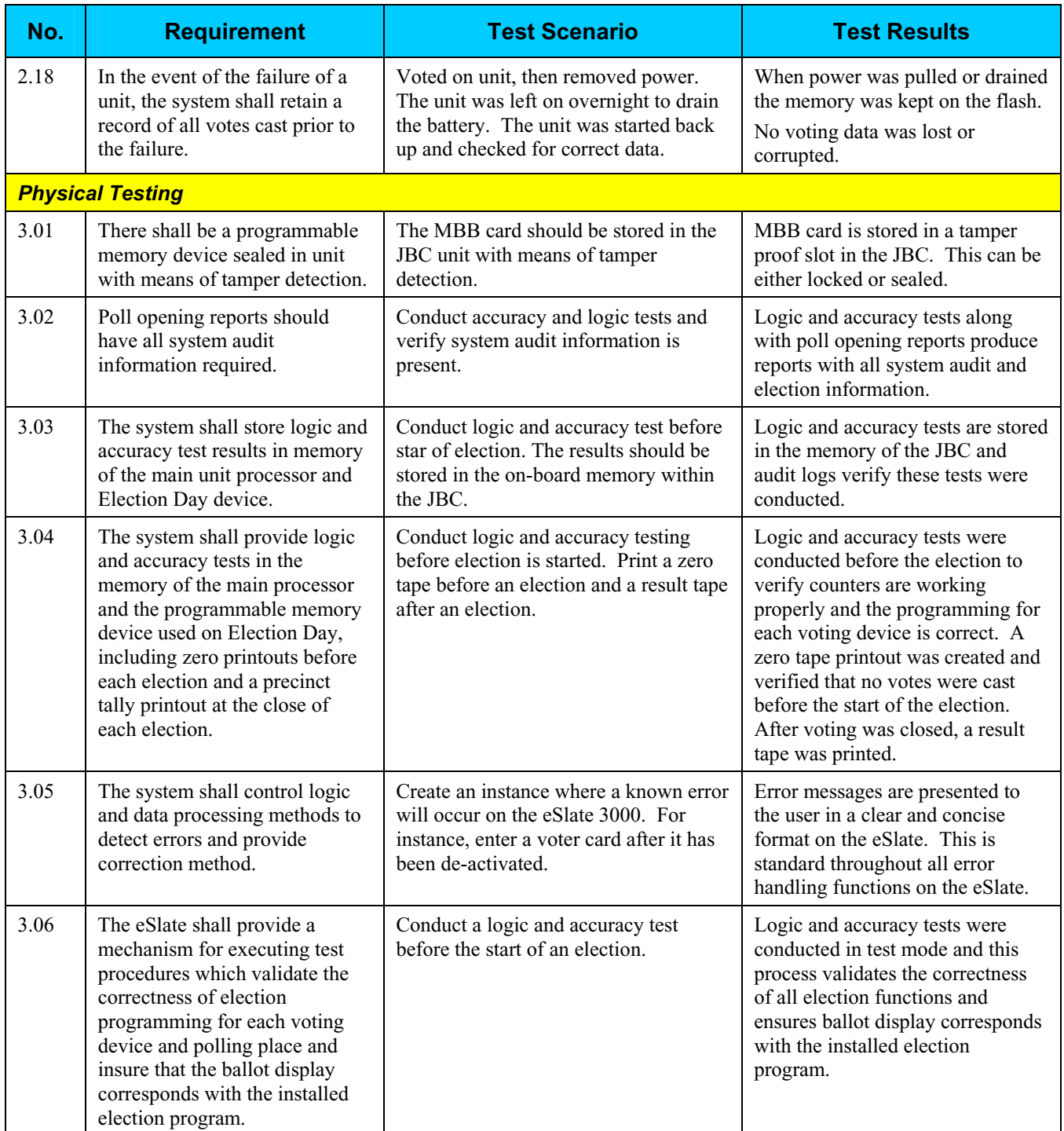

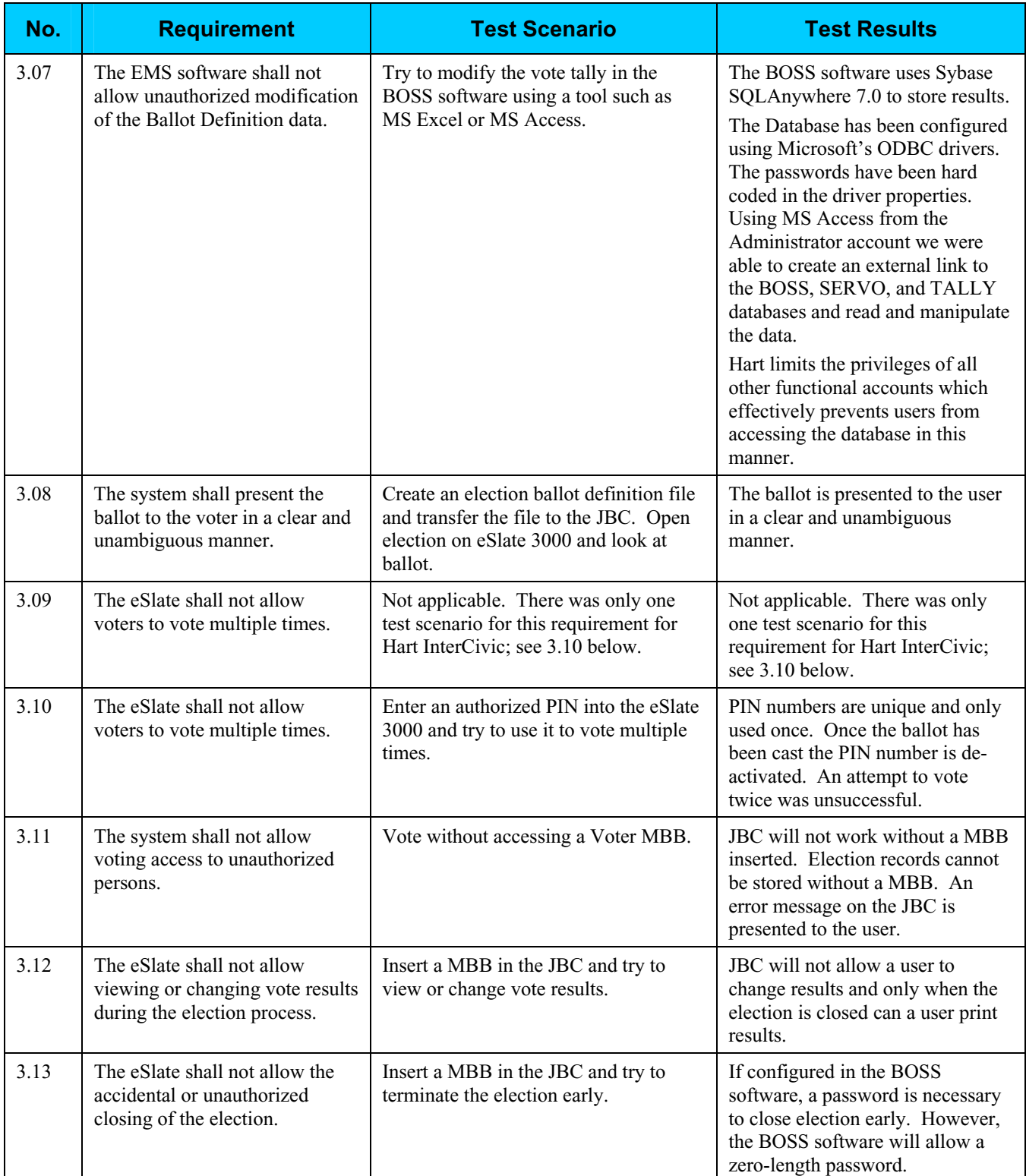

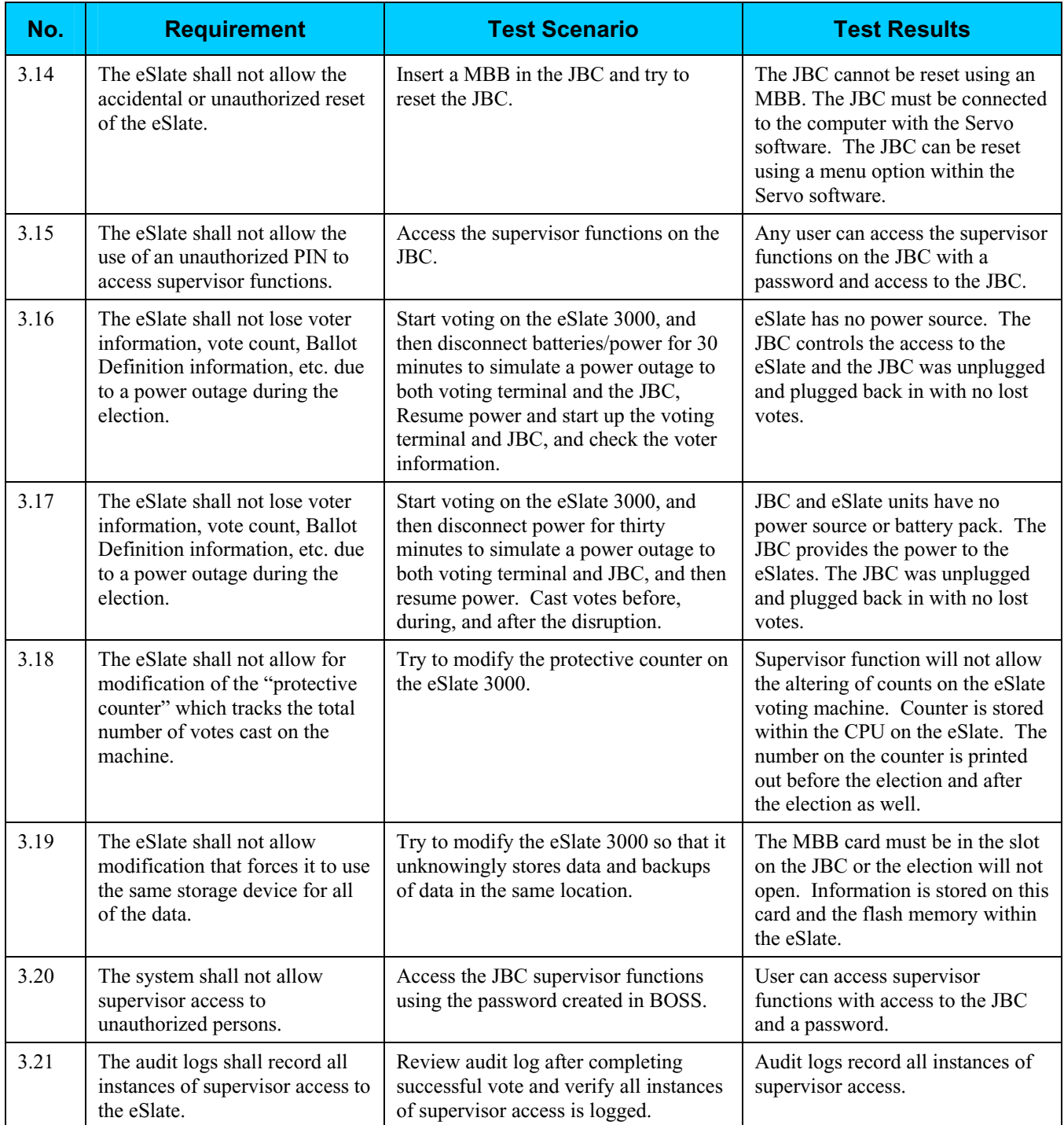

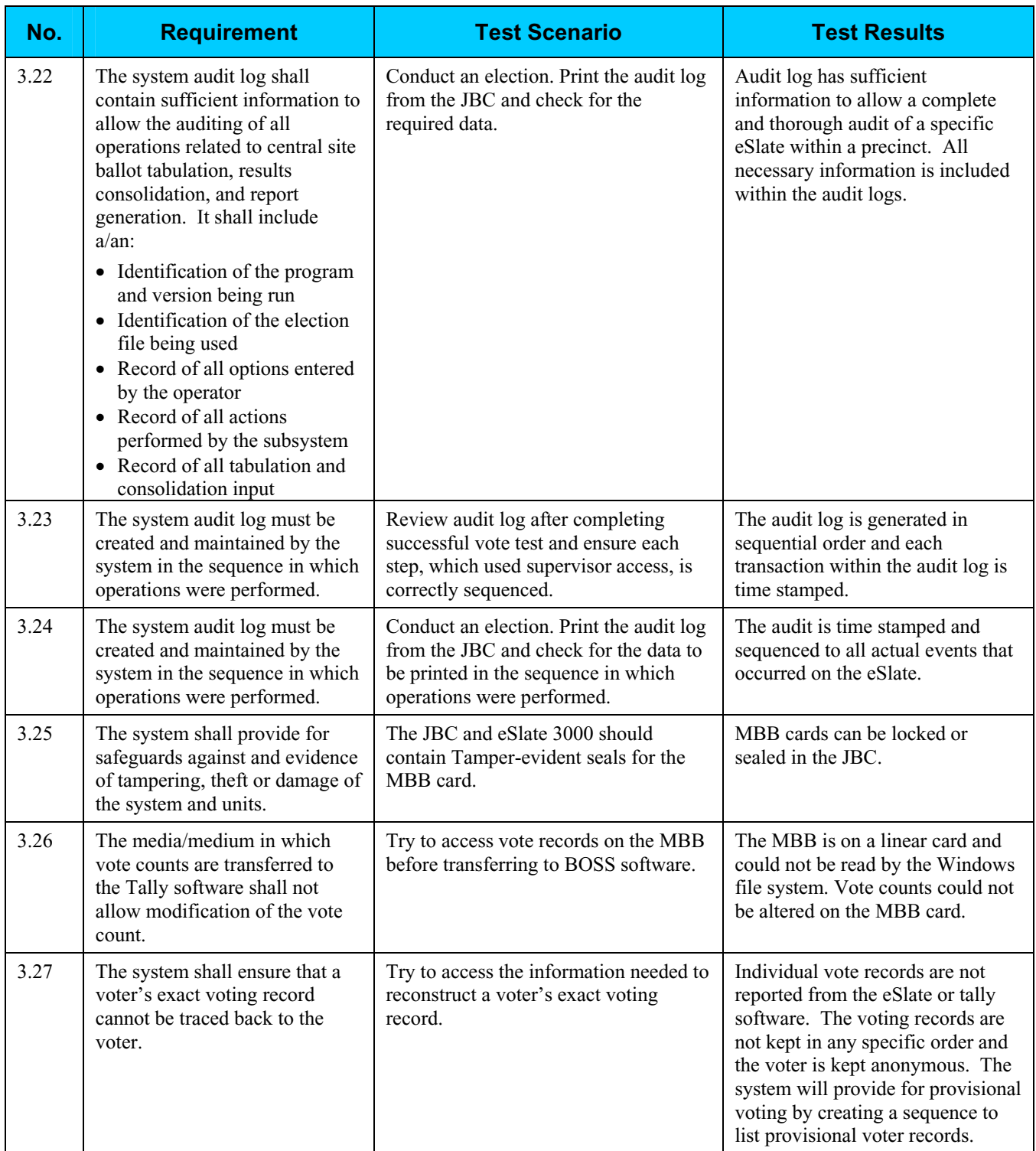

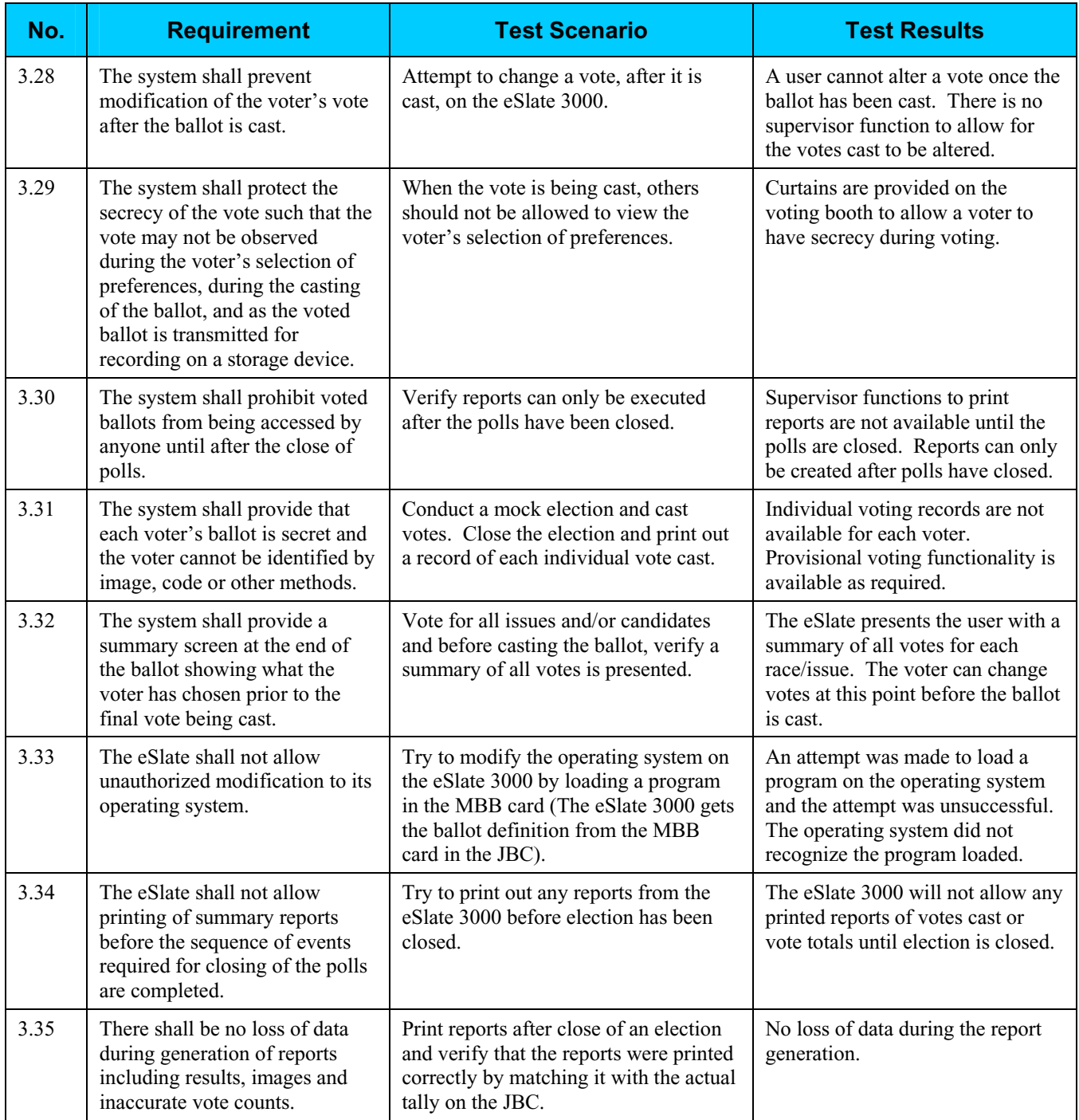

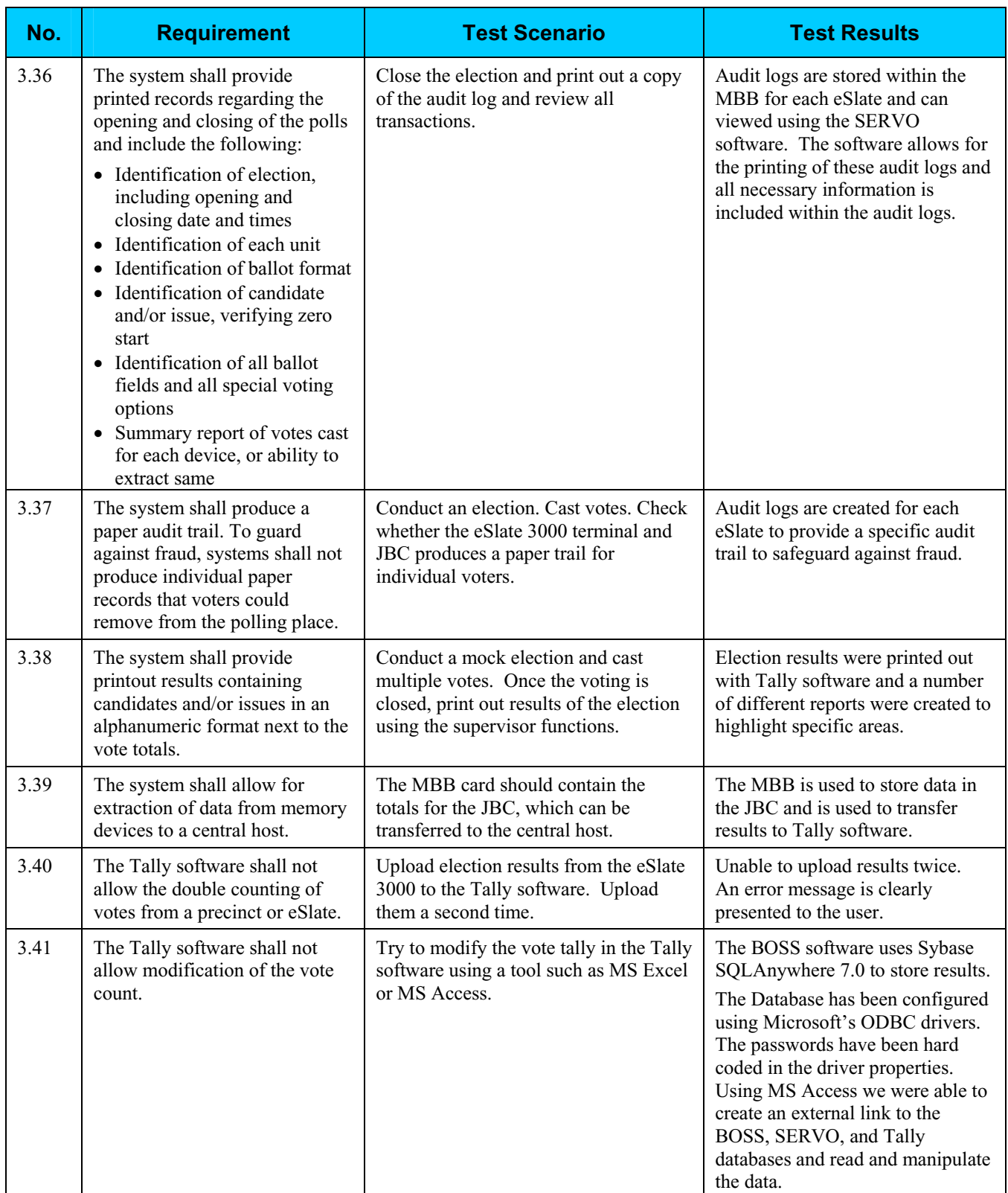

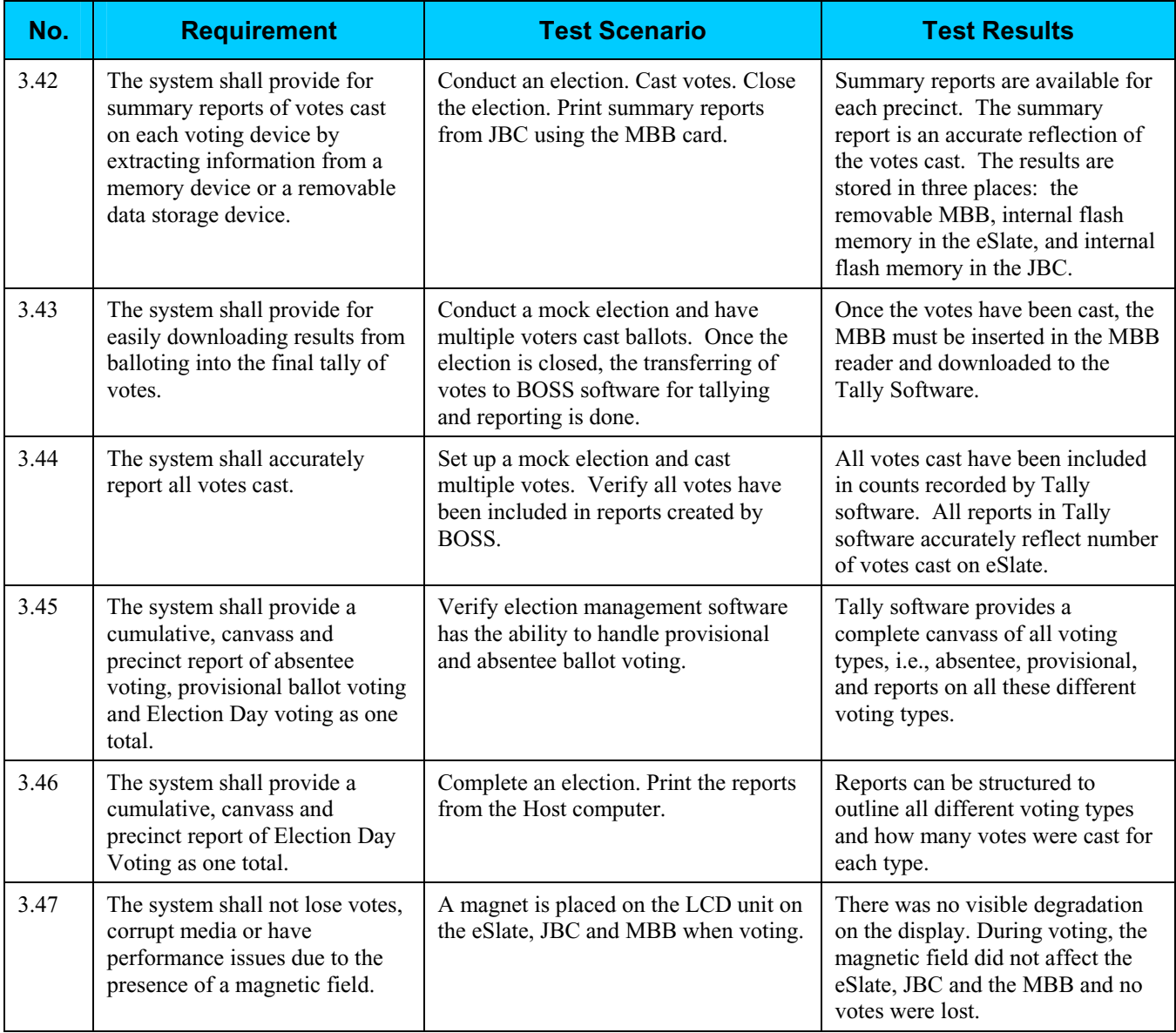

# **Step 4: Controls Analysis**

The Secretary of State has not been required to have a security plan in place for electronic voting systems in the past. As a result of HAVA, the requirement now exists.

Based on the findings of this report and the report developed by InfoSENTRY, the Secretary of State will develop a new security plan or modify the existing security plan to include risk mitigation strategies to minimize or eliminate the likelihood of threat.

# **Step 5: Threat Likelihood**

In Step 5, the assessment team examined the threats identified in Step 2 against each potential vulnerability, and assigned a likelihood rating. The likelihood rating indicates the probability that a potential vulnerability may be exercised, taking into account the nature of the threat, motivation and capability of the threat-source (if human), and existence and effectiveness of current controls.

Each potential vulnerability was assigned a threat likelihood rating of High, Medium, or Low. The following table lists the potential vulnerabilities identified and their likelihood rating.

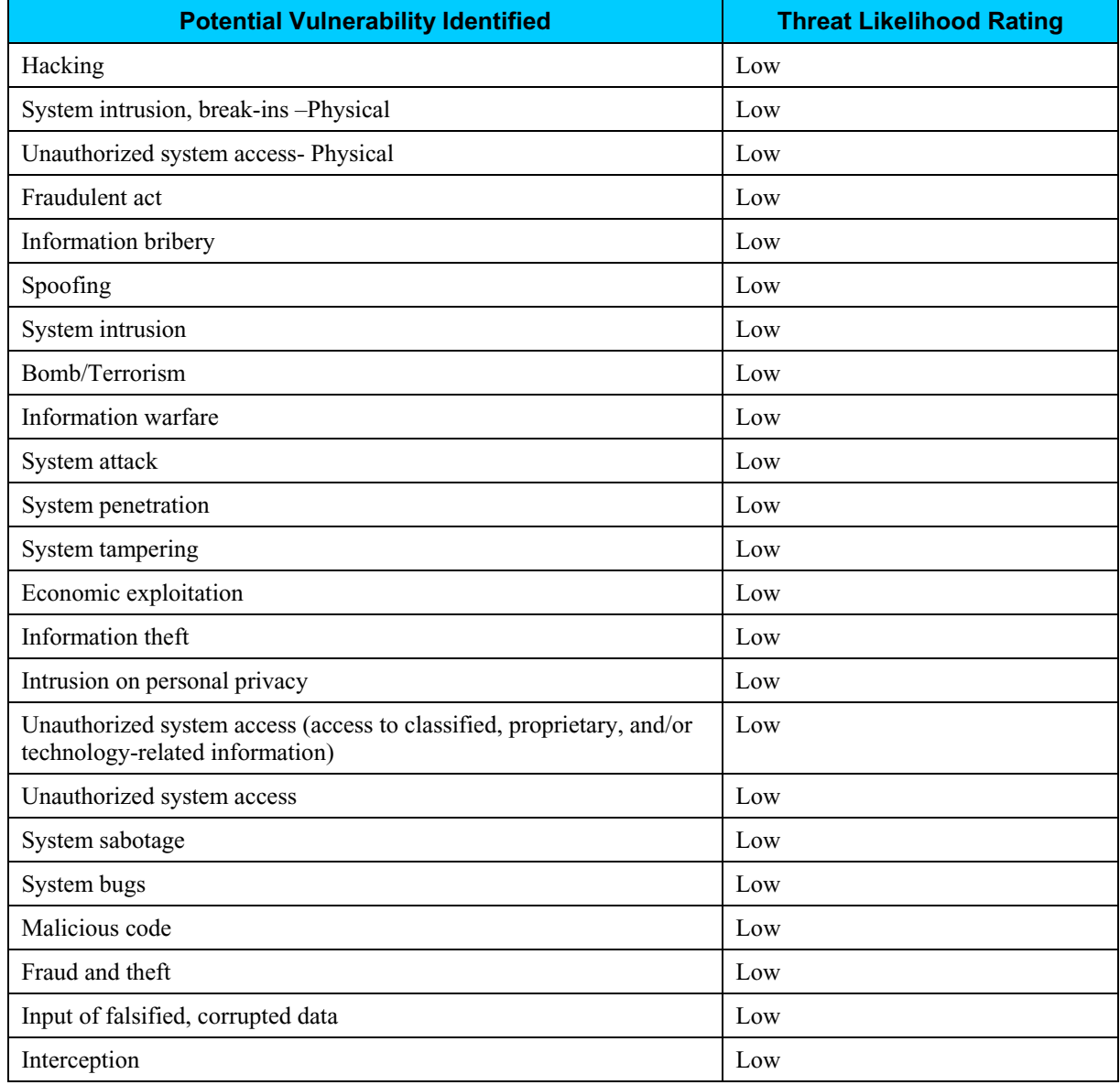

# **Step 6: Impact Analysis**

In Step 6, the assessment team determined the adverse impact(s) that would likely occur if a threat-source were able to successfully exploit a vulnerability or weakness. The team followed the process below to determine the adverse impact resulting from a successful exploitation of a vulnerability:

- Determined the criticality of the electronic voting system and data to accomplishing the SOS' mission.
- Determined the probable adverse impact of a successful exploitation of a vulnerability.
- Determined the adverse impact of a security event in regard to loss or degradation of the system's integrity, availability, and confidentiality.
- Assigned a rating of High, Medium, or Low to each vulnerability to indicate the magnitude of impact resulting from a successful exploitation of the vulnerability.

The following table shows the magnitude of impact rating that was assigned to each potential vulnerability.

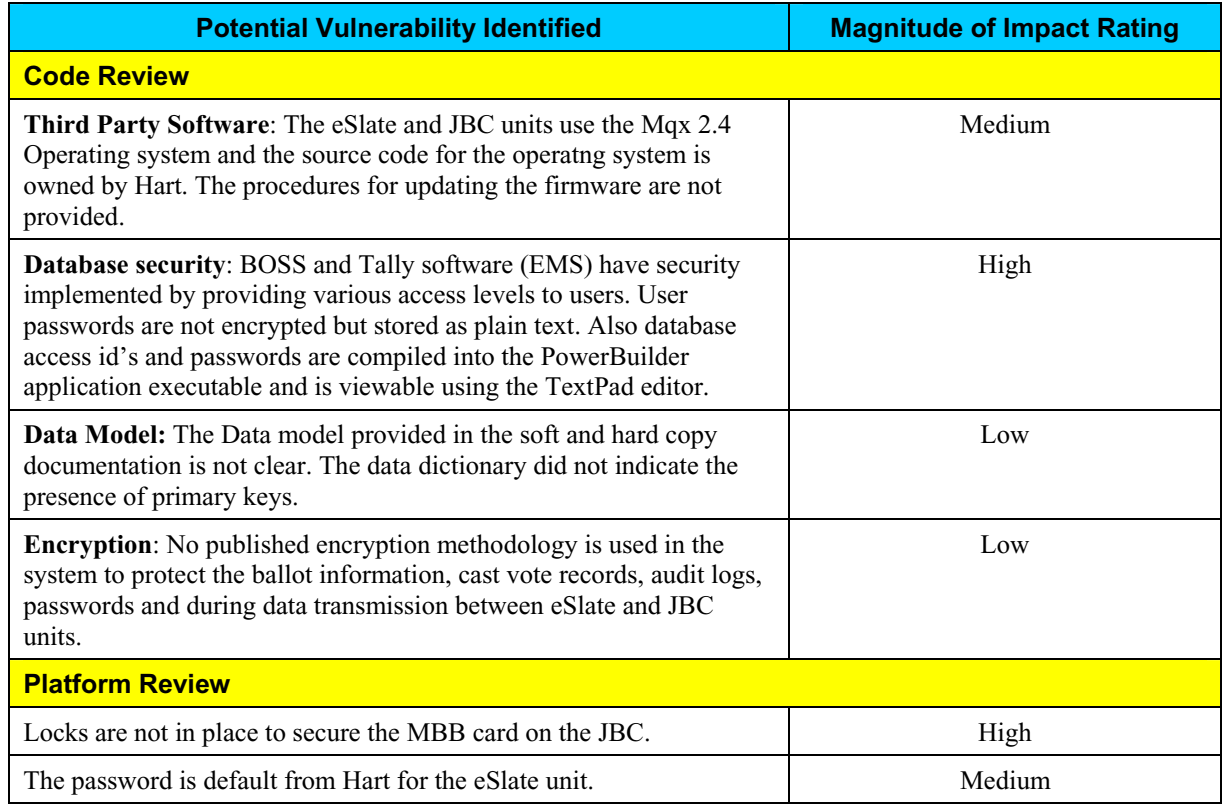

# **Step 6: Impact Analysis (continued)**

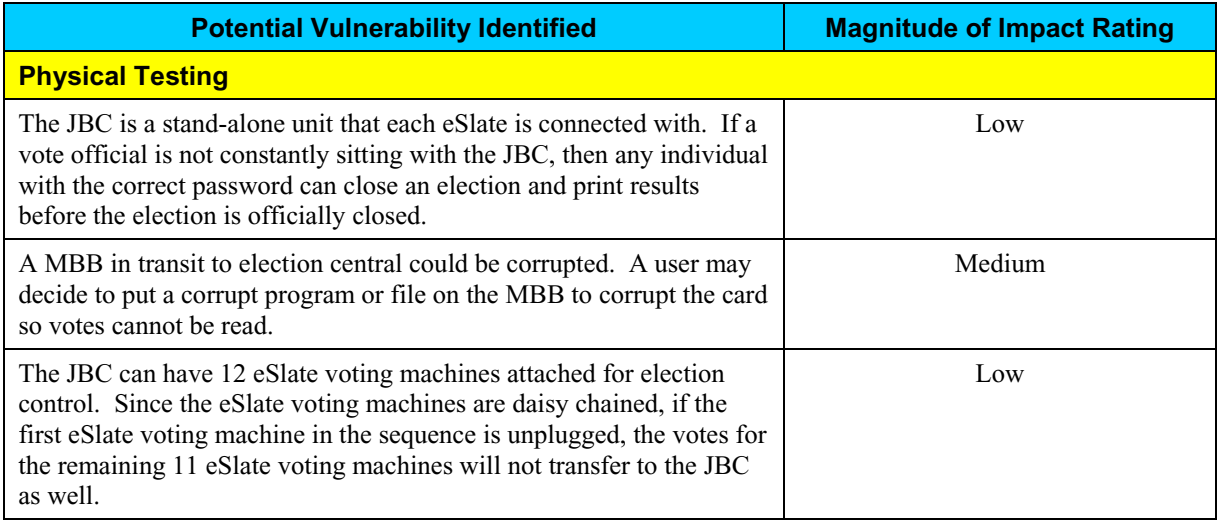

# **Step 7: Determine Risks**

The purpose of Step 7 is to assess the level of risk to the electronic voting system. In this step, the assessment team identified the risk(s), if any, arising out of each test scenario. After identifying the risks, the team assigned a risk rating for each vulnerability by combining the results of the Impact Analysis established in Step 6 with the Likelihood of Threat established in Step 5. The combination of the impact analysis and the threat likelihood versus the security controls in place were applied to a risk-level matrix to determine the resultant risk-level.

#### *Risks Identified*

The assessment team identified the following vulnerabilities of the eSlate 3000 voting system. For each vulnerability identified, the table lists the relevant requirement tested, test scenario, and test results which identified the vulnerability.

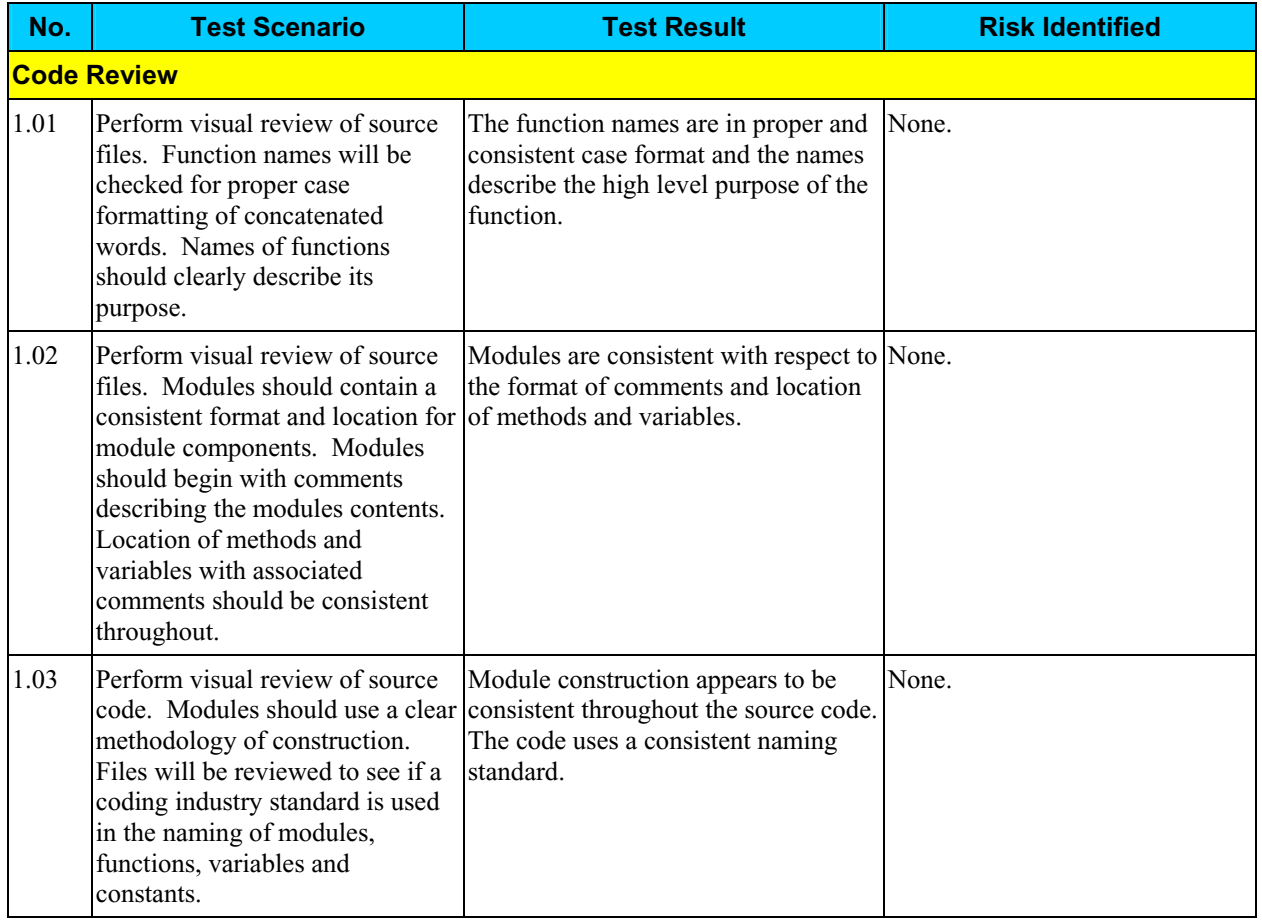

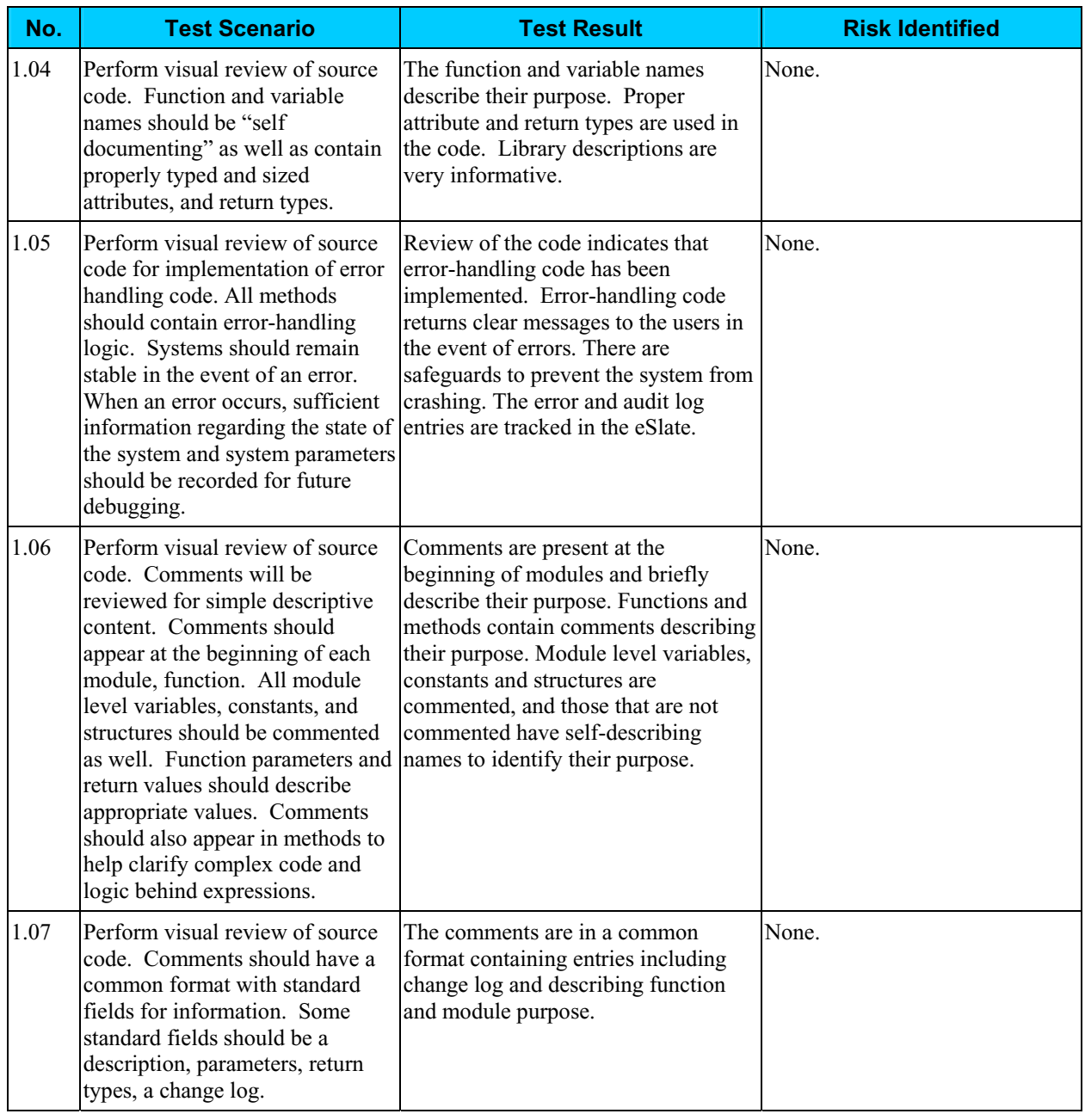

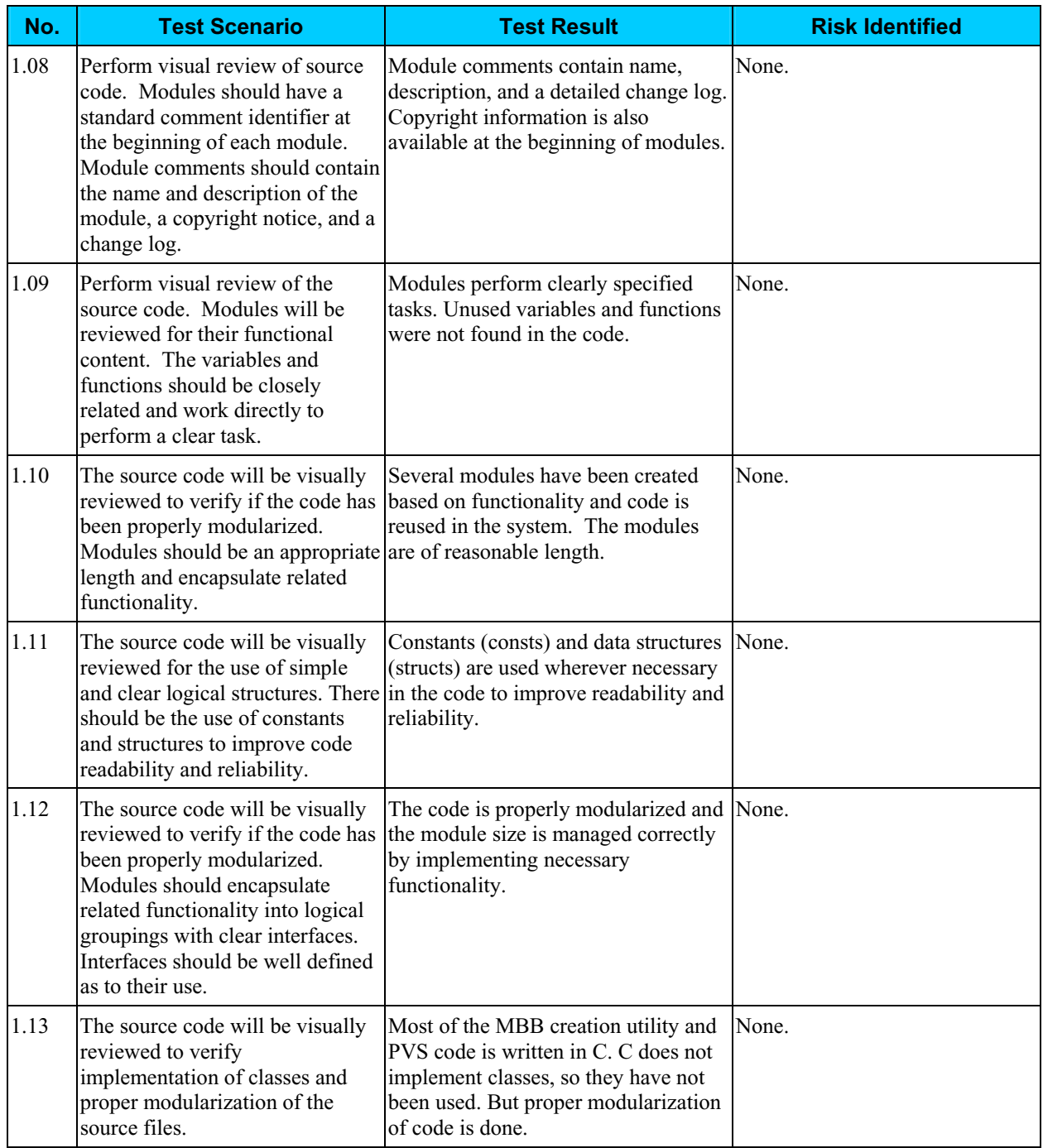

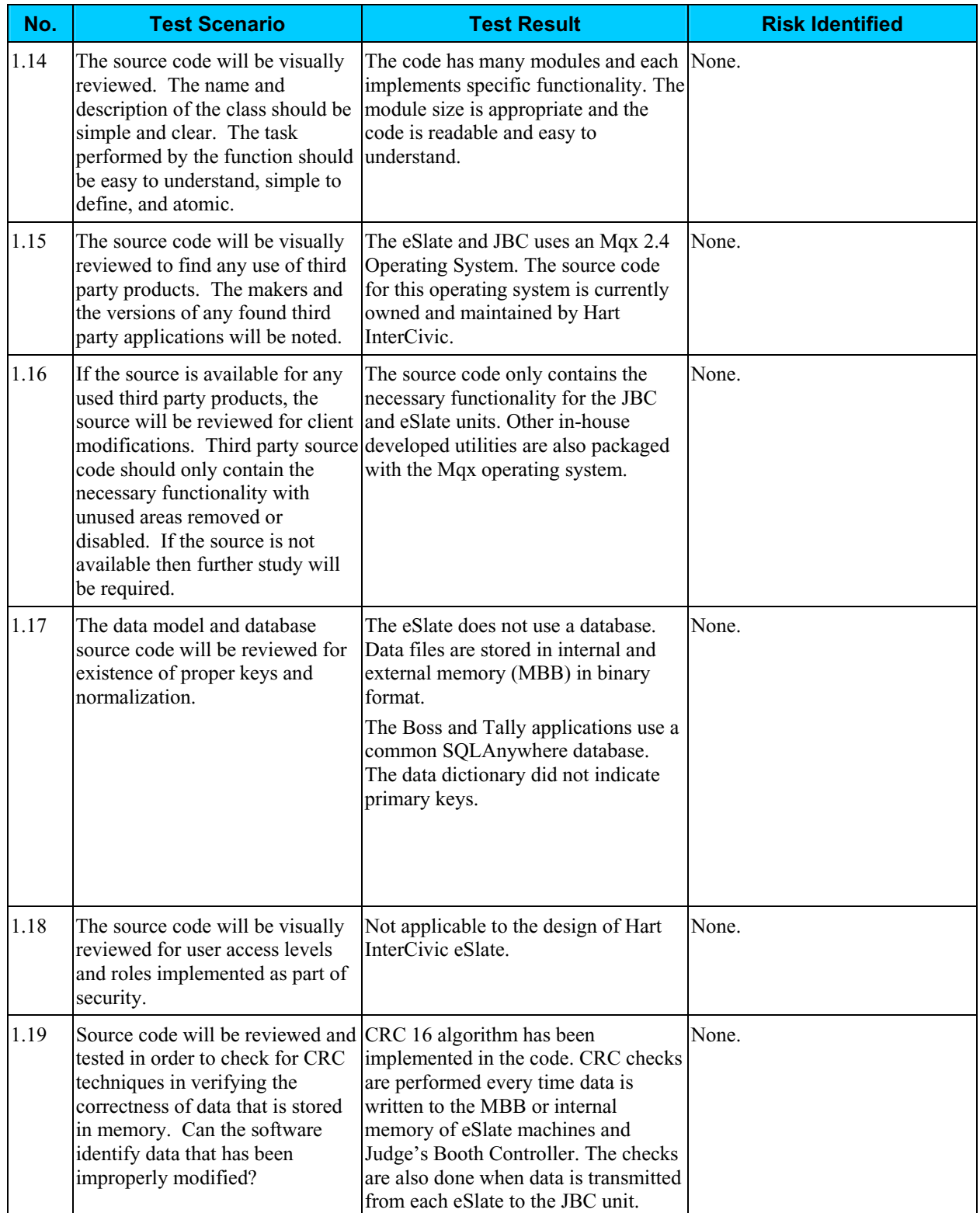

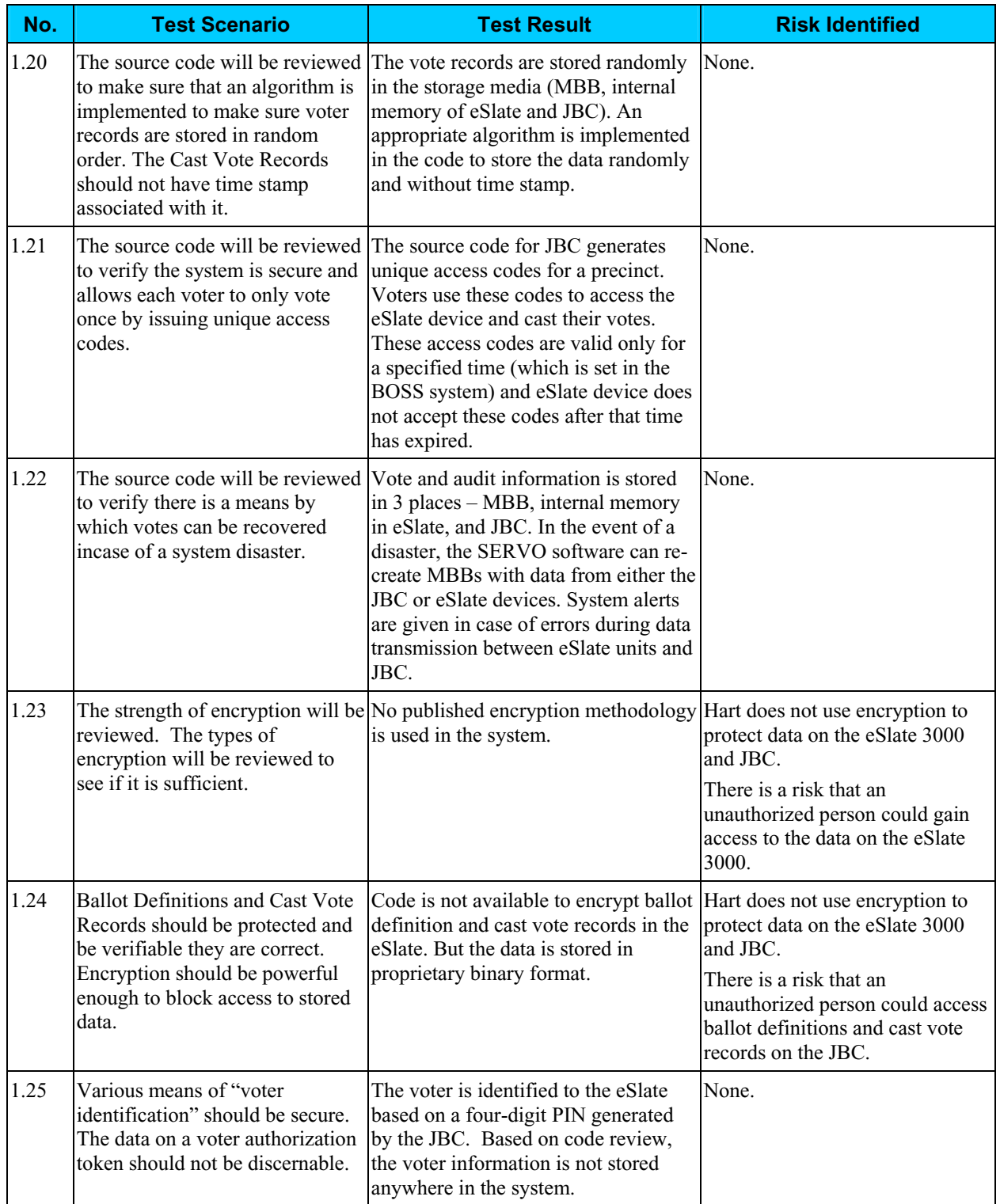

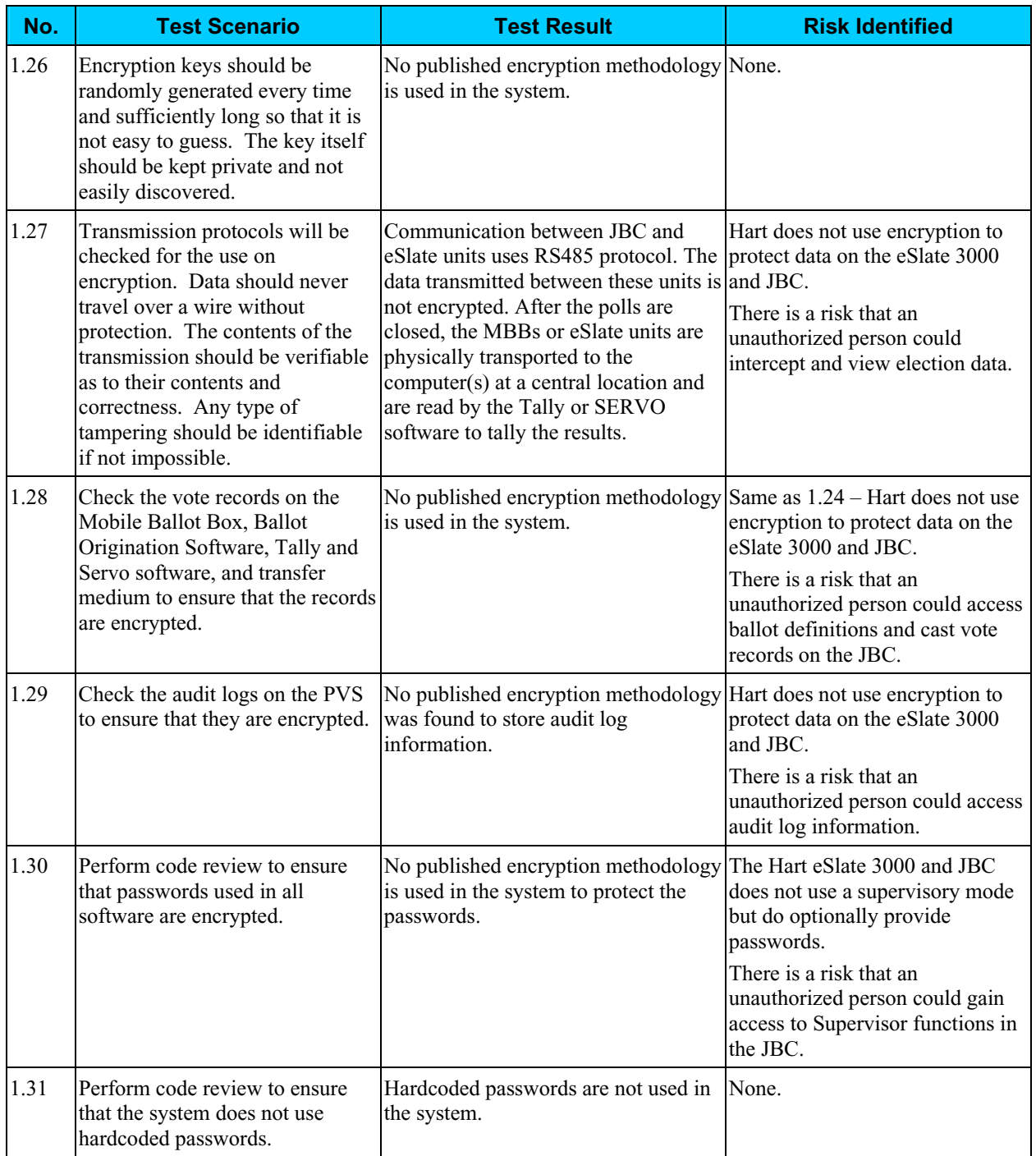

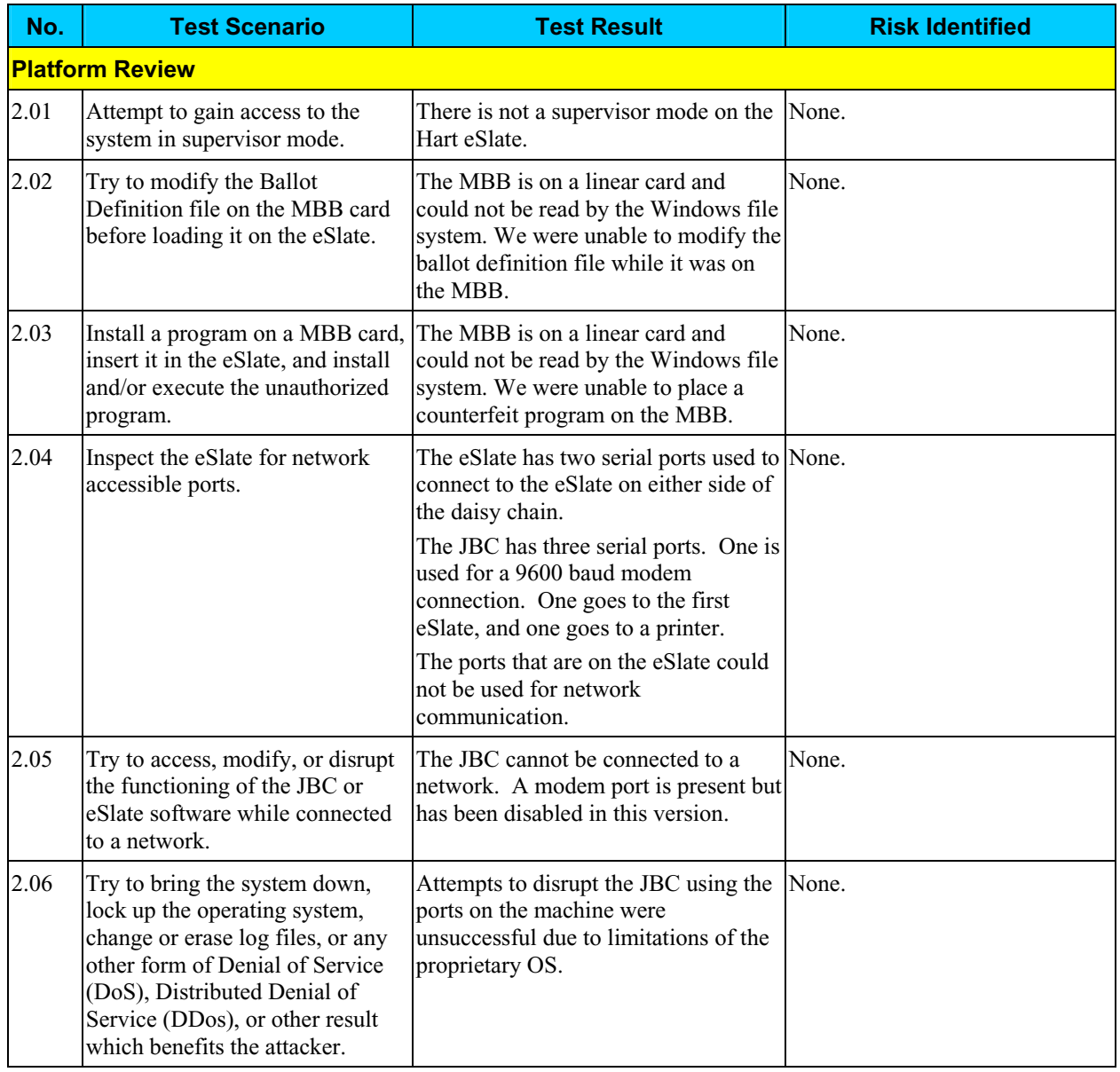

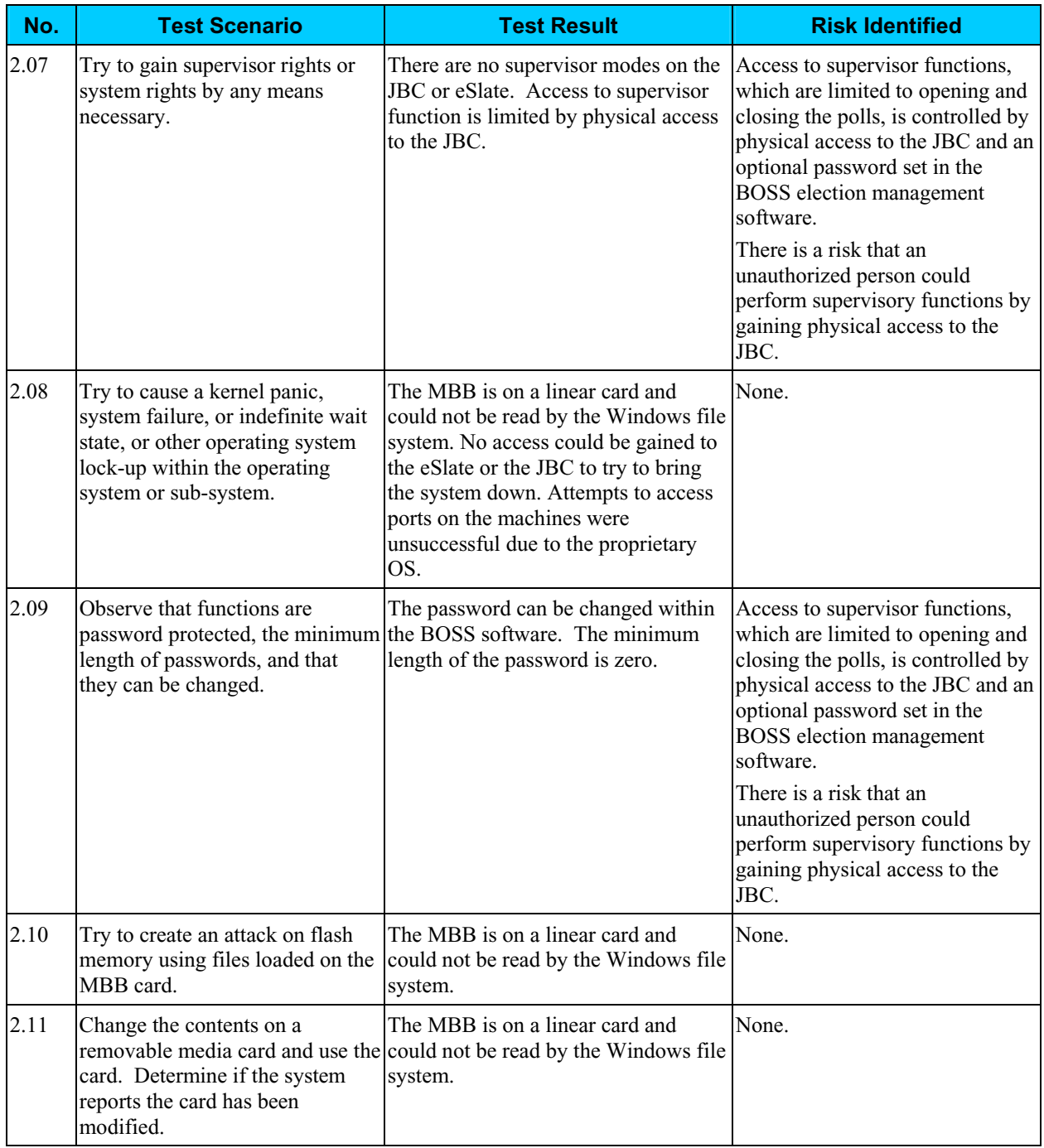

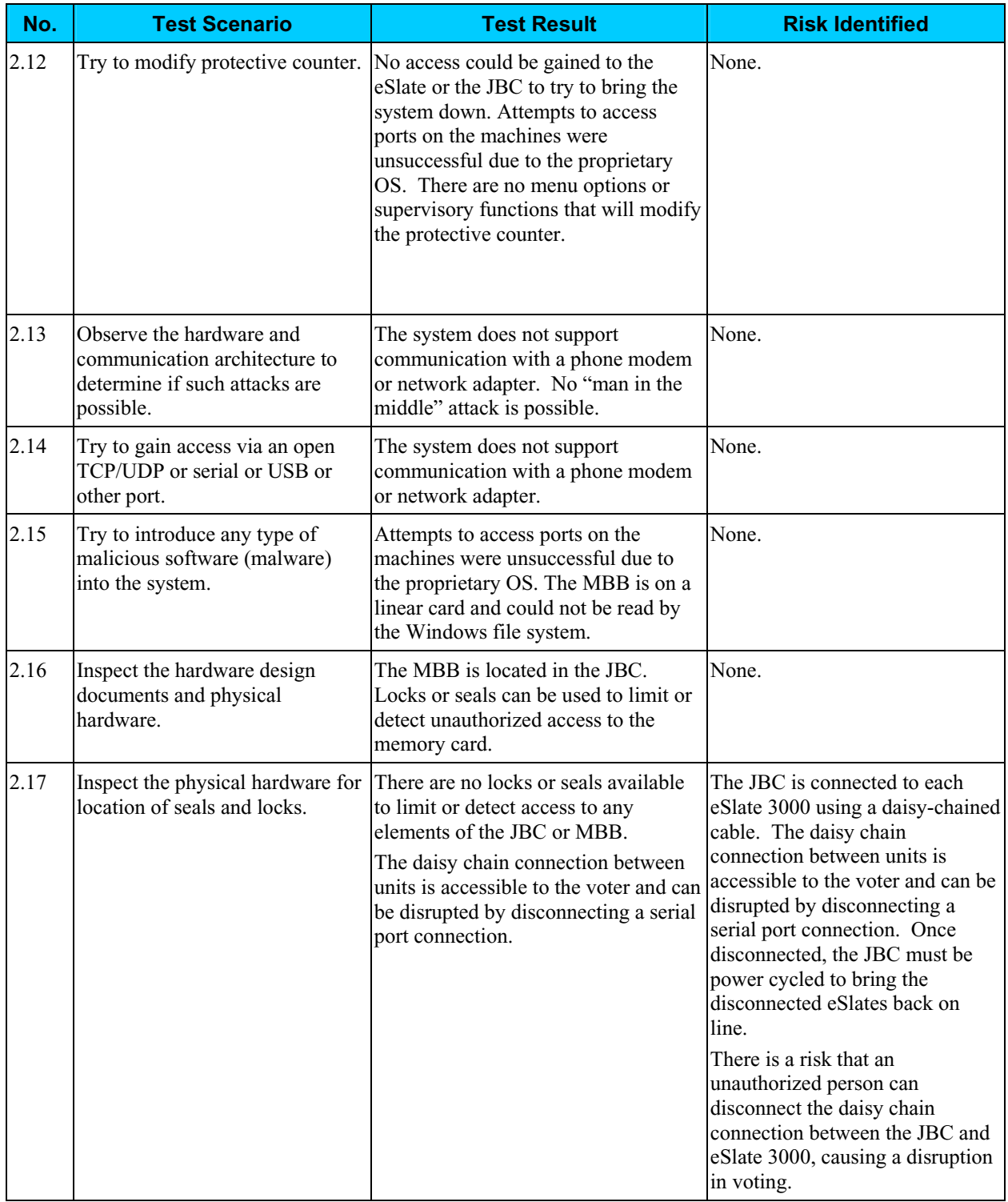
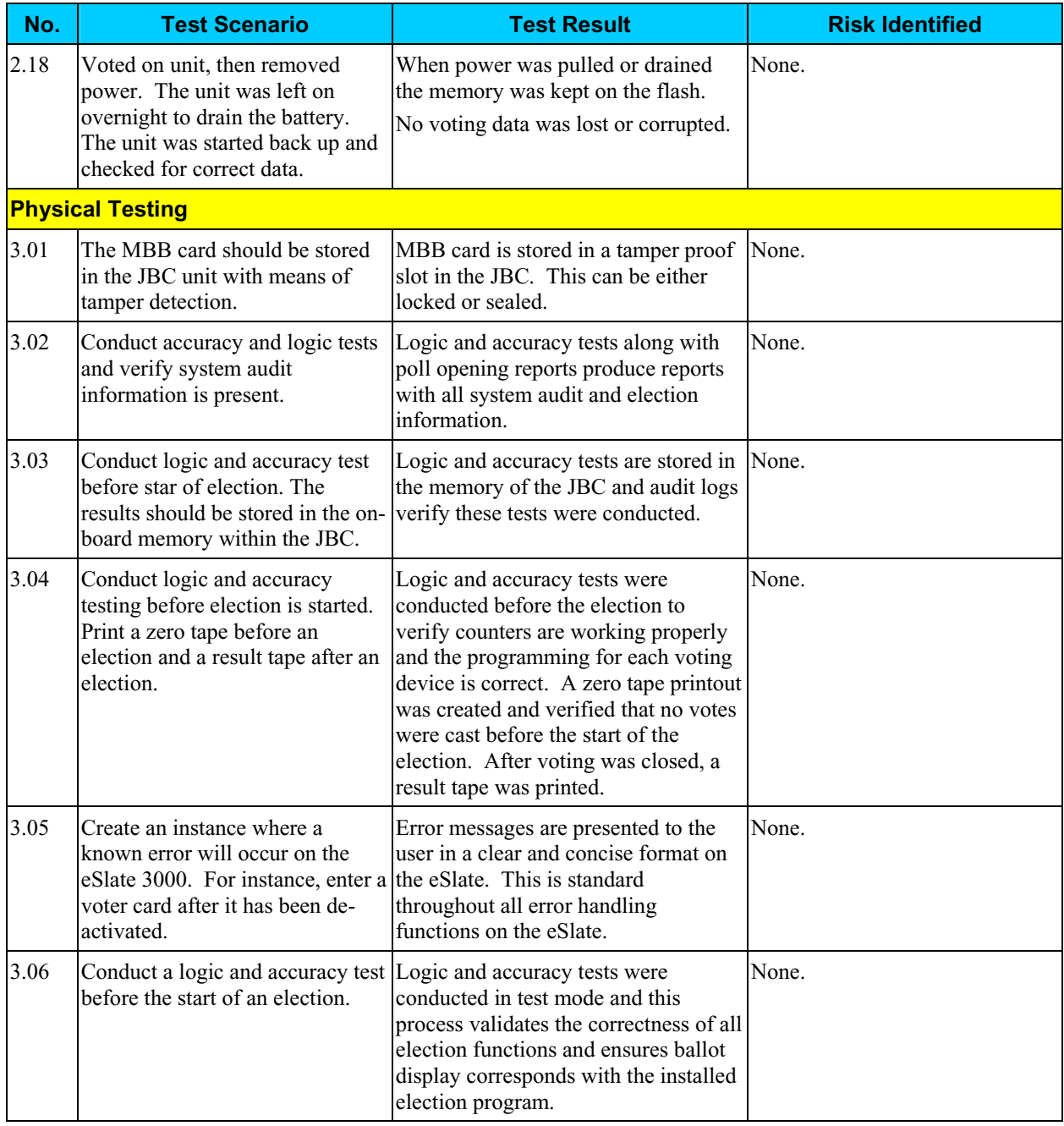

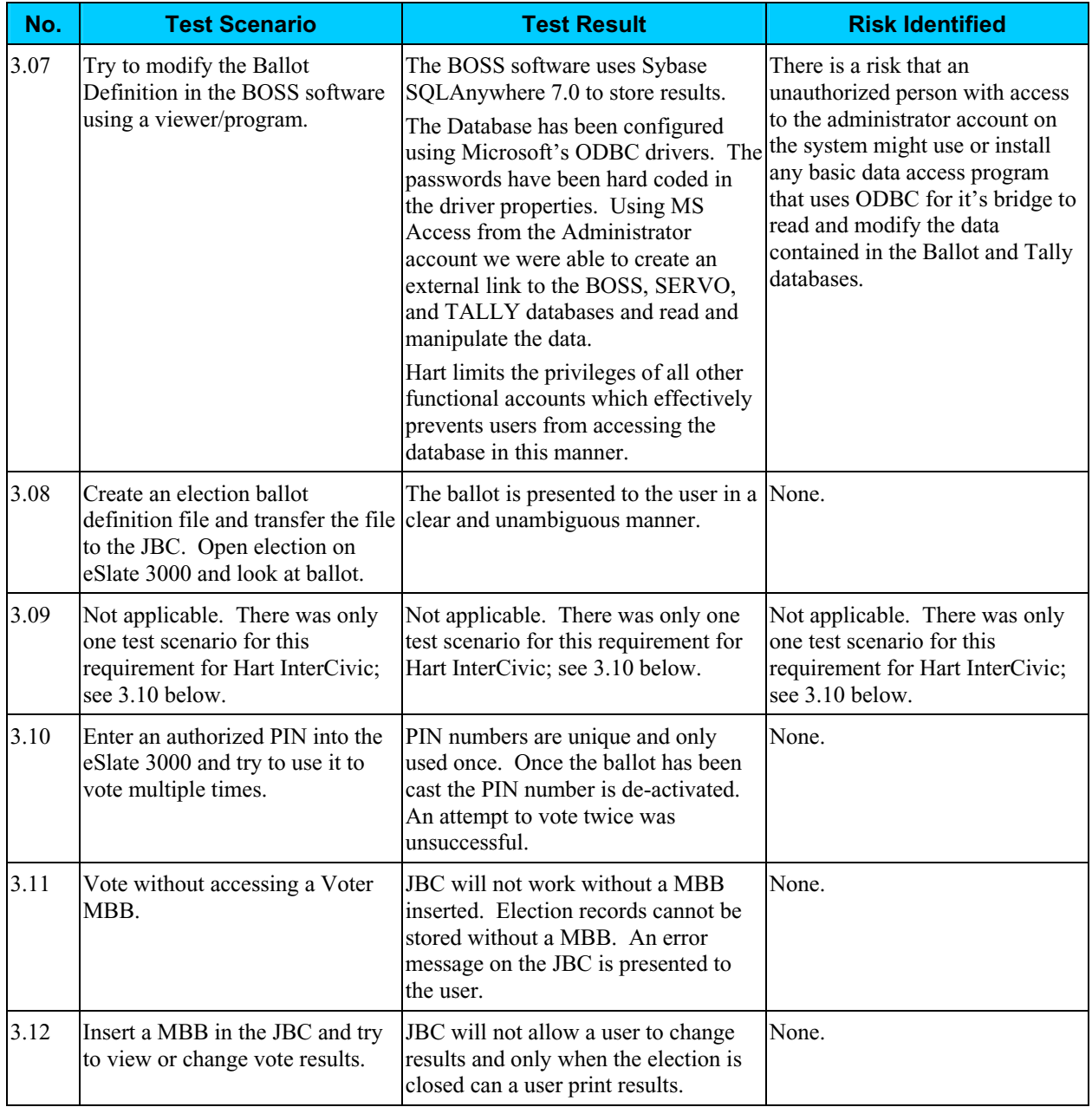

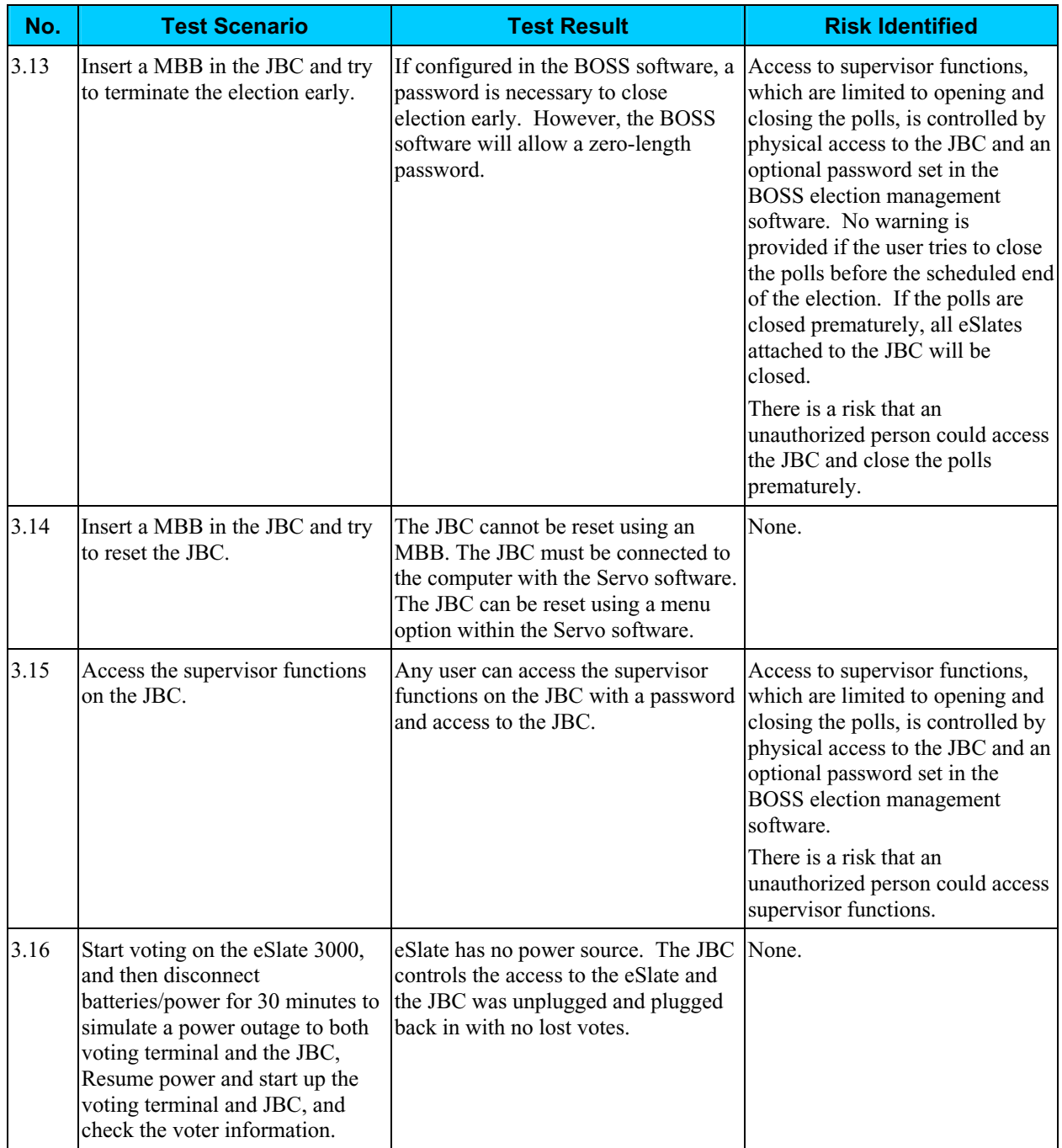

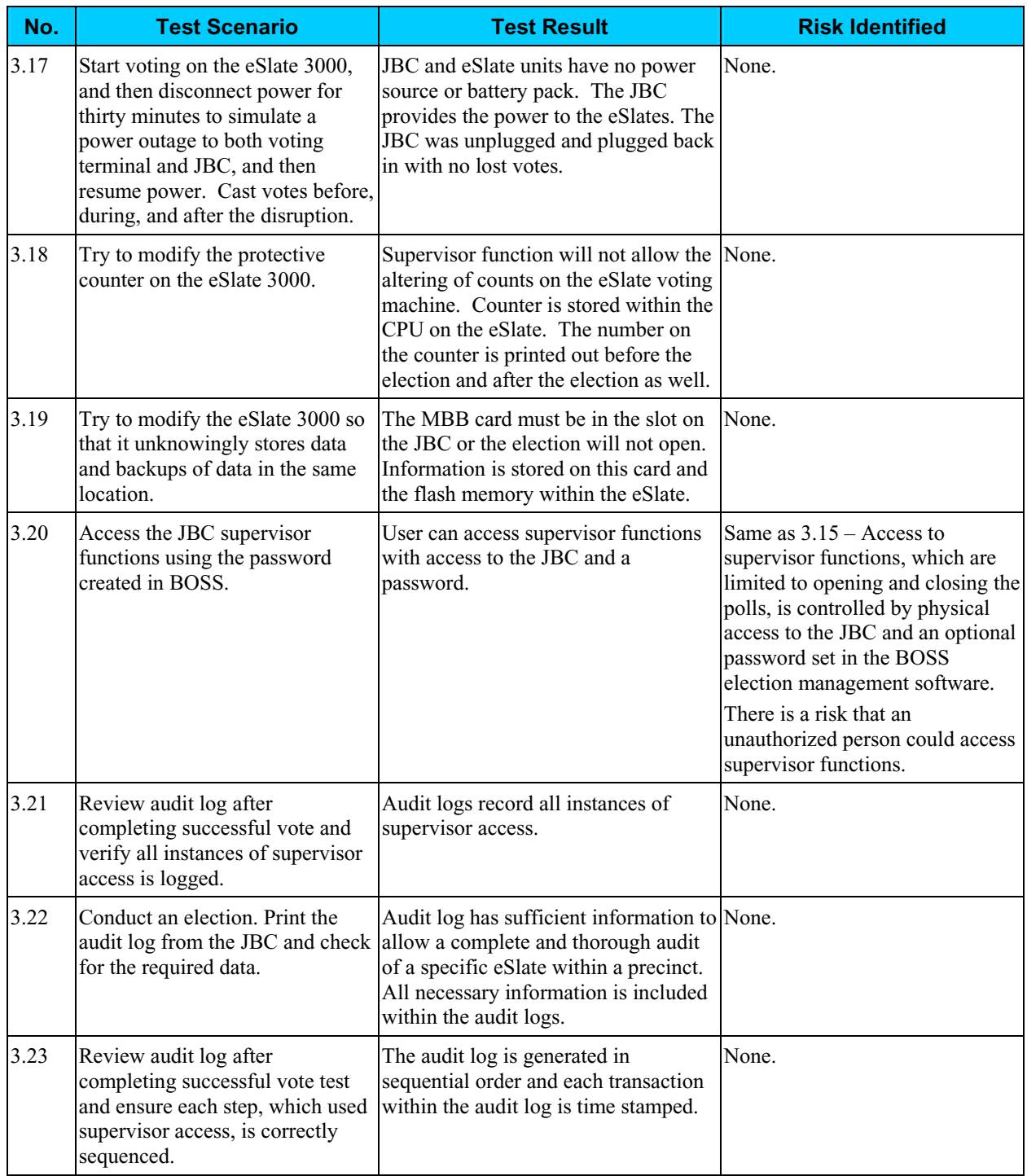

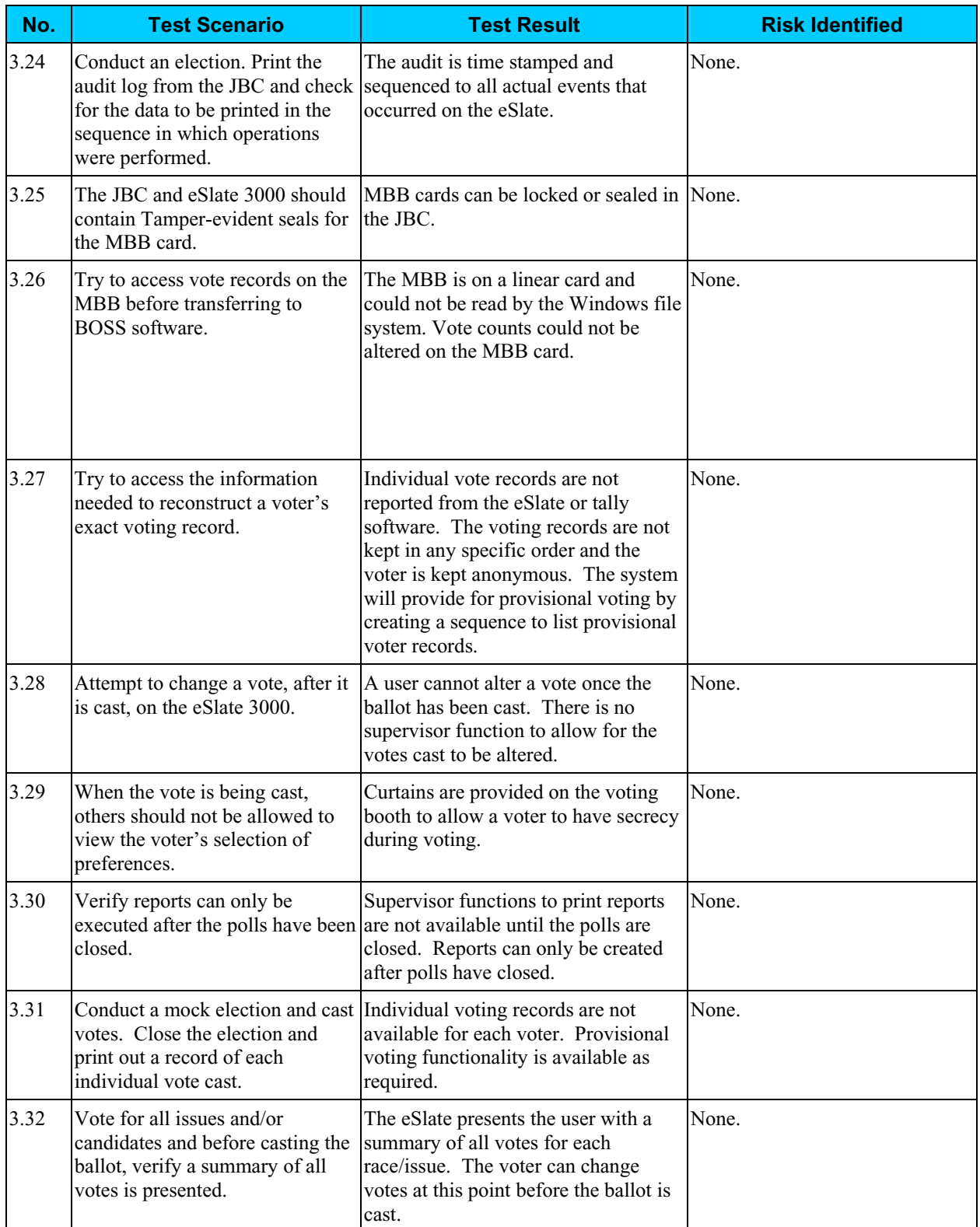

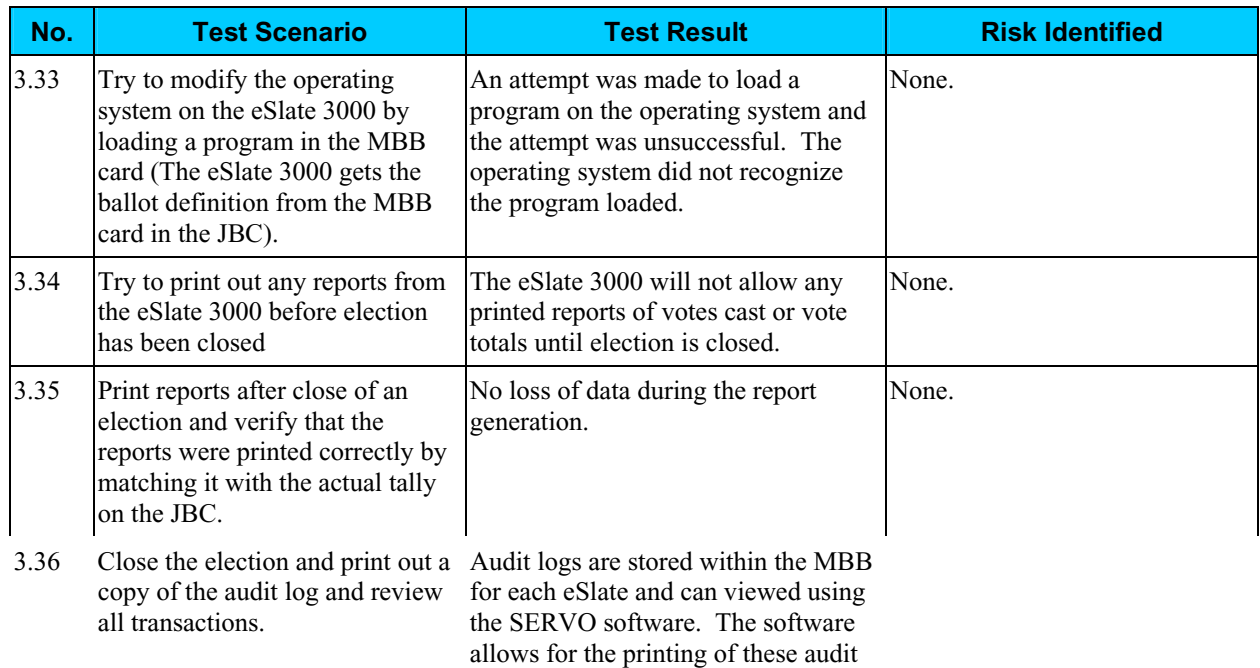

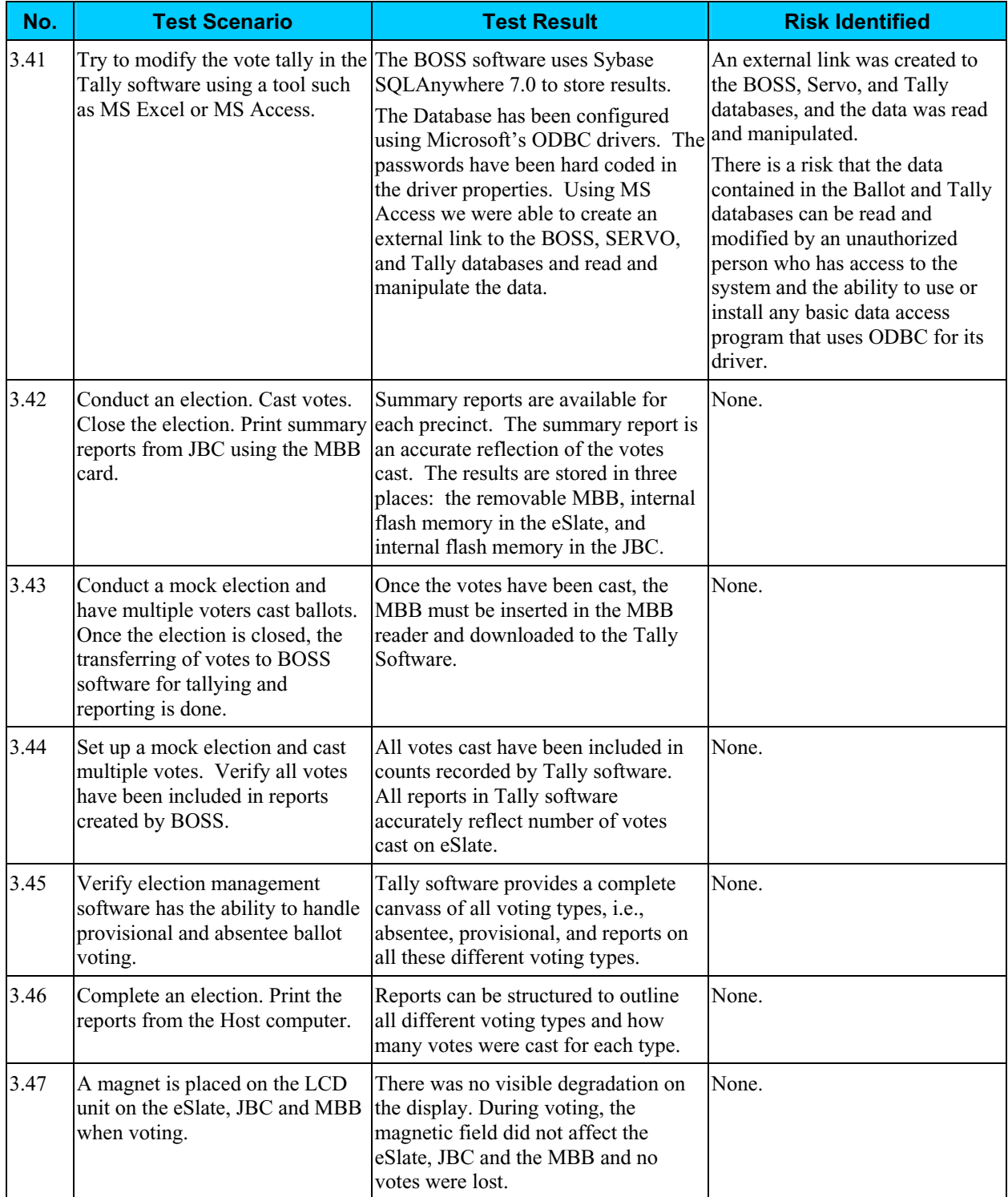

### *Risk Levels of Identified Risks*

Each Threat-Source/Vulnerability was assigned a rating of High, Medium, or Low to represent the degree or level of risk to which the electronic voting system might be exposed if a given vulnerability were exercised. Following is a description of the High, Medium, and Low ratings.

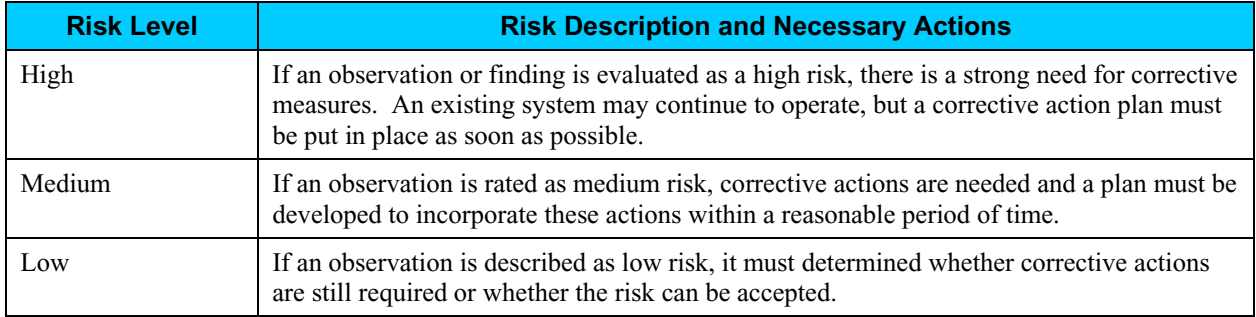

The following table shows the rating assigned to each identified risk.

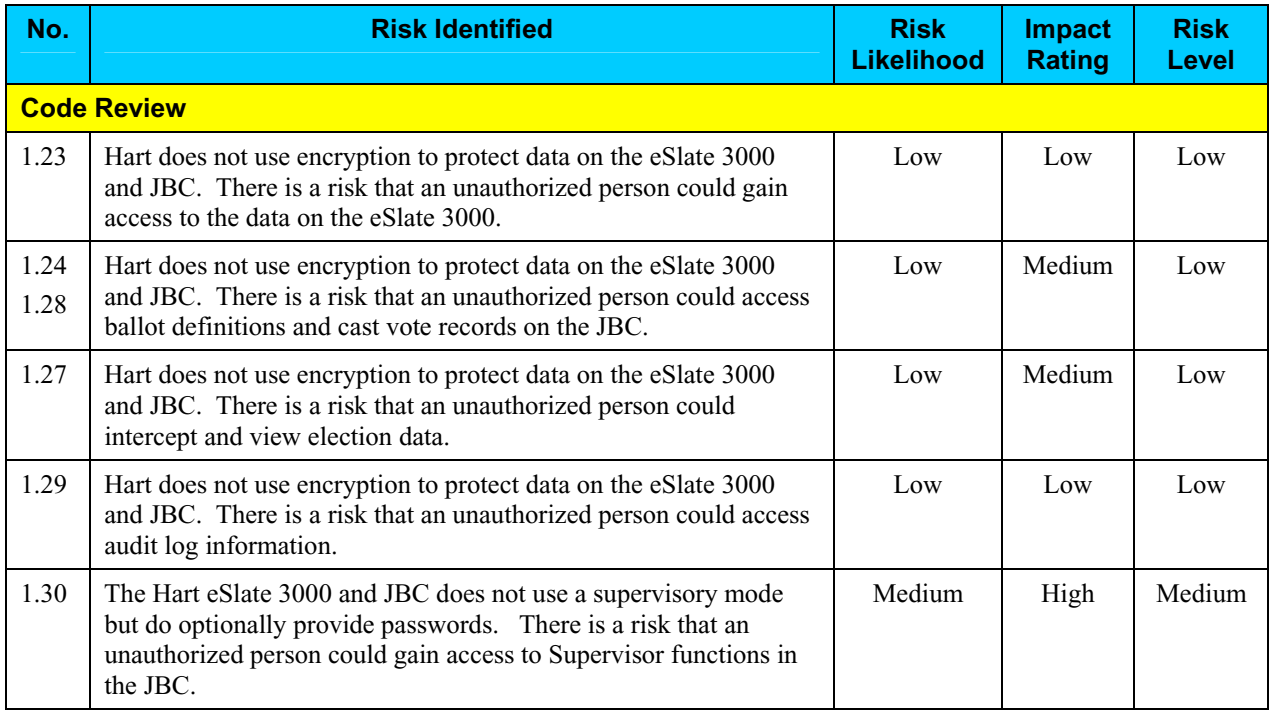

### *Risk Levels of Identified Risks (continued)*

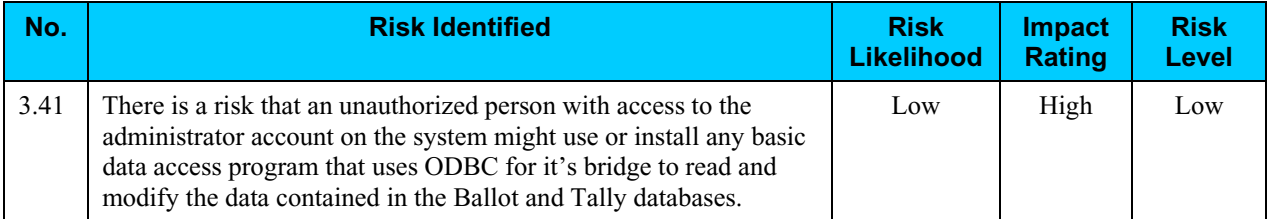

## **Step 8: Risk Mitigation Strategies**

In Step 8, the assessment team recommended solutions that are intended to mitigate or eliminate the risks identified in Step 7. The goal of the recommended risk mitigation strategies is to reduce the level of risk to the electronic voting system and its data to an acceptable level.

### *Recommended Risk Mitigation Strategies*

The assessment team recommends the following mitigation strategies for the risks identified during this assessment.

#### **Code Review**

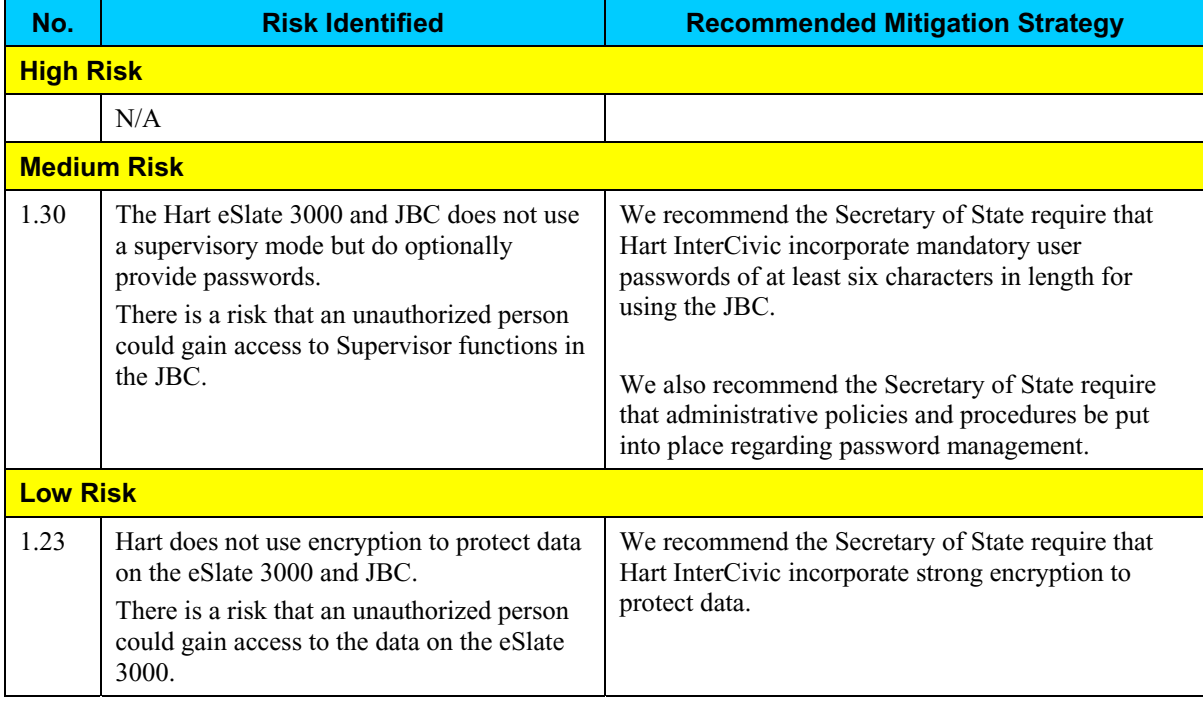

### *Recommended Risk Mitigation Strategies (continued)*

#### **Code Review (continued)**

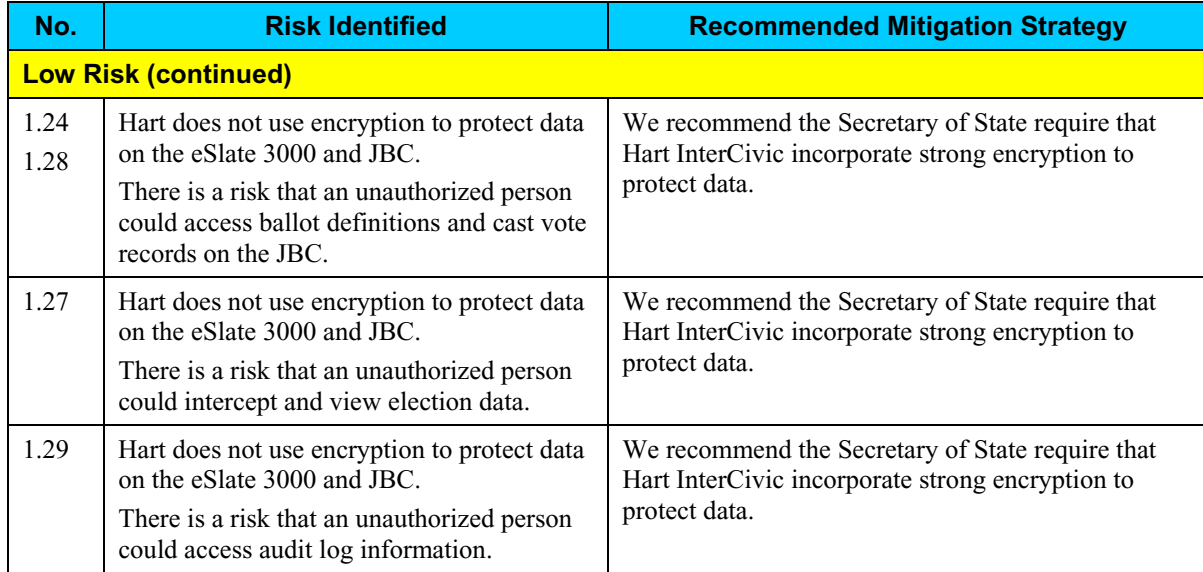

#### **Platform Review**

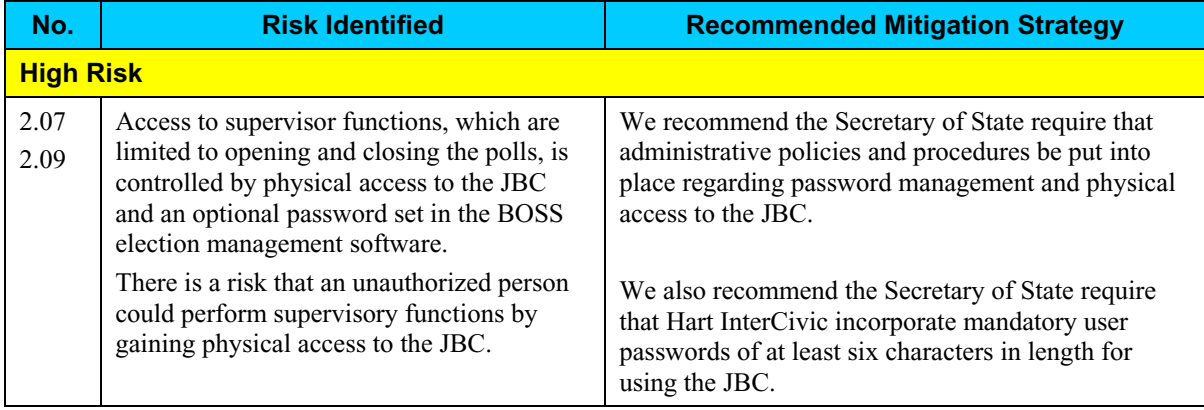

# *Recommended Risk Mitigation Strategies (continued)*

### **Platform Review (continued)**

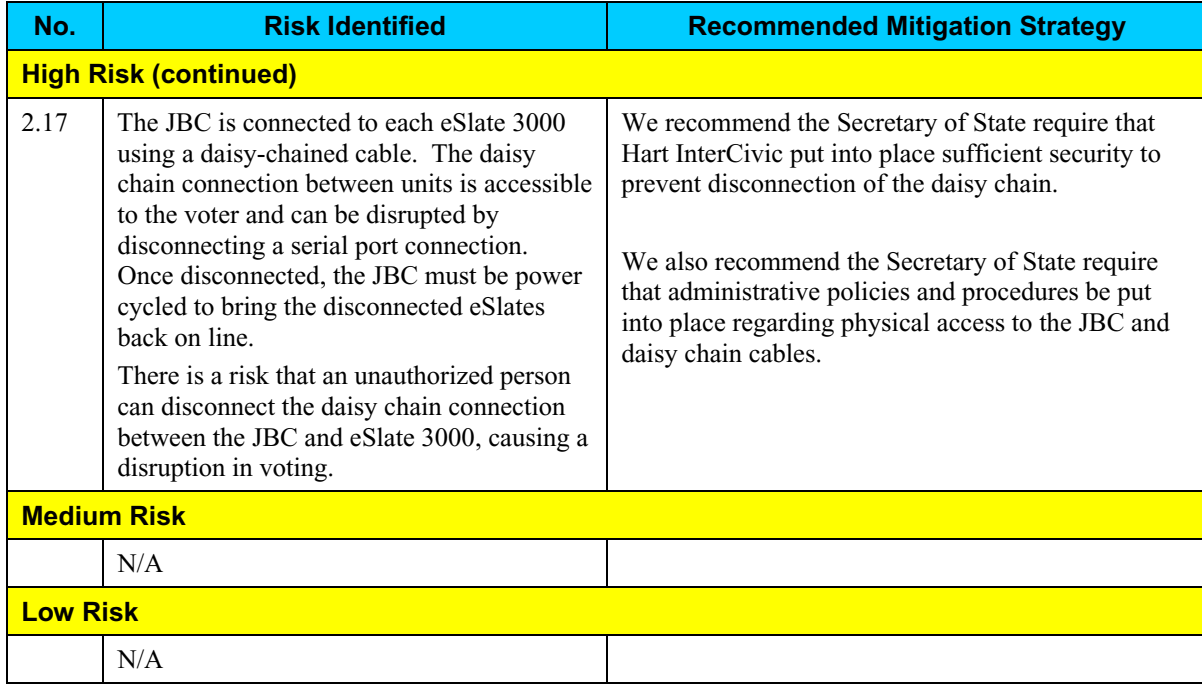

### **Physical Testing**

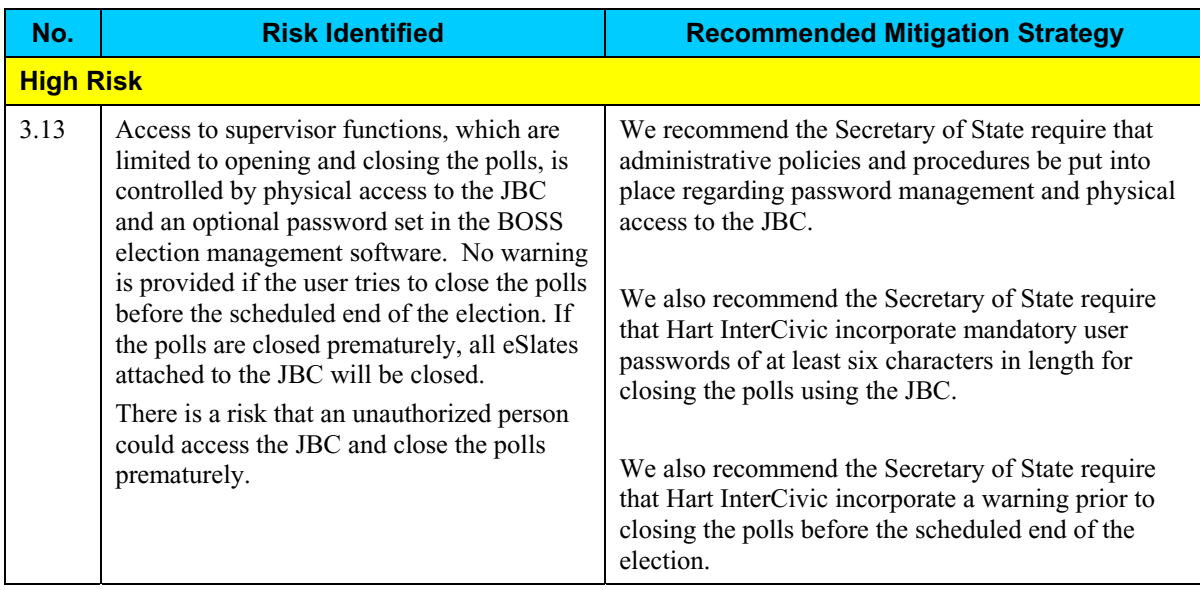

### *Recommended Risk Mitigation Strategies (continued)*

#### **Physical Testing**

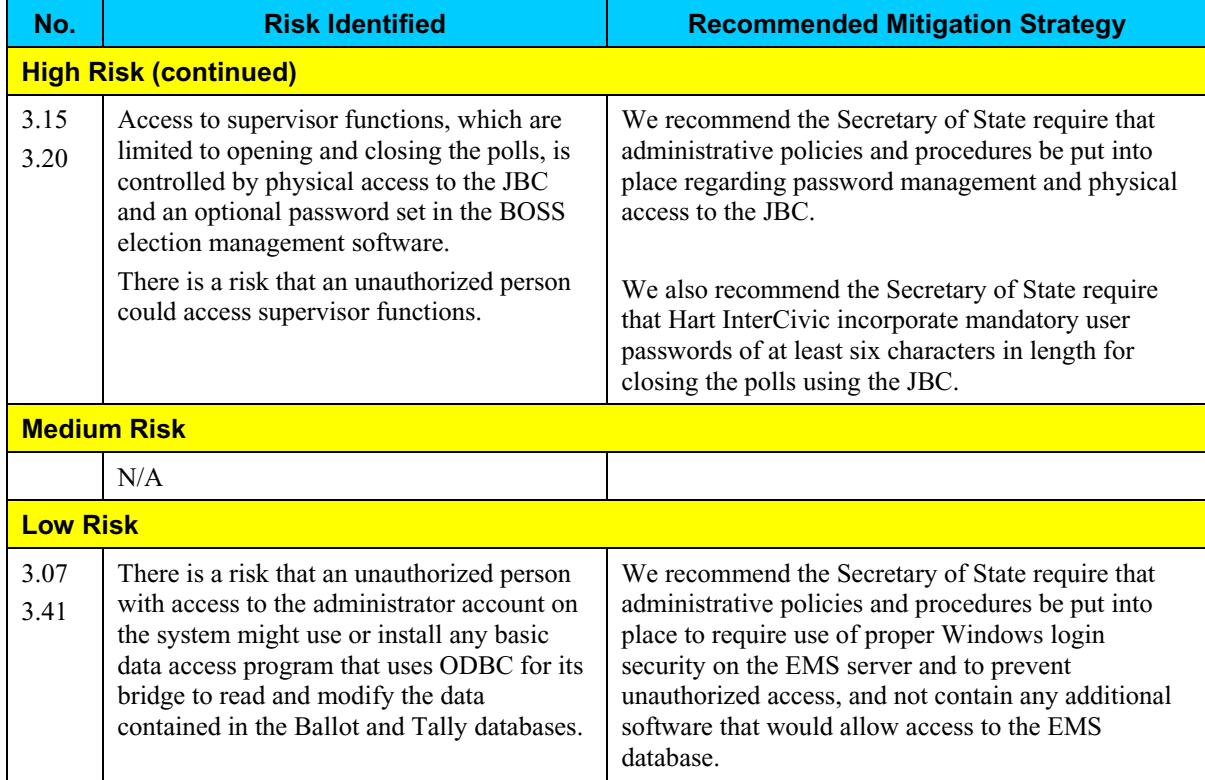

### **Step 9: Document Results**

In Step 9, the assessment team combined the results of Steps 1 through 8 to develop this report detailing the technical security assessment and its findings.

## **Conclusion**

Compuware has conducted a study of the Hart eSlate 3000 voting system to identify specific security vulnerabilities that might be exploited during an election and to recommend actions to mitigate these vulnerabilities. The scope of this study has been limited to reviewing the technical implementation of the eSlate 3000 and reviewing each data stream into and from the eSlate 3000. It has not included a review of the policies, procedures, or work practices of either Hart or the Ohio Secretary of State.

## **Conclusion (continued)**

During the course of our study, Compuware has identified several significant security issues, which left unmitigated would provide an opportunity for an attacker to disrupt the election process or throw the election results into question. These are documented above. Following careful consideration of each of these security issues, we have developed mitigation recommendations for the Secretary of State to implement which we believe will limit the likelihood of a successful attack on the election process. Provided each of these mitigation recommendations can be enacted, Compuware has concluded the Hart eSlate 3000 can be securely deployed by the Secretary of State.

Although all risks documented above must be dealt with appropriately, the most significant risk areas, which will require the most effort to mitigate, include:

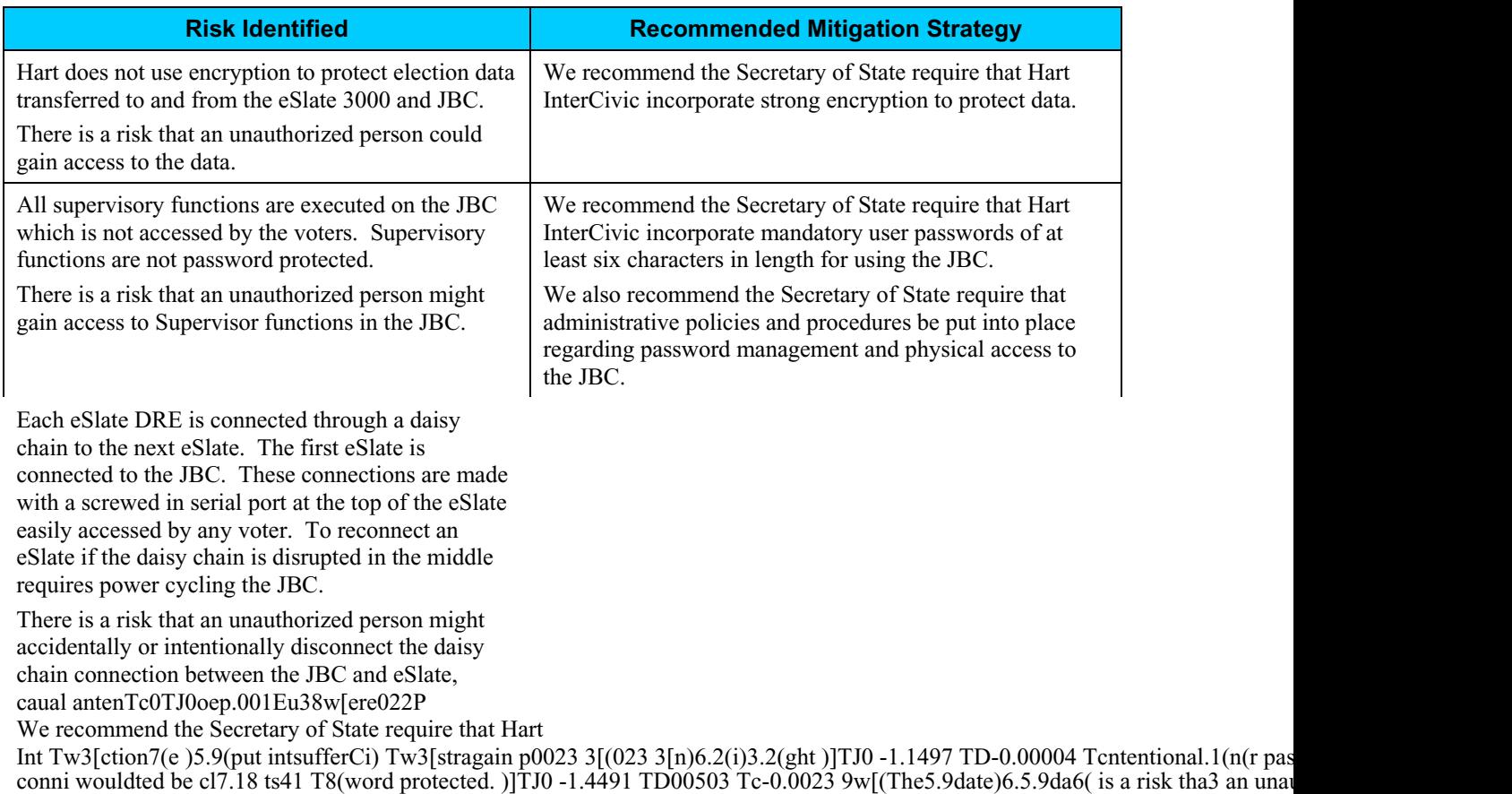

# **PART FIVE: SEQUOIA**

### **Overview**

This section details the assessment for the Sequoia AVC Edge DRE. The AVC Edge is a Touch Screen Voting System. Navigation within the ballot is accomplished with scroll buttons to move forward and backward, and the Contest Box, which enables voters to move to any part of the ballot. Voters can verify their selections and change their vote at any time before they cast their ballot.

The AVC Edge has an LCD touch-screen with large typeface. Wheelchairs are accommodated by adjusting the screen's height. No other adjustments are necessary. The Audio Voting feature allows the AVC Edge to serve blind voters and people who have difficulty reading. Ballots in multiple languages are available on the Edge. Allowing a voter to simply choose the preferred language on the first screen, the ballot is then presented in that language until the voting process is complete.

The AVC Edge is supported by the WinEDS Election Management software, which provides ballot creation, vote tabulation, and reporting.

The AVC Edge prevents the voter from overvoting, notifies the voter of undervoting, and allows the voter to review and modify their ballot choices before casting their vote.

Compuware tested the following hardware and software in this technical security assessment:

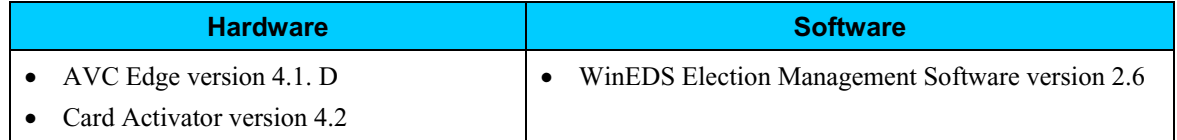

### **Step 1: Characterization of the AVC Edge Voting System**

In Step 1, the AVC Edge was examined for the following:

- $\bullet$  AVC Edge system interfaces input/output connections between the AVC Edge and external entities, and the related voting processes
- Work flow / process model flow of data through the AVC Edge system interfaces, and the related voting processes
- AVC Edge environment
	- o Hardware configuration
	- o Software configuration
	- o Network configuration

### *AVC Edge System Interfaces*

The following diagram provides a graphical overview of the connections to the AVC Edge. The diagram shows the input/output connections between the AVC Edge and external entities such as the BOE's and voters.

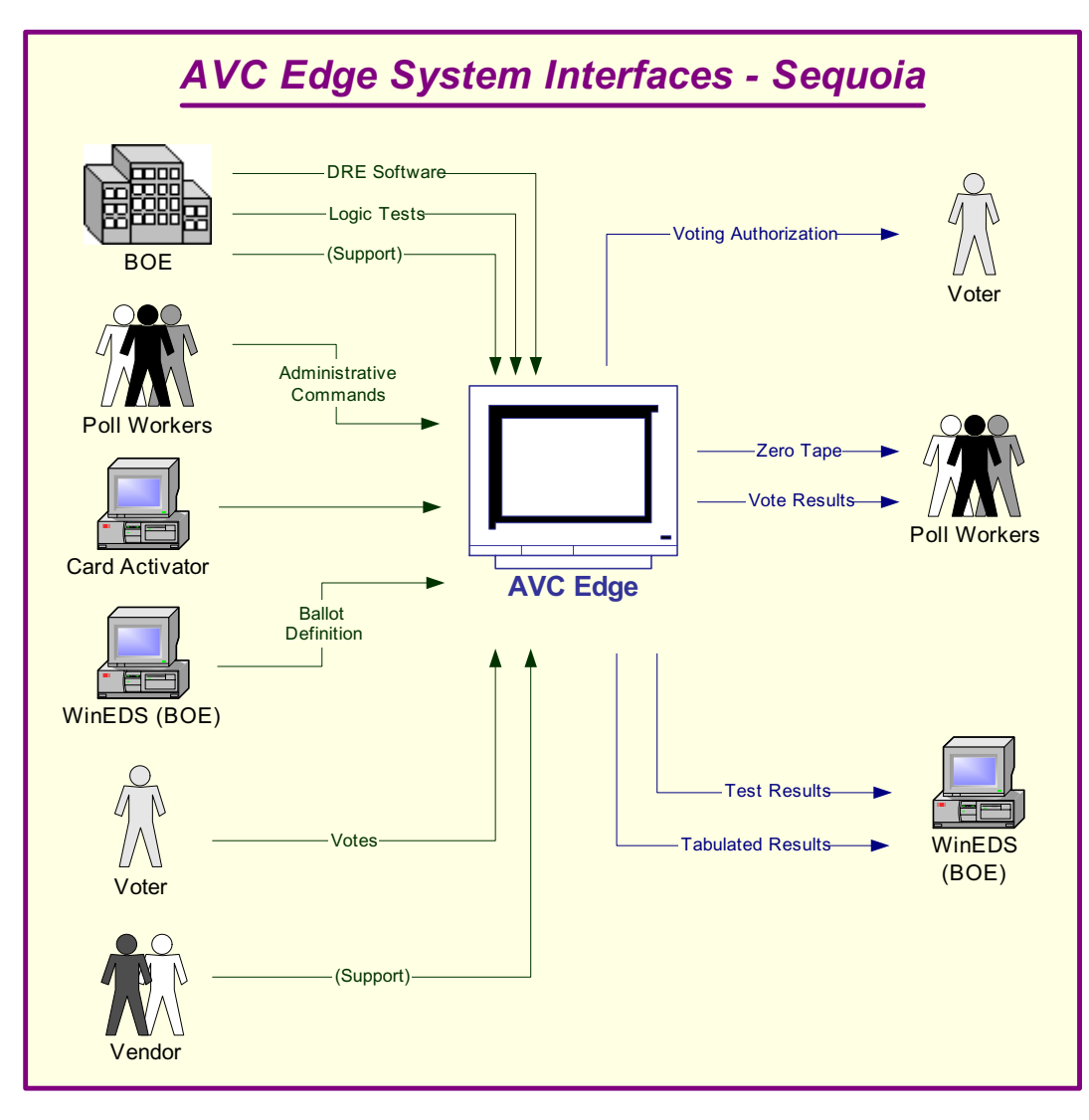

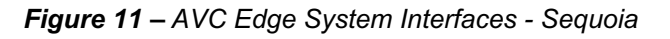

## *AVC Edge System Interfaces (continued)*

Following is an explanation of the tasks related to the AVC Edge system interfaces.

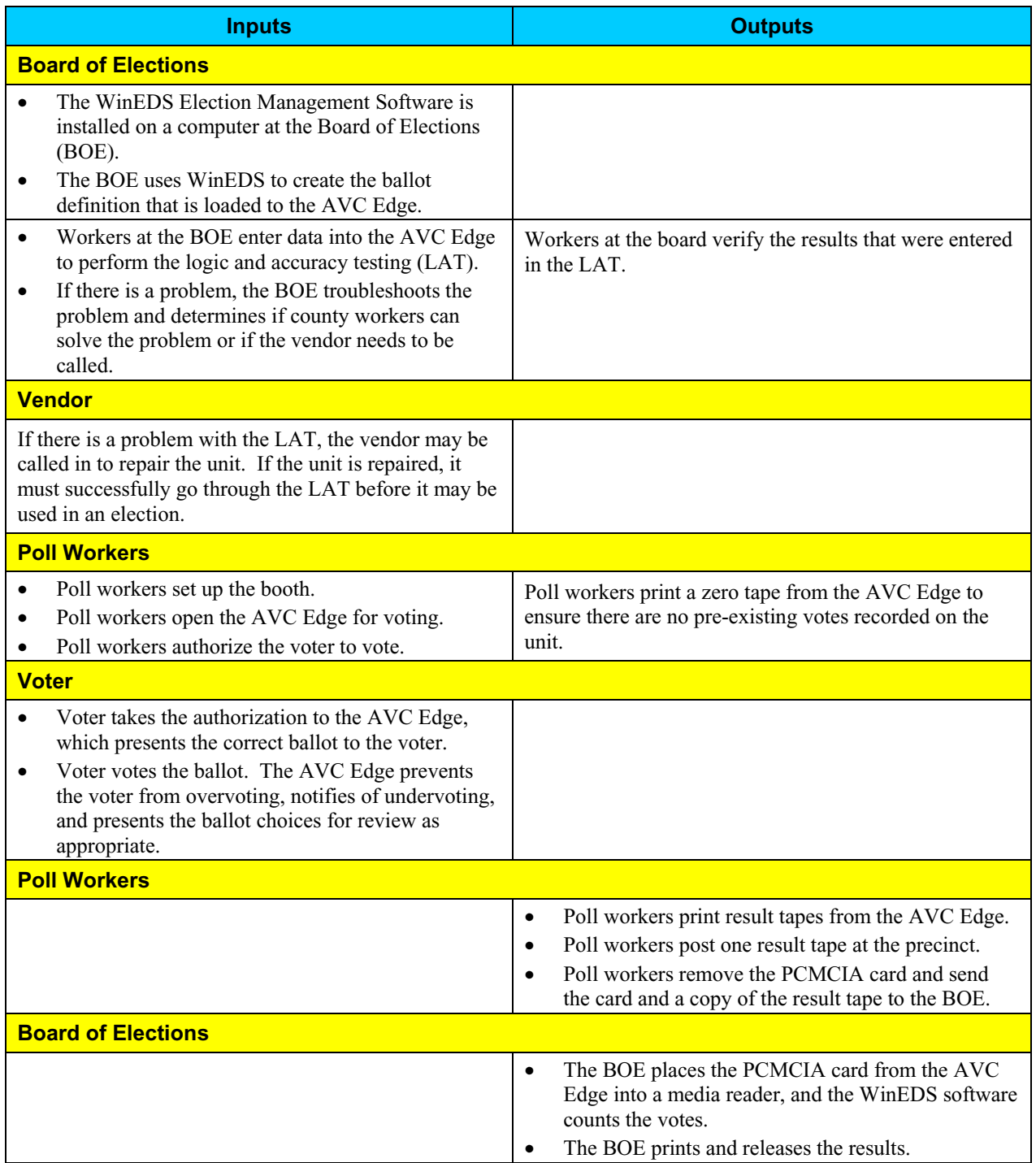

### *Work Flow / Process Model*

The following diagram provides a graphical overview of the work flow associated with the AVC Edge system interfaces, and represents the next level down from the Context Diagram. This diagram displays the flow of data through the AVC Edge system interfaces.

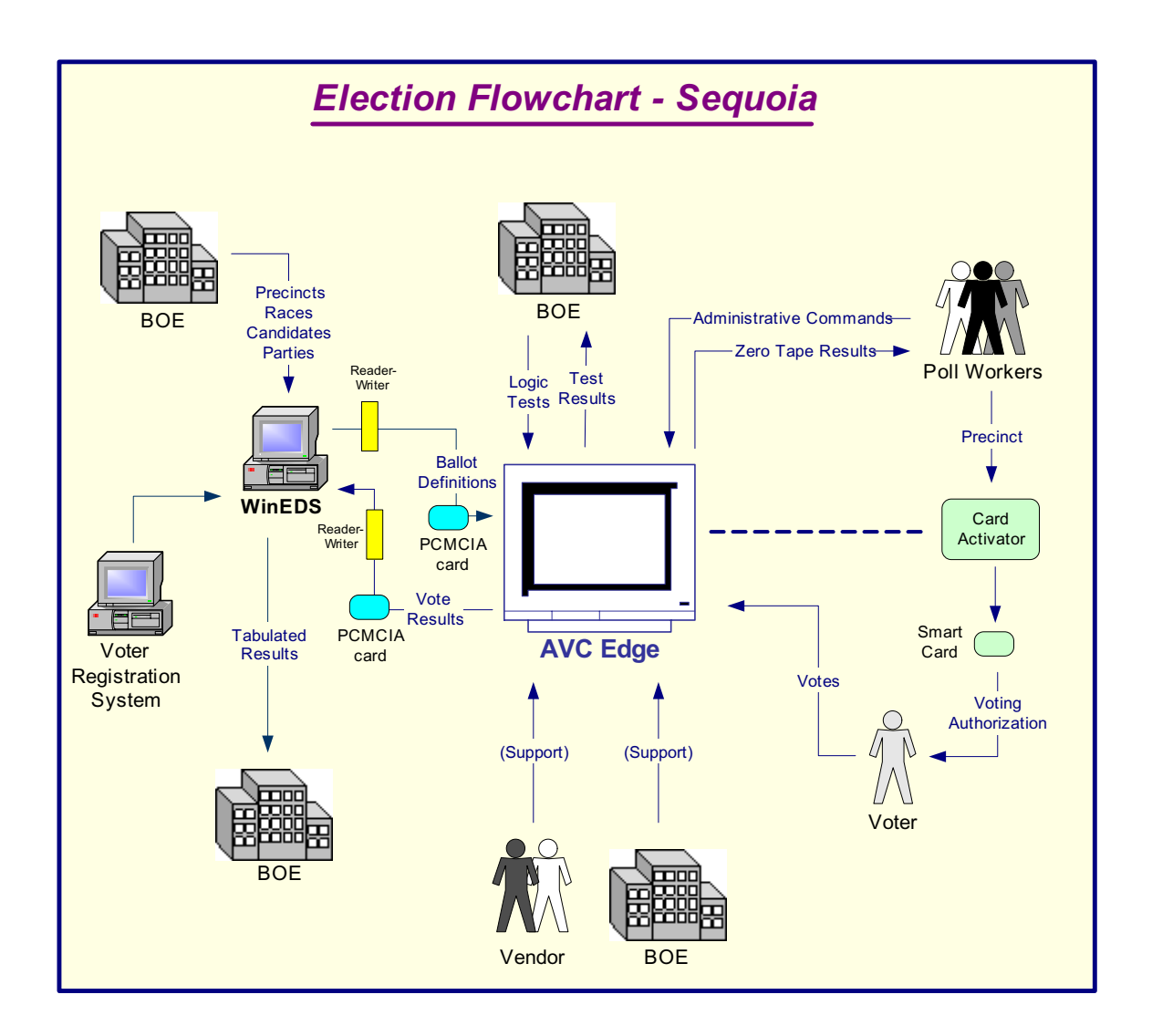

*Figure 12 – Election Flowchart - Sequoia*

### *Work Flow / Process Model (continued)*

Following is an explanation of the work flow associated with the AVC Edge system interfaces.

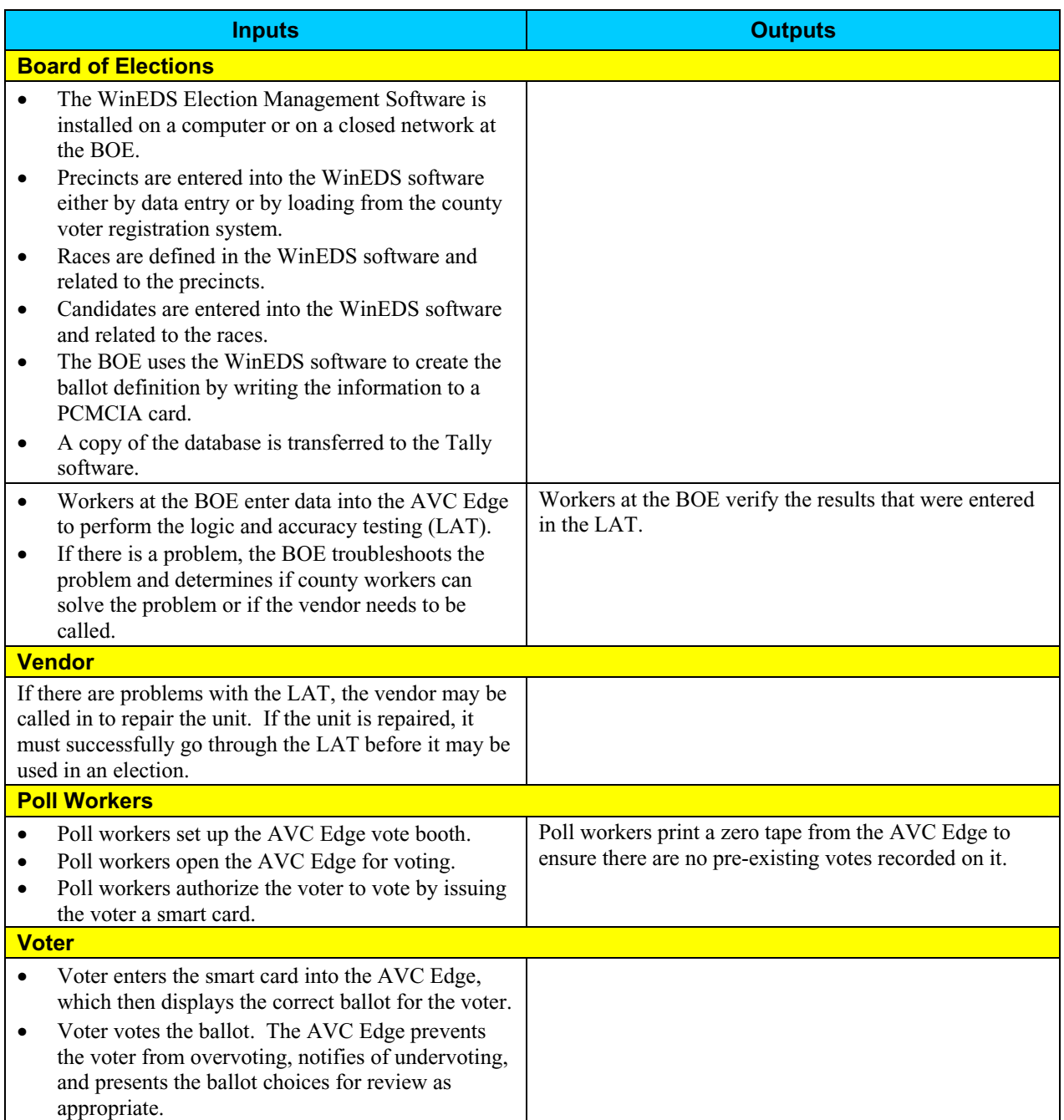

## *Work Flow/Process Model (continued)*

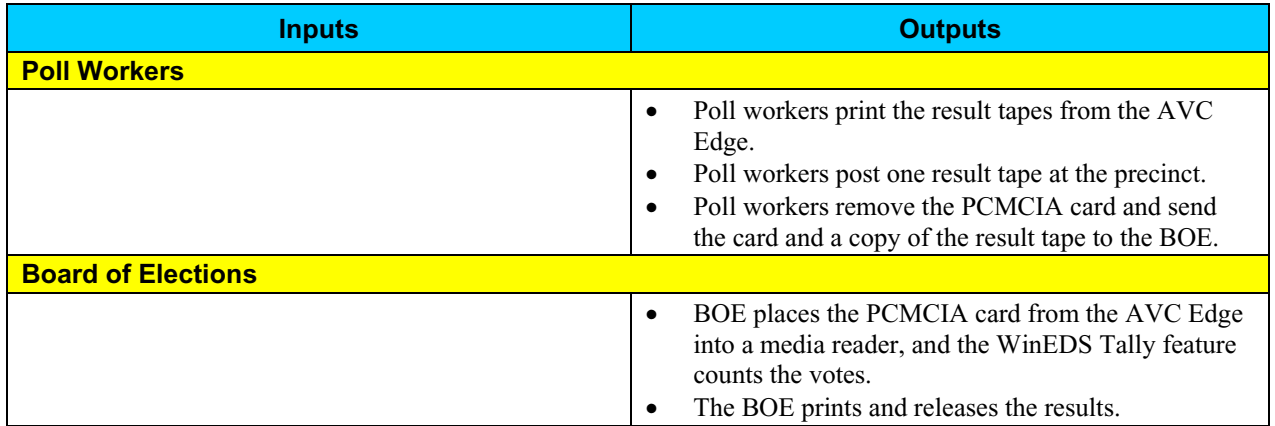

### *Environment*

#### **Hardware Configuration**

Following is a summary of the hardware configuration of the Sequoia AVC Edge that was tested.

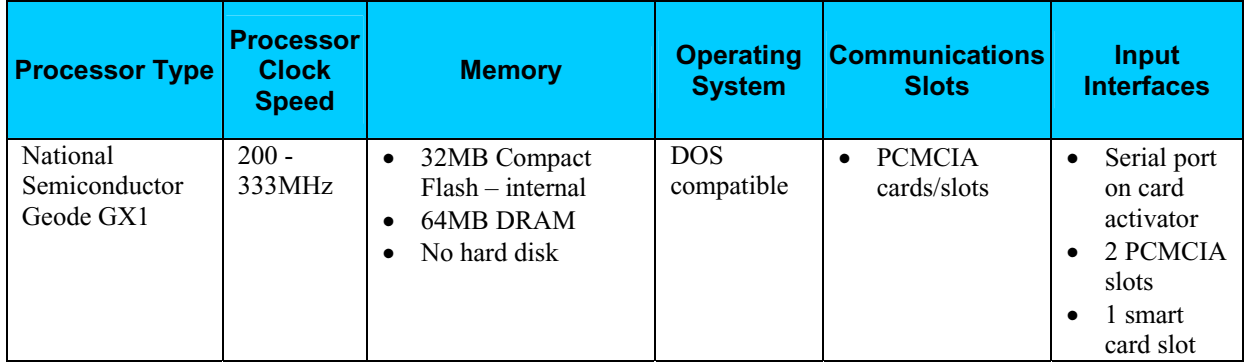

#### **Software Configuration**

Following is a summary of the software configuration of the Sequoia AVC Edge that was tested.

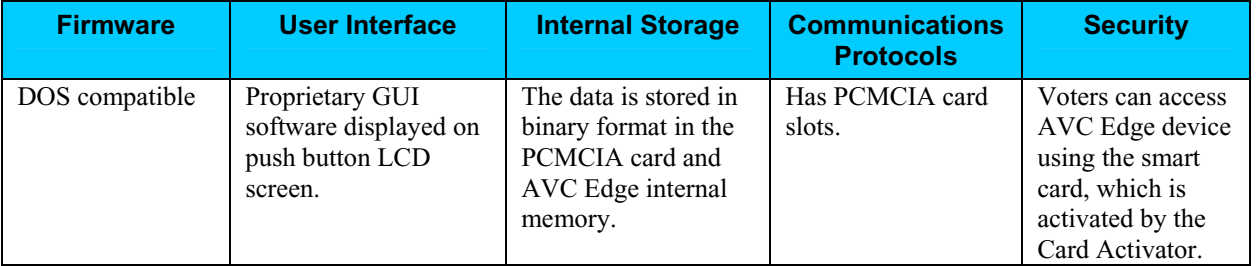

#### **Network Configuration**

There is no network-based LAN\WAN connection between the DRE and the Voting Software that resides on a Windows-based machine. The only network connection that could exist is between the voting machine and central voting software. Only if the county chooses to send the accumulated votes from the polling location to the tabulating location would a dial-up connection or network connection be used.

For the scope of this project we are not reviewing any connections outside the DRE, such as dial-up connections or network connections leading to the tabulation of votes.

# **Step 2: Threat Identification**

A threat is the potential for a particular threat-source to successfully exercise a particular vulnerability. Vulnerability is a weakness that can be accidentally triggered or intentionally exploited. A threat-source does not present a risk when there is no vulnerability that can be exercised. In determining the likelihood of a threat, one must consider threat-sources, potential vulnerabilities (Step 3), and existing controls (Step 4).

In Step 2, the assessment team determined the potential threats posed to the AVC Edge voting system. Following is a list of potential threats to which the AVC Edge voting system could be exposed.

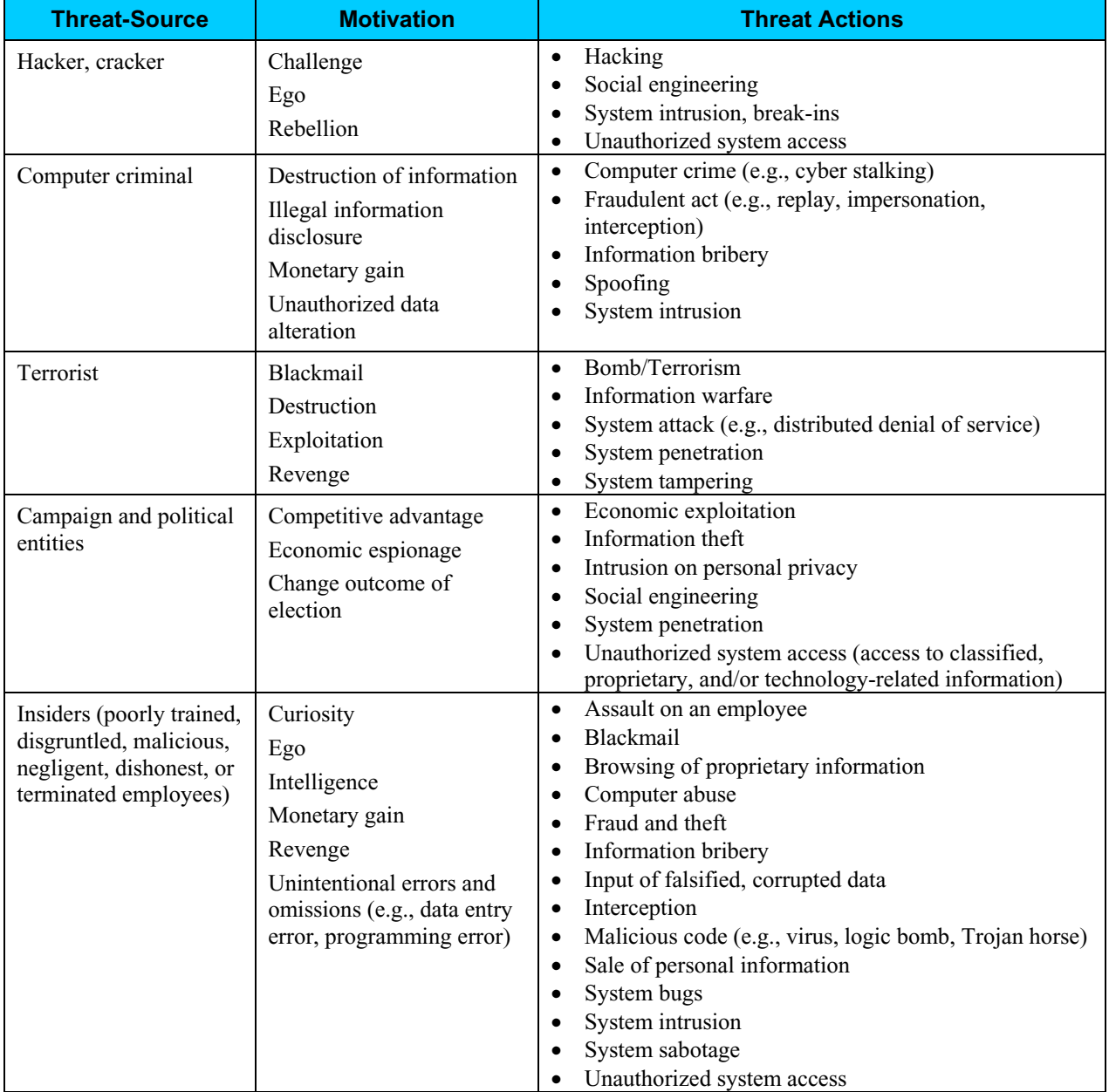

## **Step 3: Vulnerability Identification**

The analysis of the threat to an electronic voting system must include an analysis of the vulnerabilities associated with the system environment. In Step 3, the assessment team identified vulnerabilities (flaws or weaknesses) of the system. Results from audits, tests, inspections, and an examination of the current state of the AVC Edge voting system were used to determine existing weaknesses.

The assessment team conducted a comprehensive review of compliance to both technical and nontechnical requirements to identify vulnerabilities. In addition to identifying weaknesses in the above, the team also assessed external entities and their connectivity to the AVC Edge voting system.

#### *Requirements Tested & Test Results*

This section documents the requirements that were tested, the tests conducted, and the results of each test.

#### **Test Areas**

Tests were conducted in the following areas.

- 1. Code Review Tests
- 2. Platform Review Tests
- 3. Physical Tests

#### **Specific Tests and Test Results**

The assessment team tested the specific scenarios listed below. For each scenario, the table lists:

- Description of the requirement tested
- Test Scenario that covered the requirement
- Test Results

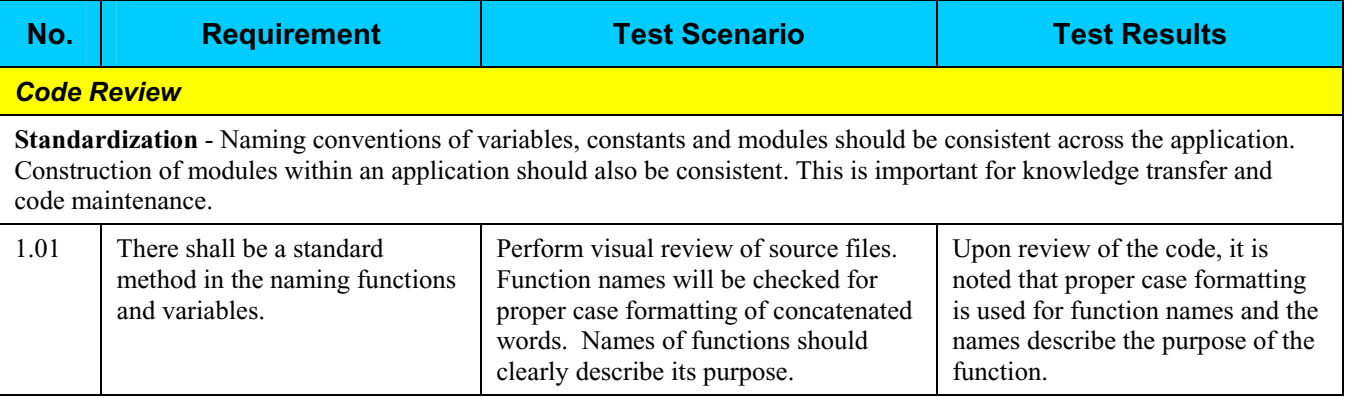

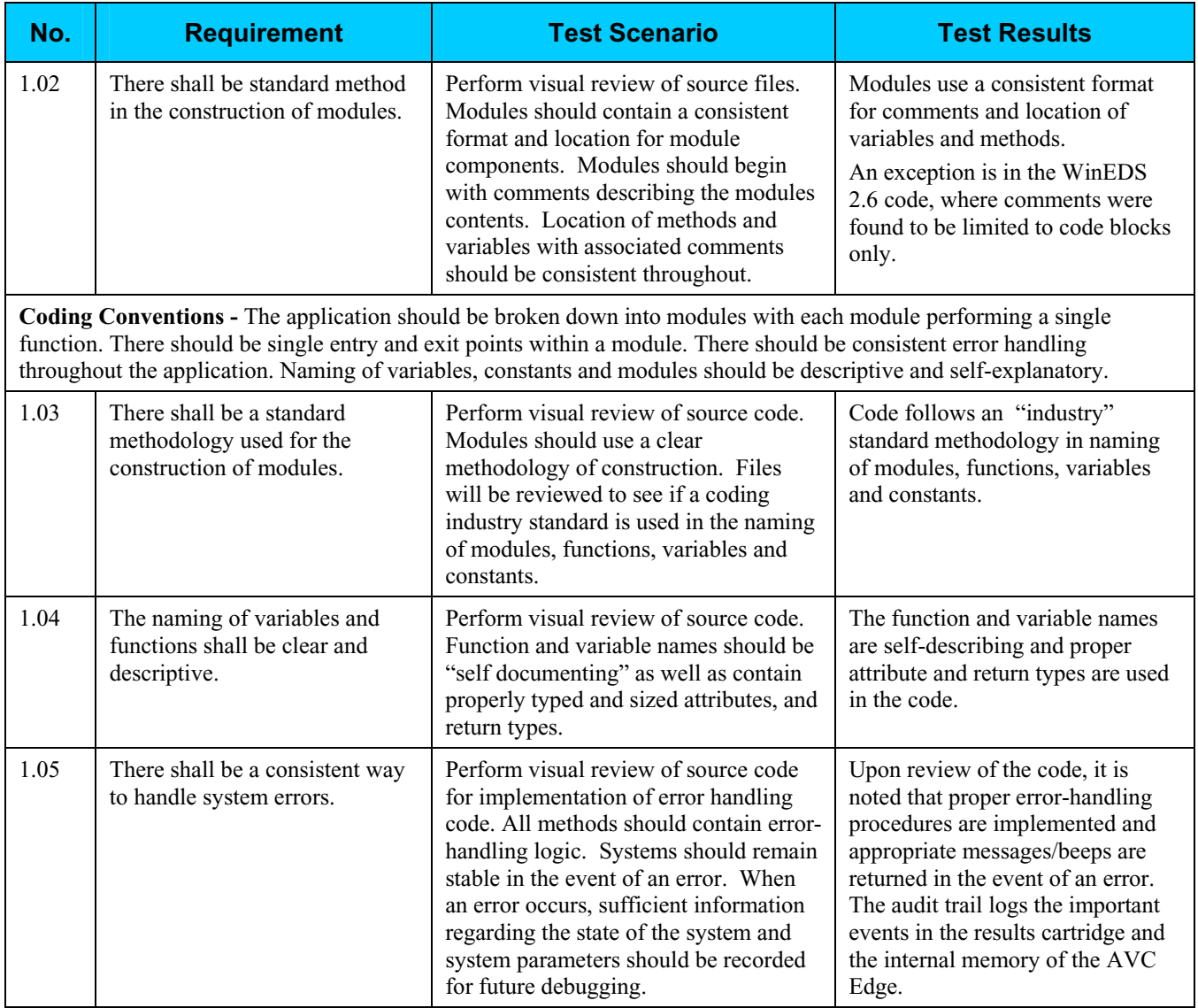

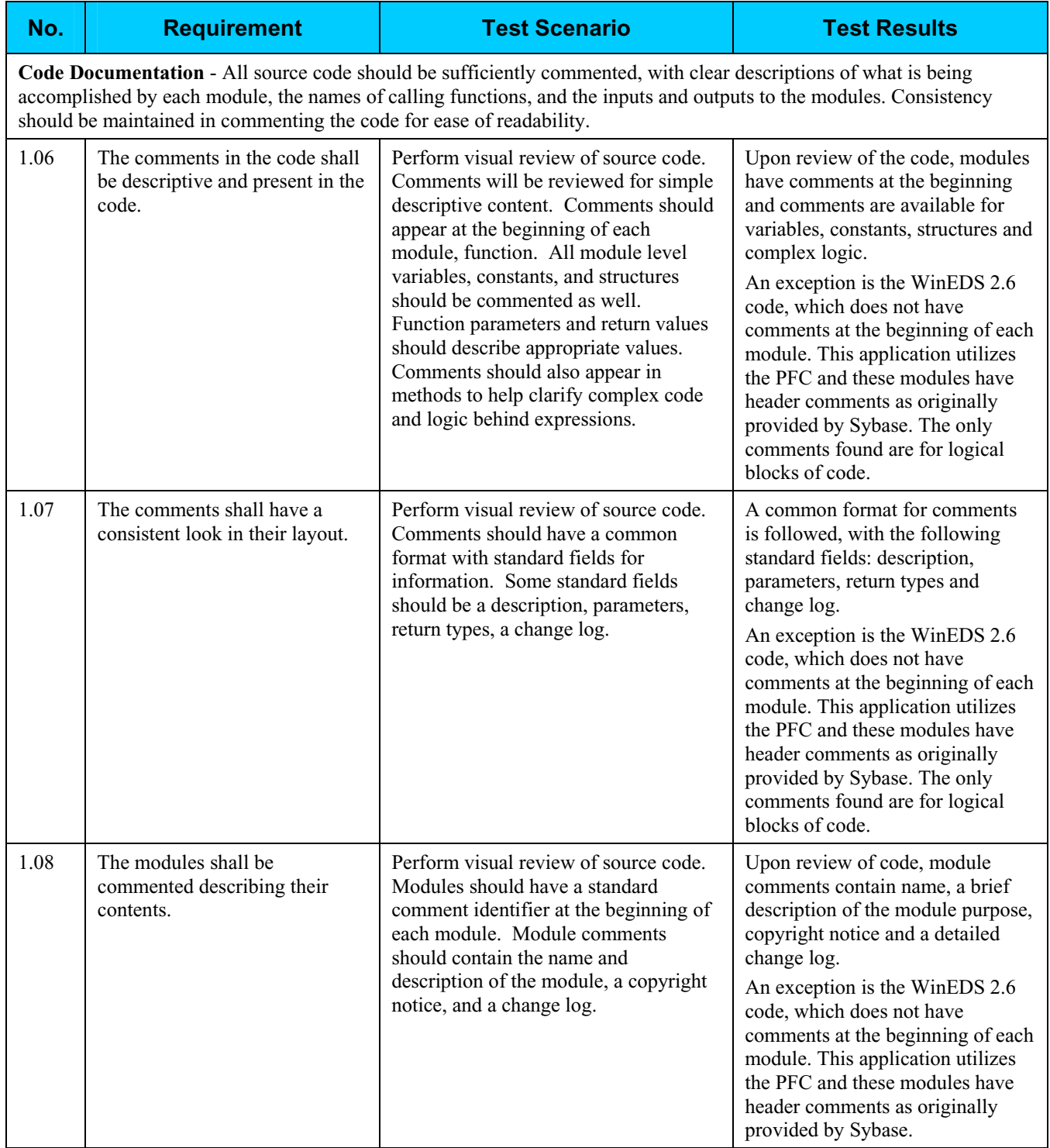

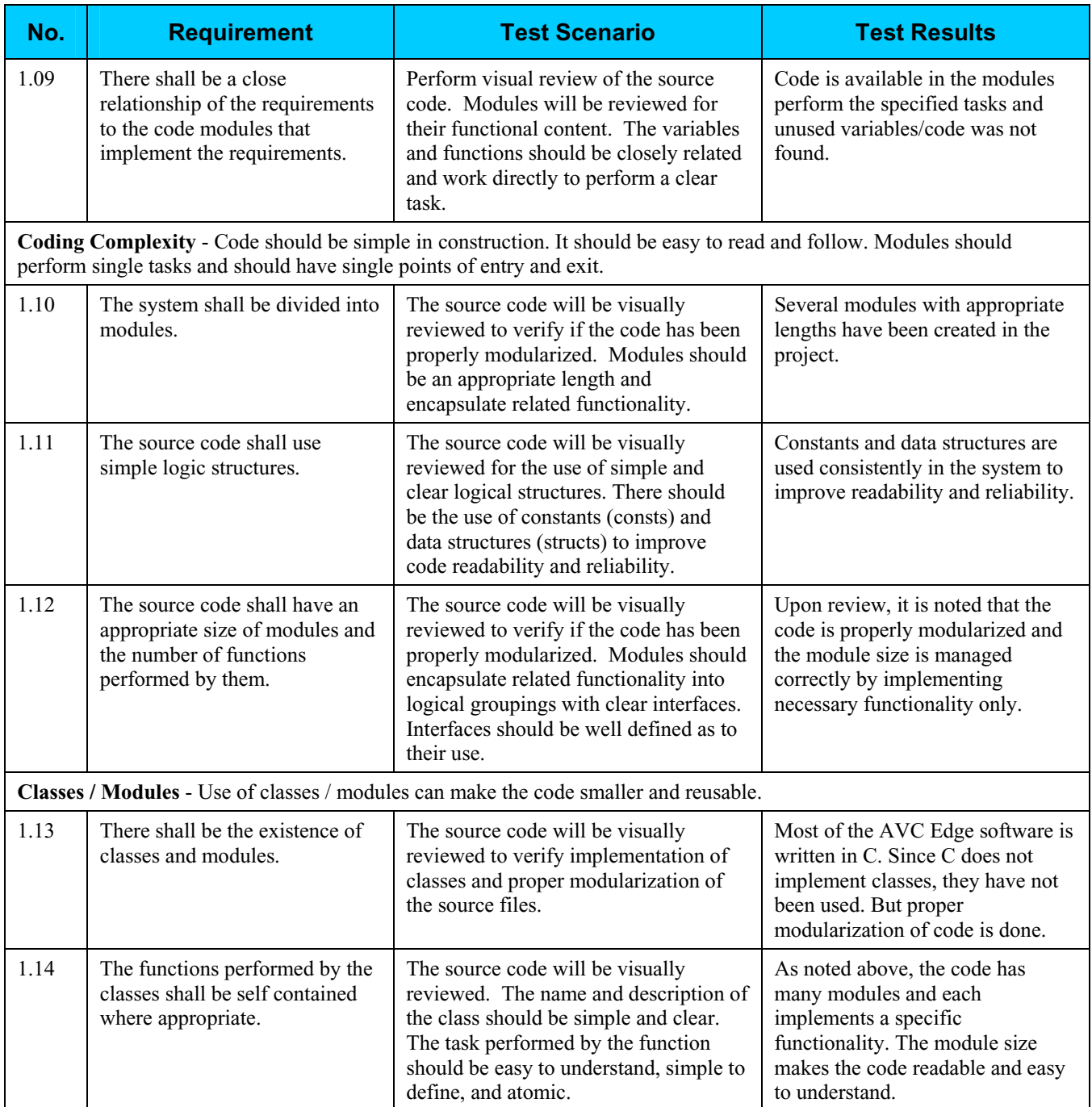

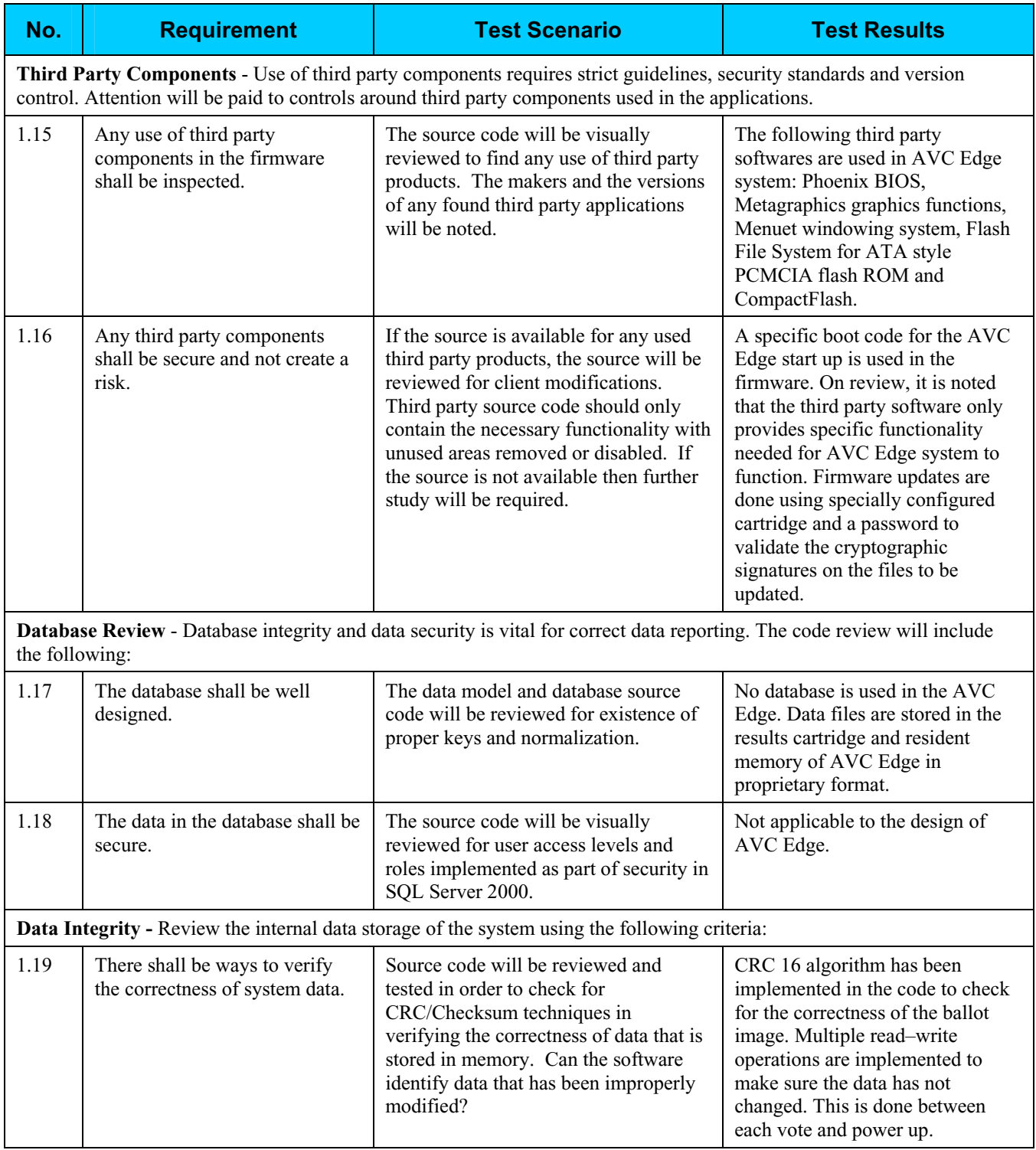

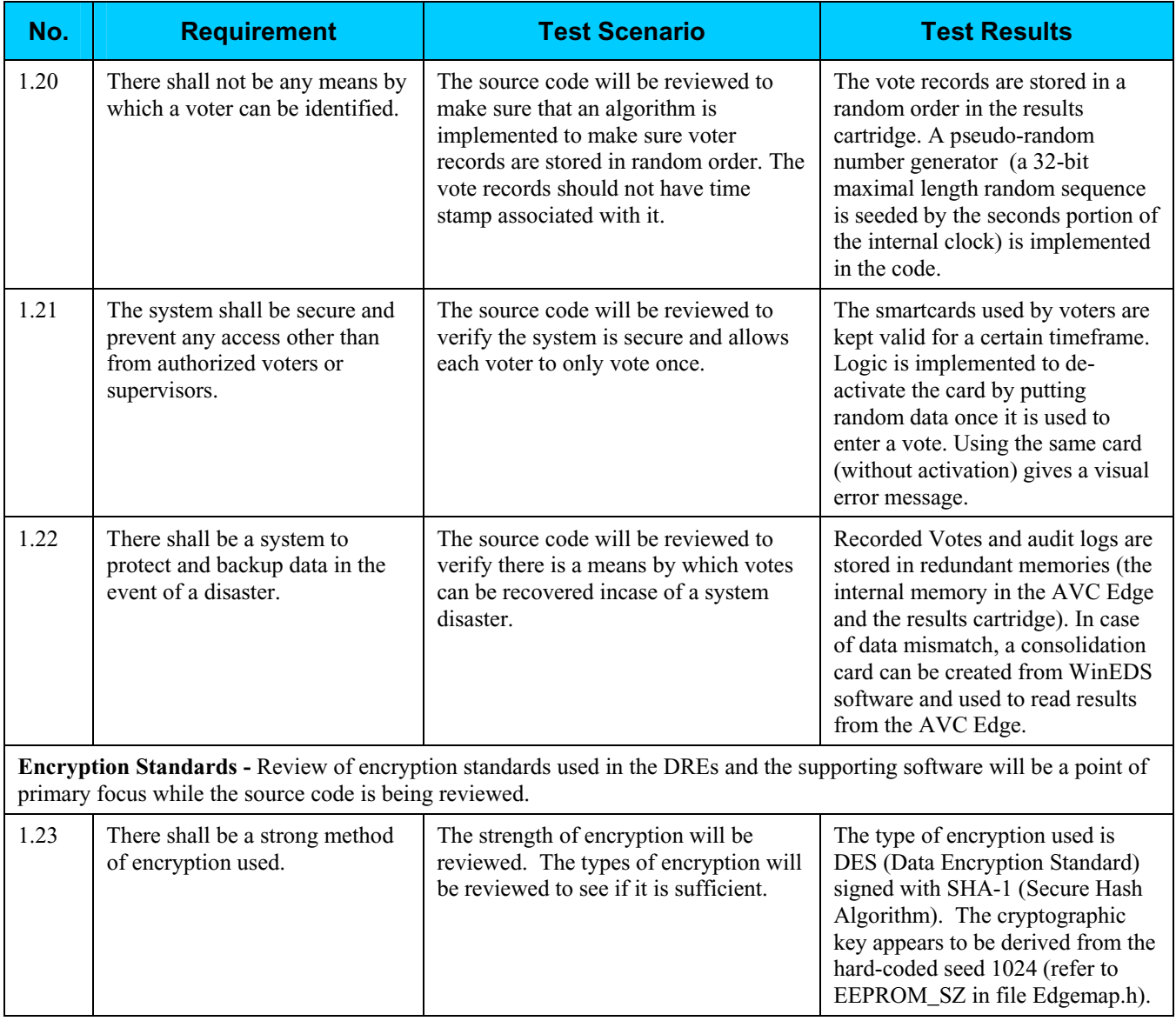

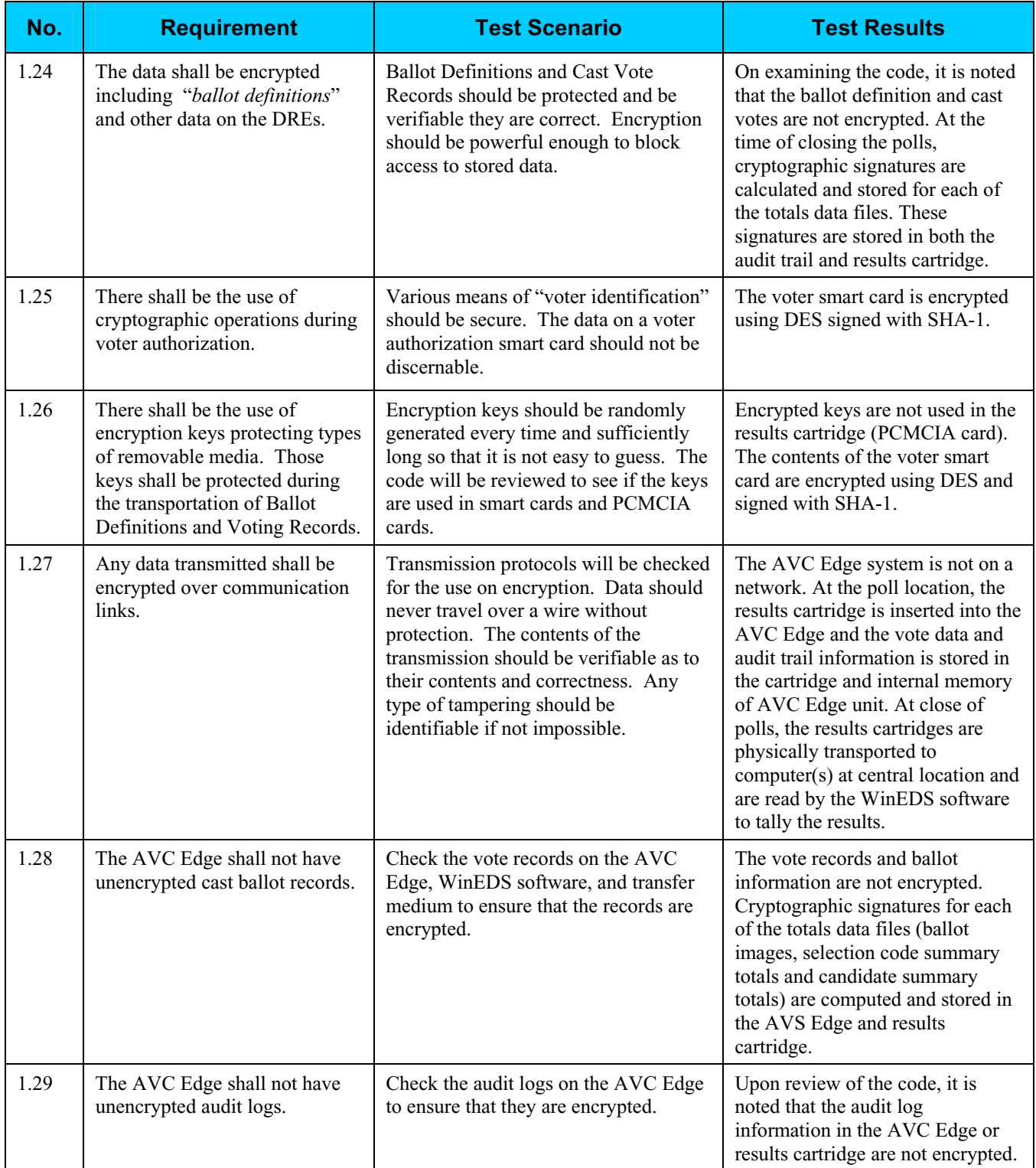

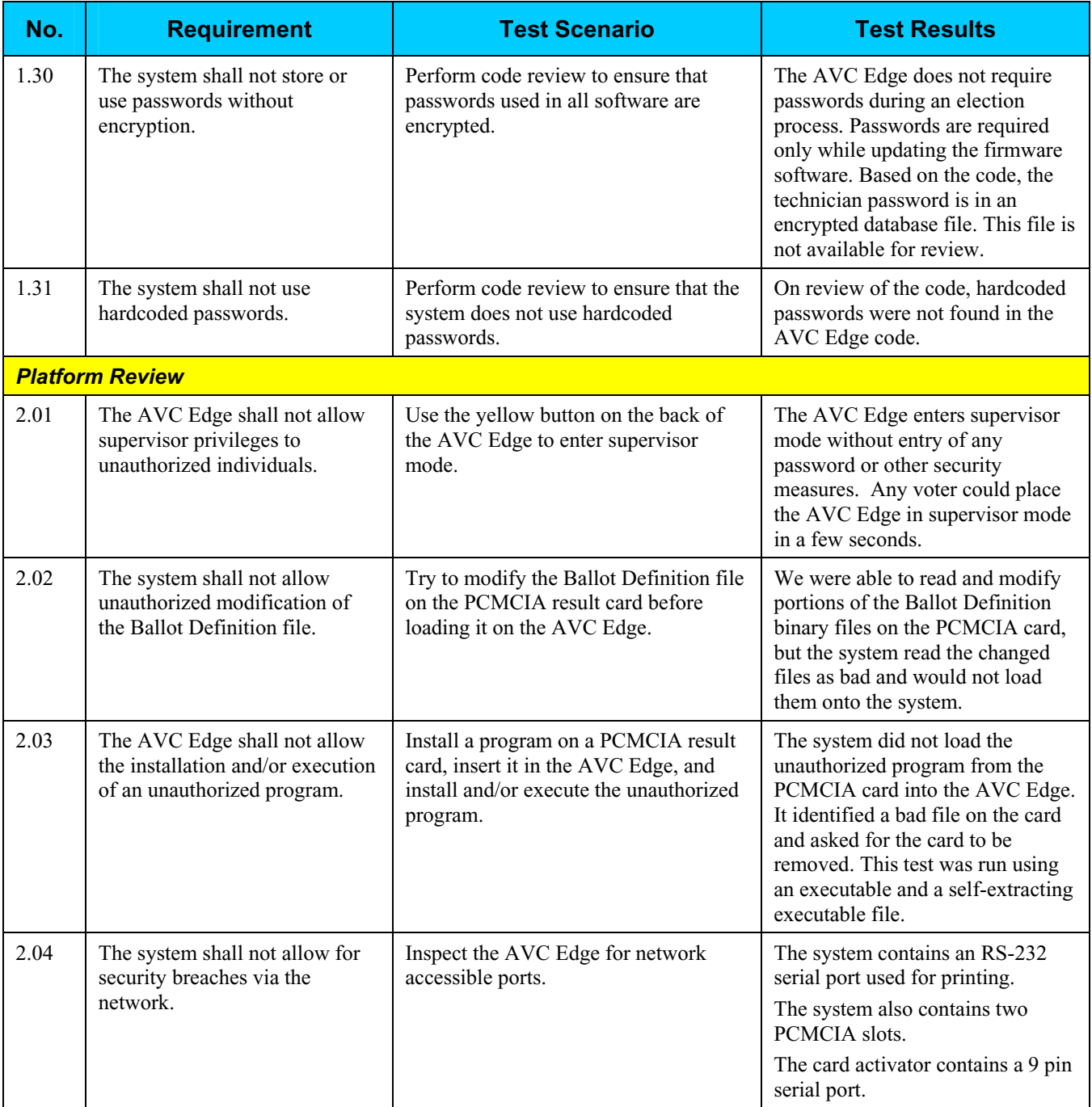

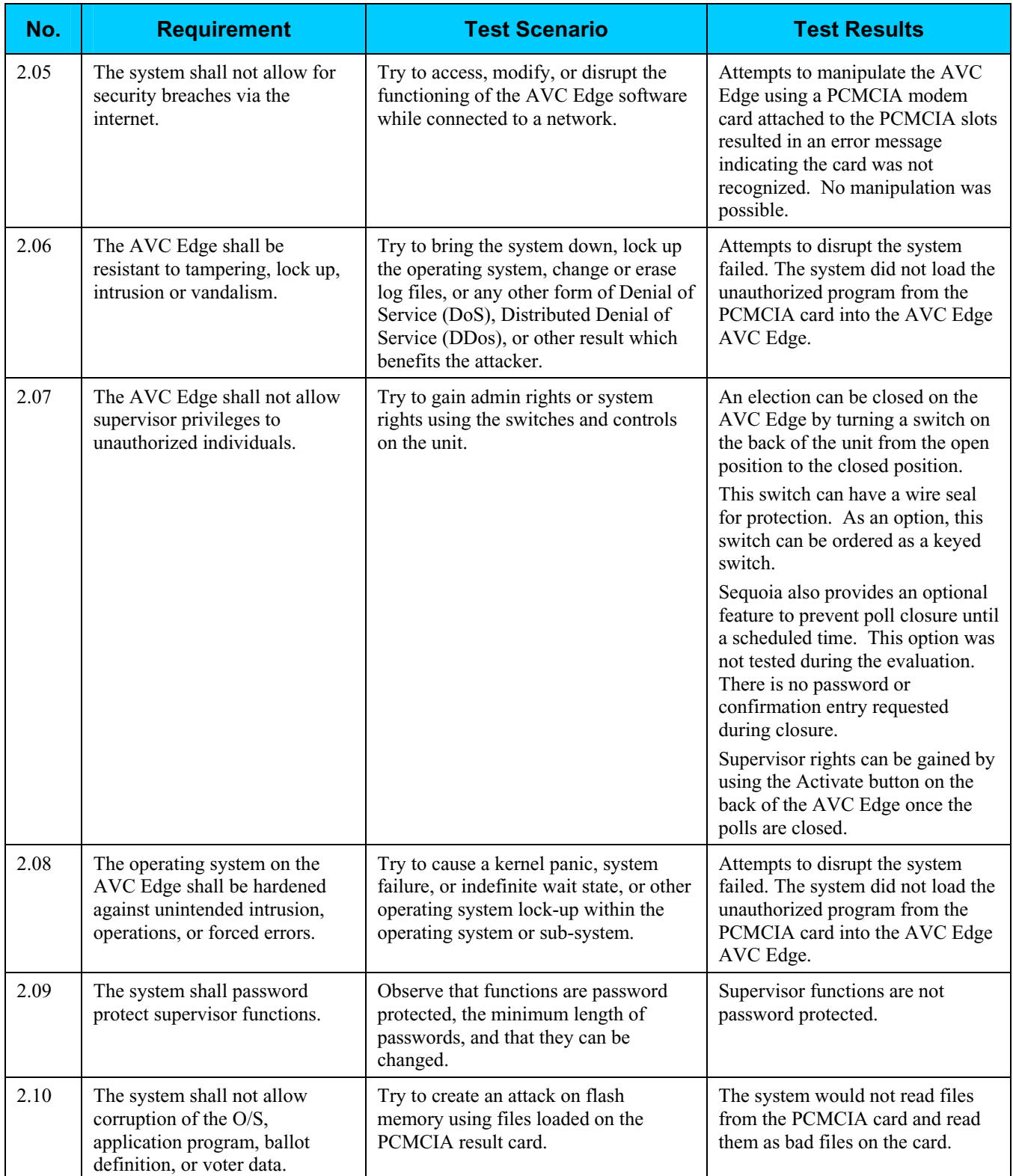

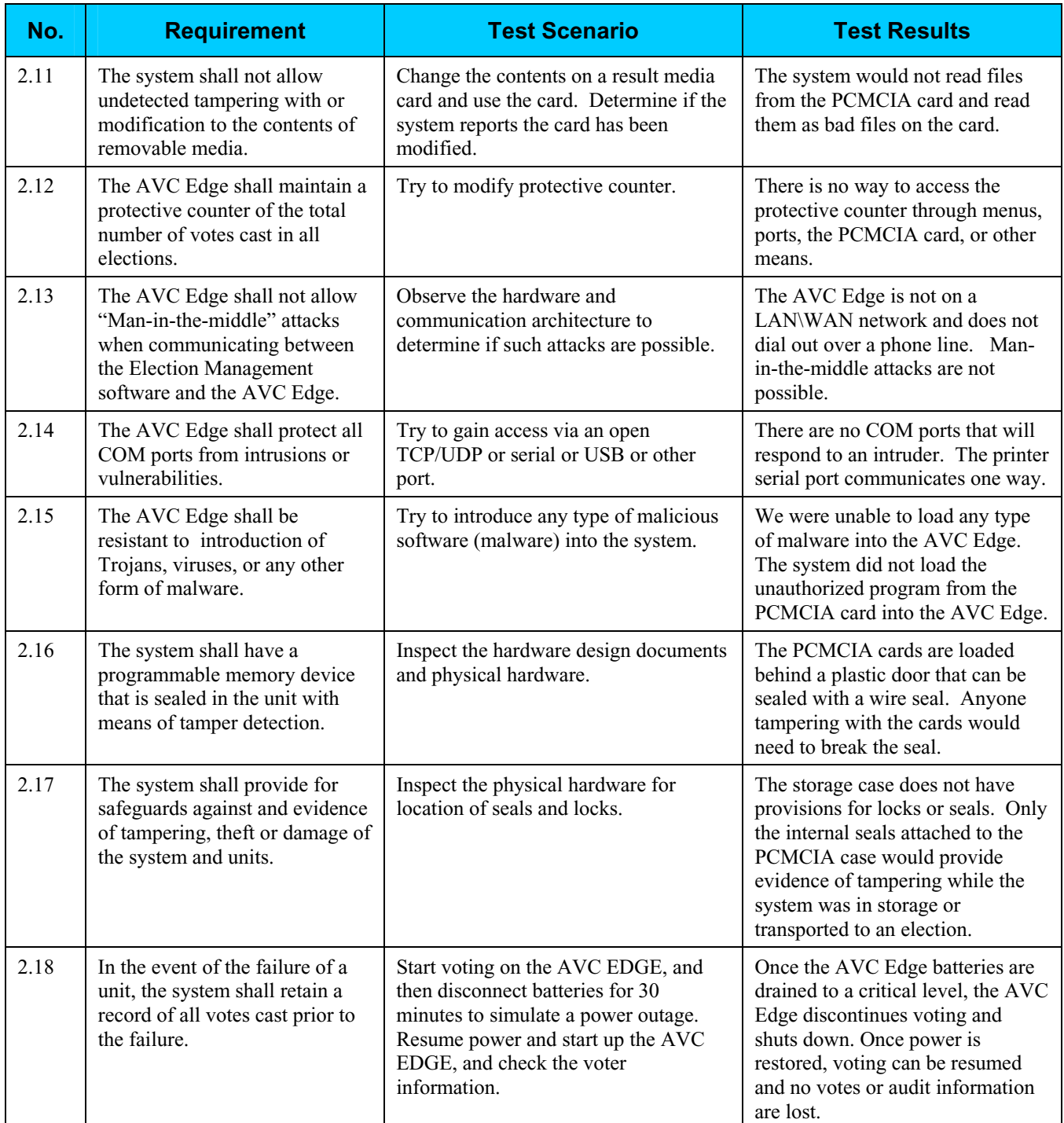

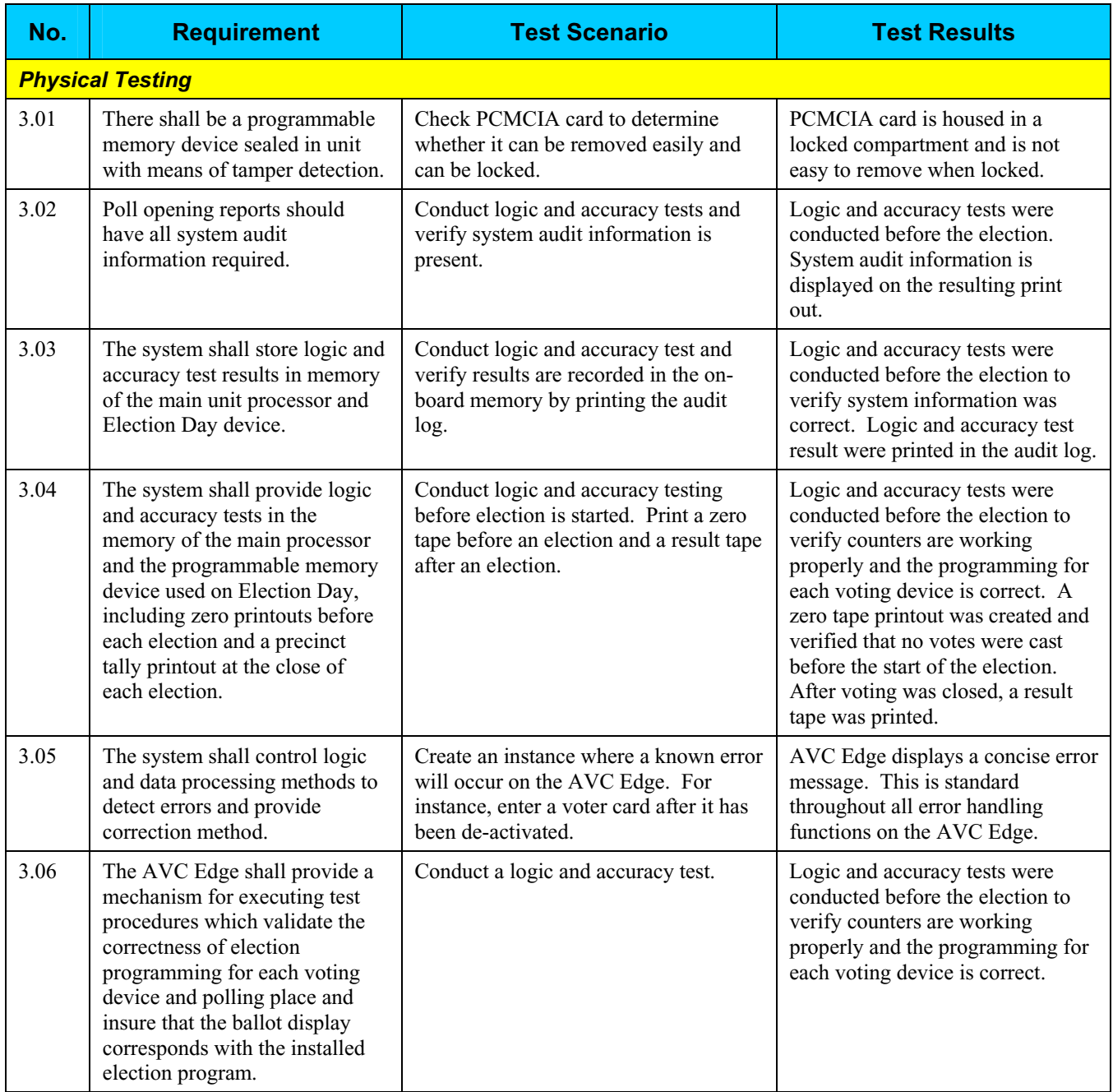

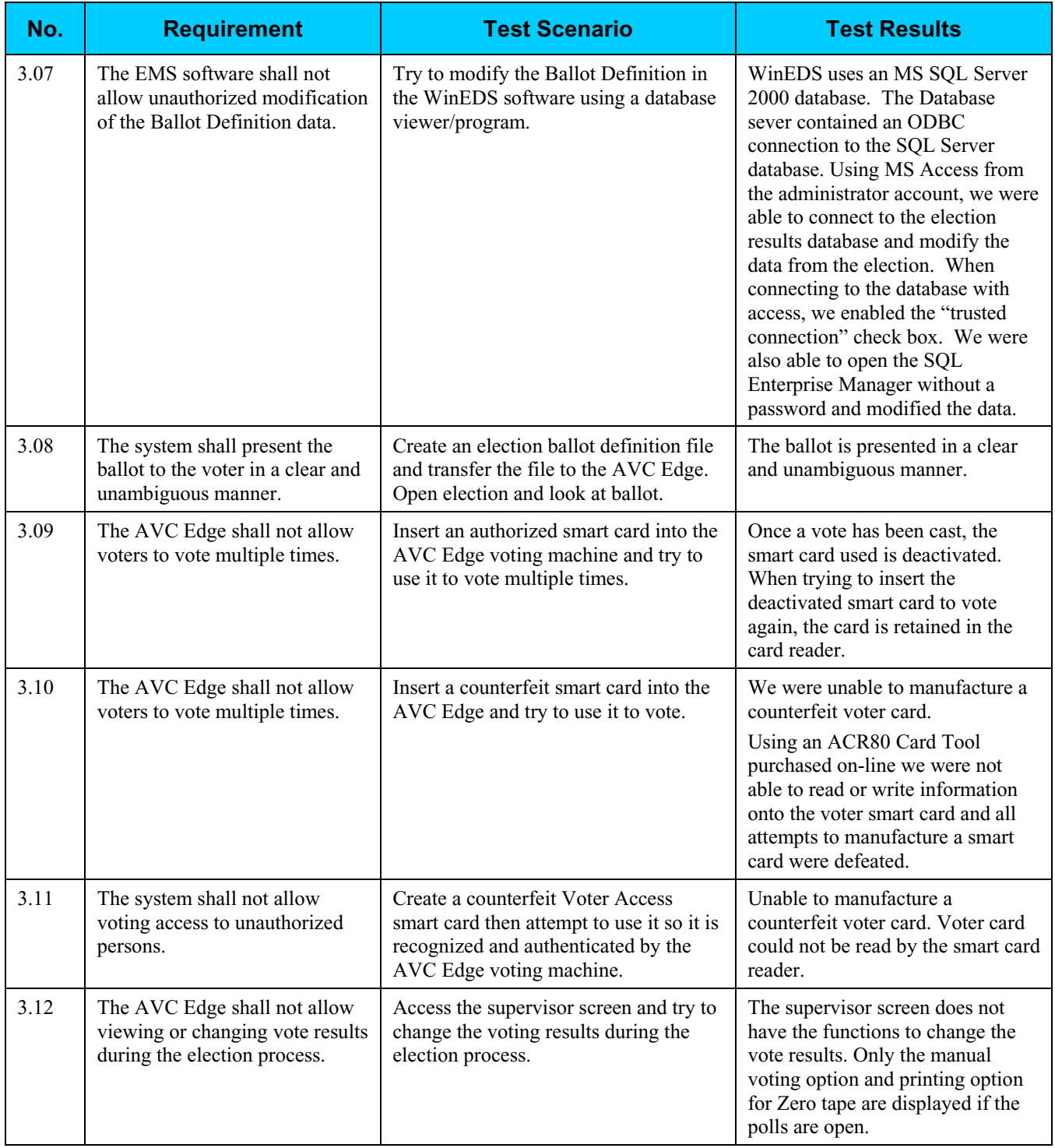

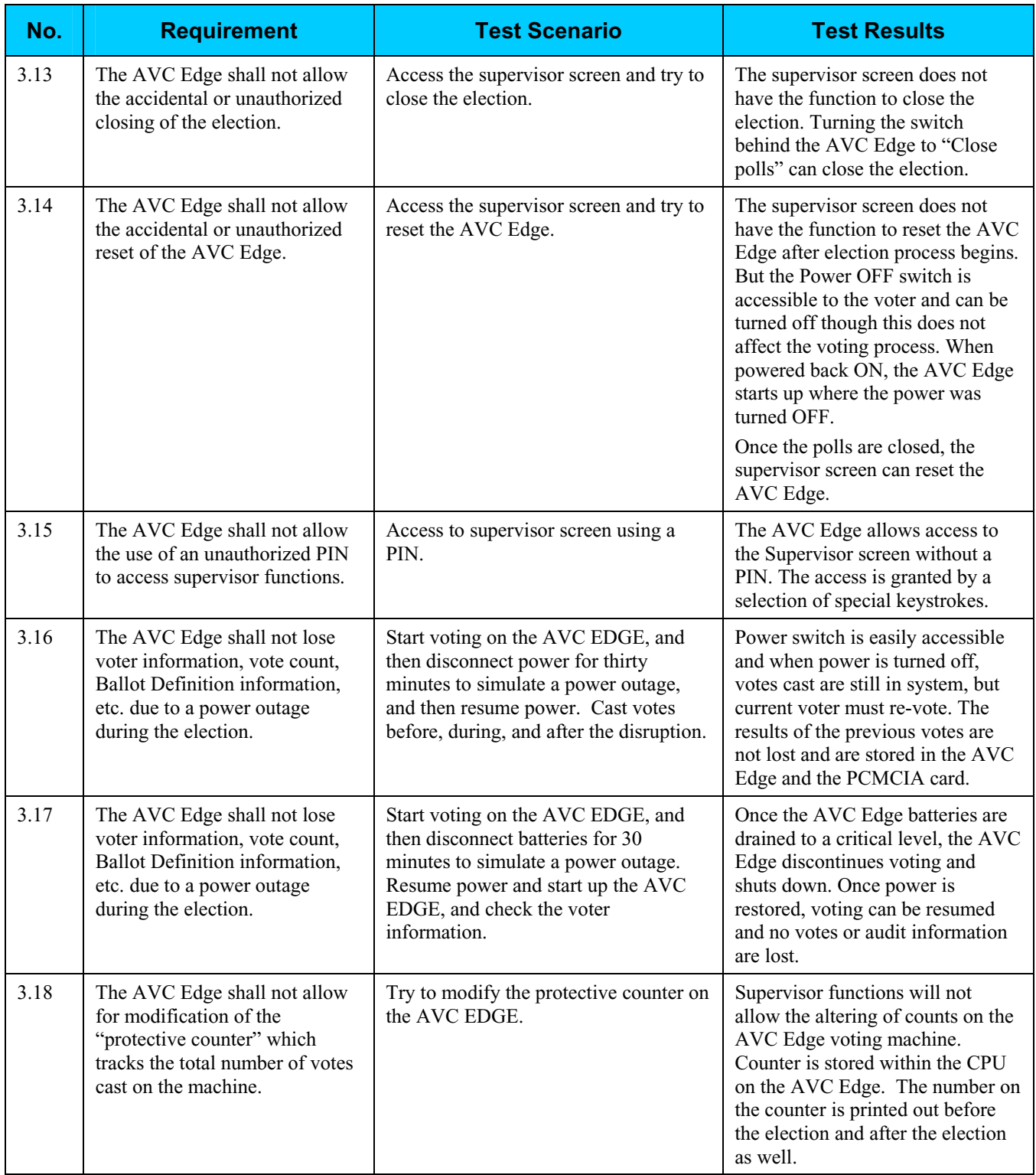

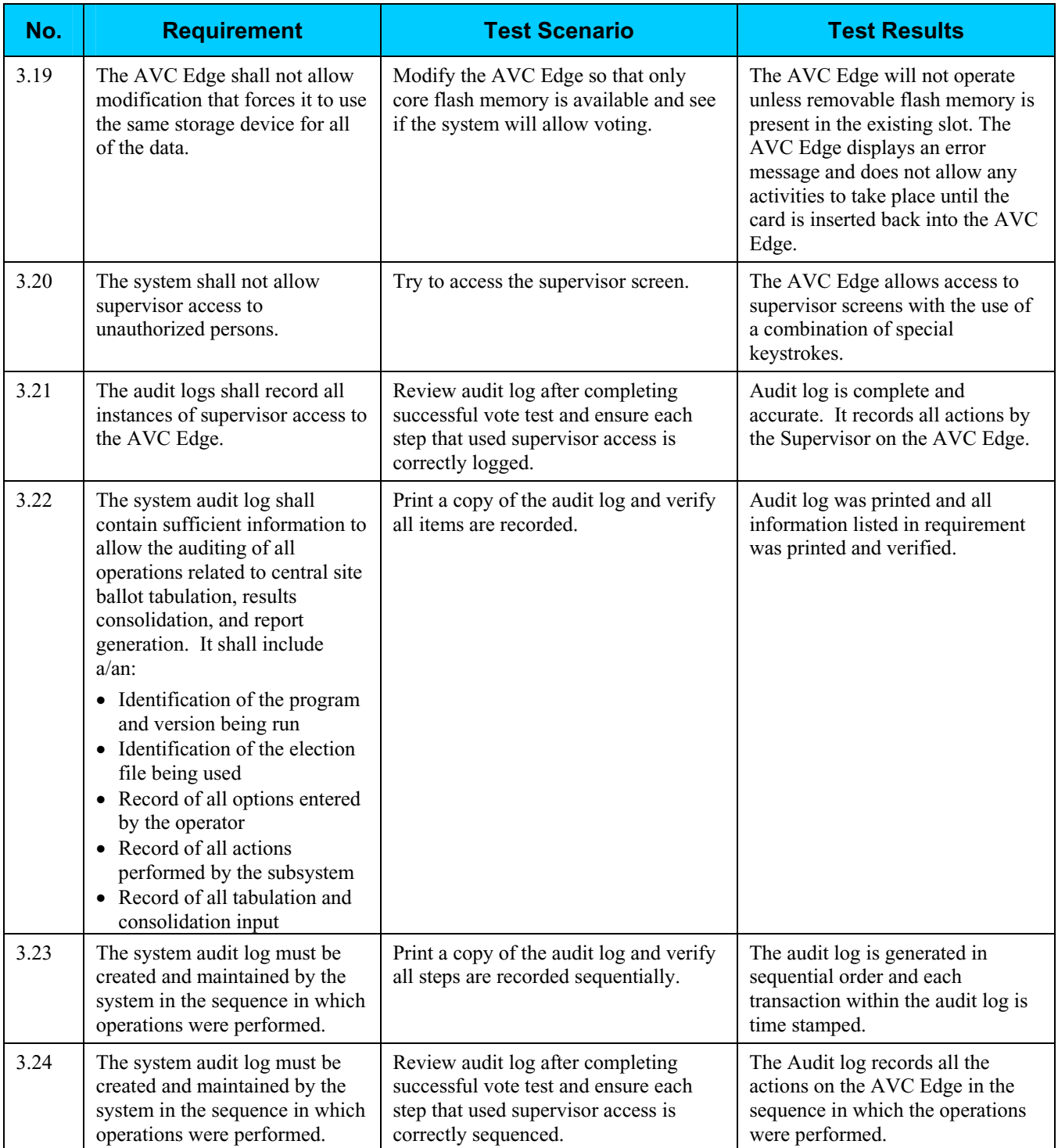
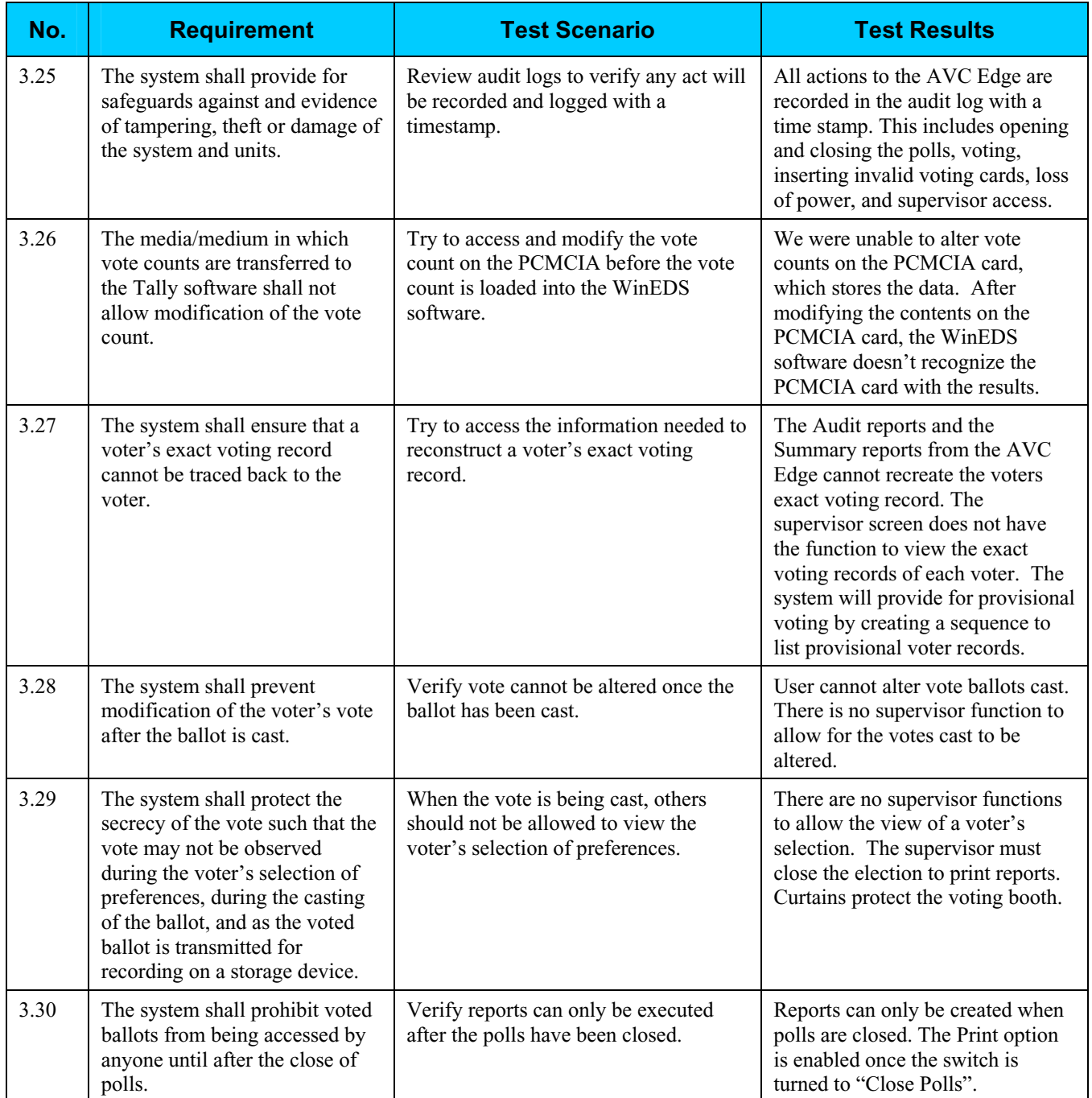

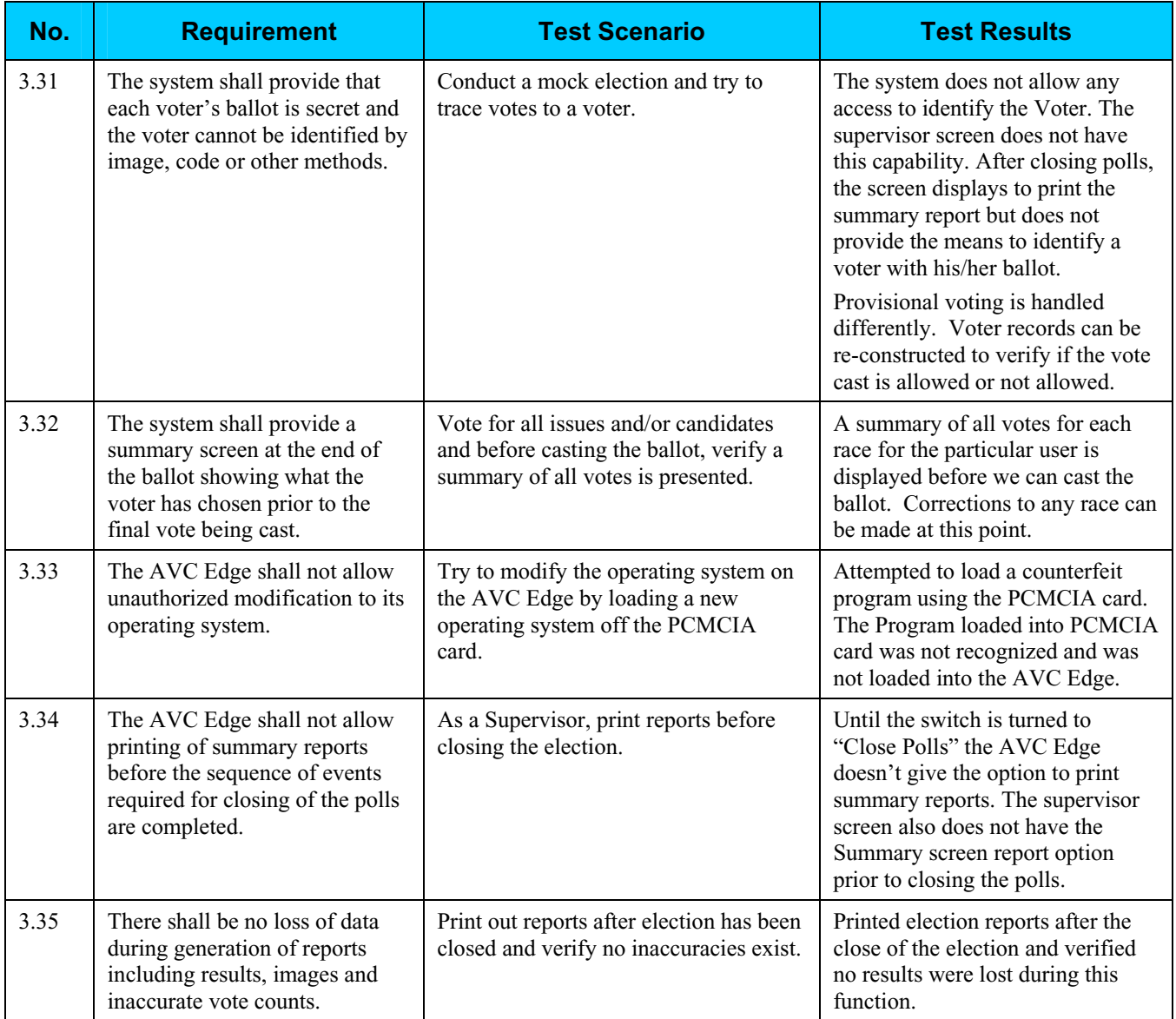

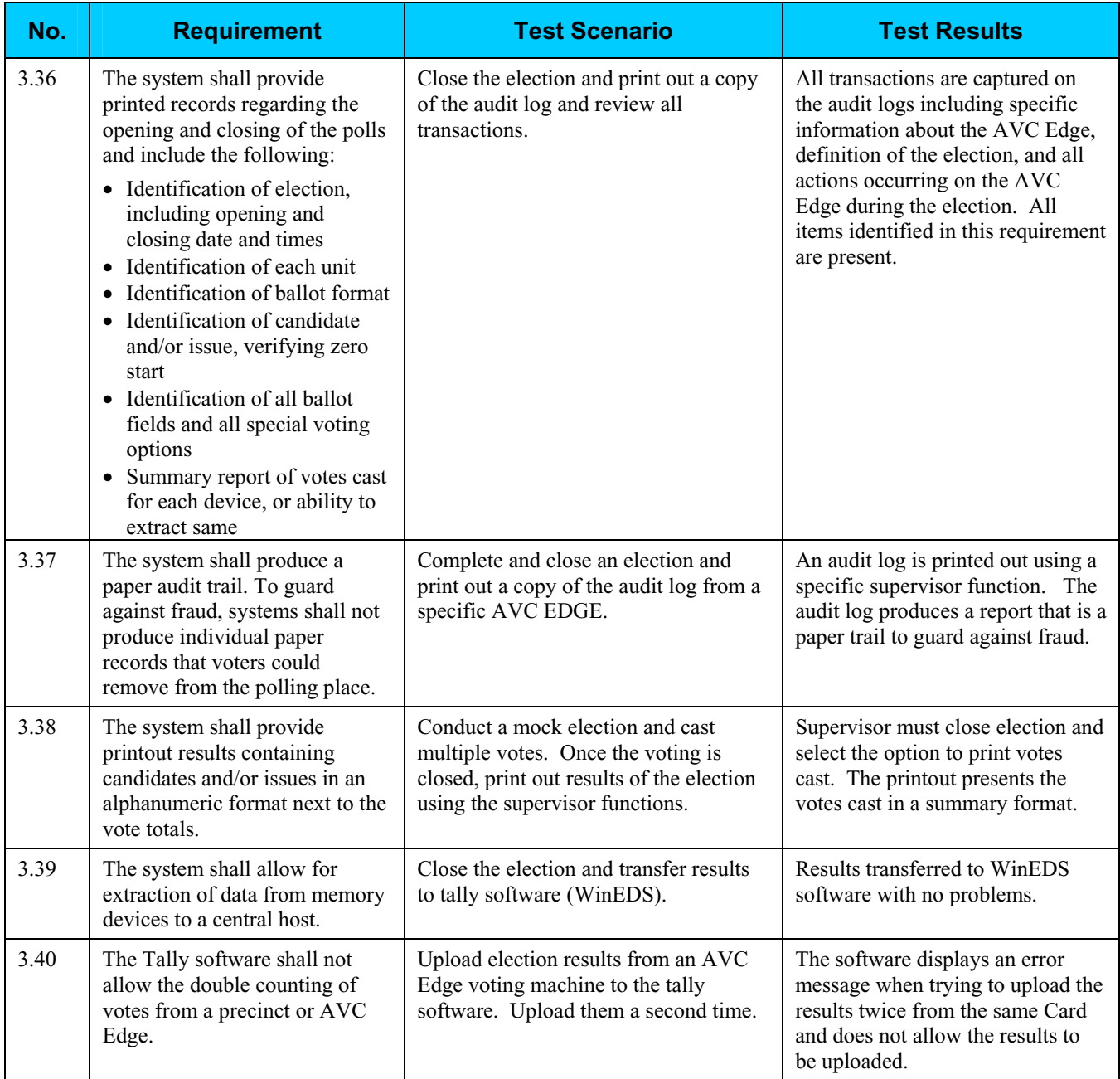

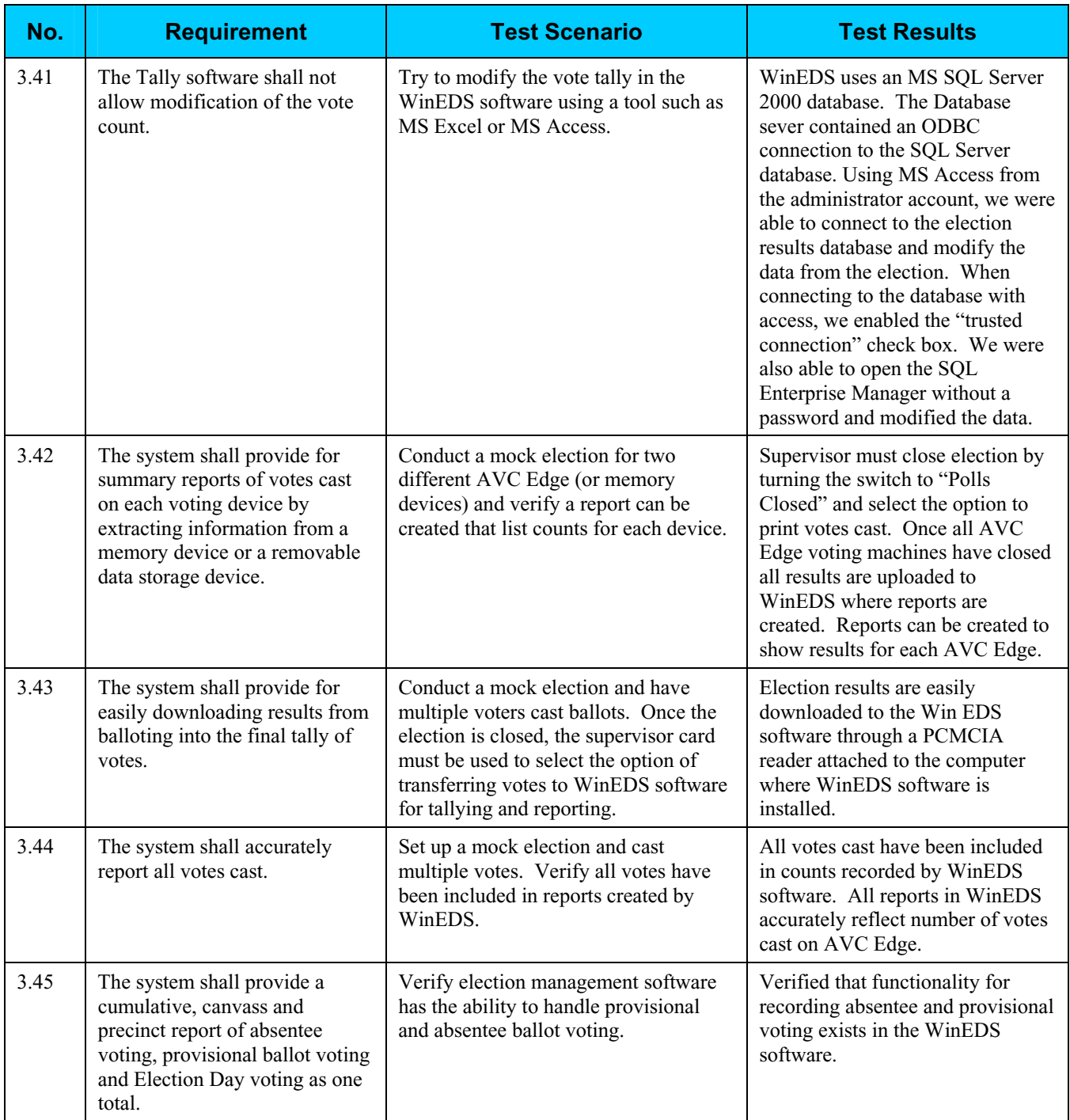

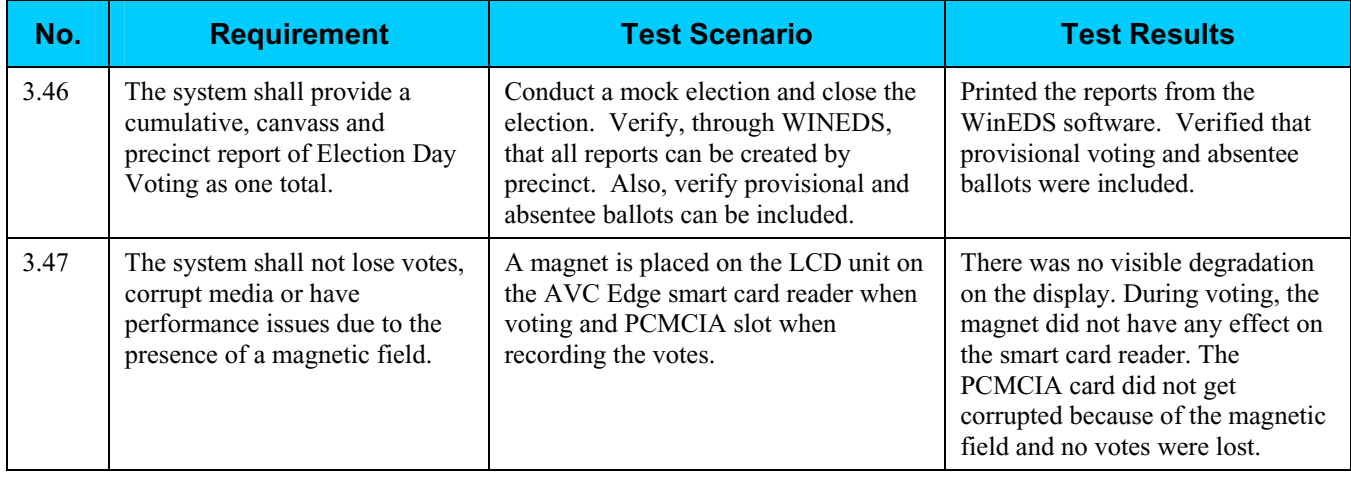

# **Step 4: Controls Analysis**

The Secretary of State has not been required to have a security plan in place for electronic voting systems in the past. As a result of HAVA, the requirement now exists.

Based on the findings of this report and the report developed by InfoSENTRY, the Secretary of State will develop a new security plan or modify the existing security plan to include risk mitigation strategies to minimize or eliminate the likelihood of threat.

# **Step 5: Threat Likelihood**

In Step 5, the assessment team examined the threats identified in Step 2 against each potential vulnerability, and assigned a likelihood rating. The likelihood rating indicates the probability that a potential vulnerability may be exercised, taking into account the nature of the threat, motivation and capability of the threat-source (if human), and existence and effectiveness of current controls.

Each potential vulnerability was assigned a threat likelihood rating of High, Medium, or Low. The following table lists the potential vulnerabilities identified and their likelihood rating.

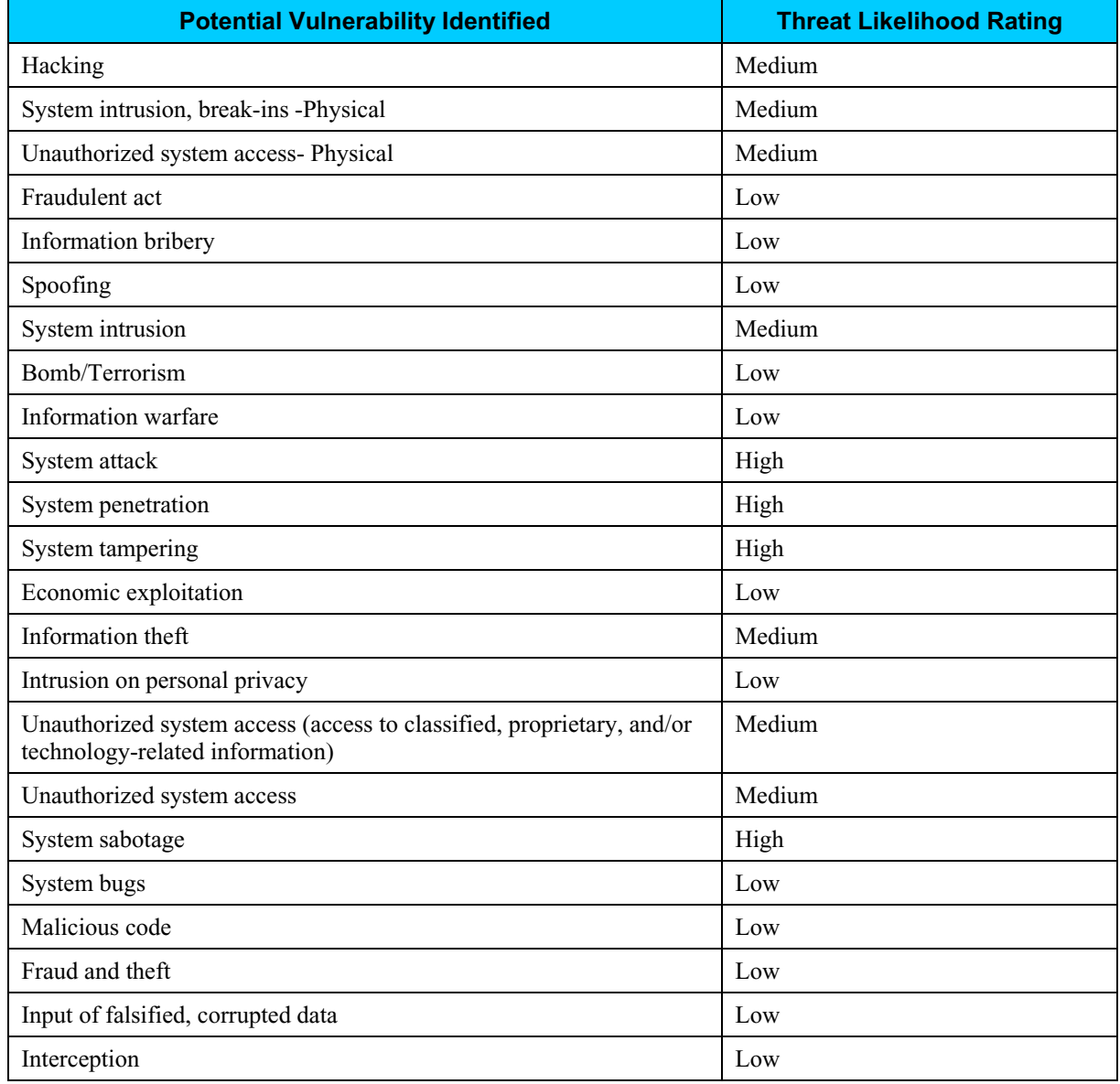

# **Step 6: Impact Analysis**

In Step 6, the assessment team determined the adverse impact(s) that would likely occur if a threat-source were able to successfully exploit a vulnerability or weakness. The team followed the process below to determine the adverse impact resulting from a successful exploitation of a vulnerability:

- Determined the criticality of the electronic voting system and data to accomplishing the SOS' mission.
- Determined the probable adverse impact of a successful exploitation of a vulnerability.
- Determined the adverse impact of a security event in regard to loss or degradation of the system's integrity, availability, and confidentiality.
- Assigned a rating of High, Medium, or Low to each vulnerability to indicate the magnitude of impact resulting from a successful exploitation of the vulnerability.

The following table shows the magnitude of impact rating that was assigned to each potential vulnerability.

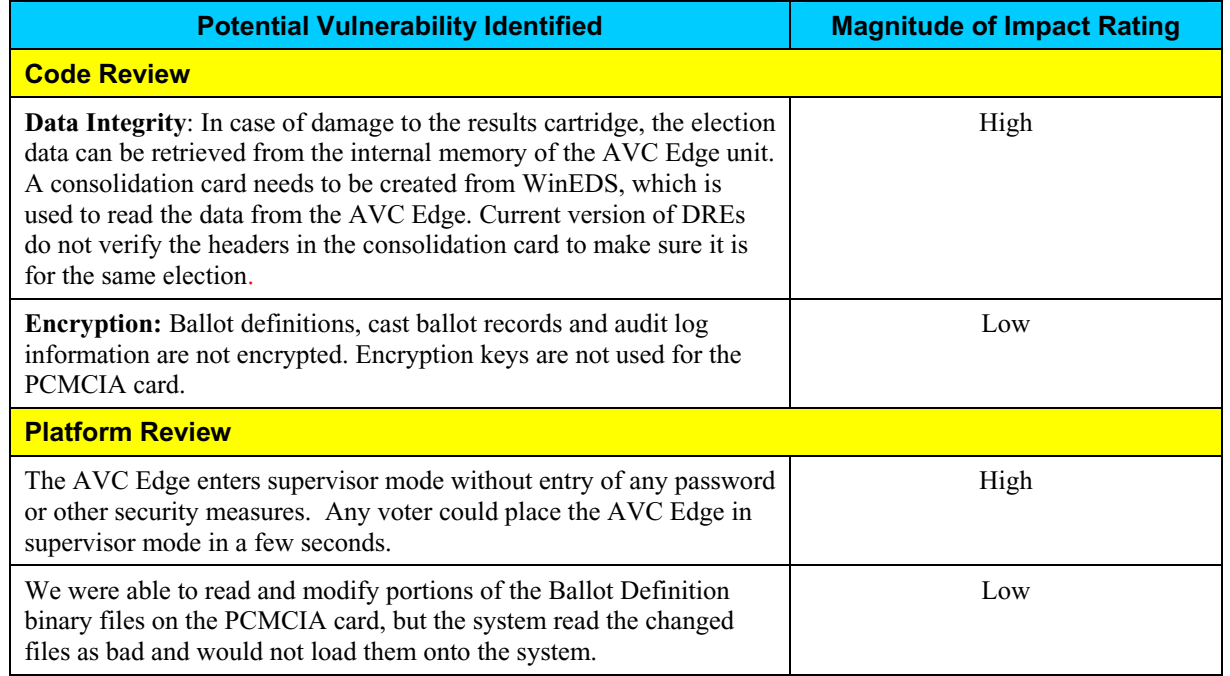

# **Step 6: Impact Analysis (continued)**

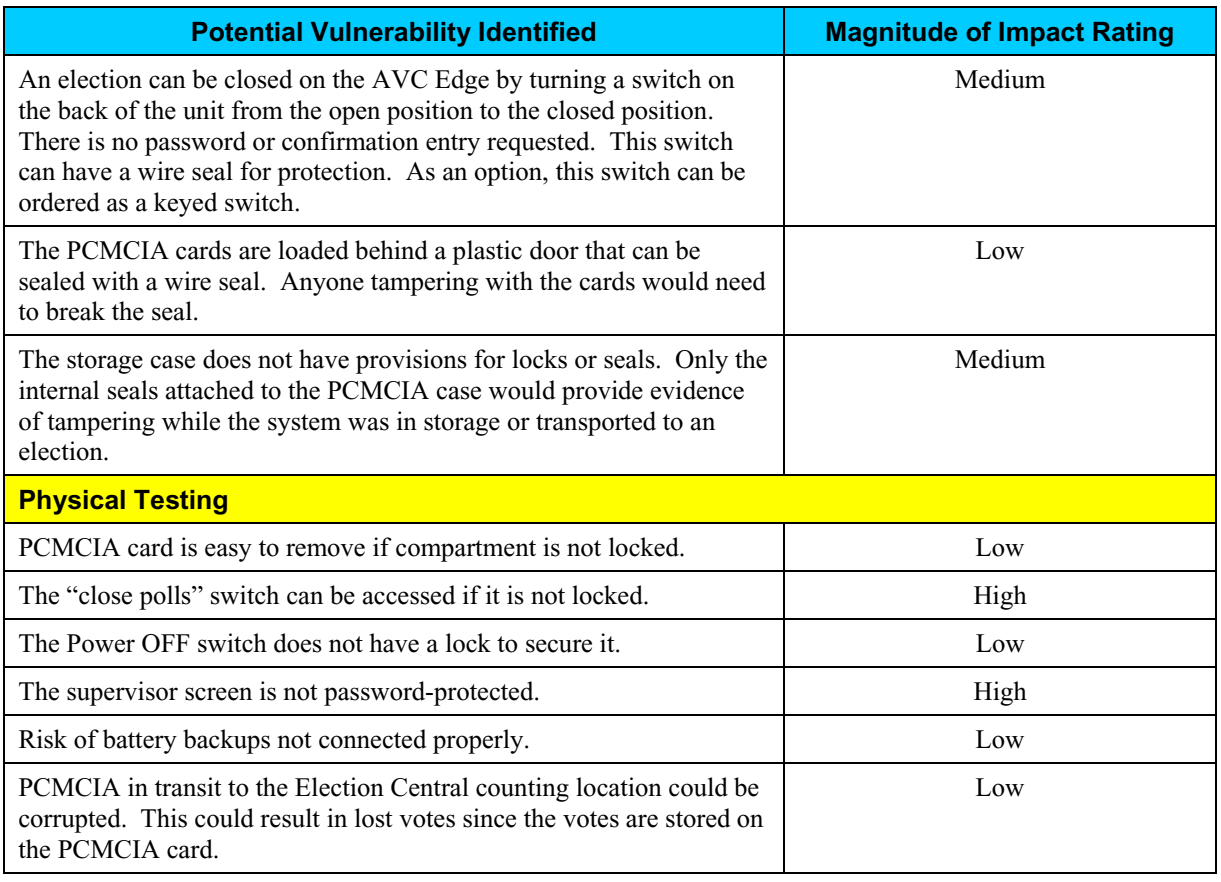

## **Step 7: Determine Risks**

The purpose of Step 7 is to assess the level of risk to the electronic voting system. In this step, the assessment team identified the risk(s), if any, arising out of each test scenario. After identifying the risks, the team assigned a risk rating for each vulnerability by combining the results of the Impact Analysis established in Step 6 with the Likelihood of Threat established in Step 5. The combination of the impact analysis and the threat likelihood versus the security controls in place were applied to a risk-level matrix to determine the resultant risk-level.

#### *Risks Identified*

The assessment team identified the following vulnerabilities of the AVC Edge voting system. For each vulnerability identified, the table lists the relevant requirement tested, test scenario, and test results which identified the vulnerability.

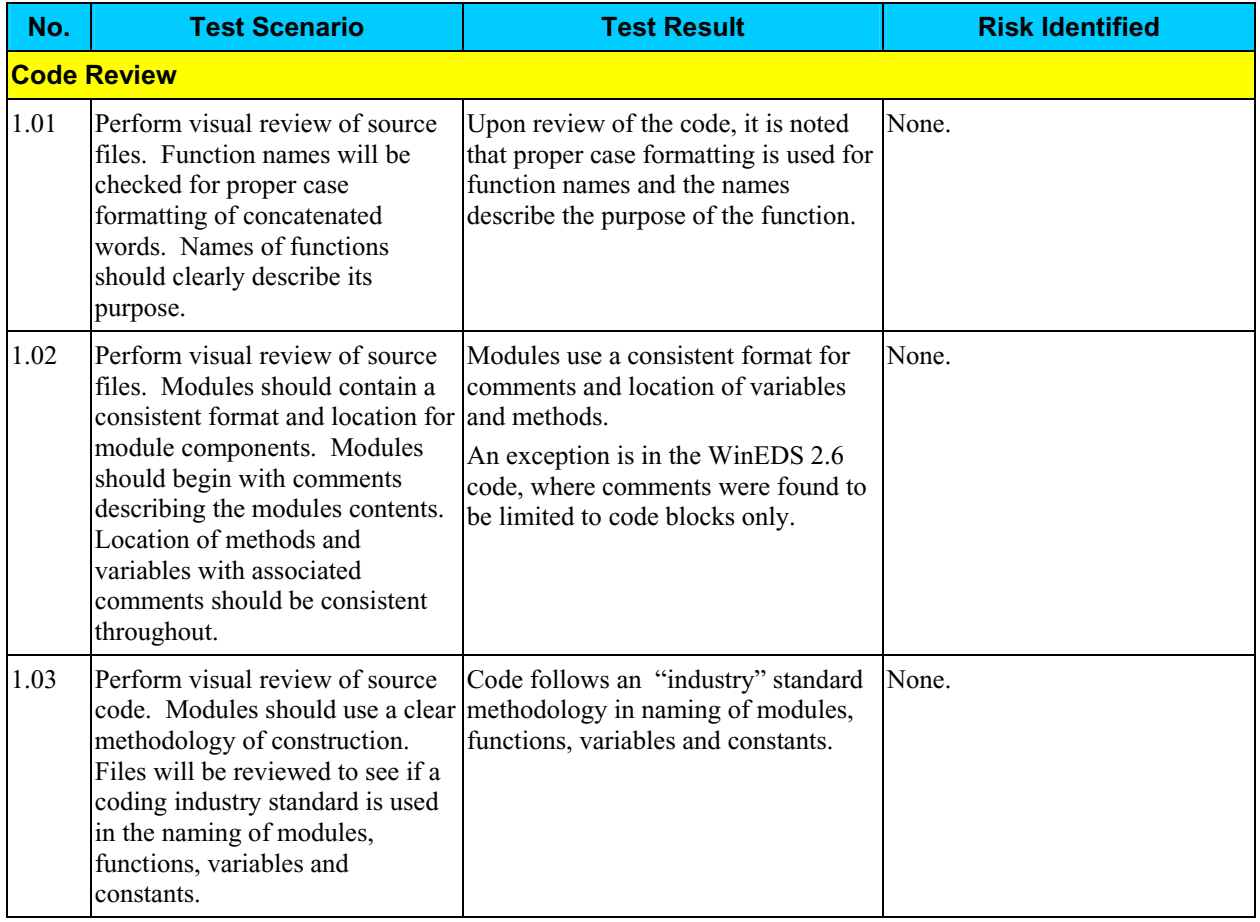

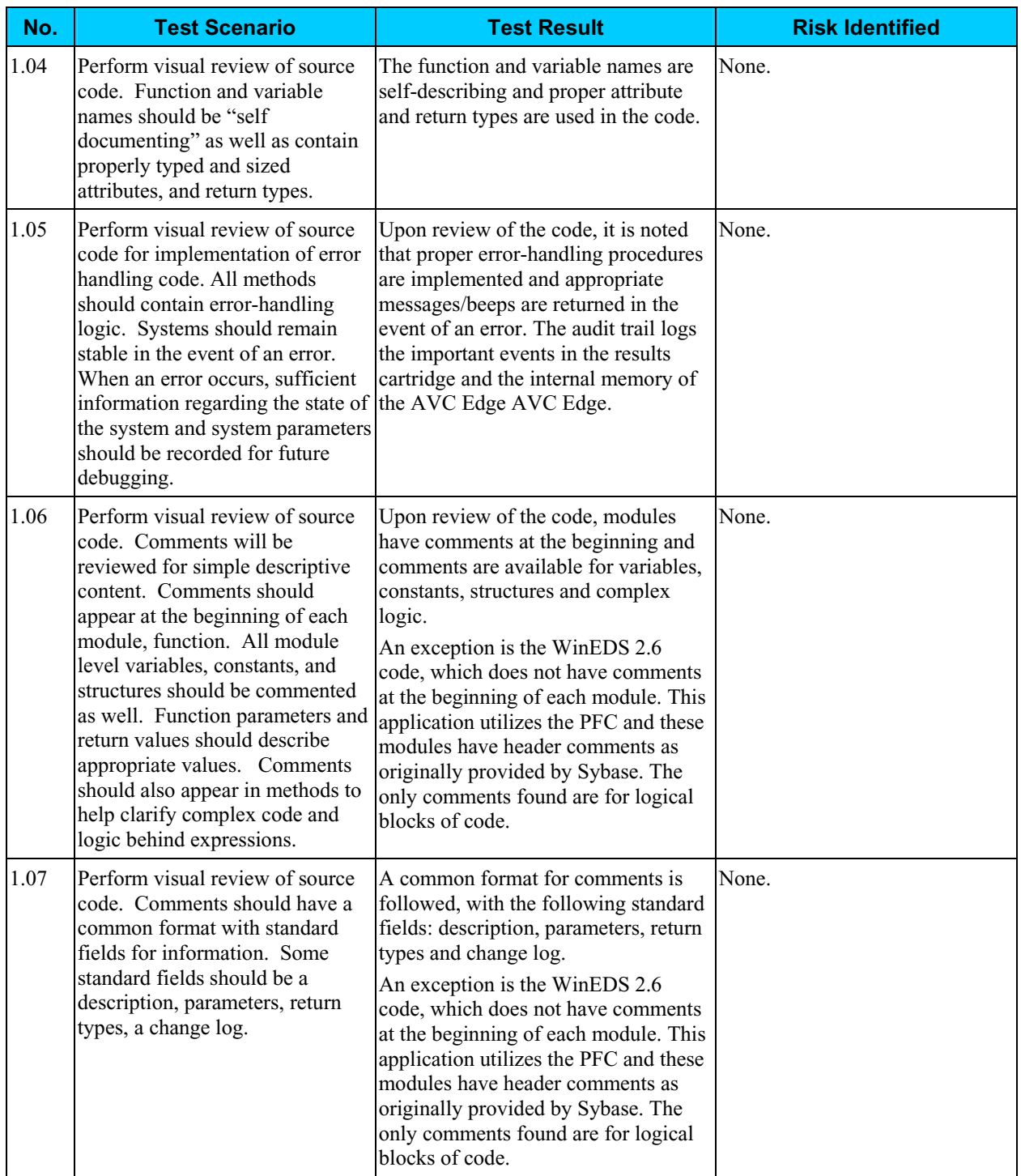

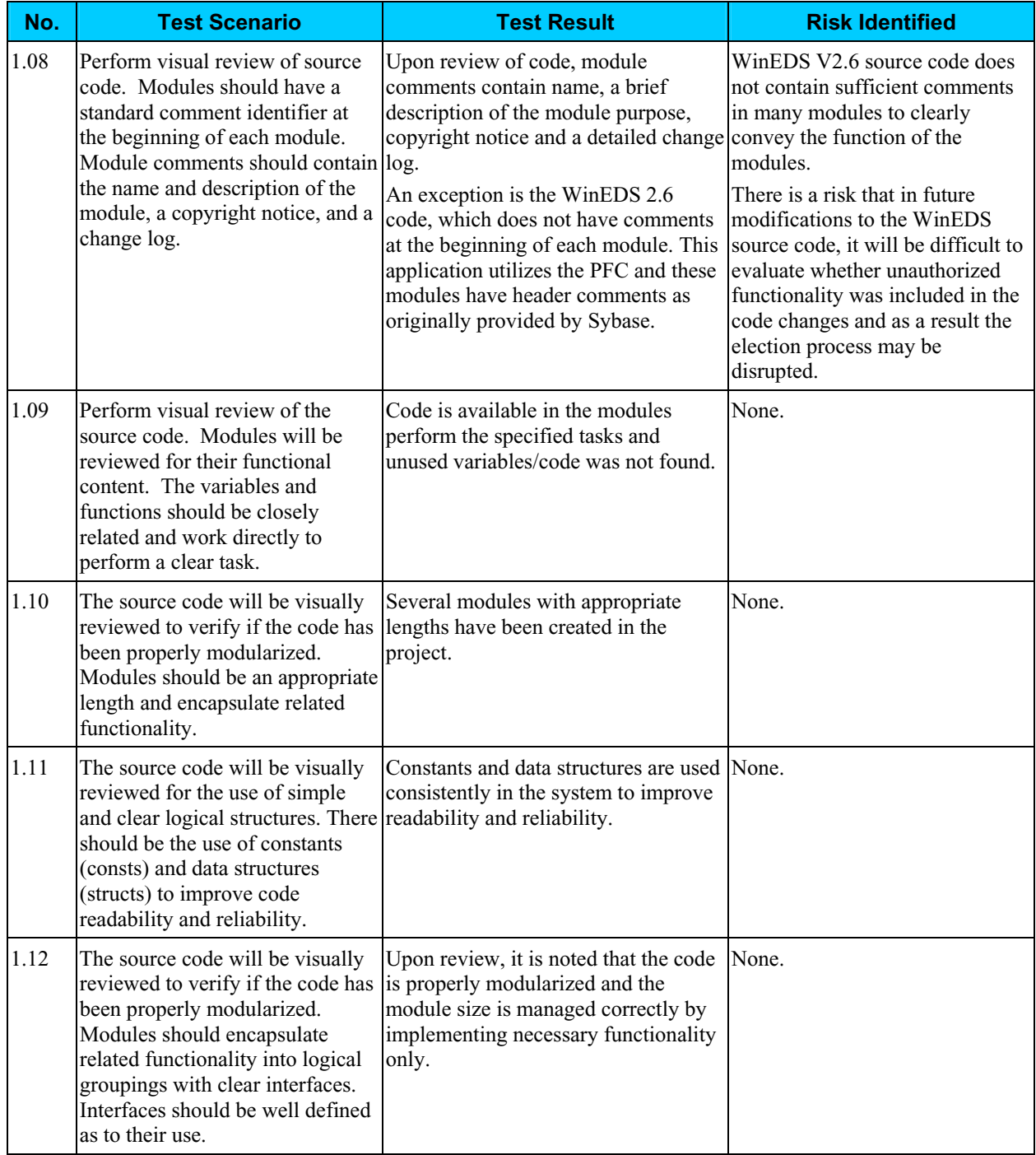

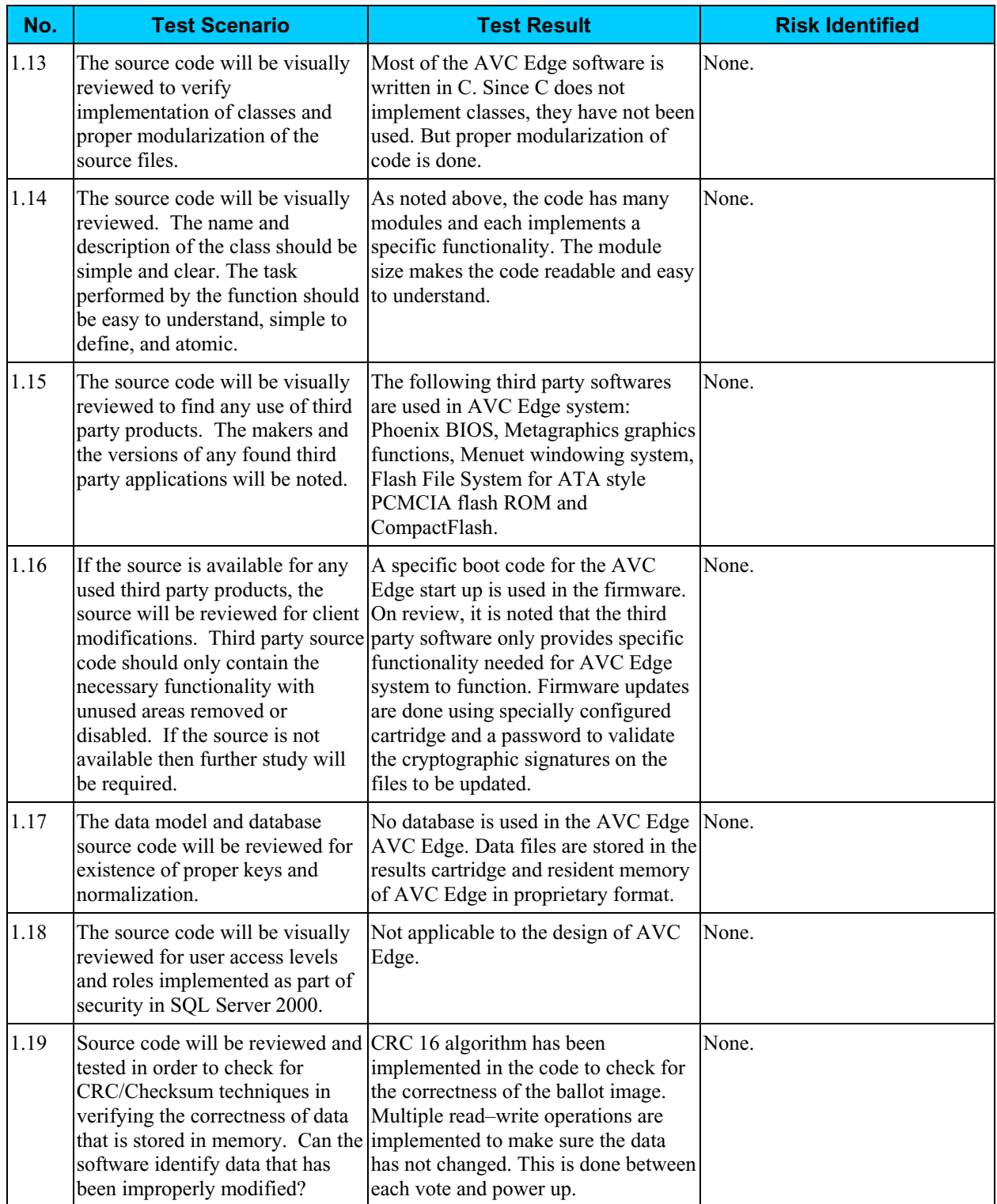

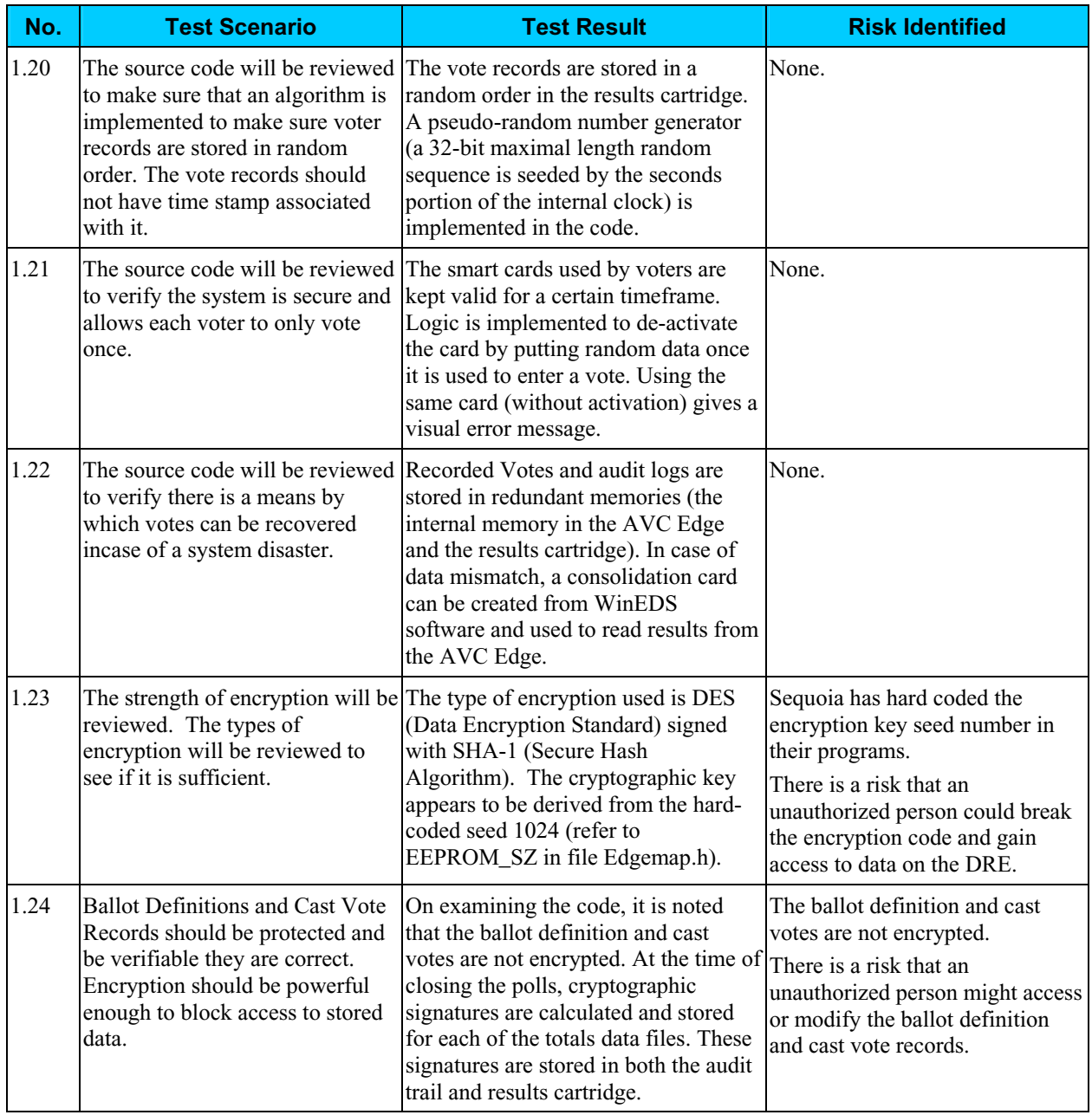

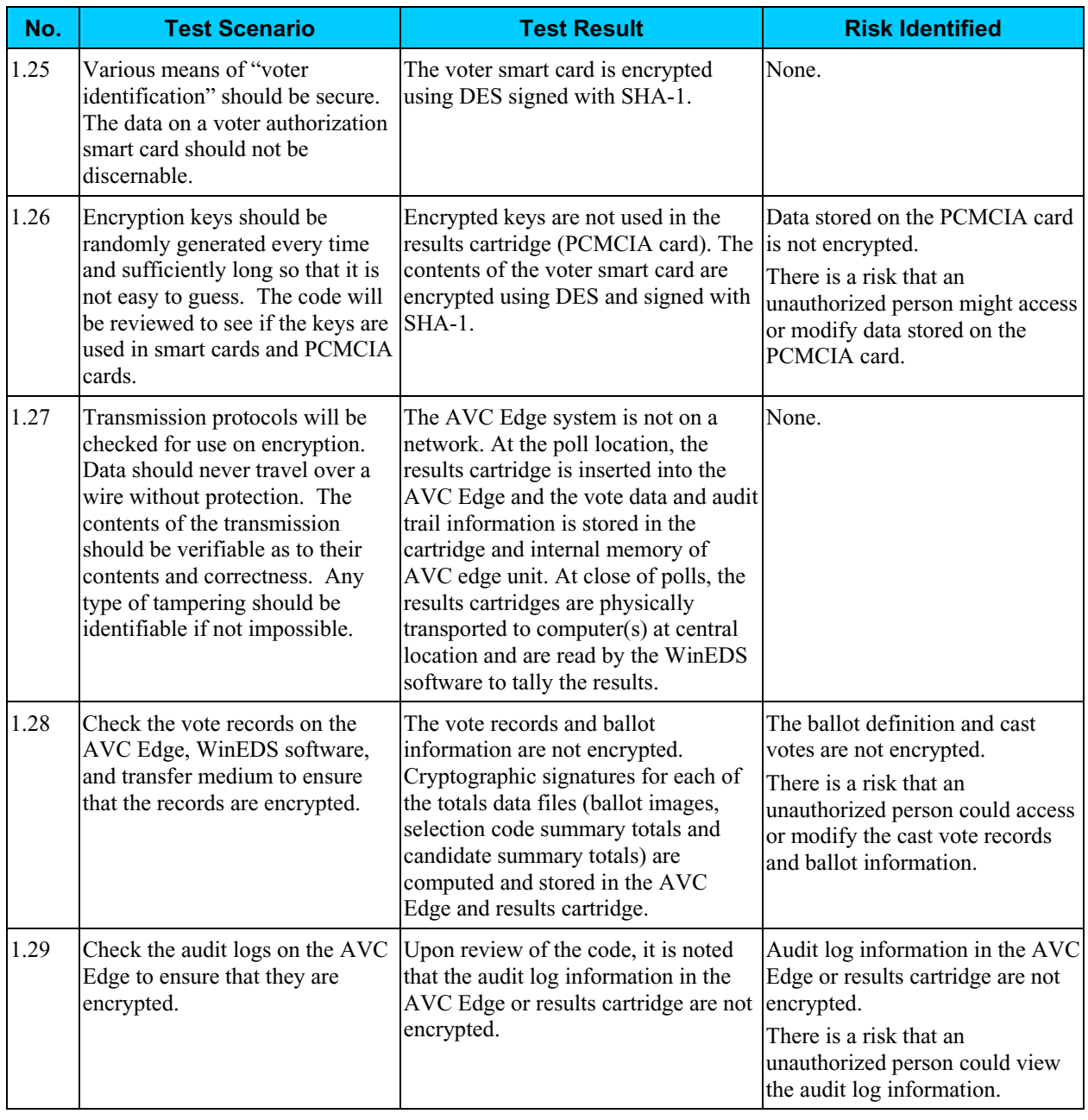

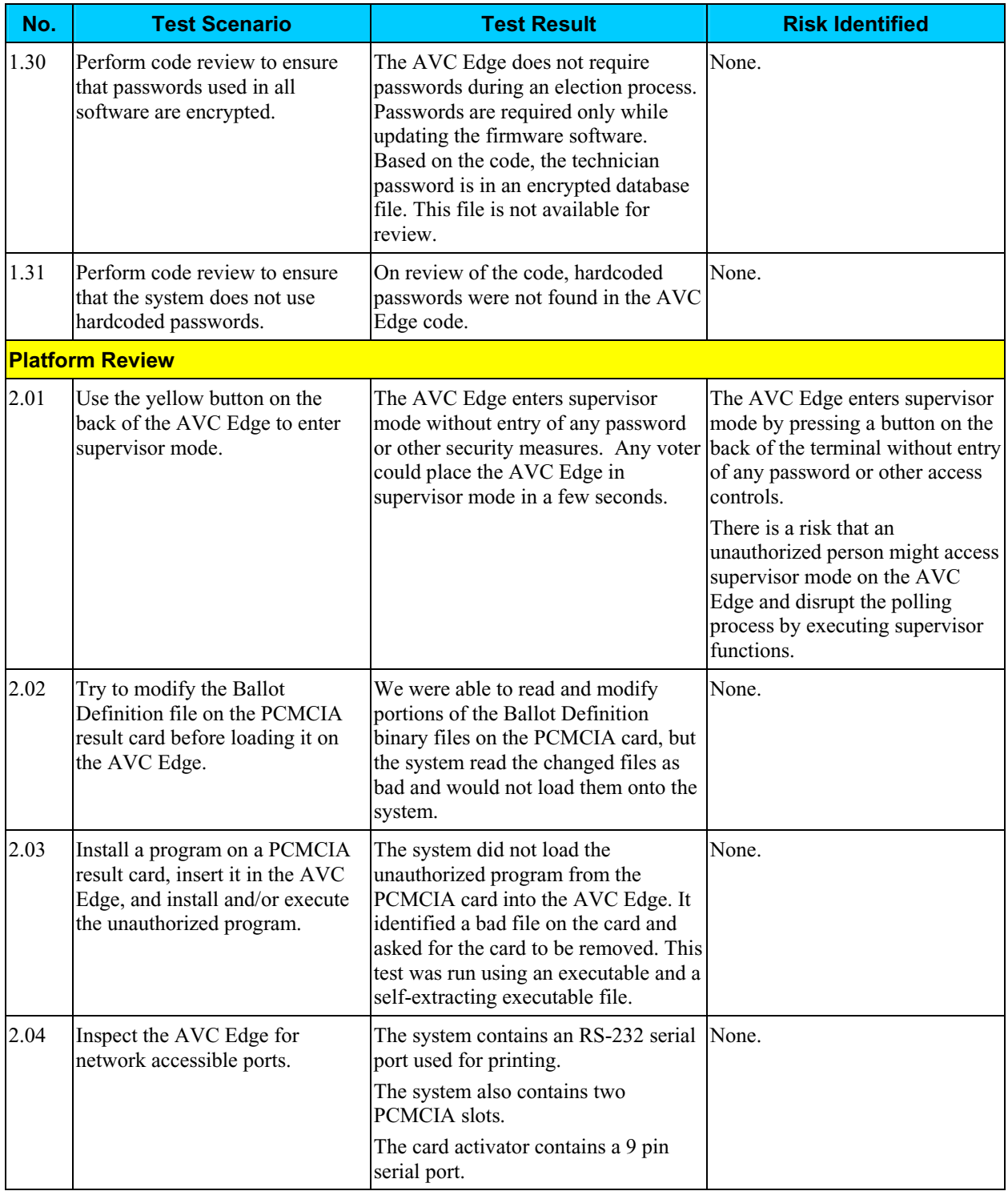

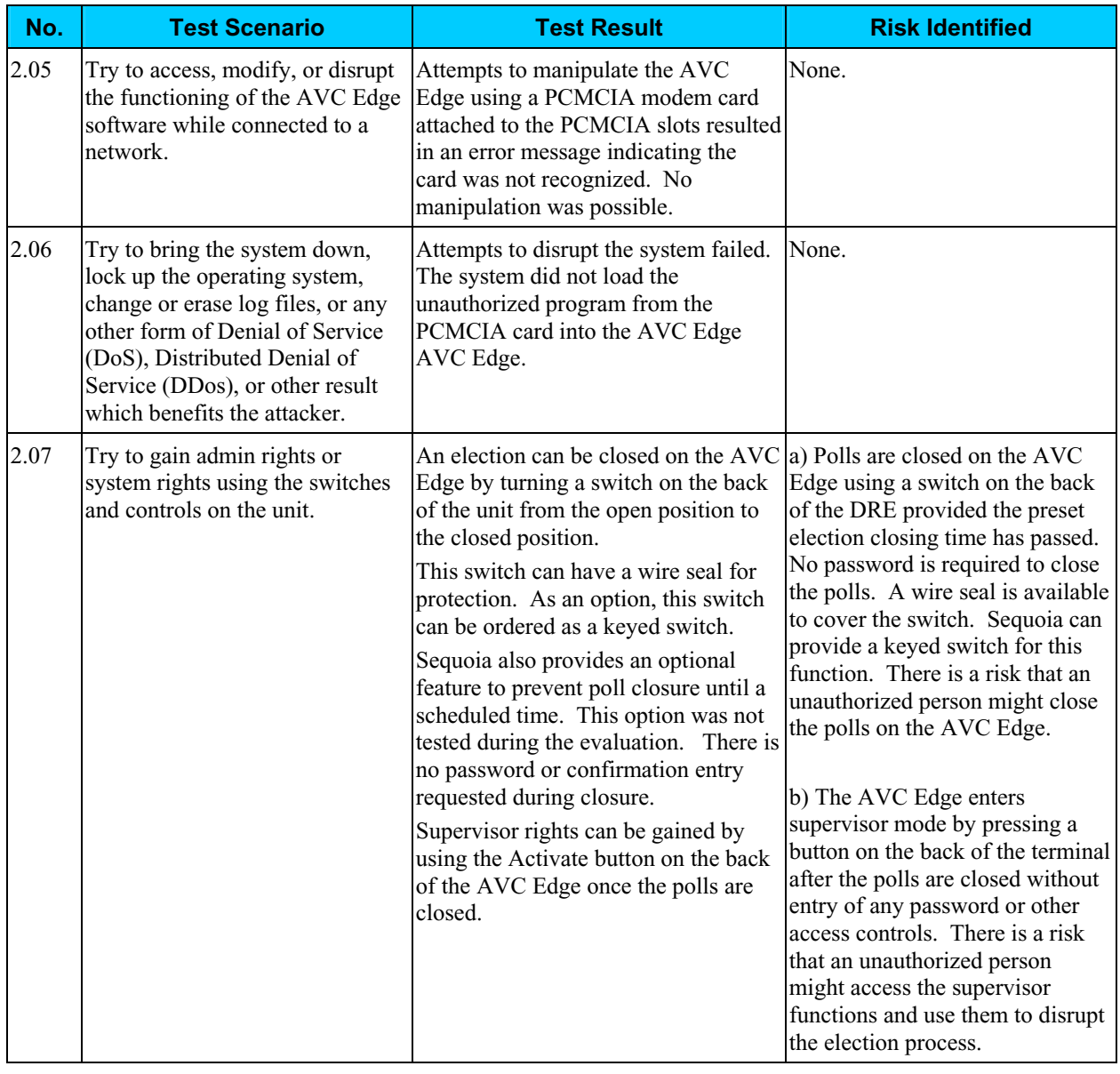

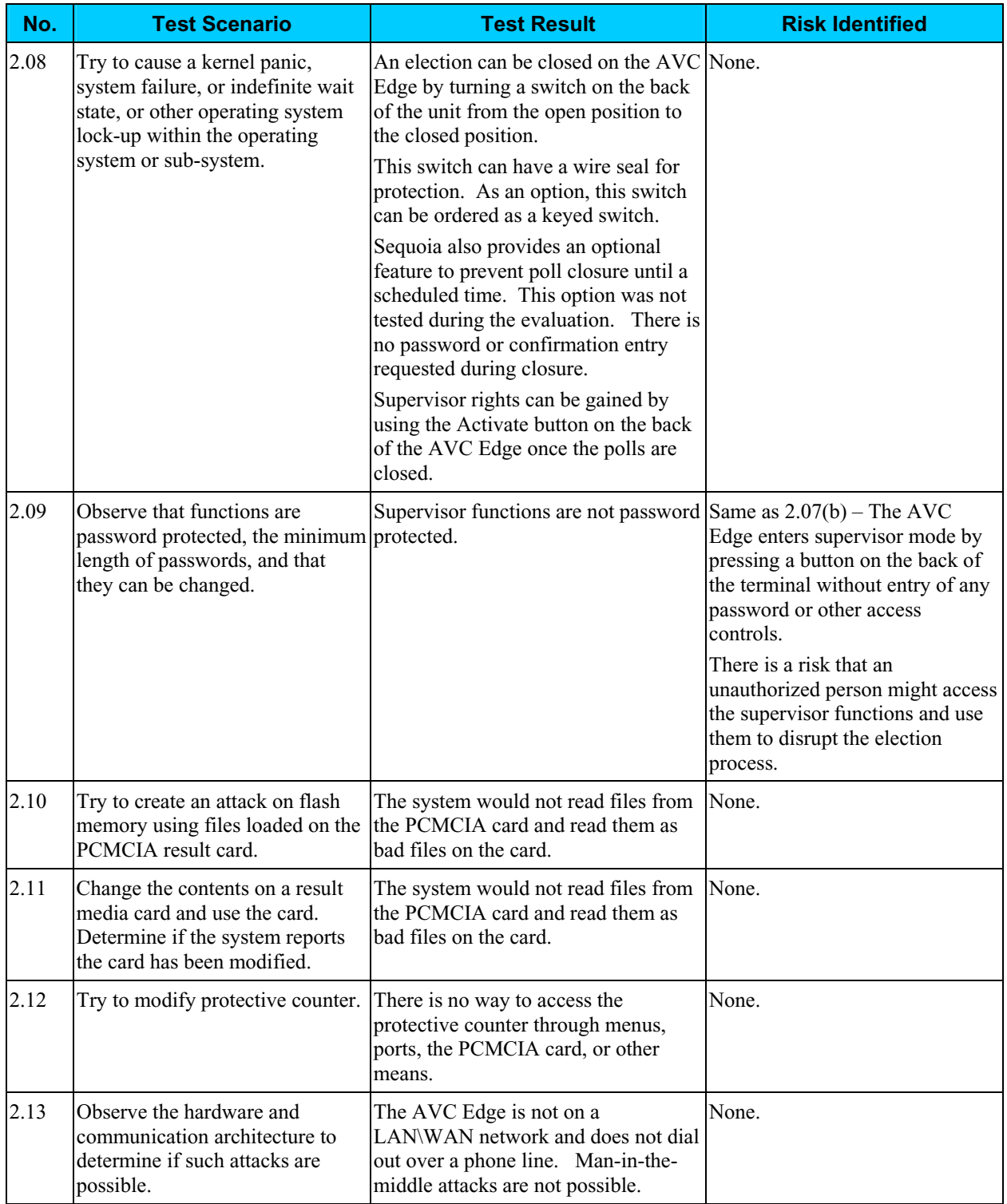

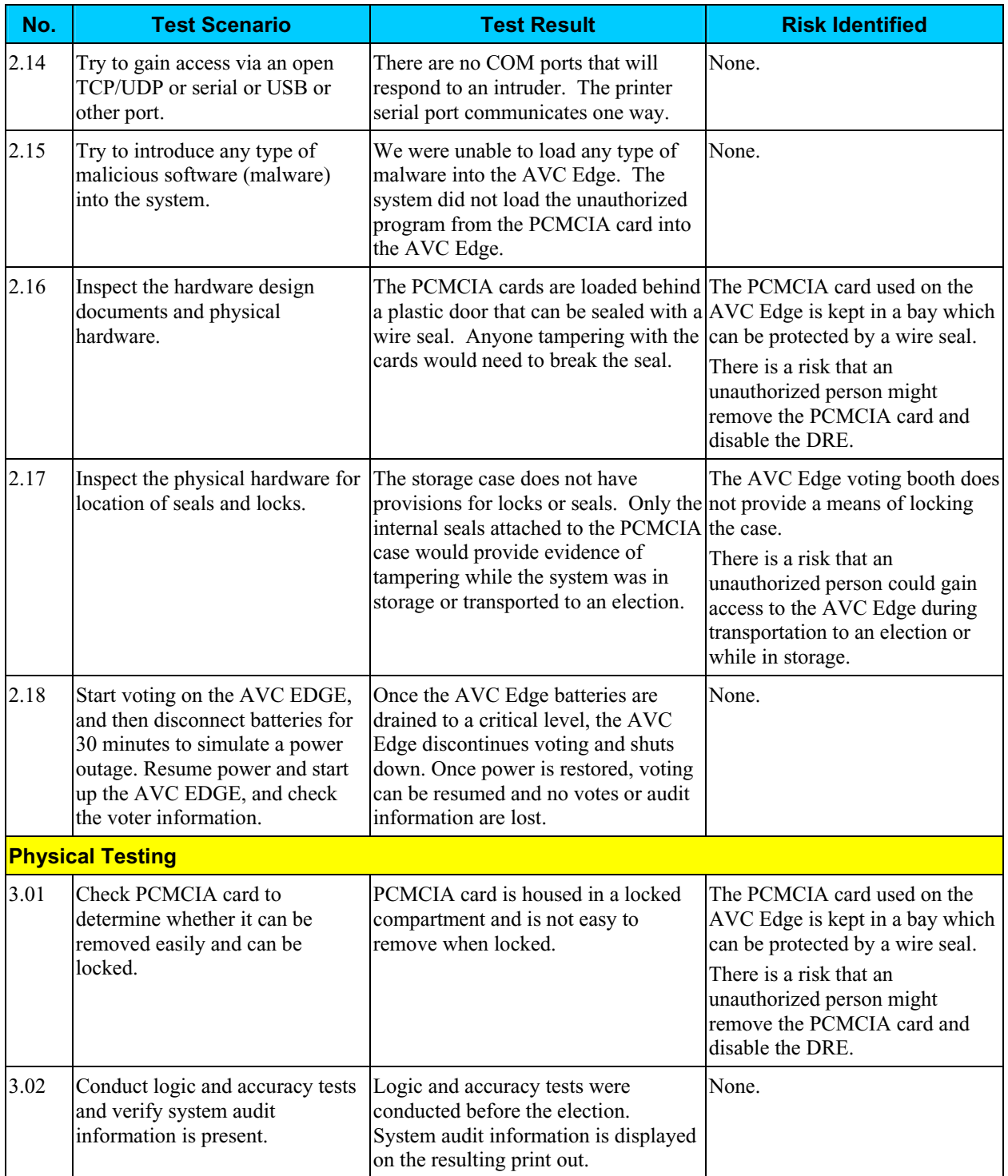

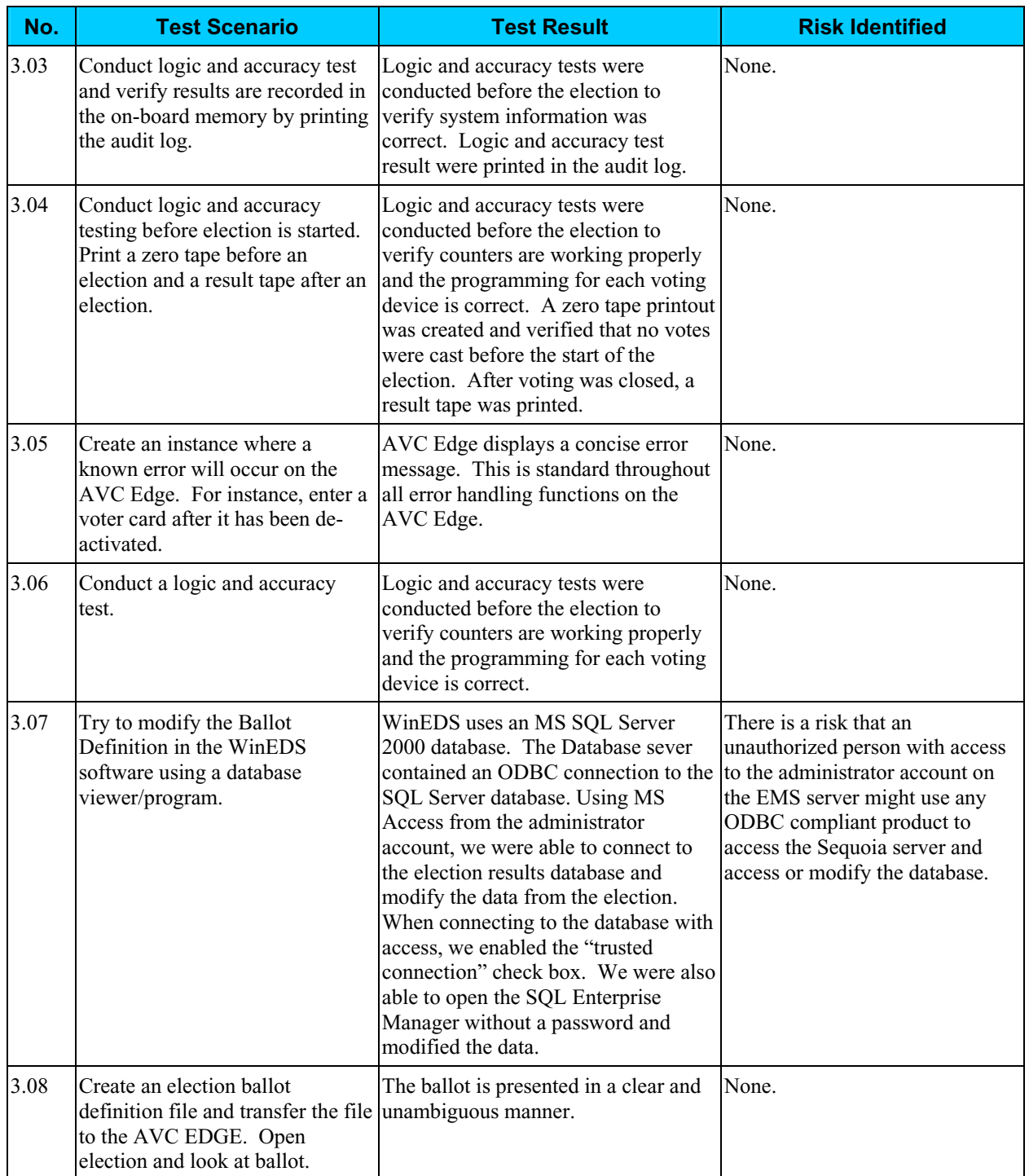

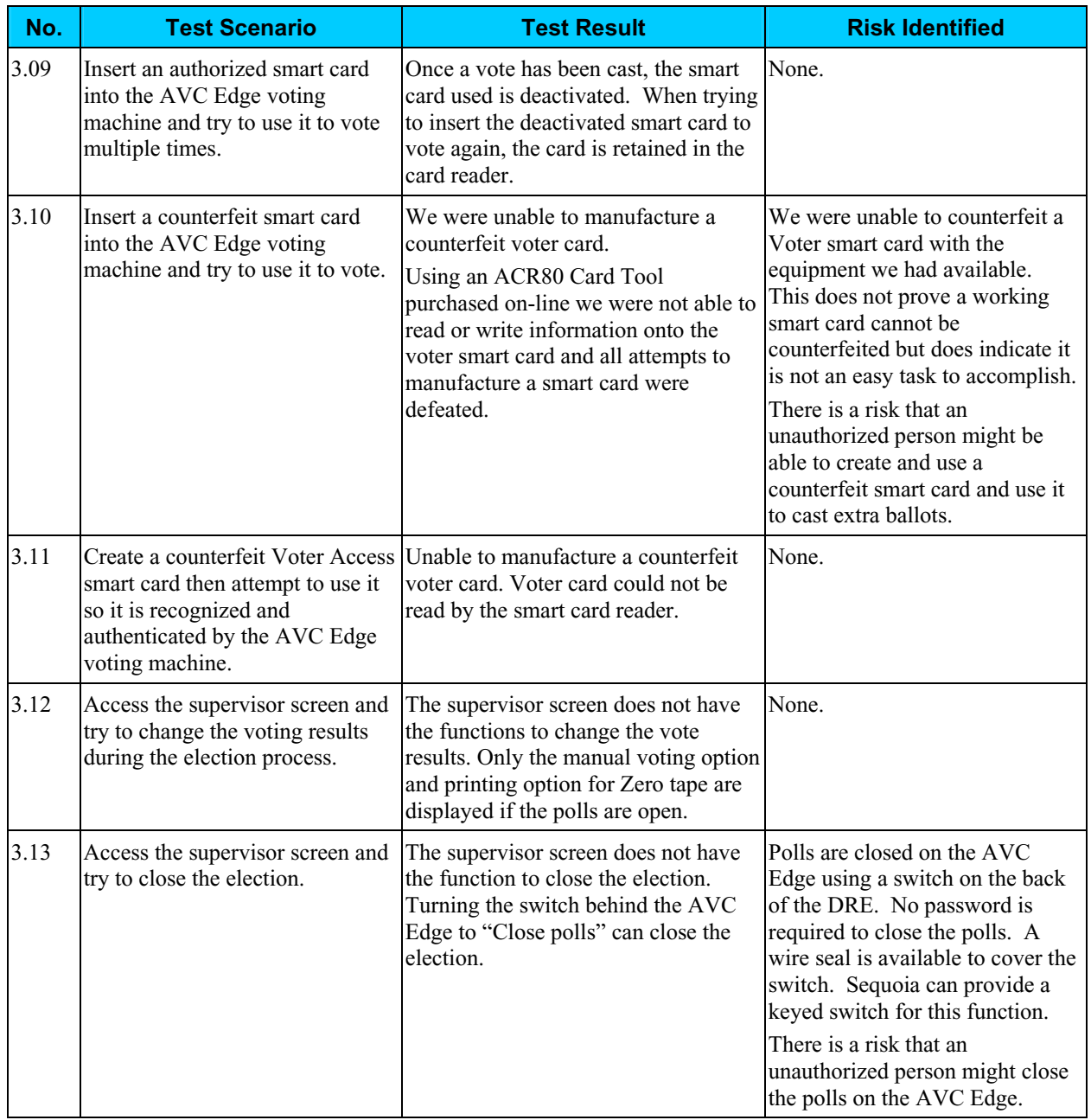

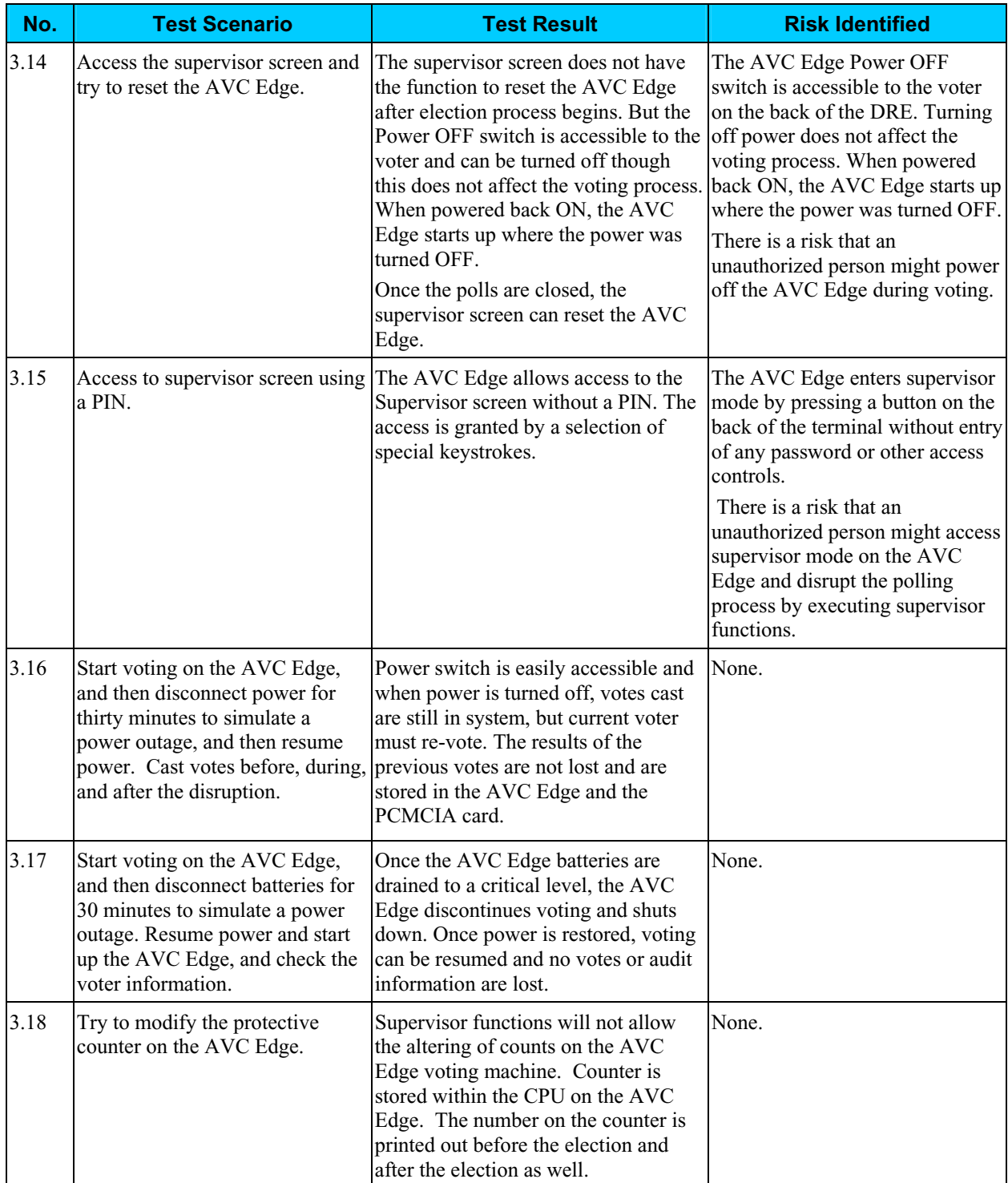

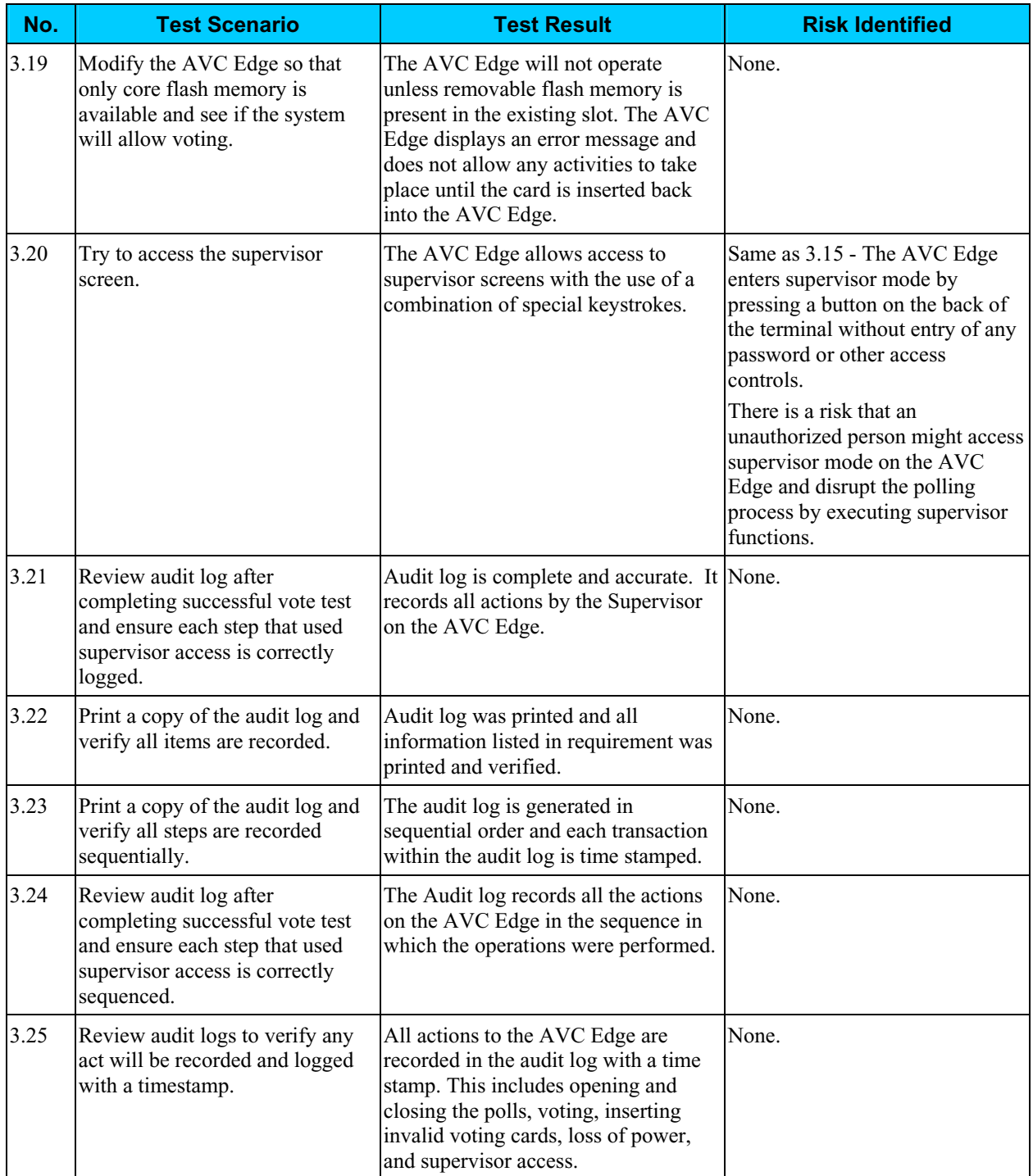

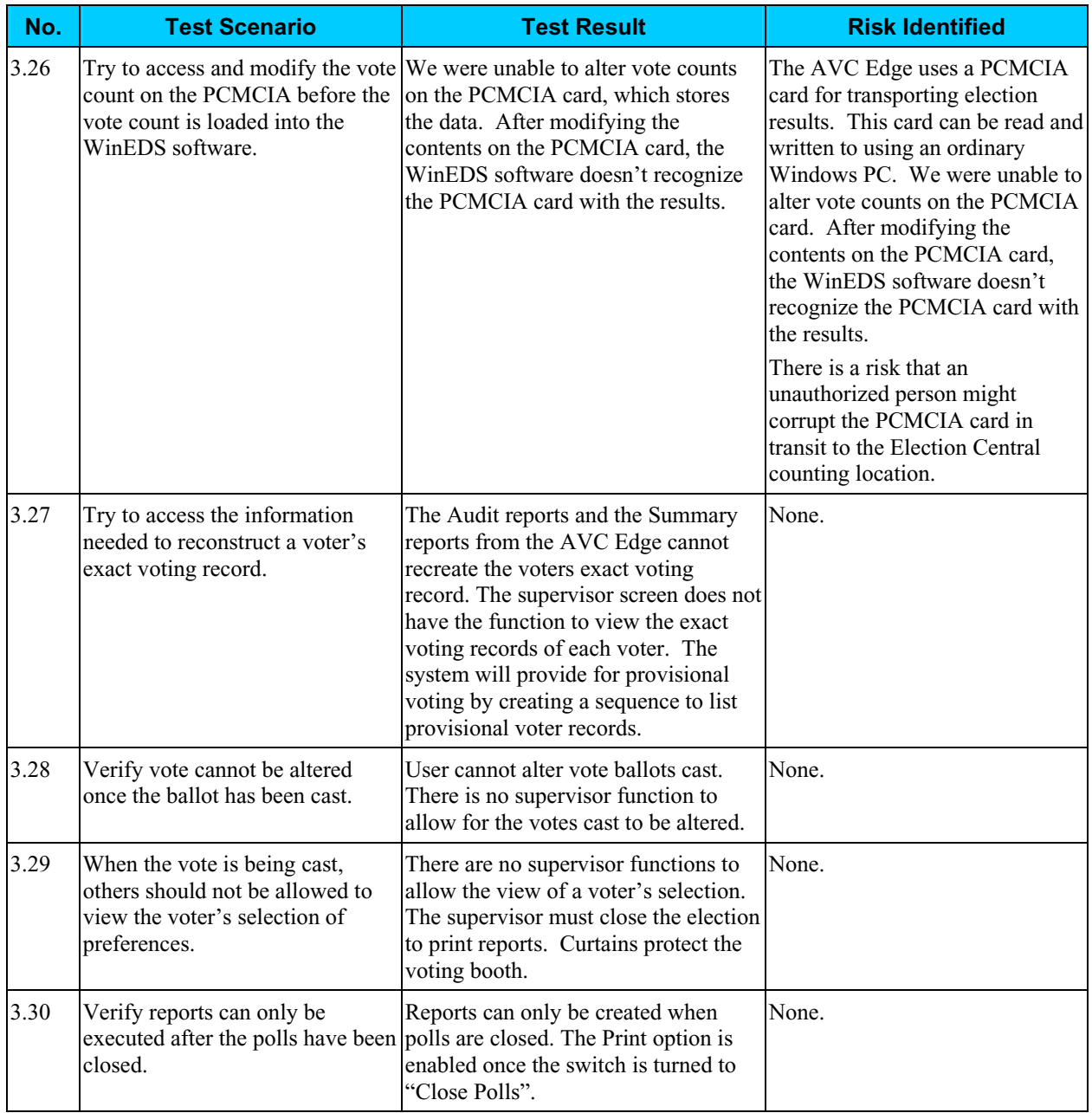

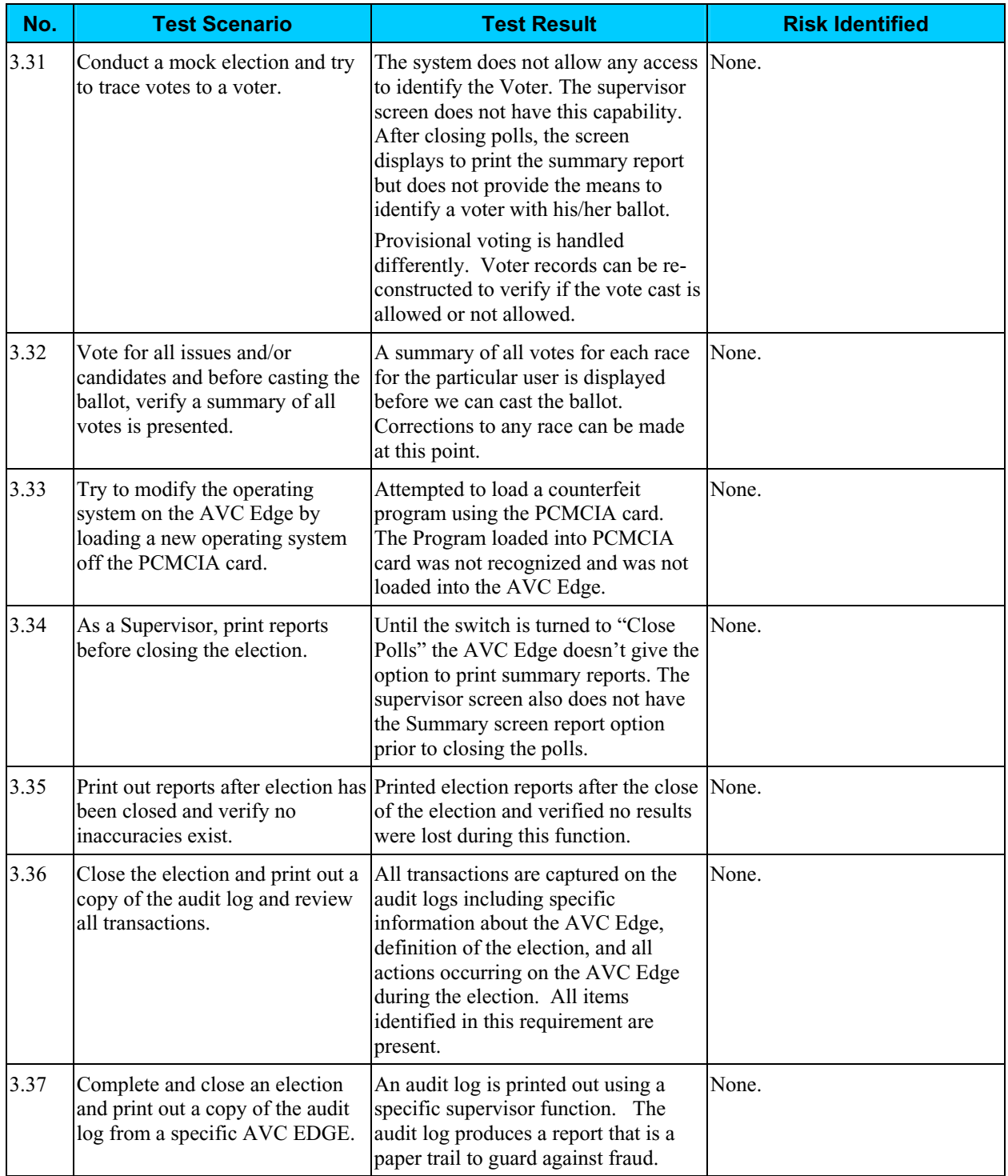

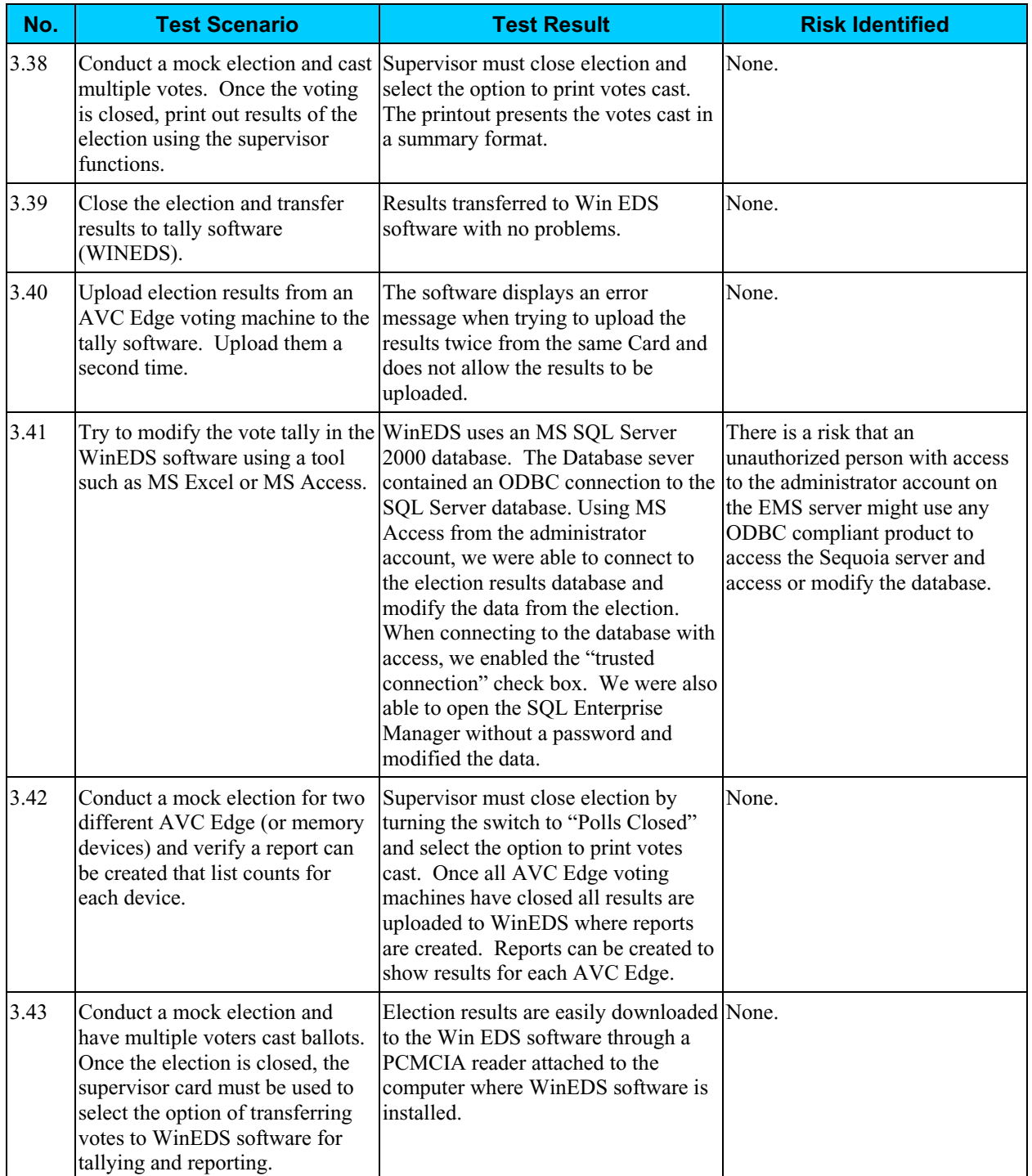

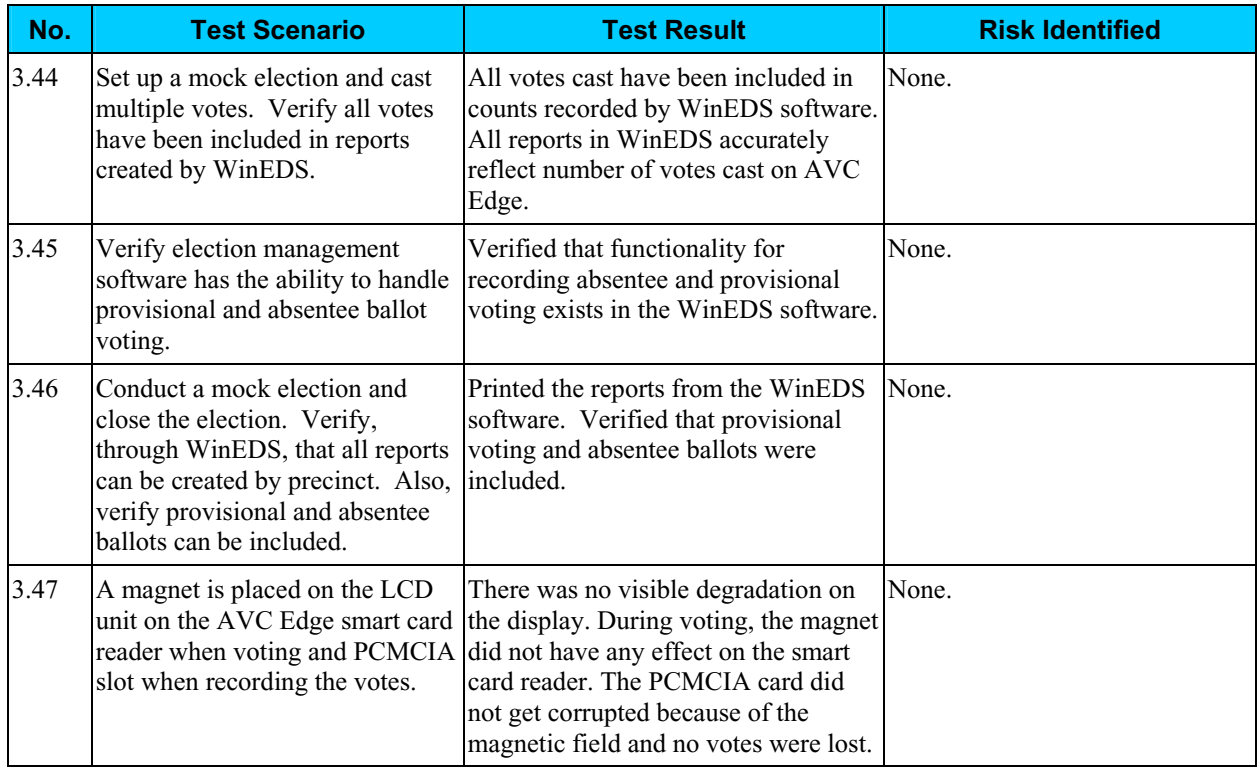

#### *Risk Levels of Identified Risks*

Each Threat-Source/Vulnerability was assigned a rating of High, Medium, or Low to represent the degree or level of risk to which the electronic voting system might be exposed if a given vulnerability were exercised. Following is a description of the High, Medium, and Low Ratings.

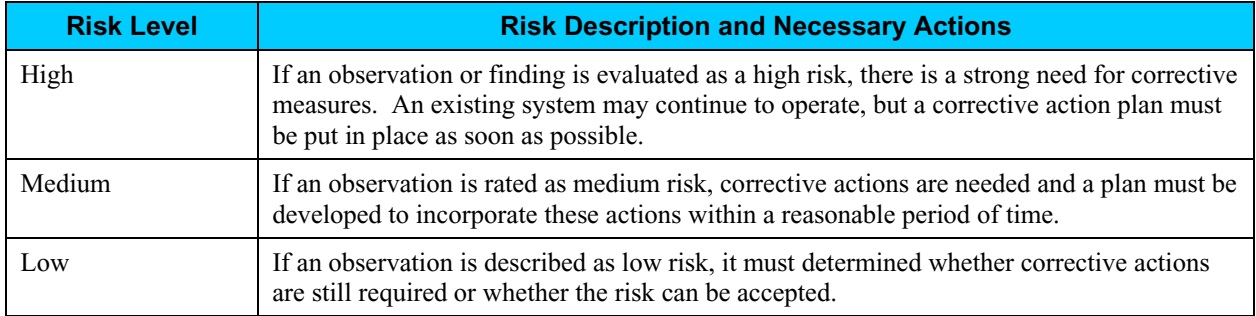

The following table shows the rating assigned to each identified risk.

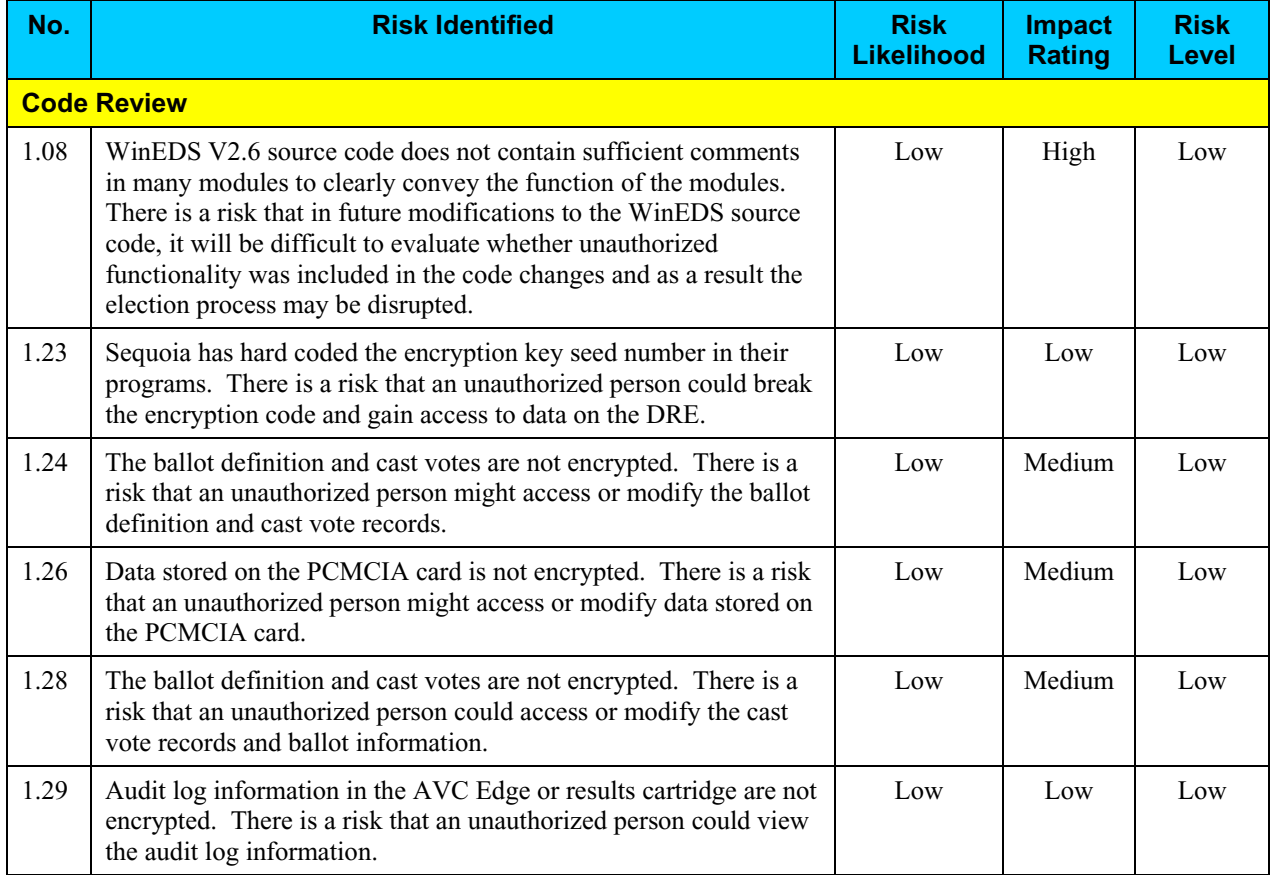

## *Risk Levels of Identified Risks (continued)*

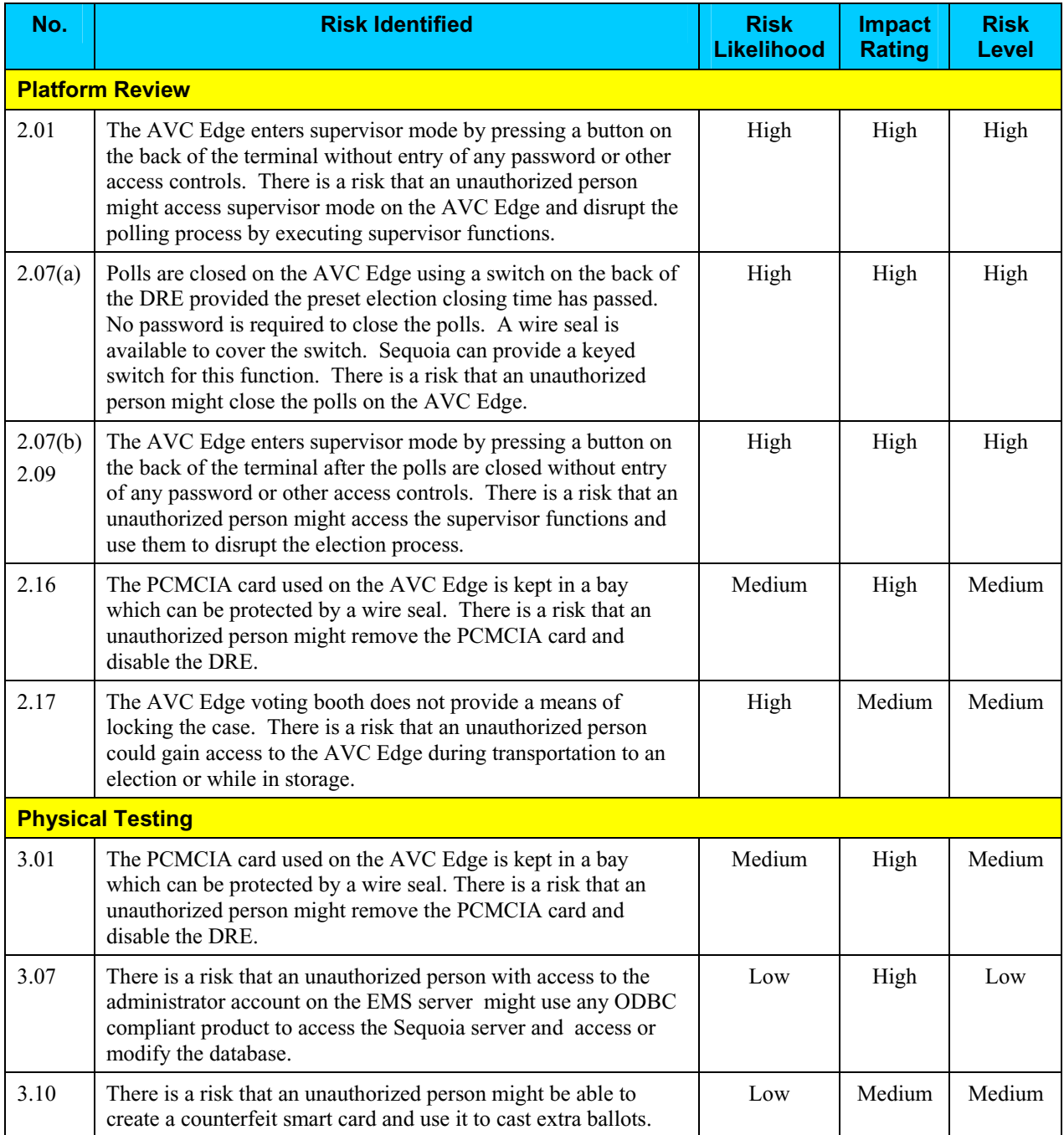

## *Risk Levels of Identified Risks (continued)*

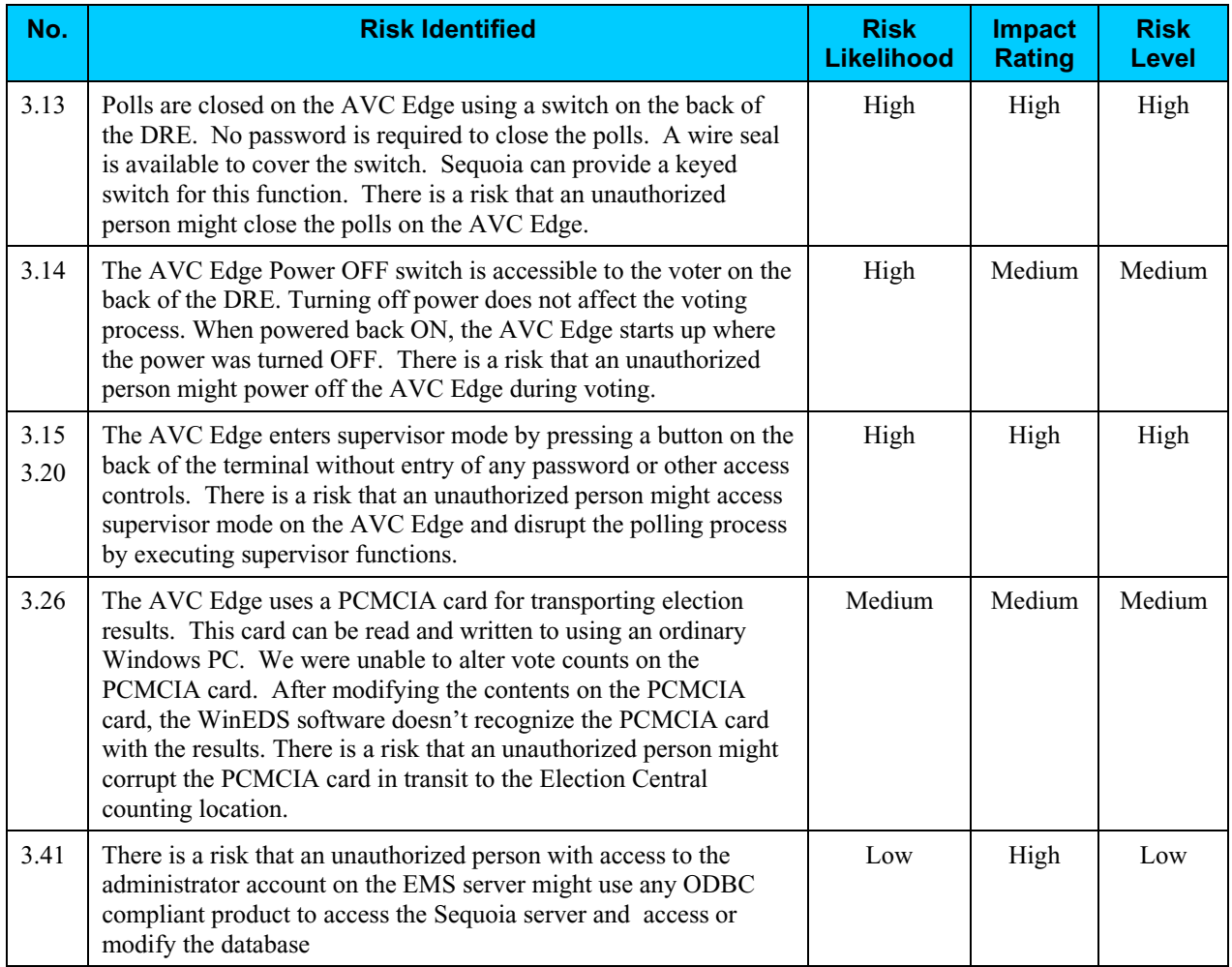

# **Step 8: Risk Mitigation Strategies**

In Step 8, the assessment team recommended solutions that are intended to mitigate or eliminate the risks identified in Step 7. The goal of the recommended risk mitigation strategies is to reduce the level of risk to the electronic voting system and its data to an acceptable level.

#### *Recommended Risk Mitigation Strategies*

The assessment team recommends the following mitigation strategies for the risks identified during this assessment.

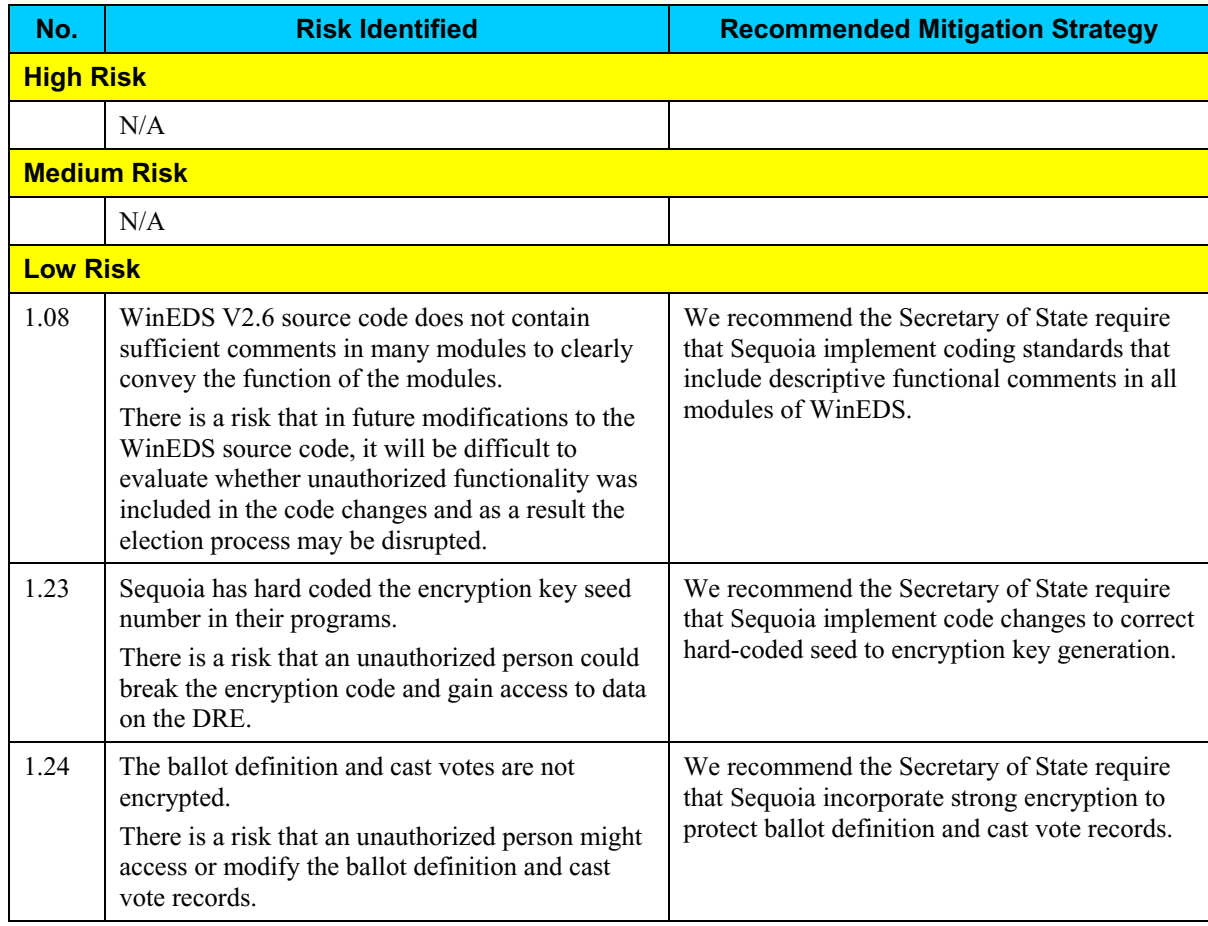

#### **Code Review**

#### *Recommended Risk Mitigation Strategies (continued)*

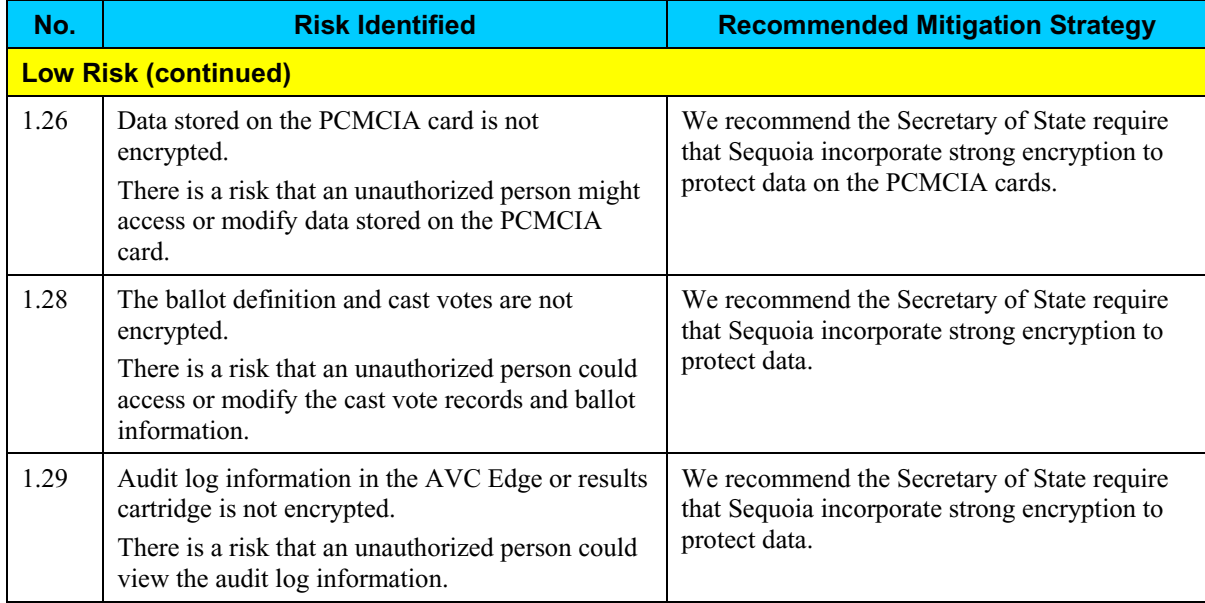

#### **Platform Review**

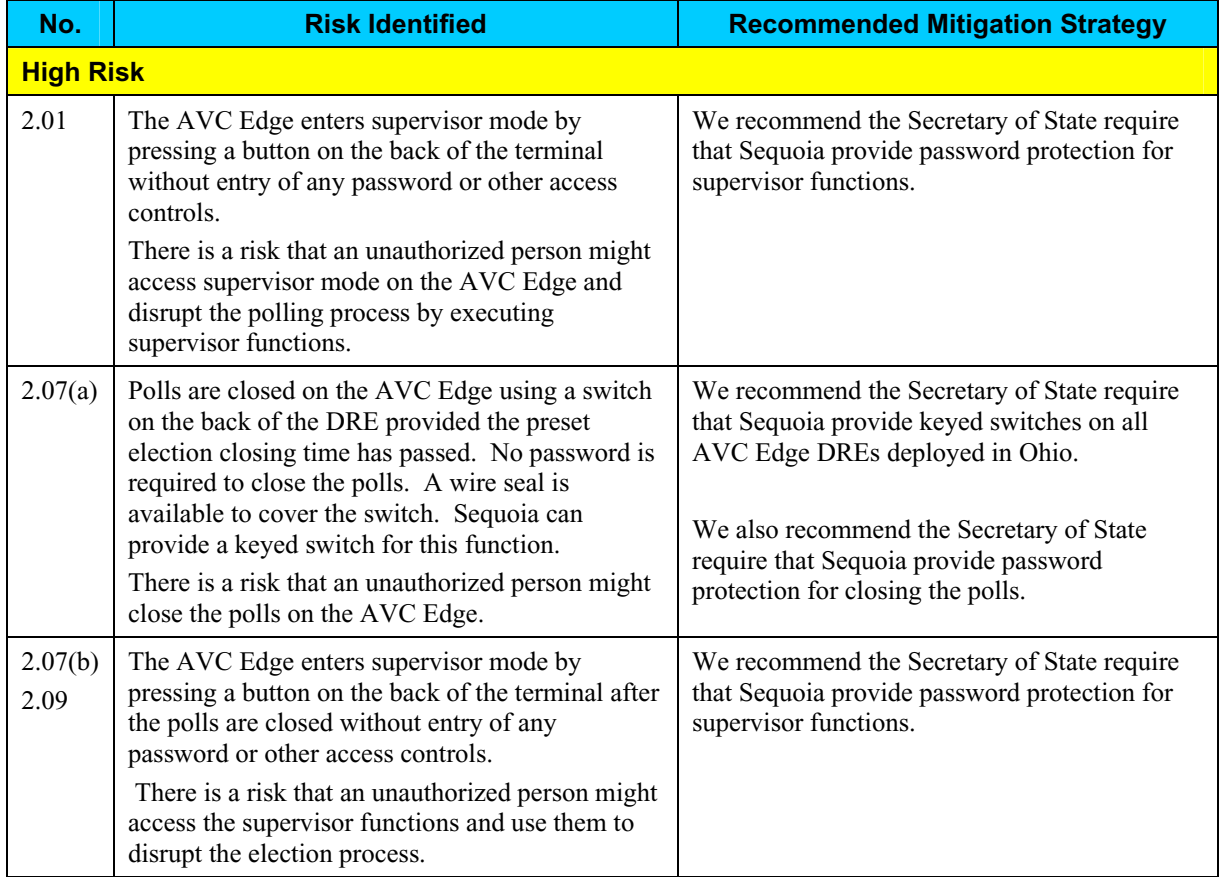

#### *Recommended Risk Mitigation Strategies (continued)*

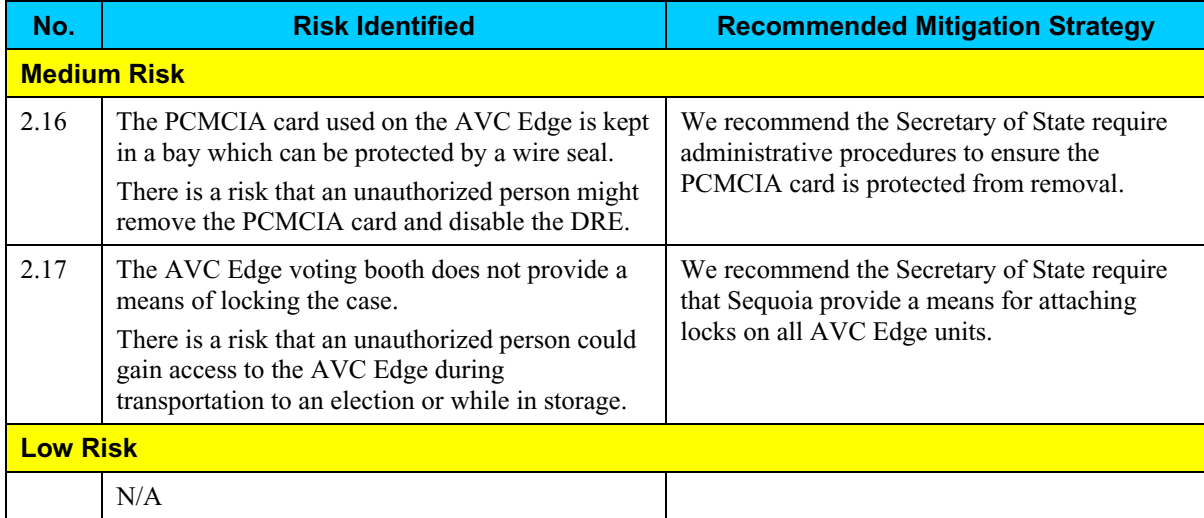

#### **Physical Testing**

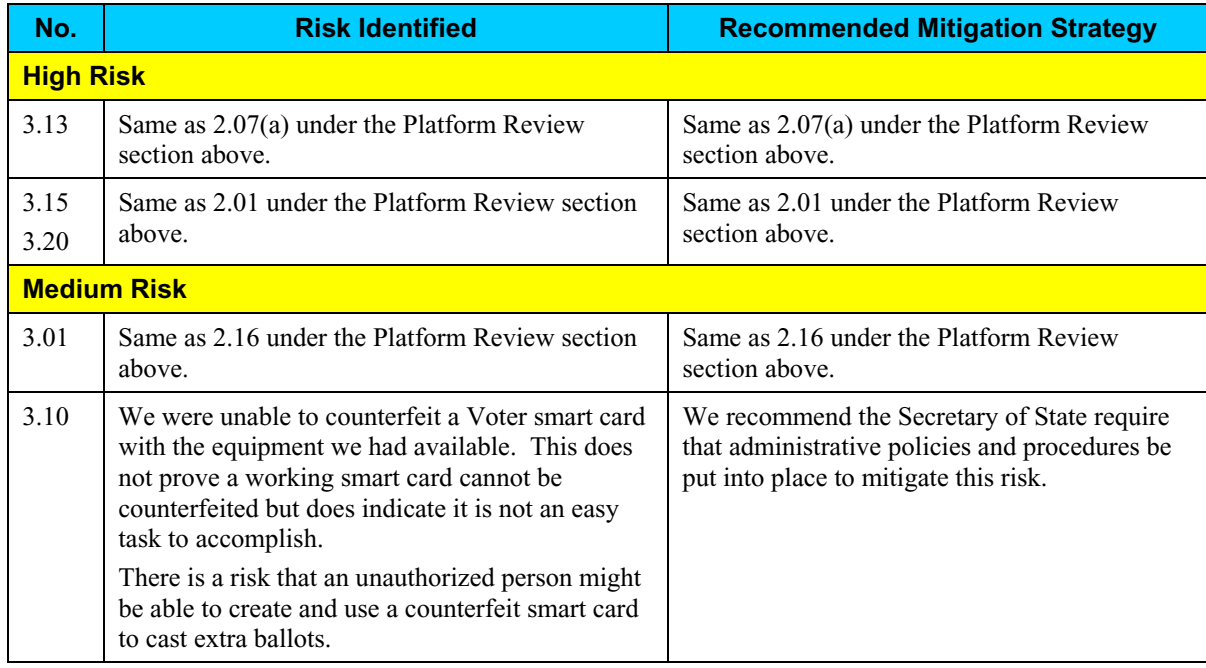

#### *Recommended Risk Mitigation Strategies (continued)*

#### **Physical Testing (continued)**

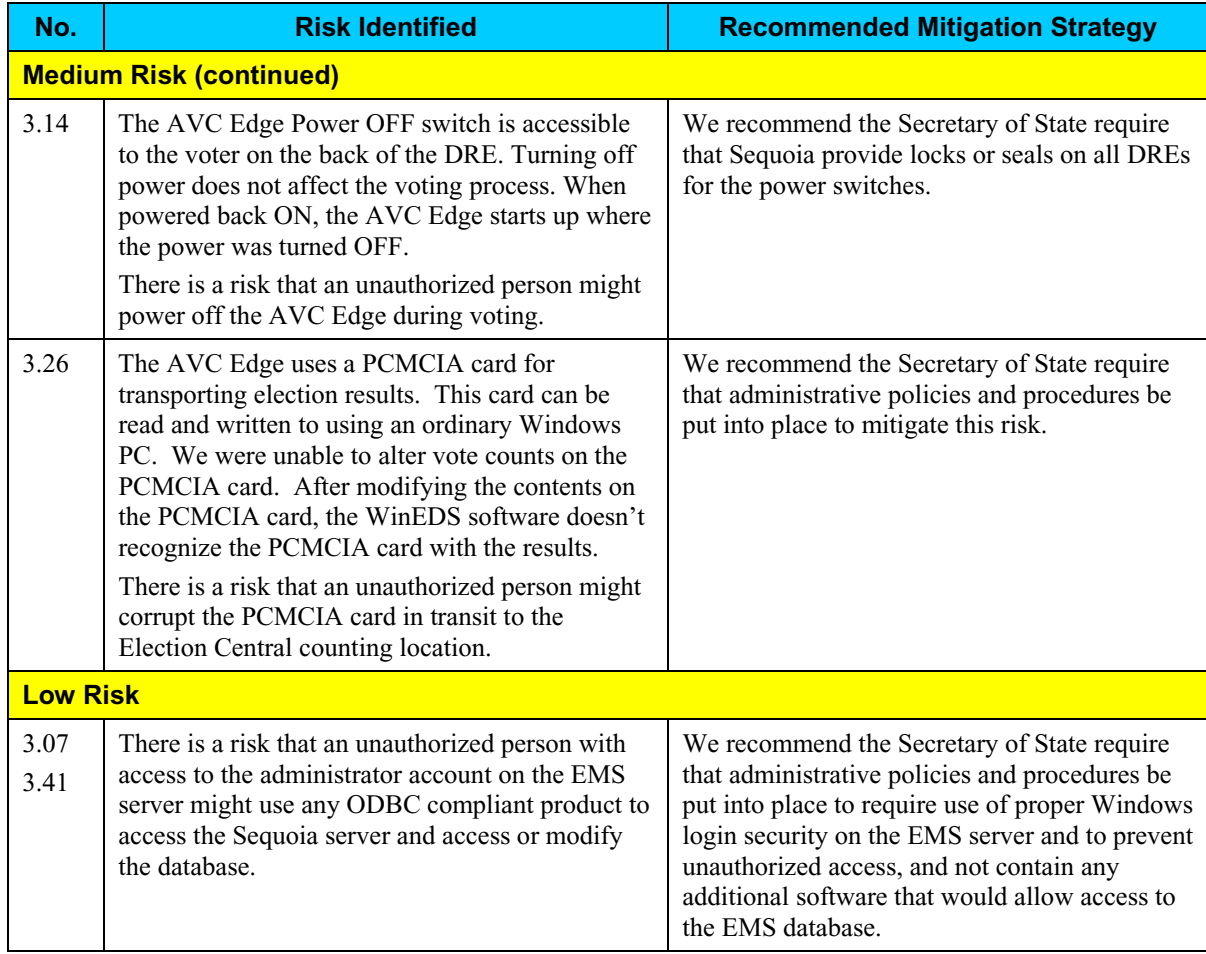

# **Step 9: Document Results**

In Step 9, the assessment team combined the results of Steps 1 through 8 to develop this report detailing the technical security assessment and its findings.

#### **Conclusion**

Compuware has conducted a study of the Sequoia AVC Edge voting system to identify specific security vulnerabilities that might be exploited during an election and to recommend actions to mitigate these vulnerabilities. The scope of this study has been limited to reviewing the technical implementation of the AVC Edge and reviewing each data stream into and from the AVC EDGE. It has not included a review of the policies, procedures, or work practices of either Sequoia or the Ohio Secretary of State.

During the course of our study, Compuware has identified several significant security issues, which left unmitigated would provide an opportunity for an attacker to disrupt the election process or throw the election results into question. These are documented above. Following careful consideration of each of these security issues, we have developed mitigation recommendations for the Secretary of State to implement which we believe will limit the likelihood of a successful attack on the election process. Provided each of these mitigation recommendations can be enacted, Compuware has concluded the Sequoia AVC Edge can be securely deployed by the Secretary of State.

Although all risks documented above must be dealt with appropriately, the most significant risk areas, which will require the most effort to mitigate, include:

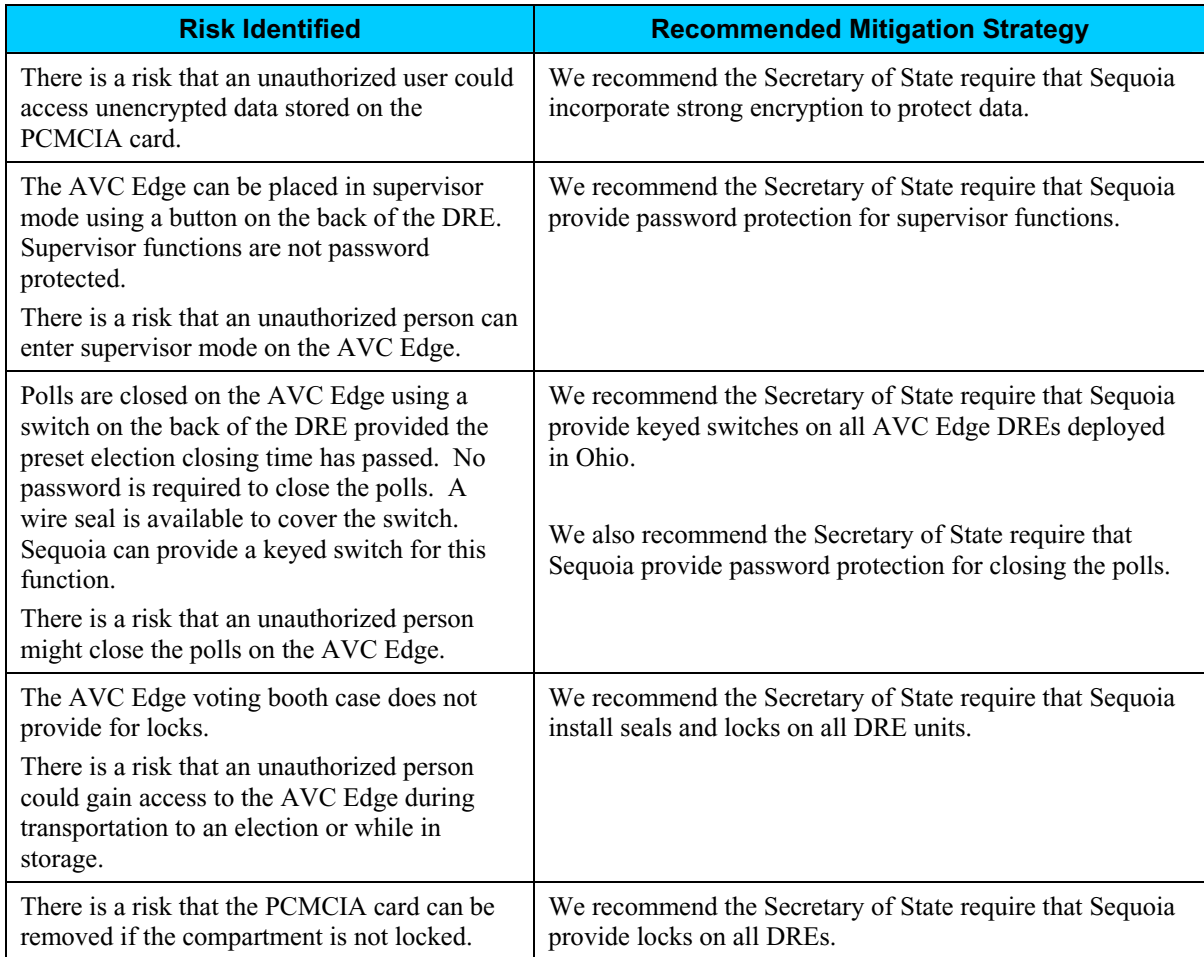

# **Conclusion (continued)**

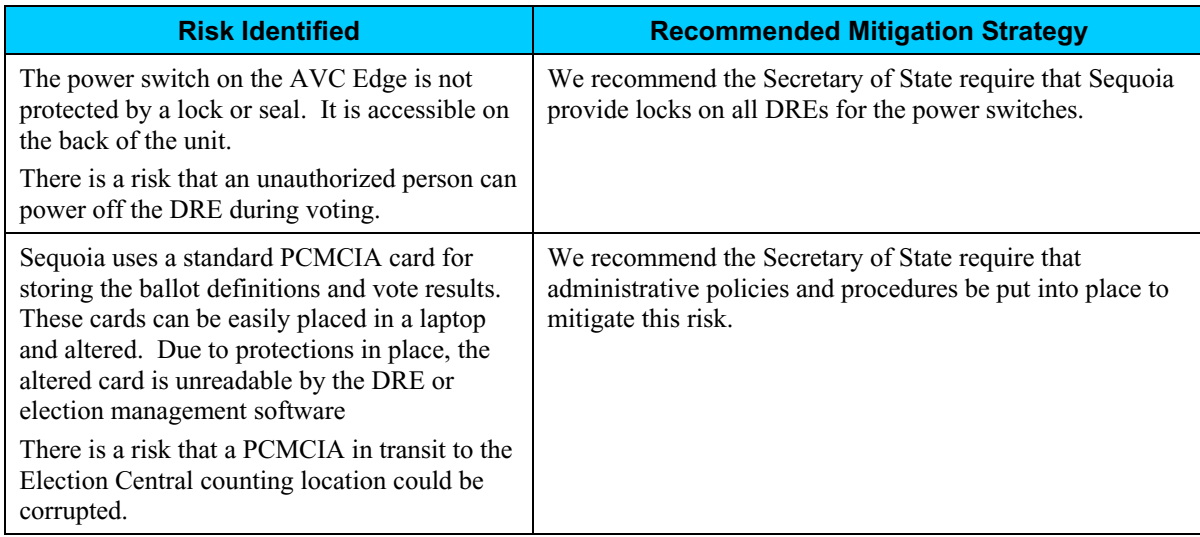

Election policies and procedures have long been used to ensure fair and accurate election results. The deployment of DRE technology will not lessen the need for well thought out and consistently enforced policies and procedures.

This page intentionally left blank.
# **ATTACHMENT A: Risk Assessment Methodology**

Following is an explanation of the Risk Assessment methodology used by Compuware for this security assessment. The methodology used is in accordance with the National Institute of Standards and Technology (NIST) Nine Steps and is based upon the methodology documented in NIST SP 800-30, *Risk Management Guide for Information Technology Systems*.

The following information is based on NIST SP 800-30, which has been modified for use in this security assessment.

## *Overview*

Risk assessment is the first process in the risk management methodology. Organizations use risk assessment to determine the extent of the potential threat and the risk associated with an electronic voting system throughout its SDLC. The output of this process helps to identify appropriate controls for reducing or eliminating risk during the risk mitigation process.

Risk is a function of the *likelihood* of a given *threat-source's* exercising a particular potential *vulnerability*, and the resulting *impact* of that adverse event on the organization.

To determine the likelihood of a future adverse event, threats to an electronic voting system must be analyzed in conjunction with the potential vulnerabilities and the controls in place for the IT System in place. Impact refers to the magnitude of harm that could be caused by a threat's exercise of vulnerability. The level of impact is governed by the potential mission impacts and in turn produces a relative value for the IT assets and resources affected (e.g., the criticality and sensitivity of the electronic voting system components and data). The risk assessment methodology encompasses nine primary steps, which are described below.

Step 1. System Characterization (Section A.1)

Step 2. Threat Identification (Section A.2)

Step 3. Vulnerability Identification (Section A.3)

Step 4. Control Analysis (Section A.4)

Step 5. Likelihood Determination (Section A.5)

Step 6. Impact Analysis (Section A.6)

- Step 7. Risk Determination (Section A.7)
- Step 8. Control Recommendations (Section A.8)
- Step 9. Results Documentation (Section A.9).

Steps 2, 3, 4, and 6 can be conducted in parallel after Step 1 has been completed.

# *Overview (continued)*

Figure A-1 below depicts these steps.

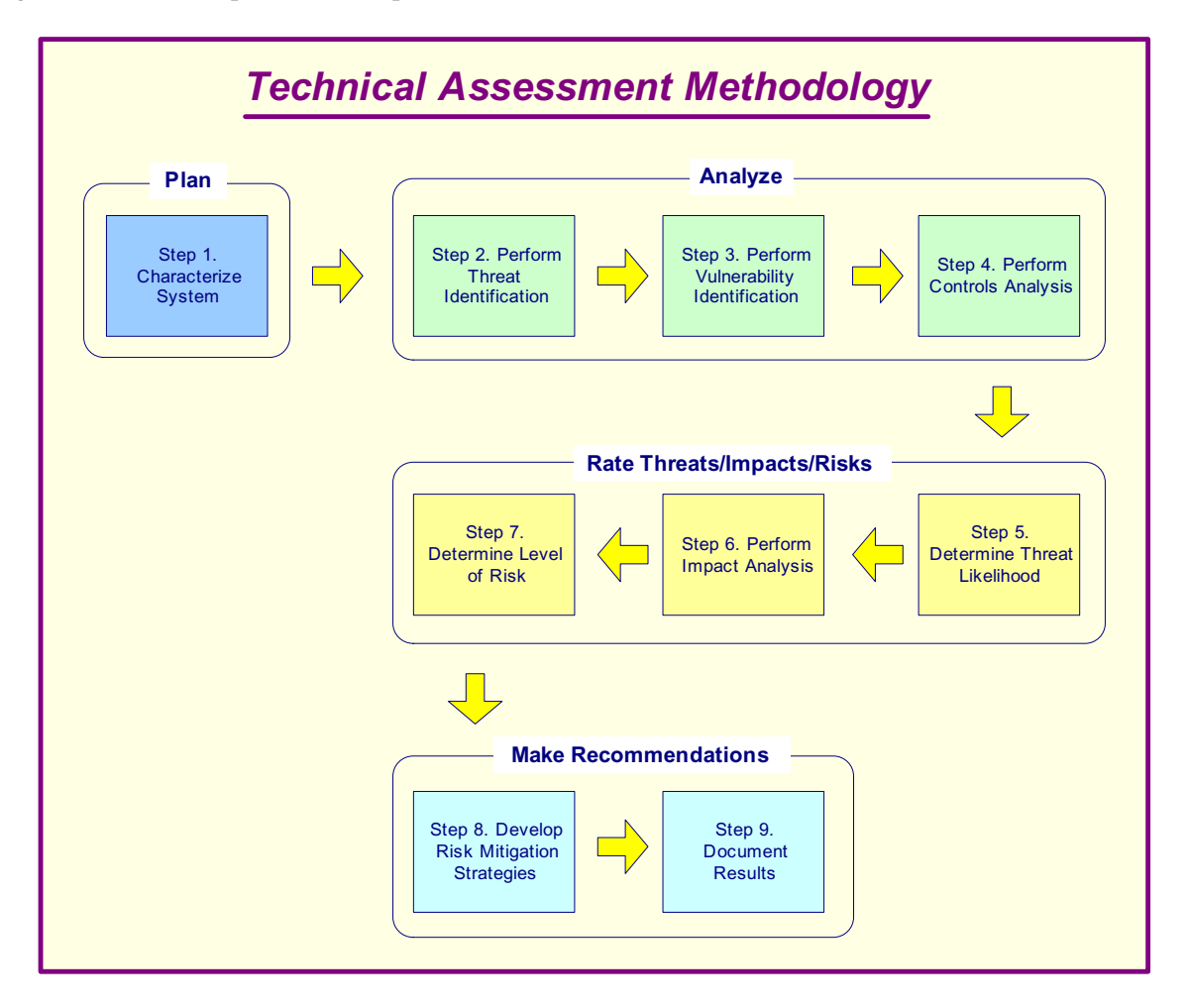

**Figure A-1** – Technical Assessment Methodology

# *A.1 Step 1: System Characterization*

In assessing risks for an electronic voting system, the first step is to define the scope of the effort. In this step, the boundaries of the electronic voting system are identified, along with the resources and the information that constitute the system. Characterizing an electronic voting system establishes the scope of the risk assessment effort, delineates the operational authorization (or accreditation) boundaries, and provides information (e.g., hardware, software, system connectivity, and responsible division or support personnel) essential to defining the risk.

Section A.1.1 describes the system-related information used to characterize an electronic voting system and its operational environment. Section A.1.2 suggests the information-gathering techniques that can be used to solicit information relevant to the electronic voting system processing environment.

The methodology described in this document can be applied to assessments of single or multiple, interrelated systems. In the latter case, it is important that the domain of interest and all interfaces and dependencies be well defined prior to applying the methodology.

### **A.1.1 System-Related Information**

Identifying risk for an electronic voting system requires a keen understanding of the system's processing environment. The person or persons who conduct the risk assessment must therefore first collect systemrelated information, which is usually classified as follows:

- $\bullet$  Hardware / Software / System interfaces (e.g., internal and external connectivity)
- Data and information
- Persons who support and use the electronic voting system
- System mission (e.g., the processes performed by the electronic voting system)
- $\bullet$  System and data criticality (e.g., the system's value or importance to an organization)
- System and data sensitivity

Additional information related to the operational environmental of the electronic voting system and its data includes, but is not limited to, the following:

- The functional requirements of the electronic voting system
- $\bullet$  Users of the system (e.g., system users who provide technical support to the electronic voting system; application users who use the electronic voting system to perform business functions)
- System security policies governing the electronic voting system (organizational policies, federal requirements, laws, industry practices)
- System security architecture
- $\bullet$  Current network topology (e.g., network diagram)
- Information storage protection that safeguards system and data availability, integrity, and confidentiality
- Flow of information pertaining to the electronic voting system (e.g., system interfaces, system input and output flowchart)
- Technical controls used for the electronic voting system (e.g., built-in or add-on security product that supports identification and authentication, discretionary or mandatory access control, audit, residual information protection, encryption methods)

### **A.1.1 System-Related Information (continued)**

Operational environment information (continued):

- Management controls used for the electronic voting system (e.g., rules of behavior, security planning)
- $\bullet$  Operational controls used for the electronic voting system (e.g., personnel security, backup, contingency, and resumption and recovery operations; system maintenance; off-site storage; user account establishment and deletion procedures; controls for segregation of user functions, such as privileged user access versus standard user access)
- $\bullet$  Physical security environment of the electronic voting system (e.g., facility security, data center policies)
- Environmental security implemented for the electronic voting system processing environment (e.g., controls for humidity, water, power, pollution, temperature, and chemicals).

For a system that is in the initiation or design phase, system information can be derived from the design or requirements document. For an electronic voting system under development, it is necessary to define key security rules and attributes planned for the future electronic voting system. System design documents and the system security plan can provide useful information about the security of an electronic voting system that is in development.

For an operational electronic voting system, data is collected about the electronic voting system in its production environment, including data on system configuration, connectivity, and documented and undocumented procedures and practices. Therefore, the system description can be based on the security provided by the underlying infrastructure or on future security plans for the electronic voting system.

#### **A.1.2 Information-Gathering Techniques**

Any, or a combination, of the following techniques can be used in gathering information relevant to the electronic voting system within its operational boundary:

#### *Questionnaire*

To collect relevant information, risk assessment personnel can develop a questionnaire concerning the management and operational controls planned or used for the electronic voting system. This questionnaire should be distributed to the applicable technical and no technical management personnel who are designing or supporting the electronic voting system. The questionnaire could also be used during on-site visits and interviews.

#### *On-site Interviews*

Interviews with electronic voting system support and management personnel can enable risk assessment personnel to collect useful information about the electronic voting system (e.g., how the system is operated and managed). On-site visits also allow risk

Assessment personnel to observe and gather information about the physical, environmental, and operational security of the electronic voting system. Appendix A contains sample interview questions asked during interviews with site personnel to achieve a better understanding of the operational characteristics of an organization. For systems still in the design phase, on-site visit would be face-toface data gathering exercises and could provide the opportunity to evaluate the physical environment in which the electronic voting system will operate.

#### *Document Review*

Policy documents (e.g., legislative documentation, directives), system documentation (e.g., system user guide, system administrative manual, system design and requirement document, acquisition document), and security-related documentation (e.g., previous audit report, risk assessment report, system test results, system security plan, security policies) can provide good information about the security controls used by and planned for the electronic voting system. An organization's mission impact analysis or asset criticality assessment provides information regarding system and data criticality and sensitivity.

#### *Use of Automated Scanning Tool*

Proactive technical methods can be used to collect system information efficiently. For example, a network mapping tool can identify the services that run on a large group of hosts and provide a quick way of building individual profiles of the target electronic voting system(s).

Information gathering can be conducted throughout the risk assessment process, from Step 1 (System Characterization) through Step 9 (Results Documentation).

### **Output from Step 1**

The outputs from Step 1 are: Characterization of the electronic voting system assessed, a good picture of the electronic voting system environment, and delineation of the system boundary.

# *A.2 Step 2: Threat Identification*

 A threat is the potential for a particular threat-source to successfully exercise a particular vulnerability. Vulnerability is a weakness that can be accidentally triggered or intentionally exploited. A threat-source does not present a risk when there is no vulnerability that can be exercised. In determining the likelihood of a threat (Section A.5), one must consider threat-sources, potential vulnerabilities (Section A.3), and existing controls (Section A.4).

#### **A.2.1 Threat-Source Identification**

The goal of this step is to identify the potential threat-sources and compile a threat statement listing potential threat-sources that are applicable to the electronic voting system being evaluated.

- **Threat:** The potential for a threat-source to exercise (accidentally trigger or intentionally exploit) a specific vulnerability.
- **Threat-Source:** Either (1) intent and method targeted at the intentional exploitation of a vulnerability or (2) a situation and method that may accidentally trigger a vulnerability.

A threat-source is defined as any circumstance or event with the potential to cause harm to an electronic voting system. The common threat-sources can be natural, human, or environmental.

#### **A.2.1 Threat-Source Identification (continued)**

In assessing threat-sources, it is important to consider all potential threat-sources that could cause harm to an electronic voting system and its processing environment. For example, although the threat statement for an electronic voting system located in a desert may not include natural flood because of the low likelihood of such an event's occurring, environmental threats such as a bursting pipe can quickly flood a computer room and cause damage to an organization's IT assets and resources. Humans can be threatsources through intentional acts, such as deliberate attacks by malicious persons or disgruntled employees, or unintentional acts, such as negligence and errors. A deliberate attack can be either (1) a malicious attempt to gain unauthorized access to an electronic voting system (e.g., via password guessing) in order to compromise system and data integrity, availability, or confidentiality or (2) a benign, but nonetheless purposeful, attempt to circumvent system security. One example of the latter type of deliberate attack is a programmer's writing a Trojan horse program to bypass system security in order to .get the job done.

#### **A.2.2 Motivation and Threat Actions**

Motivation and the resources for carrying out an attack make humans potentially dangerous threatsources. The table below presents an overview of many of today's common human threats, their possible motivations, and the methods or threat actions by which they might carry out an attack. This information will be useful to organizations studying their human threat environments and customizing their human threat statements. In addition, reviews of the history of system break-ins; security violation reports; incident reports; and interviews with the system administrators, help desk personnel, and user community during information gathering will help identify human threat-sources that have the potential to harm an electronic voting system and its data and that may be a concern where vulnerability exists.

#### *Common Threat-Sources*

Natural Threats: Floods, earthquakes, tornadoes, landslides, avalanches, electrical storms, and other such events.

Human Threats: Events that are either enabled by or caused by human beings, such as unintentional acts (inadvertent data entry) or deliberate actions (network based attacks, malicious software upload, unauthorized access to confidential information).

Environmental Threats: Long-term power failure, pollution, chemicals, liquid leakage.

# **A.2.2 Motivation and Threat Actions (continued)**

The following table describes the various human threats.

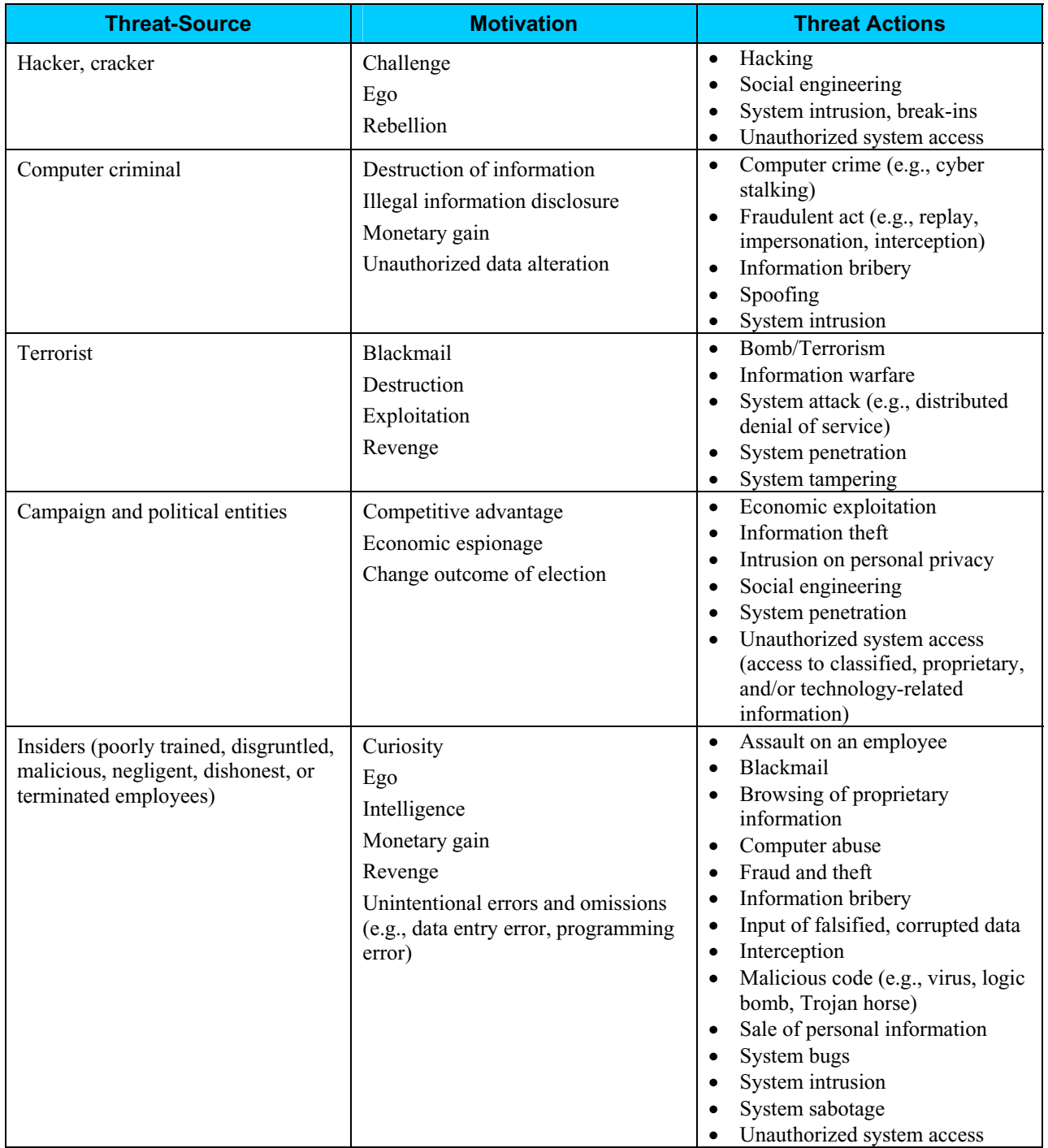

### **A.2.2 Motivation and Threat Actions (continued)**

An estimate of the motivation, resources, and capabilities that may be required to carry out a successful attack should be developed after the potential threat-sources have been identified, in order to determine the likelihood of a threat's exercising system vulnerability, as described in Section 3.5.

The threat statement, or the list of potential threat-sources, should be tailored to the individual organization and its processing environment (e.g., end-user computing habits). In general, information on natural threats (e.g., floods, earthquakes, storms) should be readily available. Known threats have been identified by many government and private sector organizations. Intrusion detection tools also are becoming more prevalent, and government and industry organizations continually collect data on security events, thereby improving the ability to realistically assess threats. Sources of information include, but are not limited to, the following:

- Intelligence agencies (for example, the Federal Bureau of Investigation's National Infrastructure Protection Center)
- Federal Computer Incident Response Center (FedCIRC)
- Mass media, particularly Web-based resources such as SecurityFocus.com, SecurityWatch.com, SecurityPortal.com, and SANS.org.

#### **Output from Step 2**

The output from Step 2 is: A threat statement containing a list of threat-sources that could exploit electronic voting system vulnerabilities

# *A.3 Step 3: Vulnerability Identification*

The analysis of the threat to an electronic voting system must include an analysis of the vulnerabilities associated with the system environment. The goal of this step is to develop a list of system vulnerabilities (flaws or weaknesses) that could be exploited by the potential threat-sources.

The following table presents examples of vulnerability/threat pairs.

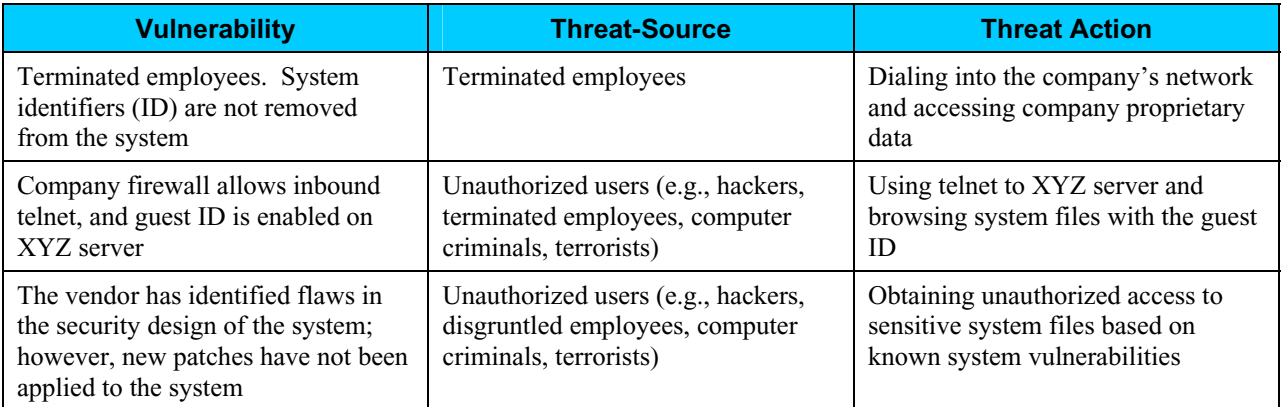

**Vulnerability:** A flaw or weakness in system security procedures, design, implementation, or internal controls that could be exercised (accidentally triggered or intentionally exploited) and result in a security breach or a violation of the system's security policy.

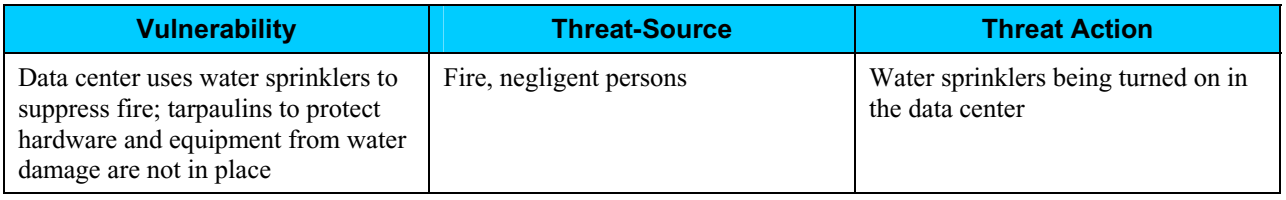

Recommended methods for identifying system vulnerabilities are the use of vulnerability sources, the performance of system security testing, and the development of a security requirements checklist.

 It should be noted that the types of vulnerabilities that will exist, and the methodology needed to determine whether the vulnerabilities are present, will usually vary depending on the nature of the electronic voting system and the phase it is in, in the SDLC:

- If the electronic voting system has not yet been designed, the search for vulnerabilities should focus on the organization's security policies, planned security procedures, and system requirement definitions, and the vendors or developers security product analyses (e.g., white papers).
- If the electronic voting system is being implemented, the identification of vulnerabilities should be expanded to include more specific information, such as the planned security features described in the security design documentation and the results of system certification test and evaluation.
- If the electronic voting system is operational, the process of identifying vulnerabilities should include an analysis of the electronic voting system security features and the security controls, technical and procedural, used to protect the system.

## **A.3.1 Vulnerability Sources**

The technical and no technical vulnerabilities associated with an electronic voting system's processing environment can be identified via the information-gathering techniques described in Section 3.1.2. A review of other industry sources (e.g., vendor Web pages that identify system bugs and flaws) will be useful in preparing for the interviews and in developing effective questionnaires to identify vulnerabilities that may be applicable to specific electronic voting systems (e.g., a specific version of a specific operating system). The Internet is another source of information on known system vulnerabilities posted by vendors, along with hot fixes, service packs, patches, and other remedial measures that may be applied to eliminate or mitigate vulnerabilities. Documented vulnerability sources that should be considered in a thorough vulnerability analysis include, but are not limited to, the following:

- Previous risk assessment documentation of the electronic voting system assessed
- The electronic voting system's audit reports, system anomaly reports, security review reports, and system test and evaluation reports
- Vulnerability lists, such as the NIST I-CAT vulnerability database (http://icat.nist.gov)
- Security advisories, such as FedCIRC and the Department of Energy's Computer Incident Advisory Capability bulletins
- Vendor advisories
- Commercial computer incident/emergency response teams and post lists (e.g., SecurityFocus.com forum mailings)
- Information Assurance Vulnerability Alerts and bulletins for military systems
- System software security analyses.

### **A.3.2 System Security Testing**

Proactive methods, employing system testing, can be used to identify system vulnerabilities efficiently, depending on the criticality of the electronic voting system and available resources (e.g., allocated funds, available technology, persons with the expertise to conduct the test). Test methods include.

- Automated vulnerability scanning tool
- Security test and evaluation  $(ST&E)$
- Penetration testing

The automated vulnerability scanning tool is used to scan a group of hosts or a network for known vulnerable services (e.g., system allows anonymous File Transfer Protocol [FTP], send mail relaying). However, it should be noted that some of the potential vulnerabilities identified by the automated scanning tool may not represent real vulnerabilities in the context of the system environment. For example, some of these scanning tools rate potential vulnerabilities without considering the site's environment and requirements. Some of the vulnerabilities flagged by the automated scanning software may actually not be vulnerable for a particular site but may be configured that way because their environment requires it. Thus, this test method may produce false positives.

ST&E is another technique that can be used in identifying electronic voting system vulnerabilities during the risk assessment process. It includes the development and execution of a test plan (e.g., test script, test procedures, and expected test results). The purpose of system security testing is to test the effectiveness of the security controls of an electronic voting system as they have been applied in an operational environment. The objective is to ensure that the applied controls meet the approved security specification for the software and hardware and implement the organization's security policy or meet industry standards.

Penetration testing can be used to complement the review of security controls and ensure that different facets of the electronic voting system are secured. Penetration testing, when employed in the risk assessment process, can be used to assess an electronic voting system's ability to withstand intentional attempts to circumvent system security. Its objective is to test the electronic voting system from the viewpoint of a threat-source and to identify potential failures in the electronic voting system protection schemes.

The results of these types of optional security testing will help identify a system's vulnerabilities.

### **A.3.3 Development of Security Requirements Checklist**

During this step, the risk assessment personnel determine whether the security requirements stipulated for the electronic voting system and collected during system characterization are being met by existing or planned security controls. Typically, the system security requirements can be presented in table form, with each requirement accompanied by an explanation of how the system's design or implementation does or does not satisfy that security control requirement.

A security requirements checklist contains the basic security standards that can be used to systematically evaluate and identify the vulnerabilities of the assets (personnel, hardware, software, and information), non automated procedures, processes, and information transfers associated with a given electronic voting system in the following security areas:

- **Management**
- Operational
- **Technical**

The following table lists security criteria suggested for use in identifying an electronic voting system's vulnerabilities in each security area.

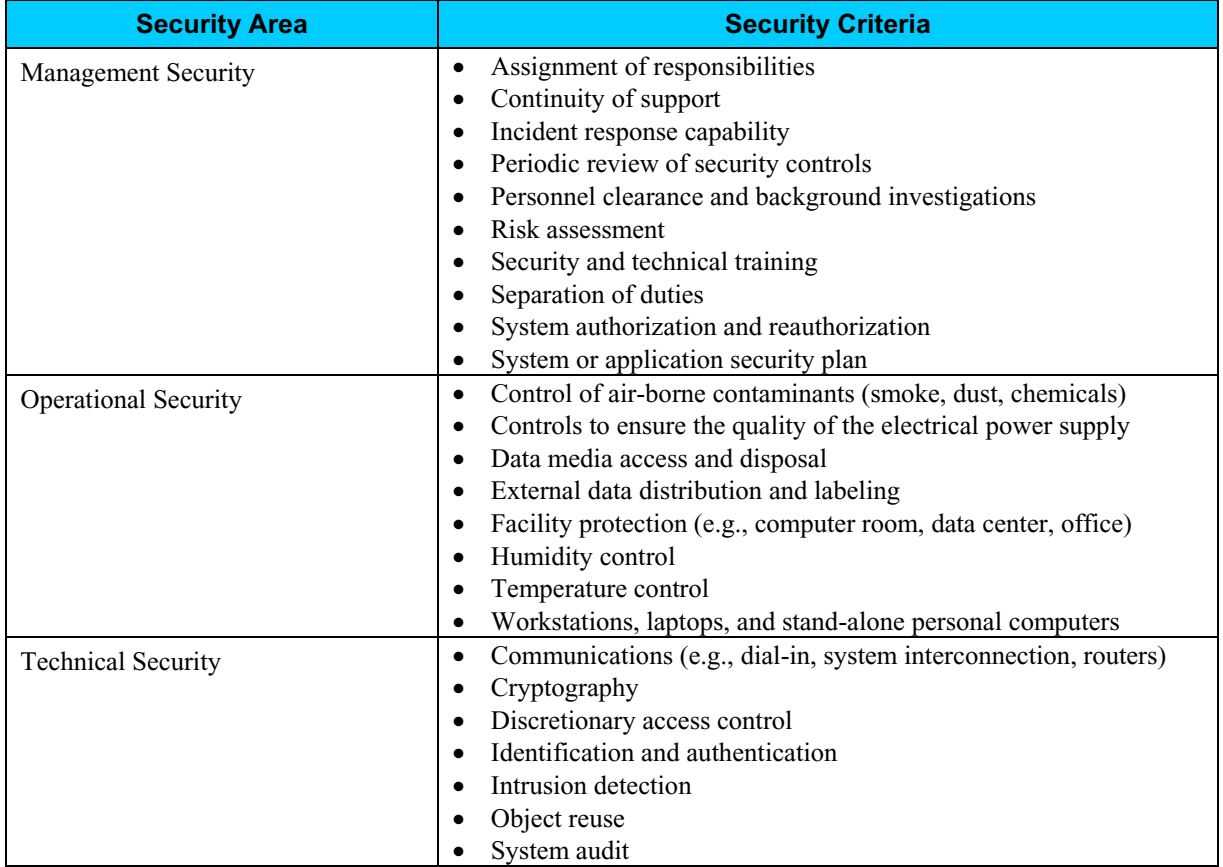

The outcome of this process is the security requirements checklist. Sources that can be used in compiling such a checklist include, but are not limited to, the following government regulatory and security directives and sources applicable to the electronic voting system processing environment:

- CSA of 1987 Federal Information
- Processing Standards Publications
- OMB November 2000 Circular A-130
- Privacy Act of 1974
- System security plan of the electronic voting system assessed
- The organization's security policies, guidelines, and standards
- Industry practices.

The NIST SP 800-26, Security Self-Assessment Guide for Information Technology Systems, provides an extensive questionnaire containing specific control objectives against which a system or group of interconnected systems can be tested and measured. The control objectives are abstracted directly from long-standing requirements found in statute, policy, and guidance on security and privacy.

The results of the checklist (or questionnaire) can be used as input for an evaluation of compliance and noncompliance. This process identifies system, process, and procedural weaknesses that represent potential vulnerabilities.

# *A.4 Step 4: Control Analysis*

The goal of this step is to analyze the controls that have been implemented, or are planned for implementation, by the organization to minimize or eliminate the likelihood (or probability) of a threat's exercising a system vulnerability.

To derive an overall likelihood rating that indicates the probability that a potential vulnerability may be exercised within the construct of the associated threat environment (Step 5 below), the implementation of current or planned controls must be considered. For example, a vulnerability (e.g., system or procedural weakness) is not likely to be exercised or the likelihood is low if there is a low level of threat-source interest or capability or if there are effective security controls that can eliminate, or reduce the magnitude of, harm.

Sections A.4.1 through A.4.3, respectively, discuss control methods, control categories, and the control analysis technique.

### **A.4.1 Control Methods**

Security controls encompass the use of technical and non technical methods. Technical controls are safeguards that are incorporated into computer hardware, software, or firmware (e.g., access control mechanisms, identification and authentication mechanisms, encryption methods, intrusion detection software). Non technical controls are management and operational controls, such as security policies; operational procedures; and personnel, physical, and environmental security.

### **A.4.2 Control Categories**

The control categories for both technical and non technical control methods can be further classified as either preventive or detective. These two subcategories are explained as follows:

Preventive controls inhibit attempts to violate security policy and include such controls as access control enforcement, encryption, and authentication.

Detective controls warn of violations or attempted violations of security policy and include such controls as audit trails, intrusion detection methods, and checksums.

Section 4.4 further explains these controls from the implementation standpoint. The implementation of such controls during the risk mitigation process is the direct result of the identification of deficiencies in current or planned controls during the risk assessment process (e.g., controls are not in place or controls are not properly implemented).

### **A.4.3 Control Analysis Technique**

As discussed in Section A.3.3, development of a security requirements checklist or use of an available checklist will be helpful in analyzing controls in an efficient and systematic manner. The security requirements checklist can be used to validate security noncompliance as well as compliance. Therefore, it is essential to update such checklists to reflect changes in an organization's control environment (e.g., changes in security policies, methods, and requirements) to ensure the checklist's validity.

### **Output from Step 4**

The output from Step 4 is: List of current or planned controls used for the electronic voting system to mitigate the likelihood of vulnerabilities being exercised and reduce the impact of such an adverse event.

# *A.5 Step 5: Likelihood Determination*

To derive an overall likelihood rating that indicates the probability that a potential vulnerability may be exercised within the construct of the associated threat environment; the following governing factors must be considered:

- Threat-source motivation and capability
- Nature of the vulnerability
- Existence and effectiveness of current controls

The likelihood that a potential vulnerability could be exercised by a given threat-source can be described as high, medium, or low. The table below describes these three likelihood levels.

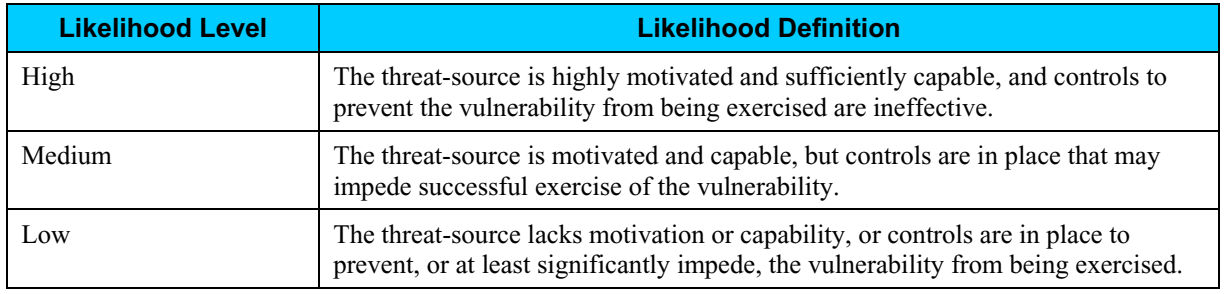

### **Output from Step 5**

The output from Step 5 is: Likelihood rating (High, Medium, Low) for the potential vulnerability.

# *A.6 Step 6: Impact Analysis*

The next major step in measuring level of risk is to determine the adverse impact resulting from a successful threat exercise of vulnerability. Before beginning the impact analysis, it is necessary to obtain the following necessary information as discussed in Section 3.1.1:

- System mission (e.g., the processes performed by the electronic voting system)
- System and data criticality (e.g., the system's value or importance to an organization)
- System and data sensitivity

This information can be obtained from existing organizational documentation, such as the mission impact analysis report or asset criticality assessment report. A mission impact analysis (also known as business impact analysis [BIA] for some organizations) prioritizes the impact levels associated with the compromise of an organization's information assets based on a qualitative or quantitative assessment of the sensitivity and criticality of those assets. An asset criticality assessment identifies and prioritizes the sensitive and critical organization information assets (e.g., hardware, software, systems, services, and related technology assets) that support the organization's critical missions.

If this documentation does not exist or such assessments for the organization's IT assets have not been performed, the system and data sensitivity can be determined based on the level of protection required to maintain the system and data's availability, integrity, and confidentiality. Regardless of the method used to determine how sensitive an electronic voting system and its data are, the system and information owners are the ones responsible for determining the impact level for their own system and information. Consequently, in analyzing impact, the appropriate approach is to interview the system and information owner(s).

Therefore, the adverse impact of a security event can be described in terms of loss or degradation of any, or a combination of any, of the following three security goals: integrity, availability, and confidentiality. The following list provides a brief description of each security goal and the consequence (or impact) of its not being met:

**Loss of Integrity:** System and data integrity refers to the requirement that information be protected from improper modification. Integrity is lost if unauthorized changes are made to the data or electronic voting system by either intentional or accidental acts. If the loss of system or data integrity is not corrected, continued use of the contaminated system or corrupted data could result in inaccuracy, fraud, or erroneous decisions. Also, violation of integrity may be the first step in a successful attack against system availability or confidentiality. For all these reasons, loss of integrity reduces the assurance of an electronic voting system.

**Loss of Availability:** If a mission-critical electronic voting system is unavailable to its end users, the organization's mission may be affected. Loss of system functionality and operational effectiveness, for example, may result in loss of productive time, thus impeding the end users. Performance of their functions in supporting the organization's mission.

**Loss of Confidentiality:** System and data confidentiality refers to the protection of information from unauthorized disclosure. The impact of unauthorized disclosure of confidential information can range from the jeopardizing of national security to the disclosure of Privacy Act data. Unauthorized, unanticipated, or unintentional disclosure could result in loss of public confidence, embarrassment, or legal action against the organization.

# *A.6 Step 6: Impact Analysis (continued)*

Some tangible impacts can be measured quantitatively in lost revenue, the cost of repairing the system, or the level of effort required to correct problems caused by a successful threat action. Other impacts (e.g., loss of public confidence, loss of credibility, damage to an organization's interest) cannot be measured in specific units but can be qualified or described in terms of high, medium, and low impacts. Because of the generic nature of this discussion, this guide designates and describes only the qualitative categories, high, medium, and low impact (see the table below).

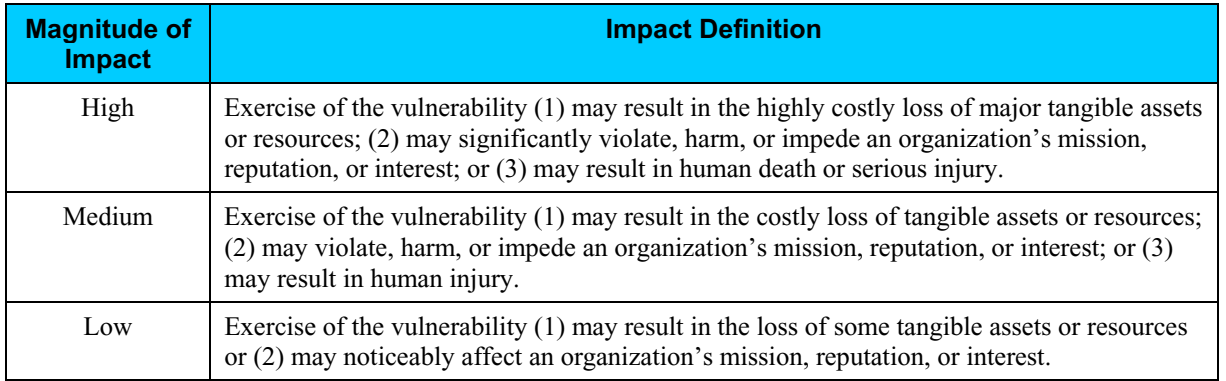

#### **Quantitative versus Qualitative Assessment**

In conducting the impact analysis, consideration should be given to the advantages and disadvantages of quantitative versus qualitative assessments. The main advantage of the qualitative impact analysis is that it prioritizes the risks and identifies areas for immediate improvement in addressing the vulnerabilities. The disadvantage of the qualitative analysis is that it does not provide specific quantifiable measurements of the magnitude of the impacts, therefore making a cost-benefit analysis of any recommended controls difficult.

The major advantage of a quantitative impact analysis is that it provides a measurement of the impacts. Magnitude, which can be used in the cost-benefit analysis of recommended controls. The disadvantage is that, depending on the numerical ranges used to express the measurement, the meaning of the quantitative impact analysis may be unclear, requiring the result to be interpreted in a qualitative manner. Additional factors often must be considered to determine the magnitude of impact. These may include, but are not limited to:

- An estimation of the frequency of the threat-source's exercise of the vulnerability over a specified time period (e.g., 1 year)
- An approximate cost for each occurrence of the threat-source's exercise of the vulnerability
- x A weighted factor based on a subjective analysis of the relative impact of a specific threat's exercising a specific vulnerability.

#### **Output from Step 6**

The output from Step 6 is: Magnitude of impact rating (High, Medium, or Low).

# *A.7 Step 7: Risk Determination*

The purpose of this step is to assess the level of risk to the electronic voting system. The determination of risk for a particular threat/vulnerability pair can be expressed as a function of:

- The likelihood of a given threat-source's attempting to exercise a given vulnerability
- The magnitude of the impact should a threat-source successfully exercise the vulnerability
- The adequacy of planned or existing security controls for reducing or eliminating risk.

To measure risk, a risk scale and a risk-level matrix must be developed. Section A.7.1 presents a standard risk-level matrix; Section A.7.2 describes the resulting risk levels.

### **A.7.1 Risk-Level Matrix**

The final determination of mission risk is derived by multiplying the ratings assigned for threat likelihood (e.g., probability) and threat impact. The table below shows how the overall risk ratings might be determined based on inputs from the threat likelihood and threat impact categories. The matrix below is a 3 x 3 matrix of threat likelihood (High, Medium, and Low) and threat impact (High, Medium, and Low). Depending on the site's requirements and the granularity of risk assessment desired, some sites may use a 4 x 4 or a 5 x 5 matrix. The latter can include Very Low /Very High threat likelihood and a Very Low/Very High threat impact to generate a Very Low/Very High risk level. A Very High risk level may require possible system shutdown or stopping of all electronic voting system integration and testing efforts.

The sample matrix in the table below shows how the overall risk levels of High, Medium, and Low are derived. The determination of these risk levels or ratings may be subjective. The rationale for this justification can be explained in terms of the probability assigned for each threat likelihood level and a value assigned for each impact level.

For example:

- $\bullet$  The probability assigned for each threat likelihood level is 1.0 for High, 0.5 for Medium, 0.1 for Low
- The value assigned for each impact level is 100 for High, 50 for Medium, and 10 for Low.

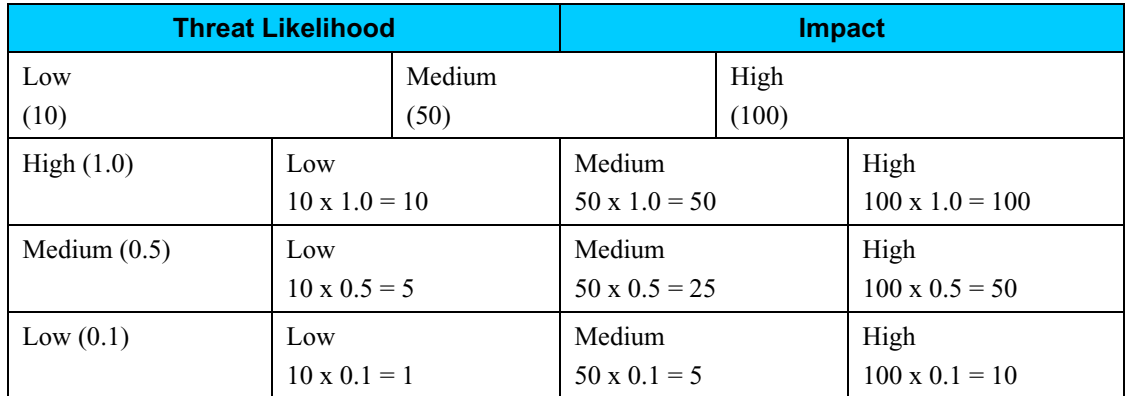

 *Risk scale: High (>50 to 100); Medium (>10 to 50); Low (1 to 10)* 

### **A.7.2 Description of Risk Level**

The table below describes the risk levels shown in the above matrix. This risk scale, with its ratings of High, Medium, and Low, represents the degree or level of risk to which an electronic voting system, facility, or procedure might be exposed if a given vulnerability were exercised. The risk scale also presents actions that senior management, the mission owners, must take for each risk level.

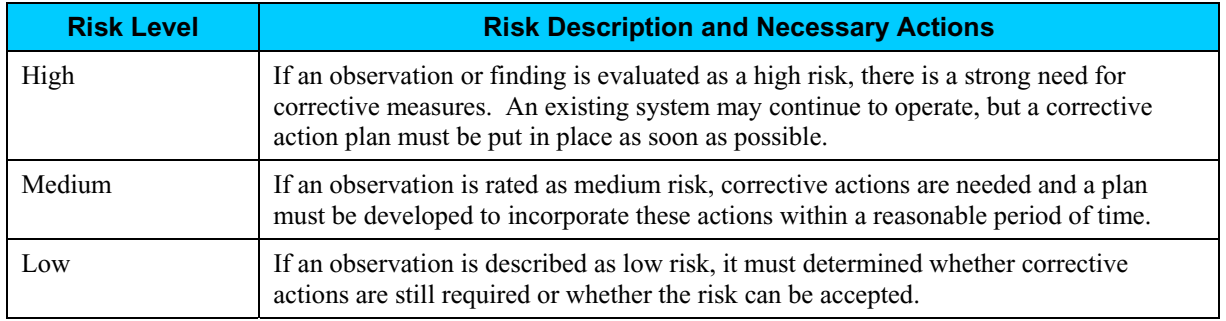

### **Output from Step 7**

The output from Step 7 is: Risk level (High, Medium, Low).

# *A.8 Step 8: Control Recommendations*

During this step of the process, controls that could mitigate or eliminate the identified risks, as appropriate to the organization's operations, are provided. The goal of the recommended controls is to reduce the level of risk to the electronic voting system and its data to an acceptable level. The following factors should be considered in recommending controls and alternative solutions to minimize or eliminate identified risks:

- $\bullet$  Effectiveness of recommended options (e.g., system compatibility)
- $\bullet$  Legislation and regulation
- Organizational policy
- Operational impact
- Safety and reliability

The control recommendations are the results of the risk assessment process and provide input to the risk mitigation process, during which the recommended procedural and technical security controls are evaluated, prioritized, and implemented.

It should be noted that not all possible recommended controls can be implemented to reduce loss. To determine which ones are required and appropriate for a specific organization, a cost-benefit analysis, as discussed in Section 4.6, should be conducted for the proposed recommended controls, to demonstrate that the costs of implementing the controls can be justified by the reduction in the level of risk. In addition, the operational impact (e.g., effect on system performance) and feasibility (e.g., technical requirements, user acceptance) of introducing the recommended option should be evaluated carefully during the risk mitigation process.

## **Output from Step 8**

The output from Step 8 is: Recommendation of control(s) and alternative solutions to mitigate risk.

# *A.9 Step 9: Results Documentation*

Once the risk assessment has been completed (threat-sources and vulnerabilities identified, risks assessed, and recommended controls provided), the results should be documented in an official report or briefing.

A risk assessment report is a management report that helps senior management, the mission owners, make decisions on policy, procedural, budget, and system operational and management changes. Unlike an audit or investigation report, which looks for wrongdoing, a risk assessment report should not be presented in an accusatory manner but as a systematic and analytical approach to assessing risk so that senior management will understand the risks and allocate resources to reduce and correct potential losses. For this reason, some people prefer to address the threat/vulnerability pairs as observations instead of findings in the risk assessment report.

### **Output from Step 9**

The output from Step 9 is: A Risk Assessment report that describes the threats and vulnerabilities, measures the risk, and provides recommendations for control implementation.

# **ATTACHMENT B: Glossary**

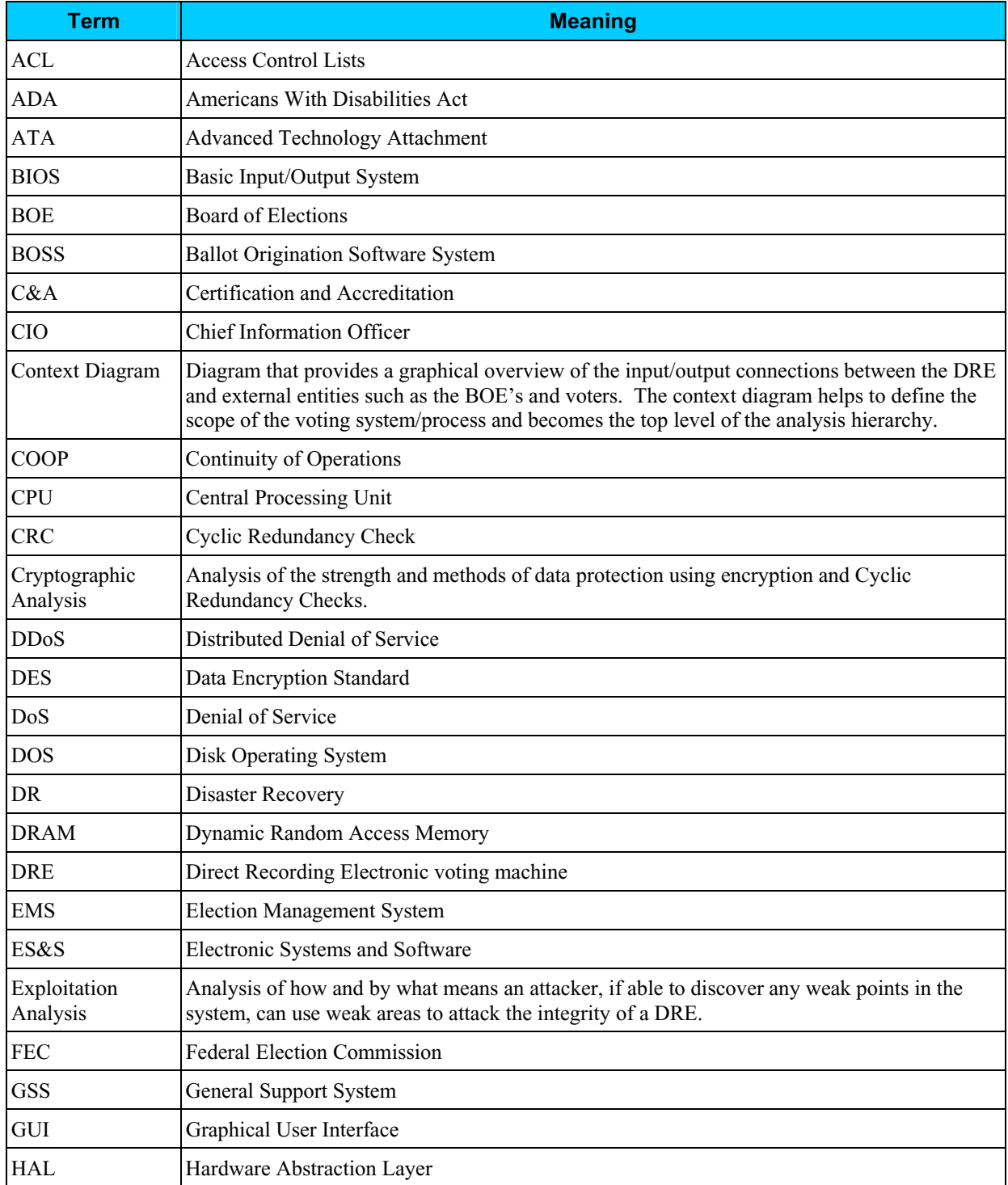

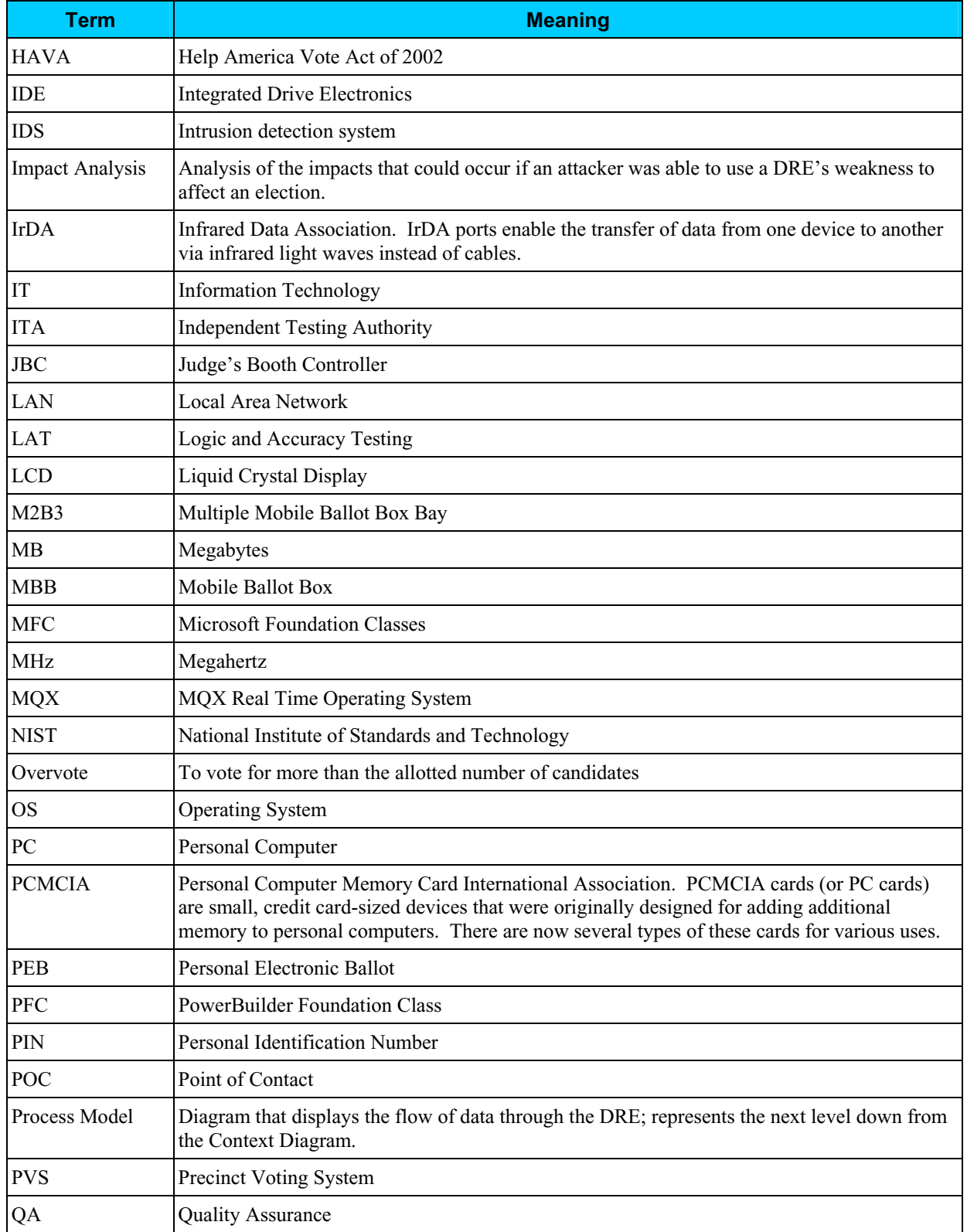

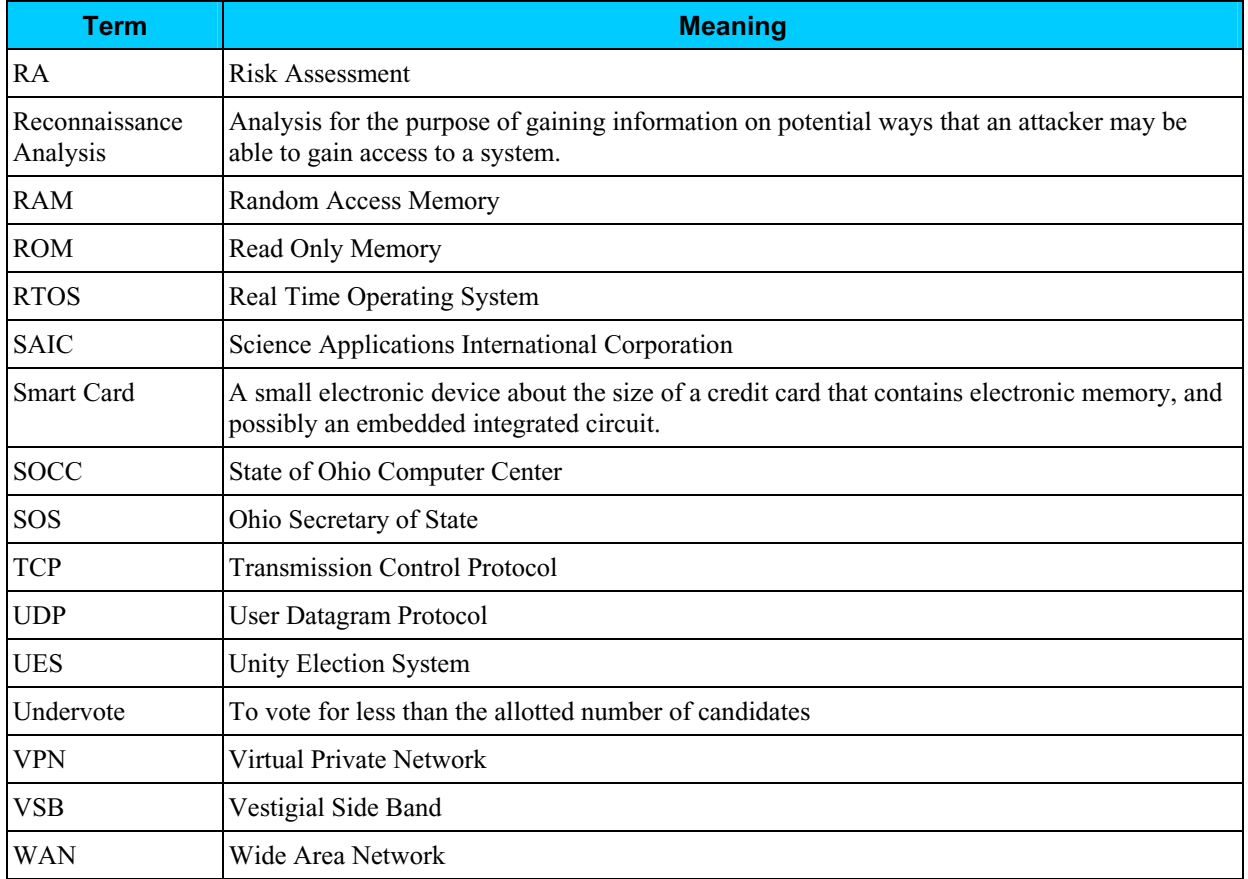

This page intentionally left blank.

# **ATTACHMENT C: Documents Referenced**

During this technical security assessment, Compuware reviewed all available documentation relating to the system, its setup, storage, operations and maintenance. Following is a list of the documents that were reviewed during this technical security assessment.

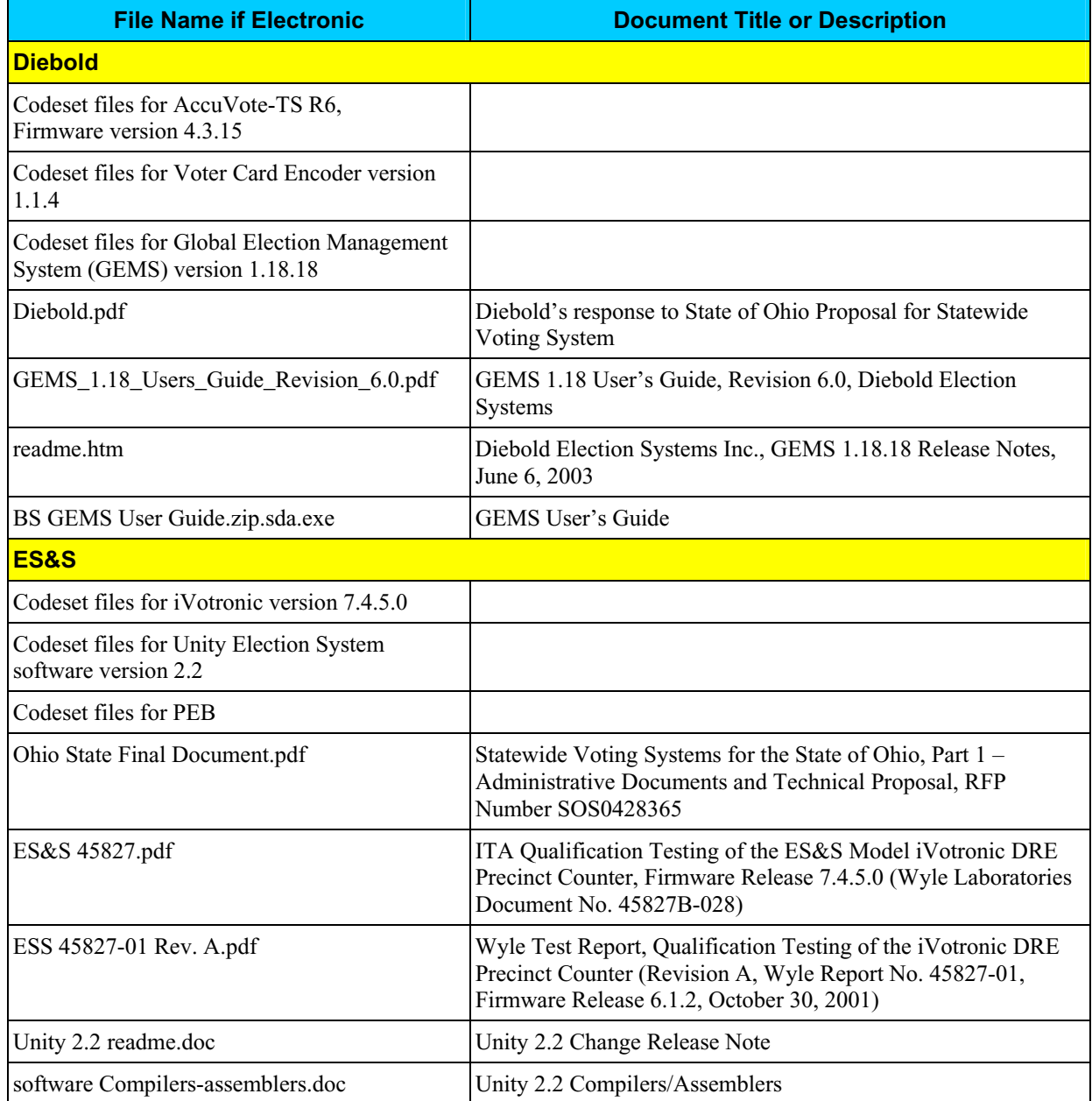

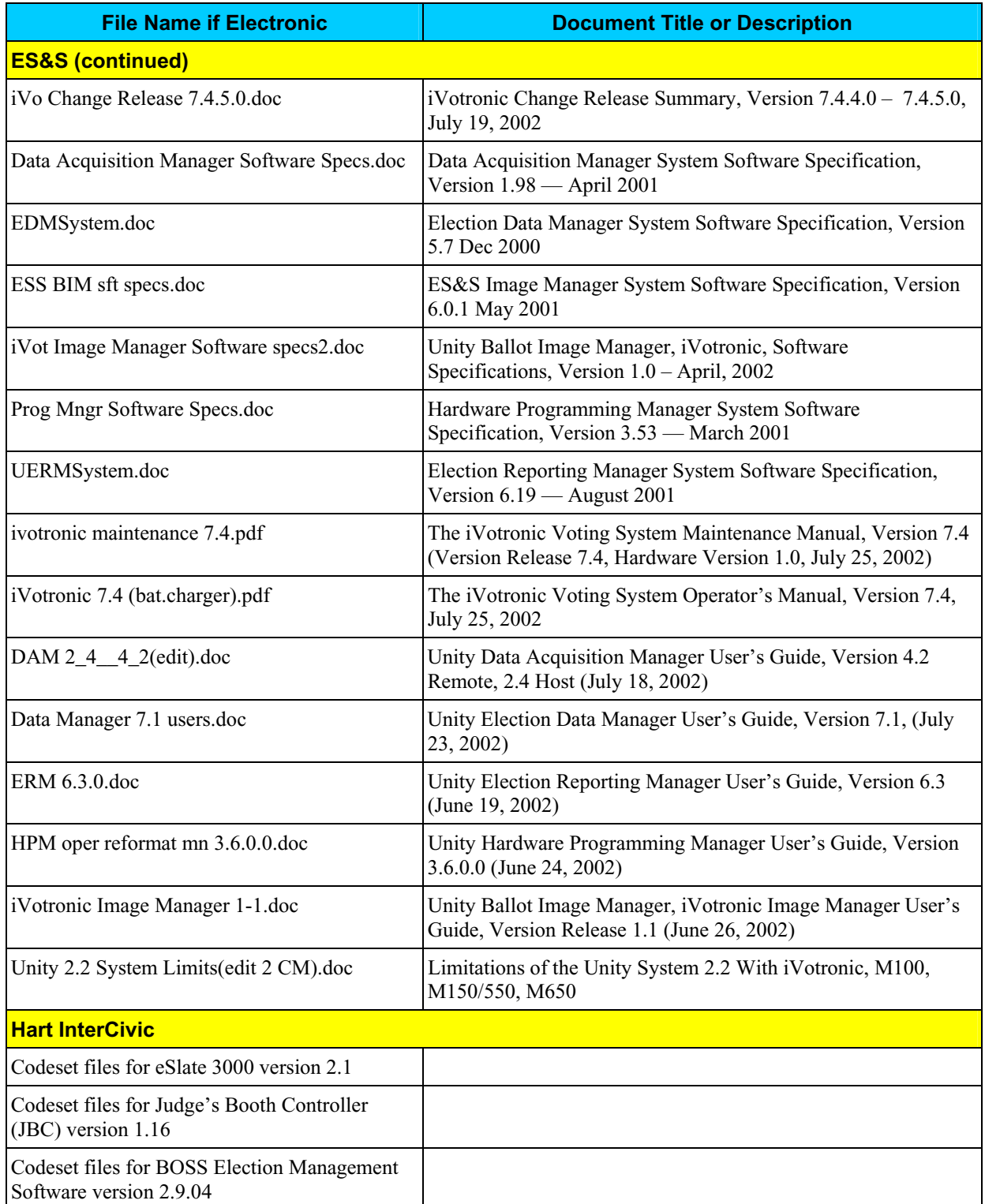

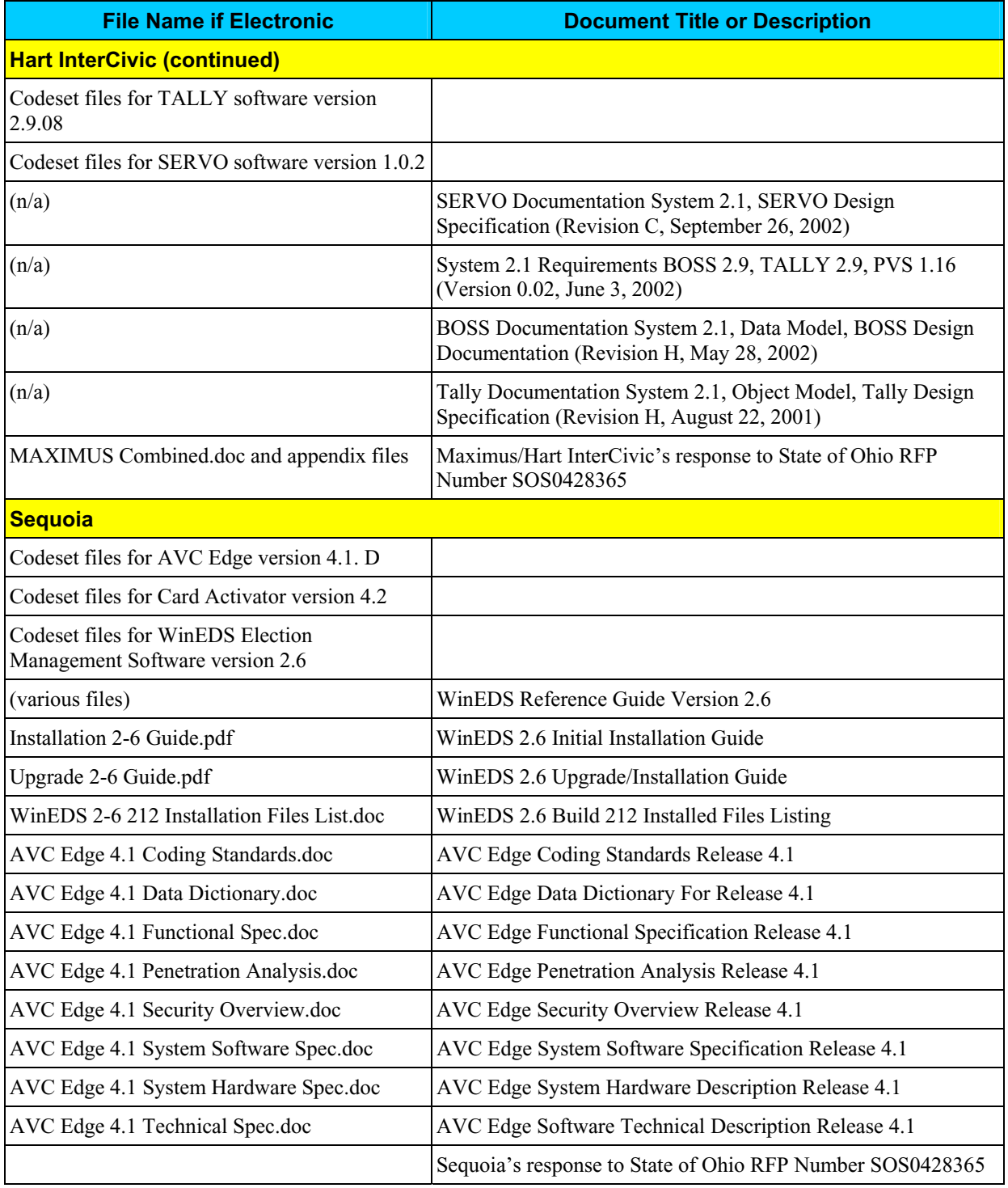

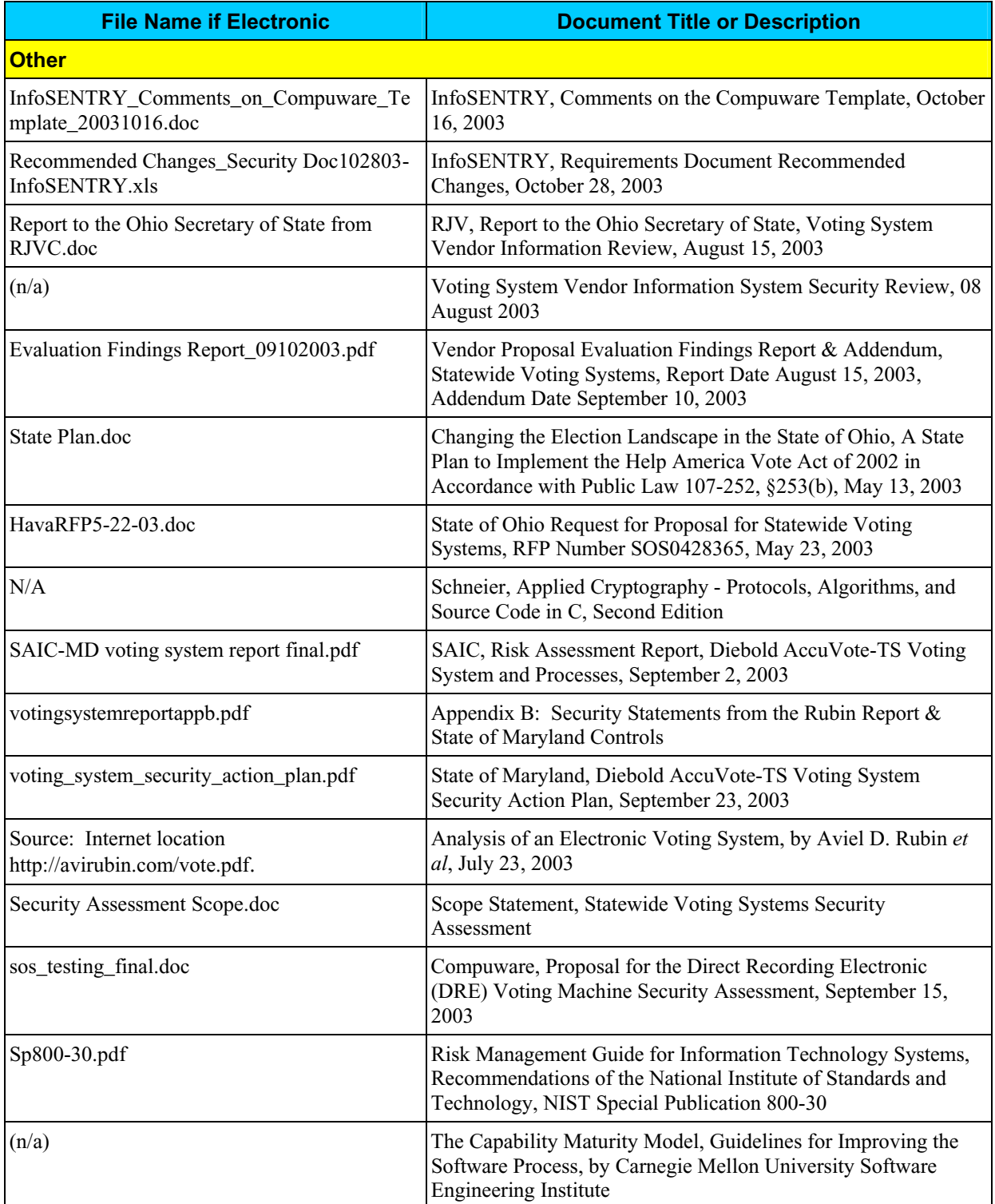